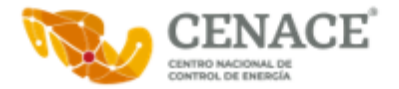

CONTRATO CERRADO PARA EL "ARRENDAMIENTO DE EQUIPO DE CÓMPUTO" , QUE CELEBRAN, POR UNA PARTE, EL CENTRO NACIONAL DE CONTROL DE ENERGÍA , REPRESENTADO EN ESTE ACTO POR EL ING. RAFAEL ADOLFO MERCADO PAREDES JEFE DE UNIDAD DE ADQUISICIONES Y SERVICIOS, EN SU CARÁCTER DE JEFE DE UNIDAD DE ADQUISICIONES Y SERVICIOS , Y APODERADO LEGAL; COMO TITULAR DEL ÁREA REQUIRENTE EL ING. ERASMO JONATHAN ROSAS RUÍZ, ENCARGADO DE LA SUBDIRECCIÓN DE INFRAESTRUCTURA DE TECNOLOGÍAS DE LA INFORMACIÓN Y COMUNICACIONES, ASÍ COMO LOS SERVIDORES PÚBLICOS CON CARACTER DE ADMINISTRADORES DE CONTRATO, QUE SE ENLISTAN EN EL PRESENTE CONTRATO, EN ADELANTE "EL CENACE" Y, POR LA OTRA, LA SOCIEDAD DENOMINADA COMPUCAD SA DE CV EN LO SUCESIVO "EL ARRENDADOR" REPRESENTADA POR EL C. MARCO ANTONIO TORRES DOMÍNGUEZ, EN SU CARÁCTER DE APODERADO LEGAL; A QUIENES DE MANERA CONJUNTA SE LES DENOMINARÁ **"LAS PARTES"**, AL TENOR DE LAS DECLARACIONES Y CLÁUSULAS SIGUIENTES:

## **DECLARACIONES**

## 1. **"EL CENACE"** declara que:

1.1. De conformidad con los artículos 1º, párrafo primero y tercero; 3º, fracción I; y 45, de la Ley Orgánica de la Administración Pública Federal; 2º y 12 de la Ley Federal de las Entidades Paraestatales; 3º del Reglamento de la Ley Federal de las Entidades Paraestatales; y apartado A, fracción I, numeral 17 de la Relación de Entidades Paraestatales de la Administración Pública Federal, que se publica anualmente en el Diario Oficial de la Federación, es un Organismo Público Descentralizado creado por Decreto del Ejecutivo Federal, con personalidad jurídica y patrimonio propios. De acuerdo con el artículo SEGUNDO del Decreto por el que se crea el Centro Nacional de Control de Energía, "EL CENACE" tiene por objeto ejercer el Control Operativo del Sistema Eléctrico Nacional; la operación del Mercado Eléctrico Mayorista y garantizar el acceso abierto y no indebidamente discriminatorio a la Red Nacional de Transmisión y a las Redes Generales de Distribución, y proponer la ampliación y modernización de la Red Nacional de Transmisión y los elementos de las Redes Generales de Distribución que correspondan al Mercado Eléctrico Mayorista, por lo cual ejercerá sus funciones bajo los principios de eficiencia, transparencia y objetividad, así como en condiciones de eficiencia, calidad, confiabilidad, continuidad, seguridad y sustentabilidad en cuanto a la operación del Sistema Eléctrico Nacional.

1.2. El Ing. RAFAEL ADOLFO MERCADO PAREDES , en su cargo de JEFE DE UNIDAD DE ADQUISICIONES Y SERVICIOS , con R.F.C. MEPR680824U55 cuenta con las facultades legales para celebrar el presente contrato, otorgadas en el artículo 16 fracciones V, XII y XVI del Estatuto Orgánico de "EL CENACE", así mismo mediante Escritura Pública número 220,599 de fecha 13 de agosto del 2019, otorgada ante la fe del Maestro en Derecho Eutiquio López Hernández, Notario Público Número 35 de la Ciudad de México, cuenta con facultades para celebrar el presente contrato mismas que no han sido revocadas ni modificadas en forma alguna a la fecha de firma de este instrumento legal, testimonio que fue debidamente inscrito en el Registro Público de Organismos Descentralizados, quien podrá ser sustituido en cualquier momento en su cargo o funciones, sin que ello implique la necesidad de elaborar convenio modificatorio.

1.3. De conformidad con las Políticas, Bases y Lineamientos en Materia de Adquisiciones, Arrendamientos y Prestación de Servicios del Centro Nacional de Control de Energía, en adelante las POBALINES, suscribe el presente instrumento el servidor público HECTOR ALBERTO GUTIERREZ IBARRA , en su carácter de JEFE DE DEPARTAMENTO EN LA GERENCIA DE CONTROL REGIONAL NOROESTE , con R.F.C. GUIH7508074K9 , facultado para administrar el cumplimiento de las obligaciones que deriven del objeto del presente contrato en la Gerencia de Control Regional Noroeste, quien podrá ser sustituido en cualquier momento, bastando para tales efectos un comunicado por escrito y firmado por el servidor público facultado para ello, informando a "EL ARRENDADOR" para los efectos del presente contrato.

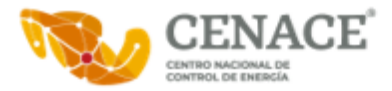

1.4. De conformidad con las Políticas, Bases y Lineamientos en Materia de Adquisiciones, Arrendamientos y Prestación de Servicios del Centro Nacional de Control de Energía, en adelante las POBALINES, suscribe el presente instrumento el servidor público CARLOS MIGUEL HERRERA ESCUDERO , en su carácter de SUBGERENTE EN LA GERENCIA DE CONTROL REGIONAL ORIENTAL , con R.F.C. HEEC680916DD6 , facultado para administrar el cumplimiento de las obligaciones que deriven del objeto del presente contrato en la Gerencia de Control Regional Oriental, quien podrá ser sustituido en cualquier momento, bastando para tales efectos un comunicado por escrito y firmado por el servidor público facultado para ello, informando a "EL ARRENDADOR" para los efectos del presente contrato.

1.5. De conformidad con las Políticas, Bases y Lineamientos en Materia de Adquisiciones, Arrendamientos y Prestación de Servicios del Centro Nacional de Control de Energía, en adelante las POBALINES, suscribe el presente instrumento el servidor público ALFREDO JEOVANNY OCHOA RANGEL , en su carácter de JEFE DE DEPARTAMENTO EN LA GERENCIA DE CONTROL REGIONAL NORTE , con R.F.C. OORA750107IN6 , facultado para administrar el cumplimiento de las obligaciones que deriven del objeto del presente contrato en la Gerencia de Control Regional Norte, quien podrá ser sustituido en cualquier momento, bastando para tales efectos un comunicado por escrito y firmado por el servidor público facultado para ello, informando a "EL ARRENDADOR" para los efectos del presente contrato.

1.6. De conformidad con las Políticas, Bases y Lineamientos en Materia de Adquisiciones, Arrendamientos y Prestación de Servicios del Centro Nacional de Control de Energía, en adelante las POBALINES, suscribe el presente instrumento el servidor público GUILLERMO FRANCIS MEDINA , en su carácter de JEFE DE DEPARTAMENTO EN LA GERENCIA DE CONTROL REGIONAL NORESTE , con R.F.C. FAMG690719AY8 , facultado para administrar el cumplimiento de las obligaciones que deriven del objeto del presente contrato en la Gerencia de Control Regional Noreste, quien podrá ser sustituido en cualquier momento, bastando para tales efectos un comunicado por escrito y firmado por el servidor público facultado para ello, informando a "EL ARRENDADOR" para los efectos del presente contrato.

1.7. De conformidad con las Políticas, Bases y Lineamientos en Materia de Adquisiciones, Arrendamientos y Prestación de Servicios del Centro Nacional de Control de Energía, en adelante las POBALINES, suscribe el presente instrumento el servidor público ASUNCIÓN BALTAZAR ROJAS GONZÁLEZ , en su carácter de SUBGERENTE EN LA SUBGERENCIA DE CONTROL LA PAZ , con R.F.C. ROGA750717E14 , facultado para administrar el cumplimiento de las obligaciones que deriven del objeto del presente contrato en la Subgerencia de Control La Paz, quien podrá ser sustituido en cualquier momento, bastando para tales efectos un comunicado por escrito y firmado por el servidor público facultado para ello, informando a "EL ARRENDADOR" para los efectos del presente contrato.

1.8. De conformidad con las Políticas, Bases y Lineamientos en Materia de Adquisiciones, Arrendamientos y Prestación de Servicios del Centro Nacional de Control de Energía, en adelante las POBALINES, suscribe el presente instrumento la servidora pública EVELINA CRISTAL RODRÍGUEZ MAGAÑA , en su carácter de SUBGERENTA EN LA GERENCIA DE CONTROL REGIONAL PENINSULAR , con R.F.C. ROME821011FX2 , facultada para administrar el cumplimiento de las obligaciones que deriven del objeto del presente contrato en la Gerencia de Control Regional Peninsular, quien podrá ser sustituido en cualquier momento, bastando para tales efectos un comunicado por escrito y firmado por el servidor público facultado para ello, informando a "EL ARRENDADOR" para los efectos del presente contrato.

1.9. De conformidad con las Políticas, Bases y Lineamientos en Materia de Adquisiciones, Arrendamientos y Prestación de Servicios del Centro Nacional de Control de Energía, en adelante las POBALINES, suscribe el presente instrumento el servidor público VICENTE ALBERTO MOYA RIVERA , en su carácter de SUBGERENTE EN LA GERENCIA DE CONTROL REGIONAL OCCIDENTAL , con R.F.C. MORV710405U24 , facultado para administrar el cumplimiento de las obligaciones que deriven del objeto del presente contrato en la Gerencia de Control Regional Occidental, quien podrá ser sustituido en cualquier momento, bastando para tales efectos un comunicado por escrito y firmado por el servidor público facultado para ello, informando a "EL ARRENDADOR" para los efectos del presente contrato.

1.10. De conformidad con las Políticas, Bases y Lineamientos en Materia de Adquisiciones, Arrendamientos y Prestación de Servicios del Centro Nacional de Control de Energía, en adelante las POBALINES, suscribe el presente instrumento el servidor público JONATHAN LUGO GUTIÉRREZ , en su carácter de SUPERVISOR OPERATIVO EN EL CORPORATIVO , con R.F.C. LUGJ840710CM1 , facultado para administrar el cumplimiento de las obligaciones que deriven del objeto del presente contrato en el Corporativo, quien podrá ser sustituido en cualquier momento, bastando para tales efectos un comunicado por escrito y firmado por el servidor público facultado para ello, informando a "EL ARRENDADOR" para los efectos del presente contrato.

1.11. De conformidad con las Políticas, Bases y Lineamientos en Materia de Adquisiciones, Arrendamientos y Prestación de Servicios del Centro Nacional de Control de Energía, en adelante las POBALINES, suscribe el presente instrumento el servidor público GUSTAVO ROBERTO VILLA RODRIGUEZ , en su carácter de JEFE DE DEPARTAMENTO EN LA GERENCIA DE CONTROL REGIONAL CENTRAL , con R.F.C VIRG821011EE2 , facultado para administrar el cumplimiento de las obligaciones que deriven del objeto del presente contrato en la Gerencia de Control Regional Central, quien podrá ser sustituido en cualquier momento, bastando para tales efectos un comunicado por escrito y firmado por el servidor público facultado para ello, informando a "EL ARRENDADOR" para los efectos del presente contrato.

1.12. De conformidad con las Políticas, Bases y Lineamientos en Materia de Adquisiciones, Arrendamientos y Prestación de Servicios del Centro Nacional de Control de Energía, en adelante las POBALINES, suscribe el presente instrumento el servidor público HORACIO VALDEZ HIDALGO , en su carácter de SUBGERENTE EN LA GERENCIA DEL CENTRO ALTERNO , con R.F.C. VAHH710726MM5 , facultado para administrar el cumplimiento de las obligaciones que deriven del objeto del presente contrato en la Gerencia del Centro Alterno, quien podrá ser sustituido en cualquier momento, bastando para tales efectos un comunicado por escrito y firmado por el servidor público facultado para ello, informando a "EL ARRENDADOR" para los efectos del presente contrato.

1.13. De conformidad con las Políticas, Bases y Lineamientos en Materia de Adquisiciones, Arrendamientos y Prestación de Servicios del Centro Nacional de Control de Energía, en adelante las POBALINES, suscribe el presente instrumento el servidor público JOSÉ DE JESÚS GUITRÓN MEJÍA , en su carácter de SUBGERENTE EN LA GERENCIA DE CONTROL REGIONAL BAJA CALIFORNIA , con R.F.C. GUMJ7412262V2 , facultado para administrar el cumplimiento de las obligaciones que deriven del objeto del presente contrato en la Gerencia de Control Regional Baja California, quien podrá ser sustituido en cualquier momento, bastando para tales efectos un comunicado por escrito y firmado por el servidor público facultado para ello, informando a "EL ARRENDADOR" para los efectos del presente contrato.

1.14. De conformidad con las Políticas, Bases y Lineamientos en Materia de Adquisiciones, Arrendamientos y Prestación de Servicios del Centro Nacional de Control de Energía, en adelante las POBALINES, suscribe el presente instrumento la servidora pública PAOLA ELIZABETH RAMÍREZ SANTIAGO , en su carácter de JEFA DE DEPARTAMENTO EN LA GERENCIA DEL CENTRO NACIONAL , con R.F.C. RASP791104FTA , facultada para administrar el cumplimiento de las obligaciones que deriven del objeto del presente contrato en la Gerencia del Centro Nacional, quien podrá ser sustituido en cualquier momento, bastando para tales efectos un comunicado por escrito y firmado por el servidor público facultado para ello, informando a "EL ARRENDADOR" para los efectos del presente contrato.

1.15. Con fundamento en lo estipulado en el numeral 5.1.8, fracción X de las POBALINES, cuya última modificación fue publicada en el Diario Oficial de la Federación, el día 09 de mayo de 2022; y de conformidad con la designación realizada mediante oficio número CENACE/DG/022/2022 suscrito por el Director General del Centro Nacional de Control de Energía, con efectos a partir del 08 de marzo de 2022, suscribe el presente instrumento el Ing. ERASMO JONATHAN ROSAS RUIZ , con cargo de SUBGERENTE , con R.F.C. RORE780620IZ8 , en el presente instrumento funge como Titular de Área Requirente, quien podrá ser sustituido en cualquier momento en su cargo o funciones, sin que ello implique la necesidad de elaborar convenio modificatorio.

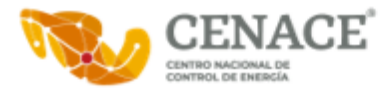

1.16. La adjudicación del presente contrato se realizó mediante el procedimiento de INVITACIÓN A CUANDO MENOS TRES PERSONAS por medio ELECTRÓNICO de carácter NACIONAL , con número de procedimiento **IA-18-TOM-018TOM999-N-16-2023;** al amparo de lo establecido en los artículos 134 de la Constitución Política de los Estados Unidos Mexicanos; y ARTÍCULO 26 FRACCIÓN II, ARTÍCULO 43 , ARTÍCULO 41 FRACCIÓN XX de la Ley de Adquisiciones, Arrendamientos y Servicios del Sector Público, **"LAASSP"**, y los correlativos correspondientes de su Reglamento.

1.17. "EL CENACE" cuenta con suficiencia presupuestaria otorgada mediante CENACE-DAF-SF-140-2023 con folio de autorización 2023-18-TOM-204 , de fecha 03 de febrero de 2023, emitido por la Subdirección de Finanzas.

Contratación plurianual autorizada en términos del artículo 50 de la Ley Federal de Presupuesto y Responsabilidad Hacendaria y su Reglamento.

1.18. Para efectos fiscales las Autoridades Hacendarias le han asignado el Registro Federal de Contribuyentes N° CNC140828PQ4

1.19. Tiene establecido su domicilio en Boulevard Adolfo López Mateos No. 2157, Colonia Los Alpes, C. P. 01010, Alcaldía Álvaro Obregón, Ciudad de México, mismo que señala para los fines y efectos legales del presente contrato.

1.19. Formaliza este Contrato con la certeza de que "EL ARRENDADOR" manifestó bajo protesta de decir verdad que ninguno de sus socios y accionistas que ejercen control sobre la sociedad no desempeñan un empleo, cargo o comisión en el servicio público, o, en su caso, que a pesar de desempeñarlo, con la formalización del contrato correspondiente no se actualiza un Conflicto de Interés, lo anterior de conformidad con lo establecido en la fracción IX del artículo 49, de la Ley General de Responsabilidades Administrativas.

## 2. **"EL ARRENDADOR"** declara que:

2.1. Es una persona MORAL legalmente constituida de conformidad con las leyes mexicanas, como lo acredita con la escritura pública número 2916, de fecha 08 de agosto de 1996, otorgada ante la fe del Licenciado Oscar Ibarra Rentería, Titular de la Notaría Pública No. 69 en la Ciudad de Guadalajara, Jalisco, por medio de la cual se constituye la sociedad denominada COMPUCAD SA DE CV **.** Su objeto social es, entre otros, la compra y venta, importación, exportación, mediación, distribución, comisión, fabricación, comercialización y tráfico mercantil, representación nacional e internacional de todo tipo de equipos de cómputo, mobiliarios y equipo de oficina, y en general todo lo que se relaciona con el área de computación y equipos de oficina.

2.2. El C. Marco Antonio Torres Domínguez, en su carácter de Apoderado Legal, cuenta con facultades suficientes para suscribir el presente contrato y obligar a su representada en los términos del mismo, como lo acredita mediante escritura pública número 56,052, de fecha 04 de abril de 2022, otorgada ante la fe del Licenciado Samuel Fernández Ávila, Notario Público 15 de San Pedro Tlaquepaque, Jalisco; instrumento que bajo protesta de decir verdad manifiesta no le ha sido revocado en forma alguna. Se identifica con credencial para votar expedida por el Instituto Nacional Electoral, vigente hasta el año 2028; una copia de la misma obra en el expediente de contratación.

2.3. Reúne las condiciones técnicas, jurídicas y económicas, así como la organización y elementos necesarios para su cumplimiento.

2.4. Cuenta con su Registro Federal de Contribuyentes COM960808S62

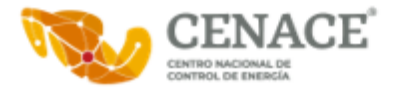

2.5. Bajo protesta de decir verdad, está al corriente en los pagos de sus obligaciones fiscales, en específico las previstas en el artículo 32-D del Código Fiscal Federal vigente, así como de sus obligaciones fiscales en materia de seguridad social, ante el Instituto del Fondo Nacional de la Vivienda para los Trabajadores (INFONAVIT) y el Instituto Mexicano del Seguro Social (IMSS); lo que acredita con las Opiniones de Cumplimiento de Obligaciones Fiscales y en materia de Seguridad Social en sentido positivo, emitidas por el SAT e IMSS, respectivamente, así como con la Constancia de Situación Fiscal en materia de Aportaciones Patronales y Entero de Descuentos, sin adeudo, emitida por el INFONAVIT, las cuales se encuentran vigentes y obran en el expediente respectivo.

2.6. **"EL ARRENDADOR"** indica el siguiente número telefónico 33-36-16-94-15 y correo electrónico marco.torres@compucad.com.mx. Así mismo, acepta expresamente ser notificado mediante servicio de mensajería o correo certificado con acuse de recibo, así como por medios de comunicación electrónica y cualquier otro medio permitido, en términos del artículo 35, último párrafo y demás aplicables de la Ley Federal de Procedimiento Administrativo, debiendo considerar para su validez, el confirmar la recepción de los mismos; señalando como su domicilio para todos los efectos legales el ubicado en AURELIO L GALLARDO 433, COLONIA LADRÓN DE GUEVARA, GUADALAJARA, JALISCO, MÉXICO, C.P. 44600

## 3. **De "LAS PARTES":**

3.1. Que es su voluntad celebrar el presente contrato y sujetarse a sus términos y condiciones, para lo cual se reconocen las facultades y capacidades, mismas que no les han sido revocadas o limitadas en forma alguna, por lo que de común acuerdo se obligan de conformidad con las siguientes:

## **CLÁUSULAS**

## **PRIMERA. OBJETO DEL CONTRATO.**

"EL ARRENDADOR" acepta y se obliga a proporcionar a "EL CENACE" el "ARRENDAMIENTO DE EQUIPO DE CÓMPUTO" en los términos y condiciones establecidos en este Contrato y su Anexo Técnico, (en el presente instrumento la propuesta técnica y económica del proveedor adjudicado es el Anexo Técnico del Contrato) que forman parte integrante del mismo.

## **SEGUNDA. MONTO DEL CONTRATO.**

"EL CENACE" conviene con "EL ARRENDADOR" que el monto total del arrendamiento es por la cantidad de \$27,928,906.80 (VEINTISIETE MILLONES NOVECIENTOS VEINTIOCHO MIL NOVECIENTOS SEIS PESOS 80/100 M.N.) más impuestos que asciende a \$4,468,625.06 , lo que hace un total de \$32,397,531.86 (TREINTA Y DOS MILLONES TRESCIENTOS NOVENTA Y SIETE MIL QUINIENTOS TREINTA Y UN PESOS 86/100 M.N.) , importe que se cubrirá en cada uno de los ejercicios fiscales, de acuerdo con lo siguiente:

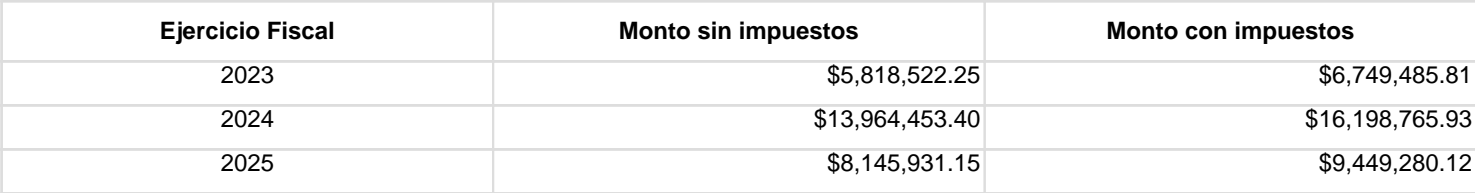

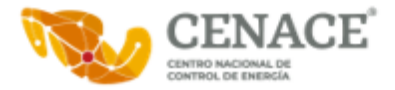

Las partes convienen expresamente que las obligaciones de este contrato, cuyo cumplimiento se encuentra previsto realizar durante los ejercicios fiscales, quedarán sujetas para fines de su ejecución y pago a la disponibilidad presupuestaria, con que cuente "EL CENACE" , conforme al Presupuesto de Egresos de la Federación que para el ejercicio fiscal correspondiente apruebe la Cámara de Diputados del H. Congreso de la Unión, sin que la no realización de la referida condición suspensiva origine responsabilidad para alguna de las partes.

La distribución de los bienes por sitio de trabajo se realizará de acuerdo con lo establecido en el Anexo Técnico.

Los precios unitarios del presente contrato, expresados en moneda nacional son:

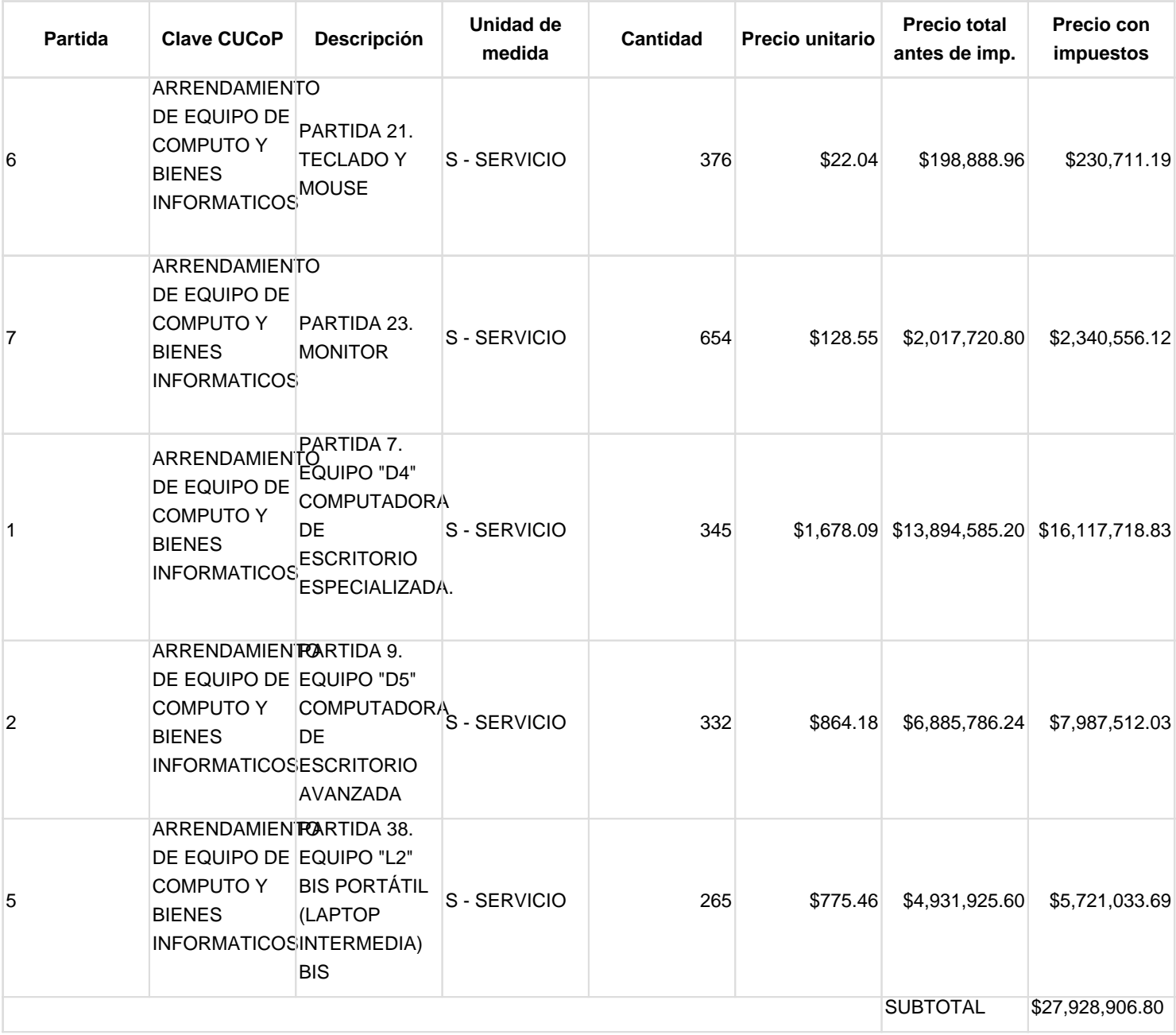

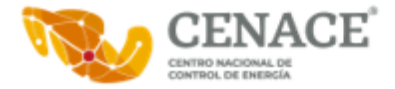

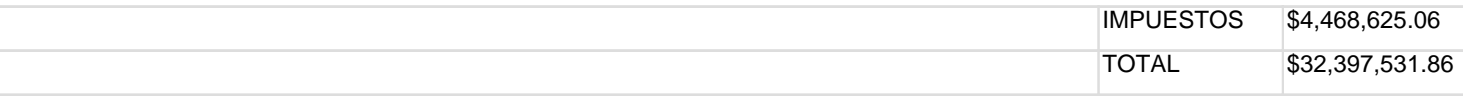

El precio unitario es considerado fijo y en moneda nacional PESO MEXICANO hasta que concluya la relación contractual que se formaliza, incluyendo todos los conceptos y costos del "ARRENDAMIENTO DE EQUIPO DE CÓMPUTO" , por lo que "EL ARRENDADOR" no podrá agregar ningún costo extra y los precios serán inalterables durante la vigencia del presente contrato.

## **TERCERA. ANTICIPO.**

Para el presente contrato "EL CENACE" no otorgará anticipo a "EL ARRENDADOR"

## **CUARTA. FORMA Y LUGAR DE PAGO.**

"EL CENACE" efectuará el pago, preferentemente, a través de transferencia electrónica en pesos de los Estados Unidos Mexicanos, a mes vencido, durante la vigencia del contrato por la prestación del arrendamiento. En caso de que la prestación del servicio no sea por el mes completo que se trate, únicamente se pagará los días que efectivamente se recibió el servicio, para estos casos los meses se entenderán por 30 días.

El pago se realizará en un plazo máximo de 20 (veinte) días naturales siguientes, contados a partir de la fecha en que sea entregado y aceptado el Comprobante Fiscal Digital por Internet (CFDI) o factura electrónica a "EL CENACE" , junto con toda la documentación requerida de conformidad con las Políticas, Bases y Lineamientos en Materia de Adquisiciones, Arrendamientos y Prestación de Servicios del Centro Nacional de Control de Energía vigentes.

El cómputo del plazo para realizar el pago se contabilizará a partir del día hábil siguiente de la aceptación del CFDI o factura electrónica, y ésta reúna los requisitos fiscales que establece la legislación en la materia, el desglose de los bienes arrendados, los precios unitarios, se verifique su autenticidad, no existan aclaraciones al importe y vaya acompañada con la documentación soporte de los bienes arrendados facturados.

De conformidad con el artículo 90 del Reglamento de la **"LAASSP"**, en caso de que el CFDI o factura electrónica entregado presente errores, el Administrador del presente contrato o a quien éste designe por escrito, dentro de los 3 (tres) días hábiles siguientes de su recepción, indicará a "EL ARRENDADOR" las deficiencias que deberá corregir; por lo que, el procedimiento de pago reiniciará en el momento en que "EL ARRENDADOR" presente el CFDI y/o documentos soporte corregidos y sean aceptados.

El tiempo que "EL ARRENDADOR" utilice para la corrección del CFDI y/o documentación soporte entregada, no se computará para efectos de pago, de acuerdo con lo establecido en el artículo 51 de la **"LAASSP".**

El comprobante fiscal Digital por Internet (CFDI) en su representación impresa en formato PDF y archivo digital XML de la factura y nota de crédito o débito (en caso de aplicar), debe presentarse de conformidad con la normatividad vigente y debe enviarse al correo

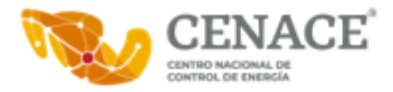

recepcion.facturas@cenace.gob.mx y/o a lo correos que sean indicados por las áreas correspondientes de cada sitio de trabajo donde se preste el servicio.

El CFDI o factura electrónica se deberá presentar desglosando el impuesto cuando aplique.

"EL ARRENDADOR" manifiesta su conformidad que, hasta en tanto no se cumpla con la verificación, supervisión y aceptación de los bienes arrendados, no se tendrán como recibidos o aceptados por el Administrador del presente contrato.

Para efectos de trámite de pago, "EL ARRENDADOR" deberá ser titular de una cuenta bancaria, en la que se efectuará la transferencia electrónica de pago, respecto de la cual deberá proporcionar toda la información y documentación que le sea requerida por "EL CENACE" , para efectos del pago.

"EL ARRENDADOR" deberá presentar la información y documentación que "EL CENACE" le solicite para el trámite de pago, atendiendo a las disposiciones legales e internas de "EL CENACE"

El pago de los bienes objeto del arrendamiento recibido, quedará condicionado proporcionalmente al pago que "EL ARRENDADOR" deba efectuar por concepto de penas convencionales.

El cómputo del plazo para realizar el pago quedará condicionado a la aceptación de la documentación soporte de los bienes arrendados facturados.

Se especifica que en caso de que el CFDI o factura electrónica entregado presente errores, el área de finanzas correspondiente, dentro de los 3 (tres) días hábiles siguientes de su recepción, indicará a "EL ARRENDADOR" las deficiencias que deberá corregir; por lo que, el procedimiento de pago reiniciará en el momento en que "EL ARRENDADOR" presente el CFDI y/o documentos soporte corregidos y sean aceptados.

SE ESPECÍFICA QUE "EL ARRENDADOR" MANIFIESTA SU CONFORMIDAD QUE, HASTA EN TANTO NO SE CUMPLA CON LA VERIFICACIÓN, SUPERVISIÓN Y ACEPTACIÓN DE LOS BIENES ARRENDADOS, NO SE TENDRÁN COMO RECIBIDOS O ACEPTADOS POR EL ADMINISTRADOR CORRESPONDIENTE DE CADA SITIO DE TRABAJO, DE ACUERDO CON LO ESTABLECIDO EN EL PRESENTE CONTRATO Y SU ANEXO TÉCNICO.

Para el caso que se presenten pagos en exceso, se estará a lo dispuesto por el artículo 51, párrafo tercero, de la **"LAASSP".**

## **QUINTA. LUGAR, PLAZOS Y CONDICIONES DEL ARRENDAMIENTO.**

El arrendamiento de los bienes, se realizará conforme a los plazos, condiciones y entregables establecidos por "EL CENACE" en el presente Contrato y su Anexo Técnico, los cuales forman parte del presente contrato.

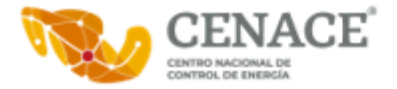

El arrendamiento de los bienes, se efectuará en los domicilios señalados en el presente Contrato y su Anexo Técnico, en las fechas establecidas en los mismos;

En los casos que, derivado de la verificación se detecten defectos o discrepancias en los bienes del arrendamiento objeto del presente contrato o incumplimiento en las especificaciones técnicas, "EL ARRENDADOR" realizará la sustitución o corrección de conformidad con lo establecido en el Anexo Técnico, sin costo adicional para "EL CENACE"

## **SEXTA. VIGENCIA.**

**"LAS PARTES"** convienen en que la vigencia del presente contrato será del 03/05/2023 al 31/07/2025

## **SÉPTIMA. MODIFICACIONES DEL CONTRATO.**

"LAS PARTES" están de acuerdo que "EL CENACE" por razones fundadas y explícitas podrá ampliar el monto o la cantidad de los bienes del arrendamiento objeto de este contrato, de conformidad con el artículo 52 de la "LAASSP", siempre y cuando las modificaciones no rebasen en su conjunto el 20% (veinte por ciento) de los establecidos originalmente, el precio unitario sea igual al originalmente pactado y el contrato esté vigente. La modificación se formalizará mediante la celebración de un Convenio Modificatorio.

"EL CENACE" , podrá ampliar la vigencia del presente instrumento, siempre y cuando, no implique incremento del monto contratado o de la cantidad de los bienes en arrendamiento, siendo necesario que se obtenga el previo consentimiento de "EL ARRENDADOR"

De presentarse caso fortuito o fuerza mayor, o por causas atribuibles a "EL CENACE" , se podrá modificar el plazo del presente instrumento jurídico, debiendo acreditar dichos supuestos con las constancias respectivas. La modificación del plazo por caso fortuito o fuerza mayor podrá ser solicitada por cualquiera de **"LAS PARTES".**

En los supuestos previstos en los dos párrafos anteriores, no procederá la aplicación de penas convencionales por atraso.

Cualquier modificación al presente contrato deberá formalizarse por escrito, y deberá suscribirse por el servidor público de "EL CENACE" que lo haya hecho, o quien lo sustituya o esté facultado para ello, para lo cual "EL ARRENDADOR" realizará el ajuste respectivo de la garantía de cumplimiento, en términos del artículo 91, último párrafo del Reglamento de la LAASSP, salvo que por disposición legal se encuentre exceptuado de presentar garantía de cumplimiento.

"EL CENACE" se abstendrá de hacer modificaciones que se refieran a precios, anticipos, pagos progresivos, especificaciones y, en general, cualquier cambio que implique otorgar condiciones más ventajosas al arrendador comparadas con las establecidas originalmente.

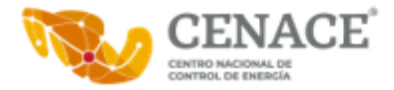

## **OCTAVA. GARANTÍA DEL ARRENDAMIENTO.**

"EL ARRENDADOR" manifiesta que cuenta con la infraestructura necesaria, personal técnico especializado en el ramo, herramientas, técnicas y equipos adecuados para proporcionar "LOS SERVICIOS" requeridos, a fin de garantizar que el objeto de este contrato sea proporcionado con la calidad, oportunidad y eficiencia requerida para tal efecto, comprometiéndose a realizarlo a satisfacción de "EL CENACE" y con estricto apego a lo establecido en las cláusulas del presente instrumento jurídico y su respectivo "ANEXO TÉCNICO", así como la cotización y el requerimiento asociado a ésta.

## **NOVENA. GARANTÍA(S)**

## **A) CUMPLIMIENTO DEL CONTRATO.**

Conforme a los artículos 48, fracción II, 49, fracción I (dependencias) o II (entidades), de la **"LAASSP"**; 85, fracción III, 103 de su Reglamento; y 166 de la Ley de Instituciones de Seguros y de Fianzas, "EL ARRENDADOR" se obliga a constituir una garantía la cual caso podrá ser **divisible**, la cual sólo se hará efectiva en la proporción correspondiente al incumplimiento de la obligación principal , mediante fianza expedida por compañía afianzadora mexicana autorizada por la Comisión Nacional de Seguros y de Fianzas, a favor de la CENTRO NACIONAL DE CONTROL DE ENERGÍA , por un importe equivalente al 10.0% del monto total del contrato, sin incluir impuestos. Dicha fianza deberá ser entregada a "EL CENACE" , a más tardar dentro de los 10 (diez) días naturales posteriores a la firma del presente contrato.

La fianza deberá presentarse de forma física en las instalaciones del Corporativo, ubicadas en Boulevard Adolfo López Mateos No. 2157, Piso 3, Colonia Los Alpes, C.P. 01010, Alcaldía Álvaro Obregón, Ciudad de México; si las disposiciones jurídicas aplicables lo permiten, la entrega de la garantía de cumplimiento se podrá realizar de manera electrónica a los correos juan.lopez05@cenace.gob.mxy rafael.mercado@cenace.gob.mx. en la cual deberán de indicarse los siguientes requisitos:

1. Expedirse a favor del CENTRO NACIONAL DE CONTROL DE ENERGÍA y señalar su domicilio;

2. La indicación del importe total garantizado con número y letra;

3. La referencia de que la fianza se otorga atendiendo a todas las estipulaciones contenidas en el contrato y anexo técnico, así como la cotización y el requerimiento asociado a ésta;

4. La información correspondiente al número de contrato, su fecha de firma, vigencia, así como la especificación de las obligaciones garantizadas;

5. El señalamiento de la denominación o nombre de "EL ARRENDADOR" y de la institución afianzadora, así como sus domicilios correspondientes;

6. La condición de que la vigencia de la fianza deberá quedar abierta para permitir que cumpla con su objetivo, y continuará vigente durante la sustanciación de todos los recursos legales o juicios que se interpongan hasta que se dicte resolución definitiva por la autoridad competente, de forma tal que no podrá establecerse o estipularse plazo alguno que limite su vigencia, lo cual no debe confundirse con el plazo para el cumplimiento de las obligaciones previstas en el contrato y actos administrativos garantizados;

7. La indicación de que la fianza se hará efectiva conforme al procedimiento dispuesto en el artículo 279 y 282 de la Ley de Instituciones de Seguros y de Fianzas, el cual será aplicable también para el cobro de los intereses que en su caso se generen en los términos previstos en el artículo 283 del propio ordenamiento;

8. La indicación de que la cancelación de la póliza de fianza procederá una vez que "EL CENACE" otorgue el documento en el que se señale la extinción de derechos y obligaciones, previo otorgamiento del finiquito correspondiente, o en caso de existir saldos a cargo de "EL ARRENDADOR", la liquidación debida;

9. Para efectos de la garantía señalada en esta cláusula, se deberá considerar la divisibilidad de ésta, por lo que en caso de

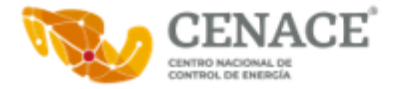

incumplimiento del contrato se hará efectiva por el monto proporcional al momento de las obligaciones incumplidas de conformidad con el criterio AD-02/2011, emitido por la Secretaría de la Función Pública.

10. Para acreditar a la institución afianzadora el incumplimiento de la obligación garantizada, tendrá que cumplirse con los requisitos establecidos en las Disposiciones Generales a que se sujetarán las garantías otorgadas a favor del Gobierno Federal para el cumplimiento de obligaciones distintas de las fiscales que constituyan las dependencias y entidades en los actos y contratos que celebren, publicadas en el Diario Oficial de la Federación el 08 de septiembre de 2018; y

11. El momento de inicio de la fianza y su vigencia.

En caso de que "EL ARRENDADOR" incumpla con la entrega de la garantía en el plazo establecido, "EL CENACE" podrá rescindir el contrato y dará vista al Órgano Interno de Control para que proceda en el ámbito de sus facultades.

La garantía de cumplimiento no será considerada como una limitante de responsabilidad de "EL ARRENDADOR" , derivada de sus obligaciones y garantías estipuladas en el presente instrumento jurídico, y no impedirá que "EL CENACE" reclame la indemnización por cualquier incumplimiento que pueda exceder el valor de la garantía de cumplimiento.

En caso de incremento al monto del presente instrumento jurídico o modificación al plazo, "EL ARRENDADOR" se obliga a entregar a "EL CENACE" dentro de los 10 (diez días) naturales siguientes a la formalización del mismo, de conformidad con el último párrafo del artículo 91, del Reglamento de la **"LAASSP"**, los documentos modificatorios o endosos correspondientes, debiendo contener en el documento la estipulación de que se otorga de manera conjunta, solidaria e inseparable de la garantía otorgada inicialmente.

Cuando la contratación abarque más de un ejercicio fiscal, la garantía de cumplimiento del contrato podrá ser por el porcentaje que corresponda del monto total por erogar en el ejercicio fiscal de que se trate, y deberá ser renovada por "EL ARRENDADOR" cada ejercicio fiscal por el monto que se ejercerá en el mismo, la cual deberá presentarse "EL CENACE" a más tardar dentro de los primeros diez días naturales del ejercicio fiscal que corresponda.

Una vez cumplidas las obligaciones a satisfacción, el servidor público facultado por "EL CENACE" procederá inmediatamente a extender la constancia de cumplimiento de las obligaciones contractuales y dará inicio a los trámites para la cancelación de las garantías de anticipo y cumplimiento del contrato, lo que comunicará a "EL ARRENDADOR"

## **DÉCIMA. OBLIGACIONES DE "EL ARRENDADOR"**

**a)** Conceder el uso y goce de los bienes objeto del arrendamiento, en los plazos acordados en el presente Contrato y su Anexo Técnico.

**b)** Cumplir con las especificaciones técnicas y de calidad y demás condiciones establecidas en el presente contrato y sus respectivos anexos.

c) Asumir la responsabilidad de cualquier daño que llegue a ocasionar a "EL CENACE" o a terceros con motivo de la ejecución y cumplimiento del presente contrato.

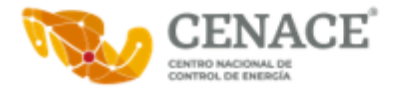

**d)** Proporcionar la información que le sea requerida por la Secretaría de la Función Pública y el Órgano Interno de Control, de conformidad con el artículo 107 del Reglamento de la **"LAASSP".**

## **DÉCIMA PRIMERA. OBLIGACIONES DE "EL CENACE"**

**a)** Otorgar todas las facilidades necesarias, a efecto de que "EL ARRENDADOR" lleve a cabo en los términos convenidos el arrendamiento objeto del contrato.

**b)** Realizar el pago correspondiente en tiempo y forma.

**c)** Extender a "EL ARRENDADOR" , por conducto del Servidor Público facultado, la constancia de cumplimiento de obligaciones contractuales inmediatamente que se cumplan éstas a satisfacción expresa de dicho servidor público para que se dé trámite a la cancelación de la garantía de cumplimiento del presente contrato.

## **DÉCIMA SEGUNDA. ADMINISTRACIÓN, VERIFICACIÓN, SUPERVISIÓN Y ACEPTACIÓN DEL ARRENDAMIENTO.**

"EL CENACE" designa como Administradores del presente contrato a los siguientes servidores públicos: HECTOR ALBERTO GUTIERREZ IBARRA , con RFC GUIH7508074K9 , en su carácter de JEFE DE DEPARTAMENTO EN LA GERENCIA DE CONTROL REGIONAL NOROESTE , facultado para administrar el cumplimiento de las obligaciones que deriven del objeto del presente contrato en la Gerencia de Control Regional Noroeste, el C. CARLOS MIGUEL HERRERA ESCUDERO , con RFC HEEC680916DD6 , en su carácter de SUBGERENTE EN LA GERENCIA DE CONTROL REGIONAL ORIENTAL , facultado para administrar el cumplimiento de las obligaciones que deriven del objeto del presente contrato en la Gerencia de Control Regional Oriental, el C. ALFREDO JEOVANNY OCHOA RANGEL , con RFC OORA750107IN6 , en su carácter de JEFE DE DEPARTAMENTO EN LA GERENCIA DE CONTROL REGIONAL NORTE , facultado para administrar el cumplimiento de las obligaciones que deriven del objeto del presente contrato en la Gerencia de Control Regional Norte, el C. GUILLERMO FRANCIS MEDINA , con RFC FAMG690719AY8 , en su carácter de JEFE DE DEPARTAMENTO EN LA GERENCIA DE CONTROL REGIONAL NORESTE , facultado para administrar el cumplimiento de las obligaciones que deriven del objeto del presente contrato en la Gerencia de Control Regional Noreste, el C. ASUNCIÓN BALTAZAR ROJAS GONZÁLEZ , con RFC ROGA750717E14 , en su carácter de SUBGERENTE EN LA SUBGERENCIA DE CONTROL LA PAZ , facultado para administrar el cumplimiento de las obligaciones que deriven del objeto del presente contrato en la Subgerencia de Control La Paz, la C. EVELINA CRISTAL RODRÍGUEZ MAGAÑA , con RFC ROME821011FX2 , en su carácter de SUBGERENTA EN LA GERENCIA DE CONTROL REGIONAL PENINSULAR , facultada para administrar el cumplimiento de las obligaciones que deriven del objeto del presente contrato en la Gerencia de Control Regional Peninsular, el C. VICENTE ALBERTO MOYA RIVERA , con RFC MORV710405U24 , en su carácter de SUBGERENTE EN LA GERENCIA DE CONTROL REGIONAL OCCIDENTAL , facultado para administrar el cumplimiento de las obligaciones que deriven del objeto del presente contrato en la Gerencia de Control Regional Occidental, el C. JONATHAN LUGO GUTIÉRREZ , con RFC LUGJ840710CM1 , en su carácter de SUPERVISOR OPERATIVO EN EL CORPORATIVO , facultado para administrar el cumplimiento de las obligaciones que deriven del objeto del presente contrato en el Corporativo, el C. GUSTAVO ROBERTO VILLA RODRIGUEZ , con RFC VIRG821011EE2 , en su carácter de JEFE DE DEPARTAMENTO EN LA GERENCIA DE CONTROL REGIONAL CENTRAL , facultado para administrar el cumplimiento de las obligaciones que deriven del objeto del presente contrato en la Gerencia de Control Regional Central, el C. HORACIO VALDEZ HIDALGO , con RFC VAHH710726MM5 , en su carácter de SUBGERENTE EN LA GERENCIA DEL CENTRO ALTERNO , facultado para administrar el cumplimiento de las obligaciones que deriven del objeto del presente contrato en la Gerencia del Centro Alterno, el C. JOSÉ DE JESÚS GUITRÓN MEJÍA , con RFC GUMJ7412262V2 , en su carácter de SUBGERENTE EN LA GERENCIA DE

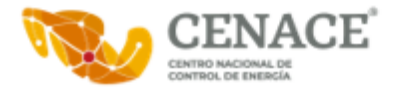

CONTROL REGIONAL BAJA CALIFORNIA facultado para administrar el cumplimiento de las obligaciones que deriven del objeto del presente contrato en la Gerencia de Control Regional Baja California, y la C. PAOLA ELIZABETH RAMÍREZ SANTIAGO , con RFC RASP791104FTA , en su carácter de JEFA DE DEPARTAMENTO EN LA GERENCIA DEL CENTRO NACIONAL , facultado para administrar el cumplimiento de las obligaciones que deriven del objeto del presente contrato en la Gerencia del Centro Nacional, quienes darán seguimiento y verificarán el cumplimiento de los derechos y obligaciones establecidos en este instrumento y su Anexo Técnico.

Los bienes materia del arrendamiento se tendrán por recibidos, previa revisión de los correspondientes administradores del presente contrato, la cual consistirá en la verificación del cumplimiento de las especificaciones establecidas y, en su caso, en los anexos respectivos, así como las contenidas en la propuesta técnica.

"EL CENACE" , a través de los administradores del contrato que correspondan, rechazará aquellos bienes en arrendamiento, que no cumplan las especificaciones establecidas en este contrato y en sus Anexos, obligándose "EL ARRENDADOR" en este supuesto a entregarlo nuevamente bajo su responsabilidad y sin costo adicional para "EL CENACE" , sin perjuicio de la aplicación de las penas convencionales o deducciones al cobro correspondientes.

"EL CENACE" , a través de los administradores del contrato que correspondan, podrá aceptar aquellos bienes en arrendamiento que incumplan de manera parcial o deficiente las especificaciones establecidas en este contrato y en los anexos respectivos, sin perjuicio de la aplicación de las deducciones al pago que procedan, y reposición de los mismos, cuando la naturaleza propia de éstos lo permita.

## **DÉCIMA TERCERA. DEDUCCIONES.**

"EL CENACE" aplicará deducciones al pago por el incumplimiento parcial o deficiente, en que incurra "EL ARRENDADOR" conforme a lo estipulado en las cláusulas del presente Contrato y su Anexo Técnico.

Las cantidades a deducir se aplicarán en el CFDI o factura electrónica que "EL ARRENDADOR" presente para su cobro, en el pago que se encuentre en trámite o bien en el siguiente pago.

De no existir pagos pendientes, se requerirá a "EL ARRENDADOR" que realice el pago de la deductiva . "EL ARRENDADOR" acepta en forma expresa, que "EL CENACE" descuente el importe de las deducciones que en su caso se haya hecho acreedor del CFDI. En caso de negativa se procederá a hacer efectiva la garantía de cumplimiento del contrato.

Las deducciones económicas se aplicarán sobre la cantidad indicada sin incluir impuestos.

La notificación y cálculo de las deducciones la realizará el administrador del contrato que corresponda de "EL CENACE" , en lo términos establecidos en el Anexo Técnico.

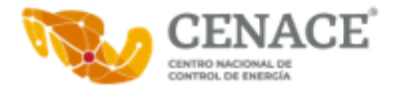

## **DÉCIMA CUARTA. PENAS CONVENCIONALES**

En caso que "EL ARRENDADOR" incurra en atraso en el cumplimiento conforme a lo pactado para la entrega de los bienes materia del arrendamiento, objeto del presente contrato se hará acreedor a la aplicación de penas convencionales que serán calculadas y aplicadas de conformidad con lo establecido en el presente Contrato y su Anexo Técnico.

"EL CENACE" por conducto del Área de Finanzas que corresponda, aplicará la pena convencional de conformidad con lo establecido en este instrumento legal y su Anexo Técnico.

El Administrador del contrato notificará a "EL ARRENDADOR" el cálculo de la pena convencional de acuerdo con lo establecido en el Anexo Técnico.

El pago del arrendamiento quedará condicionado, proporcionalmente, al pago que "EL ARRENDADOR" deba efectuar por concepto de penas convencionales por atraso; en el supuesto que el contrato sea rescindido en términos de lo previsto en la CLÁUSULA DE RESCISIÓN, no procederá el cobro de dichas penas ni la contabilización de las mismas al hacer efectiva la garantía de cumplimiento del contrato.

"EL ARRENDADOR" acepta en forma expresa, que "EL CENACE" descuente el importe de las penas convencionales que en su caso se haya hecho acreedor del CFDI, a través de un comprobante de egreso (CFDI de Egreso) conocido comúnmente como Nota de Crédito, en el momento en el que emita el comprobante de Ingreso (Factura o CFDI de Ingreso) por concepto de "LOS SERVICIOS", en términos de las disposiciones jurídicas aplicables.

El importe de la pena convencional, no podrá exceder el equivalente al monto total de la garantía de cumplimiento del contrato, y en el caso de no haberse requerido esta garantía, no deberá exceder del veinte por ciento del monto total del contrato.

Cuando "EL ARRENDADOR" quede exceptuado de la presentación de la garantía de cumplimiento, en los supuestos previstos en la **"LAASSP"**, el monto máximo de las penas convencionales por atraso que se puede aplicar, será del (20%) veinte por ciento del monto de los bienes en arrendamiento fuera de la fecha convenida, de conformidad con lo establecido en el tercer párrafo del artículo 96, del Reglamento de la Ley de Adquisiciones, Arrendamientos y Servicios del Sector Público.

## **DÉCIMA QUINTA. LICENCIAS, AUTORIZACIONES Y PERMISOS.**

**"EL ARRENDADOR"** se obliga a observar y mantener vigentes las licencias, autorizaciones, permisos o registros requeridos para el cumplimiento de sus obligaciones.

## **DÉCIMA SEXTA. SEGUROS.**

## **DÉCIMA SÉPTIMA. TRANSPORTE**

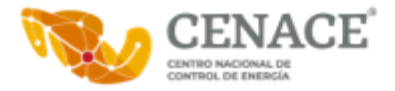

**"EL ARRENDADOR"** se obliga bajo su costa y riesgo, a transportar los bienes e insumos necesarios para efectuar el arrendamiento, desde su lugar de origen, hasta las instalaciones señaladas en el Anexo Técnico del presente contrato.

## **DÉCIMA OCTAVA. IMPUESTOS Y DERECHOS**

Los impuestos, derechos y gastos que procedan con motivo del arrendamiento, objeto del presente contrato, serán pagados por "EL ARRENDADOR" , mismos que no serán repercutidos a "EL CENACE"

"EL CENACE" sólo cubrirá, cuando aplique, lo correspondiente al Impuesto al Valor Agregado (IVA), en los términos de la normatividad aplicable y de conformidad con las disposiciones fiscales vigentes.

## **DÉCIMA NOVENA. PROHIBICIÓN DE CESIÓN DE DERECHOS Y OBLIGACIONES**

"EL ARRENDADOR" no podrá ceder total o parcialmente los derechos y obligaciones derivados del presente contrato, a favor de cualquier otra persona física o moral, con excepción de los derechos de cobro, en cuyo caso se deberá contar con la conformidad previa y por escrito de "EL CENACE"

## **VIGÉSIMA. DERECHOS DE AUTOR, PATENTES Y/O MARCAS**

**"EL ARRENDADOR"** será responsable en caso de infringir patentes, marcas o viole otros registros de derechos de propiedad industrial a nivel nacional e internacional, con motivo del cumplimiento de las obligaciones del presente contrato, por lo que se obliga a responder personal e ilimitadamente de los daños y perjuicios que pudiera causar a **"EL CENACE"** o a terceros.

De presentarse alguna reclamación en contra de **"EL CENACE"**, por cualquiera de las causas antes mencionadas, **"EL ARRENDADOR"**, se obliga a salvaguardar los derechos e intereses de **"EL CENACE"** de cualquier controversia, liberándola de toda responsabilidad de carácter civil, penal, mercantil, fiscal o de cualquier otra índole, sacándola en paz y a salvo.

En caso de que **"EL CENACE"** tuviese que erogar recursos por cualquiera de estos conceptos **"EL ARRENDADOR"** se obliga a reembolsar de manera inmediata los recursos erogados por aquella.

## **VIGÉSIMA PRIMERA. CONFIDENCIALIDAD Y PROTECCIÓN DE DATOS PERSONALES.**

**"LAS PARTES"** acuerdan que la información que se intercambie de conformidad con las disposiciones del presente instrumento, se tratarán de manera confidencial, siendo de uso exclusivo para la consecución del objeto del presente contrato y no podrá difundirse a terceros de conformidad con lo establecido en las Leyes General y Federal, respectivamente, de Transparencia y Acceso a la Información Pública, Ley General de Protección de Datos Personales en posesión de Sujetos Obligados, y demás legislación aplicable.

Para el tratamiento de los datos personales que **"LAS PARTES"** recaben con motivo de la celebración del presente contrato, deberá de realizarse con base en lo previsto en los Avisos de Privacidad respectivos.

Por tal motivo, "EL ARRENDADOR" asume cualquier responsabilidad que se derive del incumplimiento de su parte, o de sus empleados, a las obligaciones de confidencialidad descritas en el presente contrato.

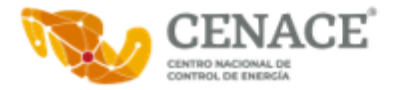

Asimismo **"EL ARRENDADOR"** deberá observar lo establecido en el Anexo aplicable a la Confidencialidad de la información del presente Contrato.

## **VIGÉSIMA SEGUNDA. TERMINACIÓN ANTICIPADA DEL CONTRATO.**

"EL CENACE" cuando concurran razones de interés general, o bien, cuando por causas justificadas se extinga la necesidad de requerir los bienes arrendados originalmente y se demuestre que de continuar con el cumplimiento de las obligaciones pactadas, se ocasionaría algún daño o perjuicio a "EL CENACE" , o se determine la nulidad total o parcial de los actos que dieron origen al presente contrato, con motivo de la resolución de una inconformidad o intervención de oficio, emitida por la Secretaría de la Función Pública, podrá dar por terminado anticipadamente el presente contrato sin responsabilidad alguna para "EL CENACE" , ello con independencia de lo establecido en la cláusula que antecede.

Cuando "EL CENACE" determine dar por terminado anticipadamente el contrato, lo notificará a "EL ARRENDADOR" hasta con 30 (treinta) días naturales anteriores al hecho, debiendo sustentarlo en un dictamen fundado y motivado, en el que se precisarán las razones o causas que dieron origen a la misma y pagará a "EL ARRENDADOR" la parte proporcional de los bienes efectivamente arrendados, así como los gastos no recuperables en que haya incurrido, previa solicitud por escrito, siempre que éstos sean razonables, estén debidamente comprobados y se relacionen directamente con el presente contrato, limitándose según corresponda a los conceptos establecidos en la fracción I, del artículo 102 del Reglamento de la Ley de Adquisiciones, Arrendamientos y Servicios del Sector Público.

## **VIGÉSIMA TERCERA. RESCISIÓN**

"EL CENACE" podrá en cualquier momento rescindir administrativamente el presente contrato y hacer efectiva la fianza de cumplimiento, cuando "EL ARRENDADOR" incurra en incumplimiento de sus obligaciones contractuales, sin necesidad de acudir a los tribunales competentes en la materia, por lo que, de manera enunciativa, más no limitativa, se entenderá por incumplimiento:

a) La contravención a los términos pactados para el arrendamiento de los bienes establecidos en el presente contrato;

b) Si transfiere en todo o en parte las obligaciones que deriven del presente contrato a un tercero ajeno a la relación contractual;

c) Si cede los derechos de cobro derivados del contrato, sin contar con la conformidad previa y por escrito de "EL CENACE"

d) Si suspende total o parcialmente y sin causa justificada el arrendamiento objeto del presente contrato;

e) Si no se realiza el arrendamiento de los bienes en tiempo y forma conforme a lo establecido en el presente contrato y sus respectivos anexos.

f) Si no proporciona a los Órganos de Fiscalización, la información que le sea requerida con motivo de las auditorías, visitas e inspecciones que realicen;

g) Si es declarado en concurso mercantil, o por cualquier otra causa distinta o análoga que afecte su patrimonio;

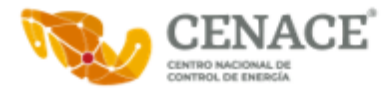

h) Si no entrega dentro de los 10 (diez) días naturales siguientes a la fecha de firma del presente contrato, la garantía de cumplimiento del mismo;

i) Si la suma de las penas convencionales o las deducciones al pago, igualan el monto total de la garantía de cumplimiento del contrato y/o alcanzan el 20% (veinte por ciento) del monto total de este contrato cuando no se haya requerido la garantía de cumplimiento;

j) Si divulga, transfiere o utiliza la información que conozca en el desarrollo del cumplimiento del objeto del presente contrato, sin contar con la autorización de "EL CENACE" en los términos de lo dispuesto en la CLÁUSULA VIGÉSIMA PRIMERA DE CONFIDENCIALIDAD Y PROTECCIÓN DE DATOS PERSONALES del presente instrumento jurídico;

k) Si se comprueba la falsedad de alguna manifestación, información o documentación proporcionada para efecto del presente contrato;

l) En general, incurra en incumplimiento total o parcial de las obligaciones que se estipulen en el presente contrato y sus anexos o de las disposiciones de la **"LAASSP"** y su Reglamento.

m) Cuando "EL ARRENDADOR" y/o su personal, impidan el desempeño normal de labores de "EL CENACE"

n) Si cambia de nacionalidad e invoca la protección de su gobierno contra reclamaciones y órdenes de **"EL CENACE";**

Para el caso de optar por la rescisión del contrato, "EL CENACE" comunicará por escrito a "EL ARRENDADOR" el incumplimiento en que haya incurrido, para que en un término de 5 (cinco) días hábiles contados a partir del día siguiente de la notificación, exponga lo que a su derecho convenga y aporte en su caso las pruebas que estime pertinentes.

Transcurrido dicho término "EL CENACE" , en un plazo de 15 (quince) días hábiles siguientes, tomando en consideración los argumentos y pruebas que hubiere hecho valer "EL ARRENDADOR" , determinará de manera fundada y motivada dar o no por rescindido el contrato, y comunicará a "EL ARRENDADOR" dicha determinación dentro del citado plazo.

Cuando se rescinda el contrato, se formulará el finiquito correspondiente, a efecto de hacer constar los pagos que deba efectuar "EL CENACE" por concepto del contrato hasta el momento de rescisión, o los que resulten a cargo de "EL ARRENDADOR"

Iniciado un procedimiento de conciliación "EL CENACE" podrá suspender el trámite del procedimiento de rescisión.

Si previamente a la determinación de dar por rescindido el contrato se realiza la entrega de los bienes objeto del arrendamiento, el procedimiento iniciado quedará sin efecto, previa aceptación y verificación de "EL CENACE" de que permanece vigente la necesidad de continuar con el arrendamiento, aplicando, en su caso, las penas convencionales correspondientes.

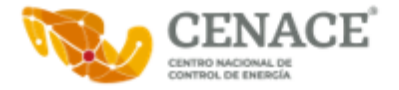

"EL CENACE" podrá determinar no dar por rescindido el contrato, cuando durante el procedimiento advierta que la rescisión del mismo pudiera ocasionar algún daño o afectación a las funciones que tiene encomendadas. En este supuesto, "EL CENACE" elaborará un dictamen en el cual justifique que los impactos económicos o de operación que se ocasionarían con la rescisión del contrato resultarían más inconvenientes.

De no rescindirse el contrato, "EL CENACE" establecerá con "EL ARRENDADOR" , otro plazo, que le permita subsanar el incumplimiento que hubiere motivado el inicio del procedimiento, aplicando las sanciones correspondientes. El convenio modificatorio que al efecto se celebre deberá atender a las condiciones previstas por los dos últimos párrafos del artículo 52 de la **"LAASSP".**

No obstante, de que se hubiere firmado el convenio modificatorio a que se refiere el párrafo anterior, si se presenta de nueva cuenta el incumplimiento, "EL CENACE" quedará expresamente facultada para optar por exigir el cumplimiento del contrato, o rescindirlo, aplicando las sanciones que procedan.

Si se llevara a cabo la rescisión del contrato, y en el caso de que a "EL ARRENDADOR" se le hubieran entregado pagos progresivos, éste deberá de reintegrarlos más los intereses correspondientes, conforme a lo indicado en el artículo 51, párrafo cuarto, de la **"LAASSP".**

Los intereses se calcularán sobre el monto de los pagos progresivos efectuados y se computarán por días naturales desde la fecha de su entrega hasta la fecha en que se pongan efectivamente las cantidades a disposición de "EL CENACE"

## **VIGÉSIMA CUARTA. RELACIÓN Y EXCLUSIÓN LABORAL**

"EL ARRENDADOR" reconoce y acepta ser el único patrón de todos y cada uno de los trabajadores que intervienen en el objeto del arrendamiento del presente contrato, por lo que, deslinda de toda responsabilidad a "EL CENACE" respecto de cualquier reclamo que en su caso puedan efectuar sus trabajadores, sea de índole laboral, fiscal o de seguridad social y en ningún caso se le podrá considerar patrón sustituto, patrón solidario, beneficiario o intermediario.

"EL ARRENDADOR" asume en forma total y exclusiva las obligaciones propias de patrón respecto de cualquier relación laboral, que el mismo contraiga con el personal que labore bajo sus órdenes o intervenga o contrate para la atención de los asuntos encomendados por "EL CENACE" , así como en la ejecución del arrendamiento.

Para cualquier caso no previsto, "EL ARRENDADOR" exime expresamente a "EL CENACE" de cualquier responsabilidad laboral, civil o penal o de cualquier otra especie que en su caso pudiera llegar a generarse, relacionado con el presente contrato.

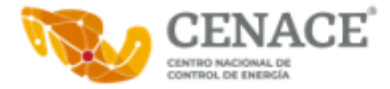

Para el caso que, con posterioridad a la conclusión del presente contrato, "EL CENACE" reciba una demanda laboral por parte de trabajadores de "EL ARRENDADOR" , en la que se demande la solidaridad y/o sustitución patronal a "EL CENACE" , "EL ARRENDADOR" queda obligado a dar cumplimiento a lo establecido en la presente cláusula.

## **VIGÉSIMA QUINTA. DISCREPANCIAS**

**"LAS PARTES"** convienen que, en caso de discrepancia entre la convocatoria a la licitación pública, la invitación a cuando menos tres personas, o la solicitud de cotización y el modelo de contrato, prevalecerá lo establecido en la convocatoria, invitación o solicitud respectiva, de conformidad con el artículo 81, fracción IV del Reglamento de la **"LAASSP".**

## **VIGÉSIMA SEXTA. CONCILIACIÓN.**

**"LAS PARTES"** acuerdan que para el caso de que se presenten desavenencias derivadas de la ejecución y cumplimiento del presente contrato podrán someterse al procedimiento de conciliación establecido en los artículos 77, 78 y 79 de la Ley de Adquisiciones, Arrendamientos y Servicios del Sector Público, y 126 al 136 de su Reglamento.

## **VIGÉSIMA SÉPTIMA. DOMICILIOS**

**"LAS PARTES"** señalan como sus domicilios legales para todos los efectos a que haya lugar y que se relacionan en el presente contrato, los que se indican en el apartado de Declaraciones, por lo que cualquier notificación judicial o extrajudicial, emplazamiento, requerimiento o diligencia que en dichos domicilios se practique, será enteramente válida, al tenor de lo dispuesto en el Título Tercero del Código Civil Federal.

## **VIGÉSIMA OCTAVA. LEGISLACIÓN APLICABLE**

**"LAS PARTES"** se obligan a sujetarse estrictamente para el arrendamiento objeto del presente contrato a todas y cada una de las cláusulas que lo integran, sus anexos que forman parte integral del mismo, a la Ley de Adquisiciones, Arrendamientos y Servicios del Sector Público, su Reglamento; Código Civil Federal; Ley Federal de Procedimiento Administrativo, Código Federal de Procedimientos Civiles; Ley Federal de Presupuesto y Responsabilidad Hacendaria y su Reglamento.

## **VIGÉSIMA NOVENA. JURISDICCIÓN**

**"LAS PARTES"** convienen que, para la interpretación y cumplimiento de este contrato, así como para lo no previsto en el mismo, se someterán a la jurisdicción y competencia de los Tribunales Federales en la Ciudad de México , renunciando expresamente al fuero que pudiera corresponderles en razón de su domicilio actual o futuro.

## **FIRMANTES**

En esta parte se formaliza el documento suscribiéndolo, señalando en forma clara el lugar y la fecha en que se suscribe, el nombre, cargo y firma de las partes y representantes, tiene relación con lo establecido en el proemio, en las declaraciones del presente instrumento.

Por lo anterior expuesto, "EL CENACE" y "EL ARRENDADOR" , manifiestan estar conformes y enterados de las consecuencias, valor y alcance legal de todas y cada una de las estipulaciones que el presente instrumento jurídico contiene, por lo que lo ratifican y firman electrónicamente en las fechas especificadas en cada firma electrónica.

**POR:**

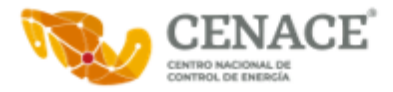

## **"EL CENACE"**

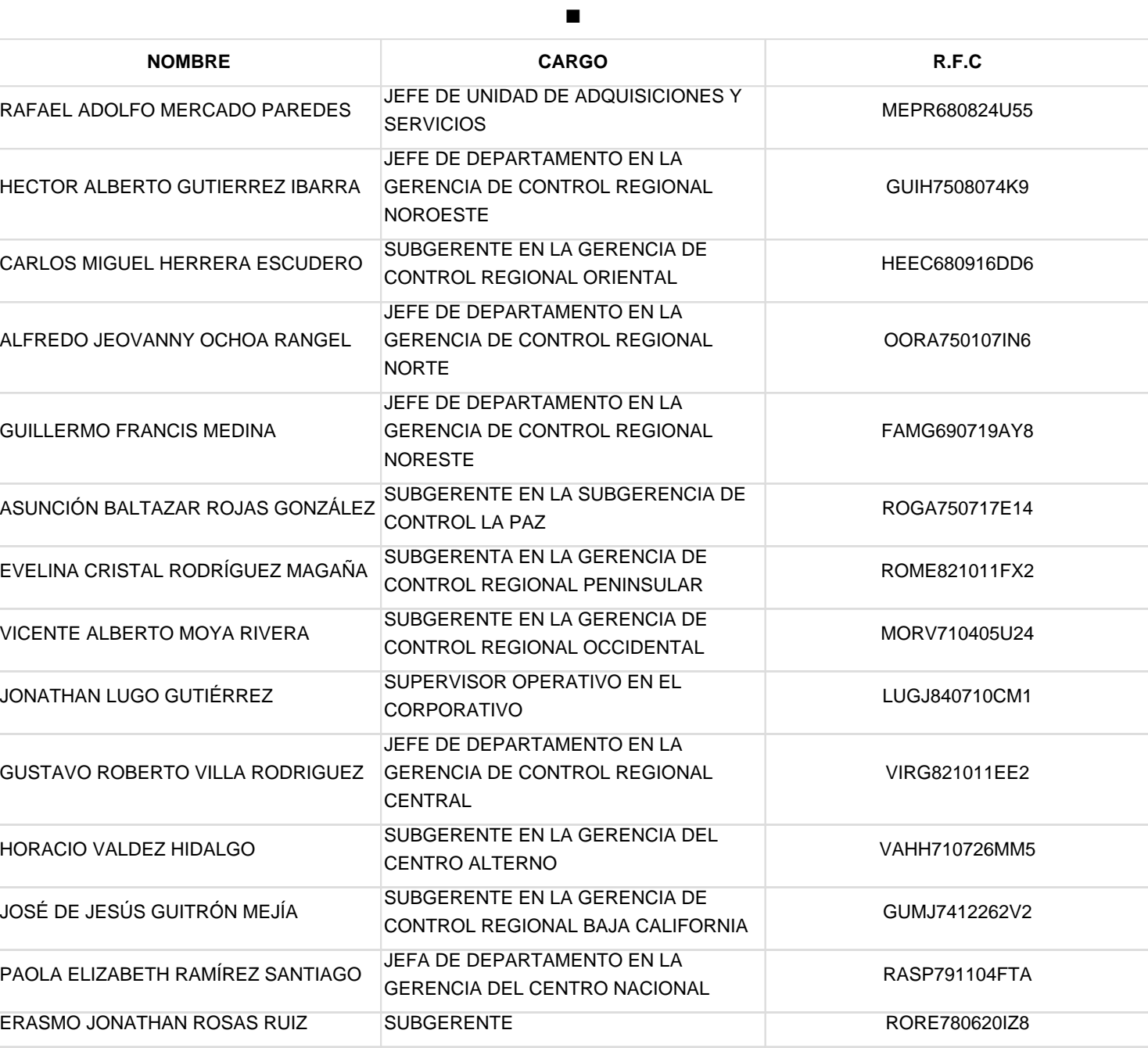

## **POR: "EL ARRENDADOR"**

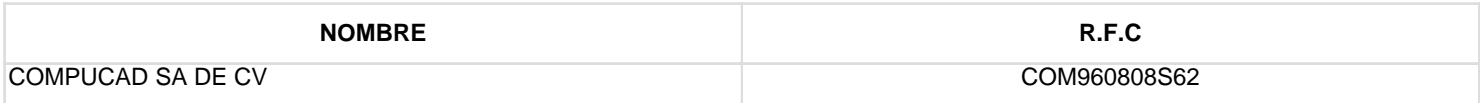

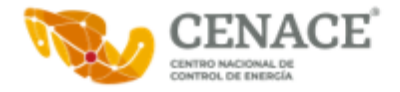

#### Cadena original

967675f30a56157bd3054e23a429814e9676d43fa7b04a3eca218dcecd4997b1cfe2abc22c85113d

## Firmante: RAFAEL ADOLFO MERCADO PAREDES<br>RFC: MEPR680824U55<br>RFC: MEPR680824U55

### Certificado:

MIIGQjCCBCqgAwIBAgIUMDAwMDEwMDAwMDA1MTc1ODU2ODkwDQYJKoZIhvcNAQELBQAwggGEMSAwHgYDVQQDDBdBVVRPUklEQUQgQ0VSVElGSUNBRE9SQTEuMCwGA1UECgwlU0VSVklDSU8gREUgQURNSU5JU1RS QUNJT04gVFJJQlVUQVJJQTEaMBgGA1UECwwRU0FULUlFUyBBdXRob3JpdHkxKjAoBgkqhkiG9w0BCQEWG2NvbnRhY3RvLnRlY25pY29Ac2F0LmdvYi5teDEmMCQGA1UECQwdQVYuIEhJREFMR08gNzcsIENPTC4g R1VFUlJFUk8xDjAMBgNVBBEMBTA2MzAwMQswCQYDVQQGEwJNWDEZMBcGA1UECAwQQ0lVREFEIERFIE1FWElDTzETMBEGA1UEBwwKQ1VBVUhURU1PQzEVMBMGA1UELRMMU0FUOTcwNzAxTk4zMVwwWgYJKoZIhvcN AQkCE01yZXNwb25zYWJsZTogQURNSU5JU1RSQUNJT04gQ0VOVFJBTCBERSBTRVJWSUNJT1MgVFJJQlVUQVJJT1MgQUwgQ09OVFJJQlVZRU5URTAeFw0yMzAyMDEwMDIwMDhaFw0yNzAyMDEwMDIwNDhaMIHeMSYw JAYDVQQDEx1SQUZBRUwgQURPTEZPIE1FUkNBRE8gUEFSRURFUzEmMCQGA1UEKRMdUkFGQUVMIEFET0xGTyBNRVJDQURPIFBBUkVERVMxJjAkBgNVBAoTHVJBRkFFTCBBRE9MRk8gTUVSQ0FETyBQQVJFREVTMQsw CQYDVQQGEwJNWDEiMCAGCSqGSIb3DQEJARYTcmFmYW1lcmNhQHlhaG9vLmNvbTEWMBQGA1UELRMNTUVQUjY4MDgyNFU1NTEbMBkGA1UEBRMSTUVQUjY4MDgyNEhERlJSRjA0MIIBIjANBgkqhkiG9w0BAQEFAAOC AQ8AMIIBCgKCAQEApZRYi+tYUNiaQas1zjulCGYLUlUSxUhE1Q3Dh8i4E1Z9hojbsTs5oEpF7y1Bmk08USVrltZBrnsTLaG0urrhvUroL30d581TeNjK5wpNlpLxSILRPArcd585zW+z4s4RGcP4qleIIbq1ivW6 QB7LPilIUtLAoDjWRxzf5wLRq1CXZ0su/WIu+DhYXiKgcADEcB+E2pxHvD2mXavmqZFXp4Lf7hCuY1nN6kzVrMM4fwiyY3FFobLmqqeHdbGLJ2Q048lE1Qyj09TOO5cHP3xDBvVEUFqhnDzFoO6Q1T5KG4n4H9Ks Q8MjM8e12vxYsImyqFvtNkN/SV03QE7ld47zqwIDAQABo08wTTAMBgNVHRMBAf8EAjAAMAsGA1UdDwQEAwID2DARBglghkgBhvhCAQEEBAMCBaAwHQYDVR0lBBYwFAYIKwYBBQUHAwQGCCsGAQUFBwMCMA0GCSqG SIb3DQEBCwUAA4ICAQA9sUaTWJz2j7bZkSgk9Ltcb8h4NiHX9RGF2aq2P1840hZ/2Ud0Plo5smGcrzh8/Un49v0odTT3CHBzbvrufD/EG9juzMo54tLWIehNLDr5UBARzDmEhAx/42/wC8AO/HlqMMo1YTGR4Gjq wy7f/wVPn83jzKoMtcQesoYOIfQNvpRs0D5WosDxyb9uyokYFpFxHfgk4aFtbOPuSq1+W0oFx5N48RsISn8thJelFpal9t4saJ009MPkYqvsZl39gWxNUkkHwTId0o6jIfu5X0TbdWKKfmZYeueJ2hA+ECpZ2L9I Awmhb4uoteTZSbXSz05JZghYo1jerPJQcQaRbBMRGsOLV4S4UKIvC1RCXIk7pIROomn6qosm0WSJF9Cdoecug4D5mqlE9btoLnSJTyqLXfO+oSCQGKMB9nKvlWEqn0GoDjXfbPr8UWaitvFPBgYeCU7FUVdttEw6 PMqmX0aTE0tDp9WRiCHLAAr2f+a5107wNZUslzo2Tkf+7dVv21EHdk5j3fmupojABhuxd9lljbYcxn9LJzeRC9eKR5wuRUP1Vn1yf9nDBCRLM8VjEPmx9Ec9wB+TjihfkhkxR1EzKDCvX0UAOht0SJIzrXK1SISq atpK5ghfafP/cVn2bzwOBEOSb23t8aR91G68iMNUwfG/e7/nO0BFNSap4IVWDA==

#### Firma:

IOB9lmRLHdRELHApMyUuZytK+SOSSMhot8x1beG1FGYQaHAJCuhjGTuhkkF22ULII2GW9tmGfkCYWBT7IbKTplpoCE8hXvVv1FixMgbMOddzhXsyp1+ThyzqEAONzPI2H4KA9xbJNLm6AKeI2DIEhsIXOle1mI8B k15bVgu+pN7YAlj6ZUfuk/WYIROnsIb1YxC+2b952x/7Yf7BNBHPUVMrXe5kRnw423wCRAIG1WkOebQOl1abqETgeDURSJysTho55/Cmxvn8w0No5paInvcDb4GggPp4w5BVaIetM9Idb9qnMO7X6VD9Mq64PK/I C9Vvea27oUH5wUS/UozmJQ==

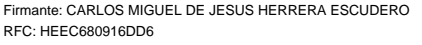

#### Certificado:

MIIGbzCCBFegAwIBAgIUMDAwMDEwMDAwMDA1MTM5MjQ0NzMwDQYJKoZIhvcNAQELBQAwggGEMSAwHgYDVQQDDBdBVVRPUklEQUQgQ0VSVElGSUNBRE9SQTEuMCwGA1UECgwlU0VSVklDSU8gREUgQURNSU5JU1RS QUNJT04gVFJJQlVUQVJJQTEaMBgGA1UECwwRU0FULUlFUyBBdXRob3JpdHkxKjAoBgkqhkiG9w0BCQEWG2NvbnRhY3RvLnRlY25pY29Ac2F0LmdvYi5teDEmMCQGA1UECQwdQVYuIEhJREFMR08gNzcsIENPTC4g R1VFUlJFUk8xDjAMBgNVBBEMBTA2MzAwMQswCQYDVQQGEwJNWDEZMBcGA1UECAwQQ0lVREFEIERFIE1FWElDTzETMBEGA1UEBwwKQ1VBVUhURU1PQzEVMBMGA1UELRMMU0FUOTcwNzAxTk4zMVwwWgYJKoZIhvcN AQkCE01yZXNwb25zYWJsZTogQURNSU5JU1RSQUNJT04gQ0VOVFJBTCBERSBTRVJWSUNJT1MgVFJJQlVUQVJJT1MgQUwgQ09OVFJJQlVZRU5URTAeFw0yMjA3MTIyMjU3MDBaFw0yNjA3MTIyMjU3NDBaMIIBCjEw MC4GA1UEAxMnQ0FSTE9TIE1JR1VFTCBERSBKRVNVUyBIRVJSRVJBIEVTQ1VERVJPMTAwLgYDVQQpEydDQVJMT1MgTUlHVUVMIERFIEpFU1VTIEhFUlJFUkEgRVNDVURFUk8xMDAuBgNVBAoTJ0NBUkxPUyBNSUdV RUwgREUgSkVTVVMgSEVSUkVSQSBFU0NVREVSTzELMAkGA1UEBhMCTVgxMDAuBgkqhkiG9w0BCQEWIWNhcmxvcy5oZXJyZXJhLmVzY3VkZXJvQGdtYWlsLmNvbTEWMBQGA1UELRMNSEVFQzY4MDkxNkRENjEbMBkG A1UEBRMSSEVFQzY4MDkxNkhWWlJTUjA1MIIBIjANBgkqhkiG9w0BAQEFAAOCAQ8AMIIBCgKCAQEAi0UW9QY1PEilLAfZjbr1D5MxG/b2+FfPjpIOLUb7Nu0jSmeDAhjhZ9UUH3SzDK0KsaUilQ9hZMzAIQlTiNvj ZFKL0qzJsmt+4e+/Sqt2SmbDnmgAD0kcsoHt5R1DSKG04DKeNAlmcPUMOBy8yGRi6kVZet/lOXkZwbHRTwjMbrhHUtV2oWgAKRax99gkM4Qa7XslxY9748OKGvhwQxOJrdGXVjYCIV5SY4YQyR80jZtAIw1cv/bS 6B1WNEWrNXK67n7d0G8FfYcJnOHyS9n+ay2EZSijYc/7qsRd1H4UFfVxDu5Kp2mQ77KmenbayhACA4e0LQQCkxyv2earFYLb+wIDAQABo08wTTAMBgNVHRMBAf8EAjAAMAsGA1UdDwQEAwID2DARBglghkgBhvhC AQEEBAMCBaAwHQYDVR0lBBYwFAYIKwYBBQUHAwQGCCsGAQUFBwMCMA0GCSqGSIb3DQEBCwUAA4ICAQCRE0/Q8EXIN/yFa3EpyIkIN6MTrWJCUsfy6iZMxW7qDqObP1Hx6CcU2zXPLZJ5LAvbsgrJ1VBZN4eNNoyw /66KnfBcoiE2FIokwaa5auPYlhg2MyUI41Dy2kChamy5ctHO40jZyISbgFB5o2BlCKBkUkna2NCke2iSNLGihdoQOAogzdV5iO+OfQ9+jPbnhb1YuFyICL1GHFwwpDPTIwQDewDEUPc0DH8QHZ2gZ8RYuAU9G3Di

#### Firma:

BYot00yUxEc1C7kdtS2LtChf/MkO5zv97ulcakGDvDK9QE+D4U4O9wpawca5hzyEr0QB264oG3eVC2+apYWYQF2foAE7/PHBAvOxTysd+1ndvk+CRVJZLWnNDG3naIudjxBMxLb9su4udCNh9LVFcZ2S5m4NESxI OqIaz+oAgLJbVq2TVmOf56EvTC+yZAm8wri26AxedLsMRy08tw2uHO7l8vJnx7JVwoUgtZvWb/iyulfbHpL++0mRQ2TdhlelKRgH/29AJ9MY/1H4CM6GEbkc44gkyLnZWABuKNBExsCvaTu9ICMdptAYmps/RSZd JvRdBjjNVXwTUWZIMAa8CA==

jqCB8ZZv8UyMOIsr+iyxK7MSUAmti0mVa7WPGwtpzlK8JK9SG+0G07QgRSNq/wOHY7XTK0YNLBTtf3EJIgzUPw7tnxmcGgmudCOodeIFX9eH1wAUhTEK3zVPDg3rdEZT+MB1zHTiUnbJ8OGIUFlzPL5FqkElBrpz GX0X4MOrZN7OeXqr0cgsE3OMi3aeFgbirKbYZSKzTPTNXujxy1waxrONFvE5jmvGZ10VgF7X8xWAyXvzrqHbxwEZy/ihO87GpOBBZe0e4YXBU4d0TmtYGfQWCysAn3/jKPJFIWwVm0/zYZM9hILMu9xQtXalsuVm

i8OnJ+tfkzCMlerubtiismiDgEpS+ev35xxVEugZH/4obgYJ/OTSj6pV52k5O/yuqXcfzvFQjXXbE3fwE6h6xCvaCXaArcuw3adIytUPG45ZSkb1bVtBxyWw3A==

## Firmante: VICENTE ALBERTO MOYA RIVERA Número de Serie: 00001000000502583128

### Certificado:

RFC: MORV710405U24 Fecha de Firma: 19/05/2023 19:33

MIIGOTCCBCGgAwIBAgIUMDAwMDEwMDAwMDA1MDI1ODMxMjgwDQYJKoZIhvcNAQELBQAwggGEMSAwHgYDVQQDDBdBVVRPUklEQUQgQ0VSVElGSUNBRE9SQTEuMCwGA1UECgwlU0VSVklDSU8gREUgQURNSU5JU1RS QUNJT04gVFJJQlVUQVJJQTEaMBgGA1UECwwRU0FULUlFUyBBdXRob3JpdHkxKjAoBgkqhkiG9w0BCQEWG2NvbnRhY3RvLnRlY25pY29Ac2F0LmdvYi5teDEmMCQGA1UECQwdQVYuIEhJREFMR08gNzcsIENPTC4g R1VFUlJFUk8xDjAMBgNVBBEMBTA2MzAwMQswCQYDVQQGEwJNWDEZMBcGA1UECAwQQ0lVREFEIERFIE1FWElDTzETMBEGA1UEBwwKQ1VBVUhURU1PQzEVMBMGA1UELRMMU0FUOTcwNzAxTk4zMVwwWgYJKoZIhvcN AQkCE01yZXNwb25zYWJsZTogQURNSU5JU1RSQUNJT04gQ0VOVFJBTCBERSBTRVJWSUNJT1MgVFJJQlVUQVJJT1MgQUwgQ09OVFJJQlVZRU5URTAeFw0xOTEyMjgwNzQ4MjBaFw0yMzEyMjgwNzQ5MDBaMIHVMSQw IgYDVQQDExtWSUNFTlRFIEFMQkVSVE8gTU9ZQSBSSVZFUkExJDAiBgNVBCkTG1ZJQ0VOVEUgQUxCRVJUTyBNT1lBIFJJVkVSQTEkMCIGA1UEChMbVklDRU5URSBBTEJFUlRPIE1PWUEgUklWRVJBMQswCQYDVQQG EwJNWDEfMB0GCSqGSIb3DQEJARYQdmEubXJAaWNsb3VkLmNvbTEWMBQGA1UELRMNTU9SVjcxMDQwNVUyNDEbMBkGA1UEBRMSTU9SVjcxMDQwNUhERllWQzA1MIIBIjANBgkqhkiG9w0BAQEFAAOCAQ8AMIIBCgKC AQEAjtfj8OSlJmDVjWo8y96WGzKAmXXLSpNFpWEI+rXPb8MDixg6CNYb7oM1YTYd0uZFMW7Ua3NZxv5xkWctGO3ZOFxH/zyBKtw1ipUtQBGoynkc97NQt10u3gROUZf5zwDLASSLHFR0kV8vcxhDjHu964pU9aQO TmJDfdnhDV+MxgyEhGp3crNn4WUxeKGun7b/tAnM7HEDBQRTDE/NXILoHGj6kaeDG/6VGAqaSLBGRDw92FtEEj7klkrVoPorOHu8xJyp4kdVVZI5uXXylMiLB8/40J3FGIbgfAgtOy/ggDcLePGLNEc/2WUkX7TY tZaau4TvEm5NRYV4X80ouf12DQIDAQABo08wTTAMBqNVHRMBAf8EAjAAMAsGA1UdDwQEAwID2DARBglghkgBhvhCAQEEBAMCBaAwHQYDVR0lBBYwFAYIKwYBBQUHAwQGCCsGAQUFBwMCMA0GCSqGSIb3DQEBCwUA A4ICAQC+ZG7naCFisEpFWtQ6naCLf0aKQ+vVRjFyzcA/Yz14Mi3xVjz8aB8cW8bcHB9eqEjkdujyFu4rNs1kvA8LTxm0fYclvkHjg7F2Ju3/zp8qaS4sWG1rajpSYRwZOC/YEMNY9741SnaC/dd+FadbTp+aN25P 1cA/LTZNsN0gCUdeaKleMbkB94wTxct908YaA3yX1xrx8INen7cMEv3iBS2r2bzU62xx4t29XyAnEsmjdlY4VY9hYSOaDNszvUgGF+cuX1fMqH5LKFJsX7QU5o4AjMBX0jLdeFxLlPFI1lupacG8tp5pKN3FaDLk R9T3GCN1wDOkoug9sE3W0vaNTnYemt++NJTaaiuC/3vKswlh8QNeXK6O8sS1qiG2Z8e5sRpMydywNEaga8BGR31z1o2W6VYQfKh8wLLEmBPuyerqa51rVvzzmzAsYVYLGzUJdErW9F3DqGQVmui84MkhQ4sxAAJi 8OMbOeUEq6nsaCQfTA4T222TQnxX4Xpfce315fcmjjUg5nQQHqQAiV+7+WQlPfIs307mpDkRfWvCosh371p0YyayeneiEjQSSZVFaj/H13fa8u7MxAHJ8UT8qsdmvgfuO6p+iXZegIKgeWydAc0griTSQxmUXeU1 xJF1mwlyLXBZQ8D0gZGCOS/PMp+ZUQx1AUXPRW3nAxNpgS5EkQ==

Firma:

Fecha de Firma: 19/05/2023 18:05

Firmante: CARLOS MIGUEL DE JESUS HERRERA ESCUDERO Número de Serie: 00001000000513924473 Fecha de Firma: 19/05/2023 19:29

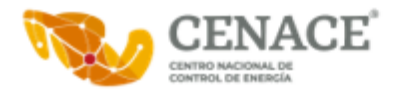

wS4iGFHwqLjVXI9VQuQARShVXEcvlFoV1TD1xnC94Pi14Nwm/v2ZvWlythmPym/CKiOPJOLqfIomjyu0dZnGjgMPP74CRf6odT1cxG8zFaqFL9QkLEd/csQaefFy7PltjNNCaIxWPn+EbR eLWaoMy+7Ewaf2UBsHyrGr2kbifqmskbIjJ5xQ+xA21Gs5Wdo96GI2jsIY3iVXrumGRuscW61NS0QOCyfxg+ldmlwZiZVNU34xj4V4ghnE7Gl1DnjP9oBjrfdlIMb0dNXnPBmQdFpF3PzutAXDlSZWhFvgfdjOh9 Gj19aXxSz7yKpYaM9Rcfgw==

#### Firmante: HECTOR ALBERTO GUTIERREZ IBARRA Número de Serie: 00001000000507000696 RFC: GUIH7508074K9 Fecha de Firma: 19/05/2023 19:43

#### Certificado:

MIIGSjCCBDKgAwIBAgIUMDAwMDEwMDAwMDA1MDcwMDA2OTYwDQYJKoZIhvcNAQELBQAwggGEMSAwHgYDVQQDDBdBVVRPUklEQUQgQ0VSVElGSUNBRE9SQTEuMCwGA1UECgwlU0VSVklDSU8gREUgQURNSU5JU1RS QUNJT04gVFJJQlVUQVJJQTEaMBgGA1UECwwRU0FULUlFUyBBdXRob3JpdHkxKjAoBgkqhkiG9w0BCQEWG2NvbnRhY3RvLnRlY25pY29Ac2F0LmdvYi5teDEmMCQGA1UECQwdQVYuIEhJREFMR08gNzcsIENPTC4g R1VFUlJFUk8xDjAMBgNVBBEMBTA2MzAwMQswCQYDVQQGEwJNWDEZMBcGA1UECAwQQ0lVREFEIERFIE1FWElDTzETMBEGA1UEBwwKQ1VBVUhURU1PQzEVMBMGA1UELRMMU0FUOTcwNzAxTk4zMVwwWgYJKoZIhvcN AQkCE01yZXNwb25zYWJsZTogQURNSU5JU1RSQUNJT04gQ0VOVFJBTCBERSBTRVJWSUNJT1MgVFJJQlVUQVJJT1MgQUwgQ09OVFJJQlVZRU5URTAeFw0yMTA0MDYyMzA2MjlaFw0yNTA0MDYyMzA3MDlaMIHmMSgw JgYDVQQDEx9IRUNUT1IgQUxCRVJUTyBHVVRJRVJSRVogSUJBUlJBMSgwJgYDVQQpEx9IRUNUT1IgQUxCRVJUTyBHVVRJRVJSRVogSUJBUlJBMSgwJgYDVQQKEx9IRUNUT1IgQUxCRVJUTyBHVVRJRVJSRVogSUJB UlJBMQswCQYDVQQGEwJNWDEkMCIGCSqGSIb3DQEJARYVYWxiZXJ0by5ndHpAZ21haWwuY29tMRYwFAYDVQQtEw1HVUlINzUwODA3NEs5MRswGQYDVQQFExJHVUlINzUwODA3SFNSVEJDMDEwggEiMA0GCSqGSIb3 DQEBAQUAA4IBDwAwggEKAoIBAQCFUG4Ji1HlRCf3pwKHBhsS6S+seP0esYj2D93NFJLXc3UkoyZB5A7AAzph7GyuwuNcQWGaCfw6Ou0g5pOxvvLsez/RYesxaqoZOFBU78gqdS8+LLp3fBKIraE/QQnLR1FTiKnH QCsTcOLnHhLmfiCJOKq/D54uxlZxuUyCdvRUTpUxF5b0OdEqLWA4I2jgiFs1xz8zCYoe3kvlnNVqp6xAGTsTeUq2Da0GCyOHDEEU2bdGUTs2FeL6rRCo4hQw8y4BocafSiQx/KSxTcEPDpYPru+lVG90l222GLv7 4QQoik/KymOwPEGFi2AzpwzM1kAHp2FRhx3Z+0khC4kpM1DvAgMBAAGjTzBNMAwGA1UdEwEB/wQCMAAwCwYDVR0PBAQDAgPYMBEGCWCGSAGG+EIBAQQEAwIFoDAdBgNVHSUEFjAUBggrBgEFBQcDBAYIKwYBBQUH AwIwDQYJKoZIhvcNAQELBQADggIBACWIj0t2Jw0ys6ZsTjrTWSLS/pfFB3o9Bj7tqKJfKC8BBS1AV670fd7+f+zhTon0P7BSFcvqaj/3Du3eTF8GOjq4Zsj9+cqyhcKcylEus6Ps69EONErynPFPcM4ZxTEuLuwU Jbo7GwC5Zs4sRSdex+qc2uCjj2wAuiJY7wDe9UzxUATUVZsqQFHw1gRHFHV+yGYrAHZz+GiVbxvikeSJyGinMDdfIeF1h9+B6LESTq7/1v0s07yQyUFz6qTfIQgoIF9g1x5IBvIWAqHHTagZtUe1F/+xF15YAvWn wemV8rX8Wo1tBXWorVTKCHorsdo35WnIeaSRH3VeIB+aR5i/YLWwM0lQ+LujT8Jc5teEockt8qHd1ojvR4B4/7zcdCTPGWEaG9Yg8FEUVnlT3c42gxJL7ZN6fSQwyHu5kWbvfRimA2Fo5odXxwX42vfbefybncZd CEoXawIkPuMpGfWEN8FHi0WHDXkHLMDh+J68lrhUGQsFbIoR5s4K4Nv++rHVQnR7JPAXovORmFAYhBV0CX0pAvtS4ofIW1nVJzEvYNUjw7ax03TUEPzG3vvKHYGlLRYpMdLm47idxEm5vcE9NiQdM5G7mZOMRYtr USeMVOdscgd6ERmtwkl9I8PCybotDJSp97m3m6lijMZc+w1orlwPeY5DQOz3hRAnOzkG1uvJ

#### Firma:

eiEgjX3RXG9kSVVlUxzDIow3t8G010nsxHte/91WZ6IciwAOerKU3AkDc6MYL8GflmSYHD87RZ7WXOSMi9dZNYYHakWft2ALI3hBz2cQd3kMqOIcDFJRb/pSXvwYXoFI+H7DbH/LTG3TNCe1r8kMjr0EIB8450il uOneU6I34CiN6/CH2jZdecprvD1Q9xuMuZq6j8o7DzujoeqjdFkwET5IfizJnmnZ85XVop8/mpaeN1tQEINeD2Yj+7b4jPM7IlUJOzHWjBOWqfKOu36nNOPaD9zuTsJ+srAAM6/UsT8N3usww6ci0L+wutdhw9YE YkKtAIO9PJ7AP+uduD3eQg==

## Firmante: EVELINA CRISTAL RODRIGUEZ MAGAÑA Número de Serie: 00001000000511397570

#### Certificado:

MIIGTjCCBDagAwIBAgIUMDAwMDEwMDAwMDA1MTEzOTc1NzAwDQYJKoZIhvcNAQELBQAwggGEMSAwHgYDVQQDDBdBVVRPUklEQUQgQ0VSVElGSUNBRE9SQTEuMCwGA1UECgwlU0VSVklDSU8gREUgQURNSU5JU1RS QUNJT04gVFJJQlVUQVJJQTEaMBgGA1UECwwRU0FULUlFUyBBdXRob3JpdHkxKjAoBgkqhkiG9w0BCQEWG2NvbnRhY3RvLnRlY25pY29Ac2F0LmdvYi5teDEmMCQGA1UECQwdQVYuIEhJREFMR08gNzcsIENPTC4g R1VFUlJFUk8xDjAMBgNVBBEMBTA2MzAwMQswCQYDVQQGEwJNWDEZMBcGA1UECAwQQ0lVREFEIERFIE1FWElDTzETMBEGA1UEBwwKQ1VBVUhURU1PQzEVMBMGA1UELRMMU0FUOTcwNzAxTk4zMVwwWgYJKoZIhvcN AQkCE01yZXNwb25zYWJsZTogQURNSU5JU1RSQUNJT04gQ0VOVFJBTCBERSBTRVJWSUNJT1MgVFJJQlVUQVJJT1MgQUwgQ09OVFJJQlVZRU5URTAeFw0yMjAyMTUxNDI3NTVaFw0yNjAyMTUxNDI4MzVaMIHqMSkw JwYDVQQDFCBFVkVMSU5BIENSSVNUQUwgUk9EUklHVUVaIE1BR0HRQTEpMCcGA1UEKRQgRVZFTElOQSBDUklTVEFMIFJPRFJJR1VFWiBNQUdB0UExKTAnBgNVBAoUIEVWRUxJTkEgQ1JJU1RBTCBST0RSSUdVRVog TUFHQdFBMQswCQYDVQQGEwJNWDElMCMGCSqGSIb3DQEJARYWZXZlbGluYS5ybUBvdXRsb29rLmNvbTEWMBQGA1UELRMNUk9NRTgyMTAxMUZYMjEbMBkGA1UEBRMSUk9NRTgyMTAxMU1ZTkRHVjA2MIIBIjANBgkq hkiG9w0BAQEFAAOCAQ8AMIIBCgKCAQEAkS2TRbmonUjMRS5amBfYj1ddMcIlyH1kDqKI6Ox9uPZk0kjrveYRpTd0IG6MqQeJF7QQDj9q/BhkRLbIJSIurcV5HgesebrHeXKP343G5orzKAxWORH1nhraK3FDldAx L1nTuBa48axQxV72WA5IjtxxvklDtOWzGQBRw5rsEc6QpmGbMlM2GQ7Q5fNiVHaBkDfPsXuz6Buzx9Zr5YIdI67tu1c5nqY30dScmkX2BS2evNSn5ZszhiqmT4TzOx3GBg+abVaeZTaTSEKhn60jAI7svIfe5Qsa 0FqmrhJsZwGOe3sN2VvkIhLxkVv3nO1H+994M688C+yPj8S2/HGLmQIDAQABo08wTTAMBgNVHRMBAf8EAjAAMAsGA1UdDwQEAwID2DARBglghkgBhvhCAQEEBAMCBaAwHQYDVR0lBBYwFAYIKwYBBQUHAwQGCCsG AQUFBwMCMA0GCSqGSIb3DQEBCwUAA4ICAQAg4aekeTVhdyftozeQF0WSKyu5zZ+OVvCo5iesxB8+mBiVGKvUIKXOsGZVEi/WZhCsI6JKbhDMAZM1r4gF9A9Gka8JtZgkBW0J6uSn8dxeObKtu5YizIEfJc1hIg6f E+UJSOT5WACRqfZCI9e3FXHD0nbTWcVzjH2hLpCQc/Vx0+isia/BMKEhHILA8F/W2BLv/tpfKbyt/OpQ/VaXZ4VTaHJG2283nUtsi4h2Ep/Tf+9+KVXQmDdddbVJ5LKHKlvYRApIqy0dt7jlNkcwuv2H5yDmPfpz aUhALNNNhVz+VURqFopCCjYL7483td6CmnIwXiW7dYtcqNabAGQPZILYVrS5QiuvluEr1nj1o0atJ3lLU1GixnWVGPWKqu4Ij+Pfvv5qZO5si6KFLtwUapngObyWT4lWdA0Am+27urr4CGZxO//NAytac9NzmBUc Lq1uwhEwm0rTWMa1FNA2eBOLPhblOkfkhCBw7Op+pITe1czqbfFks0/UZGVTfjeaV70kagZJ62cMlq97lqF8JaOXgz6uW69LK1gWPrBeKhTngGFI2LptFDbhK0nnJXLMKx+qvQZsCsq0ouEN0+BZPHS45g5Ks+co 6a0nexFgc1lOssk/nE9uT/P5xtQv/Tl8JiSqUgmbANk+hIa048wwGuqtK23qtRSsxchYSAIB1ygUVA==

#### Firma:

Ig2F3muDxIfH1OKDTLNmjLci/DesGVbe4qSxCT4D5CTXLCvHuwPac6TxySaGZbrnu6LX+X1KLZTJWu9Nd0hcOPiV4l98YQcYJc/nI4fba7r5yg0fDhTZtk+oyIGHHySRcSOotWXHly+BcnIVvW7o3d/h6ckG4rj1 sCOuGVmz7USoq9B0m+l2SCeGnOwlxX9exb5WDzejEvcDLnKHt4evcEKz2SUplo6VaoFonWCaCY3sm9umAV2LQVlwGP0sUNcPq8CmPOKxcR90U1AW0/06rvo/CTaPAAZYJIyOI633OD/oglyGEqLheV5T46/6xRgQ swczFEuhy859lvz55m1DSg==

#### Firmante: ALFREDO JEOVANNY OCHOA RANGEL Número de Serie: 00001000000509167011

#### RFC: OORA750107IN6 Fecha de Firma: 19/05/2023 20:01

#### Certificado:

MIIGSjCCBDKgAwIBAgIUMDAwMDEwMDAwMDA1MDkxNjcwMTEwDQYJKoZIhvcNAQELBQAwggGEMSAwHgYDVQQDDBdBVVRPUklEQUQgQ0VSVElGSUNBRE9SQTEuMCwGA1UECgwlU0VSVklDSU8gREUgQURNSU5JU1RS QUNJT04gVFJJQlVUQVJJQTEaMBgGA1UECwwRU0FULUlFUyBBdXRob3JpdHkxKjAoBgkqhkiG9w0BCQEWG2NvbnRhY3RvLnRlY25pY29Ac2F0LmdvYi5teDEmMCQGA1UECQwdQVYuIEhJREFMR08gNzcsIENPTC4g R1VFUlJFUk8xDjAMBgNVBBEMBTA2MzAwMQswCQYDVQQGEwJNWDEZMBcGA1UECAwQQ0lVREFEIERFIE1FWElDTzETMBEGA1UEBwwKQ1VBVUhURU1PQzEVMBMGA1UELRMMU0FUOTcwNzAxTk4zMVwwWgYJKoZIhvcN AQkCE01yZXNwb25zYWJsZTogQURNSU5JU1RSQUNJT04gQ0VOVFJBTCBERSBTRVJWSUNJT1MgVFJJQlVUQVJJT1MgQUwgQ09OVFJJQlVZRU5URTAeFw0yMTA5MjgxNjQ0NTVaFw0yNTA5MjgxNjQ1MzVaMIHmMSYw JAYDVQQDEx1BTEZSRURPIEpFT1ZBTk5ZIE9DSE9BIFJBTkdFTDEmMCQGA1UEKRMdQUxGUkVETyBKRU9WQU5OWSBPQ0hPQSBSQU5HRUwxJjAkBgNVBAoTHUFMRlJFRE8gSkVPVkFOTlkgT0NIT0EgUkFOR0VMMQsw CQYDVQQGEwJNWDEqMCgGCSqGSIb3DQEJARYbYWxmcmVkby5vY2hvYUBjZW5hY2UuZ29iLm14MRYwFAYDVQQtEw1PT1JBNzUwMTA3SU42MRswGQYDVQQFExJPT1JBNzUwMTA3SERHQ05MMDIwggEiMA0GCSqGSIb3 DQEBAQUAA4IBDwAwggEKAoIBAQCpqLhOwKklQp8LUzG8vlJVPaLgu6Ydw4liW9+TcQUs9j7SUrtnhjQAxq1X2Txjc5Efza9IaOoj8D6A5HI51LCeZY0DoH9S7QpJLxgHTiizAde7t1vexXHWO+o1mihHXJluqJ3a P/zTp9o3ko+da195dhv/MHevIbTOA6MYdGzED72uHLM/hP7D5cJ3Te8QEg/kk5hV/EhmHOum8Lxk4VNnFP0J9OzJ3fxYj0td2GzeMfkEBRCxbIFFnjfXOhxtGzmdLAWXrGV68a1levuRUOTDHj4P2cvHDBiZC46N T8Q3f4ohqtvHDiykwHDH0nZHMN7RwOyXHdSoYajR7p+Im5t/AgMBAAGjTzBNMAwGA1UdEwEB/wQCMAAwCwYDVR0PBAQDAgPYMBEGCWCGSAGG+EIBAQQEAwIFoDAdBgNVHSUEFjAUBggrBgEFBQcDBAYIKwYBBQUH AwIwDQYJKoZIhvcNAQELBQADggIBABTLsAQdlZ7tDux1dfUg0bCj67n/8erg0R+l3sC1HFkkZIqi4YVyfcxDhV69UAzjXgyh+BF5TxrpI4nPjJn3gtXUTU0hH6TFAXkBZeZi6i+kTqn3EnVPgvIWd0Y0JTW3FSeT lh43gsoJ1d/HOX1u10bGn+4EmpW5HibbBZnRle89mulyGojkvAhT7L0Testg2JmM55Wm4rdXKxGQIKsAv89a7QAh7DqZOcZH1GAxySS+aW0DzWvcuXqVdNbajxxANuWIu0K6d+8Lyc/sBDn2muvxvS1LqHOuoLgA DaMUsiU+xTyX3tCEC6xBAwZygBQn2jWgDXlIQyE8vHybH6q8yX77wygaAezzUrFDmCMQALeKfpMcwIq9uMR0rrrKrwxTjxpckL4+v56Url/CjXK0cd5HLnZYh/Ct+0Pjy+naV/dqu7CN0KqrL3YMDLuVhCJl8ABC 22ItOtJQpP9uSuHK2Te3k5cv90WXEVATJIeQXTsZ0C2B3slx0k/GG/wQ/WNdONGlsA1KFOzRvAN7EGTn9vkJ/SyNOV0GQV55Lw0Tg7P+FpijFvwZAHnmiw/pX89+O38hWHXAiWj3s0ivTsiXSLPmKLWi66T/mcDP altCZlugEcRi1hFmJkO+h0CFR7B6xAOeNmIVXhuG/4e1TgTsY+K2+HbQh7R8vYzG9KfEUnGj

#### Firma:

cfsE+IGpqH7zMGe8WA3S+hLLMvaHZ3arFtb3FEUPBQ/N8D8YrlzwNACGfrqu9KDJ4STcpN/43c/RNNEMpe/UfxOlODypqyopfng/6j/wCYFspiUiok2+zuGC7n7V0cZlnlg1/xeRXvSgoe8+6tqGV16KN4XhPFu1 HwABJbZ/u4oPFs46WJnlBoNcDdTCOLQz7mK5lulEQ3++PdxcyAsznOpGn4rUk/vrgEnPw9L6SHpXvtVit9AlRCNTN/s8+bN7DWSahoBMF93fA8iojje+AbC7pI5LQHRZXpfk0onzhEFNuroCR1oGfUTssk5R2Xx0 XKRiDz+Qmf3FDNmG2Vq3eg==

## RFC: ROME821011FX2 Fecha de Firma: 19/05/2023 19:48

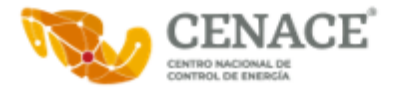

#### Firmante: GUILLERMO FRANCIS MEDINA Número de Serie: 00001000000518717083

### Certificado:

## RFC: FAMG690719AY8 Fecha de Firma: 19/05/2023 20:09

RFC: VIRG821011EE2 Fecha de Firma: 19/05/2023 20:10

MIIGPzCCBCegAwIBAgIUMDAwMDEwMDAwMDA1MTg3MTcwODMwDQYJKoZIhvcNAQELBQAwggGEMSAwHgYDVQQDDBdBVVRPUklEQUQgQ0VSVElGSUNBRE9SQTEuMCwGA1UECgwlU0VSVklDSU8gREUgQURNSU5JU1RS QUNJT04gVFJJQlVUQVJJQTEaMBgGA1UECwwRU0FULUlFUyBBdXRob3JpdHkxKjAoBgkqhkiG9w0BCQEWG2NvbnRhY3RvLnRlY25pY29Ac2F0LmdvYi5teDEmMCQGA1UECQwdQVYuIEhJREFMR08gNzcsIENPTC4g R1VFUlJFUk8xDjAMBgNVBBEMBTA2MzAwMQswCQYDVQQGEwJNWDEZMBcGA1UECAwQQ0lVREFEIERFIE1FWElDTzETMBEGA1UEBwwKQ1VBVUhURU1PQzEVMBMGA1UELRMMU0FUOTcwNzAxTk4zMVwwWgYJKoZIhvcN AQkCE01yZXNwb25zYWJsZTogQURNSU5JU1RSQUNJT04gQ0VOVFJBTCBERSBTRVJWSUNJT1MgVFJJQlVUQVJJT1MgQUwgQ09OVFJJQlVZRU5URTAeFw0yMzAzMjcxODA2NTBaFw0yNzAzMjcxODA3MzBaMIHbMSEw HwYDVQQDExhHVUlMTEVSTU8gRlJBTkNJUyBNRURJTkExITAfBgNVBCkTGEdVSUxMRVJNTyBGUkFOQ0lTIE1FRElOQTEhMB8GA1UEChMYR1VJTExFUk1PIEZSQU5DSVMgTUVESU5BMQswCQYDVQQGEwJNWDEuMCwG CSqGSIb3DQEJARYfZ3VpbGxlcm1vLmZyYW5jaXNAY2VuYWNlLmdvYi5teDEWMBQGA1UELRMNRkFNRzY5MDcxOUFZODEbMBkGA1UEBRMSRkFNRzY5MDcxOUhNQ1JETDAyMIIBIjANBgkqhkiG9w0BAQEFAAOCAQ8A MIIBCgKCAQEAgfd2D/VtAYpUXfrp95O+TxnQ4WIFVkoAikOra8kPkKBEL0ySocBFupqtNfV/9nfGdUyOON0CcW6g8A0jpbgXDlzNRaUcRi81FJ63S+TJKoHjuHgwElWD31nAx/zlRdqWZwrAiN0lMkclprNZ6AAb /3T8NIIKuIf67JxuRXJ/bRHDa1abIMkY3VK7YTtBgJj7xrUkSle5634Z+idnOL+WAN1bvgDng7wsM002X/BHCRj7vhjsws5N/ESiie/IQxWvmxPNc5NyVs146mEt962KstDsitziU/Ui2fyf9Ul79n9b8Wb7wIH1 wVhHbuuXex+Sm6FjCwc6iBQkkxonS5b4YwIDAQABo08wTTAMBgNVHRMBAf8EAjAAMAsGA1UdDwQEAwID2DARBglghkgBhvhCAQEEBAMCBaAwHQYDVR0lBBYwFAYIKwYBBQUHAwQGCCsGAQUFBwMCMA0GCSqGSIb3 DQEBCwUAA4ICAQAG7CiBjPPE+W/zYWqCw4HUH/nf7SXFwrXUHTr7qUYL9gnTeYgdJbHF3snQIiBMBRbr0W+lPMCvRkGrCHCIz5qrjV+1OcPwkEWWdHG8DcIbiJ6eFLeTqNWlceZodh1kwNiHbmZbe/43fs1vp+b0 rGsmx+egrsDmZa+rG88L9r2XIrjExhJa1SwnYKMgzfZ1I3iGuBp9Ap53rTejJUcncon30MSVf+JuxflXEwohQyYqh+9sNwRayEP3BhHUxJGZpZnXNOg5qcbGdLwi4V/DFCCxQCq72l8rWWDc3vec2Irsk0tjWUOH ijSzSYe7pNQPfL2iTW2seBar3VDGVgW3VCHao8CohSaINHh1KmSC/7SbyGETPfyijL7pL9DmaRCdvnfJJOCWr+7aDc8aT4ZqKdBIkrFcCm5x1IGi/W9fohR8Qna6yp6RMmFK5sQgXODS1PFUHs+9QfW0pec6Y1ca L8/VsKNvaZcw070FxN5AFD7Ly7oQzqi9ncSn7hf7gbL/l5+YbqI7O0hFSZERYrkcPfhcslMHQ76Nq2Qqs1iWiBKaZQHyaztbVfFm+rK5phwy5tEdx8W1GzBjOTAMvstZZIAJq3qN1C9aUIUCZouU/rP8idshn8wz p9r3/DhyBhqEHFxKFqJ+gj5/QT60+1uyez1FzKhfI281RO9hMUvRzq2p9A==

#### Firma:

cf29Q8ML3rMxutjPrt7ZjnY1Y0DsYjIzm5SEI5VMDI6UBToBlqIDSVej5vYgDG09YkEKCa+F8xfZTv2SqHx4G3r01kchA6y8vHgP9jM39eJUkb9kKPsotv+thGBs7OQP9WQAsB4HSK8bRv9Q/Hq5FEqO/MU23A53 CsouPCnEzAm9hfkKfwyT3Z22ovok96I2xmy7S2IOt6SnJSWzJEyRbXJykBB/oOTP+WYzU9XU61RLyZ4z6v1G5jY8GFRjrlOkpnLdAQBBCJKVolIysSuH9tv4YN39rDMLmscWmxFr+a3BxTX+1SphE6Rzo/CGLx/7 xexwDVk2SJZEehgl7CPrww==

## Firmante: GUSTAVO ROBERTO VILLA RODRIGUEZ<br>
REC: VIRG821011EE2<br>
REC: VIRG821011EE2

#### Certificado:

-----BEGIN CERTIFICATE----- MIIGUDCCBDigAwIBAgIUMDAwMDEwMDAwMDA1MDI2ODc2NzQwDQYJKoZIhvcNAQEL BQAwggGEMSAwHgYDVQQDDBdBVVRPUklEQUQgQ0VSVElGSUNBRE9SQTEuMCwGA1UE CgwlU0VSVklDSU8gREUgQURNSU5JU1RSQUNJT04gVFJJQlVUQVJJQTEaMBgGA1UE CwwRU0FULUlFUyBBdXRob3JpdHkxKjAoBgkqhkiG9w0BCQEWG2NvbnRhY3RvLnRl Y25pY29Ac2F0LmdvYi5teDEmMCQ GA1UECQwdQVYuIEhJREFMR08gNzcsIENPTC4g R1VFUlJFUk8xDjAMBgNVBBEMBTA2MzAwMQswCQYDVQQGEwJNWDEZMBcGA1UECAwQ Q0lVREFEIERFIE1FWElDTzETMBEGA1UEBwwKQ1VBVUhURU1PQzEVMBM GA1UELRMM U0FUOTcwNzAxTk4zMVwwWgYJKoZIhvcNAQkCE01yZXNwb25zYWJsZTogQURNSU5J U1RSQUNJT04gQ0VOVFJBTCBERSBTRVJWSUNJT1MgVFJJQlVUQVJJT1MgQUwgQ09O VFJJQlVZRU5URTAeF w0yMDAxMDkyMTA5MDhaFw0yNDAxMDkyMTA5NDhaMIHsMSgw JgYDVQQDEx9HVVNUQVZPIFJPQkVSVE8gVklMTEEgUk9EUklHVUVaMSgwJgYDVQQp Ex9HVVNUQVZPIFJPQkVSVE8gVklMTEEgUk9EUklHVUVaM SgwJgYDVQQKEx9HVVNU QVZPIFJPQkVSVE8gVklMTEEgUk9EUklHVUVaMQswCQYDVQQGEwJNWDEqMCgGCSqG SIb3DQEJARYbZ3VzdGF2by52aWxsYTAxQG91dGxvb2suY29tMRYwFAYDVQQtEw1W SVJHODI xMDExRUUyMRswGQYDVQQFExJWSVJHODIxMDExSE1OTERTMDkwggEiMA0G CSqGSIb3DQEBAQUAA4IBDwAwggEKAoIBAQDPnzfsoJcO0gGotQTwSPwEKqXCYr/D aP9cdzPHvSUpHyM2b33R/I48HFIE+TRDzPp FSruxw1PD3cB1LbykCZjsftWwsOz1 xN8mQhwFktrWOQYt3pv8zioi9E7qoD7msNPnYb6jgQvYViAdlqCBvSAcF/o7lGJs hJ3jlbHoJMxriqpl55YsCQKFQcRIWab2mLe1z6+I0wwkUv7WsZJYwCOXFvvSFdF Q Ani2/r08gP6pS2vH2DRm7F2AMKk9syGV6RWamutD5nW2/PGTnXFCb6rLNsYWQutB twVyBv1359yTrxPfvBLY34dJpiPvJyqgxJYIy3Hn5eaXPydeuRkO1WxxAgMBAAGj TzBNMAwGA1UdEwEB/wQCMAAwC wYDVR0PBAQDAgPYMBEGCWCGSAGG+EIBAQQEAwIF oDAdBgNVHSUEFjAUBggrBgEFBQcDBAYIKwYBBQUHAwIwDQYJKoZIhvcNAQELBQAD ggIBAILF/rpAwHXSW1ds70HJbt86/w6saWLZO3g91lFpJWZXkFhUG KIAB2U32iij VYHbxiDVllgtnMNvpvgmQOJCm1DMKYaPmj/EOWcowNkwqdzwJskNT+huCQvSjYMv lQ6Ft/r8aMAeeoL9OkQthOR3LpuprsL/SSE5GoDHMENvECCzA43u+1f6cFmHK6vE 3mkjRu/qCo2BT+X hlTXxOCdy1tQpx7TpZisUObVG9WoXRKnsuTcc+UHGu7DlIWbi DaqFZ+Rwjel3XAupnZDAK4yxBbOtHLRvQgEUkMAMK1RRBvrqK2hlSR7hPfMbjn+h QKelHoKRj9p+7uBCd5ysLmPqiuZq9p7F4itbSXodHR8 roGvmxpSEUyi9dWt3UAlN dg6pSCv5DeFnSRMSQtpTMhmxVKCj7s34I0uYw4isOl/6fCqqOJU3W8bzGNseiGvo oB2LfuP1HhWMJ6R7UeEdYlgXq6AeI2obIoId1rf1UyjghXeccnFj+v95IQQtWV2v 4Bxrv QtftpsEvGXoRDeMklN77hfk0RWR4Vn3fedr9vEzLSPoEDgNFS9/lb9tcLLk PKWHq6h+noxO2xOQDHLIwz+S2IvL7tWTIUrb4z2xUJKD58/2F71wFu748zrjSWUg 3oyiwHKY6ZoDJ8DzCVsxcbFCfk0BTxuCt zP9rdNNezFgbJO9 -----END CERTIFICATE-----

#### Firma:

LS0tLS1CRUdJTiBQS0NTNy0tLS0tDQpNSUlLQmdZSktvWklodmNOQVFjQ29JSUo5ekNDQ2ZNQ0FRRXhDekFKQmdVckRnTUNHZ1VBTUY4R0NTcUdTSWIzDQpEUUVIQWFCU0JGQTVOamMyTnpWbU16QmhOVFl4TlRk aVpETXdOVFJsTWpOaE5ESTVPREUwWlRrMk56WmtORE5tDQpZVGRpTURSaE0yVmpZVEl4T0dSalpXTmtORGs1TjJJeFkyWmxNbUZpWXpJeVl6ZzFNVEV6WktDQ0JsUXdnZ1pRDQpNSUlFT0tBREFnRUNBaFF3TURB d01UQXdNREF3TURVd01qWTROelkzTkPRFkJna3Foa2lHOXcwQkFRc0ZBRENDDQpBWVF4SURFE7UCQU1NRjBGVlZDQpSVkrWJUUtEQTXFFXFFXFFXFFQTUTDQpSVkrJNUzQYFETXFFZRFZRFZFFZFQU1UDQpSVkrJNUVD SlR5QkVSU0JCUkUxSlRrbFRWRkpCUTBsUFRpQlVVa2xDVlZSQlVrbEJNUm93R0FZRFZRUUxEQkZUDQpRVlF0U1VWVElFRjFkR2h2Y21sMGVURXFNQ2dHQ1NxR1NJYjNEUUVKQVJZYlkvQXVkR0ZqZEc4dWRHVmpi bWxqDQpiMEJ6WVhRdVoyOWlMbTE0TVNZd0pBWURWUVFKREIxQlZpNGdTRWxFUVV4SFR5QTNOeXdnUTA5TUxpQkhWVVZTDQpVa1ZTVHpFT01Bd0dBMVVFRVF3Rk1EWXpNREF4Q3pBSkJnTlZCQVlUQWsxWU1Sa3dG d1lEVlFRSURCQkRTVlZFDQpRVVFnUkVVZ1RVVllTVU5QTVJNd0VRWURWUVFIREFwRFZVRlZTRlJGVFU5RE1SVXdFd1lEVlFRdEV3eFRRVlE1DQpOekEzTURGT1RqTXhYREJhQmdrcWhraUc5dzBCQ1FJVFRYSmxj M0J2Ym5OaFlteGxPaUJCUkUxSlRrbFRWRkpCDQpRMGxQVGlCRFJVNVVVa0ZNSUVSRklGTkZVbFpKUTBsUFV5QlVVa2xDVlZSQlVrbFBVeUJCVENCRFQwNVVVa2xDDQpWVmxGVGxSRk1CNFhEVEl3TURFd09USXhN RGt3T0ZvWERUSTBNREV3T1RJeE1EazBPRm93Z2V3eEtEQW1CZ05WDQpCQU1USDBkVlUxUkJWazhnVWs5Q1JWSlVUeUJXU1V4TVFTQlNUMFJTU1VkVlJWb3hLREFtQmdOVkJDa1RIMGRWDQpVMVJCVms4Z1VrOUNS VkpVVHlCV1NVeE1RU0JTVDBSU1NVZFZSVm94S0RBbUJnTlZCQW9USDBkVlUxUkJWazhnDQpVazlDUlZKVVR5QldTVXhNUVNCU1QwUlNTVWRWUlZveEN6QUpCZ05WQkFZVEFrMVlNU293S0FZSktvWklodmNODQpB UWtCRmh0bmRYTjBZWFp2TG5acGJHeGhNREZBYjNWMGJHOXZheTVqYjIweEZqQVVCZ05WQkMwVERWWkpVa2M0DQpNakV3TVRGRlJUSXhHekFaQmdOVkJBVVRFbFpKVWtjNE1qRXdNVEZJVFU1TVJGTXdPVENDQVNJ d0RRWUpLb1pJDQpodmNOQVFFQkJRQURnZ0VQQURDQ0FRb0NnZ0VCQU0rZk4reWdsdzdTQWFpMUJQQkkvQVFxcGNKaXY4Tm8vMXgzDQpNOGU5SlNrZkl6WnZmZEg4amp3Y1VnVDVORVBNK2tWS3U3SERVOFBkd0hV dHZLUUptT3grMWJDdzdQWEUzeVpDDQpIQVdTMnRZNUJpM2VtL3pPS2lMMFR1cWdQdWF3MCtkaHZxT0JDOWhXSUIyV29JRzlJQndYK2p1VVlteUVuZU9WDQpzZWdrekd1S3FtWG5saXdKQW9WQnhFaFpwdmFZdDdY UHI0alREQ1JTL3RheGtsakFJNWNXKzlJVjBWQUNlTGIrDQp2VHlBL3FsTGE4ZllOR2JzWFlBd3FUMnpJWlhwRlpxYTYwUG1kYmI4OFpPZGNVSnZxc3MyeGhaQzYwRzNCWElHDQovWGZuM0pPdkU5KzhFdGpmaDBt bUkrOG5LcURFbGdqTGNlZmw1cGMvSjE2NUdRN1ZiSEVDQXdFQUFhTlBNRTB3DQpEQVlEVlIwVEFRSC9CQUl3QURBTEJnTlZIUThFQkFNQ0E5Z3dFUVlKWUlaSUFZYjRRZ0VCQkFRREFnV2dNQjBHDQpBMVVkSlFR V01CUUdDQ3NHQVFVRkJ3TUVCZ2dyQmdFRkJRY0RBakFOQmdrcWhraUc5dzBCQVFzRkFBT0NBZ0VBDQpnc1grdWtEQWRkSmJWMnp2UWNsdTN6ci9EcXhwWXRrN2VEM1dVV2tsWmxlUVdGUVlvZ0FIWlRmYUtLTlZn ZHZHDQpJTldXV0MyY3cyK20rQ1pBNGtLYlVNd3BobythUDhRNVp5akEyVENwM1BBbXlRMVA2RzRKQzlLTmd5K1ZEb1czDQordnhvd0I1Nmd2MDZSQzJFNUhjdW02bXV3djlKSVRrYWdNY3dRMjhRSUxNRGplNzdW L3B3V1ljcnE4VGVhU05HDQo3K29LallGUDVlR1ZOZkU0SjNMVzFDbkh0T2xtS3hRNXRVYjFhaGRFcWV5NU54ejVRY2E3c09VaFp1SU5xb1ZuDQo1SENONlhkY0M2bWRrTUFyakxFRnM2MGN0RzlDQVJTUXdBd3JW RkVHK3VvcmFHVkpIdUU5OHh1T2Y2RkFwNlVlDQpncEdQMm43dTRFSjNuS3d1WStxSzVtcjJuc1hpSzF0SmVoMGRIeXVnYStiR2xJUlRLTDExYTNkUUNVMTJEcWxJDQpLL2tONFdkSkV4SkMybE15R2JGVW9LUHV6 ZmdqUzVqRGlLdzZYL3A4S3FvNGxUZGJ4dk1ZMng2SWEraWdIWXQrDQo0L1VlRll3bnBIdFI0UjFpV0Jlcm9CNGphaHNpZ2gzV3QvVlRLT0NGZDV4eWNXUDYvM2toQkMxWlhhL2dIR3U5DQpDMSsybXdTOFplaEVO NHlTVTN2dUYrVFJGWkhoV2ZkOTUydjI4VE10SStnUU9BMFZMMytWdjIxd3N1UThwWWVyDQpxSDZlakU3YkU1QU1jc2pEUDVMWWk4dnUxWk1oU3R2alBiRlFrb1Buei9ZWHZYQVc3dmp6T3VOSlpTRGVqS0xBDQpj cGpwbWdNbndQTUpXekZ4c1VKK1RRRlBHNEszTS8ydDAwMTdNV0JzazcweGdnTW1NSUlESWdJQkFUQ0NBWjR3DQpnZ0dFTVNBd0hnWURWUVFEREJkQlZWUlBVa2xFUVVRZ1EwVlNWRWxHU1VOQlJFOVNRVEV1TUN3 R0ExVUVDZ3dsDQpVMFZTVmtsRFNVOGdSRVVnUVVSTlNVNUpVMVJTUVVOSlQwNGdWRkpKUWxWVVFWSkpRVEVhTUJnR0ExVUVDd3dSDQpVMEZVTFVsRlV5QkJkWFJvYjNKcGRIa3hLakFvQmdrcWhraUc5dzBCQ1FF V0cyTnZiblJoWTNSdkxuUmxZMjVwDQpZMjlBYzJGMExtZHZZaTV0ZURFbU1DUUdBMVVFQ1F3ZFFWWXVJRWhKUkVGTVIwOGdOemNzSUVOUFRDNGdSMVZGDQpVbEpGVWs4eERqQU1CZ05WQkJFTUJUQTJNekF3TVFz d0NRWURWUVFHRXdKTldERVpNQmNHQTFVRUNBd1FRMGxWDQpSRUZFSUVSRklFMUZXRWxEVHpFVE1CRUdBMVVFQnd3S1ExVkJWVWhVUlUxUFF6RVZNQk1HQTFVRUxSTU1VMEZVDQpPVGN3TnpBeFRrNHpNVnd3V2dZ SktvWklodmNOOVFrO0UwMXlaWE53YjI1ellXSnNaVG9nUVVSTlNVNUpVMVJTDOpRVU5KVDA0Z1EwVk9WRkpCVENCRVJTOlRSVkpXU1VOSlOxTWdWRkpKUWxWVVFWSkpUMU1nUVV3Z1EwOU9WRkpKDOpRbFZaUlU1 VVJRSVVNREF3TURFd01EQXdNREExTURJMk9EYzJOelF3Q1FZRkt3NERBaG9GQUtCZE1CZ0dDU3FHDQpTSWIzRFFFSkF6RUxCZ2txaGtpRzl3MEJCd0V3SXdZSktvWklodmNOQVFrRU1SWUVGTFVMczJNUllyZzFK ZE5DDQovV2I2bXUzWU5oaGdNQndHQ1NxR1NJYjNEUUVKQlRFUEZ3MHlNekExTWpBd01qRXdNRGhhTUEwR0NTcUdTSWIzDQpEUUVCQVFVQUJJSUJBR0NjekFPbkxoVXN2MGRmbTR1c2VlOTlIZmIwczRQSEtsS3kx bU9wL3RDTXVVS3ZwNXdPDQp1aWlmQ2NNM0tBcUNWTW8wcjBhZnZ4dzlKYTJrT1JTcHQzNVNIbU1lZHo0Y2JPTnhobWV4NzJqRXpiVGlrWUFqDQptTDh5ZTNHbU12Yy9Pci9kK2h5K253NmVnOFVlQy83WXI0N1Nu K3Bqc0Q0SVFuWW5yZUthMzZrMmhsUC9XT2hBDQpzMXp3UzFYaU04cFU2cnhWZ1JZYUdsSDRmYkROMm1ZdTRIcFlKMElaaWN3d2x0b2laNkRLdVhuRXFvTXBNSGl5DQp3MVlwUGk3dGlhOTlLakVyUWZNMFM2T1Ur TC9JT0NCdVEzRmlyTGtGQys0YWM3cmZhb2lWU1IzWVJNbk5qR1JjDQpGTWluR0FubnJCQ0hFWTRKTG5KV0N0QXIydlphdEd4Y2h3TT0NCi0tLS0tRU5EIFBLQ1M3LS0tLS0NCg==

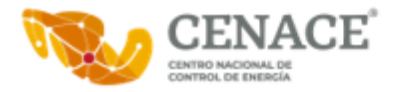

#### Certificado:

#### RFC: RORE780620IZ8 Fecha de Firma: 19/05/2023 20:15

MIIGQjCCBCqgAwIBAgIUMDAwMDEwMDAwMDA1MDY3NDU2ODMwDQYJKoZIhvcNAQELBQAwggGEMSAwHgYDVQQDDBdBVVRPUklEQUQgQ0VSVElGSUNBRE9SQTEuMCwGA1UECgwlU0VSVklDSU8gREUgQURNSU5JU1RS QUNJT04gVFJJQlVUQVJJQTEaMBgGA1UECwwRU0FULUlFUyBBdXRob3JpdHkxKjAoBgkqhkiG9w0BCQEWG2NvbnRhY3RvLnRlY25pY29Ac2F0LmdvYi5teDEmMCQGA1UECQwdQVYuIEhJREFMR08gNzcsIENPTC4g R1VFUlJFUk8xDjAMBgNVBBEMBTA2MzAwMQswCQYDVQQGEwJNWDEZMBcGA1UECAwQQ0lVREFEIERFIE1FWElDTzETMBEGA1UEBwwKQ1VBVUhURU1PQzEVMBMGA1UELRMMU0FUOTcwNzAxTk4zMVwwWgYJKoZIhvcN AQkCE01yZXNwb25zYWJsZTogQURNSU5JU1RSQUNJT04gQ0VOVFJBTCBERSBTRVJWSUNJT1MgVFJJQlVUQVJJT1MgQUwgQ09OVFJJQlVZRU5URTAeFw0yMTAzMTIxNjAwMzJaFw0yNTAzMTIxNjAxMTJaMIHeMSMw IQYDVQQDExpFUkFTTU8gSk9OQVRIQU4gUk9TQVMgUlVJWjEjMCEGA1UEKRMaRVJBU01PIEpPTkFUSEFOIFJPU0FTIFJVSVoxIzAhBgNVBAoTGkVSQVNNTyBKT05BVEhBTiBST1NBUyBSVUlaMQswCQYDVQQGEwJN WDErMCkGCSqGSIb3DQEJARYcam9uaGF0YW4ucm9zYXNAY2VuYWNlLmdvYi5teDEWMBQGA1UELRMNUk9SRTc4MDYyMElaODEbMBkGA1UEBRMSUk9SRTc4MDYyMEhERlNaUjA1MIIBIjANBgkqhkiG9w0BAQEFAAOC AQ8AMIIBCgKCAQEAkDATOFlAZRBhjSucl46bJ0RIeqZYgrxDDTkJQpN3pmnqnAEACvHJoY9p8pncfEnX5Yciq6SvS9VVvQcWfGV5ufaVwuBTp+Pa0MwmMkoK8pPb7FyNRS7PieEcKq3mgFJ5nnasor+UMFut4oGJ u36pN0a/j1NRGvjKHnILBtEIc3mumYuWgUKz6ET6b6tKzH4jKGiXmoOOc/ox15APUyXkHc+5nI2ye1fCE9QRzp+zpYk37/J0uZwFl3e0aHAKKDuo+/sto6GHxKzGdycmZWlONFP88eO76CavzX9uSJp4Zdr9jx0q SHouDK/bSp5IwKeLZmDljGSPMNWJuqpIhUM+TQIDAQABo08wTTAMBgNVHRMBAf8EAjAAMAsGA1UdDwQEAwID2DARBglghkgBhvhCAQEEBAMCBaAwHQYDVR0lBBYwFAYIKwYBBQUHAwQGCCsGAQUFBwMCMA0GCSqG SIb3DQEBCwUAA4ICAQA/VH+FhqRUJOB6NMMBlhyF/fksUzdQ5hsLs38HF0DTaqGgDCKuSP7IyFzBYDBqtEa4Yg5bNmAXNfPWKK93ng0KAZHIvsmGSCFs2cd4lMwXZOrR1qGSX/CPzr7UqBMmR6RvrwD8ZFK4cWRt SLmtSRUsxffOaneHxU+F4ApsKa7s2DpXx5OCQ3GbSjVbl1ocObraPqm4lvFcw4rosQCaP2Nn9SRiGRopxwSS6P1bbLN1ZWBRQ7miSsDnmIghfWD96Rfwdg7kAsfZvp9uu8Mw8GNl34F1oebdc8u3FrlIYlR6cEUZ zq1VhCDzUJY/vuxhllD3ygPYJswxTqy16TpXzrOLp8nd8c9/rERfJj1tq4QPpn8OZQVbdgUUVPxUjgyzb1SBFA62Ob4Zuld9SC6aNeBpA0Xyd6AHDlOIcVAlxHEiKFEHzGvWSKrVaFLld4/27WnTfKuIf++m+Ft1 wa+BM/dfTHforc3UPGqHJ2z9vgIjUvnqnmY1dpXnlEo4HjoXLewcjmJu0q+DIWa1QoAHCJAo+3kltDGBBkCZEPziJkBfvSdbw47TFhvqFxwqh0iQQ9OXR1FAxvhYdZ96hd2JrYhhae2MuByfxW9UPESZWdlD9cmJ 01GuMSUZhBVwRNqatZtFtq41XgFxAPymDPy39DlvCHAzv79pVrMAtZyrRSSNcg==

#### Firma:

GTODxNtJiZdXKTxFv7aONp8LboMgV35W6oTUefN7ar8C62sh5c/dP3zmP4HnLf1dsJn3dAlrziQd7hhCTtJ9Em3odga/UHf1xls6ZARZqaySe4+gvp8sjO3rXT/lz+h+VQS7M3yEGGMZYXp3ThoS4Wa0cFYxzz4z yzknD0p7+vlMwdqAiSDWoBuKUGgsxkFy/pKSB8FWmPlThX2zIZnv7IuzWv9F7DIXI6Lrlv5vj2zS2ibOlZHfKx2BF+Q8E8e2hScAZDAOJsasYutZs+VWxDCiFzpBgUCxDzSgHR4oE2WV+ukeff/5I6kfe+zwBej0 GF6I2PC8tfVg2r1ZAPocEg==

#### Firmante: JONATHAN LUGO GUTIERREZ Número de Serie: 00001000000503870341 RFC: LUGJ840710CM1 Fecha de Firma: 19/05/2023 20:22

#### Certificado:

MIIGMjCCBBqgAwIBAgIUMDAwMDEwMDAwMDA1MDM4NzAzNDEwDQYJKoZIhvcNAQELBQAwggGEMSAwHgYDVQQDDBdBVVRPUklEQUQgQ0VSVElGSUNBRE9SQTEuMCwGA1UECgwlU0VSVklDSU8gREUgQURNSU5JU1RS QUNJT04gVFJJQlVUQVJJQTEaMBgGA1UECwwRU0FULUlFUyBBdXRob3JpdHkxKjAoBgkqhkiG9w0BCQEWG2NvbnRhY3RvLnRlY25pY29Ac2F0LmdvYi5teDEmMCQGA1UECQwdQVYuIEhJREFMR08gNzcsIENPTC4g R1VFUlJFUk8xDjAMBgNVBBEMBTA2MzAwMQswCQYDVQQGEwJNWDEZMBcGA1UECAwQQ0lVREFEIERFIE1FWElDTzETMBEGA1UEBwwKQ1VBVUhURU1PQzEVMBMGA1UELRMMU0FUOTcwNzAxTk4zMVwwWgYJKoZIhvcN AQkCE01yZXNwb25zYWJsZTogQURNSU5JU1RSQUNJT04gQ0VOVFJBTCBERSBTRVJWSUNJT1MgVFJJQlVUQVJJT1MgQUwgQ09OVFJJQlVZRU5URTAeFw0yMDA0MjYxMzI1MThaFw0yNDA0MjYxMzI1NThaMIHOMSAw HgYDVQQDExdKT05BVEhBTiBMVUdPIEdVVElFUlJFWjEgMB4GA1UEKRMXSk9OQVRIQU4gTFVHTyBHVVRJRVJSRVoxIDAeBgNVBAoTF0pPTkFUSEFOIExVR08gR1VUSUVSUkVaMQswCQYDVQQGEwJNWDEkMCIGCSqG SIb3DQEJARYVam9uYS5sdWdvQHVvdGxvb2suY29tMRYwFAYDVQQtEw1MVUdKODQwNzEwQ00xMRswGQYDVQQFExJMVUdKODQwNzEwSERGR1ROMDcwggEiMA0GCSqGSIb3DQEBAQUAA4IBDwAwggEKAoIBAQDUwXVu uDHOkPA0jPZhG54ncRcPFkXRNzncbKVnBj9leIuuDCxq21USI54si+cBwj6gMY3fQ89eWCE1nPmG4T4YwYh8FSeTZ1dRsz9+owXtrpUMiGz0S40UNQfk8fb3eDZDgBnBqRFyYB6k3ZtOU5mu9V3mrhVbYWKybWK0 wCBlIr4BtnGRaPr77MPAcuFt6yTPerva0ZwwZac8eCPwHpLF0LX3VEgDIFKdfsDp381d732AroaJpbT5L6wBbq7j/UipvdPVt8uYirxABoaSpxtNF7mUEFYNkEWf0Dk39xa9MfowWw+og7PCSQwhOXBLdZL4XaUg Fv7Qzh85i+c6a3/fAgMBAAGjTzBNMAwGA1UdEwEB/wQCMAAwCwYDVR0PBAQDAgPYMBEGCWCGSAGG+EIBAQQEAwIFoDAdBgNVHSUEFjAUBggrBgEFBQcDBAYIKwYBBQUHAwIwDQYJKoZIhvcNAQELBQADggIBAIQf 8PNg67Cdu8CCAg1LijwRH5AQrOT0fGR4sGUoJDbWlnkc142OjQSku3PXfqOKNK7UxmZHAifKuPdKuGA9SEtfHNrkAl7zjp3A2cEZk5MZ+YFUI/2n54CHLHMfwYiGNc/PEWJzsLNoGg37UyHZG4FGtVuRbogRmKQH /NHwT6Xpg/FLckOo8WGY6IM0MH8+pkunfM7+bv3sHK9AlZUOwQfcgvT+92p4xCBBtjK/F04kQe+lIo5vxn9O8iAso+OnhHeNVqAuhsY4sWWxv/LJoXEuSOUIfLiV0JrMipRMR05jEt7ObqSCbgcBK1EujvrSbd8H sSQzHWrBXJL+RAjywQ7IaSrM+/pgO3IGQmkLdPPq/KP70Qw5EBhmQ1wnED3oefhUqxc50jgGj8c2PhoLd/fHCgIF63JM/vf2K5og0opuL0vu23UvKJMnQVC3YpW1GTeXO3ZT/fLwkIXAaKLMn4N4ciVGuK9osJvq h0triLb9nukl5TnaVoDBE/8wiaLhzLCuq3TbtzgdXZ0LlyL4//ArRXhWUjJPPUW2qS3hx3mPXU7wd48U8HGZp32XVBWx7tQh4YtTc55sMz+0KyD0csyfbB6zENgBnA6NsbC6xTtsL9LaYi/mtK2Muqub0Icq/e2x sucRps5qppSTeds2zkLztkRP5NIuvL1JHdMxm5lj

#### Firma:

f6G0BwoqTyvQkH5UBnQLIltALTVXrFFPxVpOxLNlCf4jOakHL+7uiKGhaON7XzqVmOHs/rs+weWZ9vblFDM5Y2epxSulZ3CdkgRW7uqdTMsmeHd6W2hO6/4N+L+LnDGWBk0qhAA0PL/MV6pWEMKTIhda+DvnZ0mU fYXKfnco1EjjfQ0n0Sq50AySHiRh3hmKymoqTjnIaKlcD0UuH0yE0iT1kS6EH1Gb/DwpbVEb9EKNcqj34jgZJFHZEsddaxbRjT+75I1iKVzrMXtbbW9MTorm2U1b35Y7MEF9W4C/kmQtQpQzAbg58KiBoF6tPGkZ /THSVPOHOw0HFfW0KhhmCQ==

## Firmante: HORACIO VALDEZ HIDALGO Número de Serie: 00001000000503811230

### Certificado:

RFC: VAHH710726MM5 Fecha de Firma: 19/05/2023 20:22

MIIGNjCCBB6gAwIBAgIUMDAwMDAwMDAwMDAJMDM4MTEvMzAwDQYJKoZIhvcNAQELBQAwggGEMSAwHgYDVQQDDBdaUVQDDIklEQUQQQQVElGSUNBRE9SQTEnMCwGA1UECgwlU0VSVklDSU8qREUgQURNSU5JU1RS QUNJT04gVFJJQlVUQVJJQTEaMBgGA1UECwwRU0FULUlFUyBBdXRob3JpdHkxKjAoBgkqhkiG9w0BCQEWG2NvbnRhY3RvLnRlY25pY29Ac2F0LmdvYi5teDEmMCQGA1UECQwdQVYuIEhJREFMR08gNzcsIENPTC4g R1VFUlJFUk8xDjAMBgNVBBEMBTA2MzAwMQswCQYDVQQGEwJNWDEZMBcGA1UECAwQQ0lVREFEIERFIE1FWElDTzETMBEGA1UEBwwKQ1VBVUhURU1PQzEVMBMGA1UELRMMU0FUOTcwNzAxTk4zMVwwWgYJKoZIhvcN AQkCE01yZXNwb25zYWJsZTogQURNSU5JU1RSQUNJT04gQ0VOVFJBTCBERSBTRVJWSUNJT1MgVFJJQlVUQVJJT1MgQUwgQ09OVFJJQlVZRU5URTAeFw0yMDA0MTcxNzEyMjNaFw0yNDA0MTcxNzEzMDNaMIHSMR8w HQYDVQQDExZIT1JBQ0lPIFZBTERFWiBISURBTEdPMR8wHQYDVQQpExZIT1JBQ0lPIFZBTERFWiBISURBTEdPMR8wHQYDVQQKExZIT1JBQ0lPIFZBTERFWiBISURBTEdPMQswCQYDVQQGEwJNWDErMCkGCSqGSIb3 DQEJARYcaG9yYWNpby52YWxkZXpAY2VuYWNlLmdvYi5teDEWMBQGA1UELRMNVkFISDcxMDcyNk1NNTEbMBkGA1UEBRMSVkFISDcxMDcyNkhNU0xEUjAwMIIBIjANBgkqhkiG9w0BAQEFAAOCAQ8AMIIBCgKCAQEA sPFsfXlnpDRKGinZMwjnE+c+iFjZ1TPY7BH55EsV9OJwPBzRkMLylm9xOGx8yMNjyCarS4r2MaRT5fy2sk02spHZOsaKowVvg0Dcsj5Ec5MC1bLlBIT2u2rVU9QYhh6sep6W3qaAukBjr/1zNKoqANMdV9OjKbil peuYT3IJZVdu+pvR/pHfUelCoPYCiJH3o/sQSEKiRqpKbTUPONFg9kzrF9mvfmsB1Sf3OFpCQdoOEY1qsP797+cXJozsBMU8d1DqyOForlyyTbGjF3rl7yvnkY1YLs05NFwXz95UIzyKPErqPyeUvygDJPc+o5vG rx/eG8amJh1U+nsjgIR2WwIDAQABo08wTTAMBgNVHRMBAf8EAjAAMAsGA1UdDwQEAwID2DARBglghkgBhvhCAQEEBAMCBaAwHQYDVR0lBBYwFAYIKwYBBQUHAwQGCCsGAQUFBwMCMA0GCSqGSIb3DQEBCwUAA4IC AQCIY9iCogu6sasDukRKDw9OnGq8sPUSRV5WCjLHbP/yMtZw1OPRj750TmKPLMcnUa+Q/aWQN5q8KaXd3ItHDwNXZib1xzNEc5e2mIwg4cxOLjxG2LrdxenJ/yGcea89wawd3fIdA8lmw/viDklORIYKBTjz4Af1 4hnKksoeHOdO3eDuupbM3ROF9Itll+SVc48rKZwW7GAtgN6/BVSYDrCQEiS6KKfi6yX5WRFTRNAbEWP3db3YvGZYBbZMONdKvPYDoOrIjbBwF9GTvo8rtGWUjpUbPUvtGfeX8gTP/zIa7Oljz2P9FhtvSP3AnCzy CIuFVDunq+z6eFr72LwzVMVCnNXo+U9nlOI8E3J3HnZksHvJtsZ4fsHPv1cFQTR4uc/t341ukccfWKTqd+Fln1TJbz1tPtG9V5z2KXT9vjGZsgiWFo4K48AmXYqH7bbuk+5tpt0RKJKXnRfO24Gu+ZohPFnAKIpR Olr+siFDSRaABkS6jVChlqztdnhE4USwyOZJjyICmcMQUVeduHqFBhYNbgrvdVxlVAurY46+4ZNC4f1khG09Pc403P2+dnfxxugwAFkpnH1l6gJpTf5neeSJNbeLC3k5U6xFoRrthX+h/X4G0a2xgV0rWpAQP3UP 9O+3beTKjFDF2ZznIxtiXnYmU2cYbNObVFWjTignSSe5qA==

#### Firma:

XaC9rVX9SpHIe+pzavDpL4gL1ky0M3gMHkBpD6WmcAXDVRIG/tW0YS7Mg05vIEh1cwTcfZUmiAzSTuSXFjucZw+D+yvjdtuwl2B3guFnYaQbVFo9t1nBHsG2J5S9n/qRWVEyF3FqWG6wcMi5u47EPKpXqDycIKSF ZcPzwaGbFu9UaHXVxQTIAXLu6Ku4TP8UjFQxxFY0MkQ5zamYAL+E/UkpMweyCDT3IigTf6olmvuBhDOj4oFEh2exzEpmv4JnPUE3SF6iEwo3FArf/wzEdwdRWOEHyHPSuMsbW3AymYBsQ7NzVeExRsiXIbU8LvYY lATRlTCHisaWLr8iDLOtYg==

Firmante: PAOLA ELIZABETH RAMIREZ SANTIAGO<br>REC: RASP791104FTA<br>REC: RASP791104FTA Certificado:

Fecha de Firma: 19/05/2023 20:40

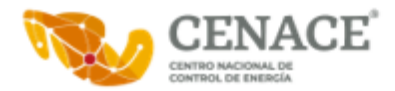

MIIGSjCCBDKgAwIBAgIUMDAwMDEwMDAwMDA1MDEwMzE0NzQwDQYJKoZIhvcNAQELBQAwggGEMSAwHgYDVQQDDBdBVVRPUklEQUQgQ0VSVElGSUNBRE9SQTEuMCwGA1UECgwlU0VSVklDSU8gREUgQURNSU5JU1RS QUNJT04gVFJJQlVUQVJJQTEaMBgGA1UECwwRU0FULUlFUyBBdXRob3JpdHkxKjAoBgkqhkiG9w0BCQEWG2NvbnRhY3RvLnRlY25pY29Ac2F0LmdvYi5teDEmMCQGA1UECQwdQVYuIEhJREFMR08gNzcsIENPTC4g R1VFUlJFUk8xDjAMBgNVBBEMBTA2MzAwMQswCQYDVQQGEwJNWDEZMBcGA1UECAwQQ0lVREFEIERFIE1FWElDTzETMBEGA1UEBwwKQ1VBVUhURU1PQzEVMBMGA1UELRMMU0FUOTcwNzAxTk4zMVwwWgYJKoZIhvcN AQkCE01yZXNwb25zYWJsZTogQURNSU5JU1RSQUNJT04gQ0VOVFJBTCBERSBTRVJWSUNJT1MgVFJJQlVUQVJJT1MgQUwgQ09OVFJJQlVZRU5URTAeFw0xOTA4MTYxNTM2NDVaFw0yMzA4MTYxNTM3MjVaMIHmMSkw JwYDVQQDEyBQQU9MQSBFTElaQUJFVEggUkFNSVJFWiBTQU5USUFHTzEpMCcGA1UEKRMgUEFPTEEgRUxJWkFCRVRIIFJBTUlSRVogU0FOVElBR08xKTAnBgNVBAoTIFBBT0xBIEVMSVpBQkVUSCBSQU1JUkVaIFNB TlRJQUdPMQswCQYDVQQGEwJNWDEhMB8GCSqGSIb3DQEJARYScGFvZWxpemFAZ21haWwuY29tMRYwFAYDVQQtEw1SQVNQNzkxMTA0RlRBMRswGQYDVQQFExJSQVNQNzkxMTA0TURGTU5MMDYwggEiMA0GCSqGSIb3 DQEBAQUAA4IBDwAwggEKAoIBAQCS7HquXisdU1JhstuS9XwMJ5W5r+2wDL1kdi+oHFmDobPE27MrVLy9MWIKUHJ7rSRhqlp+crDZIEqq389b0kF7OEwq+uPlv6cwRZnhLcFkpvI8137L1otN/y2gQboM+44yaxmI rbTA+taj6dbK5AyTSyMWBU2qTLlz7FGlxoOuAuery+fInKhtFk8wOl9gT526EBzqaRQWQNA5luNtxiKilBSOC4PwyZFBQs437tDDH5ZCw6SUEuEFT+bv8z2H3J1dDKAO4i3X7MLs13HvxYiQemp7TtvTF4Zf8Noh Ov7ao31Cqlz3eMHGKdWbt8mI0/t/r3NhXXsoWcJlCtLD4/oRAgMBAAGjTzBNMAwGA1UdEwEB/wQCMAAwCwYDVR0PBAQDAgPYMBEGCWCGSAGG+EIBAQQEAwIFoDAdBgNVHSUEFjAUBggrBgEFBQcDBAYIKwYBBQUH AwIwDQYJKoZIhvcNAQELBQADggIBAFovAYXMrz5XagmUaSdSswAvQlheNjWYcg6GaNU+Da8S6kSCRf9HYfcpnM2UaSnirC9/MBf/vzXjpQush4iQbInczgoNbazQS/VEYV0AzuCaa5vND22GdS5lYnN1I04VOYTn k4KbXgJE6mhrHbfapGwgqEHQiB7fszkOb21xXZW2tRbfzjh0GROgDXyFvwYstET2ol8XHQmep+7ijVCxQa5RoPerX0LU2OSOf6URdz3EtJ6kyBu1DT2OrBRVvI/KeIshjIAx8FdxImwIlCLgl6GcN3gUGg/Pbt4h 1415tAPynZ6MUASpy3tXHMjT7DQ7zJaaMgTlFL11UX9RYEvwY+9C4cCvf8z7kXrcqtXN9IQspsbYEJugCS4RzzDrAyeFmo2j4AB+6IfL1pcPDz0J9Rci12cq2vggVYYFTuwncGlyJgPVklTYKm7Jy1Ov1OogjWZI f2TDm7CVN8DKrOaFzzHqlzVRrynEwSvi6Emw7o2S4k2QG3gzashvaqV+pCfAUKSHQXwl+PuYzLdKHiAN4y8vSELXS+2BcsKnXdoxpBt+Qn90zLYZu2Wn/orHAy+oIx5+XnRH4cIbmf3R5UDaE3krWvcpg+4cepk2 KWGHSy9FQEr8Ozn+5lSzYhsQKMc59BIciieHqhskWpInoEpFzIwfgumQ5fKxZkiOLct2+lV/

#### Firma:

hPN1tqP2mm72D5vzGvyBywVbLWqNoe4rcBxI0M/caYMzQvUnxfMygYXLSl2fJdrdPBN8JqYVoJM+6GW6NG9msbRO28orEIvxdgbtrXlwsewmNe5obpbDr4eMPcHAnPenN/asOQaRZh8dzFMuH2w9YrFOtVvOnaiG xsYbsjCTdIgARCnJ+8oRTCt+TaGJh+s34yFHSvB+zFuWP5zsl/Kwi0e0zWguEapVgsuJSzs+qMMPyxqAH+P75yTfqh4eDvSi86jIprn8FoJ3WlXF4RESWywypS4miWPdanl/u4QKshmKsToI2w0TMqs0FtGrP7lb  $0G1xvVV+z/4d1.1+r114/sJw==$ 

## Firmante: ASUNCION BALTAZAR ROJAS GONZALEZ Número de Serie: 00001000000514484846

### RFC: ROGA750717E14 Fecha de Firma: 19/05/2023 21:06

#### Certificado:

MIIGVDCCBDygAwIBAgIUMDAwMDEwMDAwMDA1MTQ0ODQ4NDYwDQYJKoZIhvcNAQELBQAwggGEMSAwHgYDVQQDDBdBVVRPUklEQUQgQ0VSVElGSUNBRE9SQTEuMCwGA1UECgwlU0VSVklDSU8gREUgQURNSU5JU1RS QUNJT04gVFJJQlVUQVJJQTEaMBgGA1UECwwRU0FULUlFUyBBdXRob3JpdHkxKjAoBgkqhkiG9w0BCQEWG2NvbnRhY3RvLnRlY25pY29Ac2F0LmdvYi5teDEmMCQGA1UECQwdQVYuIEhJREFMR08gNzcsIENPTC4g R1VFUlJFUk8xDjAMBgNVBBEMBTA2MzAwMQswCQYDVQQGEwJNWDEZMBcGA1UECAwQQ0lVREFEIERFIE1FWElDTzETMBEGA1UEBwwKQ1VBVUhURU1PQzEVMBMGA1UELRMMU0FUOTcwNzAxTk4zMVwwWgYJKoZIhvcN AQkCE01yZXNwb25zYWJsZTogQURNSU5JU1RSQUNJT04gQ0VOVFJBTCBERSBTRVJWSUNJT1MgVFJJQlVUQVJJT1MgQUwgQ09OVFJJQlVZRU5URTAeFw0yMjA4MTEyMDAzMzhaFw0yNjA4MTEyMDA0MThaMIHwMSkw JwYDVQQDEyBBU1VOQ0lPTiBCQUxUQVpBUiBST0pBUyBHT05aQUxFWjEpMCcGA1UEKRMgQVNVTkNJT04gQkFMVEFaQVIgUk9KQVMgR09OWkFMRVoxKTAnBgNVBAoTIEFTVU5DSU9OIEJBTFRBWkFSIFJPSkFTIEdP TlpBTEVaMQswCQYDVQQGEwJNWDErMCkGCSqGSIb3DQEJARYcYmFsdGF6YXIucm9qYXNAY2VuYWNlLmdvYi5teDEWMBQGA1UELRMNUk9HQTc1MDcxN0UxNDEbMBkGA1UEBRMSUk9HQTc1MDcxN0hCU0pOUzAxMIIB IjANBgkqhkiG9w0BAQEFAAOCAQ8AMIIBCgKCAQEAr6q5eYLWmYGlv3g5AAdfqeWJu5jSW0EG1w/LoozO4BDC/N4Yra2MGdxRfEBACifEYXx7feiamMXqDiSR5HVbGIGFAhy8S2hFzOdcUQDa5mjfRYkt2gtbZam6 QaUgKkT6O/tJns/EcWM3OZ9T2C3oA3jY0SMeOLOEWXksoJyFmW+KI3IpHfMzAeSbeJdaNZUMGDtsdhs8GZtOjzyn9SigEUmHM0uCiyPNF2ahtKzdRDdd5IsMQfUmEuz2867pne/9PyhfwK25Y337Smmw6QGQaOkG -<br>OTWJI8bjOu/B3ZEbv9hS/WlvneUlYcv93a0KuCdOzK9Zt/YTSyjLZLuqeQlffQIDAQABo08wTTAMBgNVHRMBAf8EAjAAMAsGA1UdDwQEAwID2DARBglghkgBhvhCAQEEBAMCBaAwHQYDVR0lBBYwFAYIKwYBBQUH AwQGCCsGAQUFBwMCMA0GCSqGSIb3DQEBCwUAA4ICAQB4VNf47gFlCe3H94aqYRbxJAUhrMGcWZUK1MYTsD47pbkE9la6lfLGTTnXI1xuRvgANSEA6QMzcQy/pmACWQjKvy2FaZtO95DRJh/OI+Vqt33s4u5gD855 mLjqZJy2xWua49BeKmH2I6u2qUyDi+RttO74XIOSokz1zt1/D3RaO9K+zOhYoeI6/gJ/Hm5PB0qZN43MbAN8H6/26PTxgk3gU0RNl6GWR3CtULSgy6EJIHsz0vk1G0zpwWBnTTfRrQH0MBsazttMe798aZRqlFW8 TrJK+Yr+hKo9Clc5Ked2FNK5PGh6xCtwiY4WkTAIsulBPeu8izXarwpjFUhCq8fEfglU1J1Fv+kmAsXDEz4NU+PU52bQ7OVmKOVXwWApNb2c3D8VKgzXf6SZ0jDzzCUyTDDuGGYntrzyNB3Wk/RCvUJX8QJ+ASTn h0i/kuFdA/LgcrxKS91s8ipLqbNoNSX+iTWPifTBJbiC3J1w3uAsq29eU5SqUeTkbAG9RRfUkrvqxVDtCdEVL5B6eGI1tttYI/+Iux3BqwfzyoQhT8vKrmaXs8OkoH1HtUf3DfXoV3bTl2g5FyYycLr63jDqSrQk or5TPBgJaAM3cMt8yMqFWRadZi5M70a7RrDi6yExR2a7DzuQM5mcaAB06tK9EI8CeSXNIwC9VXmKoleD6IQzOg==

#### Firma:

oI5lWP+y0bo61t5lTEl2B0PQ08shNLApvfRCRVYFlr38zwLka+8kM2Fkdx3A5yERPkb93BmaW//VxmWU4a4Pd5ovK2pInWrkkl2DFACYY6tOcG8kKQ9/c8yD0ARR6a1Sup9iothdN9201VBjSlf8fs1+PD8BJSB2 t5NzIUMPxuXAj7EMvIgeahLOk0WIGgfgwBjKJ79DsE0Q4ROerwwVFzO5hHIx5ku3wSe5QzdRjVwDIsDsO2O/u2utgldlzsfgm9M1u1UUS/K921GeYkcWU+aX0/QOSmUH9z0AVDymvVVoysBXKVvit7sw7ripyJ9+ Mr4Mgg4/j/eb0ePeaCj5sQ==

Firmante: JOSE DE JESUS GUITRON MEJIA Número de Serie: 00001000000509209360 RFC: GUMJ7412262V2 Fecha de Firma: 19/05/2023 21:42

#### Certificado:

MIIGQzCCBCugAwIBAgIUMDAwMDEwMDAwMDA1MDkyMDkzNjAwDQYJKoZIhvcNAQELBQAwggGEMSAwHgYDVQQDDBdBVVRPUklEQUQgQ0VSVElGSUNBRE9SQTEuMCwGA1UECgwlU0VSVklDSU8gREUgQURNSU5JU1RS QUNJT04gVFJJQlVUQVJJQTEaMBgGA1UECwwRU0FULUlFUyBBdXRob3JpdHkxKjAoBgkqhkiG9w0BCQEWG2NvbnRhY3RvLnRlY25pY29Ac2F0LmdvYi5teDEmMCQGA1UECQwdQVYuIEhJREFMR08gNzcsIENPTC4g R1VFUlJFUk8xDjAMBgNVBBEMBTA2MzAwMQswCQYDVQQGEwJNWDEZMBcGA1UECAwQQ0lVREFEIERFIE1FWElDTzETMBEGA1UEBwwKQ1VBVUhURU1PQzEVMBMGA1UELRMMU0FUOTcwNzAxTk4zMVwwWgYJKoZIhvcN AQkCE01yZXNwb25zYWJsZTogQURNSU5JU1RSQUNJT04gQ0VOVFJBTCBERSBTRVJWSUNJT1MgVFJJQlVUQVJJT1MgQUwgQ09OVFJJQlVZRU5URTAeFw0yMTA5MzAxNzA0MThaFw0yNTA5MzAxNzA0NThaMIHfMSQw IgYDVQQDExtKT1NFIERFIEpFU1VTIEdVSVRST04gTUVKSUExJDAiBgNVBCkTG0pPU0UgREUgSkVTVVMgR1VJVFJPTiBNRUpJQTEkMCIGA1UEChMbSk9TRSBERSBKRVNVUyBHVUlUUk9OIE1FSklBMQswCQYDVQQG EwJNWDEpMCcGCSqGSIb3DQEJARYaam9zZS5ndWl0cm9uQGNlbmFjZS5nb2IubXgxFjAUBgNVBC0TDUdVTUo3NDEyMjYyVjIxGzAZBgNVBAUTEkdVTUo3NDEyMjZIUVRUSlMwMjCCASIwDQYJKoZIhvcNAQEBBQAD ggEPADCCAQoCggEBALUXv/TzHcFrggvPMJ5o1/A+k9vxtIf5hwBdtPgZiyR9YmTiQmOHvP3xrHfkpMIyUnu69Ht6VOyjzdH+xWU7wkool2U/txd1+qYX+wzoItYCu5ZzOEbvkyDCmrt2NtRvFk6qh9pqNrdbUvbT XUEYLx0lKy1lKf1E7NkwaFwBJlyWrG1Dwn7/q6sONjNKYp0ObpUUIGyTrRU2jFhINfXWElaNnbm49ifKjI7nB9HUM7t3ygh2MmCjPZZDBceEWfghqQHhtOt+LieUu+o0fGjLzmikiqezW20SGfdDaGP49laRFp23 7MUHhHk3pDsJgaAXK3Dy5fxBH3DCATgELSCHyzUCAwEAAaNPME0wDAYDVR0TAQH/BAIwADALBgNVHQ8EBAMCA9gwEQYJYIZIAYb4QgEBBAQDAgWgMB0GA1UdJQQWMBQGCCsGAQUFBwMEBggrBgEFBQcDAjANBgkq hkiG9w0BAQsFAAOCAgEAnVmA5QZhQlXi391fSQSFembQViqTBT9Vw75cnk171oJkscoLzztUugPLYsJyMHk5k6Lp1kHSuI8tzeziwKGLlRaCVb1nqXK/cLZlK8fW09wAEqOa7wEY/776dXHx7wvv8qCA42dGT76q 0k/QINe+ZuFA7OkuK7g4juaC05twrO+Uu/s9rBJWnGLI9B9JnoiHhLnpE1tigWmAPbDTmkEvue4D/REdlvKUwrcyvwtYmmPHHW0FNtyHAaljwHmujc9RUm3NHW+Vd1KS2qryFOysZ8xz5K7KHR7N2F7ex8rjn/2Z 9HYgwQQWtznejvA0GiW+jXxVnLs6tLMCWG4dW4b1hbPfxZCo7KKKAedFpauOey+JiqtG2ePQIZ9AxUKDrq1MEsTURYVigX3Voh0DYs53y1GYI3ub4CxGVIW095MZQQ8H1lc7VYw87fkTP1ZLH8Wcv5bUPQlI8Q+r hbZwh4sRpQ5SUw/6pL5QO/PeH8ioSgIDc09cDE3ipoqfcuC/8FyGr1FiNGFJ8oYjD47jrW+ZsPXuF7wIMTobX6SXm47nlSrVltDS9U70Ac0vOigXRNkjw+kbQ9HQ78EpWXFSoDJNYL9aL9THngMp2PrQTtS3SIn9 QLY19BX7PNtDcydw1pdljZkV/T9h5srUUleLYAm3zJH0Gu97MWbU9urML3FPYdw=

#### Firma:

LtrpyrQnhVt/4FntolaM6bqCW3XDTMGEEqPYoVNnkMGWR13A2glJg8dt9r3+KObnDXAA+ibp7fXLGCAk0vzLHgWYJixJlol63GwDJZydNgslvV/v4B+rUj6f30Ij/LBfO5H0EUKWX3NIO3B1Sn8P67tcrykWmnZz yTc9H/dQPGCIFEOFMvzYpsxABV9Jun+MfRYLJasOkU7PPR9akIne5iLI56bOvdffrfpIiZlOtguhwe90bDa8CmOOqcHR4FZNe6GL/mYg7xI/H24EexiyUjdl+O6fUIJyI7s/VgeZIcnWaOzWcQNHJatmi5tqdaFF LNRZEw6TvrwB+Fc0KSFMKA==

RFC: COM960808S62 Fecha de Firma: 23/05/2023 13:30 Certificado:

Firmante: COMPUCAD SA DE CV Número de Serie: 00001000000506308449

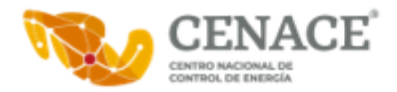

MIIGOjCCBCKgAwIBAgIUMDAwMDEwMDAwMDA1MDYzMDg0NDkwDQYJKoZIhvcNAQELBQAwggGEMSAwHgYDVQQDDBdBVVRPUklEQUQgQ0VSVElGSUNBRE9SQTEuMCwGA1UECgwlU0VSVklDSU8gREUgQURNSU5JU1RS QUNJT04gVFJJQlVUQVJJQTEaMBgGA1UECwwRU0FULUlFUyBBdXRob3JpdHkxKjAoBgkqhkiG9w0BCQEWG2NvbnRhY3RvLnRlY25pY29Ac2F0LmdvYi5teDEmMCQGA1UECQwdQVYuIEhJREFMR08gNzcsIENPTC4g R1VFUlJFUk8xDjAMBgNVBBEMBTA2MzAwMQswCQYDVQQGEwJNWDEZMBcGA1UECAwQQ0lVREFEIERFIE1FWElDTzETMBEGA1UEBwwKQ1VBVUhURU1PQzEVMBMGA1UELRMMU0FUOTcwNzAxTk4zMVwwWgYJKoZIhvcN AQkCE01yZXNwb25zYWJsZTogQURNSU5JU1RSQUNJT04gQ0VOVFJBTCBERSBTRVJWSUNJT1MgVFJJQlVUQVJJT1MgQUwgQ09OVFJJQlVZRU5URTAeFw0yMTAyMDMwMzUxMjRaFw0yNTAyMDMwMzUyMDRaMIHWMRow GAYDVQQDExFDT01QVUNBRCBTQSBERSBDVjEaMBgGA1UEKRMRQ09NUFVDQUQgU0EgREUgQ1YxGjAYBgNVBAoTEUNPTVBVQ0FEIFNBIERFIENWMQswCQYDVQQGEwJNWDEsMCoGCSqGSIb3DQEJARYdY2FybG9zLmd1 em1hbkBjb21wdWNhZC5jb20ubXgxJTAjBgNVBC0THENPTTk2MDgwOFM2MiAvIEdVR0M2ODEyMTVVRTcxHjAcBgNVBAUTFSAvIEdVR0M2ODEyMTVISkNaWlIwMzCCASIwDQYJKoZIhvcNAQEBBQADggEPADCCAQoC ggEBALOyCAD50ljCPfqIhETqjws98dya0DKjy/G1SKxJAdYChp71xFFJKc6rbZ4jOpjHLr5472D7kKgD/pQkphBokn6GDXtewvGw/w+oB7WpaDcr4VHORk+r2mO5i0wGJZS80vT7CArwV71rxhwWssPxFSRkdC4s G9m/KdYaFuDzY+y8ThNwASkF8s2pwlXsOkY7Wdn+qPGih2pFe77nZlpUZj67mqsXz336s0zvPNwQ1unfrLxgii1dQ39UE19QwnAviqdWKKctNSJ8j2rvTe36zjjz+zGnb2njJubOqj498uXJ64w7Ch2xiiCntncI lLc2YXkHItCesy4+iC5kmk/tHbUCAwEAAaNPME0wDAYDVR0TAQH/BAIwADALBgNVHQ8EBAMCA9gwEQYJYIZIAYb4QgEBBAQDAgWgMB0GA1UdJQQWMBQGCCsGAQUFBwMEBggrBgEFBQcDAjANBgkqhkiG9w0BAQsF AAOCAgEAtGp/t9CYicjE0EvguYf389023ip5mjkOKGoolWNv/Y+zXP9ZGjr6aUyIIlNW0ZNvwn47ESkhf6mR8CJojJeJdfSYObE7hsDaJpyd95uWr2BHgl+MUdqvquEtyvgGOiULTSXatavITYDyNjx5ut3IPXpm o8RXo88zHRtDHLThCcWhBRWgnXnciuynYW0uw0HBQNRNL5bdc0SQb0RzhZgdiRWIqJhmEhUPYDaGIAbYAN4vDGhcUc04Bd1AI1dtz51R3RnRvOWcB8FQ1EDgY4bYUMkzck/+xUoMSalLwpisy12DZLJukmXM4dkC 0P7JrjHKBMBYfSq8H/gkxDNq+id/Tt3b9Y76CaDuRmuVi/w6S9NgKG1s3lUrO7Nf9KcmzIh21Onfd7lak/0CnGVosw2sDyYtuo7efsb0WXFpLCveJhWoIMOdJ5VrPtHQah0eaZdjB/86IzBFfpW5GsvZepiQSb6V 8R42bNPXBY+BUaXrZL1o6vDAS5QAx3MTkUUrR1UqckLE2GFELgzamIoBUYrLAvZbsroc8w7d+uJclkvBXeS1aJbNRogizLyRmzWk7rSp17vraJtvvOQwVh9Hl7oLrazT2/9kyzwJuRhBBJi5tK71GBu1h03QH2F9 hV5J9LrzeXXOxgoYOvJ5I3Xm06JWgOlGDFC3PBaUD0FdZNO+nbI=

#### Firma:

KXe2fMjO2Ar6ThUh1BOGpKTrVvsNAw0kZlB3bqLphDADEXqW7IkOM9jdntZMIQ7KQsYNL9EdK89wj2ER0mM+NXBHk4dIy/q+eteTDaqtMc5b5acqW4DmlZf0mUCO/n8afP7tihdh7TCem3jsIND/QFeFXKtpToEQ LywYVkjUtBAr3EeN6wGg288u442KsCRAjG9dkeoNrBo/q8cOnk6LPo9ftwUBilG9qW6irn7gswcg3jrNTCzb9DIYvlrsncHipLYYcC8ibnatyJdX6SY/+sWfy6DDuhEdq4RN/TU/60CmQdAE+Wv1dML/J8Vz0ETn QkhPADBvaq+Fy1EICAAA5g==

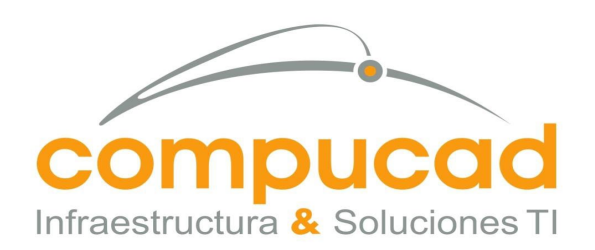

**Aurelio L. Gallardo #437 Col. Ladrón de Guevara Guadalajara, Jal. México, C.P. 44600 (33) 3616.9415**

**Farallón # 531 Col. Jardines del Moral León, Gto. México, C.P. 37160 (477) 717.7597**

CENTRO NACIONAL DE CONTROL DE ENERGÍA DIRECCIÓN DE ADMINISTRACIÓN Y FINANZAS SUBDIRECCIÓN DE ADMINISTRACIÓN Jefatura de Unidad de Adquisiciones y Servicios Invitación a cuando menos tres personas, Nacional, Electronica, No. IA-18-TOM-018TOM999-N-16-2023 Servicio, Arrendamiento de Equipo de computo

COMPUCAD S.A. DE C.V.

**COM960808S62**

# **FORMATO 9 Modelo de Propuesta Técnica**

001

Ciudad de México, a 25 de Abril del 2023.

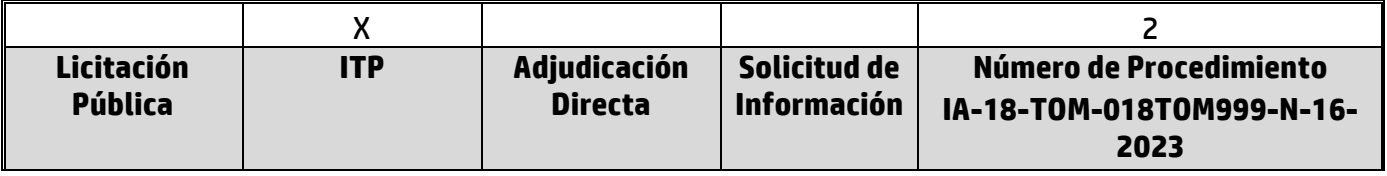

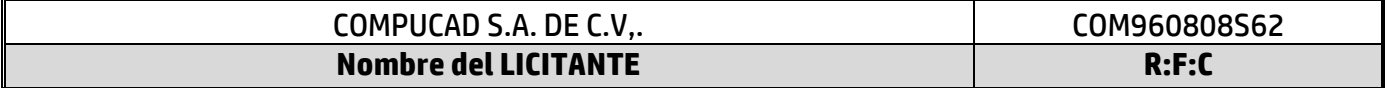

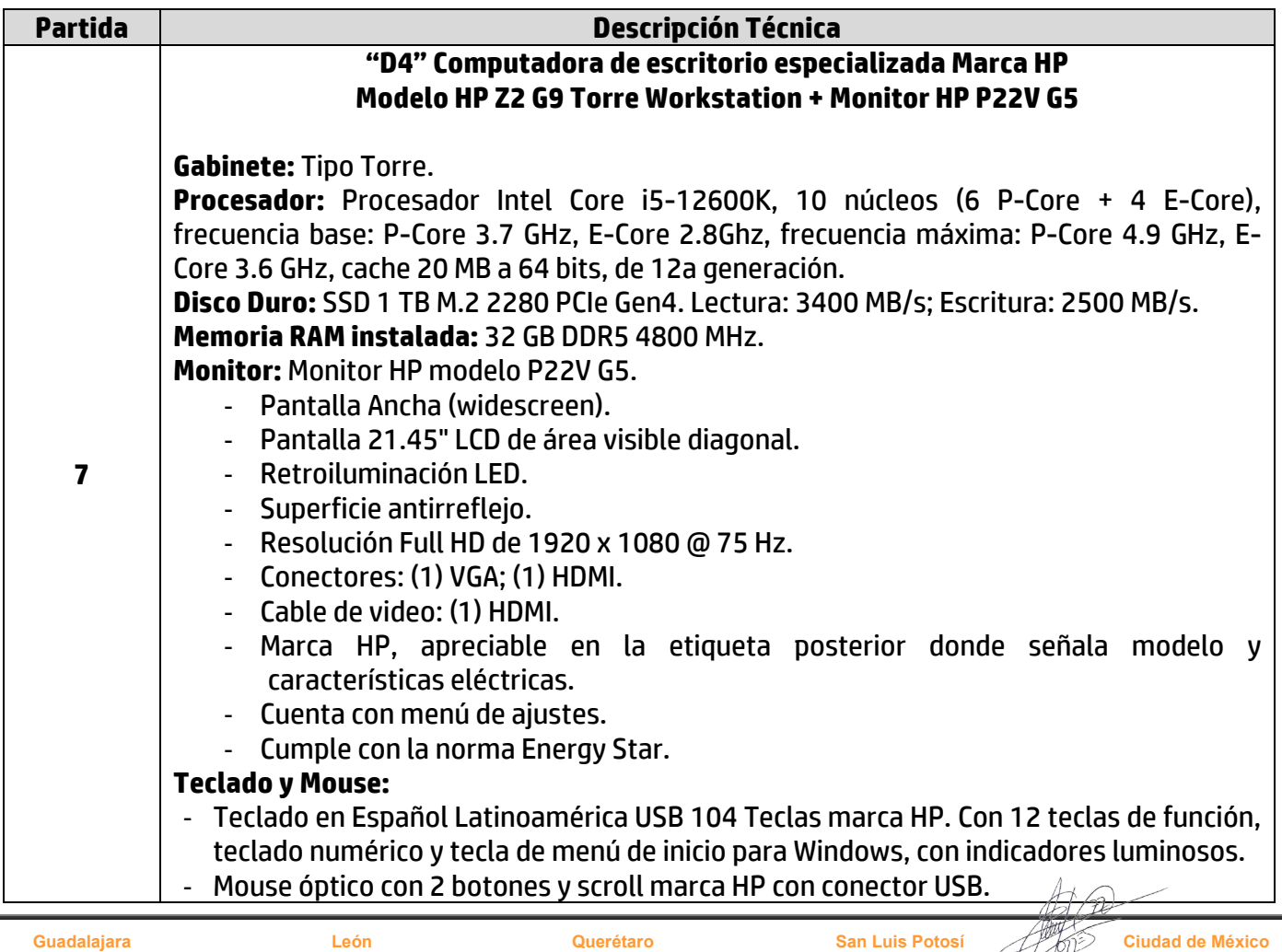

**Senda del carruaje #49 Querétaro, Qro. México. C.P. 76180 Av. Potosí #370 Fraccionamiento Lomas de San Luis San Luis Potosí, SLP. México. C.P. 78210 (444) 167.4065 / (444) 167.4066 Av Pennsylvania #127 Oficina 21 Col. Nápoles Ciudad de México, C.P. 03810 (55) 5523.6532 / 5061.1814**

**Col. Milenio III**

**(442) 198.2054**

**Ciudad de México**

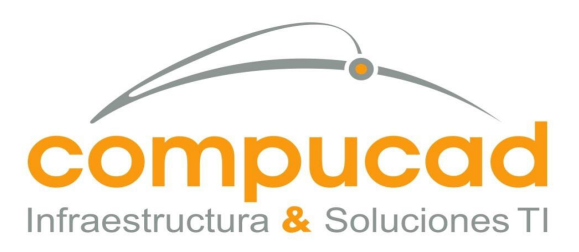

002

CENTRO NACIONAL DE CONTROL DE ENERGÍA DIRECCIÓN DE ADMINISTRACIÓN Y FINANZAS SUBDIRECCIÓN DE ADMINISTRACIÓN Jefatura de Unidad de Adquisiciones y Servicios Invitación a cuando menos tres personas, Nacional, Electronica, No. IA-18-TOM-018TOM999-N-16-2023 Servicio, Arrendamiento de Equipo de computo

COMPUCAD S.A. DE C.V.

**COM960808S62 Tarjeta de Video:** Nvidia T1000 8GB GDDR6 de memoria dedicada y soporte para hasta 4 monitores. **Puerto de audífonos y micrófono:** Si, 1 conector audífonos / micrófono (combo), 1 conector audio línea (3.5 mm de salida), 1 conector audio línea (3.5 mm de entrada). **Red alámbrica:** Ethernet Gigabit 10/100/1000 Base T Autosensing Full Duplex, integrada a la tarjeta madre, con conector RJ-45 y soporte para SNMP. **Puertos USB:** - Traseros: 2 puertos USB 2.0; 3 puertos USB 3.2. - Frontal: 4 puertos USB 3.2; 1 puerto USB 3.2 Type-C. **Sistema Operativo:** Windows 11 Pro 64 bits en Español OEM. INCLUYE CABLE DE RED 1.5 MTRS

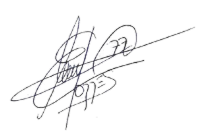

## **Guadalajara Aurelio L. Gallardo #437**

**Col. Ladrón de Guevara Guadalajara, Jal. México, C.P. 44600 (33) 3616.9415**

**León Farallón # 531 Col. Jardines del Moral**

**León, Gto. México, C.P. 37160 (477) 717.7597**

## **Querétaro**

**Senda del carruaje #49 Col. Milenio III Querétaro, Qro. México. C.P. 76180 (442) 198.2054**

**Av. Potosí #370 Fraccionamiento Lomas de San Luis San Luis Potosí, SLP. México. C.P. 78210 (444) 167.4065 / (444) 167.4066**

**San Luis Potosí**

### **Ciudad de México**

**Av Pennsylvania #127 Oficina 21 Col. Nápoles Ciudad de México, C.P. 03810 (55) 5523.6532 / 5061.1814**

www.compucad.com.mx • 01.800.250.2223

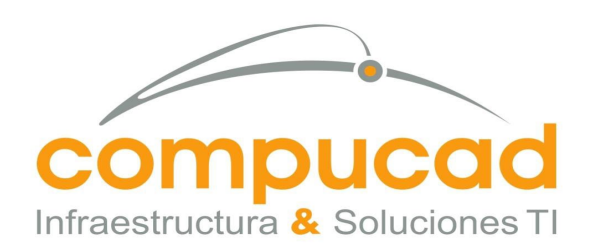

003

CENTRO NACIONAL DE CONTROL DE ENERGÍA DIRECCIÓN DE ADMINISTRACIÓN Y FINANZAS SUBDIRECCIÓN DE ADMINISTRACIÓN Jefatura de Unidad de Adquisiciones y Servicios Invitación a cuando menos tres personas, Nacional, Electronica, No. IA-18-TOM-018TOM999-N-16-2023 Servicio, Arrendamiento de Equipo de computo

> COMPUCAD S.A. DE C.V. **COM960808S62**

## **FORMATO 9 Modelo de Propuesta Técnica**

Ciudad de México, a 25 de Abril del 2023.

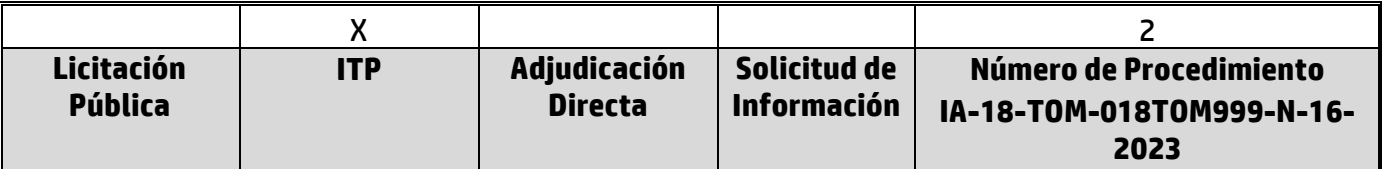

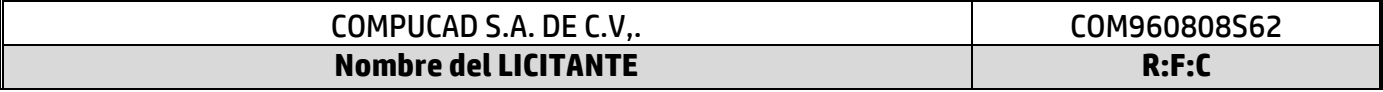

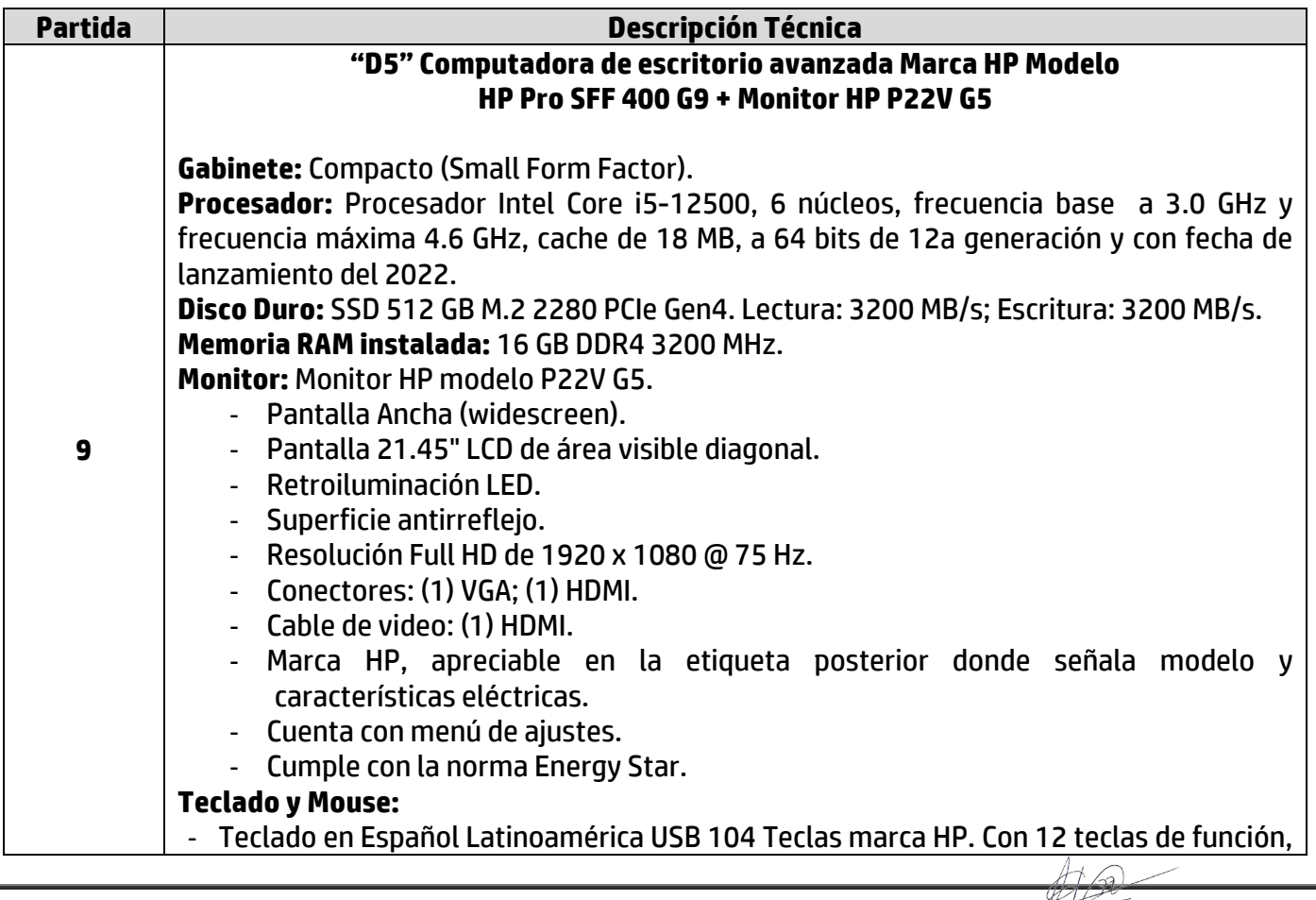

**Guadalajara Aurelio L. Gallardo #437 Col. Ladrón de Guevara Guadalajara, Jal. México, C.P. 44600 (33) 3616.9415 León Farallón # 531 Col. Jardines del Moral León, Gto. México, C.P. 37160 (477) 717.7597 Querétaro Senda del carruaje #49 Col. Milenio III Querétaro, Qro. México. C.P. 76180 (442) 198.2054 San Luis Potosí Av. Potosí #370 Fraccionamiento Lomas de San Luis San Luis Potosí, SLP. México. C.P. 78210 (444) 167.4065 / (444) 167.4066 Ciudad de México Av Pennsylvania #127 Oficina 21 Col. Nápoles Ciudad de México, C.P. 03810 (55) 5523.6532 / 5061.1814**

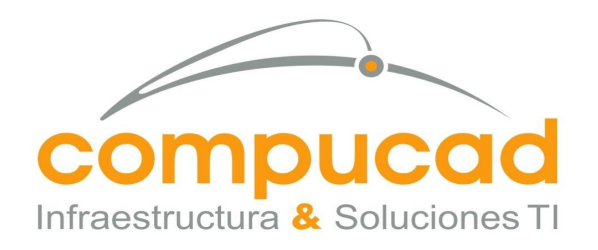

CENTRO NACIONAL DE CONTROL DE ENERGÍA DIRECCIÓN DE ADMINISTRACIÓN Y FINANZAS SUBDIRECCIÓN DE ADMINISTRACIÓN Jefatura de Unidad de Adquisiciones y Servicios Invitación a cuando menos tres personas, Nacional, Electronica, No. IA-18-TOM-018TOM999-N-16-2023

Servicio, Arrendamiento de Equipo de computo

 COMPUCAD S.A. DE C.V. **COM960808S62**

teclado numérico y tecla de menú de inicio para Windows, con indicadores luminosos. - Mouse óptico con 2 botones y scroll marca HP con conector USB. **Tarjeta de Video:** Intel UHD Graphics 770, integrada al procesador. **Puerto de audífonos y micrófono:** Si, 1 conector audífonos / micrófono (combo), 1 conector audio línea (3.5 mm de entrada o salida). **Red alámbrica:** Ethernet Gigabit 10/100/1000 Base T Autosensing Full Duplex, integrada a la tarjeta madre, con conector RJ-45 y soporte para SNMP. **Puertos USB:** 2 puertos USB 2.0, 6 puertos USB 3.2 y 1 puerto USB 3.2 Type-C. **Sistema Operativo:** Windows 11 Pro 64 bits en Español OEM. INCLUYE CABLE DE RED DE 1.5 MTRS

004

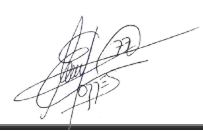

## **Guadalajara Aurelio L. Gallardo #437**

**Col. Ladrón de Guevara Guadalajara, Jal. México, C.P. 44600 (33) 3616.9415**

**León**

**Farallón # 531 Col. Jardines del Moral León, Gto. México, C.P. 37160 (477) 717.7597**

### **Querétaro**

**Senda del carruaje #49 Col. Milenio III Querétaro, Qro. México. C.P. 76180 (442) 198.2054**

**Av. Potosí #370 Fraccionamiento Lomas de San Luis San Luis Potosí, SLP. México. C.P. 78210 (444) 167.4065 / (444) 167.4066**

**San Luis Potosí**

### **Ciudad de México**

**Av Pennsylvania #127 Oficina 21 Col. Nápoles Ciudad de México, C.P. 03810 (55) 5523.6532 / 5061.1814**

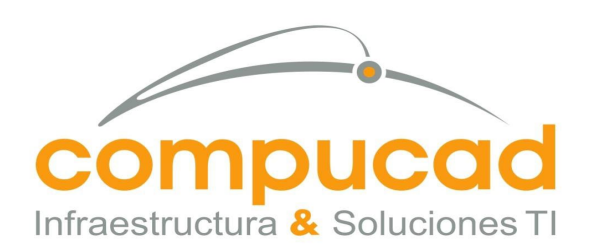

CENTRO NACIONAL DE CONTROL DE ENERGÍA DIRECCIÓN DE ADMINISTRACIÓN Y FINANZAS SUBDIRECCIÓN DE ADMINISTRACIÓN Jefatura de Unidad de Adquisiciones y Servicios Invitación a cuando menos tres personas, Nacional, Electronica, No. IA-18-TOM-018TOM999-N-16-2023 Servicio, Arrendamiento de Equipo de computo

## COMPUCAD S.A. DE C.V. **COM960808S62**

# **FORMATO 9 Modelo de Propuesta Técnica**

005

Ciudad de México, a 25 de Abril del 2023.

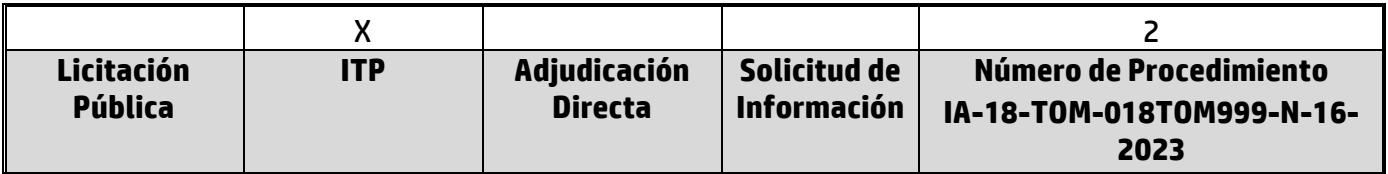

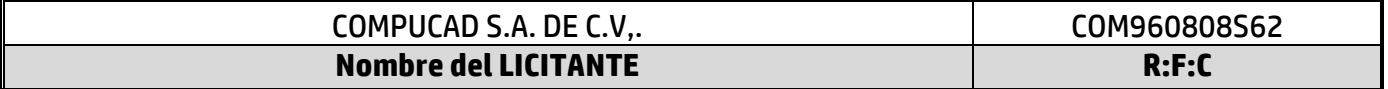

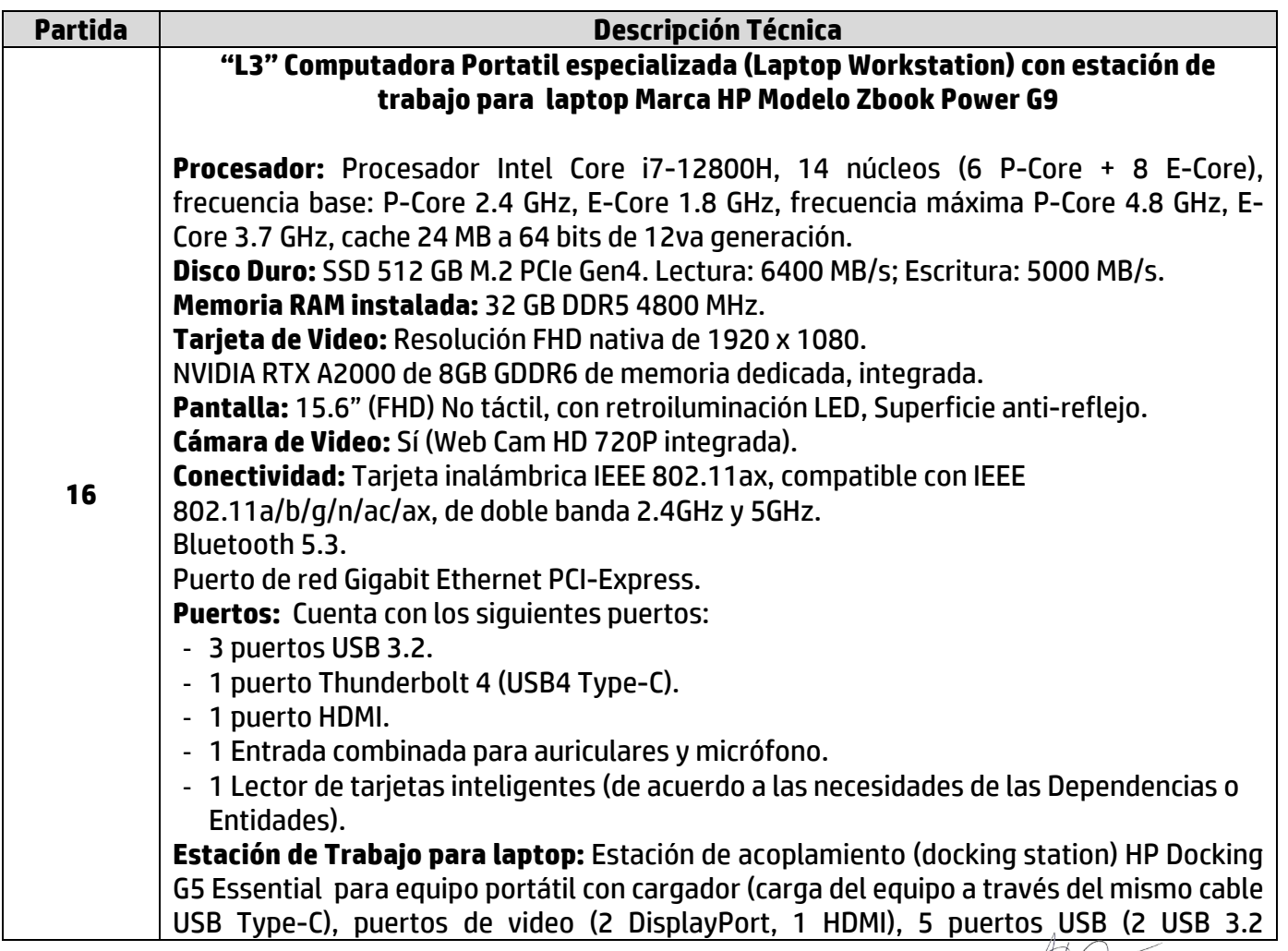

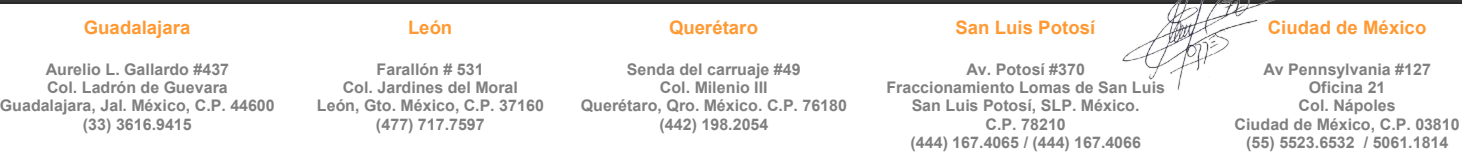

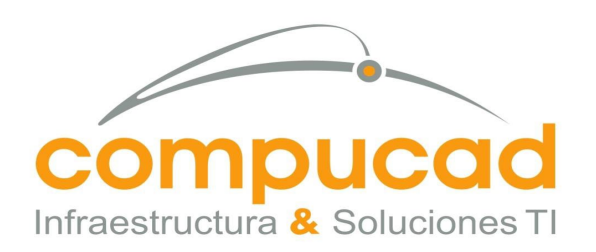

CENTRO NACIONAL DE CONTROL DE ENERGÍA DIRECCIÓN DE ADMINISTRACIÓN Y FINANZAS SUBDIRECCIÓN DE ADMINISTRACIÓN Jefatura de Unidad de Adquisiciones y Servicios Invitación a cuando menos tres personas, Nacional, Electronica. No. IA-18-TOM-018TOM999-N-16-2023 Servicio, Arrendamiento de Equipo de computo

 COMPUCAD S.A. DE C.V. **COM960808S62**

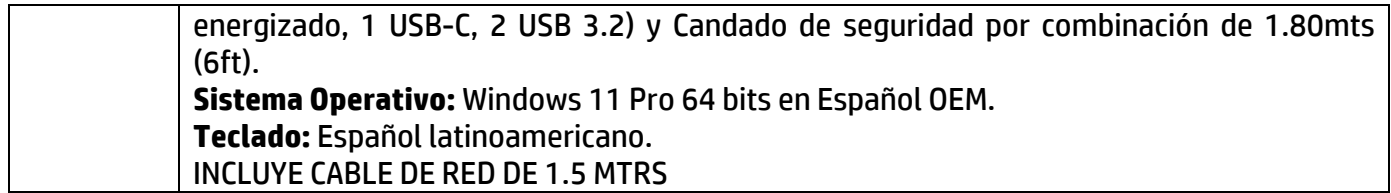

006

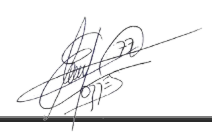

## **Guadalajara Aurelio L. Gallardo #437**

**Col. Ladrón de Guevara Guadalajara, Jal. México, C.P. 44600 (33) 3616.9415**

**León**

**Farallón # 531 Col. Jardines del Moral León, Gto. México, C.P. 37160 (477) 717.7597**

## **Querétaro**

**Senda del carruaje #49 Col. Milenio III Querétaro, Qro. México. C.P. 76180 (442) 198.2054**

**Av. Potosí #370 Fraccionamiento Lomas de San Luis San Luis Potosí, SLP. México. C.P. 78210 (444) 167.4065 / (444) 167.4066**

**San Luis Potosí**

### **Ciudad de México**

**Av Pennsylvania #127 Oficina 21 Col. Nápoles Ciudad de México, C.P. 03810 (55) 5523.6532 / 5061.1814**

www.compucad.com.mx 01.800.250.2223

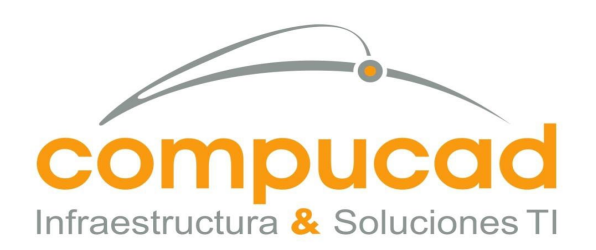

Guadal

007

CENTRO NACIONAL DE CONTROL DE ENERGÍA DIRECCIÓN DE ADMINISTRACIÓN Y FINANZAS SUBDIRECCIÓN DE ADMINISTRACIÓN Jefatura de Unidad de Adquisiciones y Servicios Invitación a cuando menos tres personas, Nacional, Electronica, No. IA-18-TOM-018TOM999-N-16-2023 Servicio, Arrendamiento de Equipo de computo

> COMPUCAD S.A. DE C.V. **COM960808S62**

# **FORMATO 9 Modelo de Propuesta Técnica**

Ciudad de México, a 25 de Abril del 2023.

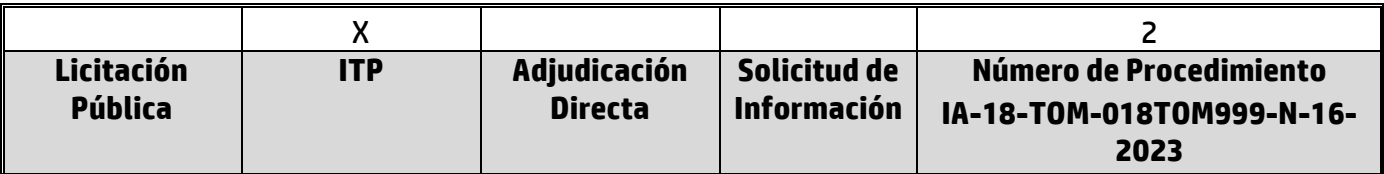

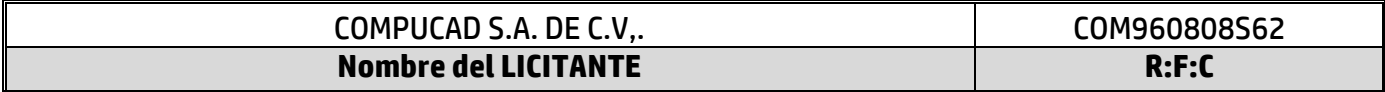

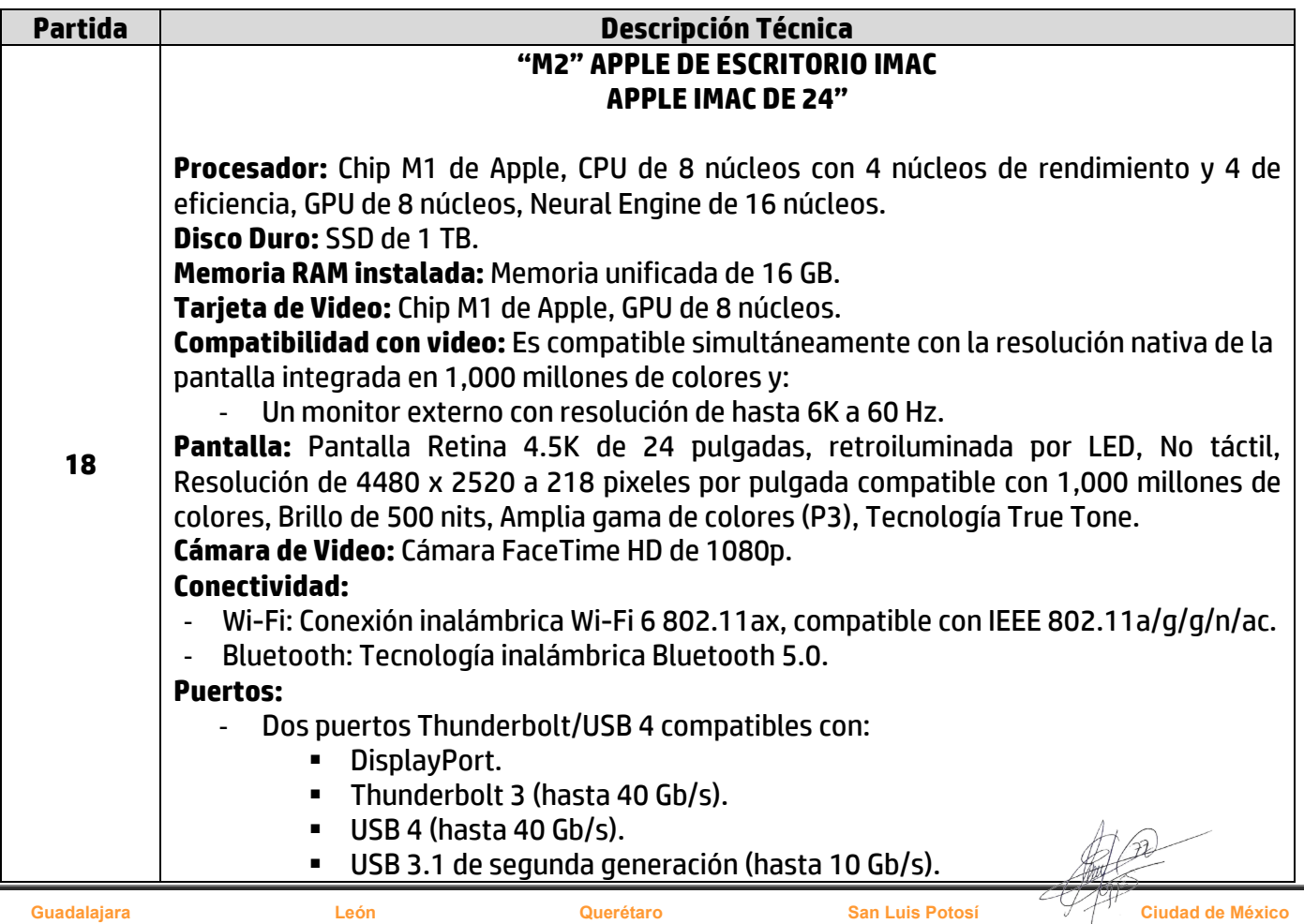

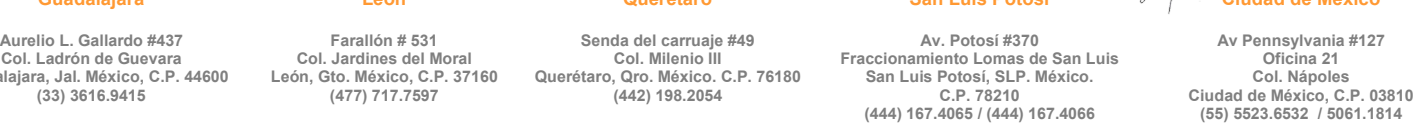

**Oficina 21**

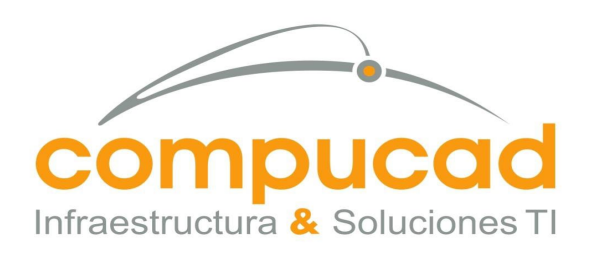

CENTRO NACIONAL DE CONTROL DE ENERGÍA DIRECCIÓN DE ADMINISTRACIÓN Y FINANZAS SUBDIRECCIÓN DE ADMINISTRACIÓN Jefatura de Unidad de Adquisiciones y Servicios Invitación a cuando menos tres personas, Nacional, Electronica, No. IA-18-TOM-018TOM999-N-16-2023 Servicio, Arrendamiento de Equipo de computo

## COMPUCAD S.A. DE C.V.

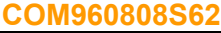

 Thunderbolt 2, HDMI, DVI y VGA mediante adaptadores (No incluidos). - Entrada de 3.5 mm para audífonos. Gigabit Ethernet.

008

- Dos puertos USB 3 (hasta 10 Gb/s).
- **Sistema Operativo:** macOS Ventura.

INCLUYE CABLE DE RED DE 1.5 MTRS

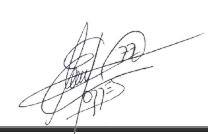

### **Guadalajara**

**León Farallón # 531 Col. Jardines del Moral**

**León, Gto. México, C.P. 37160**

## **Querétaro**

**Senda del carruaje #49 Col. Milenio III Querétaro, Qro. México. C.P. 76180 (442) 198.2054**

**Av. Potosí #370 Fraccionamiento Lomas de San Luis San Luis Potosí, SLP. México. C.P. 78210 (444) 167.4065 / (444) 167.4066**

**San Luis Potosí**

## **Ciudad de México**

**Av Pennsylvania #127 Oficina 21 Col. Nápoles Ciudad de México, C.P. 03810 (55) 5523.6532 / 5061.1814**

**Aurelio L. Gallardo #437 Col. Ladrón de Guevara Guadalajara, Jal. México, C.P. 44600 (33) 3616.9415**

**(477) 717.7597**

www.compucad.com.mx • 01.800.250.2223

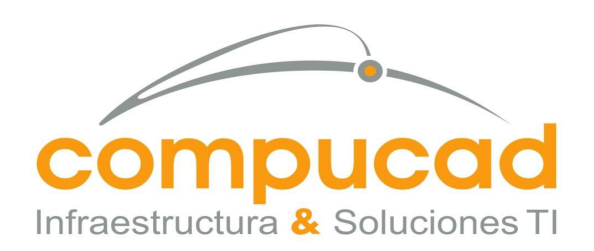

CENTRO NACIONAL DE CONTROL DE ENERGÍA DIRECCIÓN DE ADMINISTRACIÓN Y FINANZAS SUBDIRECCIÓN DE ADMINISTRACIÓN Jefatura de Unidad de Adquisiciones y Servicios Invitación a cuando menos tres personas, Nacional, Electronica. No. IA-18-TOM-018TOM999-N-16-2023 Servicio, Arrendamiento de Equipo de computo

COMPUCAD S.A. DE C.V.

**COM960808S62**

# **FORMATO 9 Modelo de Propuesta Técnica**

009

Ciudad de México, a 25 de Abril del 2023.

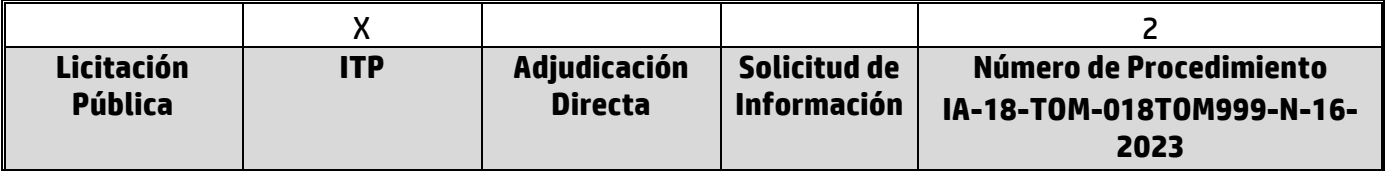

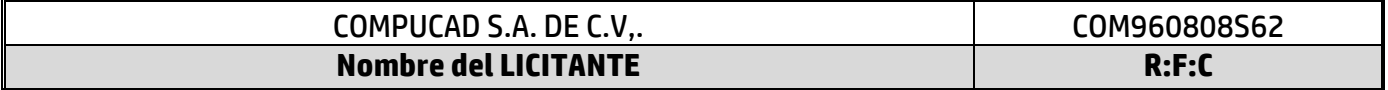

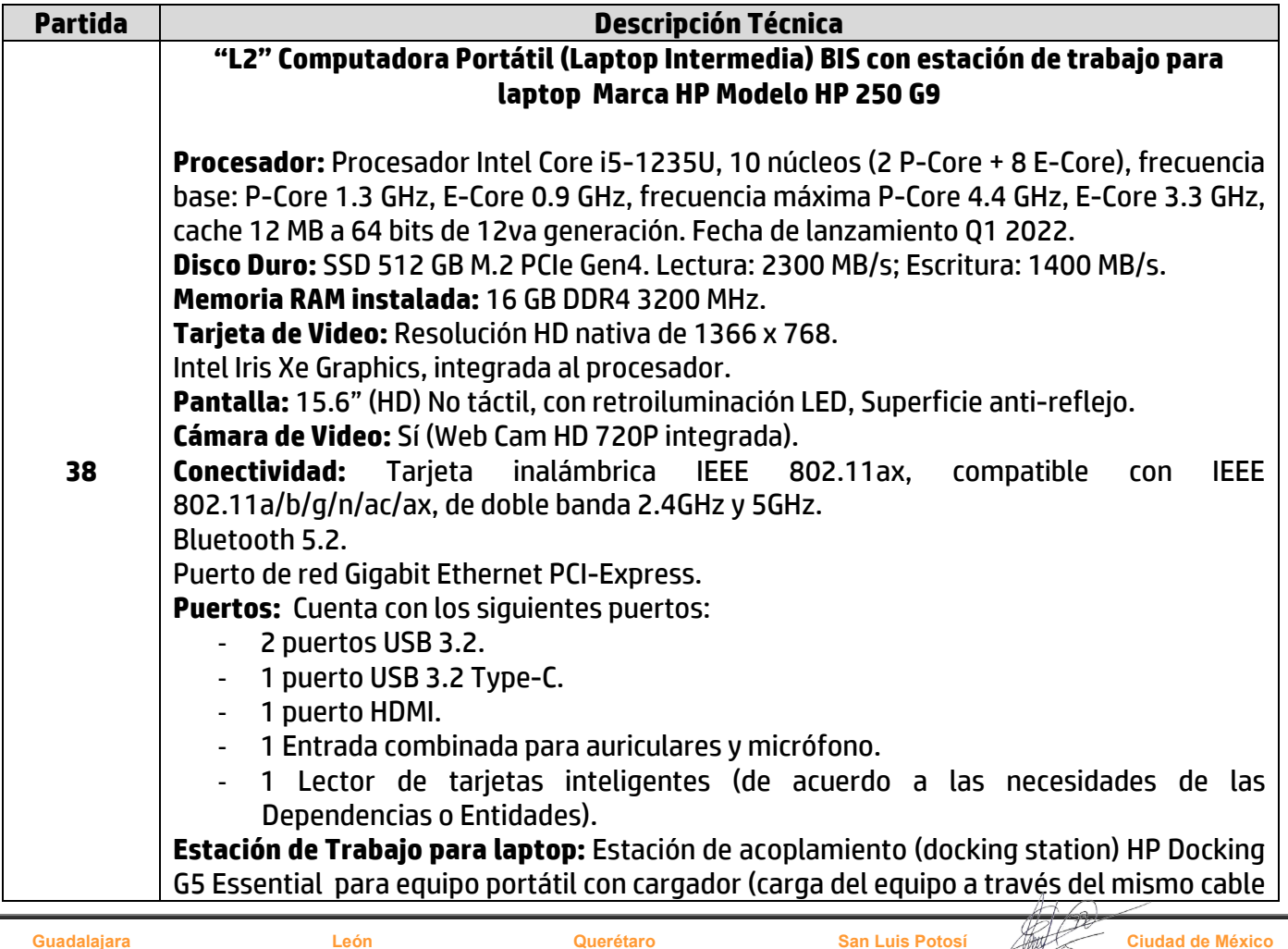

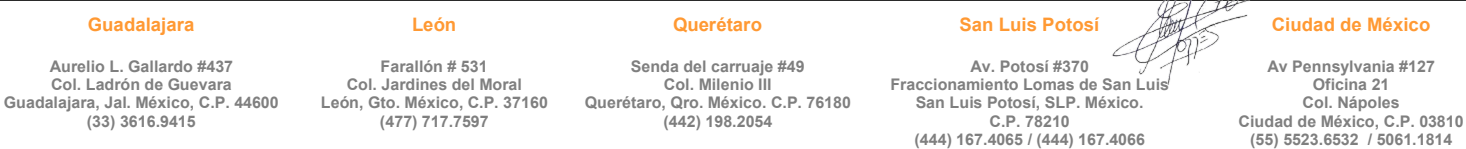

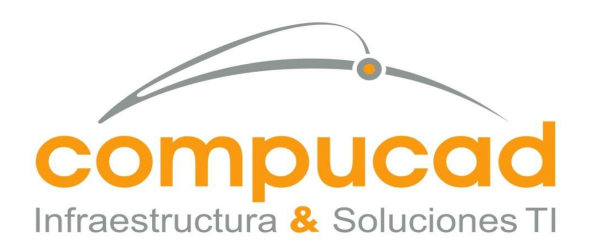

010

CENTRO NACIONAL DE CONTROL DE ENERGÍA DIRECCIÓN DE ADMINISTRACIÓN Y FINANZAS SUBDIRECCIÓN DE ADMINISTRACIÓN Jefatura de Unidad de Adquisiciones y Servicios Invitación a cuando menos tres personas, Nacional, Electronica, No. IA-18-TOM-018TOM999-N-16-2023 Servicio, Arrendamiento de Equipo de computo

COMPUCAD S.A. DE C.V.

**COM960808S62**

USB Type-C), puertos de video (2 DisplayPort, 1 HDMI), 5 puertos USB (2 USB 3.2 energizado, 1 USB-C, 2 USB 3.2) y Candado de seguridad por combinación de 1.80mts (6ft). **Sistema Operativo:** Windows 11 Pro 64 bits en Español OEM. **Teclado:** Español latinoamericano. INCLUYE CABLE DE RED DE 1.5 MTRS

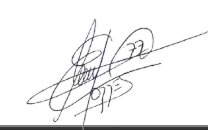

## **Guadalajara Aurelio L. Gallardo #437**

**Col. Ladrón de Guevara Guadalajara, Jal. México, C.P. 44600 (33) 3616.9415**

**León Farallón # 531 Col. Jardines del Moral**

**León, Gto. México, C.P. 37160 (477) 717.7597**

**Querétaro Senda del carruaje #49 Col. Milenio III**

**(442) 198.2054**

**Querétaro, Qro. México. C.P. 76180 Av. Potosí #370 C.P. 78210**

**Fraccionamiento Lomas de San Luis San Luis Potosí, SLP. México. (444) 167.4065 / (444) 167.4066**

**San Luis Potosí**

**Ciudad de México**

**Av Pennsylvania #127 Oficina 21 Col. Nápoles Ciudad de México, C.P. 03810 (55) 5523.6532 / 5061.1814**

www.compucad.com.mx • 01.800.250.2223
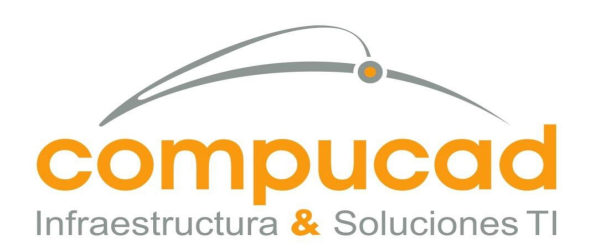

CENTRO NACIONAL DE CONTROL DE ENERGÍA DIRECCIÓN DE ADMINISTRACIÓN Y FINANZAS SUBDIRECCIÓN DE ADMINISTRACIÓN Jefatura de Unidad de Adquisiciones y Servicios Invitación a cuando menos tres personas, Nacional, Electronica, No. IA-18-TOM-018TOM999-N-16-2023 Servicio, Arrendamiento de Equipo de computo

> COMPUCAD S.A. DE C.V. **COM960808S62**

# **FORMATO 9 Modelo de Propuesta Técnica**

Ciudad de México, a 25 de Abril del 2023.

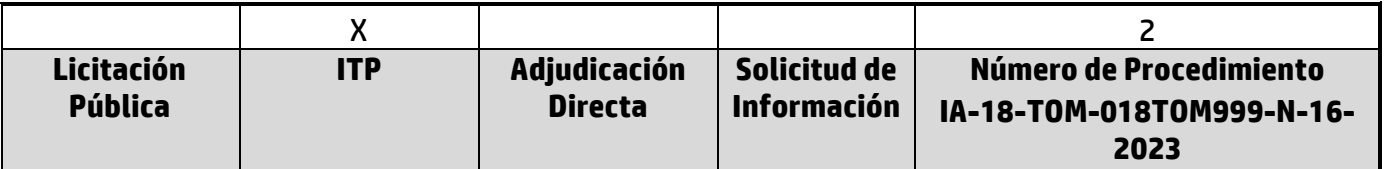

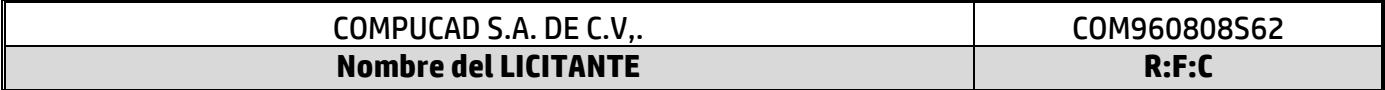

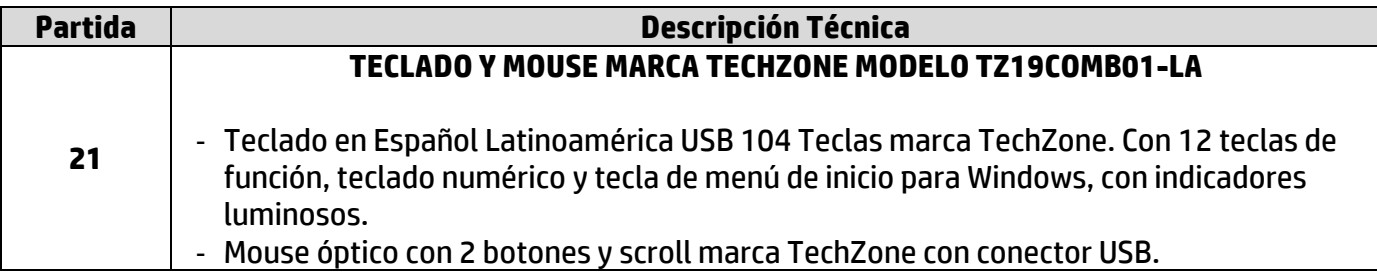

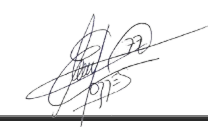

#### **Guadalajara**

**(33) 3616.9415**

**León**

**Querétaro Senda del carruaje #49**

**Col. Milenio III Querétaro, Qro. México. C.P. 76180 (442) 198.2054**

**Av. Potosí #370 Fraccionamiento Lomas de San Luis**

**San Luis Potosí, SLP. México. C.P. 78210 (444) 167.4065 / (444) 167.4066**

**San Luis Potosí**

#### **Ciudad de México**

**Av Pennsylvania #127 Oficina 21 Col. Nápoles Ciudad de México, C.P. 03810 (55) 5523.6532 / 5061.1814**

#### **Aurelio L. Gallardo #437 Col. Ladrón de Guevara Guadalajara, Jal. México, C.P. 44600**

**Farallón # 531 Col. Jardines del Moral León, Gto. México, C.P. 37160 (477) 717.7597**

www.compucad.com.mx 01.800.250.2223

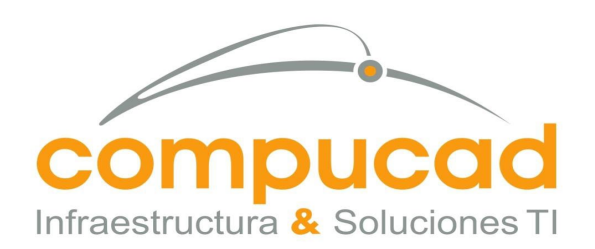

CENTRO NACIONAL DE CONTROL DE ENERGÍA DIRECCIÓN DE ADMINISTRACIÓN Y FINANZAS SUBDIRECCIÓN DE ADMINISTRACIÓN Jefatura de Unidad de Adquisiciones y Servicios Invitación a cuando menos tres personas, Nacional, Electronica, No. IA-18-TOM-018TOM999-N-16-2023 Servicio, Arrendamiento de Equipo de computo

COMPUCAD S.A. DE C.V.

# **COM960808S62** FORMATO 9

**Modelo de Propuesta Técnica**

Ciudad de México, a 25 de Abril del 2023.

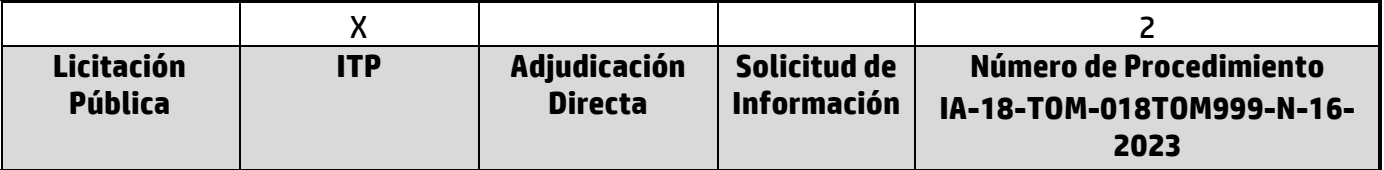

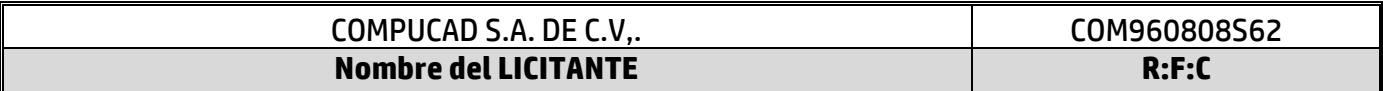

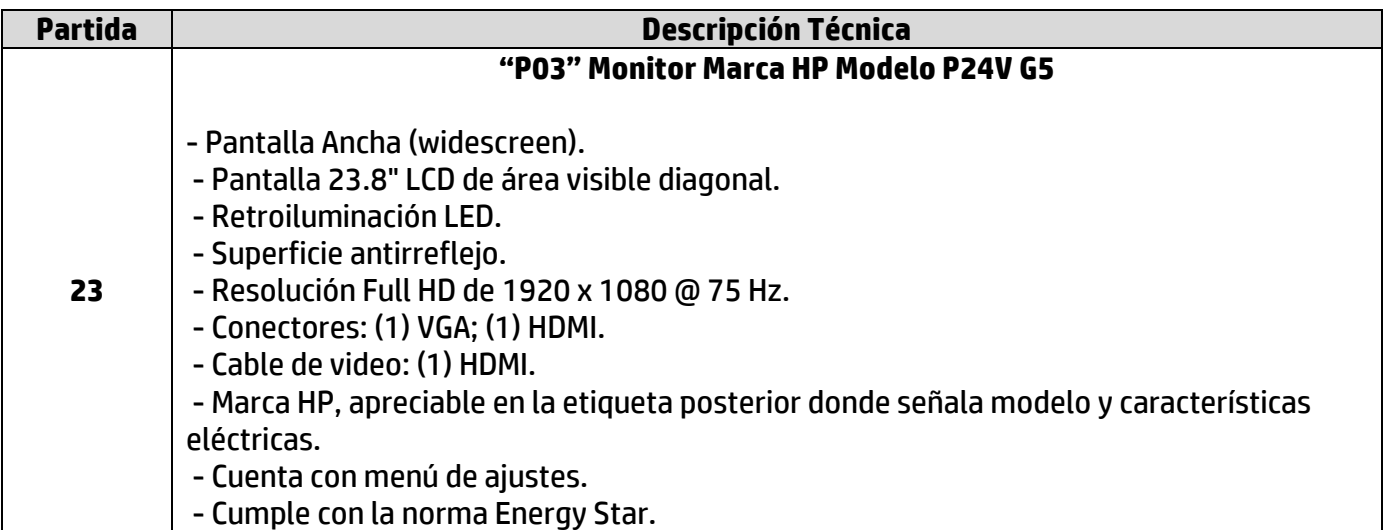

**A T E N T A M E N T E** 

# **C. MARCO ANTONIO TORRES DOMINGUEZ APODERADO LEGAL COMPUCAD S.A. DE C.V.**

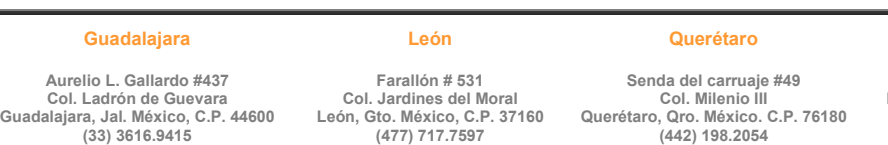

**San Luis Potosí Av. Potosí #370**

**Fraccionamiento Lomas de San Luis San Luis Potosí, SLP. México. C.P. 78210 (444) 167.4065 / (444) 167.4066**

**Ciudad de México**

**Av Pennsylvania #127 Oficina 21 Col. Nápoles Ciudad de México, C.P. 03810 (55) 5523.6532 / 5061.1814**

# **(442) 198.2054**

www.compucad.com.mx 01.800.250.2223

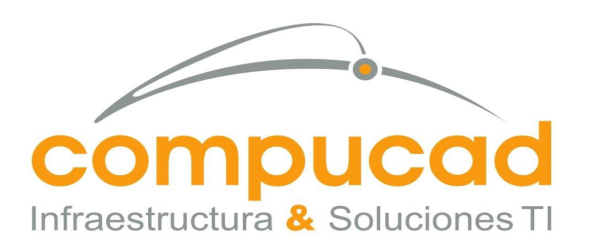

COMPUCAD S.A. DE C.V.

## **COM960808S62 ARRENDAMIENTO DE EQUIPO DE CÓMPUTO ANEXO TÉCNICO**

### **1 Descripción del arrendamiento**

013

El Centro Nacional de Control de Energía, en lo sucesivo **CENACE** requieren de:

• El arrendamiento de equipo de cómputo personal y periféricos.

Los equipos de cómputo arrendados deberán cumplir con las características técnicas descritas en el presente anexo técnico.

**Compucad S.A. de C.V., en caso de ser** adjudicado deberá tener instalado en los equipos arrendados, al momento de su entrega recepción y en el plazo previsto en el numeral 12 del presente anexo lo siguiente:

- Software correspondiente al Sistema Operativo Windows OEM última versión liberada, de acuerdo al requerimiento del **CENACE**.
- Con Sistema Operativo Windows OEM última versión liberada y Microsoft Office última versión liberada.
- La imagen institucional con el software institucional y configuración que el **CENACE** entregará en unidad magnética al proveedor, dentro de los cinco (5) días hábiles posteriores a la fecha de adjudicación del contrato, para que el proveedor genere una imagen para todos los tipos de equipos arrendados.

**Compucad S.A. de C.V.,** no deberá considerar en su propuesta económica el suministro del software de ofimática debido a que éste será proporcionado por el **CENACE**.

Los equipos de cómputo personal requeridos en arrendamiento son los que se indican a continuación en base a las cantidades y Unidades Administrativas de la **Tabla 1** Equipo de cómputo y periféricos para el CENACE:

Cuadro 1. Equipos requeridos cómputo personal con las Partidas referenciadas en el Anexo Técnico del Contrato Marco

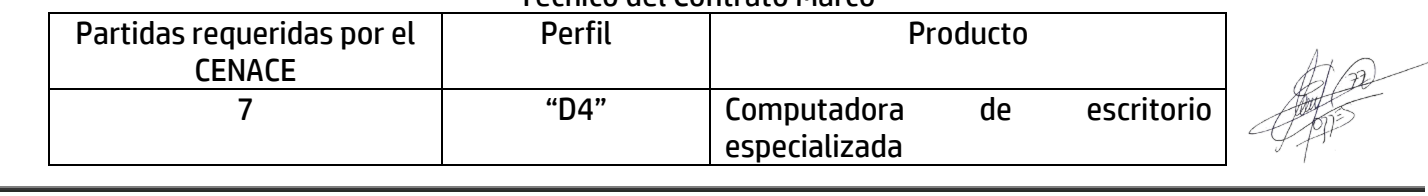

**Guadalajara**

**León**

**Aurelio L. Gallardo #437 Col. Ladrón de Guevara Guadalajara, Jal. México, C.P. 44600 (33) 3616.9415**

**Farallón # 531 Col. Jardines del Moral León, Gto. México, C.P. 37160 (477) 717.7597**

**Senda del carruaje #49 Col. Milenio III Querétaro, Qro. México. C.P. 76180 (442) 198.2054**

**Av. Potosí #370 Fraccionamiento Lomas de San Luis San Luis Potosí, SLP. México. C.P. 78210 (444) 167.4065 / (444) 167.4066**

**San Luis Potosí**

**Ciudad de México**

**Av Pennsylvania #127 Oficina 21 Col. Nápoles Ciudad de México, C.P. 03810 (55) 5523.6532 / 5061.1814**

**Querétaro**

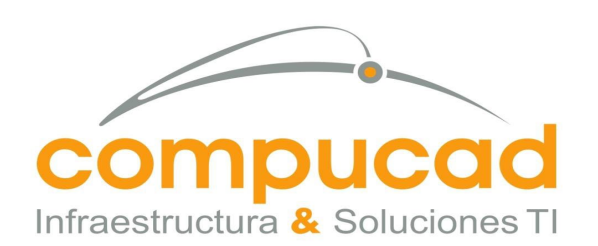

### COMPUCAD S.A. DE C.V. **COM960808S62**

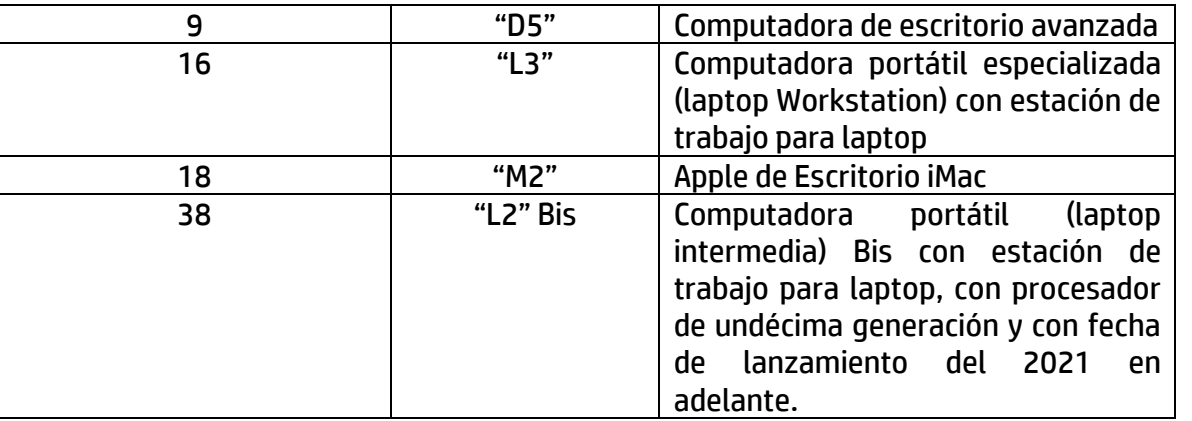

Cuadro 2. Equipos y Periféricos requeridos en arrendamiento con las Partidas referenciadas en el Anexo Técnico del Contrato Marco

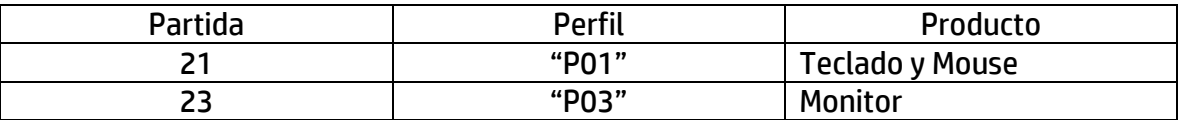

### **2 Método de evaluación**

El método de evaluación de las propuestas será binario.

### **3 Forma de adjudicación**

Las partidas podrán ser adjudicadas por partida completa a un solo Proveedor por el **CENACE**. Se celebrará un contrato por cada unidad administrativa.

### **4 Criterios aplicables para el arrendamiento de equipo de cómputo y periféricos**

Compucad S.A. de C.V., interesado, deberá considerar en su cotización que las especificaciones plasmadas en el presente documento (Anexo Técnico) son los requerimientos mínimos para la contratación, y atender lo siguiente:

### *5Criterios generales de los equipos y periféricos arrendados*

- Todos los equipos arrendados y periféricos suministrados deberán ser nuevos.
- Los equipos objeto del arrendamiento que sean ofertados por el Proveedor, deberán ser de una misma marca y modelo para cada partida requerida por **CENACE**, y deberán cumplir con los requerimientos, especificaciones y características técnicas descritas en el presente anexo técnico.

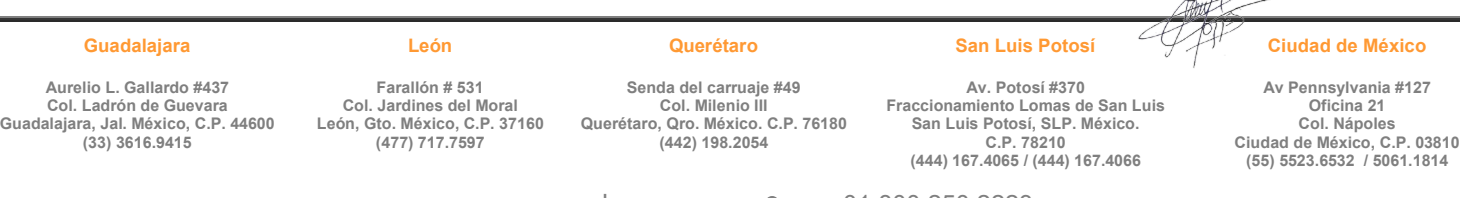

www.compucad.com.mx • 01.800.250.2223

014

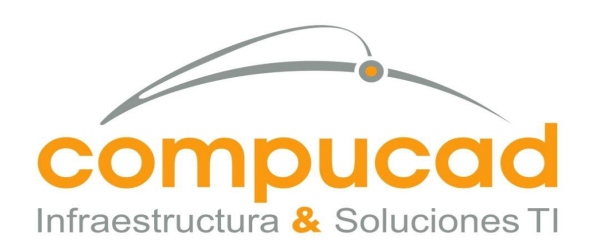

> COMPUCAD S.A. DE C.V. **COM960808S62**

- Compucad S.A. de C.V., contempla en su propuesta todos los accesorios, cables de alimentación, cables de red y todo lo necesario para la adecuada instalación e integración entre sí de todos los equipos y periféricos objeto del arrendamiento, así como las condiciones seguras de operación para cada uno de ellos.
- De presentarse infracciones a derechos de propiedad industrial, patentes o derechos de autor, respecto al software y/o hardware utilizados en los equipos arrendados, el Proveedor será responsable y dejará a salvo en todo momento al **CENACE**.

### *6Criterios generales de la entrega e instalación de los equipos y periféricos arrendados*

- Compucad S.A. de C.V., en caso de ser adjudicado, realizar la entrega de los equipos arrendados y periféricos requeridos por el **CENACE** en los domicilios indicados en el numeral 23 del presente anexo técnico y conforme a lo especificado en la Tabla 1.
- Compucad S.A. de C.V., en caso de ser adjudicado, proveerá los recursos humanos necesarios para cumplir las tareas de:
	- o Maniobra, carga, descarga, desembalaje, ensamblado, retiro de empaques y entrega de los equipos arrendados.
	- o Instalación, configuración y puesta a punto de los equipos arrendados, de acuerdo con las recomendaciones y mejores prácticas del fabricante.
- Compucad S.A. de C.V., en caso de ser adjudicado, instalara, configurar, dejar operando de manera correcta los equipos arrendados descritos en el presente anexo técnico cumpliendo con los niveles de servicio establecidos en este anexo técnico requeridos por el **CENACE.** Cada uno de los equipos entregados deberá incluir los manuales impresos o en medio electrónico, en idioma español o, en su caso, deberá proporcionarse la liga del sitio Web en que pueda efectuarse la descarga de los mismos.

### *7 Mantenimiento y reporte de fallas de los equipos y periféricos arrendados*

• Compucad S.A. de C.V., en caso de ser adjudicado, proporcionara los mantenimientos que considere necesarios para el óptimo funcionamiento de los equipos arrendados,  $4+22$ 

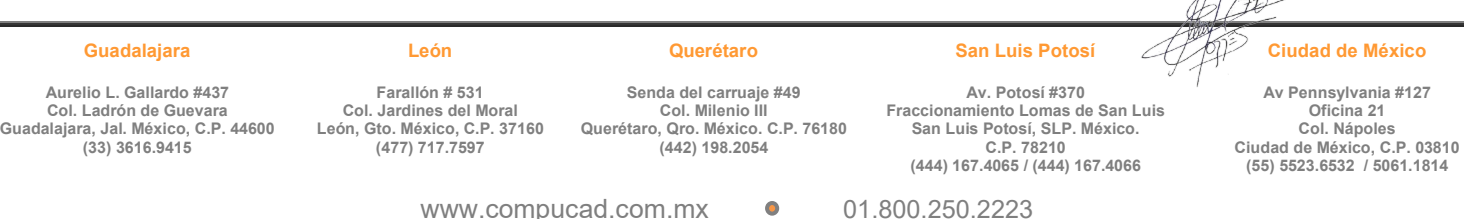

015

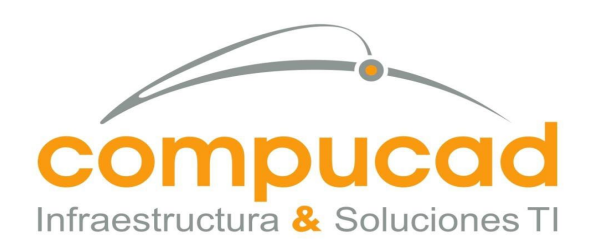

CENTRO NACIONAL DE CONTROL DE ENERGÍA DIRECCIÓN DE ADMINISTRACIÓN Y FINANZAS SUBDIRECCIÓN DE ADMINISTRACIÓN Jefatura de Unidad de Adquisiciones y Servicios Invitación a cuando menos tres personas, Nacional, Electronica, No. IA-18-TOM-018TOM999-N-16-2023 Servicio, Arrendamiento de Equipo de computo

COMPUCAD S.A. DE C.V.

**COM960808S62** de forma que se pueda garantizar la continuidad de la operación de los equipos de cómputo personal y periféricos que proporciona al **CENACE**.

- Compucad S.A. de C.V., cuenta con medios de comunicación para reportar fallas de equipo (mesa de ayuda). Los medios para reportar fallas, al menos deberán ser un número convencional, un celular y un correo electrónico.
- En caso de que se requiera la reasignación o reubicación de los equipos contratados para la prestación del arrendamiento, en la Ciudad de México y zona metropolitana, ésta deberá ser sin costo para el **CENACE**. En caso de que el contrato específico resulte adjudicado a varios proveedores, dichas reasignaciones o reubicaciones deberán solicitarse dentro del alcance contratado a cada proveedor.

### *8 Perdidas o daños a los equipos y periféricos arrendados*

• Compucad S.A. de C.V., en caso de ser adjudicado, estará obligado a restituir al CENACE, sin costo adicional para ésta, los equipos y periféricos que sean afectados por eventos de robo con o sin violencia, hasta por un monto equivalente al 3% del total del arrendamiento adjudicado.

### *9 Migración de información y aplicativos entre equipos*

• Compucad S.A. de C.V., en caso de ser adjudicado, deberá realizar la migración de toda la información almacenada en los equipos anteriores asignados a los usuarios del **CENACE**, hacia los equipos objeto del arrendamiento que serán asignados a dichos usuarios quienes validarán que sus archivos se hayan pasado correctamente, por lo que deberá de considerar los medios adecuados para realizar esta actividad.

Para efectuar el proceso de migración, el proveedor de los equipos objeto del arrendamiento deberá contar con acceso a los equipos anteriores, indistintamente de que éstos sean propiedad del **CENACE** o pertenezcan a un proveedor anterior. Asimismo, se deberá cumplir con lo siguiente:

### 10 Preconfiguración de los equipos y validación de la imagen

**Guadalajara Aurelio L. Gallardo #437 Col. Ladrón de Guevara Guadalajara, Jal. México, C.P. 44600 (33) 3616.9415 León Farallón # 531 Col. Jardines del Moral León, Gto. México, C.P. 37160 (477) 717.7597 Querétaro Senda del carruaje #49 Col. Milenio III Querétaro, Qro. México. C.P. 76180 (442) 198.2054 San Luis Potosí Av. Potosí #370 Fraccionamiento Lomas de San Luis San Luis Potosí, SLP. México. C.P. 78210 (444) 167.4065 / (444) 167.4066 Ciudad de México Av Pennsylvania #127 Oficina 21 Col. Nápoles Ciudad de México, C.P. 03810 (55) 5523.6532 / 5061.1814**

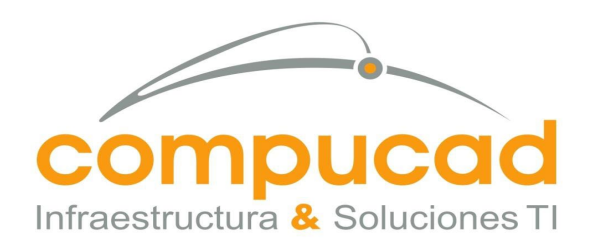

 COMPUCAD S.A. DE C.V. **COM960808S62**

• Compucad S.A. de C.V., en caso de ser adjudicado, debe realizar una preconfiguración de los programas institucionales del **CENACE** en cada uno de los equipos objeto del arrendamiento.

Para ello, dentro de los primeros quince (15) días naturales posteriores a la adjudicación del contrato, entregará en las instalaciones del **CENACE**, en el domicilio que ésta le señale, un primer equipo preconfigurado por cada modelo ofertado que forme parte del contrato específico.

En un plazo no mayor a 72 horas posteriores a la entrega de cada primer equipo preconfigurado, y en el mismo domicilio, deberá presentarse ante el administrador del contrato, el personal técnico altamente capacitado y provisto por el Proveedor, para realizar la validación de la correcta operación a nivel del hardware y software instalado. Como resultado de esta actividad, se firmará el documento denominado "CheckList de Migración", el cual será proporcionado por el administrador del contrato.

De la configuración validada por el administrador del **CENACE** mediante la firma del CheckList de Migración, el personal técnico provisto por el Proveedor deberá realizar ante el administrador del contrato, el procedimiento de obtención de una imagen por cada primer equipo preconfigurado, utilizando para ello software propiedad del proveedor, y sin costo para el **CENACE**.

Una vez obtenida la imagen para cada primer equipo preconfigurado, v comprobada ante el administrador del contrato, la correcta funcionalidad del proceso de restauración de la imagen, el personal técnico provisto por el proveedor recabará la validación escrita del administrador del contrato.

• Compucad S.A. de C.V., en caso de ser adjudicado, replicará la imagen con la configuración validada por el administrador del contrato en todos los equipos objeto del arrendamiento, según corresponda por cada marca y modelo.

Compucad S.A. de C.V., en caso de ser adjudicado, deberá entregar un manual del procedimiento de restauración de la imagen dentro de los siguientes diez (10) días naturales posteriores a la instalación y puesta punto de los equipos, el cual deberá tener formato de Microsoft Word 2013 (.docx). 1H /7)

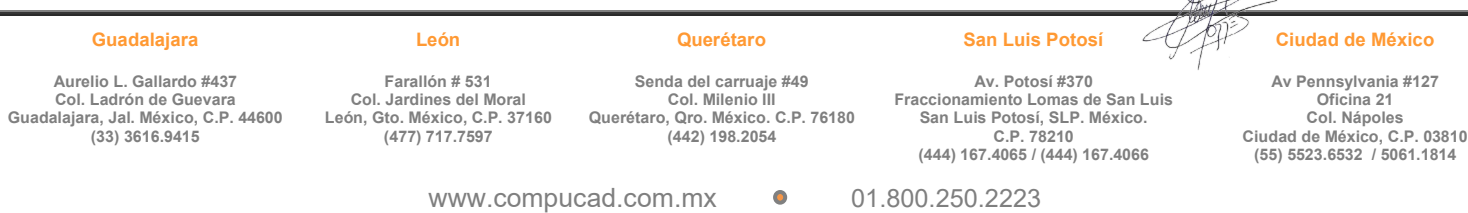

017

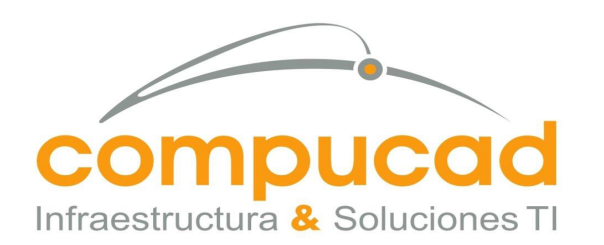

> COMPUCAD S.A. DE C.V. **COM960808S62**

Compucad S.A. de C.V., en caso de ser adjudicado, deberá realizar la migración de equipos en sitio, dicho procedimiento podrá contar con la presencia de personal del proveedor anterior y del **CENACE**.

018

### 11 Directorio Activo o Servicio de Autenticación

• Compucad S.A. de C.V., en caso de ser adjudicado, deberá integrar el equipo nuevo al servicio de Directorio Activo o Servicio de Autenticación con que cuente el **CENACE**.

A solicitud del proveedor adjudicado, el **CENACE** gestionará ante el administrador del directorio activo o servicio de autenticación, la entrega de un manual electrónico para la realización de dicha actividad, así como una sesión de capacitación para el personal del proveedor adjudicado, la cual, se realizará en las instalaciones del **CENACE**, quien definirá el lugar y hora de la misma.

• Al finalizar las acciones y configuraciones relativas a la migración de cada uno de los equipos objeto del arrendamiento, el proveedor deberá eliminar el equipo saliente del dominio en el Directorio Activo o servicio de autenticación que corresponda, del **CENACE**.

#### 12 Acciones y configuraciones mínimas durante la migración

• Compucad S.A. de C.V., en caso de ser adjudicado, deberá instalar el cliente de Antivirus Institucional, el cual será proporcionado por el **CENACE** al momento de realizar el proceso de migración. Cuando el cliente de Antivirus Institucional se encuentre integrado en la preconfiguración de la imagen, no será necesario efectuar esta acción por separado, ya que su instalación quedará comprendida en la replicación de la imagen validada, como se señala en el numeral 4.5.1.

A solicitud del proveedor adjudicado el **CENACE** podrá entregar un manual para la realización de dicha actividad.

**Guadalajara Aurelio L. Gallardo #437 Col. Ladrón de Guevara Guadalajara, Jal. México, C.P. 44600 (33) 3616.9415 León Farallón # 531 Col. Jardines del Moral León, Gto. México, C.P. 37160 (477) 717.7597 Querétaro Senda del carruaje #49 Col. Milenio III Querétaro, Qro. México. C.P. 76180 (442) 198.2054 San Luis Potosí Av. Potosí #370 Fraccionamiento Lomas de San Luis San Luis Potosí, SLP. México. C.P. 78210 (444) 167.4065 / (444) 167.4066 Ciudad de México Av Pennsylvania #127 Oficina 21 Col. Nápoles Ciudad de México, C.P. 03810 (55) 5523.6532 / 5061.1814**

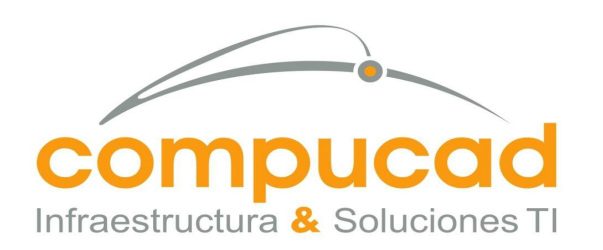

CENTRO NACIONAL DE CONTROL DE ENERGÍA DIRECCIÓN DE ADMINISTRACIÓN Y FINANZAS SUBDIRECCIÓN DE ADMINISTRACIÓN Jefatura de Unidad de Adquisiciones y Servicios Invitación a cuando menos tres personas, Nacional, Electronica, No. IA-18-TOM-018TOM999-N-16-2023 Servicio, Arrendamiento de Equipo de computo

COMPUCAD S.A. DE C.V.

 $H \Omega$ 

- **COM960808S62** • Compucad S.A. de C.V., en caso de ser adjudicado, deberá realizar la migración de toda la información de los usuarios del equipo anterior al nuevo.
- Compucad S.A. de C.V., en caso de ser adjudicado, deberá configurar al menos la impresora predeterminada que le indique el **CENACE**, para ello el **CENACE** gestionará ante el administrador del equipo de impresión, de ser el caso, el otorgamiento temporal de claves, contraseñas y accesos a los servidores de impresión que correspondan.

### 13 Acciones posteriores a la migración

- Posterior a la migración de la información, el proveedor adjudicado ofrecerá un periodo de 24 horas para que el usuario valide que su información está completa, finalizando este periodo, el personal del proveedor adjudicado borrará el disco duro del equipo retirado mediante una aplicación gratuita que cumpla con la norma DoD 5220.22-M o NAVSO P-5239-26 para el borrado seguro de equipos, sin la posibilidad de recuperarse la información del disco borrado.
- Compucad S.A. de C.V., en caso de ser adjudicado, deberá obtener un documento con la firma de conformidad del usuario del equipo, o del administrador del contrato, o quien éste le señale, mediante el cual se avalará que se realizó la migración de manera exitosa de conformidad con el "CheckList de Migración", el cual fue entregado al proveedor adjudicado previo al inicio de actividades de migración.
- Compucad S.A. de C.V., en caso de ser adjudicado, generará un listado de los equipos cuyos datos fueron borrados, identificando los equipos por marca, modelo y número de serie, mismo que entregará al administrador del contrato dentro de los 10 (diez) días hábiles posteriores al término del proceso de migración, y será el referente para reportar el avance de los trabajos de migración.

#### **14 Características técnicas de los equipos arrendados**

Los equipos de cómputo requeridos en arrendamiento deberán cumplir con al menos las características técnicas que se describen a continuación:

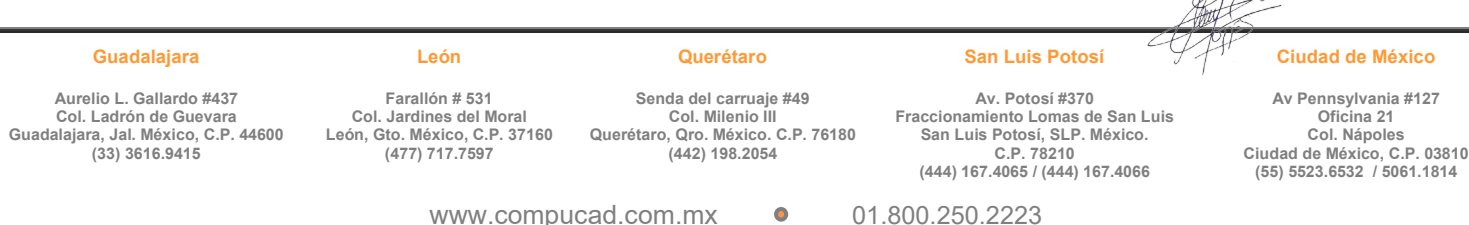

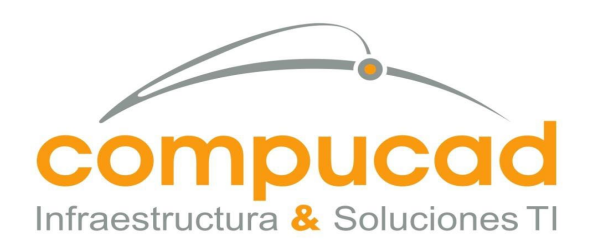

CENTRO NACIONAL DE CONTROL DE ENERGÍA DIRECCIÓN DE ADMINISTRACIÓN Y FINANZAS SUBDIRECCIÓN DE ADMINISTRACIÓN Jefatura de Unidad de Adquisiciones y Servicios Invitación a cuando menos tres personas,

Nacional, Electronica, No. IA-18-TOM-018TOM999-N-16-2023 Servicio, Arrendamiento de Equipo de computo

### COMPUCAD S.A. DE C.V. **COM960808S62**

### *15Tipos de equipo de cómputo de escritorio (para uso con Windows)*

Las características técnicas mínimas requeridas para los equipos son las siguientes:

020

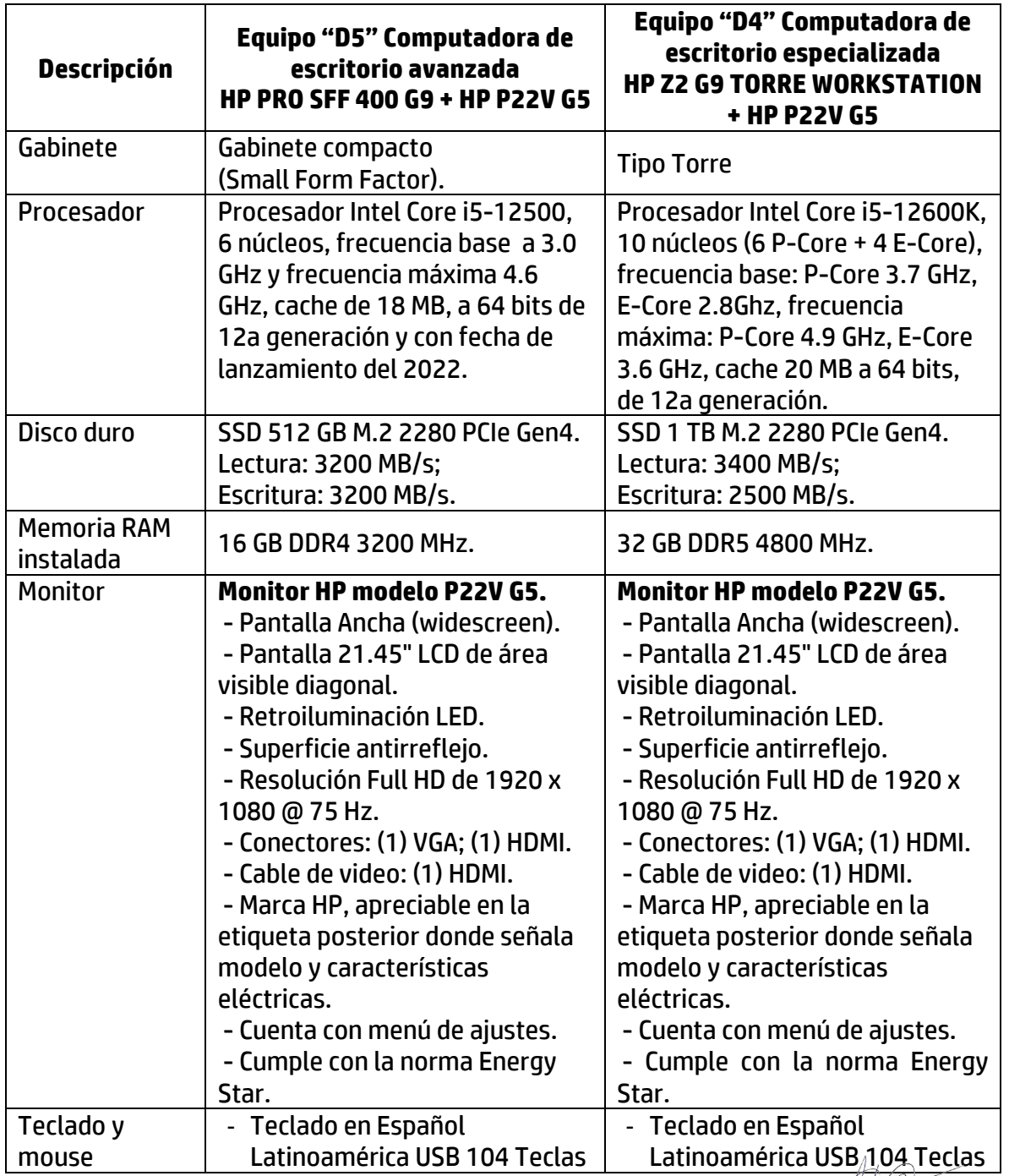

#### **Guadalajara**

**Querétaro**

**Aurelio L. Gallardo #437 Col. Ladrón de Guevara Guadalajara, Jal. México, C.P. 44600 (33) 3616.9415**

**Farallón # 531 Col. Jardines del Moral León, Gto. México, C.P. 37160 (477) 717.7597**

**León**

**Senda del carruaje #49 Col. Milenio III Querétaro, Qro. México. C.P. 76180 (442) 198.2054**

**Av. Potosí #370 Fraccionamiento Lomas de San Luis San Luis Potosí, SLP. México. C.P. 78210 (444) 167.4065 / (444) 167.4066**

**San Luis Potosí**

**Ciudad de México**

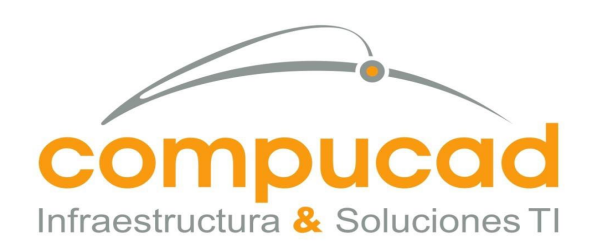

### COMPUCAD S.A. DE C.V. **COM960808S62**

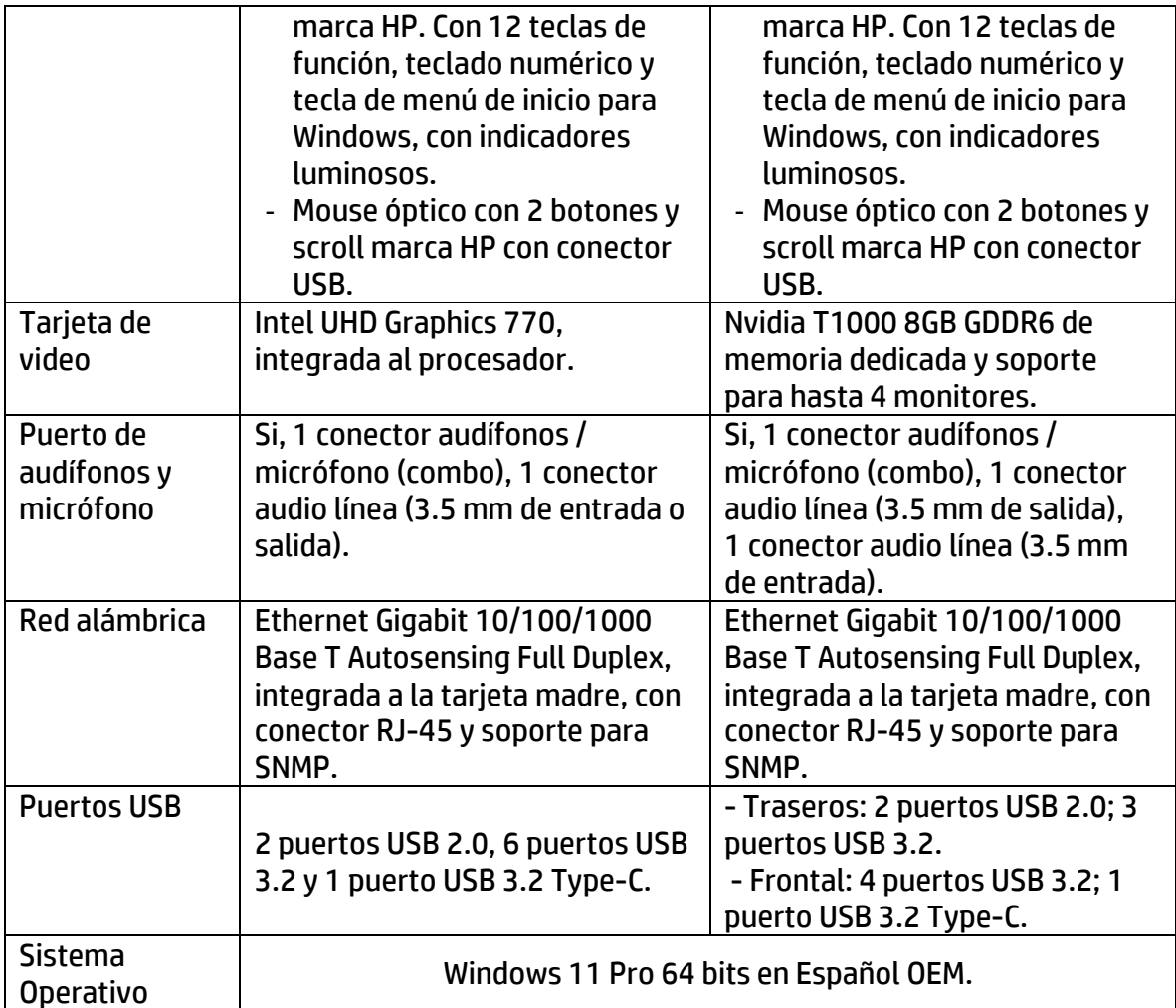

021

### *16 Tipo de equipo de cómputo portátil (para uso con Windows)*

Las características técnicas mínimas requeridas para los equipos arrendados son las siguientes:

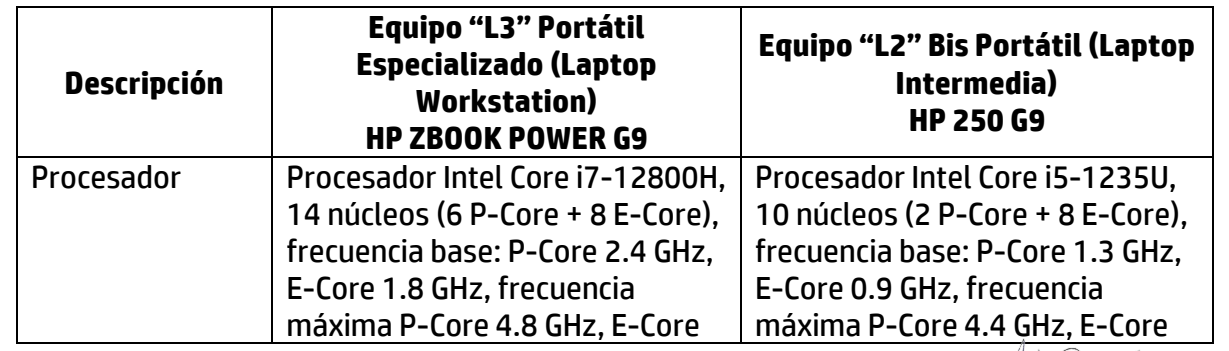

#### **Guadalajara**

**León**

**Querétaro**

**Aurelio L. Gallardo #437 Col. Ladrón de Guevara Guadalajara, Jal. México, C.P. 44600 (33) 3616.9415**

**Farallón # 531 Col. Jardines del Moral León, Gto. México, C.P. 37160 (477) 717.7597**

**Senda del carruaje #49 Col. Milenio III Querétaro, Qro. México. C.P. 76180 (442) 198.2054**

**Av. Potosí #370** ∠ **Fraccionamiento Lomas de San Luis San Luis Potosí, SLP. México. C.P. 78210 (444) 167.4065 / (444) 167.4066**

**San Luis Potosí**

**Ciudad de México**

72

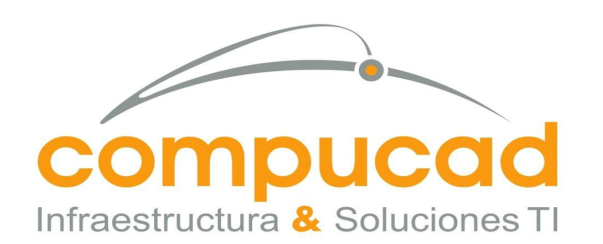

### COMPUCAD S.A. DE C.V. **COM960808S62**

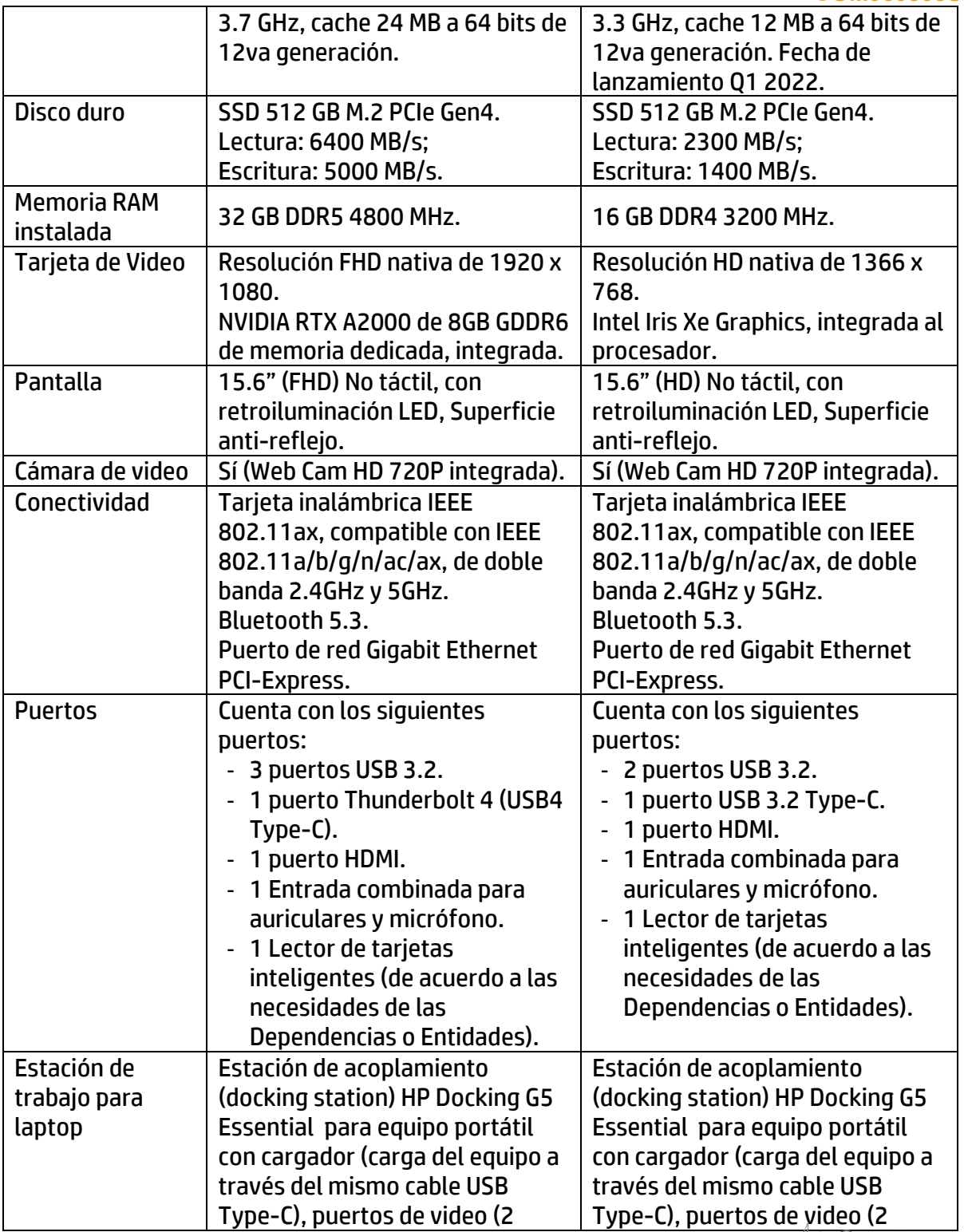

022

#### **Guadalajara**

#### **Querétaro**

**Senda del carruaje #49 Col. Milenio III Querétaro, Qro. México. C.P. 76180 (442) 198.2054**

 $\angle$ **Av. Potosí #370 Fraccionamiento Lomas de San Luis San Luis Potosí, SLP. México. C.P. 78210 (444) 167.4065 / (444) 167.4066**

**San Luis Potosí**

**Ciudad de México**

**Av Pennsylvania #127 Oficina 21 Col. Nápoles Ciudad de México, C.P. 03810 (55) 5523.6532 / 5061.1814**

#### **Aurelio L. Gallardo #437 Col. Ladrón de Guevara Guadalajara, Jal. México, C.P. 44600 (33) 3616.9415**

**Farallón # 531 Col. Jardines del Moral León, Gto. México, C.P. 37160 (477) 717.7597**

**León**

www.compucad.com.mx 01.800.250.2223

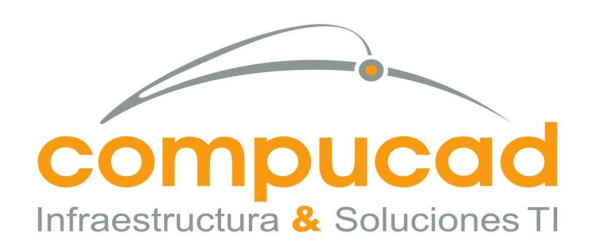

#### COMPUCAD S.A. DE C.V. **COM960808S62**

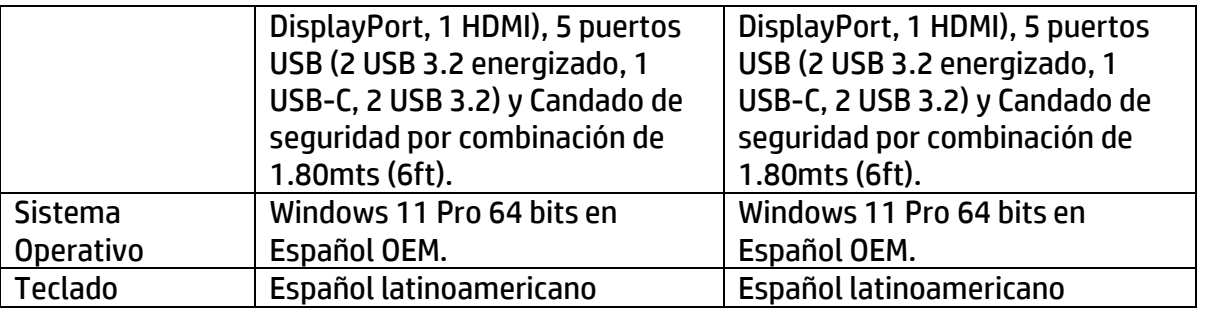

023

#### *17 Tipos de equipo de cómputo tecnología "Apple"*

Las características técnicas mínimas requeridas para los equipos arrendados son las siguientes:

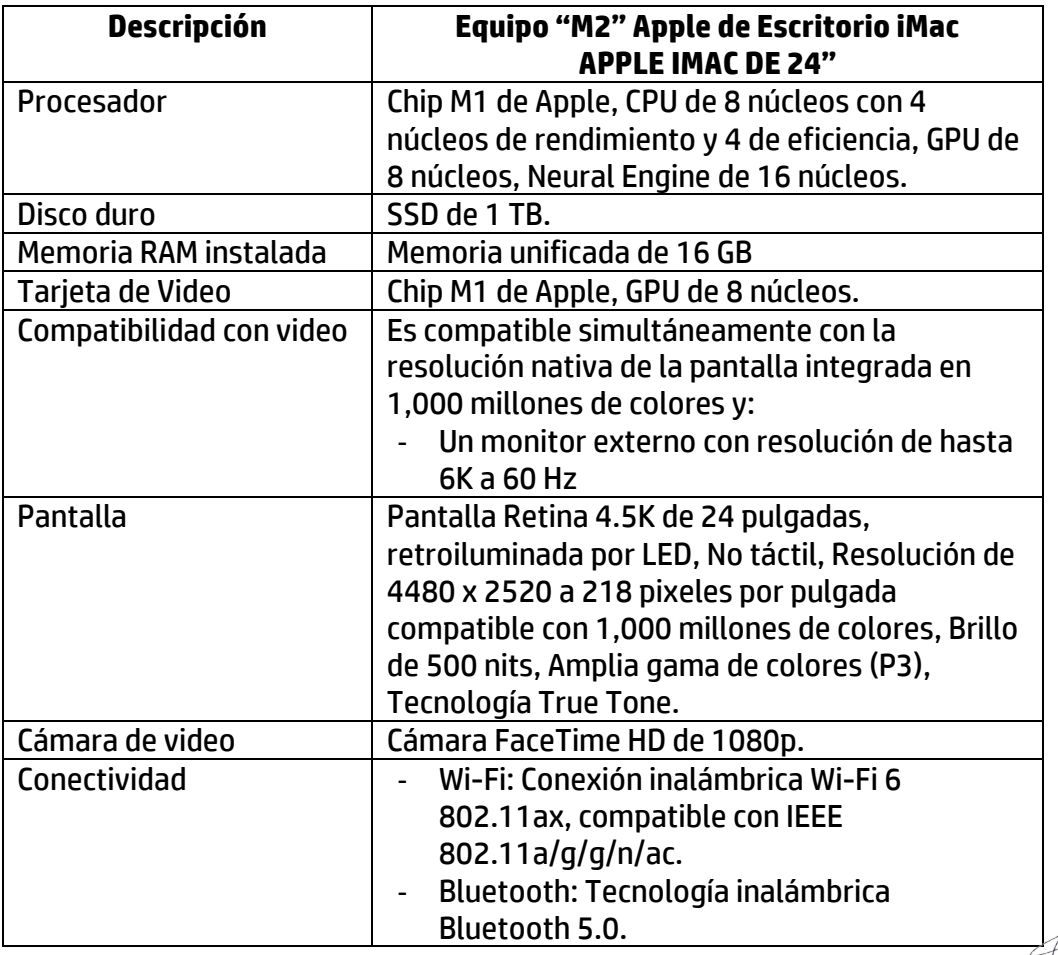

#### **Guadalajara Aurelio L. Gallardo #437**

**Col. Ladrón de Guevara Guadalajara, Jal. México, C.P. 44600 (33) 3616.9415**

**León Farallón # 531**

#### **Querétaro Senda del carruaje #49**

**Col. Milenio III**

**(442) 198.2054**

**San Luis Potosí**

**Av. Potosí #370 Fraccionamiento Lomas de San Luis San Luis Potosí, SLP. México. C.P. 78210 (444) 167.4065 / (444) 167.4066**

**Ciudad de México**

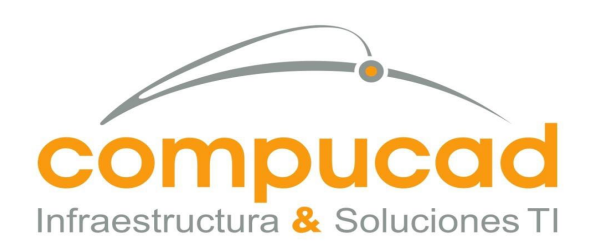

#### COMPUCAD S.A. DE C.V. **COM960808S62**

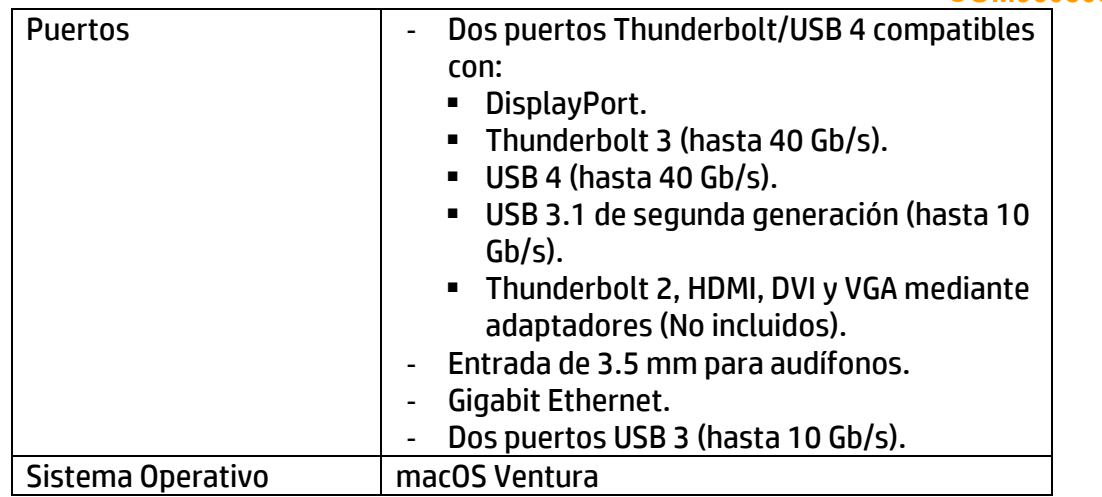

024

### *18 Normas y estándares que deberán cumplir los equipos arrendados de cómputo de escritorio, portátil y con tecnología "Apple"*

- NOM-019-SCFI-vigente y/o UL norma equivalente internacional: Seguridad de Equipo de Procesamiento de Datos.
- Energy Star®.
- EPEAT® Gold o silver o Bronze o equivalente.

### *19 Herramienta de diagnóstico y administración para equipo de cómputo escritorio y portátil*

El Equipo incluye una herramienta de diagnóstico y administración propietaria con las siguientes características sugeridas:

- Propietaria del fabricante o con derechos reservados para el fabricante (HP Tech Pulse).
- Con seguridad de acceso y permisos independientes de la seguridad del sistema operativo.
- Que permita el diagnóstico y la administración remota de los recursos, teniendo acceso a:
	- $\circ$  Tipo y velocidad del procesador.
	- o Número de slots de memoria ocupados.
	- o Número de serie del CPU.
	- o Modelo del disco duro y número de serie.

#### **Guadalajara**

**Aurelio L. Gallardo #437 Col. Ladrón de Guevara Guadalajara, Jal. México, C.P. 44600 (33) 3616.9415**

**Farallón # 531 Col. Jardines del Moral León, Gto. México, C.P. 37160 (477) 717.7597**

**León**

**Querétaro Senda del carruaje #49**

**Col. Milenio III Querétaro, Qro. México. C.P. 76180 (442) 198.2054 Av. Potosí #370**

**Fraccionamiento Lomas de San Luis San Luis Potosí, SLP. México. C.P. 78210 (444) 167.4065 / (444) 167.4066**

**San Luis Potosí**

**Ciudad de México**

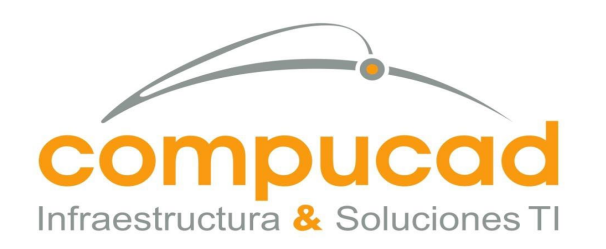

- COMPUCAD S.A. DE C.V. **COM960808S62**
- o Versión y actualización del BIOS.
- o Habilitar / deshabilitar el arranque desde USB, CD-ROM y disco duro.

025

o Habilitar / deshabilitar los puertos.

### *20 Manuales para equipo de cómputo de escritorio, portátil y con tecnología "Apple"*

Se debe de entregar manual del equipo para su instalación, configuración y operación impreso o en medio electrónico y en idioma español, además deberá proporcionar la liga del sitio Web en el cual se puede descargar.

### *21 Tipos de equipos y periféricos*

Las características técnicas mínimas requeridas para los equipos y periféricos son las siguientes:

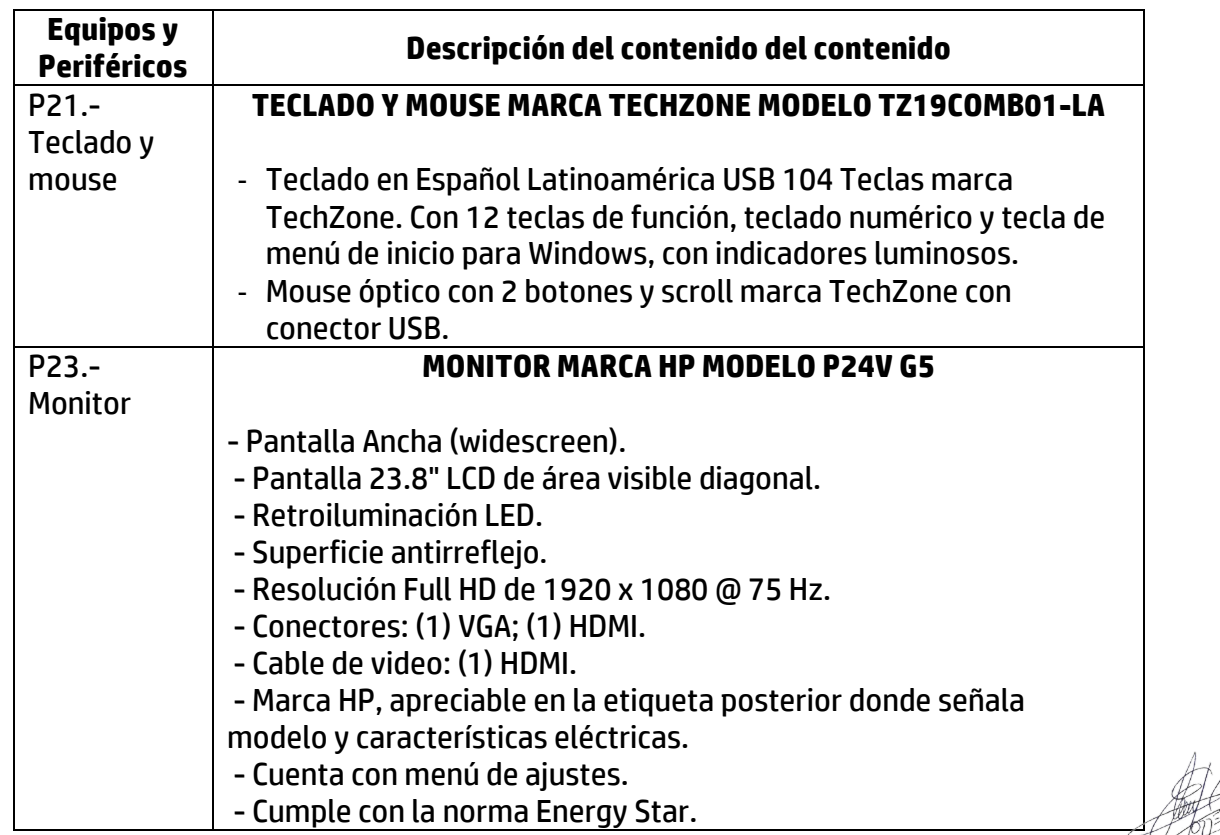

**(55) 5523.6532 / 5061.1814**

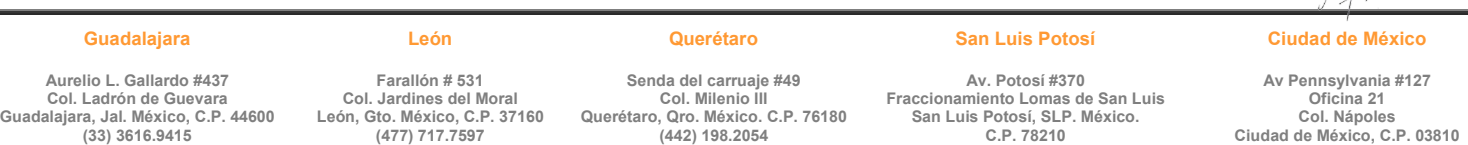

www.compucad.com.mx 01.800.250.2223

**(444) 167.4065 / (444) 167.4066**

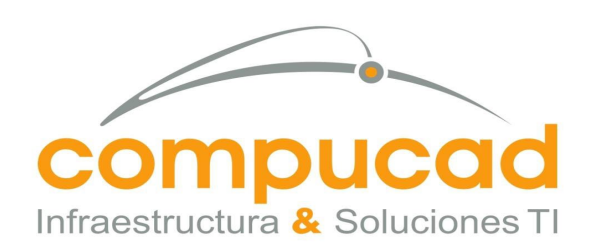

#### COMPUCAD S.A. DE C.V. **COM960808S62**

### **22 Medios para reportar fallas para el equipo de cómputo personal y periféricos arrendados**

026

- Compucad S.A. de C.V., en caso de ser adjudicado, entregara el procedimiento de recepción de reportes para la atención y resolución de fallas de los equipos dentro de los cinco (5) días hábiles posteriores a la fecha de adjudicación del contrato.
- Se debe proporcionar un correo electrónico y un número telefónico del centro de atención telefónica de Compucad S.A. de C.V., en caso de ser adjudicado, sin costo de llamada para el usuario, como medios para reportar fallas.
- Compucad S.A. de C.V., en caso de ser adjudicado, entregar una matriz de escalamiento que permita al **CENACE**, contactar al personal designado por el Proveedor para asegurar el cumplimiento conforme al presente documento. De Igual manera, el Proveedor deberá proporcionar un documento donde se plasme el procedimiento qué seguirá para resolución de incidentes.

### **23 Requerimientos en el procedimiento de arrendamiento para equipo de cómputo personal y periféricos**

Los equipos arrendados ofertados por Compucad S.A. de C.V., por partida deberán ser nuevos, de una misma marca y modelo para el **CENACE** y deberán cumplir con las características técnicas, solicitadas en este anexo técnico.

Compucad S.A. de C.V., en caso de ser adjudicado, contara con una mesa de ayuda para el levantamiento de reportes de fallas de los equipos arrendados.

Compucad S.A. de C.V., presenta como parte de su propuesta técnica la siguiente documentación:

- Carta original, en papel membretado y firmada por el proveedor en la que se manifieste que cuenta con la infraestructura técnica y de servicio y garantizar la existencia de refacciones para el mantenimiento de los equipos objeto del arrendamiento, por cuando menos durante la vigencia del contrato.
- Ficha técnica del equipo propuesto en la que deberá identificar cada una de las características técnicas solicitadas para los equipos descritos en las diferentes partidas.<br>
Califons de la partida

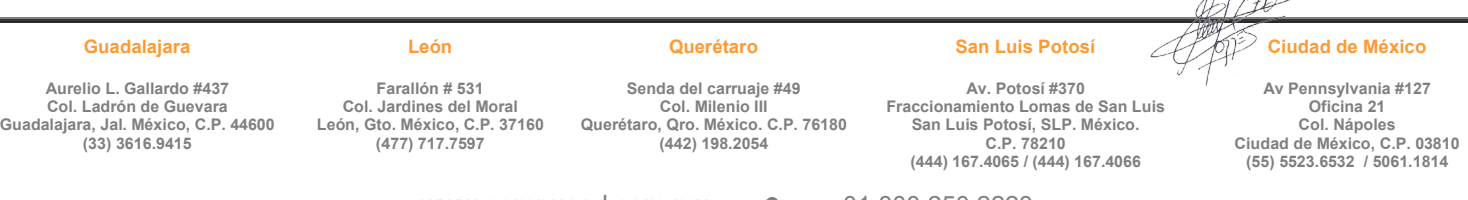

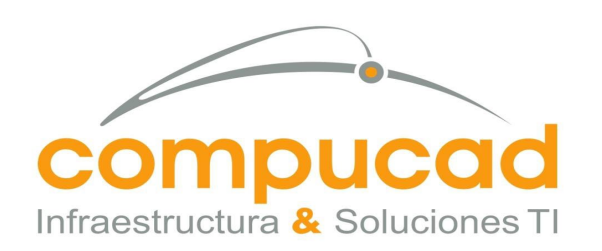

CENTRO NACIONAL DE CONTROL DE ENERGÍA DIRECCIÓN DE ADMINISTRACIÓN Y FINANZAS SUBDIRECCIÓN DE ADMINISTRACIÓN Jefatura de Unidad de Adquisiciones y Servicios Invitación a cuando menos tres personas, Nacional, Electronica, No. IA-18-TOM-018TOM999-N-16-2023 Servicio, Arrendamiento de Equipo de computo

COMPUCAD S.A. DE C.V.

**COM960808S62** La ficha técnica, catálogos o folletos del equipo ofertado deberán estar en idioma español; en caso de que estos documentos se presenten en un idioma diferente al español, se deberá acompañar a estos con una traducción al español.

- Carta original, en papel membretado y vigente, firmada por el fabricante de los equipos y periféricos a ofertar en donde designe al **Proveedor** como distribuidor autorizado de los equipos y periféricos propuestos descritos en las partidas 7, 9, 16, 23 y 38 descritas en este Anexo Técnico.
- Carta original, en papel membretado y firmada por el proveedor en el que se manifieste que los equipos y periféricos que ofertará y suministrará son nuevos, no armados, no remanufacturados y de fabricación reciente (máximo dos años).
- Carta original del fabricante en la que se manifieste que los equipos arrendados objeto de la contratación descritos en las partidas 7, 9,16 y 38 descritas en este Anexo Técnico, no tendrán un anuncio de fin de vida ni anuncio de fin de mantenimiento por cuando menos durante el periodo de vigencia del contrato.
- La ubicación, cantidad de los equipos "D4", "D5", "L2" Bis, "L3", "M2", "P01" y "P03" requeridos para el servicio de arrendamiento por ubicación (ver numeral 23 del presente Anexo Técnico) son:

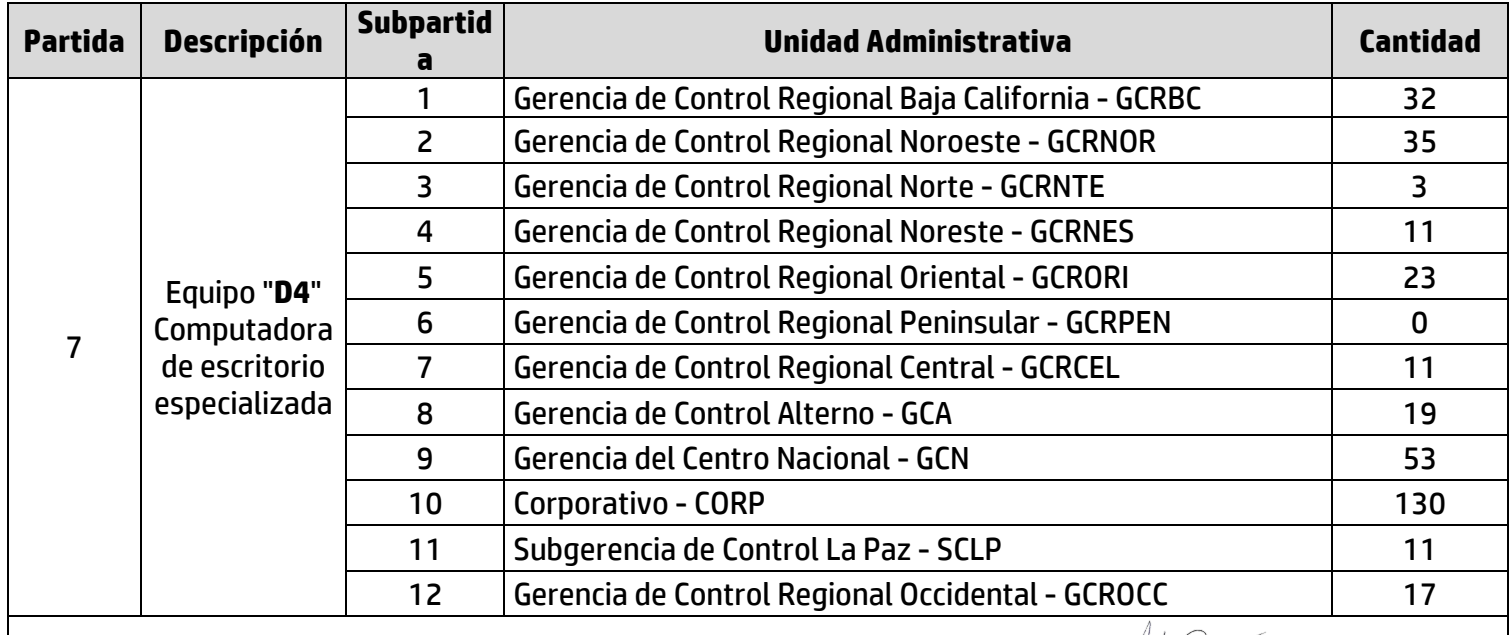

**Guadalajara Aurelio L. Gallardo #437**

**Col. Ladrón de Guevara Guadalajara, Jal. México, C.P. 44600 (33) 3616.9415**

**León Farallón # 531 Col. Jardines del Moral León, Gto. México, C.P. 37160 (477) 717.7597**

**Querétaro**

**Senda del carruaje #49 Col. Milenio III Querétaro, Qro. México. C.P. 76180 (442) 198.2054**

**Av. Potosí #370 Fraccionamiento Lomas de San Luis San Luis Potosí, SLP. México. C.P. 78210 (444) 167.4065 / (444) 167.4066**

**San Luis Potosí**

**Ciudad de México**

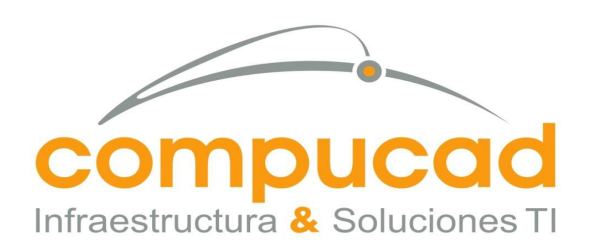

#### COMPUCAD S.A. DE C.V. **COM960808S62**

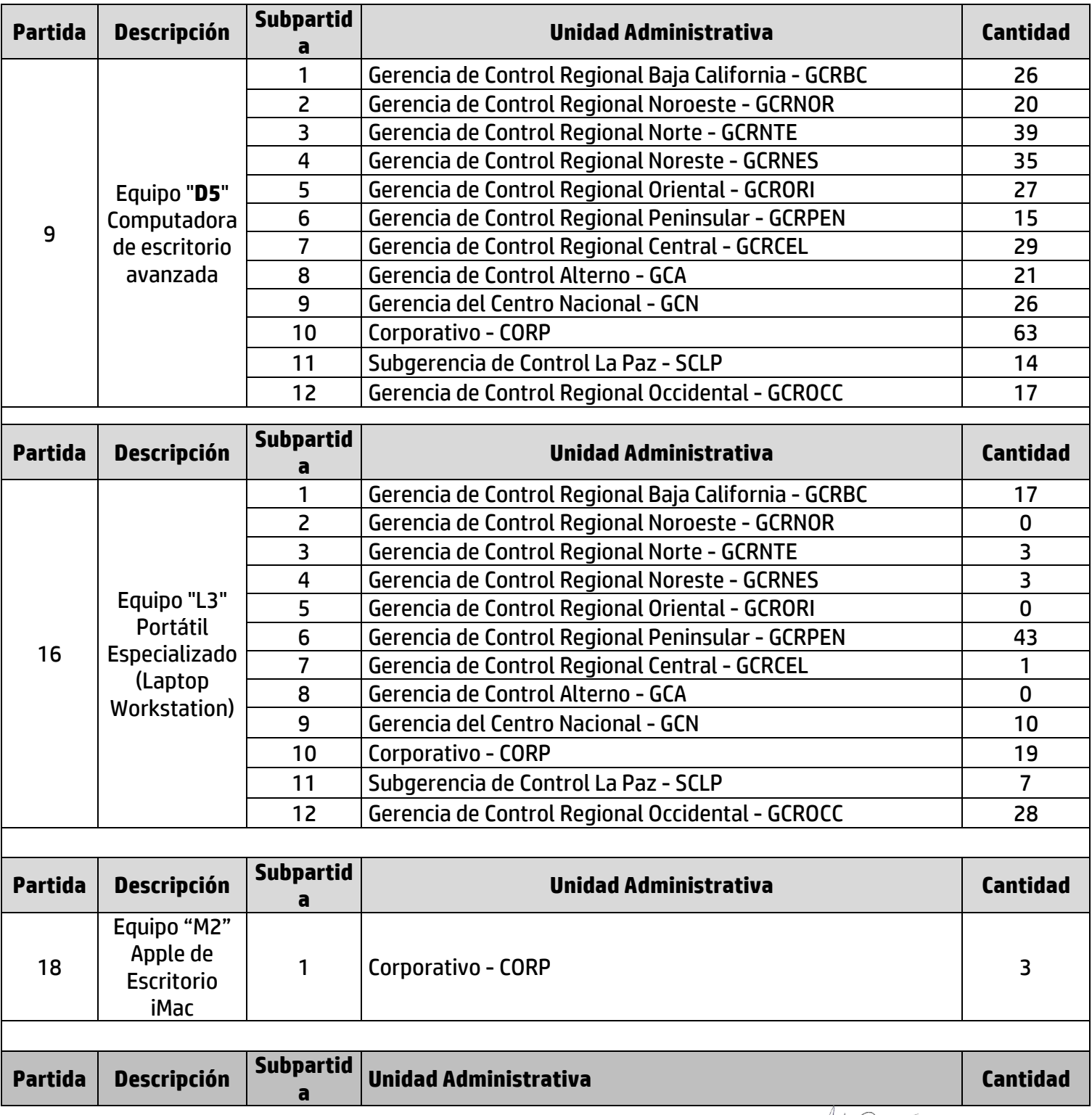

028

**Guadalajara**

**León**

**Querétaro**

**Senda del carruaje #49 Col. Milenio III Querétaro, Qro. México. C.P. 76180 (442) 198.2054**

**Av. Potosí #370 Fraccionamiento Lomas de San Luis San Luis Potosí, SLP. México. C.P. 78210 (444) 167.4065 / (444) 167.4066**

**San Luis Potosí**

**Ciudad de México**

**Av Pennsylvania #127 Oficina 21 Col. Nápoles Ciudad de México, C.P. 03810 (55) 5523.6532 / 5061.1814**

**Aurelio L. Gallardo #437 Col. Ladrón de Guevara Guadalajara, Jal. México, C.P. 44600 (33) 3616.9415**

**Farallón # 531**

**Col. Jardines del Moral León, Gto. México, C.P. 37160 (477) 717.7597**

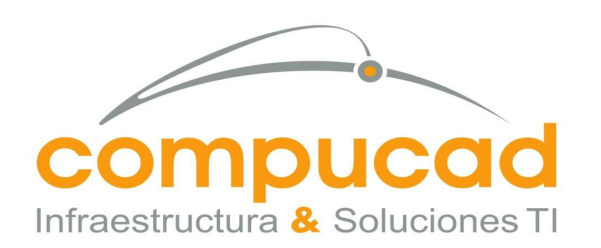

### COMPUCAD S.A. DE C.V. **COM960808S62**

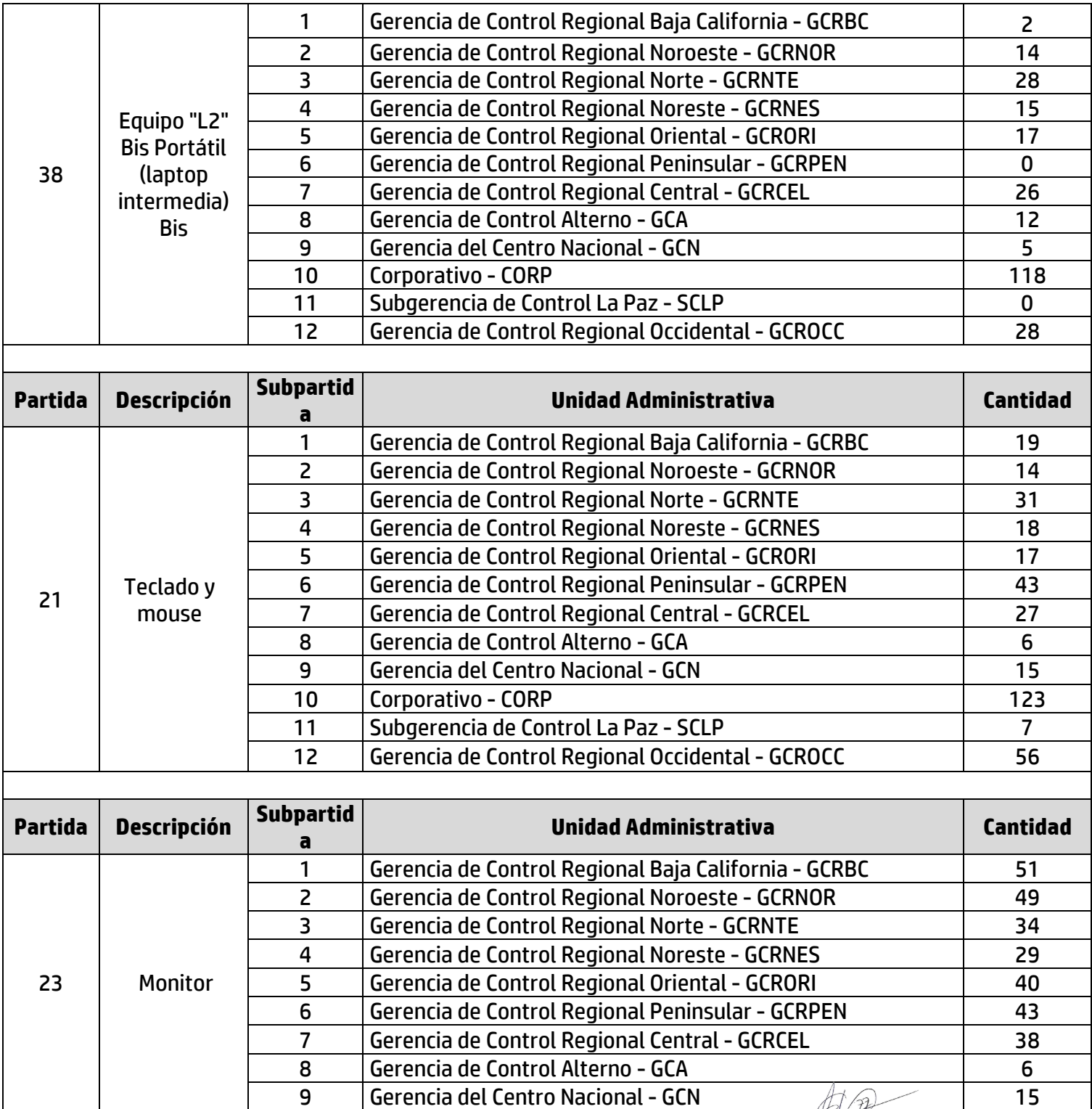

029

#### **Guadalajara**

**Querétaro**

**San Luis Potosí**

**Ciudad de México**

**Aurelio L. Gallardo #437 Col. Ladrón de Guevara Guadalajara, Jal. México, C.P. 44600 (33) 3616.9415**

**Farallón # 531 Col. Jardines del Moral León, Gto. México, C.P. 37160 (477) 717.7597**

**Senda del carruaje #49 Col. Milenio III Querétaro, Qro. México. C.P. 76180 (442) 198.2054**

**Av. Potosí #370 Fraccionamiento Lomas de San Luis San Luis Potosí, SLP. México. C.P. 78210 (444) 167.4065 / (444) 167.4066**

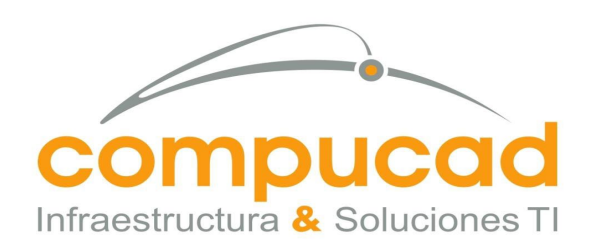

#### COMPUCAD S.A. DE C.V. **COM960808S62**

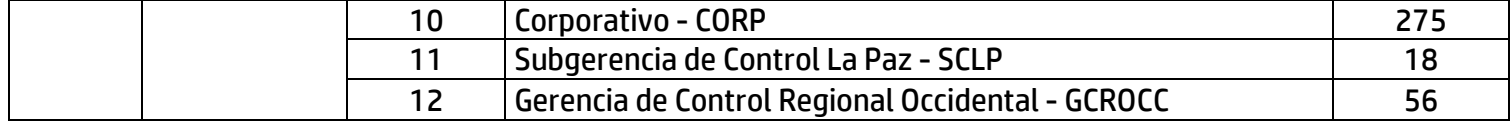

030

Tabla 1 Equipo de cómputo y periféricos para el CENACE. **24 Entregables para equipo de cómputo personal y periféricos**

Los entregables se definen como la entrega de los equipos, documentación inicial, final y reportes mensuales inherentes al presente Anexo Técnico, los cuales se derivan de la contratación específica que se celebre al amparo del Contrato Marco, es responsabilidad del Proveedor entregarlos al Administrador del Contrato del **CENACE**.

Los Administradores de Contrato del **CENACE** y el representante designado por el Proveedor serán responsables de dar seguimiento y cumplimiento a lo establecido en el presente Anexo Técnico.

Compucad S.A. de C.V., en caso de ser adjudicado, entregara al Administrador del Contrato (i) los documentos firmados por la persona designada por el Administrador del Contrato en los que se acrediten la recepción de cada uno los equipos y periféricos objeto del arrendamiento, debidamente instalados, configurados y operando correctamente; y (ii) la relación digital en la que señale la marca, modelo y número de serie de los equipos y periféricos objeto del arrendamiento, que fueron debidamente entregados.

Compucad S.A. de C.V., en caso de ser adjudicado, proporcionara dentro de los diez (10) días hábiles posteriores a la entrega, instalación y puesta a punto de los equipos, los entregables que a continuación se indican:

• Relación y configuración del equipo arrendado, así como el licenciamiento para la prestación del arrendamiento por parte del Proveedor al Administrador del contrato del CENACE, en el que se indique ubicación, marca, modelo y el número de serie de los equipos que integran el arrendamiento de equipo de cómputo personal y periféricos. En el caso de equipo de cómputo personal además de lo anterior la relación deberá contener número de serie de CPU, monitor, mouse y teclado.

Dentro de los diez (10) días hábiles posteriores al término del proceso de migración, **el Proveedor** deberá entregar al Administrador del contrato:

• Un listado de los equipos cuyos datos fueron borrados, identificando los equipos por marca, modelo y número de serie.

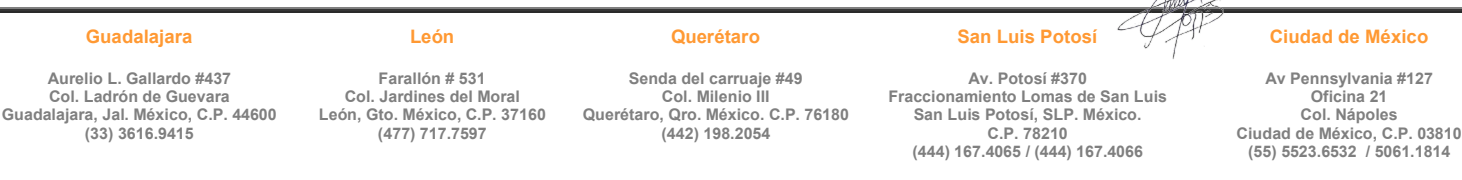

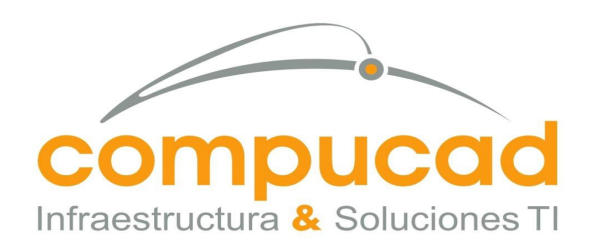

COMPUCAD S.A. DE C.V.

**COM960808S62**

Dentro de los primeros quince (15) días naturales posteriores a la adjudicación del contrato, el Proveedor deberá entregar lo siguiente:

031

- Cronograma de actividades.
- El plan de trabajo detallado para la instalación, configuración y puesta a punto de los bienes ofertados para el **CENACE**, con aprobación de las mismas. El plan de trabajo deberá incluir la definición, desarrollo y mantenimiento de un plan de pruebas para validar la correcta instalación, configuración y puesta a punto.
- Compucad S.A. de C.V., en caso de ser adjudicado, entregara una matriz de escalamiento que permita al **CENACE** contactar al personal designado por el Proveedor para asegurar el cumplimiento conforme al presente anexo técnico. De igual manera, **el Proveedor** deberá proporcionar un documento donde se plasme el procedimiento que seguirá para resolución de incidentes.

Compucad S.A. de C.V., en caso de ser adjudicado, entregara el procedimiento de recepción de reportes para la atención y resolución de fallas de los equipos dentro de los cinco (5) días hábiles posteriores a la adjudicación del Contrato.

Compucad S.A. de C.V., en caso de ser adjudicado, entregara una Memoria técnica, dentro de los primeros diez (10) días hábiles posteriores a la puesta en operación del equipo conteniendo lo siguiente.

- Relación de equipos utilizados para la implementación de la solución.
- Procedimiento para la obtención de la imagen de cada tipo de equipo que se otorga en arrendamiento, así como el soporte digital que contenga la imagen o imágenes obtenidas y el manual de restauración de la imagen.
- Diagramas de conectividad. Los diagramas se incluirán dentro de la memoria técnica en formato electrónico (Microsoft Office Visio).
- En caso de sustitución de equipos o cambio de configuración en los mismos, la memoria técnica deberá ser actualizada por **el Proveedor**.

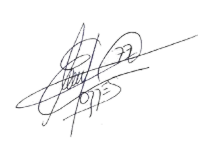

### *25 Entregables mensuales*

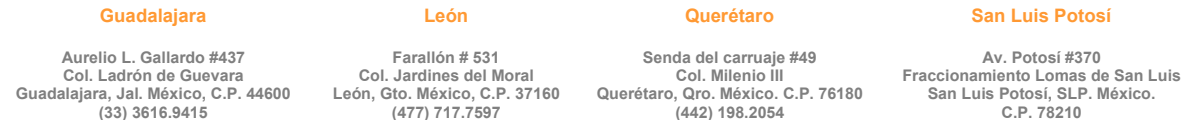

**C.P. 78210 (444) 167.4065 / (444) 167.4066**

#### **Ciudad de México**

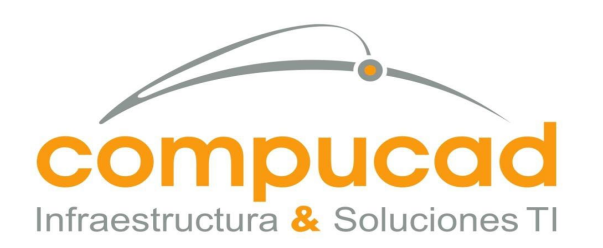

•

CENTRO NACIONAL DE CONTROL DE ENERGÍA DIRECCIÓN DE ADMINISTRACIÓN Y FINANZAS SUBDIRECCIÓN DE ADMINISTRACIÓN Jefatura de Unidad de Adquisiciones y Servicios Invitación a cuando menos tres personas, Nacional, Electronica, No. IA-18-TOM-018TOM999-N-16-2023 Servicio, Arrendamiento de Equipo de computo

- COMPUCAD S.A. DE C.V. **COM960808S62**
- Entrega dentro de los primeros 10 días hábiles siguientes a la conclusión del mes devengado a facturar, de los siguientes documentos:
	- o Relación total de equipos entregados en arrendamiento por parte del Proveedor a entera satisfacción del **CENACE**.

032

- o Reporte de incidencias.
- Compucad S.A. de C.V., en caso de ser adjudicado, entregará en un plazo no mayor a diez (10) días hábiles a partir de la solicitud del Administrador del Contrato, la relación de los equipos instalados en el que por lo menos se indique marca, modelo y el número de serie de los mismos. Estas relaciones podrán ser solicitadas en cualquier momento durante la vigencia del contrato.
	- **26 Niveles de servicio para equipo en arrendamiento**

Los equipos solicitados en arrendamiento se mantendrán funcionando de forma eficiente para que el **CENACE** pueda utilizarlos en el momento en que así lo necesiten.

Los tiempos de atención y solución de fallas requeridos son:

- El arrendamiento se prestará en las instalaciones del **CENACE** requirentes de acuerdo con la **Tabla 1** en las ubicaciones de las unidades administrativas definidas en el numeral **23**.
- Para la **Ciudad de México y Área Metropolitana** el tiempo de atención será como máximo cuatro horas, en días laborables y en un horario de 9:00 a 19:00 horas y, el tiempo de reparación en un plazo no mayor a tres (3) días hábiles incluyendo el tiempo de atención. Plazos que se contabilizarán a partir del levantamiento del reporte correspondiente.
- Para las zonas **foráneas** el tiempo de atención será como máximo un día hábil y en horario de 9:00 a 19:00 horas, y el tiempo de reparación en un plazo no mayor a cinco (5) días hábiles incluyendo el tiempo de atención. Plazos que se contabilizarán a partir del levantamiento del reporte correspondiente.

Cuando sea necesaria la reparación de los equipos objeto del arrendamiento, se atenderá lo siguiente:

#### **Guadalajara**

**Aurelio L. Gallardo #437 Col. Ladrón de Guevara Guadalajara, Jal. México, C.P. 44600 (33) 3616.9415**

**Farallón # 531 Col. Jardines del Moral León, Gto. México, C.P. 37160 (477) 717.7597**

**León**

**Querétaro**

**Senda del carruaje #49 Col. Milenio III Querétaro, Qro. México. C.P. 76180 (442) 198.2054**

**Av. Potosí #370 Fraccionamiento Lomas de San Luis San Luis Potosí, SLP. México. C.P. 78210 (444) 167.4065 / (444) 167.4066**

**San Luis Potosí**

**Ciudad de México**

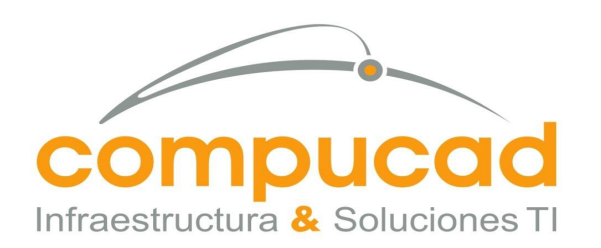

CENTRO NACIONAL DE CONTROL DE ENERGÍA DIRECCIÓN DE ADMINISTRACIÓN Y FINANZAS SUBDIRECCIÓN DE ADMINISTRACIÓN Jefatura de Unidad de Adquisiciones y Servicios Invitación a cuando menos tres personas, Nacional, Electronica, No. IA-18-TOM-018TOM999-N-16-2023 Servicio, Arrendamiento de Equipo de computo

COMPUCAD S.A. DE C.V.

 $\Lambda$ <sub> $\sim$ </sub>

- **COM960808S62** • Si el tiempo de reparación excede el tiempo establecido en los puntos antes mencionados, al día siguiente hábil, **el Proveedor** deberá entregar un equipo de respaldo con las mismas características mientras se soluciona el problema.
- Si la reparación excede los treinta (30) días naturales a partir de la fecha del reporte, al día siguiente hábil, **el Proveedor** entregará a cambio un equipo nuevo con las características iguales o superiores al arrendado.
- Si el equipo presenta más de cinco fallas dentro de un periodo de treinta (30) días naturales, **el Proveedor** deberá sustituirlo por uno de características iguales o superiores, en un plazo no mayor a un (1) día hábil a partir del quinto reporte de falla en el mes para la Ciudad de México y Área Metropolitana y dos (2) días hábiles a partir del quinto reporte de falla en el mes para las zonas foráneas incluyendo el tiempo de atención.

En caso de reasignación por cambio de usuario o reubicación, se atenderá lo siguiente:

• Dicha solicitud deberá atenderse a partir del levantamiento del reporte por parte del Administrador del Contrato, en un plazo no mayor a dos (2) días hábiles cuando la reasignación o reubicación se realice dentro del mismo inmueble, y dentro del plazo de tres (3) días hábiles cuando la reasignación o reubicación de los equipos deba efectuarse en inmuebles diferentes del **CENACE**, siempre que éstos se localicen en la Ciudad de México y Área Metropolitana. Los plazos antes mencionados podrán ampliarse hasta por cinco (5) días hábiles cuando las reasignaciones o reubicaciones se realicen en las zonas foráneas. En todos los casos, se considerarán días laborables y en un horario de 9:00 a 19:00 horas. Dichos periodos incluirán el tiempo de atención. En caso de que el contrato específico resulte adjudicado a varios proveedores, dichas reasignaciones o reubicaciones deberán solicitarse dentro del alcance contratado a cada proveedor.

Otros supuestos:

• En caso de robo o daño de los equipos destinados al arrendamiento por causas atribuibles al proveedor durante los procesos de entrega, o durante su instalación y/o configuración, el proveedor deberá sustituirlos por equipos con características iguales o superiores, dentro del plazo señalado en el numeral 12 "Plazo de entrega de los equipos en arrendamiento", sin otorgarse plazos adicionales para tal efecto y sin costo, ni límite de eventos para el **CENACE**.

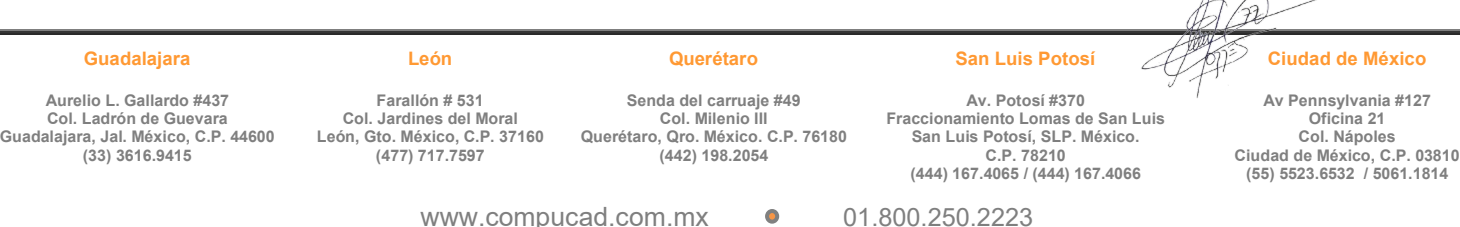

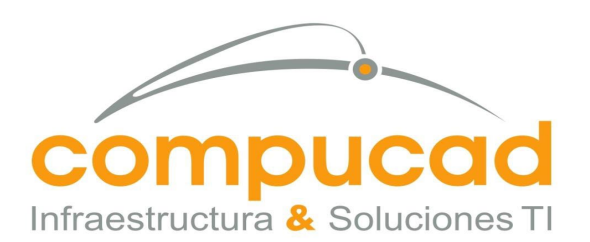

### COMPUCAD S.A. DE C.V. **COM960808S62**

Compucad S.A. de C.V., en caso de ser adjudicado, proporcionara durante la vigencia del contrato los siguientes niveles de servicios descritos en la siguiente tabla:

034

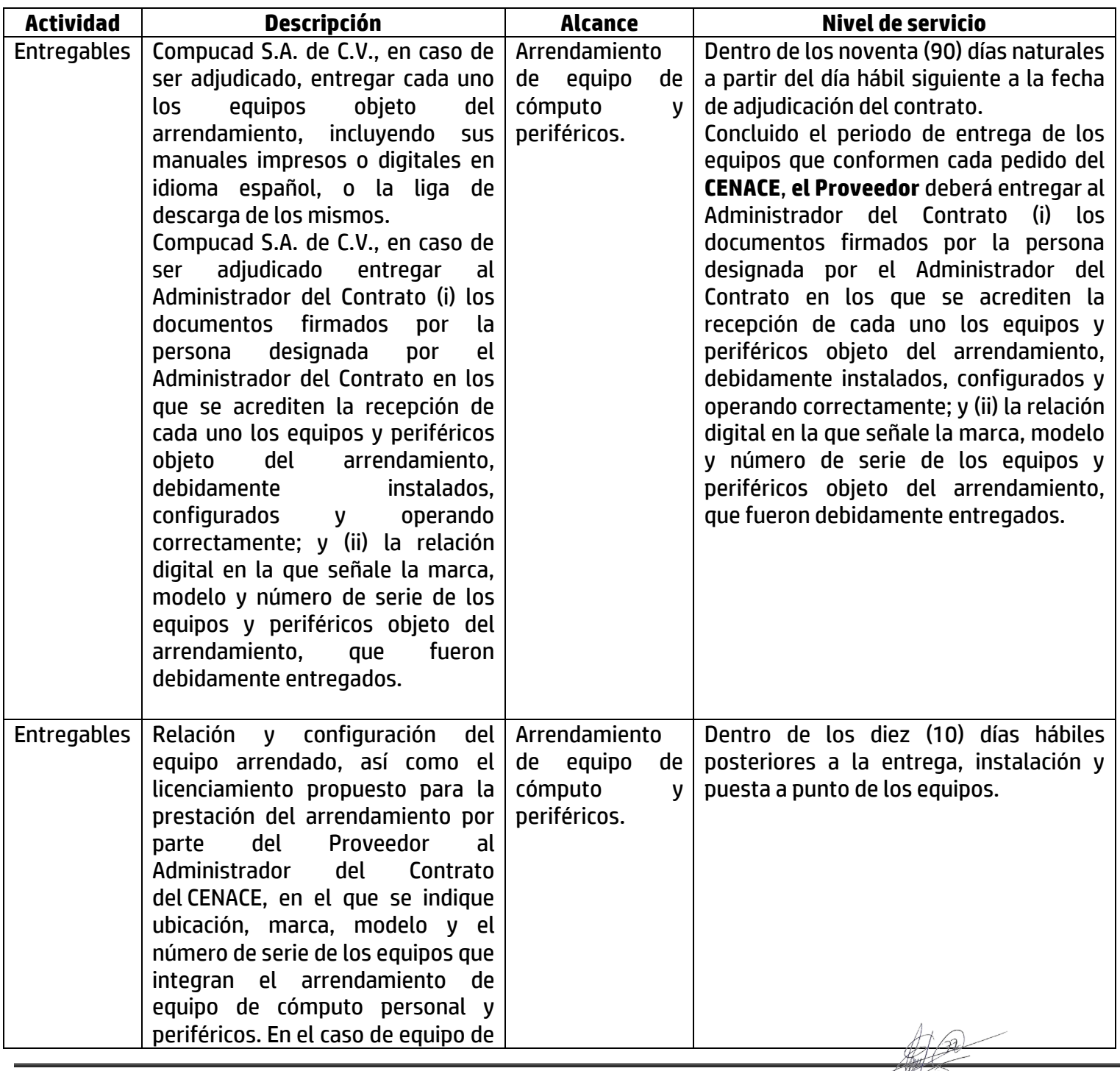

**Guadalajara Aurelio L. Gallardo #437 Col. Ladrón de Guevara Guadalajara, Jal. México, C.P. 44600 (33) 3616.9415 León Farallón # 531 Col. Jardines del Moral León, Gto. México, C.P. 37160 (477) 717.7597 Querétaro Senda del carruaje #49 Col. Milenio III Querétaro, Qro. México. C.P. 76180 (442) 198.2054 San Luis Potosí Av. Potosí #370 Fraccionamiento Lomas de San Luis San Luis Potosí, SLP. México. C.P. 78210 (444) 167.4065 / (444) 167.4066 Ciudad de México Av Pennsylvania #127 Oficina 21 Col. Nápoles Ciudad de México, C.P. 03810 (55) 5523.6532 / 5061.1814**

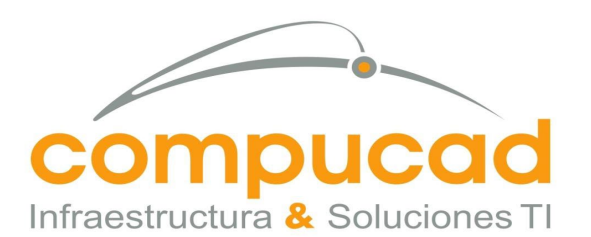

#### COMPUCAD S.A. DE C.V. **COM960808S62**

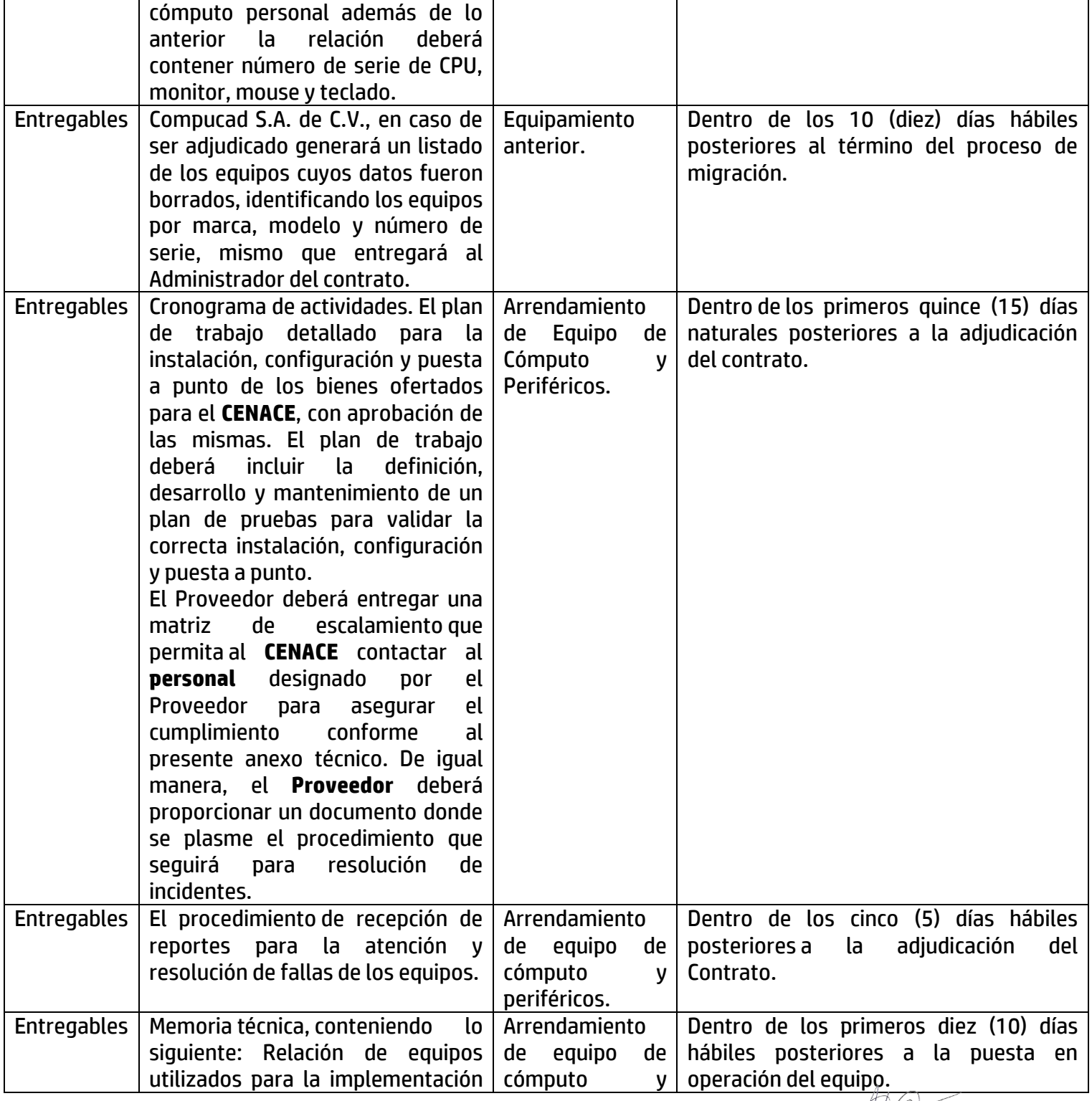

035

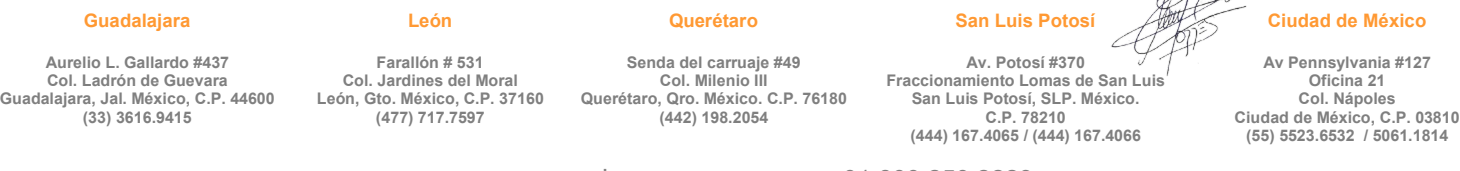

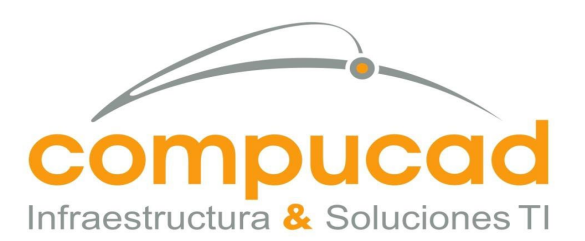

#### COMPUCAD S.A. DE C.V. **COM960808S62**

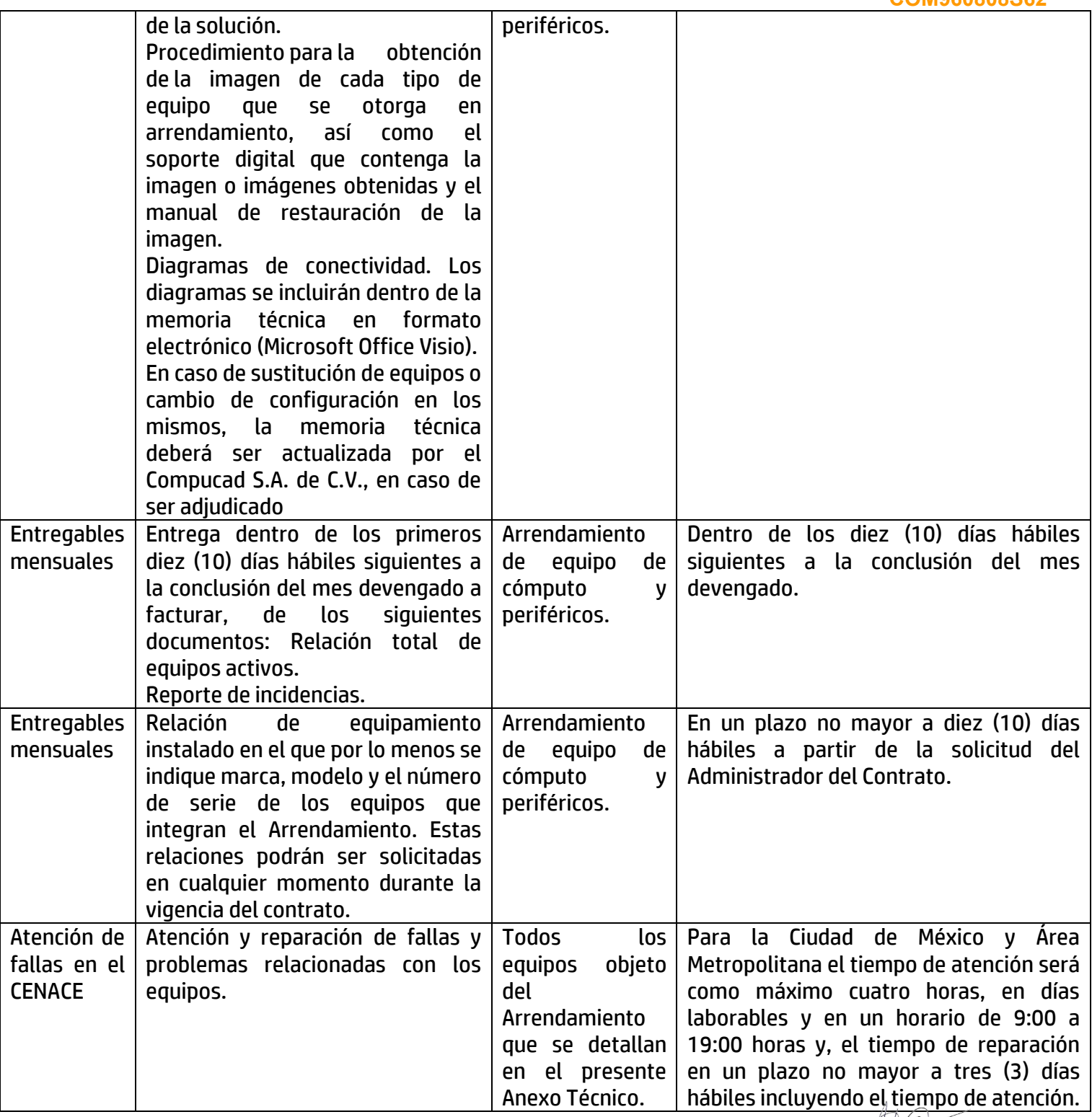

036

**Guadalajara**

**Querétaro**

**Aurelio L. Gallardo #437 Col. Ladrón de Guevara Guadalajara, Jal. México, C.P. 44600 (33) 3616.9415**

**Farallón # 531 Col. Jardines del Moral León, Gto. México, C.P. 37160 (477) 717.7597**

**León**

**Senda del carruaje #49 Col. Milenio III Querétaro, Qro. México. C.P. 76180 (442) 198.2054**

**Av. Potosí #370 Fraccionamiento Lomas de San Luis San Luis Potosí, SLP. México. C.P. 78210 (444) 167.4065 / (444) 167.4066**

**San Luis Potosí**

**Ciudad de México**

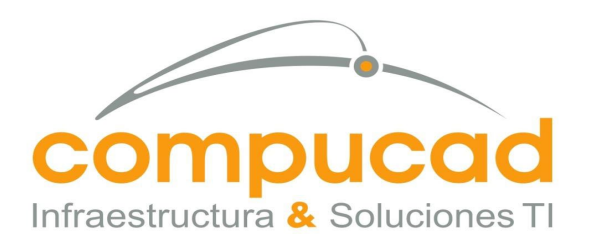

#### COMPUCAD S.A. DE C.V. **COM960808S62**

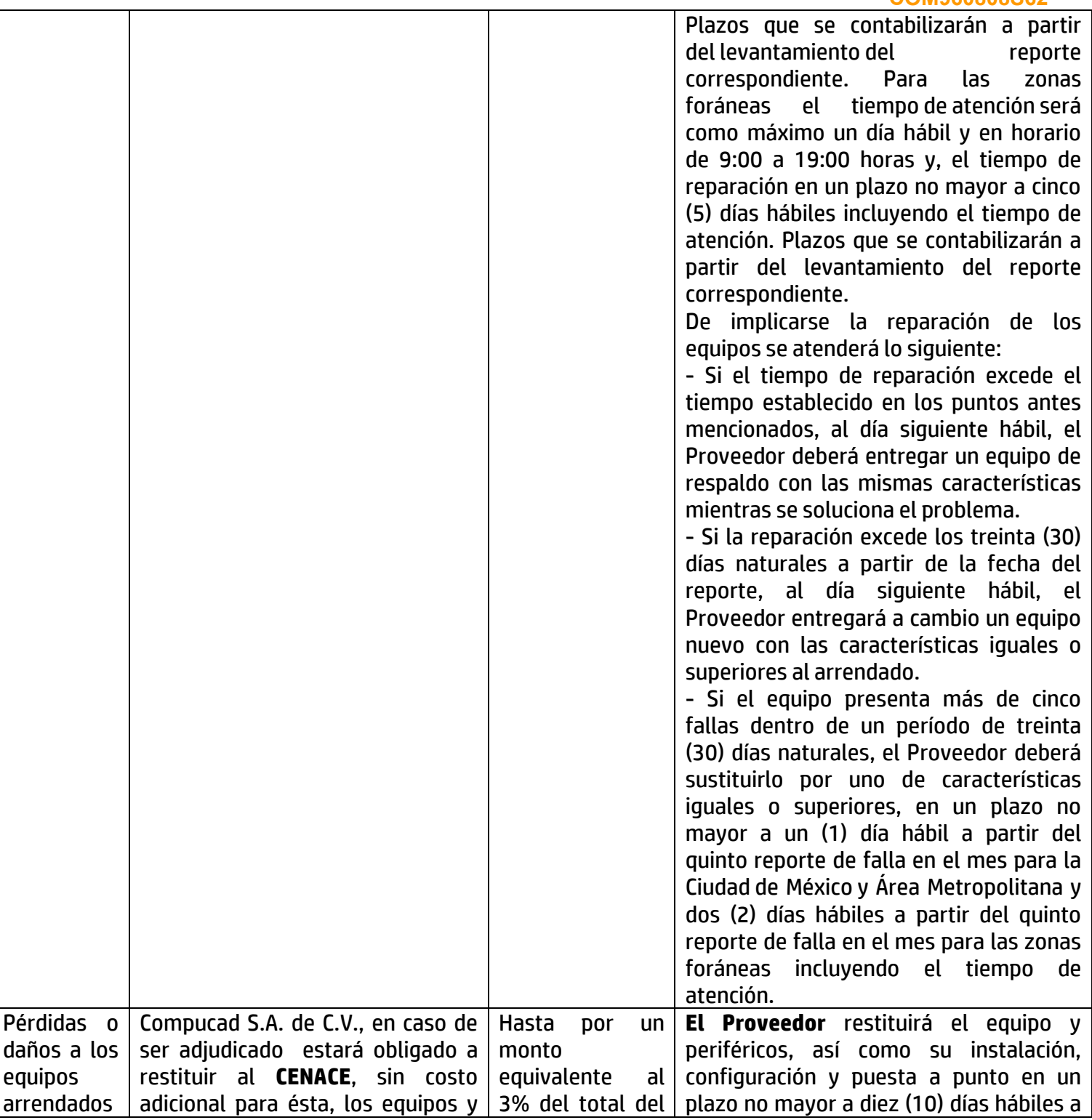

037

#### **Guadalajara**

**León**

#### **Querétaro**

 $\mathcal{P}$ **Ciudad de México**

**Aurelio L. Gallardo #437 Col. Ladrón de Guevara Guadalajara, Jal. México, C.P. 44600 (33) 3616.9415**

**Farallón # 531 Col. Jardines del Moral León, Gto. México, C.P. 37160 (477) 717.7597**

**Senda del carruaje #49 Col. Milenio III Querétaro, Qro. México. C.P. 76180 (442) 198.2054**

**Av. Potosí #370 Fraccionamiento Lomas de San Luis San Luis Potosí, SLP. México. C.P. 78210 (444) 167.4065 / (444) 167.4066**

**San Luis Potosí**

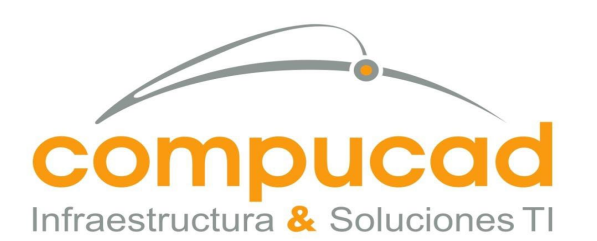

> COMPUCAD S.A. DE C.V. **COM960808S62**

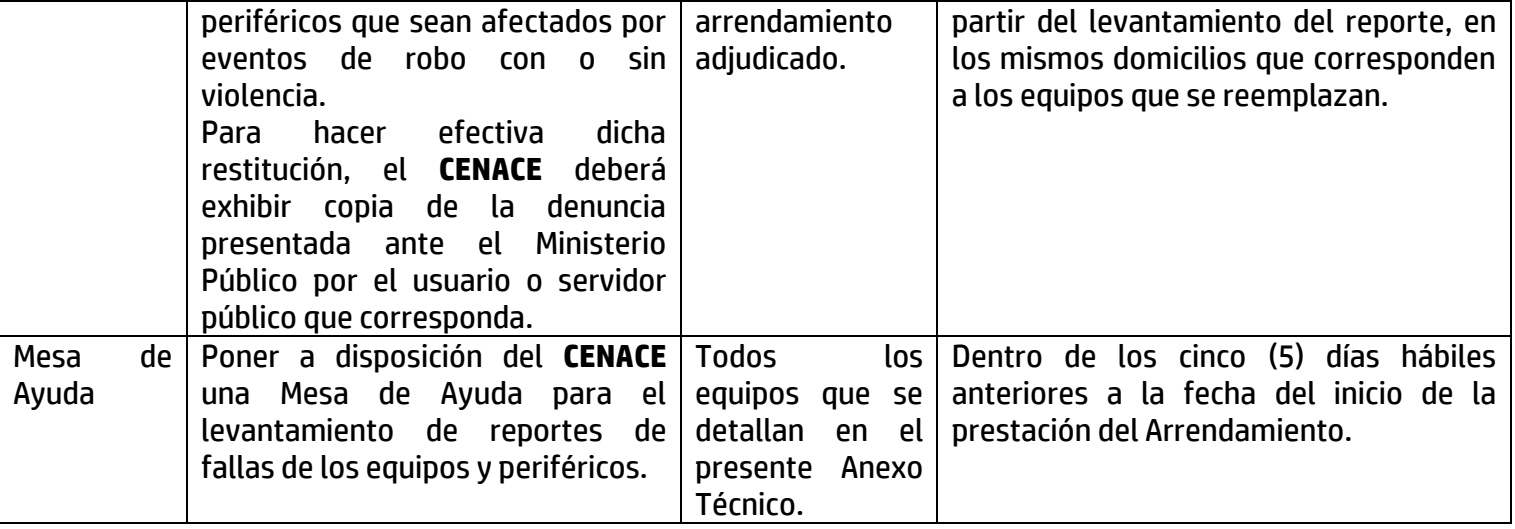

038

En caso de incumplimientos por parte del **Proveedor,** en los tiempos de atención y solución de fallas, o respecto de la petición de la reasignación de equipos, así como en los niveles de servicio señalados anteriormente, se aplicarán las deductivas y penas a que haya lugar, de conformidad con el numeral 16 "Penas y Deductivas".

#### **27 Soporte técnico**

El **CENACE** requiere contar con el soporte técnico de forma ilimitada cumpliendo con los niveles de servicio requeridos para mantener la continuidad de la operación de los equipos de cómputo personal y periféricos.

Para el soporte técnico el **CENACE** requiere que el **Proveedor** realice las actividades siguientes:

• Atención y solución de reportes de incidentes relacionados con los equipos de cómputo y periféricos propuestos para la prestación del arrendamiento descritos en el presente Anexo Técnico,

Para la prestación del soporte técnico a los usuarios de los bienes que se pretenden arrendar materia del presente Anexo Técnico, el **Proveedor** deberá poner a disposición del **CENACE** una mesa de ayuda para que puedan solicitar asistencia técnica para la atención de fallas y orientación sobre el uso de los equipos.

#### *28 Mesa de ayuda*

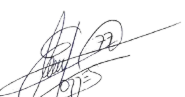

Compucad S.A. de C.V., en caso de ser adjudicado pondra a disposición del **CENACE** una mesa de ayuda dentro de los cinco (5) días hábiles anteriores a la fecha del inicio de la prestación del

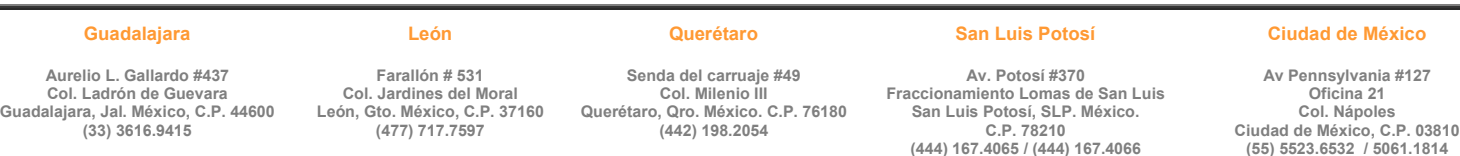

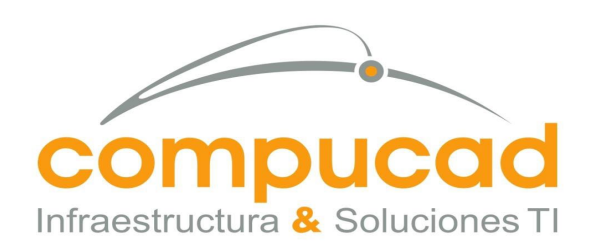

> COMPUCAD S.A. DE C.V. **COM960808S62**

Arrendamiento para que el **CENACE** mediante la presentación de reportes, puedan solicitar soporte y asistencia técnica para la atención, diagnóstico y solución de fallas y orientación de uso de los equipos arrendados, para lo cual el proveedor del arrendamiento deberá proporcionar números convencionales y celulares, además de correos electrónicos del representante del **Proveedor**.

039

El **Administrador del Contrato** será el máximo nivel de escalamiento con las facultades necesarias para dar por solventadas los reportes a nombre del usuario.

### *29 Horario de servicio para soporte de equipo de cómputo personal*

Compucad S.A. de C.V., en caso de ser adjudicado prestara el soporte técnico, en apego a lo que establece el presente anexo técnico, por lo que el **CENACE** podrá solicitar soporte técnico vía telefónica y en sitio en días laborables en horario de 9:00 a 19:00 horas.

### **30 Vigencia del arrendamiento**

Del 01 agosto de 2023 al 31 de julio del 2025

### **31 Plazo de entrega de los equipos en arrendamiento**

La entrega de los equipos, instalación, configuración y puesta a punto se deberá realizar en un plazo no mayor a noventa (90) días naturales a partir del día hábil siguiente a la fecha de adjudicación del contrato, iniciando el servicio al siguiente día hábil posterior a los noventa (90) días de entrega.

La entrega deberá realizarse conforme al requerimiento del **CENACE** registrado en la **Tabla 1** Equipo de cómputo y periféricos para el **CENACE**, considerando las ubicaciones de las unidades administrativas especificadas en el numeral **23** del presente anexo técnico.

Se hará constar la entrega en mención, a través de acta administrativa levantada para ello, suscrita por el **Administrador del Contrato, el Proveedor** y de los testigos respectivos.

En caso de incumplimientos por parte del **Proveedor,** en los tiempos señalados para la realización de las entregas iniciales o posteriores, se aplicarán las penas convencionales a que haya lugar, de conformidad con el numeral 16 "Penas y Deductivas".

#### **32 Lugar de entrega**

Compucad S.A. de C.V., en caso de ser adjudicado entregara los equipos de cómputo personal y periféricos materia del presente Anexo Técnico en las Unidades Administrativas que se determinen en los contratos específicos. **E**l **CENACE** podrá incrementar hasta en un 20% la

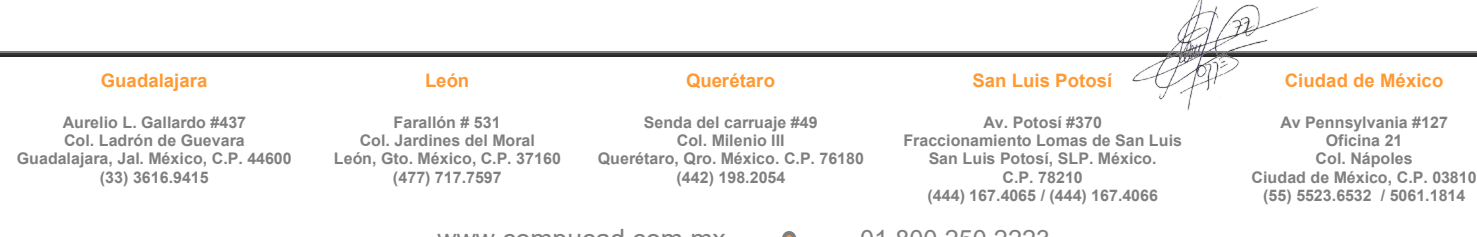

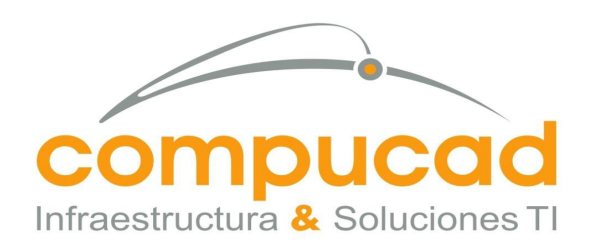

> COMPUCAD S.A. DE C.V. **COM960808S62**

cantidad de equipo arrendado conforme al artículo 52 de la Ley de Adquisiciones, Arrendamientos y Servicios del Sector Público (LAASSP), previa aceptación del proveedor. **33 Transición del arrendamiento** 

Treinta (30) días naturales previos al término del contrato, el Administrador del Contrato, convocará al Compucad S.A. de C.V., en caso de ser adjudicado, para definir el proceso de transición del retiro controlado de los equipos utilizados para la prestación del arrendamiento, con la finalidad de que no se afecte la operación y los niveles de servicio requeridos por el **CENACE** correspondiente en el presente Anexo Técnico. Derivado de lo anterior, **el Proveedor** se obliga a:

- a) Participar en las reuniones que solicite el **CENACE** para realizar la transición con el **Proveedor** adjudicado al final del contrato.
- b) Durante este proceso de transición **el Proveedor** deberá seguir prestando el arrendamiento por un periodo máximo de noventa (90) días naturales sin costo para el **CENACE** a partir de la conclusión del contrato, el que podrá ser reducido en la medida que el nuevo **Proveedor** que resulte adjudicado otorgue el arrendamiento.
- c) En caso de rescisión del contrato del arrendamiento objeto del presente Anexo Técnico, este no podrá ser suspendido hasta que se asegure la transición en los términos previstos en el párrafo que antecede.
- d) Al concluir el periodo de transición, el **Proveedor** deberá retirar sus equipos dentro de los quince (15) días naturales siguientes.
- e) Coordinarse con el nuevo Proveedor que resulte adjudicado para el siguiente contrato del **CENACE**, respecto del procedimiento de migración, gestión del Directorio Activo o servicio de autenticación y borrado seguro de los equipos cuyo arrendamiento concluye.

### **34 Condiciones y formas de pago**

El pago correspondiente se realizará en moneda nacional (pesos mexicanos) a mes vencido durante la vigencia del contrato por la prestación del arrendamiento dentro de los veinte (20) días naturales contados a partir de la entrega de la factura, previa prestación del arrendamiento a entera satisfacción del administrador del contrato en términos del presente anexo técnico de conformidad con el artículo 51, de la LAASSP en caso de que la prestación del servicio no sea por el mes completo que se trate, únicamente se pagará los días que efectivamente se recibió el servicio a satisfacción para estos casos los meses se entenderán siempre 30 días.

Lo anterior, quedará condicionado proporcionalmente al pago que **el Proveedor** del arrendamiento deba efectuar por concepto de **penas convencionales o deducciones** con motivo del incumplimiento parcial o total del mes correspondiente, en que pudiera incurrir respecto a la prestación del arrendamiento.  $41.6 -$ 

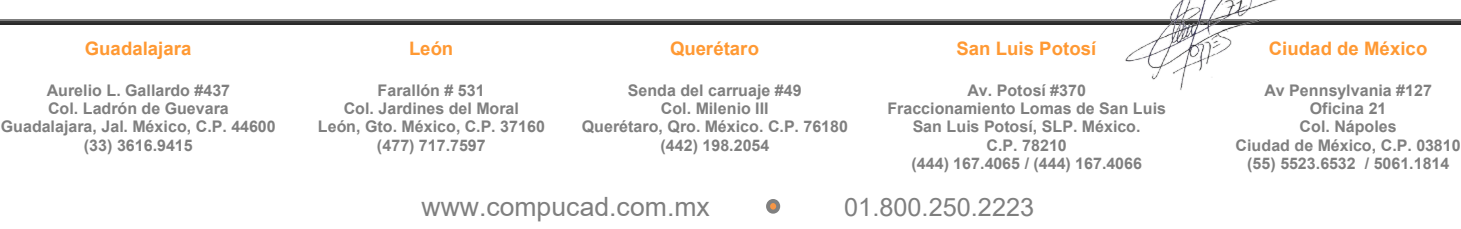

040

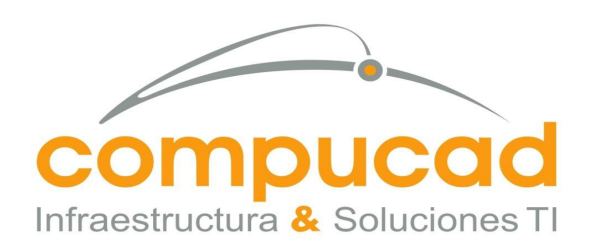

### COMPUCAD S.A. DE C.V. **COM960808S62**

### **35 Penas y deductivas**

041

#### *36 Penas convencionales*

En el arrendamiento:

Compucad S.A. de C.V., en caso de ser adjudicado se obliga a pagar al **CENACE** una pena convencional del **0.5%** sobre el monto mensual del pago previsto para los equipos no entregados, instalados, configurados o puestos a punto, conforme a lo descrito en el **numeral 12** del presente Anexo Técnico por cada día natural de atraso para la respectiva contratación del **CENACE** según la normatividad aplicable de cada una de ellas. El porcentaje de la pena convencional se determinará por el **CENACE** dentro del rango citado y conforme a sus Políticas, Bases y Lineamientos en Materia de Adquisiciones, Arrendamientos y Servicios del Sector Público.

La misma pena se aplicará en el caso de no proporcionar la mesa de ayuda en el plazo establecido en el punto 10.1 de este Anexo Técnico; así como el no presentar dentro de los diez (10) días hábiles posteriores a la entrega, instalación y puesta a punto de los equipos, la relación del equipo arrendado y el licenciamiento para la prestación del arrendamiento por parte del **Proveedor** al **CENACE**, en el que se indica ubicación, marca, modelo y el número de serie de los equipos que integran el Arrendamiento de equipo de cómputo personal y periféricos, por cada día natural de atraso.

El total de la pena convencional no podrá exceder el monto de la garantía de cumplimiento **sin considerar el impuesto al valor agregado (I.V.A.)**, de conformidad con lo establecido en el artículo 53 de la LAASSP.

En los entregables:

Compucad S.A. de C.V., en caso de ser adjudicado se obliga a pagar al **CENACE** una pena convencional por no presentar los entregables mensuales en los plazos establecidos del presente documento. Dicha pena será del **0.5%** del valor del costo mensual del arrendamiento del equipo, por cada día natural de atraso, según la normatividad aplicable al **CENACE**. El total de la pena convencional no podrá exceder el monto de la garantía de cumplimiento **sin considerar el Impuesto del valor agregado (I.V.A.),** de conformidad con lo establecido en el artículo 53 de la LAASSP.

El porcentaje de las penas convencionales será determinado por el **CENACE** dentro de los rangos citados en el presente numeral, y conforme a sus Políticas, Bases y Lineamientos en Materia de Adquisiciones, Arrendamientos y Servicios del Sector Público.  $40$ 

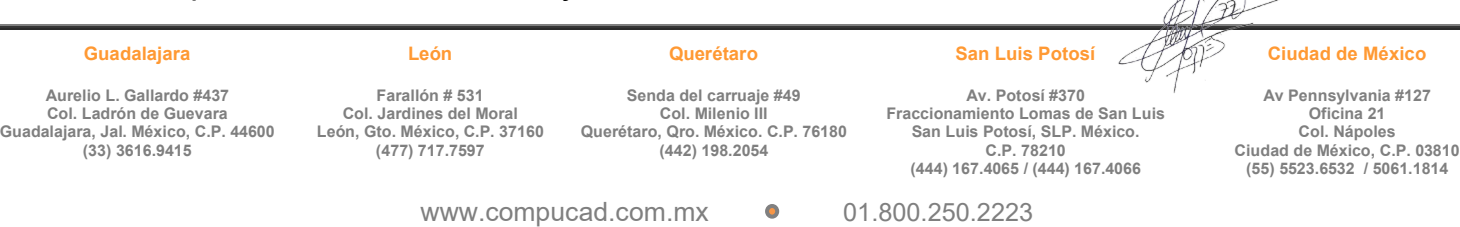

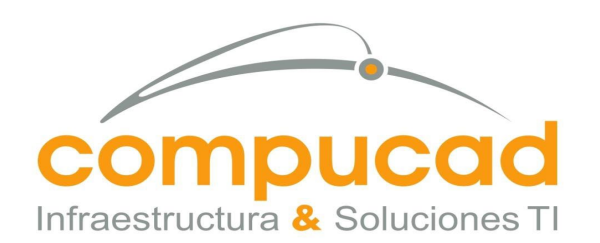

Guadala

CENTRO NACIONAL DE CONTROL DE ENERGÍA DIRECCIÓN DE ADMINISTRACIÓN Y FINANZAS SUBDIRECCIÓN DE ADMINISTRACIÓN Jefatura de Unidad de Adquisiciones y Servicios Invitación a cuando menos tres personas, Nacional, Electronica, No. IA-18-TOM-018TOM999-N-16-2023 Servicio, Arrendamiento de Equipo de computo

#### COMPUCAD S.A. DE C.V. **COM960808S62**

**Ciudad de México, C.P. 03810**

#### *37 Deductivas*

Se aplicará una deductiva a Compucad S.A. de C.V., en caso de ser adjudicado, por el cumplimiento parcial o deficiente en el arrendamiento. Dicha deductiva corresponderá del **4%** sobre el monto de la facturación del mes inmediato anterior correspondiente al equipo que no sea sustituido o reparado en los términos y plazos establecidos en el presente Anexo Técnico por cada día natural de atraso, según la normatividad aplicable al **CENACE**. Lo anterior, de conformidad en lo establecido en el artículo 53 bis de la LAASSP.

042

**Igual porcentaje (4%)**, se aplicarán como deductiva en los casos que Compucad S.A. de C.V., en caso de ser adjudicado, suspenda el arrendamiento por cualquier causa injustificada, esto es fuera de los casos de fuerza mayor o caso fortuito debidamente acreditado y documentado en términos de la normatividad aplicable, por cada día natural que suspenda el arrendamiento.

Se aplicarán deductivas por cada día natural de incumplimiento en los tiempos de atención y solución de fallas o la petición de la reasignación de equipos, así como en los niveles de servicio señalados en el numeral 9. Niveles de servicio para equipo en arrendamiento.

En caso de que los conceptos en los que subsistan el cumplimiento parcial o la deficiencia sean equivalentes al importe de la garantía otorgada por Compucad S.A. de C.V., en caso de ser adjudicado del arrendamiento, el **Administrador del contrato** podrá optar por **cancelar total o parcialmente** el arrendamiento aplicando la pena convencional máxima al **Proveedor** adjudicado, lo anterior, en términos del artículo 100 del Reglamento de la Ley antes citada, o bien, optar por rescindir el contrato en término de la Ley.

El porcentaje de las deductivas será determinado por el **CENACE** dentro de los rangos citados en el presente numeral, y conforme a sus Políticas, Bases y Lineamientos en Materia de Adquisiciones, Arrendamientos y Servicios del Sector Público.

A suma de dichas deducciones no excederá del 10% (DIEZ POR CIENTO) del monto del CONTRATO; en caso de que la suma de deducciones rebase este monto, "EL CENACE" podrá optar entre exigir el cumplimiento del CONTRATO o rescindirlo en los términos del artículo 54 de la Ley de Adquisiciones, Arrendamientos y Servicios del Sector Público

### **38 Garantías**

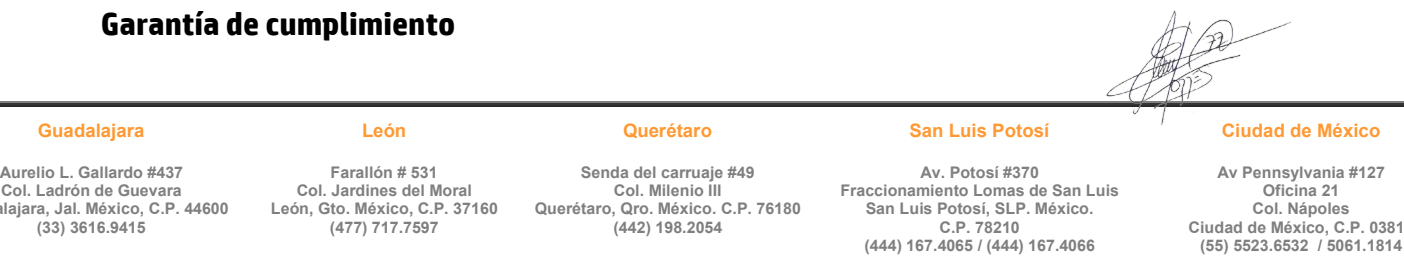

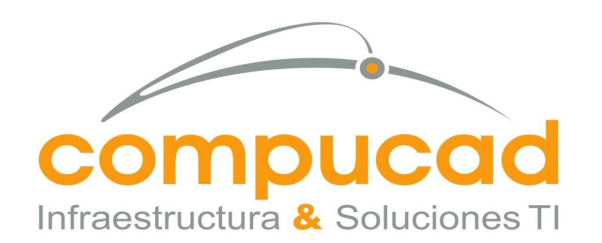

> COMPUCAD S.A. DE C.V. **COM960808S62**

Para garantizar el cumplimiento del o los contrato(s) que se llegase adjudicar **al Proveedor**, se obliga a entregar dentro de los 10 (diez) días naturales siguientes a la fecha de firma del instrumento contractual, garantía (divisible) en moneda nacional (pesos mexicanos) por el equivalente al 10% (diez por ciento) del importe del contrato que suscriba con el **CENACE**, sin considerar el impuesto al valor agregado, la cual deberá emitir a favor del **Centro Nacional de Control de Energía** o a quien en su caso corresponda y cumplir con los requisitos establecidos en el artículo 103 del reglamento de la LAASSP, aplicable en la materia.

043

La garantía de cumplimiento que será por el **10%** (diez por ciento) del monto de cada Contrato que resulte adjudicado en cada Unidad Administrativa especificado en el punto 23, deberá ser sin incluir el Impuesto al Valor Agregado, en favor de **"EL CENACE", este mismo será presentado en la unidad administrativa correspondiente.**

### **39 Administrador del contrato**

El **Administrador del contrato** de cada Unidad Administrativa será el responsable de calcular y notificar al Proveedor, las penas convencionales y las deductivas que se hubieran determinado en el periodo de evaluación. Para la recepción del servicio el **Administrador del Contrato** de cada Unidad Administrativa verificará el cumplimiento de las condiciones establecidas para el otorgamiento del servicio, de conformidad con lo establecido en el penúltimo párrafo del artículo 84 del reglamento de la LAASSP.

### **Nombre y cargo de los servidores públicos que serán responsables de administrar y verificar el cumplimiento de el o los contratos en cada Unidad Administrativa.**

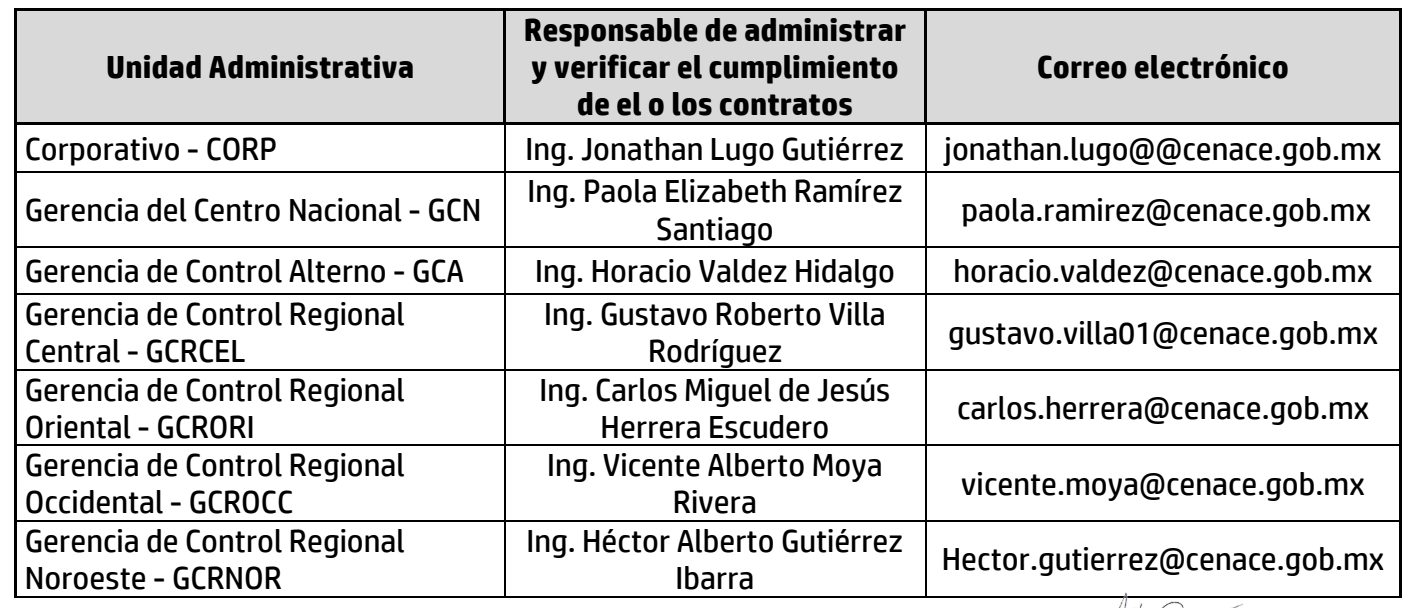

#### **Guadalajara**

**León**

#### **Querétaro**

**(442) 198.2054**

**Senda del carruaje #49 Col. Milenio III Querétaro, Qro. México. C.P. 76180**

**Av. Potosí #370 Fraccionamiento Lomas de San Luis San Luis Potosí, SLP. México. C.P. 78210 (444) 167.4065 / (444) 167.4066**

**San Luis Potosí**

**Ciudad de México**

**Av Pennsylvania #127 Oficina 21 Col. Nápoles Ciudad de México, C.P. 03810 (55) 5523.6532 / 5061.1814**

**Farallón # 531 Col. Jardines del Moral León, Gto. México, C.P. 37160 (477) 717.7597**

www.compucad.com.mx • 01.800.250.2223

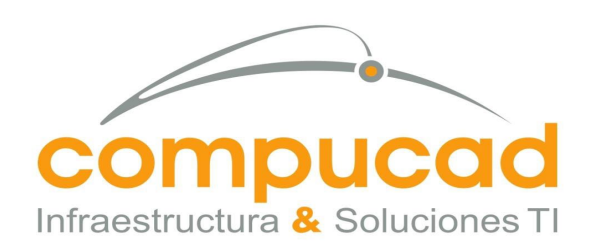

### COMPUCAD S.A. DE C.V. **COM960808S62**

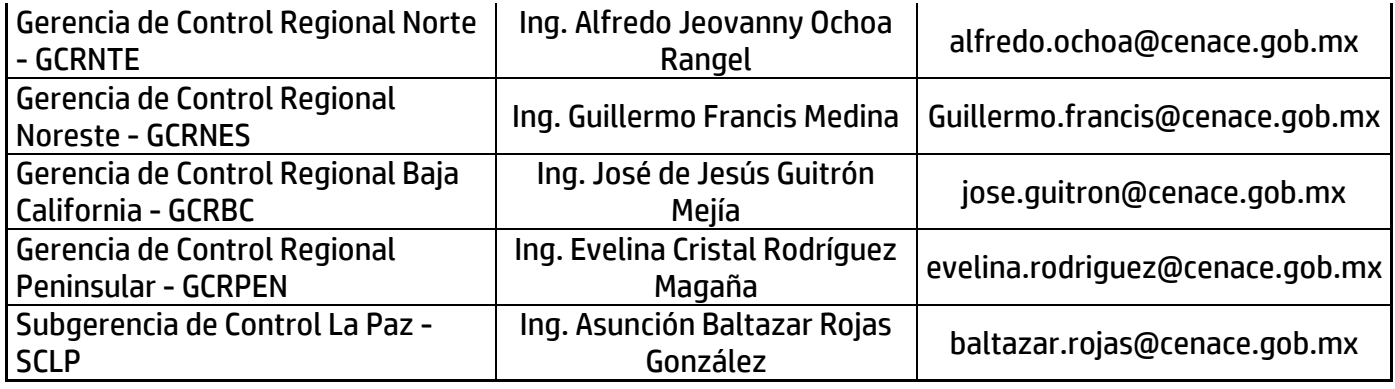

044

### **40 Términos y condiciones legales**

Compucad S.A. de C.V., en caso de ser adjudicado previo a la firma de cada contrato respectivo deberá cumplir con los puntos que se indican a continuación:

- Acreditación de la existencia y personalidad jurídica (Art. 48 Fracción V RLAASSP). (Que el objeto social sea acorde con el objeto de la contratación).
- Acreditación del representante legal.
- Manifestación de nacionalidad mexicana. (Art. 35 RLAASSP).
- Manifiesto de acreditación de normas aplicables.
- Documento que acredite el derecho de la propiedad intelectual de los productos ofertados (en su caso).
- Supuestos establecidos en los Artículos 50 y 60, Antepenúltimo Párrafo de la LAASSP.
- Declaración de integridad del Proveedor de no optar conductas que induzcan o alteren las evaluaciones de proposiciones.
- Firma electrónica vigente para participar a través de CompraNet.
- Estar al corriente de sus obligaciones fiscales (Art. 32 D CFF, SAT, IMSS e INFONAVIT).
- Manifestación de estratificación de la empresa (MIPYME).

### **41 Confidencialidad**

Compucad S.A. de C.V., presentara en su propuesta técnica carta en papel membretado firmada por el representante legal, donde se compromete a mantener absoluta confidencialidad de la información a la cual tengan acceso siendo responsable de cada uno de los integrantes del personal asignado para el desarrollo y operación del proyecto, respetando el manejo correcto de la información.

Toda la información a que tenga acceso el personal que el proveedor designe para el cumplimiento del contrato, es considerada de carácter confidencial.  $\Delta A$ 

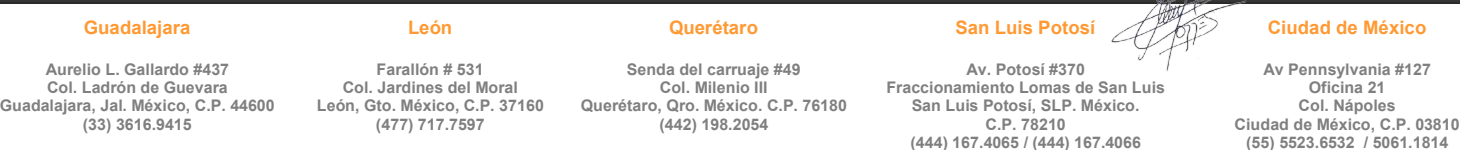

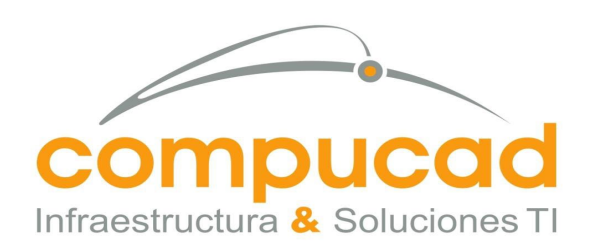

CENTRO NACIONAL DE CONTROL DE ENERGÍA DIRECCIÓN DE ADMINISTRACIÓN Y FINANZAS SUBDIRECCIÓN DE ADMINISTRACIÓN Jefatura de Unidad de Adquisiciones y Servicios Invitación a cuando menos tres personas, Nacional, Electronica. No. IA-18-TOM-018TOM999-N-16-2023 Servicio, Arrendamiento de Equipo de computo

> COMPUCAD S.A. DE C.V. **COM960808S62**

#### **42 Responsabilidad laboral**

Compucad S.A. de C.V., en caso de ser adjudicado, se constituye como único patrón del personal que ocupe para llevar a cabo la prestación del servicio y será el único responsable de las obligaciones que en virtud de disposiciones legales y demás ordenamientos en materia de trabajo y Seguridad Social, les deriven frente a dicho personal, liberando al **CENACE** de cualquier responsabilidad laboral al respecto.

#### **43 Cotización**

Compucad S.A. de C.V., cotizar por precios unitarios sin incluir el I.V.A. y en moneda nacional (pesos mexicanos), conforme al presente Anexo Técnico y a los formatos que se acompañan.

Las cotizaciones se deberán presentar por precios unitarios en los formatos que correspondan, considerando los costos por periodos de **24** meses.

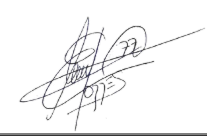

#### **Guadalajara Aurelio L. Gallardo #437**

**Col. Ladrón de Guevara Guadalajara, Jal. México, C.P. 44600 (33) 3616.9415**

**León Farallón # 531 Col. Jardines del Moral**

**León, Gto. México, C.P. 37160 (477) 717.7597**

#### **Querétaro Senda del carruaje #49**

**Col. Milenio III**

**(442) 198.2054**

**Querétaro, Qro. México. C.P. 76180 Av. Potosí #370 C.P. 78210**

#### **Fraccionamiento Lomas de San Luis San Luis Potosí, SLP. México. (444) 167.4065 / (444) 167.4066**

**San Luis Potosí**

# **Ciudad de México**

**Av Pennsylvania #127 Oficina 21 Col. Nápoles Ciudad de México, C.P. 03810 (55) 5523.6532 / 5061.1814**

www.compucad.com.mx • 01.800.250.2223

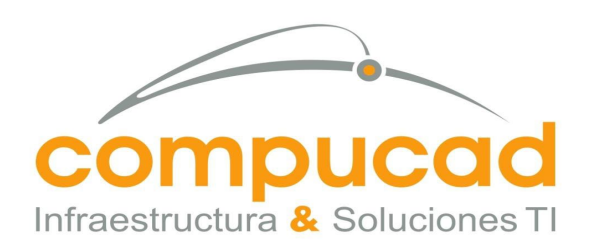

CENTRO NACIONAL DE CONTROL DE ENERGÍA DIRECCIÓN DE ADMINISTRACIÓN Y FINANZAS SUBDIRECCIÓN DE ADMINISTRACIÓN Jefatura de Unidad de Adquisiciones y Servicios Invitación a cuando menos tres personas, Nacional, Electronica, No. IA-18-TOM-018TOM999-N-16-2023 Servicio, Arrendamiento de Equipo de computo

#### COMPUCAD S.A. DE C.V. **COM960808S62**

#### **44 Ubicación de las Unidades Administrativas del CENACE**

#### **Guadalajara Aurelio L. Gallardo #437**

**Col. Ladrón de Guevara Guadalajara, Jal. México, C.P. 44600 (33) 3616.9415**

#### **León**

**Farallón # 531 Col. Jardines del Moral León, Gto. México, C.P. 37160 (477) 717.7597**

#### **Querétaro**

**Senda del carruaje #49 Col. Milenio III Querétaro, Qro. México. C.P. 76180 (442) 198.2054**

**Av. Potosí #370**

**Fraccionamiento Lomas de San Luis San Luis Potosí, SLP. México. C.P. 78210 (444) 167.4065 / (444) 167.4066**

**San Luis Potosí**

#### **Ciudad de México**

**Av Pennsylvania #127 Oficina 21 Col. Nápoles Ciudad de México, C.P. 03810 (55) 5523.6532 / 5061.1814**

www.compucad.com.mx 01.800.250.2223
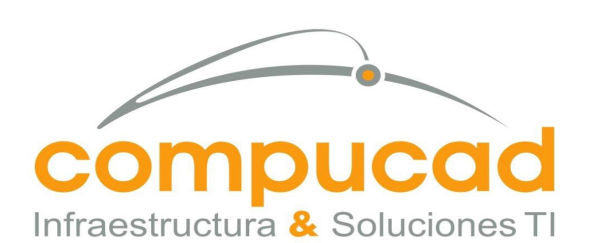

CENTRO NACIONAL DE CONTROL DE ENERGÍA DIRECCIÓN DE ADMINISTRACIÓN Y FINANZAS SUBDIRECCIÓN DE ADMINISTRACIÓN Jefatura de Unidad de Adquisiciones y Servicios Invitación a cuando menos tres personas, Nacional, Electronica, No. IA-18-TOM-018TOM999-N-16-2023 Servicio, Arrendamiento de Equipo de computo

#### COMPUCAD S.A. DE C.V. **COM960808S62**

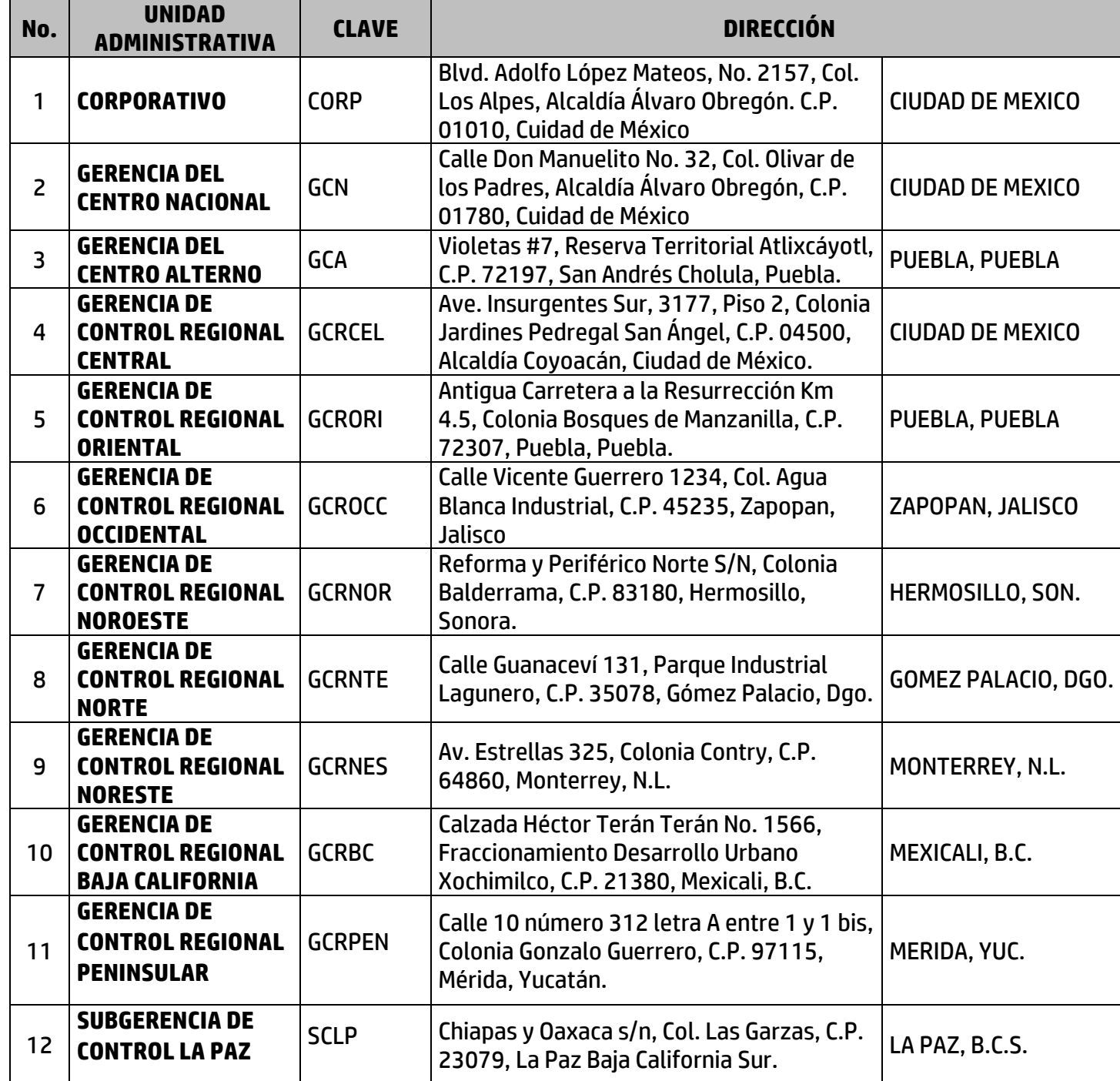

047

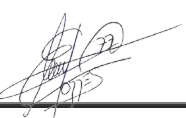

#### **Guadalajara Aurelio L. Gallardo #437**

**Col. Ladrón de Guevara Guadalajara, Jal. México, C.P. 44600 (33) 3616.9415**

**León Farallón # 531**

**Col. Jardines del Moral León, Gto. México, C.P. 37160 (477) 717.7597**

**Querétaro**

**Senda del carruaje #49 Col. Milenio III Querétaro, Qro. México. C.P. 76180 (442) 198.2054**

**Av. Potosí #370 Fraccionamiento Lomas de San Luis San Luis Potosí, SLP. México. C.P. 78210 (444) 167.4065 / (444) 167.4066**

**San Luis Potosí**

**Ciudad de México**

**Av Pennsylvania #127 Oficina 21 Col. Nápoles Ciudad de México, C.P. 03810 (55) 5523.6532 / 5061.1814**

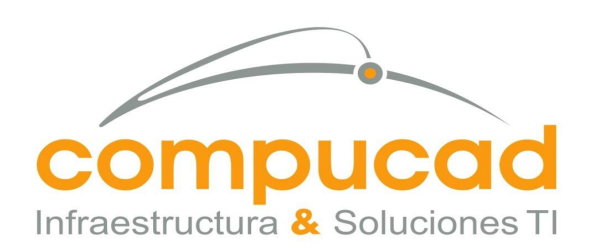

CENTRO NACIONAL DE CONTROL DE ENERGÍA DIRECCIÓN DE ADMINISTRACIÓN Y FINANZAS SUBDIRECCIÓN DE ADMINISTRACIÓN Jefatura de Unidad de Adquisiciones y Servicios Invitación a cuando menos tres personas, Nacional, Electronica, No. IA-18-TOM-018TOM999-N-16-2023 Servicio, Arrendamiento de Equipo de computo

#### COMPUCAD S.A. DE C.V. **COM960808S62**

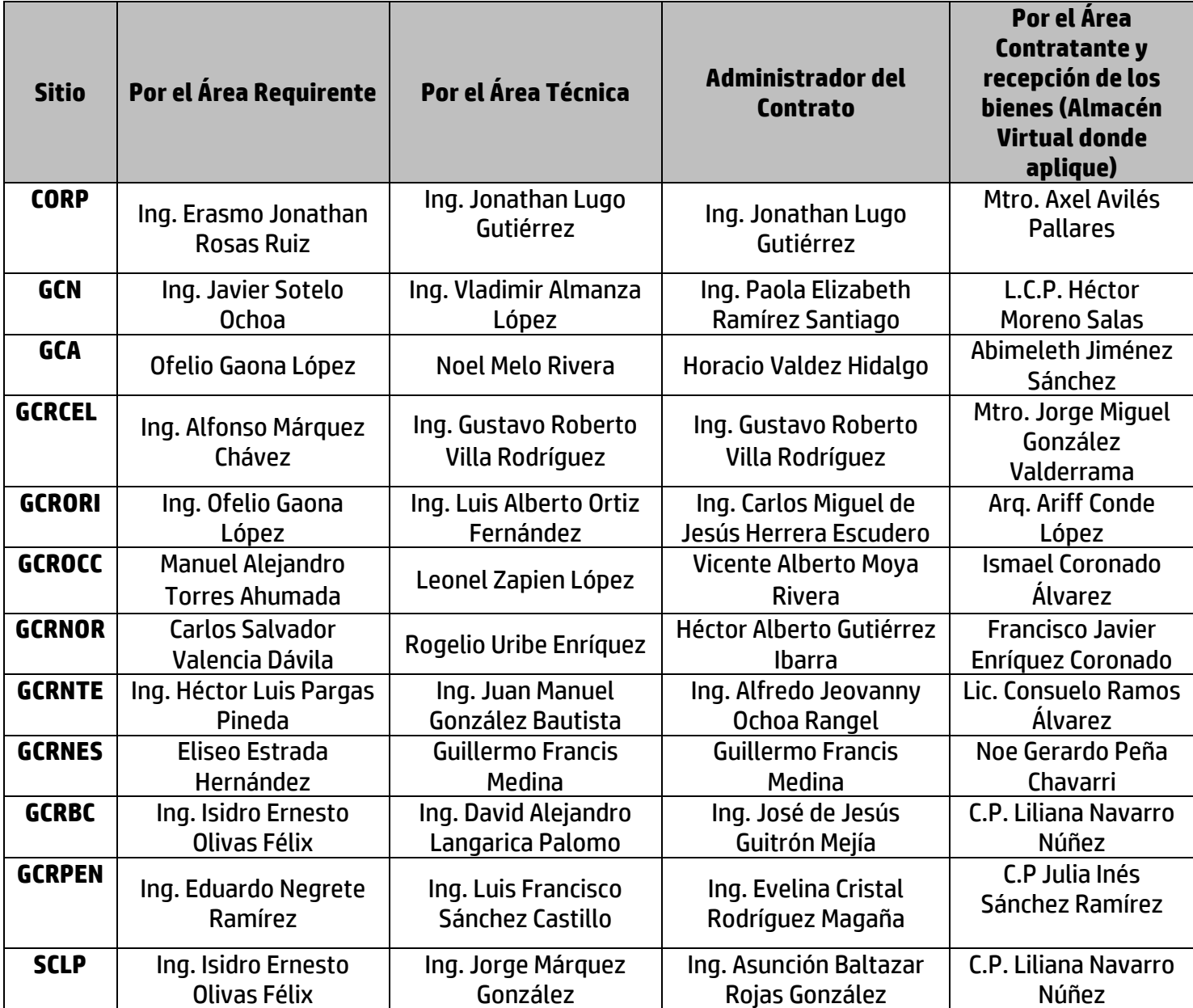

048

El presente documento electrónico ha sido firmado mediante el uso de la firma electrónica avanzada por el servidor público competente, amparada por un certificado digital vigente a la fecha de su elaboración, y es válido de conformidad con lo dispuesto en los Artículos 7 y 9 fracción I de la Ley de Firma Electrónica Avanzada y Artículo 12 de su Reglamento.

**Guadalajara**

**León**

**Querétaro**

**Senda del carruaje #49 Col. Milenio III Querétaro, Qro. México. C.P. 76180 (442) 198.2054**

**Av. Potosí #370 Fraccionamiento Lomas de San Luis San Luis Potosí, SLP. México. C.P. 78210 (444) 167.4065 / (444) 167.4066**

**San Luis Potosí**

**Ciudad de México**

**Av Pennsylvania #127 Oficina 21 Col. Nápoles Ciudad de México, C.P. 03810 (55) 5523.6532 / 5061.1814**

**Aurelio L. Gallardo #437 Col. Ladrón de Guevara Guadalajara, Jal. México, C.P. 44600 (33) 3616.9415**

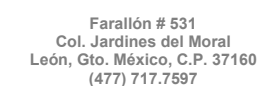

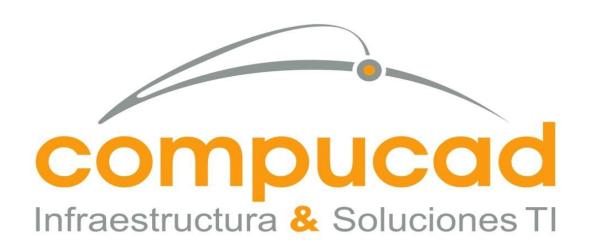

CENTRO NACIONAL DE CONTROL DE ENERGÍA DIRECCIÓN DE ADMINISTRACIÓN Y FINANZAS SUBDIRECCIÓN DE ADMINISTRACIÓN Jefatura de Unidad de Adquisiciones y Servicios Invitación a cuando menos tres personas, Nacional, Electronica, No. IA-18-TOM-018TOM999-N-16-2023 Servicio, Arrendamiento de Equipo de computo

### COMPUCAD S.A. DE C.V. **COM960808S62**

#### **A T E N T A M E N T E**

049

**C. MARCO ANTONIO TORRES DOMINGUEZ APODERADO LEGAL COMPUCAD S.A. DE C.V.**

#### **Guadalajara Aurelio L. Gallardo #437**

**Col. Ladrón de Guevara Guadalajara, Jal. México, C.P. 44600 (33) 3616.9415**

**León**

**Farallón # 531 Col. Jardines del Moral León, Gto. México, C.P. 37160 (477) 717.7597**

#### **Querétaro**

**Senda del carruaje #49 Col. Milenio III Querétaro, Qro. México. C.P. 76180 (442) 198.2054**

**Av. Potosí #370 Fraccionamiento Lomas de San Luis San Luis Potosí, SLP. México. C.P. 78210 (444) 167.4065 / (444) 167.4066**

**San Luis Potosí**

#### **Ciudad de México**

**Av Pennsylvania #127 Oficina 21 Col. Nápoles Ciudad de México, C.P. 03810 (55) 5523.6532 / 5061.1814**

www.compucad.com.mx 01.800.250.2223

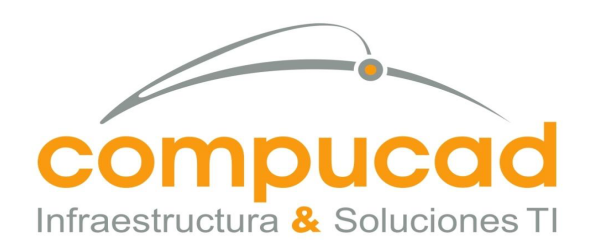

050

CENTRO NACIONAL DE CONTROL DE ENERGÍA DIRECCIÓN DE ADMINISTRACIÓN Y FINANZAS SUBDIRECCIÓN DE ADMINISTRACIÓN Jefatura de Unidad de Adquisiciones y Servicios Invitación a cuando menos tres personas, Nacional, Electronica, No. IA-18-TOM-018TOM999-N-16-2023 Servicio, Arrendamiento de Equipo de computo

> COMPUCAD S.A. DE C.V. **COM960808S62**

## CONTAMOS CON LA INFRAESTRUCTURA TECNICA Y DE SERVICIO.

Ciudad de México, a 25 de Abril del 2023.

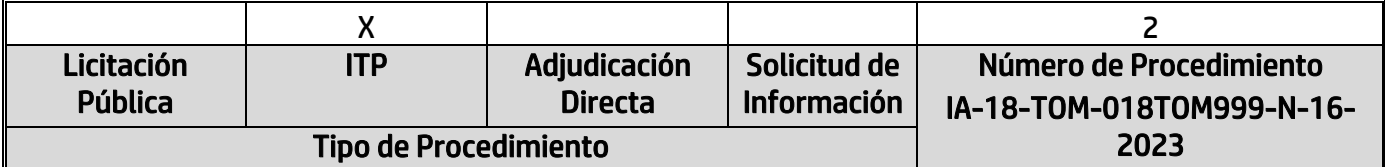

#### Centro Nacional de Control de Energía Presente.

Por medio de la presente nos permitimos saludarle y a la vez manifestamos bajo protesta de decir verdad que mi representada la empresa Compucad S.A. de C.V., cuenta con la infraestructura técnica y de servicio y garantizar la existencia de refacciones para el mantenimiento de los equipos objeto del arrendamiento, por cuando menos durante la vigencia del contrato.

Sin mas quedamos a sus ordenes.

A T E N T A M E N T E りん

#### le<br>/ C. MARCO ANTONIO TORRES DOMINGUEZ APODERADO LEGAL COMPUCAD S.A. DE C.V.

**Guadalajara**

**Aurelio L. Gallardo #437 Col. Ladrón de Guevara Guadalajara, Jal. México, C.P. 44600 (33) 3616.9415 RFC. COM960808S62**

**Farallón # 531 Col. Jardines del Moral León, Gto. México, C.P. 37160 (477) 717.7597**

**León**

**Senda del carruaje #49 Col. Milenio III Querétaro, Qro. México. C.P. 76180 (442) 198.2054**

**Querétaro**

**Av. Potosí #370 Fraccionamiento Lomas de San Luis San Luis Potosí, SLP. México. C.P. 78210 (444) 167.4065 / (444) 167.4066** 

**San Luis Potosí**

**Ciudad de México**

**Av Pennsylvania #127 Oficina 21 Col. Nápoles Ciudad de México, C.P. 03810 (55) 5523.6532 / 5061.1814**

www.compucad.com.mx • 01.800.250.2223

Ciudad de México, 25.04.2023

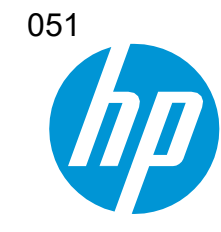

Computing and Printing Mexico, S. de R. L. de C.V. Park Plaza III Av. Javier Barros Sierra No. 495 piso 10 y 11 Col. Santa Fe, C.P. 01376 Ciudad de Mexico. RFC: CPM150130J82 [www.hp.com](http://www.hp.com/)

#### INVITACIÓN A CUANDO MENOS TRES PERSONAS NACIONAL ELECTRÓNICA NÚMERO IA-18-TOM-018TOM999-N-16-2023 ARRENDAMIENTO DE EQUIPO DE CÓMPUTO A TRAVÉS DE CONTRATO MARCO

### CARTA DE DISTRIBUIDOR AUTORIZADO

#### CENTRO NACIONAL DE CONTROL DE ENERGÍA

Presente

Computing and Printing México, S. de R.L. de C.V., manifiesta bajo protesta de decir verdad, que la empresa COMPUCAD S.A. DE

C.V., es "Distribuidor Autorizado" para la comercialización de los equipos propuesto de la marca HP inc. o una de sus marcas registradas.

#### EQUIPOS PROPUESTOS MARCA: HP

MODELOS A OFERTAR:

- L2 BIS HP 250 G9 + HP USB-C G5 ESSENCIAL DOCK
- L3 HP ZBOOK POWER G9 + HP USB-C G5 ESSENCIAL DOCK
- D4 HP Z2 G9 TOWER + HP P22v G5
- D5 HP Pro 400 G9 Small From Factor + HP P22v G5
- P21 HP Kit Teclado y Mouse con cable
- P23 HP P24v G5

Extendemos la presente a petición del interesado y para los fines que juzgue convenientes.

Atentamente,

Ref. OPD-0002993729

Miguel Angel López Cerezo Representante Legal Computing and Printing Mexico, S. de R. L. de C.V.

Ciudad de México, 25.04.2023

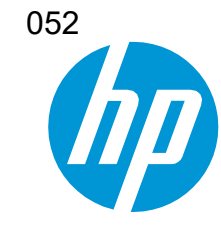

Computing and Printing Mexico, S. de R. L. de C.V. Park Plaza III Av. Javier Barros Sierra No. 495 piso 10 y 11 Col. Santa Fe, C.P. 01376 Ciudad de Mexico. RFC: CPM150130J82 [www.hp.com](http://www.hp.com/)

#### INVITACIÓN A CUANDO MENOS TRES PERSONAS NACIONAL ELECTRÓNICA NÚMERO IA-18-TOM-018TOM999-N-16-2023 ARRENDAMIENTO DE EQUIPO DE CÓMPUTO A TRAVÉS DE CONTRATO MARCO

### ANUNCIO DE FIN DE VIDA

#### CENTRO NACIONAL DE CONTROL DE ENERGÍA

Presente

Computing and Printing México, S. de R.L. de C.V., manifiesta bajo protesta de decir verdad, que el equipo propuesto objeto de la

adquisición, no tendrán el anuncio de fin de vida, ni anuncio de fin de mantenimiento por cuando menos 5 años posteriores a la fecha de adjudicación.

#### EQUIPOS PROPUESTOS MARCA: HP

MODELOS A OFERTAR:

- L2 BIS HP 250 G9 + HP USB-C G5 ESSENCIAL DOCK
- L3 HP ZBOOK POWER G9 + HP USB-C G5 ESSENCIAL DOCK
- D4 HP Z2 G9 TOWER + HP P22v G5
- D5 HP Pro 400 G9 Small From Factor + HP P22v G5
- P21 HP Kit Teclado y Mouse con cable
- P23 HP P24v G5

Extendemos la presente a petición del interesado y para los fines que juzgue convenientes.

Atentamente,

Miguel Angel López Cerezo Representante Legal Computing and Printing Mexico, S. de R. L. de C.V. Ref. OPD-0002993729

# Ordenador de sobremesa para estación de trabajo HP Z2 Torre G9

## Potencia profesional. Ahora y en el futuro.

Experimenta un nuevo nivel de rendimiento en tu flujo de trabajo profesional. La torre Z2 se ha diseñado para ejecutar a la perfección aplicaciones de múltiples procesos para ofrecer ahora veloces renderizados, simulaciones y trazado de rayos en tiempo real. Y cuando las exigencias cambien, contarás con infinidad de posibilidades para llevar a cabo la actualización.

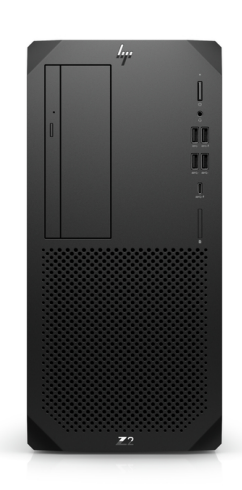

\*La imagen puede diferir del producto real

#### Tu nuevo referente en potencia de estaciones de trabajo básicas.

Desata la potencia de las gráficas profesionales y de un procesador Intel® Core™, incluida la serie K, en aplicaciones con un uso intensivo de múltiples procesos. Diseñado para que no experimentes ninguna ralentización, para que puedas renderizar, simular e incluso realizar trazado de rayos en tiempo real sin retrasos ni sobrecalentamientos.

#### Construido para ampliarse. Potencia con la que crecer.

¿Necesitas actualizar gráficos? ¿Aumentar la memoria o el almacenamiento? ¿Agregar tarjetas PCIe especializadas? Hazlo sin problemas. Con espacio para expandir y el acceso sin herramientas, podrás actualizar fácilmente y agregar componentes a medida que cambien tus necesidades. Es una inversión que durará años.

#### Seguridad líder del sector. Fiabilidad en la que puedes confiar.

- Disfruta de la tranquilidad que brinda un ordenador diseñado para durar. La torre Z2 ha pasado más de 360 000 horas de pruebas rigurosas, pruebas de nivel militar<sup>2</sup> y cuenta con certificación para aplicaciones profesionales.<br>Además, con HP Wolf Security for Business<sup>1</sup>, cuenta con protección a todos los niveles del SO.
- Respalda tus necesidades de usuario únicas eligiendo un sistema operativo Windows 11 Pro, WSL2 o Linux®. 4
- Da vida a tus ideas con rapidez y ejecuta múltiples aplicaciones de forma simultánea con los procesadores Intel® Core™ vPro®<sup>6</sup> más recientes. Para un rendimiento añadido, elige la serie K.
- Diseña, renderiza, realiza trazado de rayos e incluso trabaja en grandes conjuntos de datos sin problemas con hasta gráficas NVIDIA RTX A5000 y AMD Radeon Pro X con ancho de banda PCIe G5 de alta velocidad. 7
- Disfruta de un rápido rendimiento al trabajar en complejas tareas de diseño gracias a 4 DIMM que ofrecen hasta 128 GB de memoria DDR5 con un incremento de la velocidad de memoria de hasta 4400 MHz. 8
- Almacenamiento digno de un profesional. Obtén hasta 48 TB mediante 3 ranuras de almacenamiento M.2 y RAID para un mayor rendimiento y fiabilidad. 9
- Configurado para las necesidades actuales y adaptado al futuro con múltiples opciones de E/S flexibles. Elige entre DP 1.4, VGA, HDMI, USB Type-A dual, USB Type-C® con Alt-DP o un segundo puerto de serie y mucho más. 10
- HP Wolf Security for Business crea una defensa siempre activa mediante hardware resiliente. Desde la BIOS al navegador, dentro y fuera del SO, estas soluciones en constante evolución permiten proteger el ordenador de las amenazas modernas. 1
- Haz que tu trabajo evolucione. Haz que tu equipo evolucione. Con acceso al interior sin herramientas, podrás personalizar tu Z para que se adapte a tus necesidades.
- Conéctate rápidamente gracias a la conectividad de red con una interfaz Ethernet de 10 Gb.
- Trabaja con la confianza de saber que tu ordenador de sobremesa cuenta con la certificación para las principales<br>anlicaciones de software a fin de garantizar el máximo rendimiento <sup>3</sup> aplicaciones de software a fin de garantizar el máximo rendimiento.
- Diseñado de manera innovadora para mantener refrigerados y silenciosos los componentes de hardware, sin importar lo mucho que los fuerces. Tendrás la confianza para hacer funcionar tu sistema al máximo las 24 horas del día, los 7 días de la semana.
- Personaliza tu equipo y garantiza el máximo rendimiento con tres modos diferentes que te ayudarán a afrontar cualquier proyecto.

HP recomienda Windows 11 Pro para las empresas

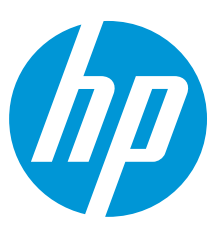

## Ordenador de sobremesa para estación de trabajo HP Z2 Torre G9 Tabla de especificaciones

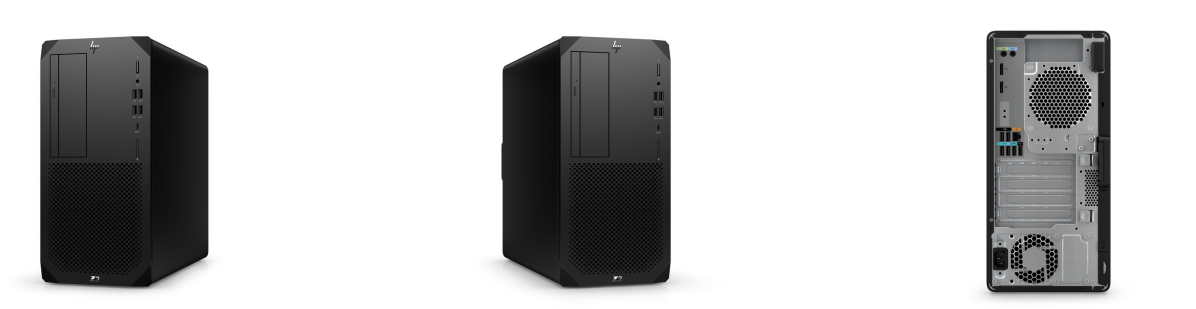

\*La imagen puede diferir del producto real

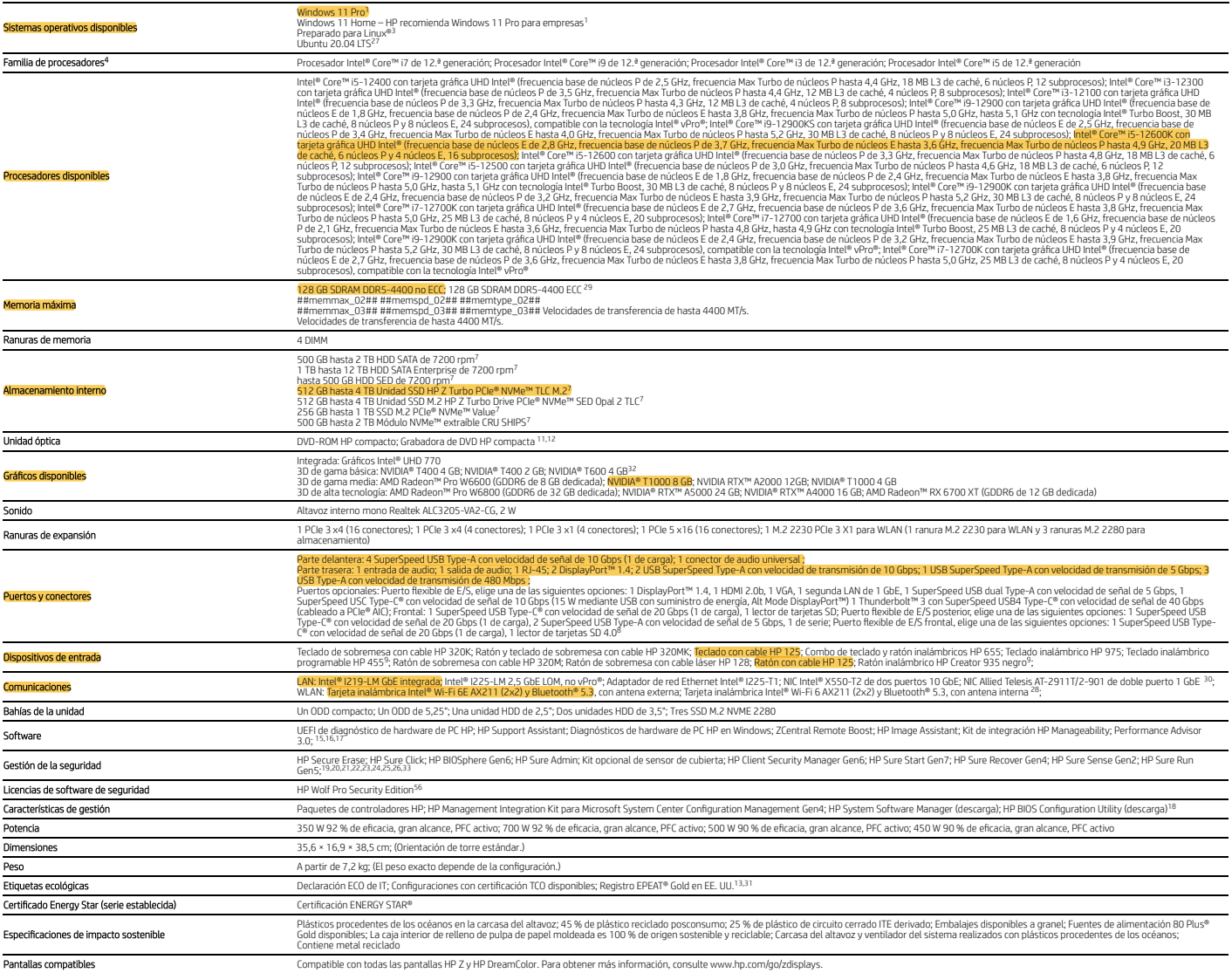

## Ordenador de sobremesa para estación de trabajo HP Z2 Torre G9

Accesorios y servicios (no incluidos)

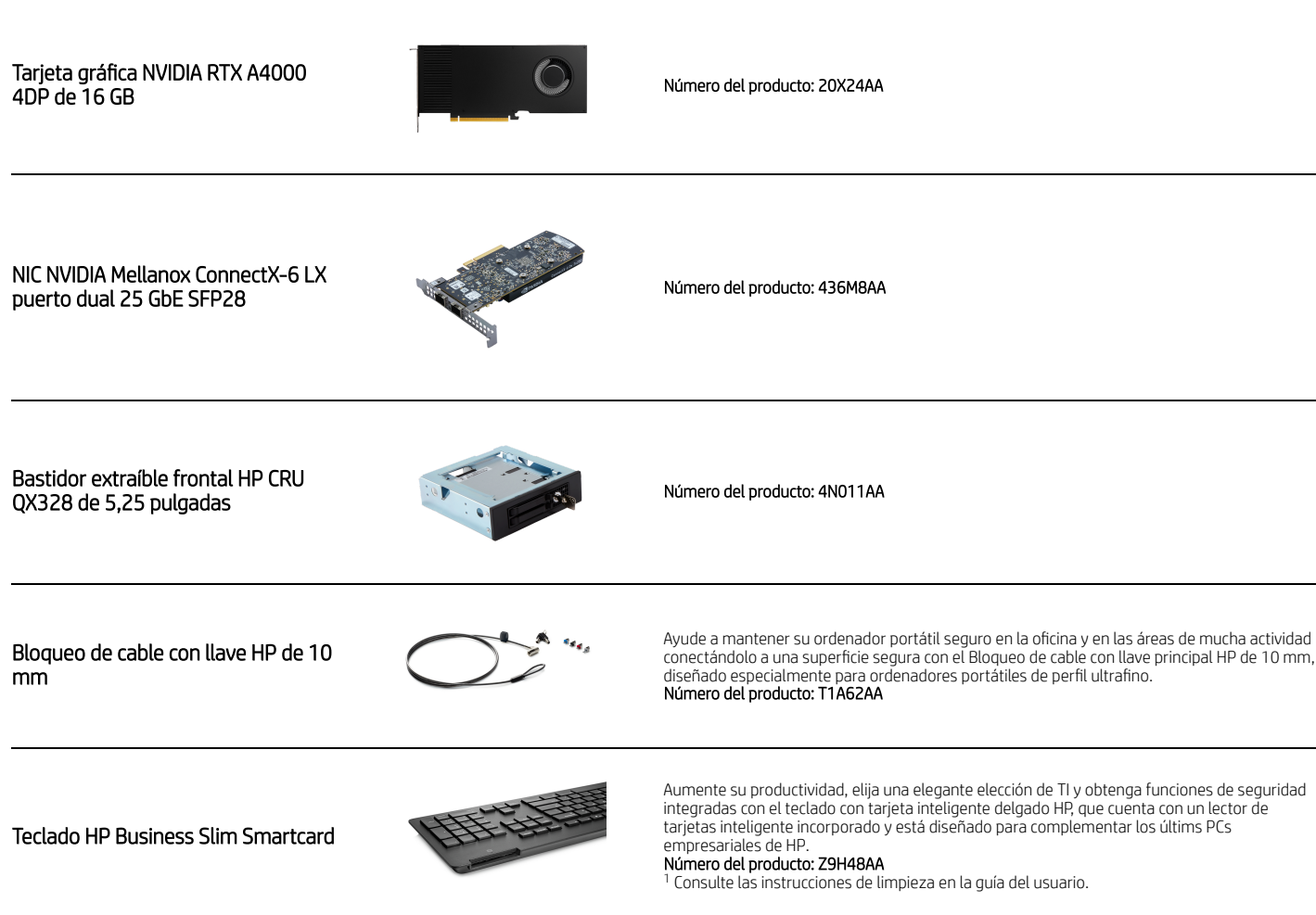

朝包

## Ordenador de sobremesa para estación de trabajo HP Z2 Torre G9

#### Notas al pie sobre la mensajería

1

' HP Wolf Security for Business requirer Windows 10 o superior, incluye diversas funciones de seguridad de HP yse encuentra disponible en productos HP Pro, HP Elite, sistemas para puntos de venta HP y estaciones de trabajo 2

3

" No todas las características están disponibles en todas las versiones de Windows. Los sistemas pueden requerir la actualización o compra por separado de hardware, controladores, software o BIOS para aprovechar al máximo e to todas las características están disponíbles en todas las versiones de Windows. Los sistemas pueden requerir la actualización o compra por separado de hardware, controladores, software o BIOS para aprovechar al máximo 5 6

 Se vende por separado o como característica opcional. 7

<sup>8</sup> Entre generaciones.

<sup>9</sup> Para unidades de almacenamiento, GB = 1 000 millones de bytes. TB = 1 billón de bytes. La capacidad formateada real es menor. Se reservan hasta 36 GB del disco del sistema (Windows 11) para el software de recuperación

#### Notas al pie sobre las especificaciones técnicas

<sup>1</sup> No todas las funciones se encuentran disponibles en todas las ediciones o versiones de Windows. Los sistemas pueden requerir la actualización o compra por separado de hardware, controladores, software o BIOS, para bene Windows Windows se actualiza y habilita automáticamente. Requiere Internet de alta velocidad y una cuenta de Microsoft. Se pueden aplicar tarifas de proveedores de servicios independientes y, con el tiempo, quizás existan

3 4

actualizaciones. Visite http://www.windows.com.<br><sup>3 p</sup>ara obtener information/edualization experiments de eterminados productos de software. No todos los clientes ni aplicaciones de software\_matrix.<br><sup>4</sup> Multicore está diseñ 5

terceros para funcionar. Consulta http://intel.com/vpro.<br><sup>6</sup> El rendimiento Intel Turbo Boost varía dependiendo del hardware, el software y la configuración general del sistema. Visite http://www.intel.com/technology/turbo

7 F E E 9 E<br>9 E 10<br>11

<sup>7</sup> Para unidades de almacenamiento, GB = 1000 millones de bytes. TB = 1 billón de bytes. La capacidad formateada real es menor. Se reservan hasta 36 GB de espacio del sisco del sistema (Windows 11) para el software de rec

<sup>12</sup> Con Blu-Ray, pueden surgir problemas con ciertos discos, la conexión digital, la compatibilidad y/o el rendimiento, y esto no constituye defectos en el producto. No se garantiza la reproducción perfecta en todos los s

Ray requieran una conexión digital DVI o HDMI para poder reproducirse, y el monitor puede requerir compatibilidad con HDCP. Las películas en DVD HD no pueden reproducirse en este PC de escritorio.<br><sup>13</sup> Basado en el registr 13 15 16

https://www8.hp.com/us/en/workstations/performance-advisor.html

17 18 19 20 21 22

HP Support Assistant requiere Windows y acceso a Internet.<br>El kit de integración HP Manageability se puede descargar desde http://www8.hp.com/us/en/ads/clientmanagement/overview.html<br>HP Client Security Manager Gen7 requier

<sup>23</sup> HP Sure Run Gen5 se encuentra disponible en determinados ordenadores HP y requiere Windows 10 o superior.

<sup>24</sup> IP Sure Recover Gen4 está disponible en determinados equipos de HP yrequiere una conexión de red abierta. Debes hacer copias de seguridad de los archivos importantes, fotos, videos, etc., antes de reduction of produc 24 25 26

27 28

e and punto de acceso inalámbrico y servicio de Internet, se venden por separado. La disponibilidad de puntos de acceso inalámbricos públicos es limitada. Wi-Fi 6 (802.11ax) es compatible con especificaciones anteriores a <sup>29</sup> Debido a la naturaleza no estándar del sector de algunos módulos de memoria de otros fabricantes, recomendamos los módulos de memoria de la marca HP con el fin de garantizar la compatibilidad. Si combinas distintas ve

#### ejecutará a la velocidad de memoria más baja.<br><sup>30</sup> La NIC Intel I350-T4 de 4 puertos GbE es solo una AMO.

31 Configuraciones con certificación TCO disponibles al seleccionar configuraciones ENERGY STAR con un conector USB Type-C. ENERGY STAR disponible con una combinación de CPU de alto rendimiento, GPU de alto rendimiento y d memoria.<br><sup>22</sup> NVDIA® T400 (GDDR6 de 2 GB dedicada) puede llegar al fin de su vida útil a finales de 2022.<br><sup>33</sup> HP Sure Admin requiere Windows 10 o superior, HP BIOS, el kit de integración HP Manageability (disponible en h

o en Play Store. 56 HP Wolf Pro Security Edition (incluye HP Sure Click Pro y HP Sure Sense Pro) se encuentra disponible previamente cargado en determinadas SKU y, según el producto HP adquirido, incluye una licencia de 1 año o 3 años de p

Edition se otorga conforme a los términos de la licencia del software HP Wolf Security: acuerdo de licencia para el usuario final (EULA, por sus siglas en inglés) que se puede encontrar en: https://support.hp.com/us-en/doc

#### Suscríbase para recibir novedades hp.com/go/getupdated

© Copyright 2023 HP Development Company, L.P. La información que contiene este documento está sujeta a cambios sin previo aviso. Las únicas garantías de los productos y servicios de HP quedan establecidas en las declaraciones de garantía expresa que acompañan a dichos productos y servicios. Nada de lo aquí indicado debe interpretarse como una garantía adicional. HP no se responsabiliza de errores u omisiones técnicos o editoriales que puedan existir en este documento.

Intel, Pentium, el logotipo de Intel, Intel Core, Thunderbolt, vPro, Optane y Core Inside son marcas comerciales o marcas comerciales registradas de Intel Corporation o de sus filiales en Estados<br>Unidos y en otros países. Forum. Adobe PDF es una marca comercial de Adobe Systems Incorporated. ENERGY STAR es una marca comercial registrada por la Agencia de Protección Ambiental (EPA) de Estados Unidos.<br>DisplayPort™ y el logotipo de DisplayPor NVIDIA, el logotipo de NVIDIA, Quadro y GeForce son marcas comerciales o marcas comerciales registradas de NVIDIA Corporation en los Estados Unidos y en otros países. Bluetooth es una marca comercial de su propietario y HP la utiliza bajo licencia. AMD y Radeon son marcas comerciales de Advanced Micro Devices, Inc. El resto de marcas comerciales son propiedad de sus respectivos propietarios.

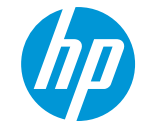

# Monitor FHD HP P22v G5

## Productividad cotidiana

Amplía tu visión y tu productividad con este monitor FHD de 21,45 pulgadas en diagonal cuando trabajes desde tu casa u oficina. Este elegante monitor que permite ahorrar espacio facilita y completa el trabajo híbrido gracias a su pantalla de diseño simple con imágenes nítidas y perfectas. De esta manera, podrás hacer más todos los días.

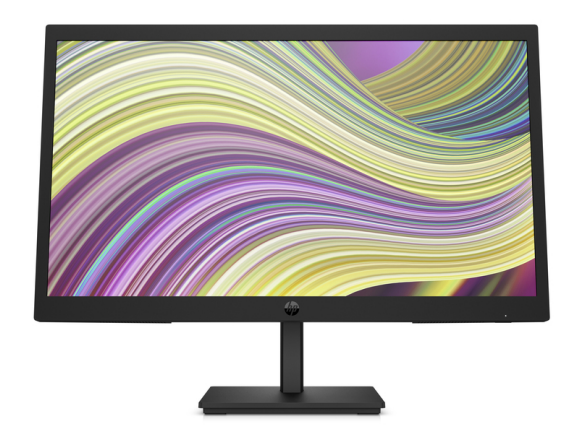

\*La imagen del producto puede diferir del producto real

#### A plena vista

Disfruta de una experiencia productiva de trabajo híbrido con las excelentes vistas de frente de pantalla. Este monitor ofrece resolución FHD y velocidad de actualización de 75 Hz<sup>1</sup> para que disfrutes de imágenes nítidas y movimientos fluidos.

#### Diseño moderno. Ajuste funcional.

Ordena tu mente y tu escritorio con un monitor que está diseñado para que trabajes en cualquier espacio. Mantén tu atención en la pantalla gracias al elegante perfil, la ordenada distribución de los cables y el delgado soporte con inclinación ajustable para que puedas disfrutar de una vista perfecta.

#### Fácil control. Fácil administración.

Procura que tu espacio de trabajo luzca lo más simple posible, para que puedas concentrarte en hacer lo que mejor haces.  $\bullet$ Personaliza tus ajustes con el botón intuitivo OSD del joypad o administra los ajustes y las actualizaciones directamente desde la pantalla con HP Display Center<sup>2</sup> y HP Display Manager<sup>3</sup> para configurar tu monitor con facilidad.

#### Reduce. Reutiliza. Recicla.

Para hacer más por el planeta, ayudamos a cerrar el circuito. Para ello, reutilizamos los equipos de TI en nuestros monitores ENERGY STAR® más recientes con registro EPEAT®<sup>4</sup>. Más allá de lo que debemos hacer, estos monitores contienen un 85 % de plásticos reciclados que se obtienen únicamente de los plásticos reciclados de ITE<sup>5</sup>. Además, este monitor se envía en un empaque que es 100 % reciclable<sup>6</sup>.

#### Recursos

- Mira videos de perfecta calidad con imágenes nítidas y realistas a una velocidad de actualización de 75 Hz que ofrece movimientos fluidos de marco a marco. 1
- Nunca fue tan fácil configurar la pantalla con el botón OSD del joypad para ajustar el brillo, la resolución y el volumen.
- Mira el monitor con comodidad gracias a los colores ligeramente más cálidos que aparecen en pantalla.
- Cumplimos con las últimas normas que establecen las certificaciones TCO y ENERGY STAR®, y el registro EPEAT®.4
- Usamos un empaque que es 100 % reciclable y que cumple con los requisitos de reciclaje para que no sea arrojado a los basurales.<sup>6,7</sup>
- Solución de distribución ordenada de cables para obtener un espacio de trabajo más ordenado y mayor productividad.
- Controle la implementación, el seguimiento de activos y los ajustes del monitor de manera remota. 8
- Personaliza tu pantalla con el software HP Display Center fácil e intuitivo que te permite personalizar tu configuración, particionar pantallas e incluso atenuar la pantalla. 2
- Si deseas ahorrar espacio, instala el soporte B200 en la base del monitor y tu equipo. 9

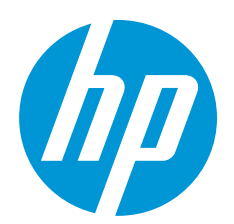

058

## Monitor FHD HP P22v G5 Tabla de especificaciones

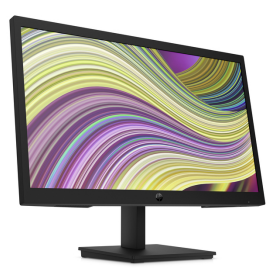

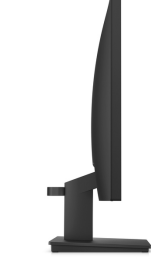

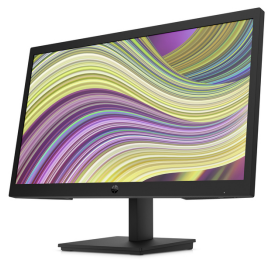

\*La imagen del producto puede diferir del producto real

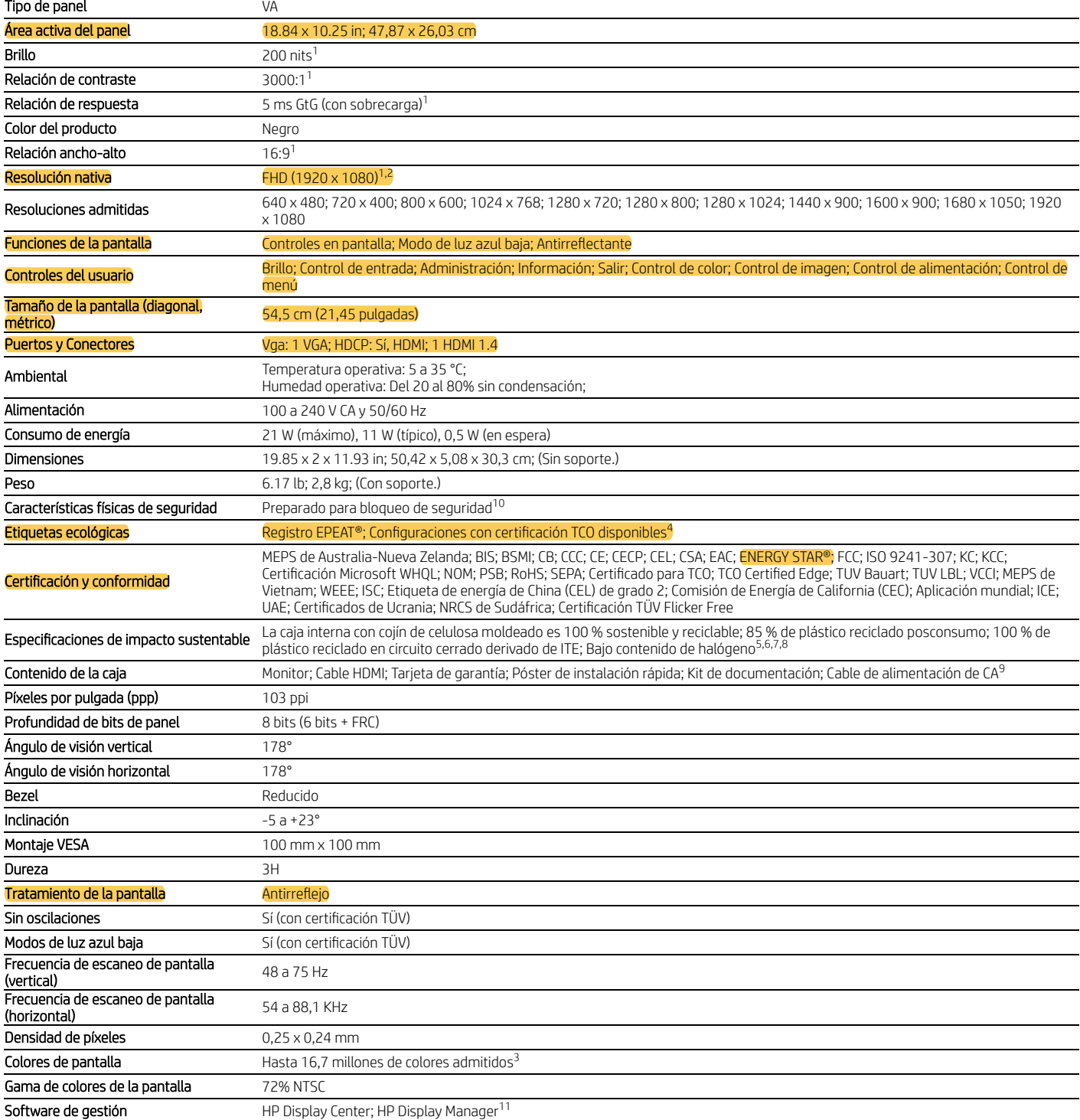

## Monitor FHD HP P22v G5

#### Notas al pie del mensaje

Todas las especificaciones de desempeño representan las especificaciones normales factilitatas por los fabricates de MP; el desempeño real puede ser superior o inferior.<br>El equipo host requiere Windows 10 o versiones poset 1 2 3 4 5

\* Empaque 100 % de cartón corrugado obtenido de fibra recitaldas y certificadas de fuentes sostenibles. Cojines de fibra fabricados con fibra de madera 100 % reciclada y material orgánico. Los cojines de plástico están he 6

7 8 9

#### Notas al pie de especificaciones técnicas

1 2

<sup>1</sup> Todas las especificaciones representan las especificaciones tipicas facilitadas por los fabricantes de componentes de HP; el rendimiento real puede ser superior o inferior.<br>? Se requieren DisplayPort™ 1.2 o HDM 1.4 pa

3 4

5 6 7 8 9

El porcentaje de contenido de plástico reciclado se basa en la definición establecida en la norma IEE 1680.1-2018.<br>Los cojines de pulpa moldeada están fabricados con fibra de madera 100 % reciclada y materiales orgánicos.<br>

<sup>10</sup> El candado se vende por separado.<br><sup>11</sup> HP Display Center requiere Windows 10 (o versiones posteriores) en el equipo host y se puede adquirir desde la tienda de Windows. 12 Los herrajes de montaje se venden por separado.

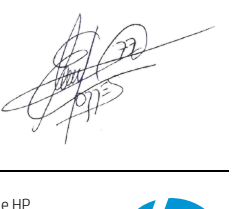

#### Suscríbase a las actualizaciones hp.com/go/getupdated

© Copyright 2022 HP Development Company, L.P. La información que contiene este documento está sujeta a cambios sin previo aviso. Las únicas garantías de los productos y servicios de HP quedan establecidas en las declaraciones de garantía expresa que acompañan a dichos productos y servicios. Nada de lo aquí indicado debe interpretarse como una garantía adicional. HP no se responsabiliza de errores u omisiones técnicos o editoriales que puedan existir en este documento.

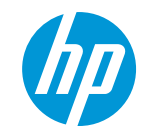

EPEAT® es una marca comercial registrada de Green Electronics Council. ENERGY STAR® es una marca registrada del Gobierno de Estados Unidos. Julio 2022

# Equipo de escritorio HP Pro 400 G9 de factor de forma reducido

Versatilidad para que satisfaga sus necesidades comerciales en constante cambio

Manténgase al día con las diferentes necesidades de su negocio. El pequeño y potente equipo HP Pro 400 de factor de forma reducido cuenta con seguridad y rendimiento sólidos. Las opciones de conectividad y arquitectura escalables permiten que aproveche al máximo su inversión, ahora y en el futuro.

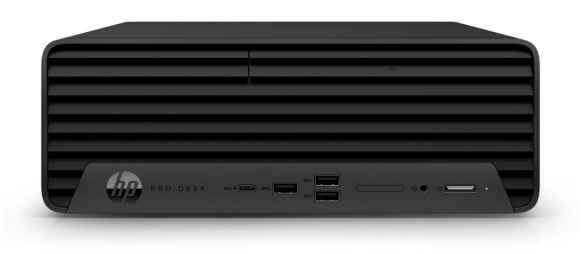

\*La imagen del producto puede diferir del producto real

#### Expansión que amplía los beneficios de su inversión

El equipo HP Pro 400 de factor de forma reducido cuenta con una ranura m.2 para WLAN, una para almacenamiento, una PCIe x16 y una PCIe x1.

#### Aumente la productividad

Aumente la productividad y afronte diferentes flujos de trabajo con puertos de video que admiten hasta tres pantallas. 3

#### Con protección de HP Wolf Security

- HP Wolf Security for Business crea una defensa resistente de ejecución obligatoria en el hardware que se encuentra siempre activa. Desde el BIOS hasta el navegador, en el mismo sistema operativo y en niveles superiores e inferiores a este, estas soluciones en constante evolución ayudan a proteger su equipo de las<br>amonazas modernas <sup>5</sup> amenazas modernas.
- Duerma tranquilo con un equipo que se somete a pruebas MIL-STD 810 y 120.000 horas del proceso de prueba total de HP (HP Total Test Process). Reduzca el ingreso de partículas transportadas por el aire con un filtro de polvo opcional que ayuda a prolongar la vida útil de su equipo. 6,7,8
- Configure la CPU de su equipo de escritorio para obtener la combinación perfecta de rendimiento, consumo de energía y valor. El procesador Intel® más reciente permite llevar a cabo múltiples tareas sin inconvenientes y de manera confiable con varios núcleos de procesamiento para dividir el trabajo. $^2$
- Obtenga potencia y rendimiento diseñados para equipos de factor de forma reducido y diferentes flujos de trabajo de múltiples aplicaciones. Los gráficos NVIDIA® T400 opcionales le permiten enfocarse en lo que más importa gracias a esta plataforma informática visual para negocios de misión crítica. 4
- Gracias a dos puertos nativos de video estándar y un puerto de video Flex con capacidad de configuración, este equipo de factor de forma reducido puede admitir hasta tres pantallas, lo que aumenta la productividad y brinda más espacio para su día con múltiples tareas. 9
- HP Sure Admin, moderna herramienta de administración del BIOS, elimina la necesidad de tener que contar con una contraseña o utilidad de configuración del BIOS en el sistema operativo, ya que crea una firma digital que permite a los administradores de TI controlar las configuraciones del BIOS de manera segura en toda la red. 10
- Proteja su equipo de sitios web y archivos de Microsoft Office y PDF de solo lectura con malware, ransomware o virus gracias a la función de seguridad con ejecución obligatoria en el hardware de HP Sure Click. 11
- Los ataques de firmware pueden devastar su equipo completamente. Manténgase protegido con HP Sure Start Gen7, el BIOS que se recupera de ataques o daños automáticamente. 12
- El equipo HP Pro 400 de factor de forma reducido con registro EPEAT® usa plásticos recuperados del océano en las cajas de los altavoces y el empaque exterior proviene de fuentes 100 % sostenibles y reciclables.<sup>13,14,15</sup>
- Obtenga rendimiento de memoria de última generación gracias a la memoria DDR4 de 3200 MHz, que trabaja de forma sincronizada con su equipo y admite más datos con menor voltaje que las generaciones anteriores. 4
- Conecte periféricos sin inconvenientes con un práctico puerto USB Type-C® que se encuentra ubicado en el panel frontal de su equipo de escritorio HP Pro de factor de forma reducido.

HP recomienda Windows 11 Pro para las empresas

## Equipo de escritorio HP Pro 400 G9 de factor de forma reducido Tabla de especificaciones

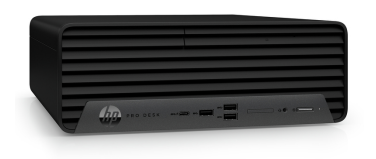

1

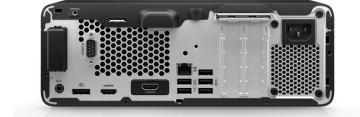

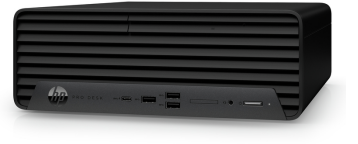

#### \*La imagen del producto puede diferir del producto real

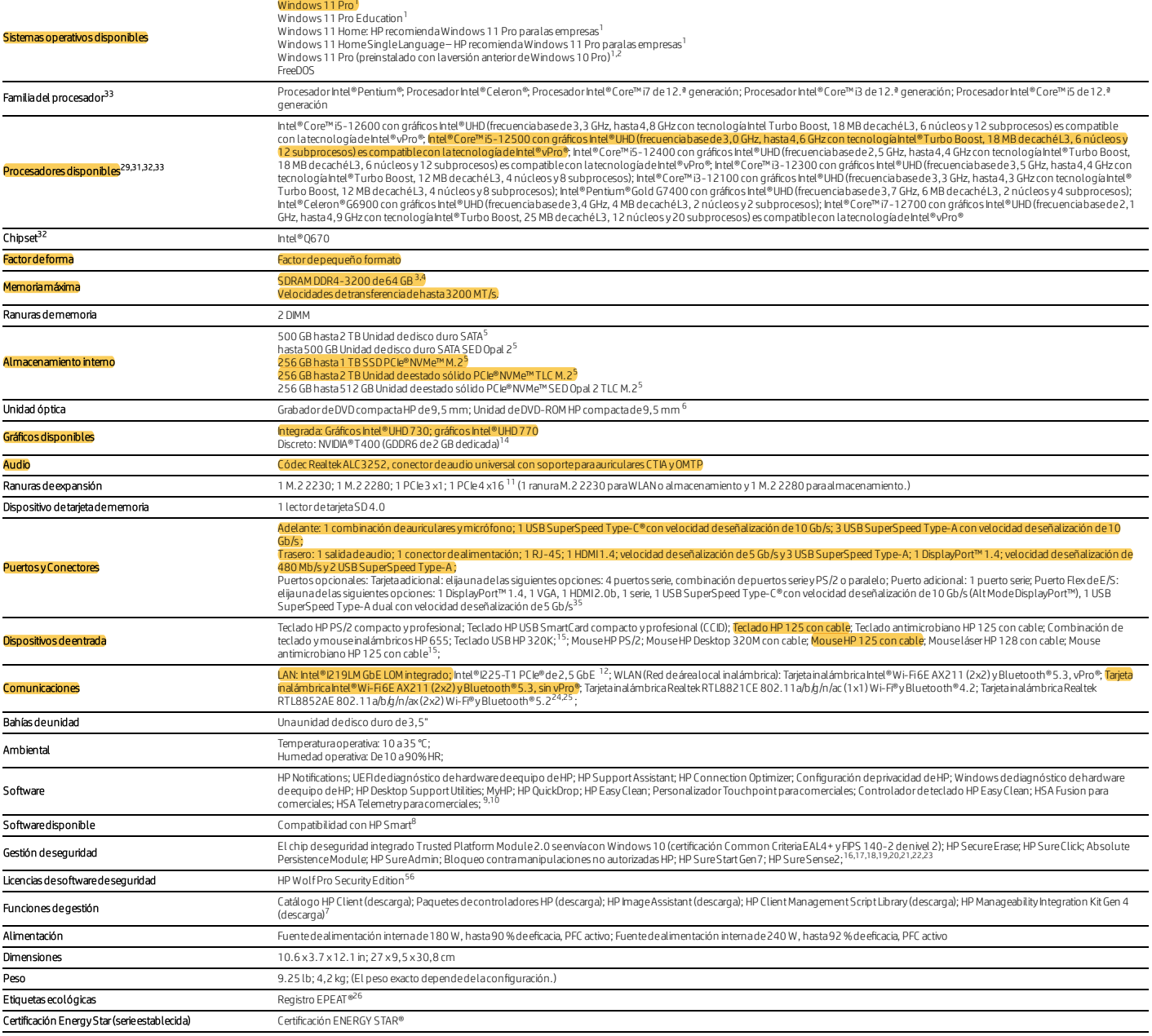

## Equipo de escritorio HP Pro 400 G9 de factor de forma reducido

#### Notas al pie del mensaje

<sup><</sup> Latecnologíade procesadores multinúcleo estádiseñada paranejorarel rendimiento de ciertos productos de software. No todos los clientes nitodas las aplicaciones de softwares denficialm necesariamentedel uso de estatecno 2

3 4

5

6

<sup>5</sup> HP Wolf Security for Business require Windows 10 o versiones posteriores, incluye varias funciones HP deseguridad yestádisponble en productos HP Pro, Elite, Workstation y RPOS. Consulte la información del producto para 7

 Se vende por separado o como característica opcional. 8

<sup>9</sup> El puerto de video Flex no está incluido y se vende por separado.

<sup>10</sup> HP SureAdmin requiere Windows 10 o versiones posteriores, HP BIOS, HP Manageability htegration Kit dehttp://www.hp.com/go/clientmanagement y laaplicación HP SureAdmin Local Access Authenticator parasmartphone dela tie

Apple Store.<br><sup>11</sup> HP SureClick requiere Windows 10 o versiones posteriores. Para obtener más información, consulte https://bit.ly/2PrLT6A\_SureClick.<br><sup>12</sup> HD SureClick Con Zectá dicho piloto cípitos cou inos HD uroquiere Wi

<sup>12</sup> HP Sure Start Gen7 estádisponible en ciertos equipos HP y requiere Windows 10 o versiones posteriores.<br><sup>13</sup> Registro de EPEAT®? donde corresponda. El registro EPEAT®; varía seguna país consultento: //www.epeat.netpar<br>

15 El 100 porciento del empaque exterior proviene de fibras recicladas y certificadas de fuentes sostenibles. Cojines de fibra fabricados con fibra de madera 100 porciento reciclada y material orgánico. Los cojines de plás ciento de plástico reciclado.

#### Notas al pie de especificaciones técnicas

<sup>1</sup> No todas las funciones están disponbles en todas las ediciones o versiones de Windows. Los sistemas pueden requerir la actualización o comprapor separado de hardware, controladores y software o la actualización del BIO actualizaciones. Consulte http://www.windows.com.

<sup>2</sup> Estesistematiene preinstalado el software Windows 10 Pro y también viene con unalicencia para el software Windows 11 Pro y software de recuperación. Puede usar solamente una versión del software Windows a la vez. Para desinstalar una versión einstala la Deb hace una copiade seguridad de todos sus datos (archivos, fotos, etc.) antes de desinstalar einstalar sistemas operativos parano perder sui información.<br>velocidad de datos de la memor 3

4 5

sistema.

<sup>6</sup>Sevendeporseparado o como unafunción opcional. Con Blu-ray, pueden surgir problemas dedisco, conexión digital, compatbilidad o rendimiento que no constituyen defectos del producto. No segarantiza una reproducción impeca

7 8

autor.<br>7 El HP Manageability Integration Kitsepuede descargar en http://www.hp.com.go.kitentmanagement.<br><sup>8</sup> HP Smart Support recopilaautomaticamente lateleretrianeesariaduranteed arrangue inicial del producto parapoborcion iOS (teléfono o tablet) con iOS 12 o versiones posteriores con la aplicación HP QuickDrop de iOS. 9

10 11 12 13 14 15

HP Support Assistant: requiere Windows yacceso alnternet.<br>SD 4.0 con interfaz S en 1 (compatble con SD, SDXC, SDHC, UHS-Iy UHS-II). Sevende por separado o como una función opcional.<br>Intel®225-T1 PCle®2. S GbE: se vende por

HP Sure Sense estádisponble en ciertos equipos HP, pero no con Windows10 Home.<br>Las funciones de HP BlOSphere Gene para respond a particulatiomay laconfiguración.<br>HP Sure DE framework entergances and publicación especial 80 16 17 18 19 20 21

AppleStore.<br><sup>22</sup> El módulo del firmwareAbsoluteseenviadesactivado y solo sepuedeactivar con la compradeunalicenciay laactivarión total del agentede software. Sepueden contratar suscripciones del icencias por varios años. E

23

Absolutesobreladisponbilad fuerade Estados Unidos. Scaplican cietas condiciones. Para obtener información despenses require window sitels are alterated included products paraconocer las<br><sup>23</sup> HP Wolf Security for Business 24 25

26

29

31

32

33

35 56

<sup>241</sup> Laternologiade processor multinuideo estide field aparamejoral eradinment de ieratio products desoftware. No smoke set aligned aparameter and teleft of one and methanical estide estide and the products of the distanc

 $\frac{1}{\sqrt{2}}$ 

Suscríbase a las actualizaciones hp.com/go/getupdated

© Copyright 2023 HP Development Company, L.P. La información que contiene este documento está sujeta a cambios sin previo aviso. Las únicas garantías de los productos y servicios de HP quedan establecidas en las declaraciones de garantía expresa que acompañan a dichos productos y servicios. Nada de lo aquí indicado debe interpretarse como una garantía adicional. HP no se responsabiliza de errores u omisiones técnicos o editoriales que puedan existir en este documento.

# Monitor FHD HP P22v G5

## Productividad cotidiana

Amplía tu visión y tu productividad con este monitor FHD de 21,45 pulgadas en diagonal cuando trabajes desde tu casa u oficina. Este elegante monitor que permite ahorrar espacio facilita y completa el trabajo híbrido gracias a su pantalla de diseño simple con imágenes nítidas y perfectas. De esta manera, podrás hacer más todos los días.

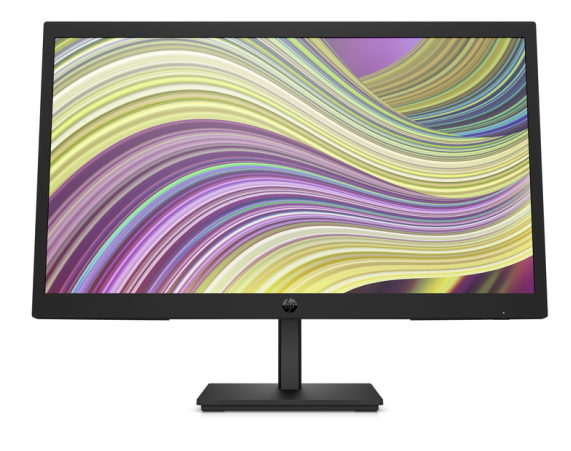

\*La imagen del producto puede diferir del producto real

#### A plena vista

Disfruta de una experiencia productiva de trabajo híbrido con las excelentes vistas de frente de pantalla. Este monitor ofrece resolución FHD y velocidad de actualización de 75 Hz<sup>1</sup> para que disfrutes de imágenes nítidas y movimientos fluidos.

#### Diseño moderno. Ajuste funcional.

Ordena tu mente y tu escritorio con un monitor que está diseñado para que trabajes en cualquier espacio. Mantén tu atención en la pantalla gracias al elegante perfil, la ordenada distribución de los cables y el delgado soporte con inclinación ajustable para que puedas disfrutar de una vista perfecta.

#### Fácil control. Fácil administración.

Procura que tu espacio de trabajo luzca lo más simple posible, para que puedas concentrarte en hacer lo que mejor haces.  $\bullet$ Personaliza tus ajustes con el botón intuitivo OSD del joypad o administra los ajustes y las actualizaciones directamente desde la pantalla con HP Display Center<sup>2</sup> y HP Display Manager<sup>3</sup> para configurar tu monitor con facilidad.

#### Reduce. Reutiliza. Recicla.

Para hacer más por el planeta, ayudamos a cerrar el circuito. Para ello, reutilizamos los equipos de TI en nuestros monitores ENERGY STAR® más recientes con registro EPEAT®<sup>4</sup>. Más allá de lo que debemos hacer, estos monitores contienen un 85 % de plásticos reciclados que se obtienen únicamente de los plásticos reciclados de ITE<sup>5</sup>. Además, este monitor se envía en un empaque que es 100 % reciclable<sup>6</sup>.

#### Recursos

- Mira videos de perfecta calidad con imágenes nítidas y realistas a una velocidad de actualización de 75 Hz que ofrece movimientos fluidos de marco a marco. 1
- Nunca fue tan fácil configurar la pantalla con el botón OSD del joypad para ajustar el brillo, la resolución y el volumen.
- Mira el monitor con comodidad gracias a los colores ligeramente más cálidos que aparecen en pantalla.
- Cumplimos con las últimas normas que establecen las certificaciones TCO y ENERGY STAR®, y el registro EPEAT®.4
- Usamos un empaque que es 100 % reciclable y que cumple con los requisitos de reciclaje para que no sea arrojado a los basurales.<sup>6,7</sup>  $\bullet$
- Solución de distribución ordenada de cables para obtener un espacio de trabajo más ordenado y mayor productividad.
- Controle la implementación, el seguimiento de activos y los ajustes del monitor de manera remota. 8
- Personaliza tu pantalla con el software HP Display Center fácil e intuitivo que te permite personalizar tu configuración, particionar pantallas e incluso atenuar la pantalla. 2
- Si deseas ahorrar espacio, instala el soporte B200 en la base del monitor y tu equipo. 9

064

## Monitor FHD HP P22v G5 Tabla de especificaciones

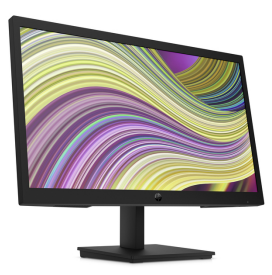

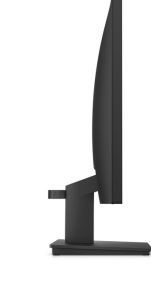

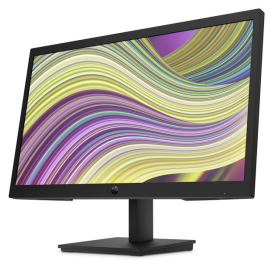

\*La imagen del producto puede diferir del producto real

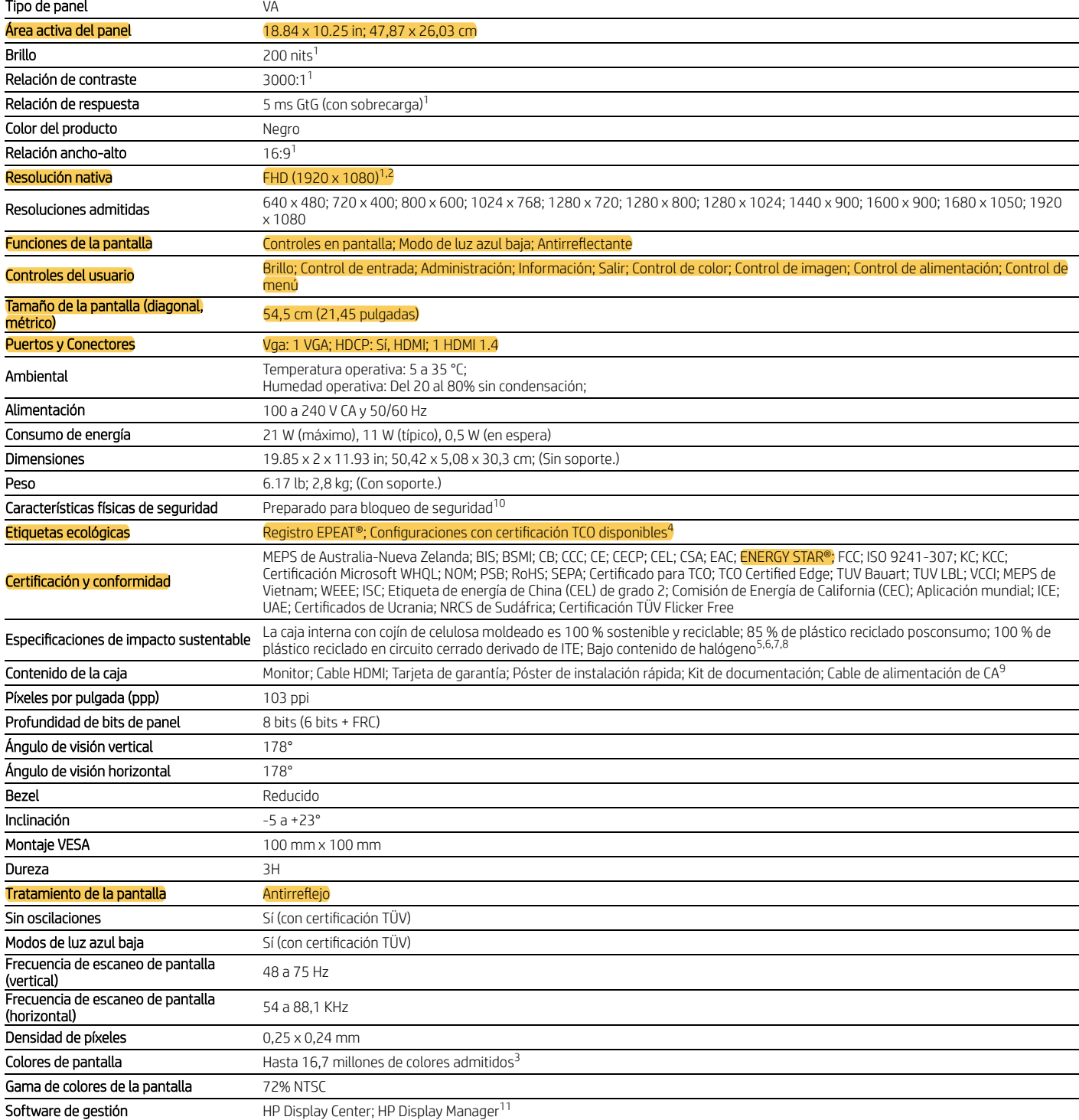

## Monitor FHD HP P22v G5

#### Notas al pie del mensaje

1 2 3 4 5

Todas las especificaciones de desempeño representan las especificaciones normales factilitatas por los fabricates de MP; el desempeño real puede ser superior o inferior.<br>El equipo host requiere Windows 10 o versiones poset

\* Empaque 100 % de cartón corrugado obtenido de fibra recitaldas y certificadas de fuentes sostenibles. Cojines de fibra fabricados con fibra de madera 100 % reciclada y material orgánico. Los cojines de plástico están he 6

7 8 9

#### Notas al pie de especificaciones técnicas

1 2

<sup>1</sup> Todas las especificaciones representan las especificaciones tipicas facilitadas por los fabricantes de componentes de HP; el rendimiento real puede ser superior o inferior.<br>? Se requieren DisplayPort™ 1.2 o HDM 1.4 pa

3 4

5 6 7 8 9

El porcentaje de contenido de plástico reciclado se basa en la definición establecida en la norma IEE 1680.1-2018.<br>Los cojines de pulpa moldeada están fabricados con fibra de madera 100 % reciclada y materiales orgánicos.<br>

<sup>10</sup> El candado se vende por separado.<br><sup>11</sup> HP Display Center requiere Windows 10 (o versiones posteriores) en el equipo host y se puede adquirir desde la tienda de Windows. 12 Los herrajes de montaje se venden por separado.

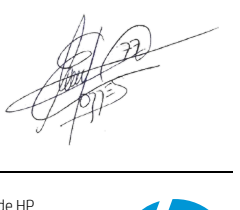

#### Suscríbase a las actualizaciones hp.com/go/getupdated

© Copyright 2022 HP Development Company, L.P. La información que contiene este documento está sujeta a cambios sin previo aviso. Las únicas garantías de los productos y servicios de HP quedan establecidas en las declaraciones de garantía expresa que acompañan a dichos productos y servicios. Nada de lo aquí indicado debe interpretarse como una garantía adicional. HP no se responsabiliza de errores u omisiones técnicos o editoriales que puedan existir en este documento.

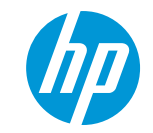

# HP ZBook Power 15.6 inch G9 Mobile Workstation PC

## ¿Potencia de nivel profesional certificada a tu alcance?

Da un paso más y accede al rendimiento y la seguridad profesionales del ZBook a un precio increíblemente asequible. Impulsa tu productividad con este dispositivo duradero y de altas prestaciones, que incorpora funciones de colaboración avanzadas y componentes de nivel profesional para ejecutar sin problemas las aplicaciones de software profesionales más utilizadas.

HP recomienda Windows 11 Pro para las

empresas

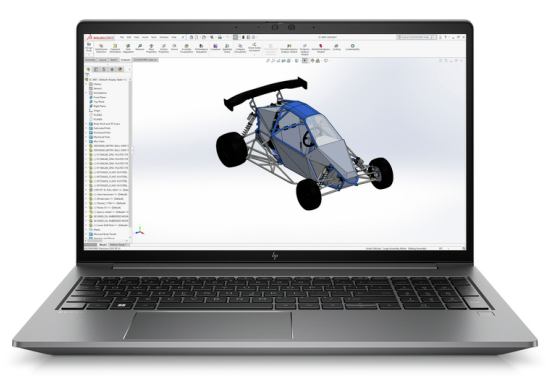

\*La imagen puede diferir del producto real

#### Potencia para cualquier flujo de trabajo profesional

Independientemente del tamaño del proyecto o la carga de trabajo de modelado 3D, la GPU para ordenadores portátiles con tarjeta gráfica NVIDIA RTX™ A2000 puede con todo.<sup>3</sup> Elimina las ralentizaciones y aborda varias tareas con un procesador<br>Intel® Core™ i9 vPro®,<sup>1,2,3</sup> 64 GB de memoria<sup>4</sup> y 8 TB de almacenamiento.<sup>3,5</sup>

#### Resistencia sin renunciar a la elegancia

Con un chasis de aluminio y una durabilidad certificada por el estándar MIL-STD 810,<sup>6</sup> esta estación de trabajo de altas prestaciones posee todo lo necesario para durar. Gracias a su estrecho bisel, el monitor UHD 4K, de asombrosa definición,<br>ofrece una superficie mayor de visualización para no perderte ni un detalle de tus provectos <sup>2</sup> ofrece una superficie mayor de visualización para no perderte ni un detalle de tus proyectos.

#### Conecta. Comunica. Colabora

Colabora con eficacia desde cualquier lugar con una autonomía de la batería de hasta 16 horas,<sup>8</sup> una cámara 720p HD y un software de audio reforzado por inteligencia artificial<sup>11</sup> que bloquea los ruidos ambientales. La conectividad Wi-Fi 6E de nueva generación brinda una conexión rápida y fiable, incluso en entornos Wi-Fi® densos. 9,10

#### Certificado, seguro y compatible

- HP Wolf Security para empresas protege debajo, dentro y encima del sistema operativo, para ofrecerte la máxima tranquilidad<br>en un ordenador completo y de alto rendimiento certificado para trabajar con aplicaciones profesio implementaciones en toda la flota con herramientas de administración opcionales.
- Trabaja en cualquier lugar sin renunciar al rendimiento ni a la seguridad con Windows 11<sup>13</sup>, equipado con la tecnología de conectividad y colaboración de HP.
- Realiza varias tareas al mismo tiempo y olvídate de las unidades externas con hasta 8 TB de almacenamiento local NVMe.<sup>5,14</sup>
- Avanza en tus proyectos con hasta 64 GB de RAM<sup>4</sup> para realizar tareas de edición y diseño rápidamente.
- Completa proyectos con la máxima eficacia con una GPU para ordenadores portátiles equipada con una tarjeta gráfica NVIDIA RTX™A2000<sup>3</sup> y certificada para aplicaciones profesionales.
- Lleva la eficacia multitarea hasta nuevas cotas con los procesadores Intel® Core™ i9 vPro®<sup>1,2,3</sup> diseñados para gestionar aplicaciones complejas y de varios subprocesos.
- Diseñado para garantizar una durabilidad máxima, este ZBook ha superado la rigurosidad de la certificación MIL-STD 810H<sup>6</sup> para ayudar a garantizar su funcionamiento en tu día a día laboral.
- HP Wolf Security para empresas crea una defensa resiliente, reforzada por hardware y siempre activa. Desde la BIOS al navegador, arriba, dentro y debajo del sistema operativo, estas soluciones en constante evolución permiten proteger tu<br>ordenador de las amenazas modernas. <sup>12</sup>
- Sometido a rigurosas pruebas para obtener la certificación de los ISV y garantizar el máximo rendimiento y la compatibilidad con los proveedores de software más conocidos.
- Consigue una conexión rápida y fiable en entornos inalámbricos densos gracias a Wi-Fi 6E. 10
- Protege nuestro futuro compartido con unos equipos informáticos que avanzan rápidamente hacia una mayor sostenibilidad.
- Conecta todo lo que necesites con una amplia gama de opciones de conectividad: varios puertos USB 3.1 Type-A,<br>Thunderbolt™ 4 con USB Type-C®,<sup>15</sup> HDMI 2.0,<sup>16</sup> lector de tarjetas inteligente y conector para combo de auriculares/micrófono.
- Aprovecha una mayor conectividad en tu escritorio con la base de conexión HP Thunderbolt opcional con el fin de disfrutar de<br>transferencias Thunderbolt™ 4<sup>15,17</sup> ultrarrápidas y de la flexibilidad que te da el poder utili

## HP ZBook Power 15.6 inch G9 Mobile Workstation PC Tabla de especificaciones

1

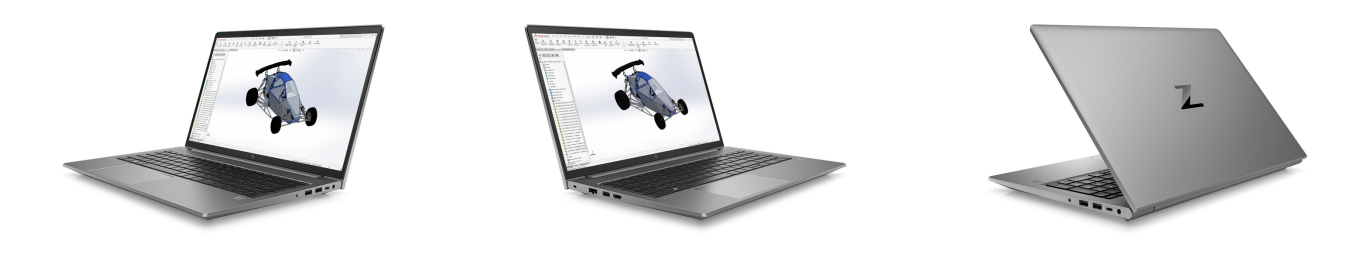

#### \*La imagen puede diferir del producto real

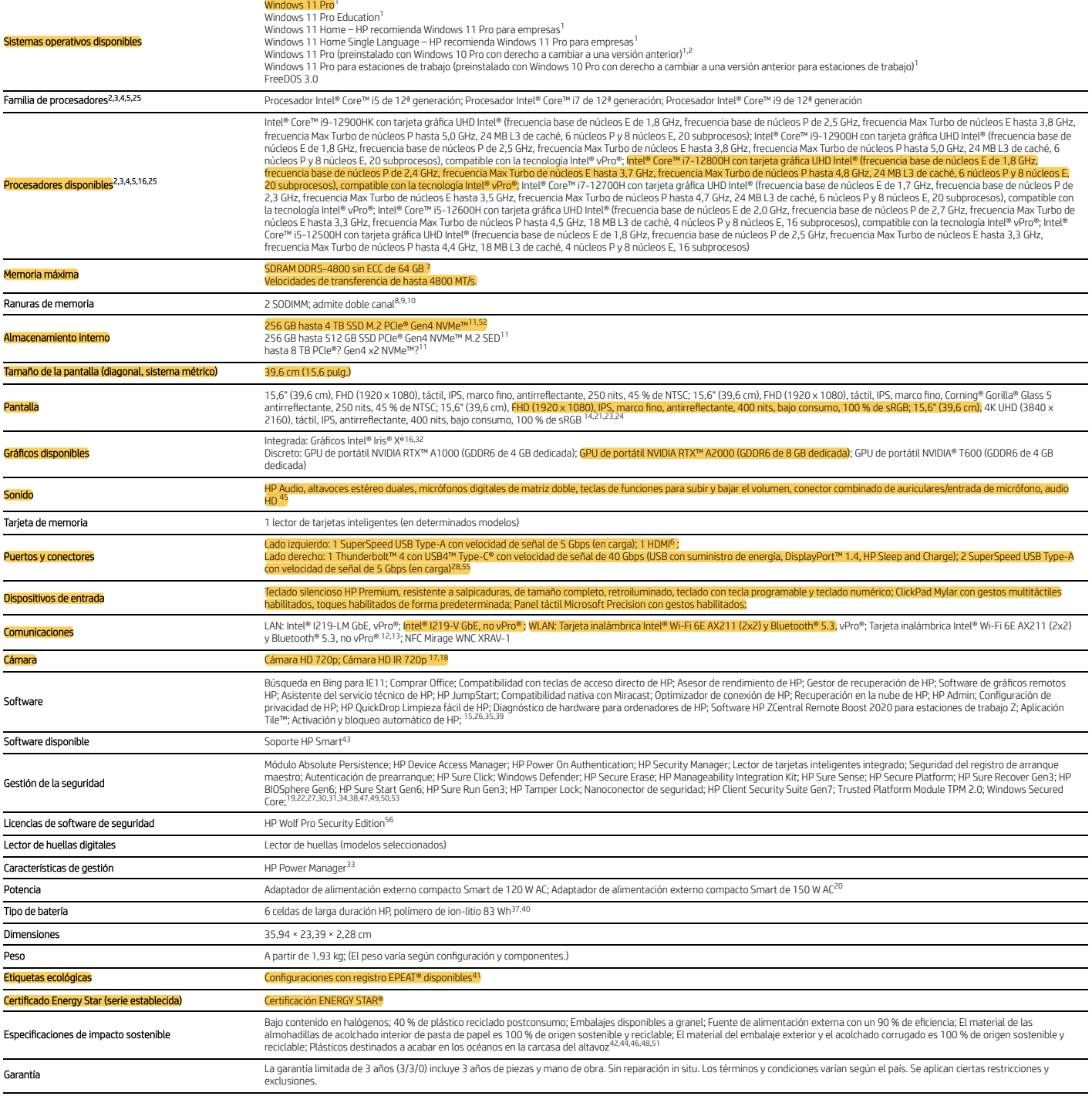

## HP ZBook Power 15.6 inch G9 Mobile Workstation PC

Accesorios y servicios (no incluidos)

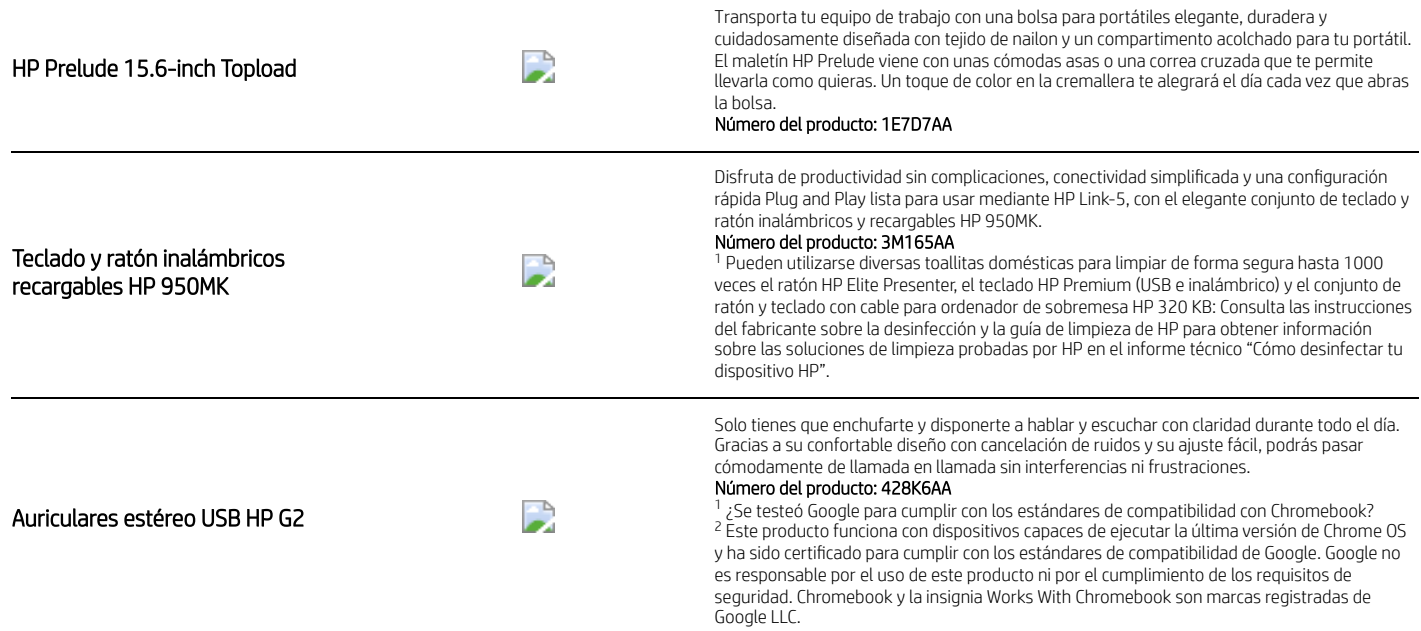

## HP ZBook Power 15.6 inch G9 Mobile Workstation PC

#### Notas al pie sobre la mensajería

<sup>1</sup> Multicore se ha diseñado para mejorar el rendimiento de determinados productos de software. No todos los clientes ni aplicaciones de software se beneficiarán necesariamente del uso de esta tecnología. El rendimiento y

la carga de trabajo de la aplicación, así como de las configuraciones de hardware y software. La numeración, marca o nombre de Intel no es una medida que indique un rendimiento superior.<br>^ Para distrutar de la funcionalida 2

<sup>3</sup> Función opcional que se debe configurar en el momento de la compra.

4 5

La memoria de hasta 64 GB es una función opcional que debe configurarse en el momento de la compra.<br>Para unidades de almacenamiento, GB = 1000 millones de bytes. TB = 1 billón de bytes. La capacidad formateada real es meno <sup>6</sup> La prueba no está diseñada para demostrar adecuación a los requisitos contractuales del Ministerio de Defensa de los Estados Unidos ni para el uso militar. Los resultados obtenidos no son una garantía del rendimiento f

daños accidentales requieren un paquete opcional HP Care Pack para protección de daños accidentales.<br><sup>7</sup> Las toallitas domésticas selecionadas se pueden usar de manera segura para limpiar para limpiar los ordenadores HP El información sobre las soluciones probadas por HP en materia de toallitas en el informe técnico Cómo desinfectar tu dispositivo (http://h20195.www2.hp.com/v2/GetDocument.aspx?docname=4AA7-7610ENW). No se aplica en ordenador Chromebook.

<sup>8</sup> La duración de la batería variará en función del modelo de producto, configuración, aplicaciones cargadas, funciones, uso, funcionalidad inalámbrica y ajustes de gestión de energía. La capacidad máxima de la batería se

9 10

<sup>3</sup> Wi-Fi 6E es una función opcional y debe configurarse en el momento de la compra.<br><sup>10</sup> Wi-Fi 6E requiere un encudador Wi-Fi 6E, que se vende por separado, para que funcione en la banda de 6 GHz. La disponibildad de punt

'' La reducción de ruido DNN se ofrece de manera automática a través de las actualizaciones de Windows o se puede descargar en https://support.hp.com/us-en/drivers. Requiere Windows 10 o versiones posteriores, compatible c 11

12

las funciones de seguridad incluidas y los requisitos del SO.<br><sup>13</sup> No todas las funciones se encuentan disponibles no todas las ediciones o versiones de Windows. Los sistemas pueden requerir la actualización o la compra po actualizaciones. Consulta http://www.windows.com.

<sup>14</sup> Función configurable opcional.<br><sup>15</sup> USB SuperSpeed con velocidad de señalización de 20 Gbps no disponible con Thunderbolt™ 4.

16 Los cables HDMI se venden por separado.

#### <sup>17</sup> La base HP Thunderbolt con Thunderbolt™ 4 se vende por separado.<br><sup>18</sup> Los monitores externos se venden por separado.

19 Se requieren gráficos híbridos opcionales para ejecutar hasta dos monitores 4K externos.

#### Notas al pie sobre las especificaciones técnicas

<sup>1</sup> No todas las funciones se encuentran disponibles en todas las ediciones o versiones de Windows. Los sistemas pueden requerir la actualización o compra por separado de hardware, controladores, software o BIOS, para bene actualizaciones. Visite http://www.windows.com.

<sup>2</sup> Multicore está diseñado para mejorar el rendimiento de determinados productos de software. No todos los clientes ni aplicaciones de software se beneficiarán necesariamente del uso de esta tecnología. El rendimiento y l

 $^3$  La velocidad del procesador indica el modo de máximo rendimiento; los procesadores se ejecutarán a velocidades más bajas en modo de optimización de la batería.

<sup>4</sup> El rendimiento de Intel® Turbo Boost varía dependiendo del hardware, el software y la configuración general del sistema. Para obtener más información, consulte www.intel.com/technology/turboboost.<br><sup>5</sup> De conformidad co

Windows 8 o Windows 7 en http://www.support.hp.com.

6 7

<sup>s</sup> No se incluye cable de puerto HDMI.<br>7 Debido a la naturaleza no estándar de algunos módulos de memoria de otros fabricantes, recomendamos los módulos de memoria de la marca HP con el fin de garantizar la compatibilidad

El rendimiento maximizado de dos canales requiere unidades SODIMM del mismo tamaño y velocidad en ambos canales de memoria.<br>Inte<sup>lo</sup> permite arquitecturas diseñadas con cuatro rauso DMM para ejecutarse a 3200 MT/s. esposib 8<br>9 ||<br>10<br>11

<sup>12</sup> GbE: el término «10/100/1000» o «Gigabit» Ethernet indica su conformidad con la norma IEEE 802.3ab para Gigabit Ethernet y no conlleva una velocidad operativa real de 1 Gb/s. Para lograr una transmisión de alta veloci

<sup>13</sup> Wi-Fi 6E requiere un enrutador Wi-Fi 6E, que se vende por separado, para que funcione en la banda de 6 GHz. La disponibilidad de puntos de acceso Wi-Fi públicos es limitada. Wi-Fi 6E es compatible con especificaciones

14 15

disponible en paíse donde se admite Wi-Fi 6E.<br><sup>14</sup> Función de dimactiva del mate Wi-Fi 6E. Dor sus siglas en inglés). La función de infrarrojos y la función de pantalla dictil antirreflejos IPS se basan en la selección de posteriores) y ThinPro 7 son los únicos compatibles en el dispositivo receptor. Requiere acceso a la red. El software se encuentra disponible para su descarga en hp.com/ZCentralRemoteBoost.<br><sup>16</sup> Tarjeta gráfica Integrada:

<sup>18</sup> La autenticación facial de Windows Hello utiliza una cámara especialmente configurada para imágenes de infrarrojo cercano (IR) para autenticar y desbloquear dispositivos Windows, así como para desbloquear su Microsoft

HP Sure Click requiere Windows 10 Pro o superior o Enterprise. Para obtener más información, consulta https://bit.ly/2PrLT6A\_SureClick.<br>El adaptador de alimentación de 120 W solo está disponible con gráficos UMA. El adapta 19 20 21

22 23 25

Las funciones de HP BIOSphere Gen6 pueden variar en función de la plataforma y la configuración.<br>Las resoluciones dependen de la configuración de las configuraciones de resolución y profundidad del color.<br>Para conseguir la

funcionalidades requieren software de terceros para poder ejecutarse. Consulta http://intel.com/vpro<br>25 HP Quick Drop requiere are there to un orderador con Windows 10 previamente instalado con la aplicación HP QuickDrop y

27 28 29

HP Sure Run Gen3 se encuentra disponible en equipos HP seleccionados y requiere Windows 10 o versiones posteriores.<br>USB SuperSpeed con velocidad de señalización de 20 Gbps no se encuentra disponible con Thunderbolt™ 4.<br>El

en/workstations/performance-advisor.html<br><sup>30</sup> HManageability Integration Kit se puede elscargar en http://www8.hp.com/us/en/ads/clientmanagement/overview.html.<br><sup>31</sup> Módulo Absolute Persistence: el agente Absolute se sumini la disponibilidad fuera de los EE. UU. La garantia de recuperación de Absolute es una garantia limitada. Se aplican determinadas condiciones. Para conocer todos los detalles, visita: http://www.absolute.com/company/legal/a

<sup>32</sup> El sistema debe estar poblado con memoria de doble canal para Intel Iris XE. De lo contrario, el sistema utiliza la tarjeta gráfica Intel® UHD.

<sup>33</sup> Gestiona y controla el rendimiento y el estado de la batería, y personaliza las opciones de carga con el panel de control del administrador de energía de HP fácil de utilizar.<br><sup>34</sup> El bloqueo de seguridad para la ranu

<sup>35</sup> Miracast es una tecnología inalámbrica que puede utilizar tu ordenador para proyectar tu pantalla en televisores, proyectores y reproductores multimedia de transmisión que también son compatibles con Miracast. Puedes

haces en tu ordenador y reproducir una presentación de diapositivas. Para obtener más información: http://windows.microsoft.com/en-us/windows-8/project-wireless-screen-miracast.<br><sup>37</sup> La batería es interna y el clienten o p

plataforma.<br><sup>38</sup> HP Sure Start Gen6 se encuentra disponible en ordenadores HP seleccionados y requiere Windows 10 o versiones posteriores.

<sup>39</sup> Asistente del servicio técnico de HP: Requiere Windows y acceso a Internet.<br><sup>40</sup> Los vatios-hora (Wh) reales de la batería variarán en función de la capacidad del diseño. La capacidad de la batería disminuirá de forma aplicaciones cargadas, las funciones, los parámetros de gestión de energía y otros factores.<br><sup>41</sup> Basado en el registro EPEAT® de Estados Unidos Units ESCAD: -2018 EPEAT®. El estado de EPEAT® varía en función del país. Par

41 42 43

previamente instalada en determinados productos mediante los servicios de configuración de fábrica de HP; o bien se puede descargar. Para obtener más información sobre cómo activar el servicio de asistencia inteligente de http://www.hp.com/smart-support.

44 El porcentaje de los plásticos destinados a acabar en los océanos de cada componente varía según el producto.

45 46 47

Micrófono de matriz dual al equiparse con la webcam opcional y el micrófono opcional frontal.<br>El porcentaje del contenido de plas despose en la definición establecida en el estándar IEEE 1680.1-2018.<br>Secure Erase - Para lo

<sup>as</sup> Las almohadillas de fibra se fabrican con fibras de madera 100 % recicladas y materiales orgánicos.<br><sup>49</sup> HP Sure Recover Gen3 esta disponible en destandante una composition de red abierta. Debes hacer copias de segu 48 49

HP Sure Sense está disponible en algunos ordenadores de HP y no está disponible con Windows 10 Home.<br>El 100 % del embalaje exterior y las almohadillas corrugadas está realizado con fibras recicladas de origen sostenible ce

50 51 52

<sup>53</sup> Requiere un procesador Intel® vPro®, AMD Ryzen™ Pro o un procesador Qualcomm® con SD850 o posterior y requiere 8 GB o más de memoria del sistema. La funcionalidad del ordenador de núcleo seguro se puede habilitar de <sup>55</sup> La velocidad máxima de Thunderbolt™ 4 y USB4™ de 40 Gbps se dividirá entre las distintas secuencias de trabajo de los datos.<br><sup>56</sup> HP Wolf Pro Security Edition (incluye HP Sure Sure Click Pro y HP Sure Sense Pro) se e

Edition se otorga conforme a los términos de la licencia del software HP Wolf Security: acuerdo de licencia para el usuario final (EULA, por sus siglas en inglés) que se puede encontrar en: https://support.hp.com/us-en/doc ventas de HP o un partner de canal de HP, o (b) seguir utilizando las versiones estándar de HP Sure Click y HP Sure Sense sin coste adicional y sin actualizaciones futuras de software o asistencia técnica de HP.

TAP<br>P

LG

#### Suscríbase para recibir novedades hp.com/go/getupdated

© Copyright 2023 HP Development Company, L.P. La información que contiene este documento está sujett**Q 7.0N**bios sin previo aviso. Las únicas garantías de los productos y servicios de HP<br>quedan establecidas en las declarac responsabiliza de errores u omisiones técnicos o editoriales que puedan existir en este documento.

Intel, Core, Optane, Celeron, Pentium, Iris, XMM y Thunderbolt son marcas comerciales o marcas comerciales registradas de Intel Corporation o de sus filiales en Estados Unidos y en otros países.<br>MAM, Ryzen, Athlon y Radeo por la Agencia de Protección Ambiental (EPA) de Estados Unidos. El resto de marcas comerciales pertenecen a sus respectivos propietarios.

#es-es#, Abril 2023

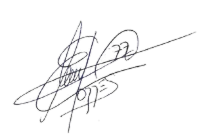

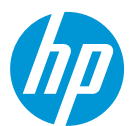

## Base de acoplamiento HP USB-C G5 Essential

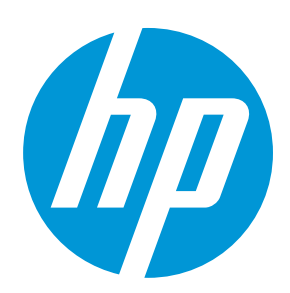

## Expanda lo que puede expandir

Tenga todo lo que necesita para hacer su trabajo gracias a esta base de acoplamiento compacta que mantiene su escritorio ordenado. Con un solo cable USB-C®, <sup>1</sup> puede conectar todos sus accesorios en los puertos, conectar hasta tres pantallas de alta resolución,<sup>2</sup> obtener conexión Ethernet estable y mucho <u>más… todo</u> mientras carga su laptop.<sup>1</sup> Ordene su escritorio y despeje su mente con esta base de acoplamiento esencial HP USB-C G5.

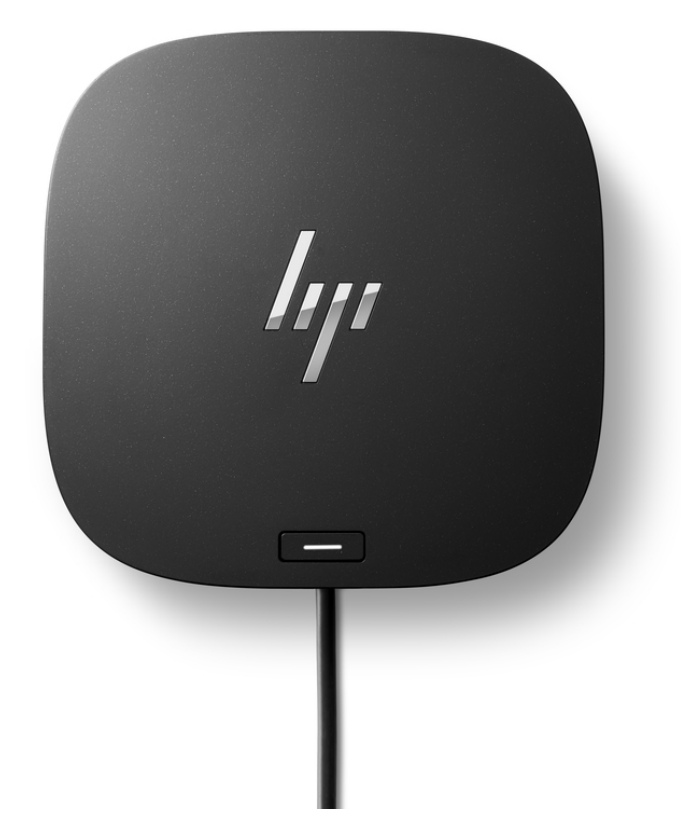

#### Productividad con simplicidad

Supere las expectativas sin esfuerzos con solo un cable USB-C®.<sup>1</sup> Esta base de acoplamiento esencial conecta y admite sin inconvenientes hasta cuatro puertos USB-A para todos los accesorios, hasta tres pantallas de alta resolución<sup>2</sup> y conexión Ethernet estable, todo mientras alimenta a la laptop con 65 W.

#### Más puertos, menos limitaciones

Esta base de acoplamiento esencial se diseñó para que funcione con lo que sea que esté trabajando.<sup>1</sup> Es compatible con la mayoría de los equipos habilitados para USB-C® o Thunderbolt™.<sup>5</sup> Además, sus diferentes puertos le permiten conectar todos sus accesorios.

#### Instalación sencilla. Capacidad de administración esencial.

Simplemente conéctela a la base de acoplamiento y empiece a trabajar. Es fácil mantenerse al día gracias a las funciones esenciales con capacidad de administración, $^1$  que incluyen actualizaciones de firmware conectado,<sup>3</sup> arranque PXE,<sup>4</sup> interruptor LAN/WLAN y más.

#### Lo compacto produce impacto

Recupere su escritorio y mantenga todo ordenado con una base de acoplamiento compacta que ocupa menos de 5 x 5 pulgadas de espacio. Con una conexión de un solo cable, menos es más.

## Base de acoplamiento HP USB-C G5 Essential

#### Actualización de firmware conectado

El departamento de TI puede administrar las actualizaciones de firmware de la base de acoplamiento mientras está conectada al equipo host.<sup>3</sup>

#### Arranque PXE

Inicie sus computadoras mediante una interfaz de red, lo que le permitirá al departamento de TI configurar el dispositivo de un empleado de manera remota. 4

#### Interruptor LAN/WLAN

Desconecte la antena WLAN de manera automática cuando se conecte al cable LAN. Cuando se desconecta del cable LAN, su dispositivo cambiará automáticamente de la conexión de red con cable a la conexión Wi-Fi. $^{\mathrm{1}}$ 

#### Transferencia de dirección MAC en banda

Acceda a la dirección MAC en banda de la laptop incluso si está conectado a través de la LAN de la base gracias a la función de transferencia de dirección MAC (MAPT). 6

073

## Base de acoplamiento HP USB-C G5 Essential

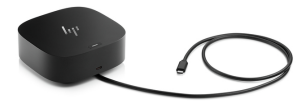

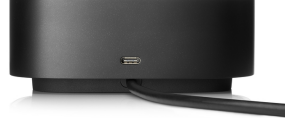

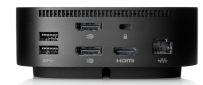

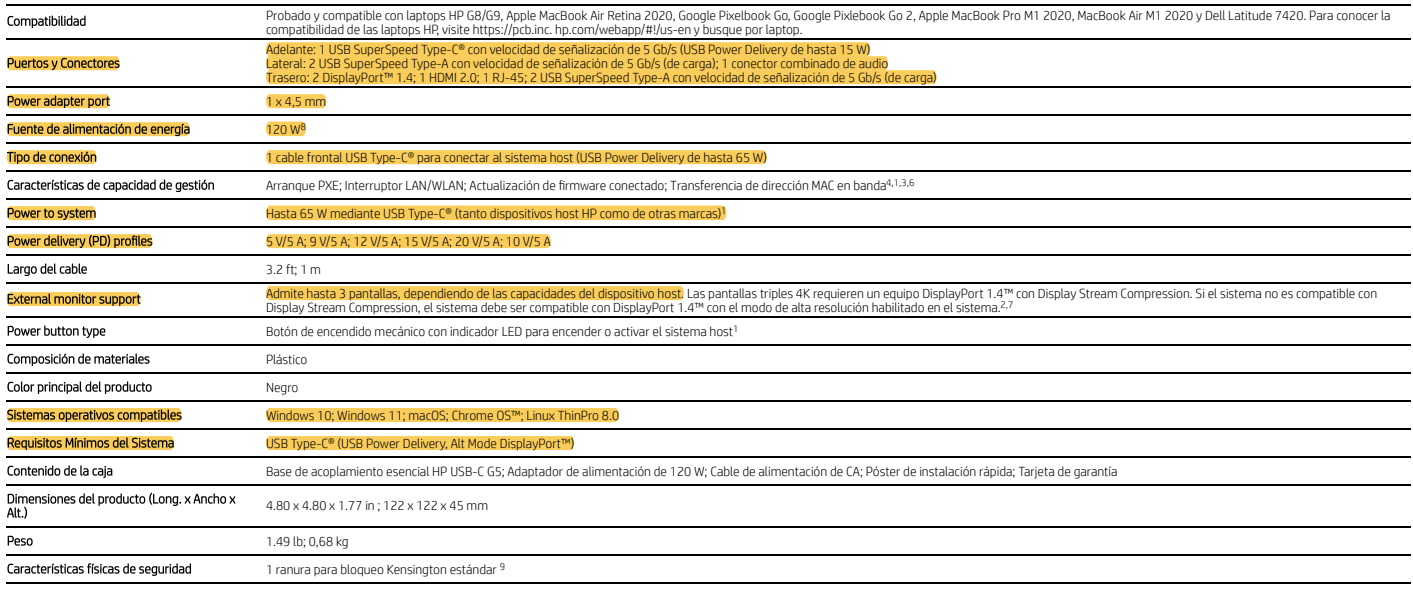

## Base de acoplamiento HP USB-C G5 Essential

#### Notas al pie del mensaje

<sup>1</sup> Actualmente, esta base de acoplamiento no es compatible con la transferencia de dirección MAC fuera de banda. Esta base es compatible con la transferencia de dirección MAC en banda en laptocom MAC en banda en laptor so suspensión (S3) son compatibles. La funcionalidad de la transferencia de dirección MAC fuera de banda está planificada para el primer semestre de 2023 y se lanzará por medio de una actualización de firmware. Para obtener l sistemas host tiene el controlador EFI disponible. Las actualizaciones del firmware conectado requieren que el usuario final permanezca frente al dispositivo hasta que se complete el proceso de actualización del firmware.

<sup>2</sup> La resolución y compatibilidad del video dependen de la capacidad máxima de la laptop. Admite 3 pantallas FHD a 60 Hz, 2 pantallas QHD a 60 Hz y 3 pantallas 4K (requiere un equipo DisplayPort™ 1.4 con Display Stream C

<sup>3</sup> No se puede usar la base de acoplamiento mientras se está llevando a cabo la actualización.

<sup>4</sup> La funcionalidad de arranque PXE depende de si el firmware de los sistemas host tiene el controlador EFI disponible.<br><sup>5</sup> No todas las funciones operan en todos los sistemas operativos ni con todos los dispositivos HP o

<sup>6</sup> Actualmente, esta base de acoplamiento no es compatible con la transferencia de dirección MAC fuera de banda. Esta base es compatible con la transferencia de dirección MAC en banda en laptocom de dirección MAC en banda suspensión (S3) son compatibles. La funcionalidad de la transferencia de dirección MAC fuera de banda está planificada para el primer semestre de 2023 y se lanzará por medio de una actualización de firmware.

#### Notas al pie de especificaciones técnicas

7 La versión y el formato de colores compatibles con Display Stream Compression (DSC) dependen de la capacidad de gráficos. Display Stream Compression (DSC) se deshabilita cuando la pantalla está conectada al puerto VGA o electrónica VGA DP2 externa.

<sup>8</sup> No se puede utilizar menos vataje que 120 W. Solo se puede usar 120 W o un vataje superior. Más vataje no proporciona más potencia al sistema. <sup>9</sup> El candado se vende por separado.

© Copyright 2022 HP Development Company L.P. La información que contiene este documento está subject in esta cambios sin previos visionals are also products on estable and to be a label and to be a label and the product o

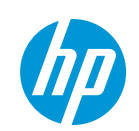

# $\overline{\text{TechZone}}$  **Steel Guard**

# **TZCCL103 CABLE CON CERRADURA DE COMBINACION**

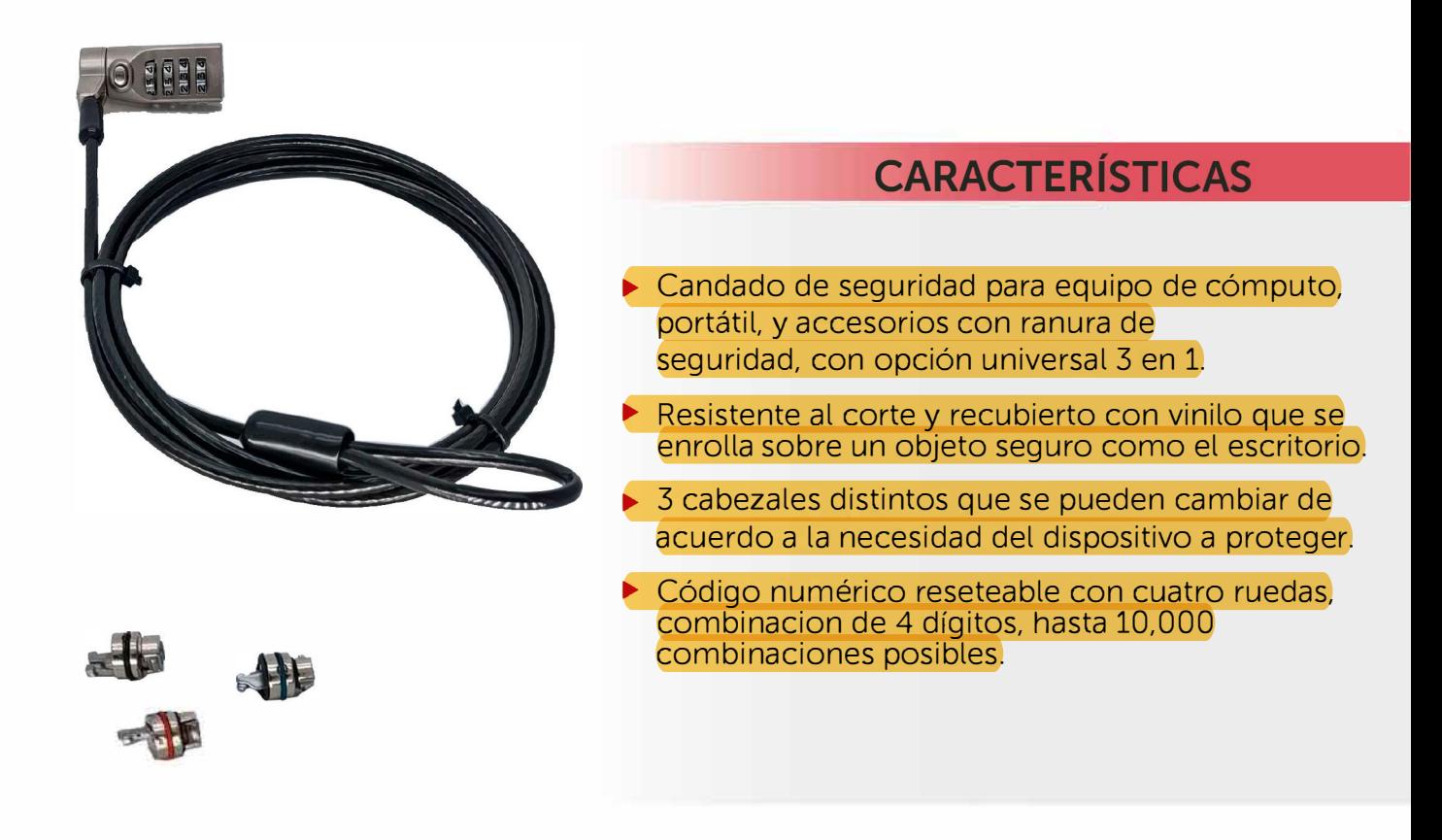

## **ESPECIFICACIONES**

 $\blacktriangleright$  3 en 1 – Cabezal tipo T Cabezal tipo Wedge Lock/ N17 Cabezal tipo Nano Lock

► **Longitud del** cable:Cable de acero inoxidable de 1.8mts con cubierta de Vinil.

**techzone.com.mx · Tel (5255) 9148-5900 Presa Salinillas #370 lnt 503, Col Irrigación, Ale Miguel Hidalgo, CP 11500, CDMX.** 

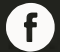

By TechZone**O** 

# HP 250 15.6 inch G9 Notebook PC

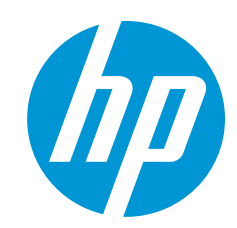

## Diseñado para empresas

Mantente conectado con tu portátil HP 250, de excelente relación calidad-precio, avanzada tecnología y estructura mejorada, y llévalo contigo allí donde lo necesites. Avanza en tus tareas de empresa con el último procesador Intel® Core™ <sup>2</sup> y herramientas de colaboración esenciales.

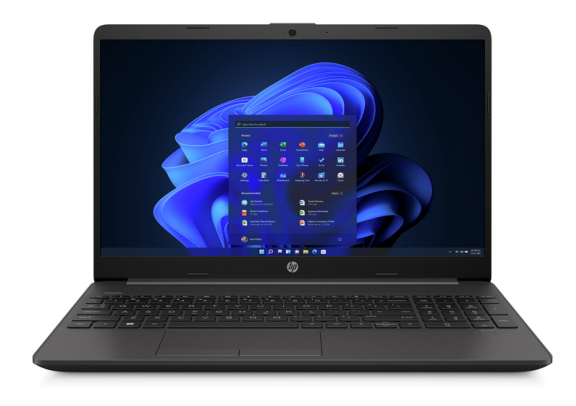

\*La imagen puede diferir del producto real

HP recomienda Windows 11 Pro para empresas

#### Elegante y ligero

El portátil HP 250 resulta ideal para trabajar desde donde necesites, con un diseño fino y ligero. Full HD opcional de 300 nits $^{\rm 3,4}$  con bordes estrechos y una elevada ratio pantalla-cuerpo $^{\rm 5}$  te ofrece un amplio espacio para trabajar o reproducir contenidos en streaming.

#### Diseñado para el trabajo y siempre listo para la diversión

Avanza en tus proyectos con plena confianza gracias a la última tecnología, que incluye un potente procesador Intel®<sup>2</sup> con hasta 32 GB de memoria DDR4<sup>3</sup>, memoria opcional de doble canal, almacenamiento doble, lector de tarjeta SD y almacenamiento de estado sólido. 3

#### Ofrece a tu interlocutor la mejor calidad de imagen y sonido

- Conecta con los miembros de tu equipo, independientemente de si se encuentran en la sala de al lado o a muchos kilómetros de ti. Brilla con luz propia gracias a la cámara HD con reducción de ruido temporal y disfruta de sonido de alta calidad con reducción de ruido basada en IA con micrófonos de matriz doble.
- Trabaja cómodamente con una gran pantalla de panel de 15,6 pulgadas y 300 nits con reducción de luz azul, gracias a la cual disfrutarás de una mejor experiencia de procesamiento general. 5
- Optimizado para las videollamadas incluso con poca luz. La cámara HD proporciona una gran claridad visual y una reducción de ruido temporal que reducirá los efectos del ruido visual y el pixelado; ¡así disfrutarás de una mayor definición y no te perderás ni un detalle!
- Disfruta de una conexión rápida y fiable en entornos inalámbricos densos con la conectividad opcional Wi-Fi 6 a velocidad Gigabit y un combo opcional WLAN 802.11ac/Bluetooth® 5.0. 3,6,7,8
- Obtén lo mejor de ambos mundos con opciones de almacenamiento duales. Enciende el dispositivo y accede con mayor rapidez a las aplicaciones gracias a una unidad de estado sólido de gran velocidad y disfruta de un almacenamiento ampliable para el contenido digital gracias a un disco duro de gran capacidad. 3,9
- Eficacia para tus llamadas online y la mejor experiencia en reuniones con reducción de ruido basada en IA y micrófonos de matriz doble. La reducción de ruido basada en IA te facilita el trabajo en equipo al aplicar tecnología de filtrado de ruido líder en el sector a todo el sonido entrante y saliente.
- Superadas las pruebas MIL-STD 810 de hardware y sistemas para garantizar que tu equipo portátil de HP satisface o supera los estándares de durabilidad de HP. 10
- Protege tu portátil contra amenazas de hardware y malware con un sensor de huella dactilar con tecnología match-on-host. Captura, protege y almacena tus activos biométricos al tiempo que el sistema host protege la integridad y privacidad de los datos de tu huella dactilar. $^3$
- El módulo de plataforma de confianza (TPM) ofrece claves de cifrado basadas en hardware para proteger tus datos, tu correo electrónico y tus credenciales de usuario. 11
- Conecta de inmediato con tu red con cable y periféricos en la oficina o desde casa con un puerto de datos USB Type-C®, un RJ-45 y puertos HDMI.
- Sigue trabajando incluso en habitaciones con muy poca luz o a bordo de vuelos nocturnos. Gracias al teclado retroiluminado, podrás teclear cómodamente en multitud de entornos. 3

## HP 250 15.6 inch G9 Notebook PC Tabla de especificaciones

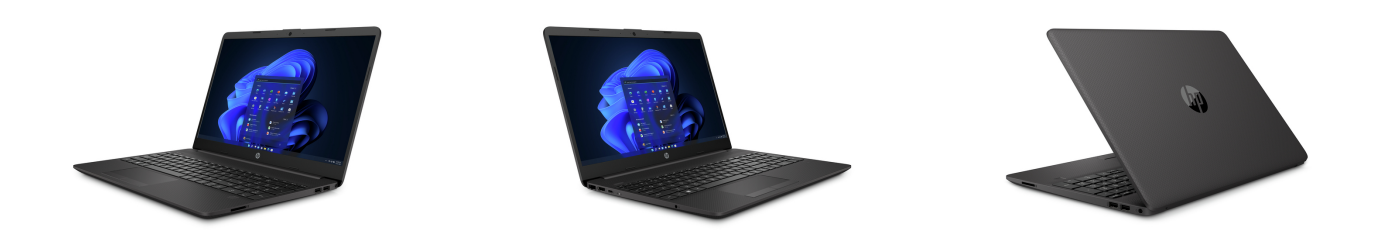

#### La imagen puede diferir del producto real Sistemas operativos disponibles Windows 11 Pro Windows 11 Pro Education 1 Windows 11 Home – HP recomienda Windows 11 Pro para empresas<sup>1</sup><br>Windows 11 Home Single Language – HP recomienda Windows 11 Pro para empresas<sup>1,2</sup> Windows 11 Home Education: HP recomienda Windows 11 Pro para empresas 1 FreeDOS Procesador Intel® Celeron®; Procesador Intel® Pentium® Silver; Procesador Intel® Core™ i5 de 12.ª generación; Procesador Intel® Core™ i7 de 12.ª generación Procesadores disponibles 3,4,5,30 Intel® Pentium® Silver N6000 con gráficos Intel® UHD (frecuencia de ráfaga de hasta 3,3 GHz, 4 MB de caché L3, 4 núcleos, 4 subprocesos); Intel® Celeron® N4500 con<br>gráficos Intel® UHD (frecuencia de ráfaga de hasta 2,8 GH frecuencia básica P-core de 2,1 GHz, frecuencia turbo máxima E-core de hasta 3,4 GHz, frecuencia turbo máxima P-core de hasta 4,7 GHz, 18 MB de caché L3, 4<br>núcleos P-core y 8 núcleos E-core, 16 subprocesos): Intel® Core™ Intel® Core™ i7-1255U (frecuencia básica E-core de 1,2 GHz, frecuencia básica P-core de 1,7 GHz, frecuencia turbo<br>máxima P-core de hasta 4,7 GHz, 12 MB de caché L3, 2 núcleos P-core y 8 núcleos E-core, 12 subprocesos); <mark>I</mark> GHz, frecuencia básica P-core de 1,3 GHz, frecuencia turbo máxima E-core de hasta 3,3 GHz, frecuencia turbo máxima P-core de hasta 4,4 GHz, 12 MB de caché L3, 2 <mark>núcleos P-core y 8 núcleos E-core, 12 subprocesos);</mark> Intel® Core™ i3-1215U (frecuencia básica E-core de 1,9 GHz, frecuencia básica P-core de 1,2 GHz, frecuencia<br>turbo máxima E-core de hasta 3,3 GHz, frecuencia turbo máxi Memoria máxima **RAM DDR4-3200 MHz 32 GB** Compatibilidad de doble canal (modelos seleccionados) Ranuras de memoria de 2 SODIMM Almacenamiento interno <mark>256 GB hasta 1 TB SSD M.2 PCIe® NVMe™ Value'</mark><br>hasta 128 GB PCIe® NVMe™ M.2 Value SSD TLC<sup>8</sup> 500 GB hasta 1 TB SATA 5400 rpm<sup>8</sup><br>hasta 500 GB SATA 7200 rpm<sup>8</sup> hasta 1 TB SATA 5400 rpm con SSD M.2 PCIe® NVMe™ de 256 GB<sup>8,30</sup><br>hasta 1 TB SATA 5400 rpm con SSD M.2 PCIe® de 128 GB<sup>8,30</sup> Tamaño de la pantalla (diagonal, sistema métrico) 39,6 cm (15,6 pulg.) **Pantalla** 39,6 cm (15,6"), FHD (1920 x 1080), IPS, bisel estrecho, antirreflectante, 250 nits, 45 % de NTSC; HD (1366 x 768) de 39,6 cm (15,6"), bisel estrecho, antirreflectante, <mark>250 nits, 45 % NTSC;</mark> FHD (1920 x 1080) de 39,6 cm (15,6"), bisel estrecho, antirreflectante, 250 nits, 45 % NTSC; 39,6 cm (15,6"), FHD (1920 x 1080), IPS,<br>microborde, antirreflectante, 300 nits, 100 % de sRGB <sup>13,17,18</sup> Gráficos disponibles Integrada: Tarjeta gráfica Intel® UHD; Tarjeta grá Discreto: NVIDIA® GeForce® MX550 (DDR6 de 2 GB dedicada) 15 (Compatibilidad con HD Decode, DX12, y HDMI 1.4b.) Sonido **Altavoces estéreo dobles, micrófonos de matriz dob**les de matriz dob Tecnologías inalámbricas (Compatible con dispositivos con certificación Miracast.) Tarjeta de memor Puertos y conectores 2 SuperSpeed USB Type-A con velocidad de señal de 5 Gbps; 1 SuperSpeed USB Type-C® con velocidad de señal de 5 Gbps; 1 RJ-45; 1 combo de<br>auriculares/micrófono; 1 HDMI 1.4b; 1 fuente de alimentación de CA ; (El cable HDMI se vende por separado.) Dispositivos de entrada **Teclado con relieve de tamaño completo** tipo isla con retroiluminado opcional<sup>16</sup>; Panel táctil que admite gestos multitáctiles; NIC Realtek RTL8111HSH-CG 10/100/1000 GbE<sup>12</sup>; Combo Realtek RTL8821CE-M 802.11a/b/g/n/ac (1x1) Wi-Fi® y Bluetooth® 4,2; <mark>Combo Realtek Wi-Fi 6</mark><br>RTL8852BE 802.11a/b/g/n/ax (2x2) y Bluetooth® 5.2; Combo Realtek RTL8822CE 8 Cámara Cámara HD de 720 p con reducción de ruido temporal HP Connection Optimizer; HP PC Hardware Diagnostics UEFI; HP Support Assistant; HP Audio Switch; myHP; Configuración de privacidad de HP; HP QuickDrop; HP<br>Smart Health; HP Smart; HP PC Hardware Diagnostics Windows; Comprar **Gestión de la seguridad** en temporanura con cierre de seguridad; ExpressVPN (prueba gratuita de 30 días); McAfee Security (30 días de prueba gratuita); Contraseña de LastPass;<sup>20,21,22</sup> Lector de huellas digitales **Sensor de huellas (determinados modelos**) **Características de gestión en el personalizador de Touchpoint para cliente** Potencia Adaptador de alimentación externo HP Smart de 65 W AC; Adaptador de alimentación externo HP Smart EM de 65 W AC; Adaptador de alimentación externo HP Smart de 45 W AC 24 **Tipo de batería completado de la factual H**atería HP de 3 celdas de larga duración, polímero de ion-litio, 41 Wh<sup>23</sup> Dimensiones 35,8 × 24,2 × 1,99 cm Peso **A partir de 1,74 kg; (El peso variará según la configuración**. No incluye el adaptador de alimentación.) Etiquetas ecológicas en el estados Unidos<sup>26</sup> Registro EPEAT<sup>®</sup> Silver en Estados Unidos<sup>26</sup> Certificado Energy Star (serie establecida) Certificación ENERGY STAR® E**specificaciones de impacto sostenible** a crecidabe; Almohadillas de plástico reciclado posconsumo; Bajo contenido en halógenos; Tanto la caja exterior como el material de relleno corrugado son 100 % de origen sostenible Garantía La garantía limitada de 1 año (1/1/0) incluye 1 año de piezas y mano de obra. Sin reparación in situ. Los términos y condiciones varían según el país. Se aplican ciertas restricciones y exclusiones 1 Familia de procesadores<sup>6</sup> 7 8 13,14 13

## HP 250 15.6 inch G9 Notebook PC

#### Accesorios y servicios (no incluidos)

Mochila HP Prelude Pro 15.6 pulg. reciclada Realiza tus viajes con una mochila duradera y de gran estilo, de minucioso diseño pensando en<br>el medio ambiente y fabricada con tejidos reciclados<sup>1</sup>. La mochila HP Prelude Pro Recycled<br>viene con funciones de seguridad que Ratón inalámbrico multidispositivo HP 435 Trabaja sin interrupciones con el ratón versátil y adaptable fabricado en forma responsable. Mejora tu experiencia conectándote hasta con dos dispositivos y moviendo contenido entre los<br>sistemas operativos. Da lo mejor de ti con los botones programables, el diseño ergonómico y<br>la vida útil de la batería que dura h Número del producto: 3B4Q5AA Auriculares estéreo USB HP G2 Solo tienes que enchufarte y disponerte a hablar y escuchar con claridad durante todo el día. Gracias a su confortable diseño con cancelación de ruidos y su ajuste fácil, podrás pasar<br>cómodamente de llamada en llamada sin interferencias ni frustraciones.<br>**Número del producto: 428K6AA** 1 1

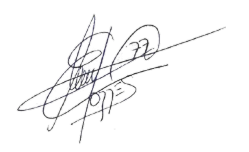

## HP 250 15.6 inch G9 Notebook PC

#### Notas al pie sobre la mensajería

<sup><</sup> Multiore está diseñado para mejorar el rendimiento de determinados productos de software. No todos los clientes ni aplicaciones de software se beneficiarán necesariamente del uso de esta tecnología. El rendimiento y la 2

 Se requiere contenido de alta definición total (FHD) para ver imágenes FHD. 3 4

El dispositivo presenta una relación pantalla-cuerpo del 81 %. Porcentaje del área de visión activa y no activa respecto al área de visión activa más el borde. Se mide con la tapa vertical al escritorio.<br>Se necesita un pun

5<br>6<br>6<br>7<br>8<br>9<br>6<br>10<br>10

prueba. Los daños accidentales requieren un paquete opcional HP Care Pack para protección de daño accidental.<br><sup>11</sup> El firmware TPM (TPM 2.0) viene incluido. El TPM discreto (TPM 2.0) está disponible en determinados modelos

#### Notas al pie sobre las especificaciones técnicas

<sup>1</sup> No todas las funciones se encuentran disponibles en todas las ediciones o versiones de Windows. Los sistemas pueden requerir la actualización o compra por separado de hardware, controladores, software o BIOS, para bene actualizaciones. Visite http://www.windows.com.

2 3

<sup>2</sup> Este equipo incorpora Windows 11 Home Single Language preinstalado.<br>3 Multicore está disease mejorar el rendimiento de determinados productos de software. No todos los clientes ni aplicaciones de software se beneficiar

4 5 6

controladores para Windows 8 o Windows 7 en http://www.support.hp.com.<br><sup>7</sup> Debido a la naturaleza no estándar de algunos módulos de memoria de otros fabricantes, recomendamos los módulos de memoria de la marca HP con el fi velocidad de memoria más baja.

<sup>8</sup> Para unidades de almacenamiento, GB = 1000 millones de bytes. TB = 1 billón de bytes. La capacidad formateada real es menor. Se reservan hasta 30 GB (en Windows) para el software de recuperación del sistema.

9 s<br>10<br>11<br>10

Se necesita un punto de acceso inalámbrico y servicio de Internet, no incluidos. La disponibilidad de puntos de acceso Wi-Fi públicos es limitada. Wi-Fi 6 es compatible con especificaciones anteriores a 802.11.<br><sup>9</sup> Se nece Ethernet e infraestructura de red.

13

<sup>13</sup> Se requieren contenidos HD para ver imágenes HD.<br><sup>14</sup> Les capacidades de los gráticos Intel® Iris® X® requieren que el sistema se configure con procesadores Intel® Core™ i5 o i7 y una memoria de doble canal. Los gráfi 14

16 17 18

19 20 21 22

HP Support Assistant requiere Windows y acceso a Internet.<br>El firmware TPM es la versión 2.0. El hardware TPM es v 1.2, que es un subconjunto de la versión de la especificación TPM 2.0 v0.89, tal y como se implementa por I

<sup>22</sup> Lsensor de huela dactilar IP es una característica opcional que debe configurarse en el momento de la compra.<br>23 Los vatios-hora (WH) reales de la batería variarán en función de la capacidad del diseño. La capacidad d 23

24 25

restricciones y limitaciones. Para obtener más información, visita www.hp.com/go/roc. Los servicios de HP se rigen por los terminos y las condiciones de les servicios de a serviciones (segues adicionales, según las leyes l

26 27 28 29 30

#### Suscríbase para recibir novedades hp.com/go/getupdated

© Copyright 2022 HP Development Company, L.P. La información que contiene este documento está sujeta a cambios sin previo aviso. Las únicas garantías de los productos y servicios de HP quedan establecidas en las declaraciones de garantía expresa que acompañan a dichos productos y servicios. Nada de lo aquí indicado debe interpretarse como una garantía adicional. HP no se<br>responsabiliza de errores u omisi

Intel, Core, Celeron, Pentium e Iris son marcas o marcas registradas de Intel Corporation o de sus filiales en Estados Unidos y en otros países. NVIDIA y el logotipo de NVIDIA son marcas o marcas registradas de NVIDIA Corporation en Estados Unidos y en otros países. Bluetooth es una marca perteneciente a su propietario y utilizada por HP Inc. bajo licencia. USB Type-C® y USB-C® son marcas registradas de USB Implementers Forum. SDXC es una marca registrada de SD-3C en Estados Unidos, en otros países o en ambos. ENERGY STAR es una marca registrada de la Agencia de<br>Protección Ambiental de Estados Unidos

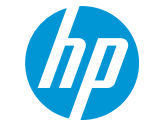

#### **[iMac de 24″](https://www.apple.com/es/imac-24/)**

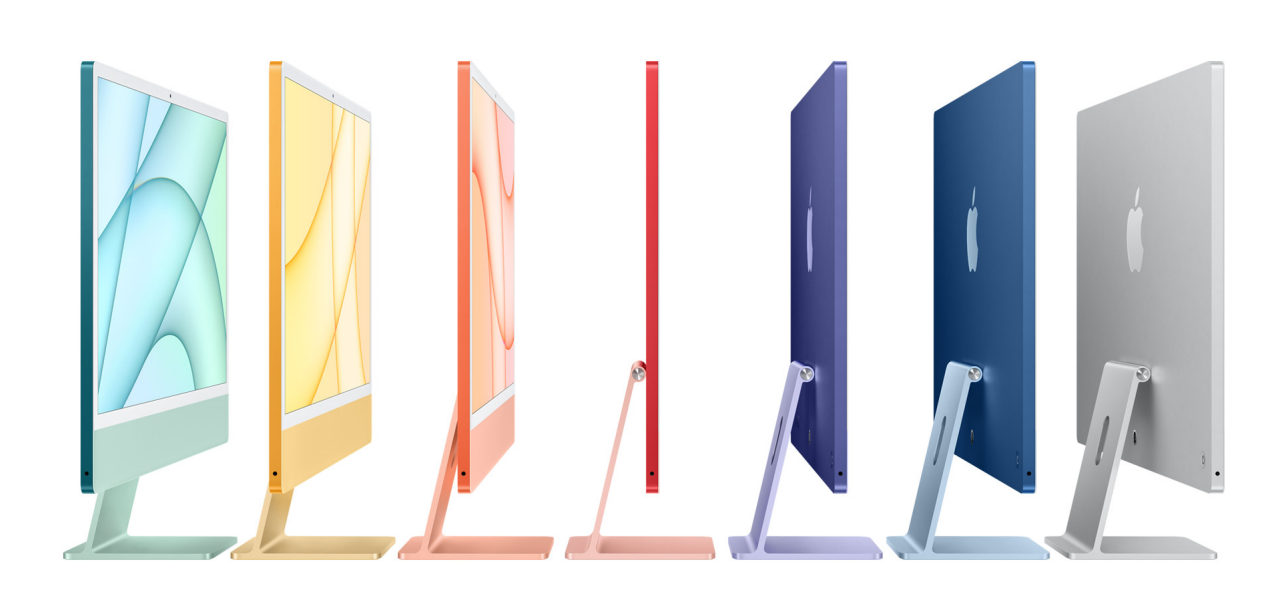

## **Resumen**

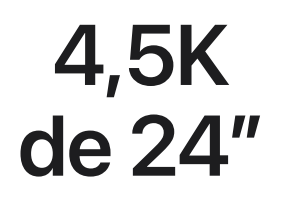

**Pantalla Retina**

El tamaño real de la pantalla en diagonal es de 23,5 pulgadas o 59,69 cm.

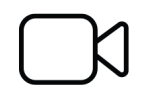

**Cámara FaceTime HD a 1080p con ISP del M1**

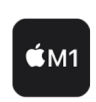

**Chip M1 de Apple de 8 núcleos**

CPU de 8 núcleos y GPU de hasta 8 núcleos.

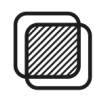

**Hasta 16 GB de memoria unificada**

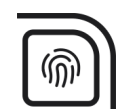

**Magic Keyboard con Touch ID1**

**Hasta 2 TB de capacidad2**

#### **Colores**

Azul, verde, rosa y plata Azul, verde, rosa, plata,

amarillo, naranja y púrpura

21/2/23, 17:21 iMac de 24 pulgadas - Especificaciones técnicas - Apple (ES)

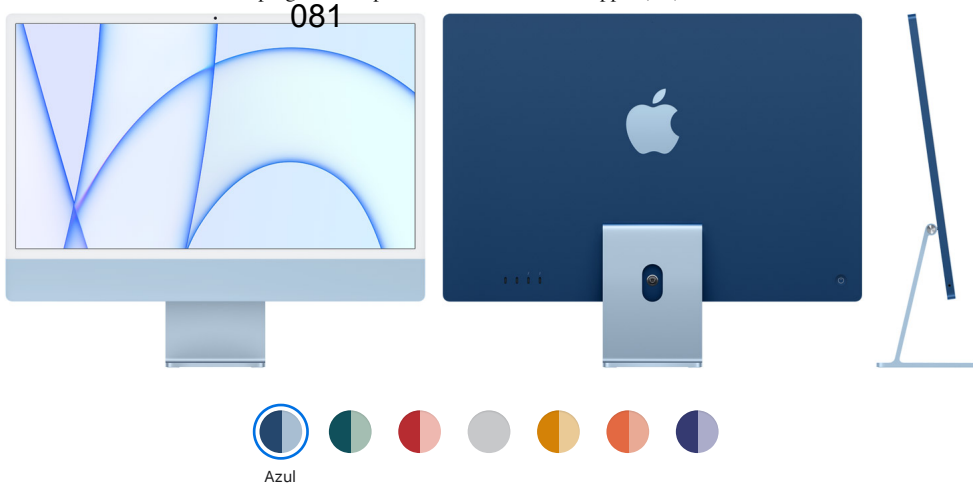

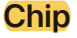

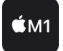

**Chip M1 de Apple**

CPU de 8 núcleos con 4 núcleos de rendimiento y 4 de eficiencia GPU de 7 núcleos Neural Engine de 16 núcleos

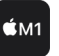

**Chip M1 de Apple**

CPU de 8 núcleos con 4 núcleos de rendimiento y 4 de eficiencia GPU de 8 núcleos Neural Engine de 16 núcleos

**Capacidad**

**2 SSD de 256 GB**

Configurable con 512 GB o 1 TB

**SSD de 256 GB o SSD de 512 GB**

Configurable con 1 o 2 TB

El precio varía en función de la capacidad.

#### **Memoria**

**8 GB de memoria unificada**

Configurable con 16 GB de memoria unificada

#### **Pantalla**

#### **Retina 4,5K de 24 pulgadas**

Resolución de 4.480 por 2.520 a 218 píxeles por pulgada compatible con mil millones de colores Brillo de 500 nits Gama cromática amplia (P3)

#### 21/2/23, 17:21 iMac de 24 pulgadas - Especificaciones técnicas - Apple (ES) Tecnología True Tone 082

El tamaño real de la pantalla en diagonal es de 23,5 pulgadas o 59,69 cm.

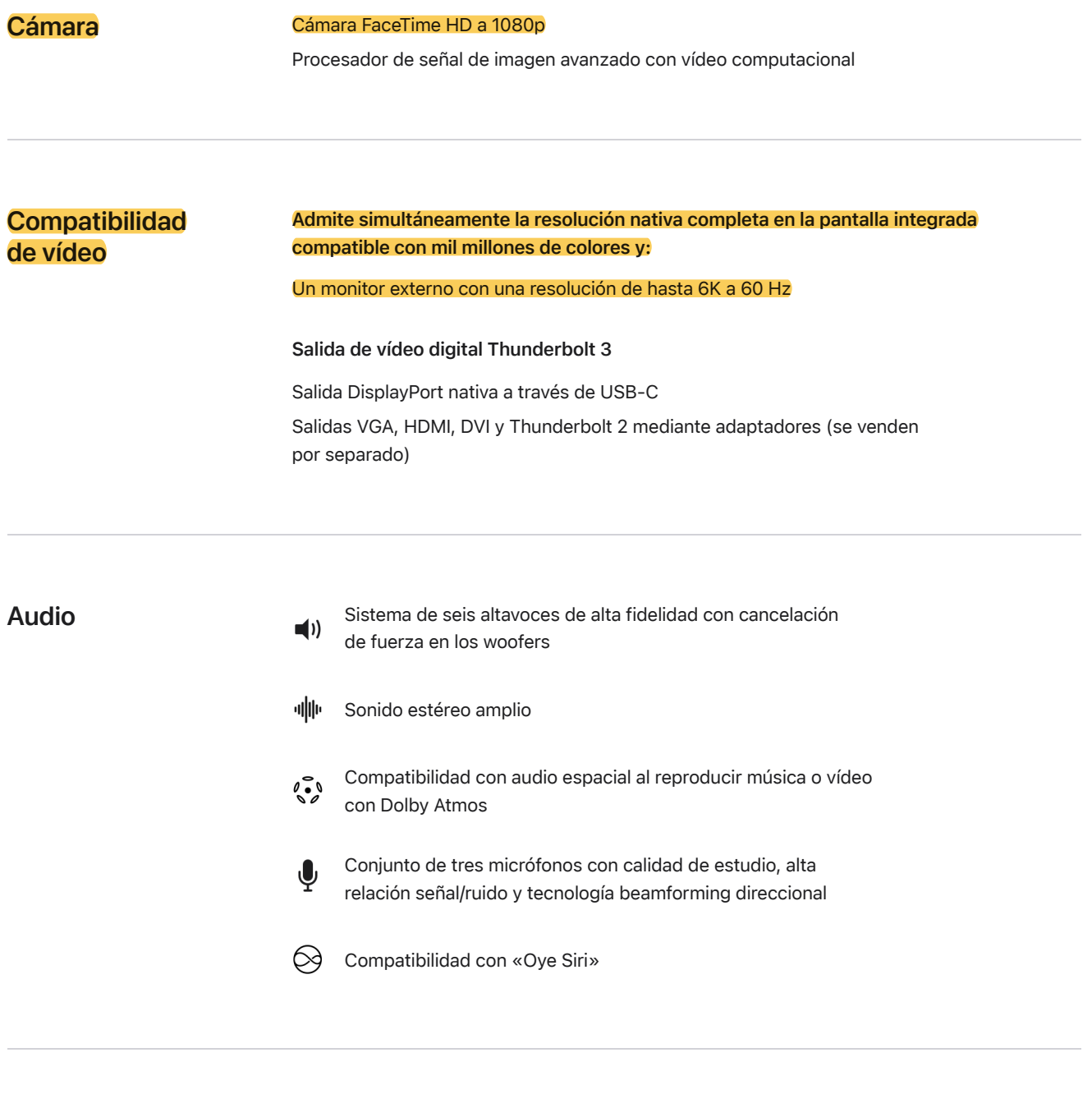

**Conexiones y ampliación**

#### **Dos puertos Thunderbolt/USB 4 compatibles con:**

- DisplayPort
- Thunderbolt 3 (hasta 40 Gb/s)
- USB 4 (hasta 40 Gb/s)
- USB 3.1 Gen 2 (hasta 10 Gb/s)
- Thunderbolt 2, HDMI, DVI y VGA mediante adaptadores (se venden por separado)  $\bullet$

**Toma para auriculares de 3,5 mm**

**Configurable con Gigabit Ethernet Gigabit Ethernet**
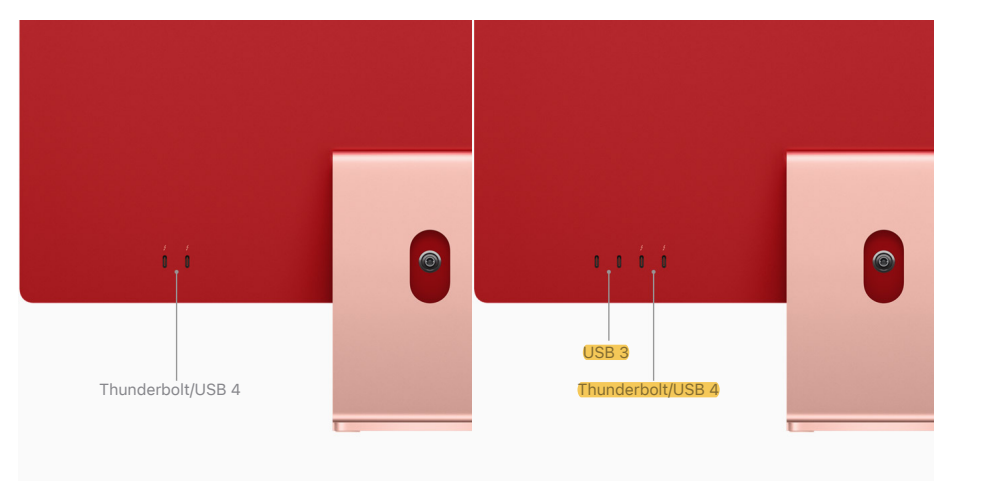

### **Entrada**

### **Magic Keyboard**

**—**

### **Ratón Magic Mouse**

Configurable con:

- Magic Keyboard con Touch ID
- Magic Keyboard con Touch ID y teclado numérico
- Magic Trackpad

#### **Magic Keyboard con Touch ID**

#### **Ratón Magic Mouse**

#### Configurable con:

**Magic Keyboard con Touch ID** y teclado numérico Magic Trackpad

### **Conexión inalámbrica**

#### **Wifi**

Conexión inalámbrica wifi 802.11ax  $(6<sup>a</sup>$  gen.) Compatible con las normas 802.11a/b/g/n/ac del IEEE

**Bluetooth** Tecnología inalámbrica Bluetooth 5.0

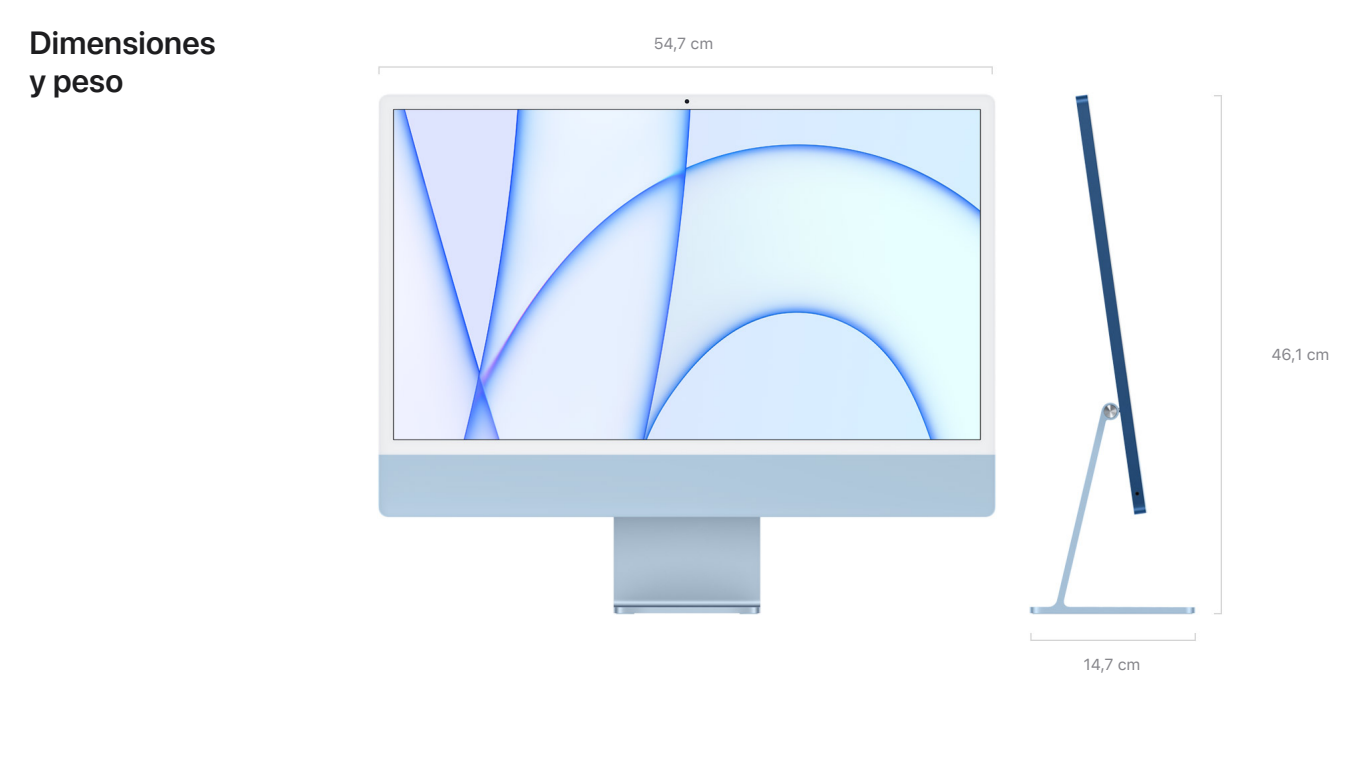

**Peso:** 4,46 kg3 **Peso:** 4,48 kg3

**Requisitos eléctricos y de funcionamiento** **Tensión:** de 100 a 240 V de CA **Frecuencia:** de 50 a 60 Hz, monofásica **Temperatura de funcionamiento:** de 10 a 35 °C **Humedad relativa:** del 5 al 90 % sin condensación **Altitud máxima de funcionamiento:** probado hasta 5.000 m

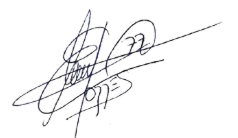

### **Garantía limitada y servicio técnico**

Según la Ley General para la Defensa de los Consumidores y Usuarios española, los consumidores tienen derecho a que el vendedor les ofrezca la reparación o sustitución gratuita de los productos que no se adecúen al contrato de compraventa. Además, el consumidor puede presentar una queja contra el fabricante si el proceso de reclamación al vendedor resulta imposible o presenta excesivos obstáculos. Si quieres más información, [haz clic aquí.](https://www.apple.com/es/legal/statutory-warranty/)

Tu iMac también viene con 90 días de asistencia técnica gratuita y un año de garantía limitada de Apple. Si quieres más información sobre el servicio de reparaciones de Apple para tu iMac, [haz clic aquí.](https://support.apple.com/es-es/mac/repair/service)

Contrata AppleCare+ para disfrutar de asistencia técnica de expertos y cobertura de hardware, incluidas un número ilimitado de incidencias por daños accidentales derivados del uso, hasta el límite estipulado en las condiciones, cada una sujeta a un cargo por servicio. Si quieres más información, [haz clic aquí.](https://www.apple.com/es/support/products/mac.html)

### **Contenido de la caja**

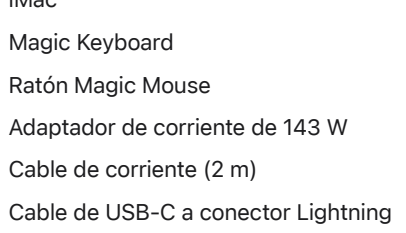

iMac

### iMac Magic Keyboard con Touch ID Ratón Magic Mouse Adaptador de corriente de 143 W Cable de corriente (2 m) Cable de USB‑C a conector Lightning

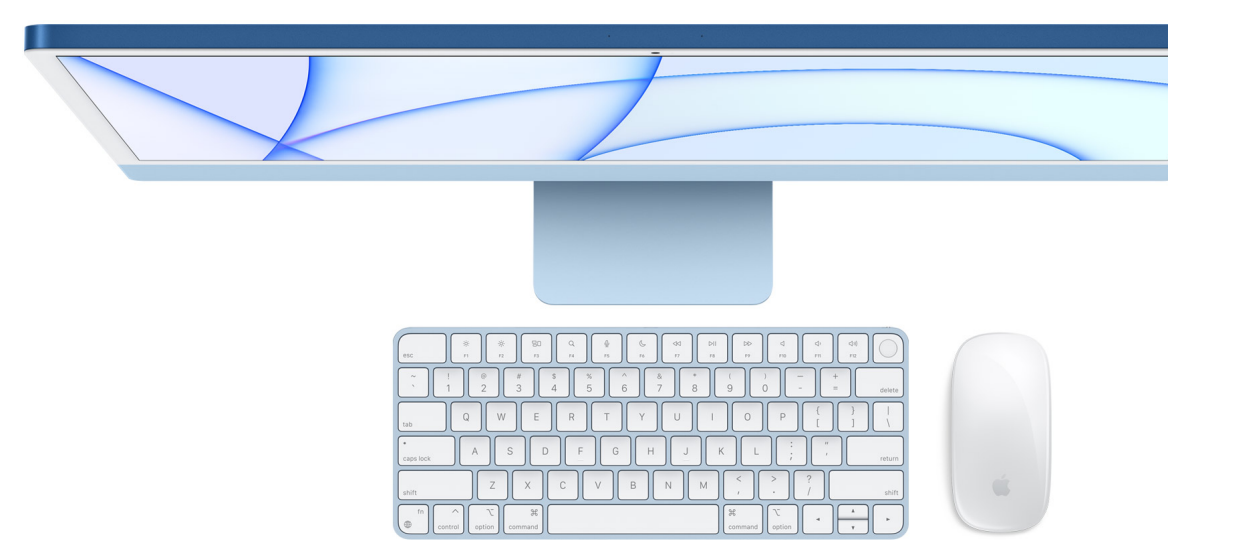

iMac con Magic Mouse y Magic Keyboard con Touch ID

**Sistema operativo macOS**

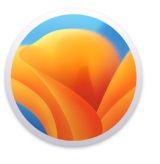

macOS es el sistema operativo de ordenador más avanzado del mundo. Todo lo que haces con el Mac es aún mejor con macOS Ventura. Te ayuda a 21/2/23, 17:21 iMac de 24 pulgadas - Especificaciones técnicas - Apple (ES) ser más eficiente, te mete de lleno en tus contenidos y pone infinitas 086posibilidades a tu alcance. [Más información](https://www.apple.com/es/macos/ventura/)

### **Accesibilidad**

Las prestaciones de accesibilidad del iMac ayudan a las personas con diversidad funcional a sacarle el máximo partido. Gracias a sus funciones para usuarios con problemas de visión, audición, motricidad y aprendizaje, hacer cosas increíbles está al alcance de todo el mundo. [Más información](https://www.apple.com/es/accessibility/)

> Aumentar Contraste Reducir Movimiento

#### **Prestaciones incluidas:**

Control por Voz VoiceOver Zoom

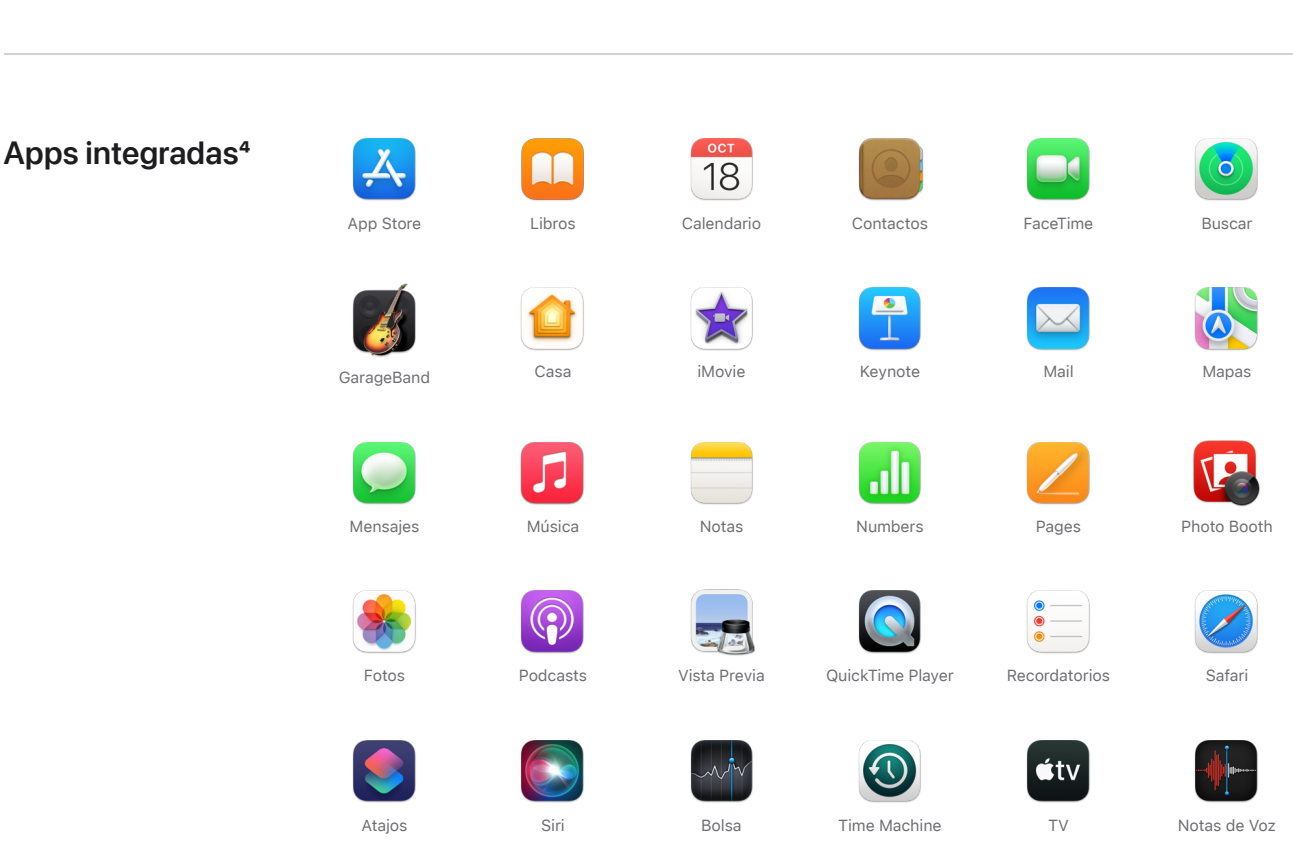

**El iMac y el medio ambiente**

**El iMac de 24 pulgadas se ha diseñado con las siguientes características para reducir su impacto medioambiental: 5**

[Ver el informe medioambiental del iMac de 24″](https://www.apple.com/es/environment/#reports-product)

### **Mejores materiales**

- Tierras raras 100 % recicladas en todos los imanes, que representan un 99 % de las tierras raras del dispositivo
- Estaño 100 % reciclado en la soldadura de la placa base principal

### **Apple Trade In**

Siri y Dictado Control por Botón

Entrega tu dispositivo válido a cambio de un descuento directo o una tarjeta regalo de Apple que podrás usar cuando quieras. 8 Si tu dispositivo ya no tiene valor, lo reciclaremos gratis. [Ver cómo funciona](https://www.apple.com/es/trade-in/)

**Apple y el medio ambiente**

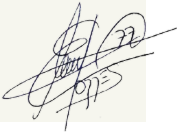

21/2/23, 17:21 iMac de 24 pulgadas - Especificaciones técnicas - Apple (ES)

- Carcasa hecha de aluminio Peciclable con baja
- huella de carbono
- Varios componentes con un 35 % o más de plástico reciclado

#### **Eficiencia energética**

Certificación ENERGY STAR® 6

#### **Química inteligente 7**

- Vidrio de la pantalla sin arsénico
- Sin mercurio, BFR, PVC ni berilio

#### **Producción ecológica**

- El programa de cero residuos de Apple ayuda a nuestros proveedores a no desechar ningún material en vertederos
- Todos nuestros proveedores de montaje final están adoptando el uso exclusivo de energía renovable en la fabricación de productos Apple

#### **Embalaje sostenible**

- El 100 % de la fibra virgen de madera procede de bosques gestionados de forma responsable
- Embalaje reciclable hecho de fibra en su mayor parte

Queremos fabricar nuestros productos sin extraer recursos de la tierra, y ser neutros en carbono en todas nuestras actividades y productos para 2030. [Ver el compromiso de Apple](https://www.apple.com/es/environment/)

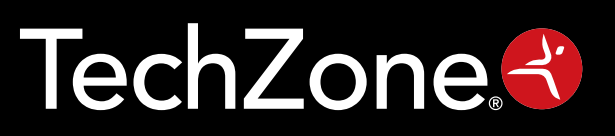

# TECLADO Y MOUSE ALAMBRICOS TZ19COMB01-LA

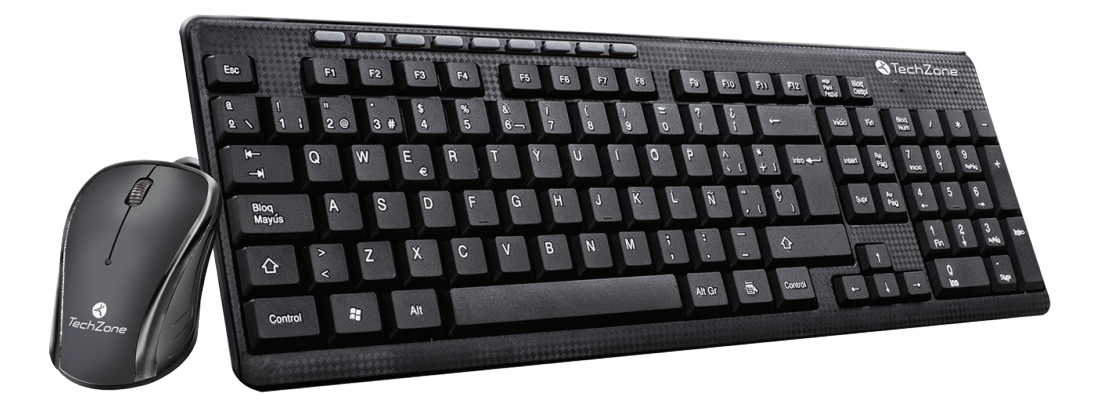

### CARACTERÍSTICAS DEL MOUSE

- Botón scroll para una mejor navegación.
- ▶ Tecnología Plug & Play.
- Precisión de movimiento.

### CARACTERÍSTICAS DEL TECLADO

- Caracteres resistentes al desgaste.
- Soportes para ajuste de inclinación.
- Tecnología Plug & Play.
- Teclado numérico.

- Resolución: 800dpi.
- Longitud del cable: 1.25m
- Botones: 3.
- Conexión: USB
- 

### ESPECIFICACIONES DEL MOUSE ESPECIFICACIONES DEL TECLADO

- Teclas: 112.
- Pulsaciones de tecla: 1 millón de veces.
- Versiones en varios idiomas.
- Conexión: USB.
- ▶ Mouse óptico Teclado en español (Varios idiomas)
	- Español Latinoamericano.

www.ginga.com.mx · Tel (5255) 9148·5900 Presa Salinillas #370 Int 503, Col Irrigación, Alc Miguel Hidalgo, CP 11500, CDMX.

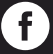

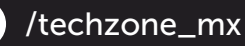

# Monitor FHD HP P24v G5

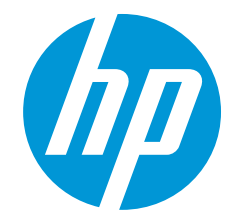

### Productividad cotidiana

Amplía tu visión y tu productividad con este monitor FHD de 23,8 pulgadas en diagonal cuando trabajes desde tu casa u oficina. Este elegante monitor facilita y completa el trabajo híbrido gracias a su pantalla de diseño simple con imágenes nítidas y perfectas. De esta manera, podrás hacer más todos los días.

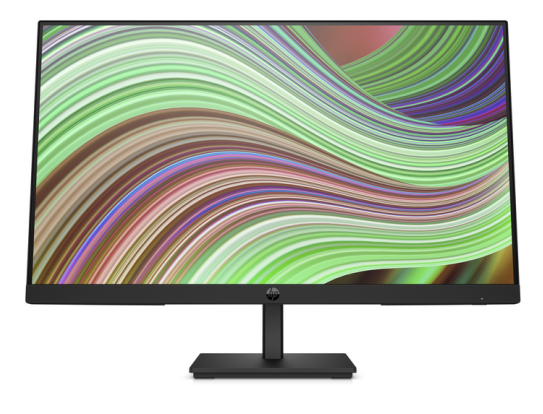

\*La imagen del producto puede diferir del producto real

### A plena vista

Disfruta de una experiencia productiva de trabajo híbrido con las excelentes vistas de frente de pantalla. Este monitor ofrece resolución FHD y velocidad de actualización de 75 Hz<sup>1</sup> para que disfrutes de imágenes nítidas y movimientos fluidos.

### Diseño moderno. Ajuste funcional.

Ordena tu mente y tu escritorio con un monitor que está diseñado para que trabajes en cualquier espacio. Mantén tu atención en la pantalla gracias al elegante bisel con microborde en 3 lados, la ordenada distribución de los cables y el delgado soporte con inclinación ajustable para que puedas disfrutar de una vista perfecta.

### Fácil control. Fácil administración.

Procura que tu espacio de trabajo luzca lo más simple posible, para que puedas concentrarte en hacer lo que mejor haces.  $\bullet$ Personaliza tus ajustes con el botón intuitivo OSD del joypad o administra los ajustes y las actualizaciones directamente desde la pantalla con HP Display Center<sup>2</sup> y Display Manager<sup>3</sup> para configurar tu monitor con facilidad.

### Reduce. Reutiliza. Recicla.

Para hacer más por el planeta, ayudamos a cerrar el circuito. Para ello, reutilizamos los equipos de TI en nuestros monitores ENERGY STAR® más recientes con registro EPEAT®<sup>4</sup>. Más allá de lo que debemos hacer, estos monitores contienen un 85 % de plásticos reciclados que se obtienen únicamente de los plásticos reciclados de ITE<sup>5</sup>. Además, este monitor se envía en un empaque que es 100 % reciclable<sup>6</sup>.

#### Recursos

- Mira videos de perfecta calidad con imágenes nítidas y realistas a una velocidad de actualización de 75 Hz que ofrece movimientos fluidos de marco a marco. 1
- Gracias a la pantalla que incluye un bisel con microborde en 3 lados que maximiza el área de visualización, podrás mirar más contenido y realizar más tareas. Disfruta de este monitor de elegante diseño que ofrece configuración efectiva de doble monitor.
- Nunca fue tan fácil configurar la pantalla con el botón OSD del joypad para ajustar el brillo, la resolución y el volumen.
- Mira el monitor con comodidad gracias a los colores ligeramente más cálidos que aparecen en pantalla.
- Cumplimos con las últimas normas que establecen las certificaciones TCO y ENERGY STAR®, y el registro EPEAT®.4  $\bullet$
- Usamos un empaque que es 100 % reciclable y que cumple con los requisitos de reciclaje para que no sea arrojado a los basurales.<sup>6,7</sup>
- Solución de distribución ordenada de cables para obtener un espacio de trabajo más ordenado y mayor productividad.
- Controle la implementación, el seguimiento de activos y los ajustes del monitor de manera remota. 8  $\bullet$
- Personaliza tu pantalla con el software HP Display Center fácil e intuitivo que te permite personalizar tu configuración, particionar pantallas e incluso atenuar la pantalla. 2
- Si deseas ahorrar espacio, instala el soporte B200 en la base del monitor y tu equipo. 9

090

### Monitor FHD HP P24v G5 Tabla de especificaciones

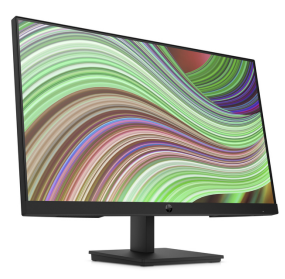

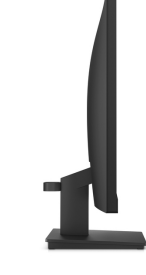

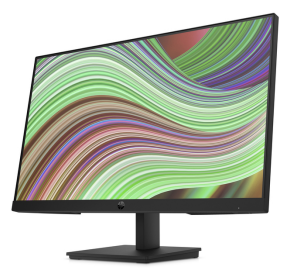

\*La imagen del producto puede diferir del producto real

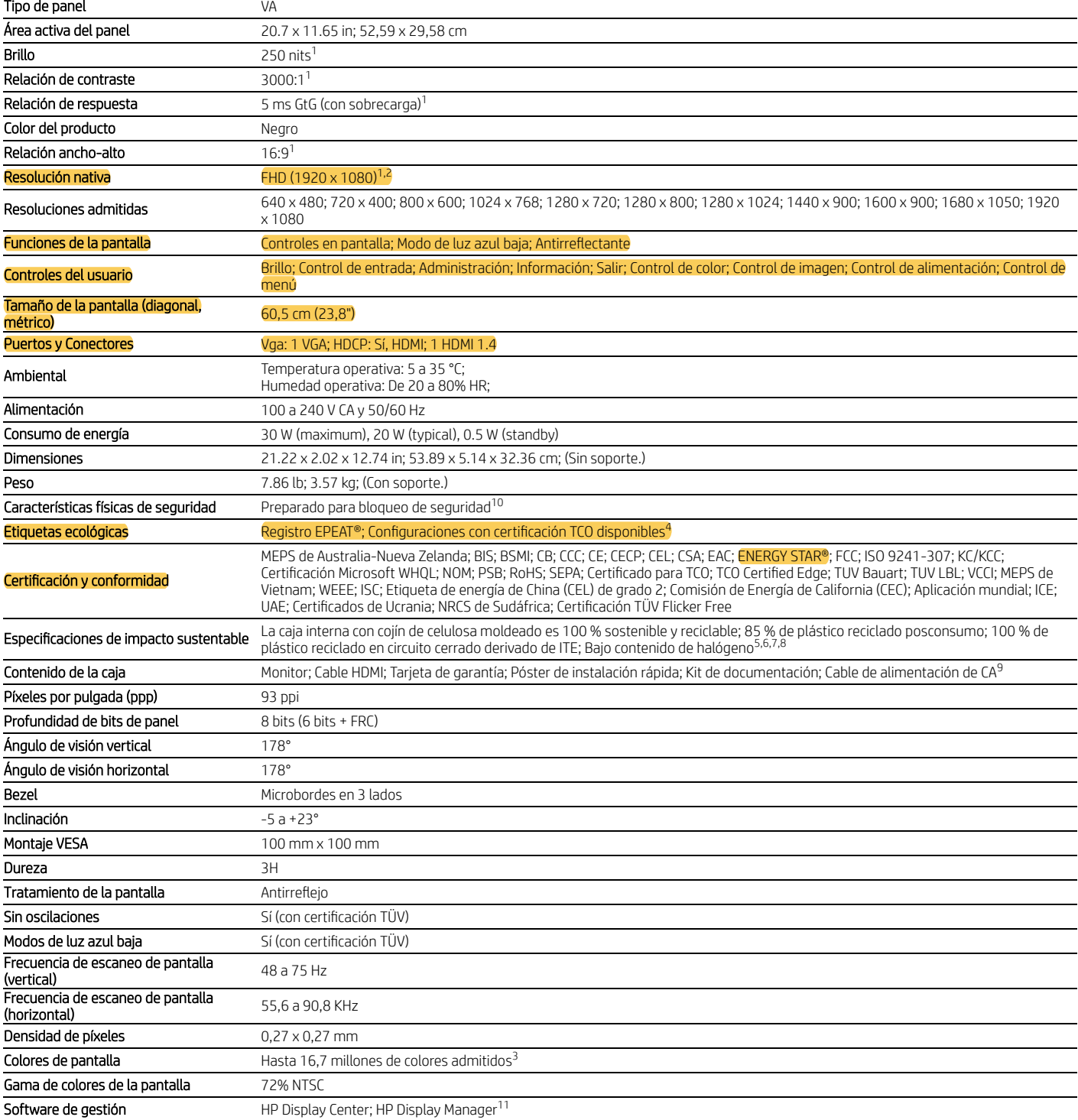

### Monitor FHD HP P24v G5

#### Notas al pie del mensaje

1 2 3 4 5

Todas las especificaciones de desempeño representan las especificaciones normales factilitatas por los fabricates de MP; el desempeño real puede ser superior o inferior.<br>El equipo host requiere Windows 10 o versiones poset

\* Empaque 100 % de cartón corrugado obtenido de fibra recitaldas y certificadas de fuentes sostenibles. Cojines de fibra fabricados con fibra de madera 100 % reciclada y material orgánico. Los cojines de plástico están he 6

7 8 9

#### Notas al pie de especificaciones técnicas

1 2

<sup>1</sup> Todas las especificacions representan las especificaciones tipicas facilitadas por los fabricantes de componentes de HP; el rendimiento real puede ser superior o inferior.<br>4 Se requieren HDM 1.4 o VGA para que el para

3 4

5 6 7 8 9

Visita www.epeat.net para obtener más información.<br><sup>5</sup> El porcentaje de contenido de plástico recidado se basa en la definición establecida en la norma IEEE 1680.1-2018.<br><sup>6</sup> Los cojines de pulpa moldeada están fabricados c

<sup>10</sup> El candado se vende por separado.<br><sup>11</sup> HP Display Center requiere Windows 10 (o versiones posteriores) en el equipo host y se puede adquirir desde la tienda de Windows. 12 Los herrajes de montaje se venden por separado.

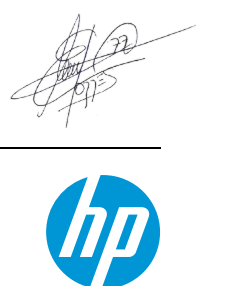

### Suscríbase a las actualizaciones hp.com/go/getupdated

© Copyright 2022 HP Development Company, L.P. La información que contiene este documento está sujeta a cambios sin previo aviso. Las únicas garantías de los productos y servicios de HP quedan establecidas en las declaraciones de garantía expresa que acompañan a dichos productos y servicios. Nada de lo aquí indicado debe interpretarse como una garantía adicional. HP no se responsabiliza de errores u omisiones técnicos o editoriales que puedan existir en este documento.

EPEAT® es una marca comercial registrada de Green Electronics Council. ENERGY STAR® es una marca registrada del Gobierno de Estados Unidos. Julio 2022

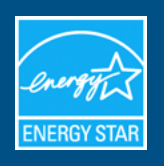

## **ENERGY STAR CERTIFIED Computers**

## HP - HP Z2 Tower G9 Workstation Desktop PC ENERGY STAR : Z2 Tower G9 Workstation Desktop PC

092

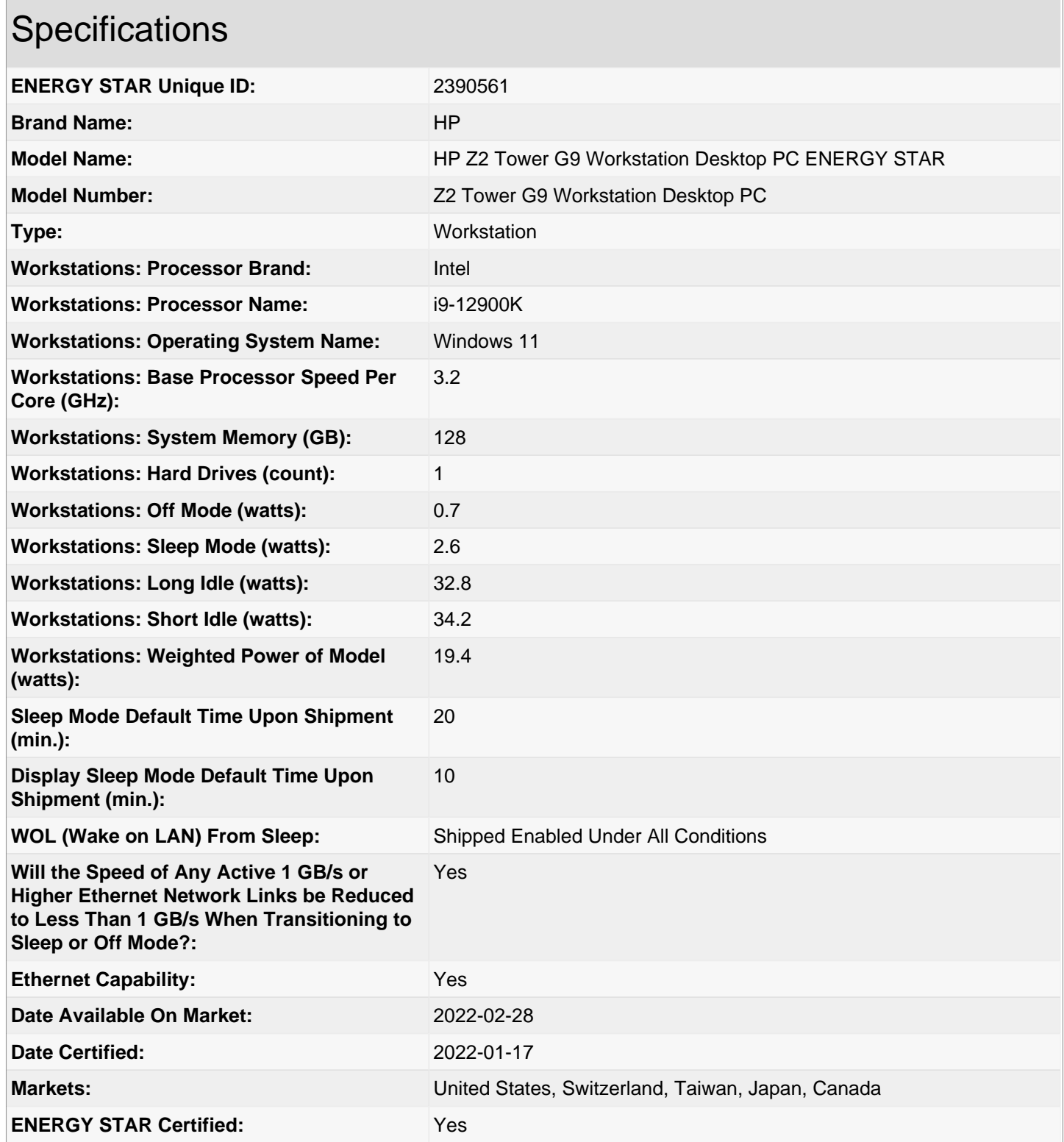

## Additional Model Information

**UPC Codes**

**Captured On:** 04/24/2023

093

编写

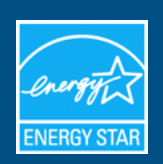

**CERTIFICADO ENERGY STAR pantallas**

## HP - HP P22v G5, HP V22v G5, HP V22ve G5, Monitor HP P22v G5 FHD, Monitor HP V22v G5 FHD, Monitor HP V22ve G5 FHD, HSD-0127-Q: P22v G5, V22v G5, V22ve G5

09.

### Especificaciones

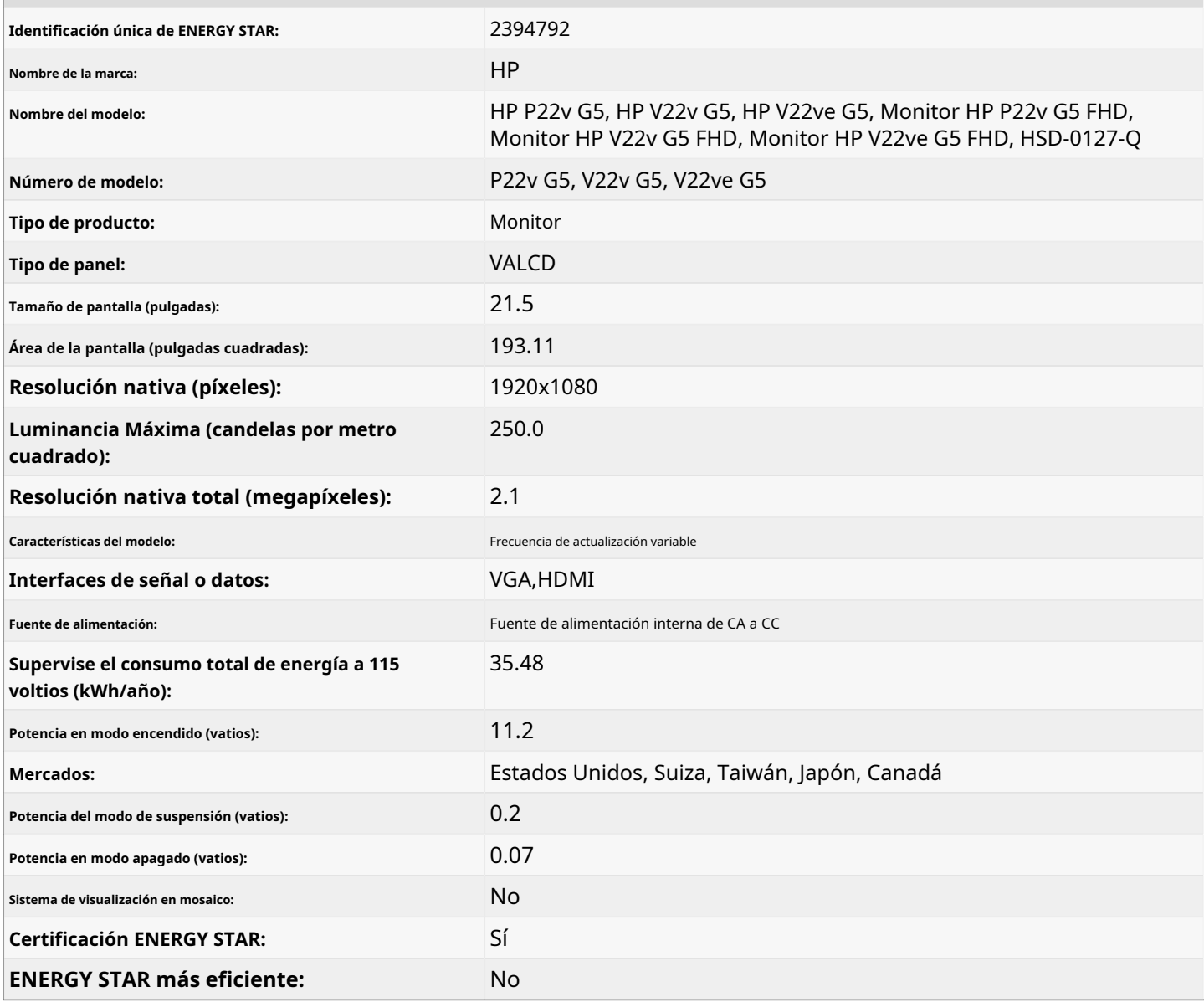

### Información adicional del modelo

**Códigos UPC** 196548128075, 196548193295, 196548759118

**Capturado en:** 15/03/2023

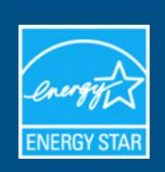

CERTIFICADO ENERGY STAR

**Ordenadores** 

## HP - PC de sobremesa HP Pro SFF 400 G9 (ENERGY STAR): HSC-F003SF

095

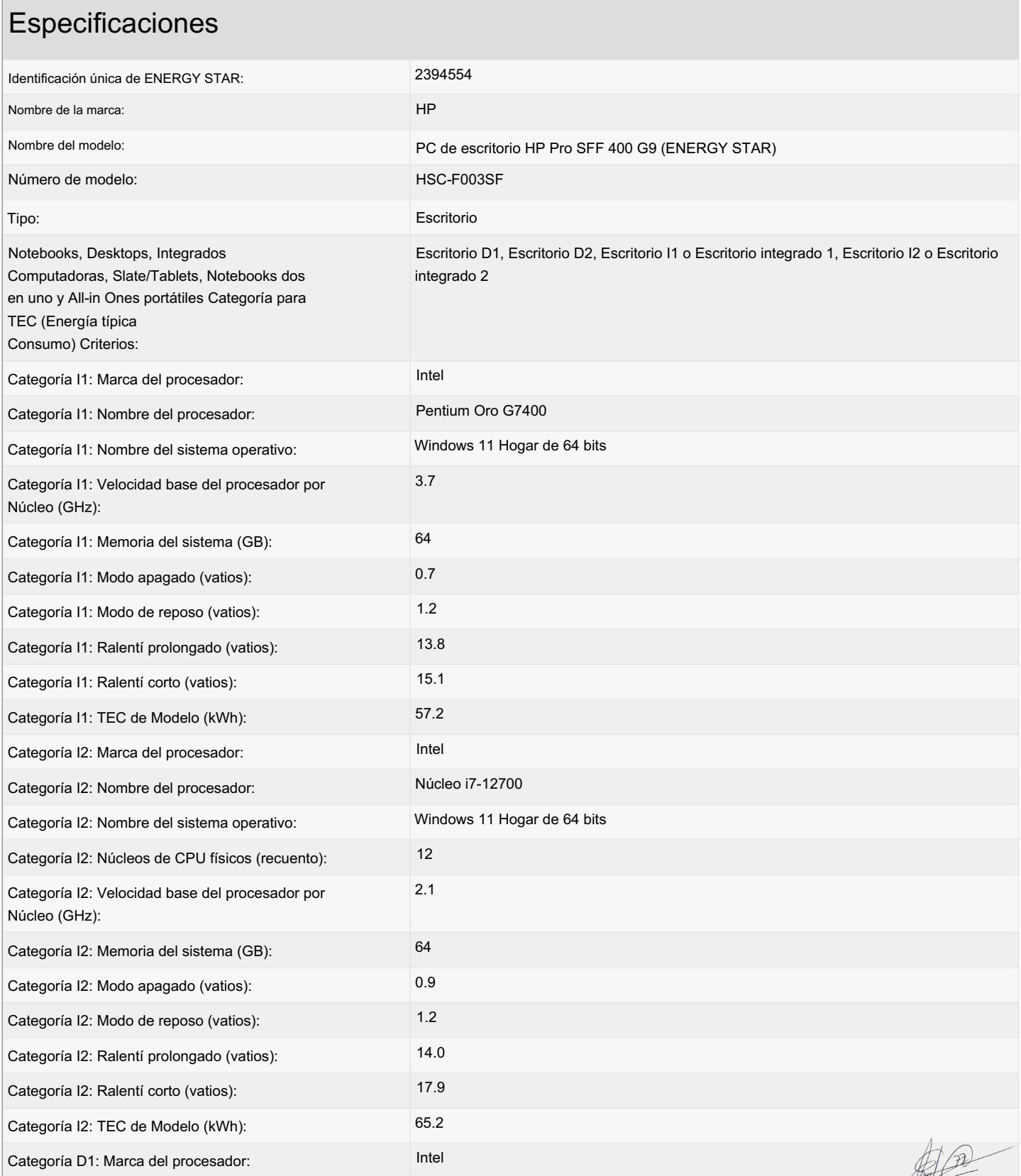

4 pr

### Machine Translated by Google

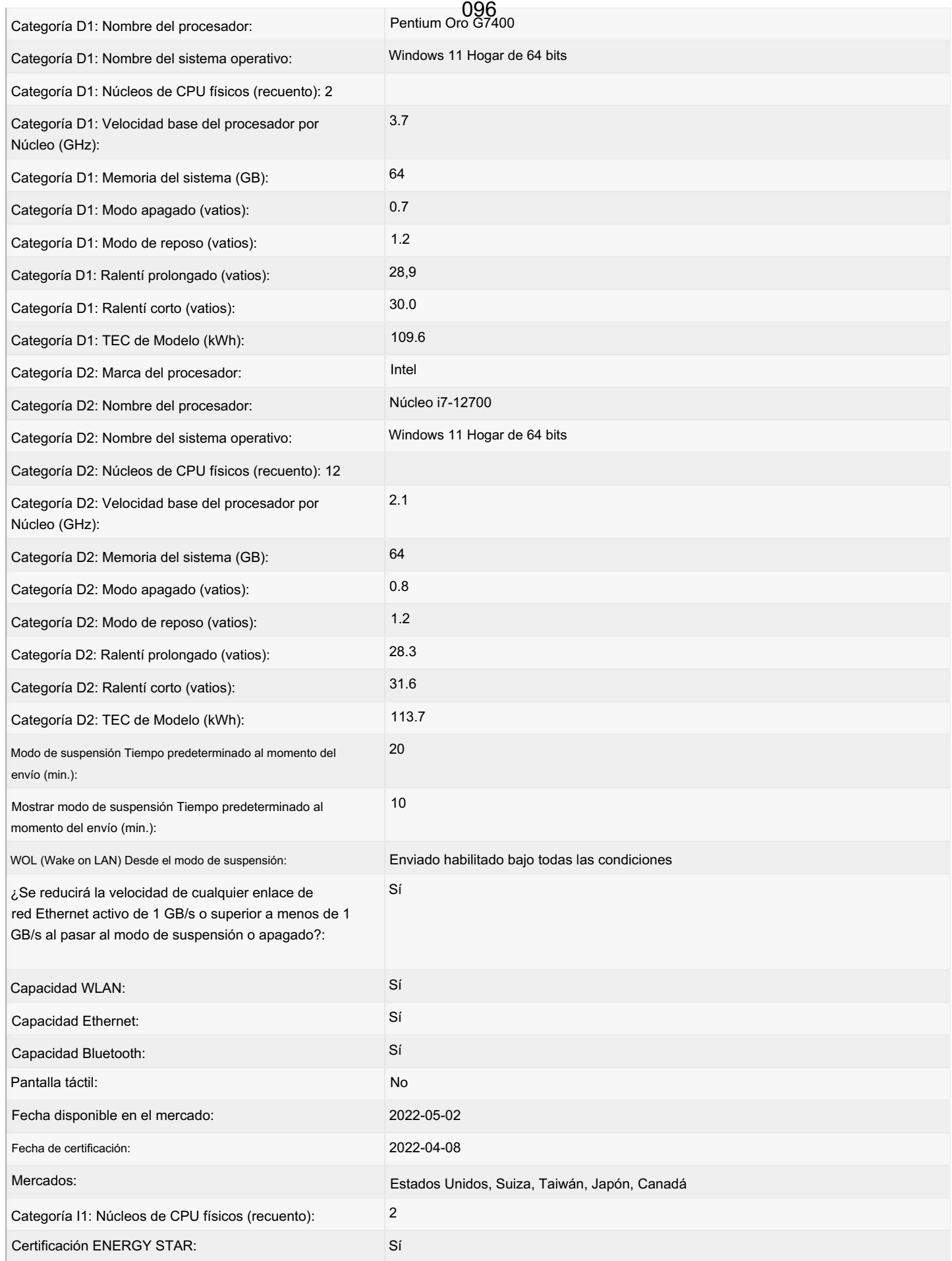

 $\frac{d}{dt}$ 

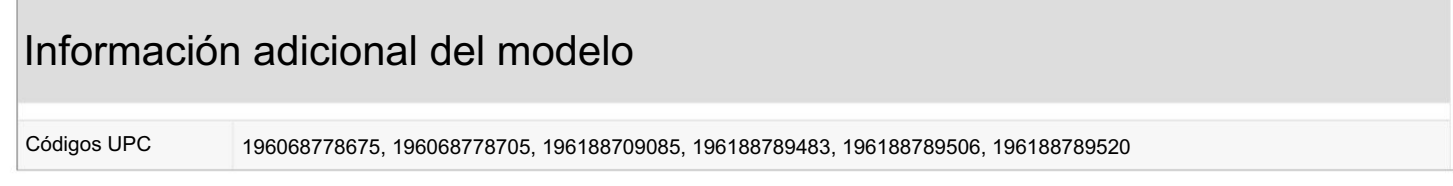

Capturado el: 23/04/2023

解

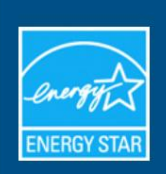

CERTIFICADO ENERGY STAR **Ordenadores** 

## HP - HP ZBook Power 15,6 pulgadas G9X ENERGY STAR : HSN-Q36C

098

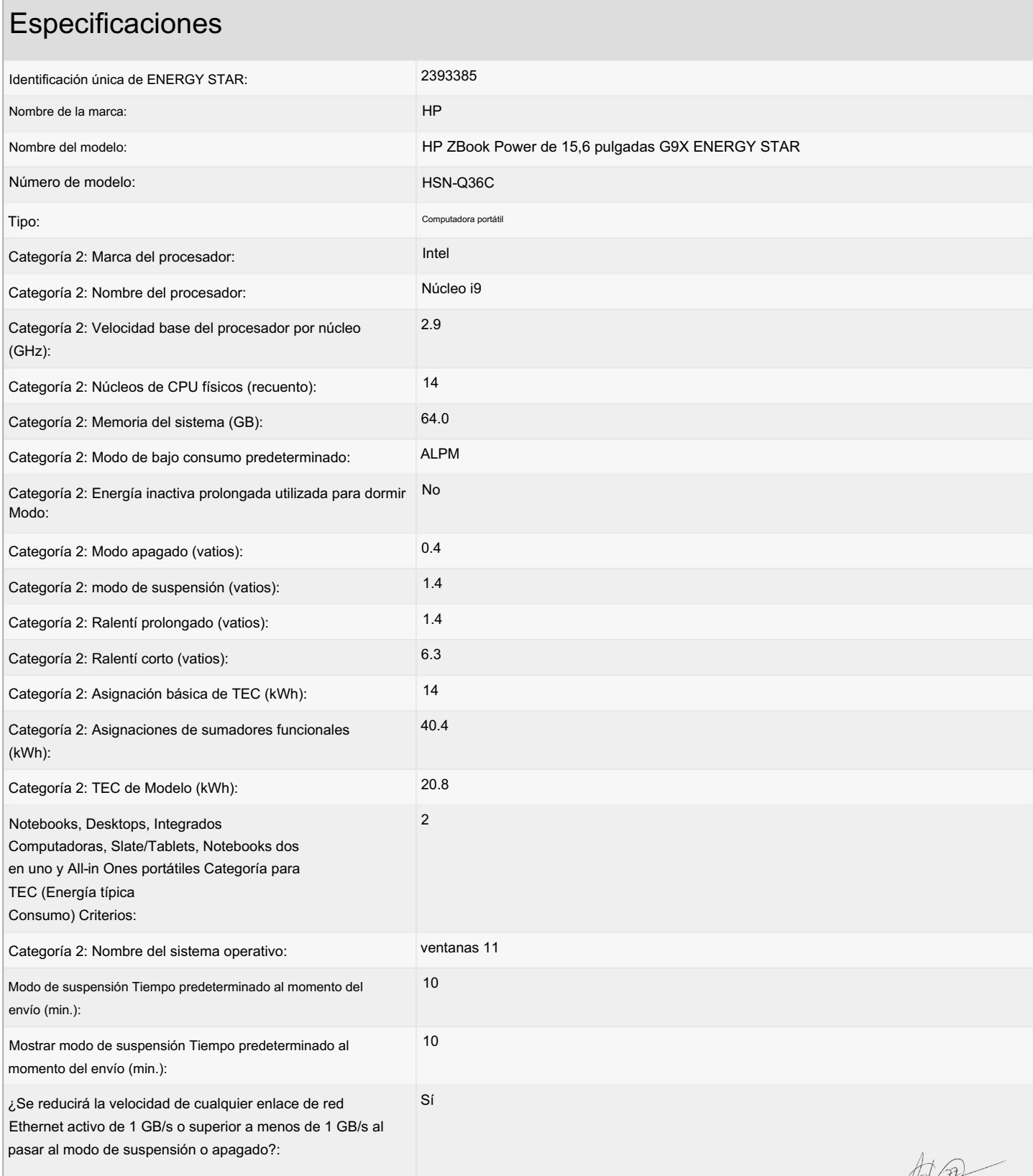

SEPAP

### Machine Translated by Google

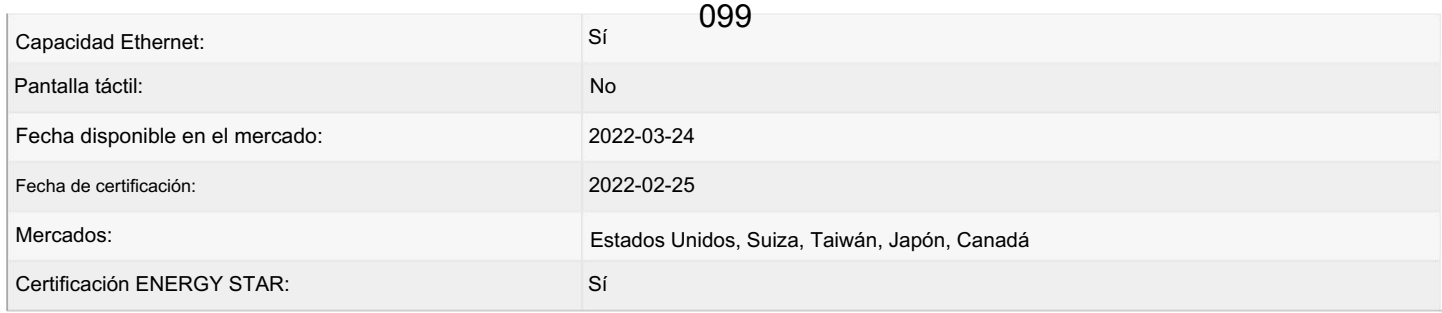

### Información adicional del modelo

HP ZBook Power 15,6 pulgadas G10 ENERGY STAR,,; Estación de trabajo móvil HP ZBook Power G10 de 15,6 pulgadas ENERGY STAR,,; Estación de trabajo móvil HP ZBook Power G9 de 15,6 pulgadas ENERGY STAR,,

197192044827 Códigos UPC

> Capturado el: 24/04/2023

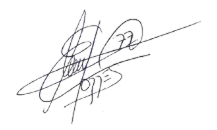

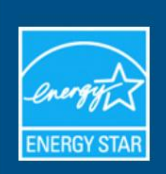

CERTIFICADO ENERGY STAR

**Ordenadores** 

## HP - 1) PC portátil HP 250 G9 de 15,6 pulgadas ENERGY STAR: 1) 250 G9

100

#### Categoría 1: Marca del procesador: No 21.0 0.2 Intel Categoría 1: Asignación básica de TEC (kWh): Categoría 2: Memoria del sistema (GB): Categoría 2: Velocidad base del procesador por núcleo Nombre del modelo: 6 Categoría 1: TEC de Modelo (kWh): (GHz): 6.1 Modo de sueño 1) PC portátil HP 250 G9 de 15,6 pulgadas ENERGY STAR Categoría 1: modo de suspensión (vatios): Categoría 1: Nombre del procesador: Categoría 1: Energía inactiva prolongada utilizada para dormir Intel Categoría 2: Modo apagado (vatios): Núcleo i3 0.1 Categoría 2: Modo de bajo consumo predeterminado: 1) 250G9 Categoría 1: Ralentí prolongado (vatios): (GHz): Categoría 1: Núcleos de CPU físicos (recuento): No 8 1.2 0.8 10 2392858 Número de modelo: dieciséis Categoría 2: Marca del procesador: 19.2 Categoría 2: Energía inactiva prolongada utilizada para dormir Computadora portáti Categoría 1: Ralentí corto (vatios): Categoría 2: Núcleos de CPU físicos (recuento): Modo: Núcleo i7 Identificación única de ENERGY STAR: Categoría 1: Memoria del sistema (GB): Categoría 1: Velocidad base del procesador por núcleo 2.6  $320$ Tipo: Modo de sueño Categoría 2: Nombre del procesador: Nombre de la marca: Categoría 1: Modo de bajo consumo predeterminado: Categoría 1: Asignaciones de sumadores funcionales (kWh): Modo: HP Categoría 1: Modo apagado (vatios): 1.7 Especificaciones

0.8

4.1

Categoría 2: modo de suspensión (vatios):

Categoría 2: Ralentí prolongado (vatios):

### Machine Translated by Google

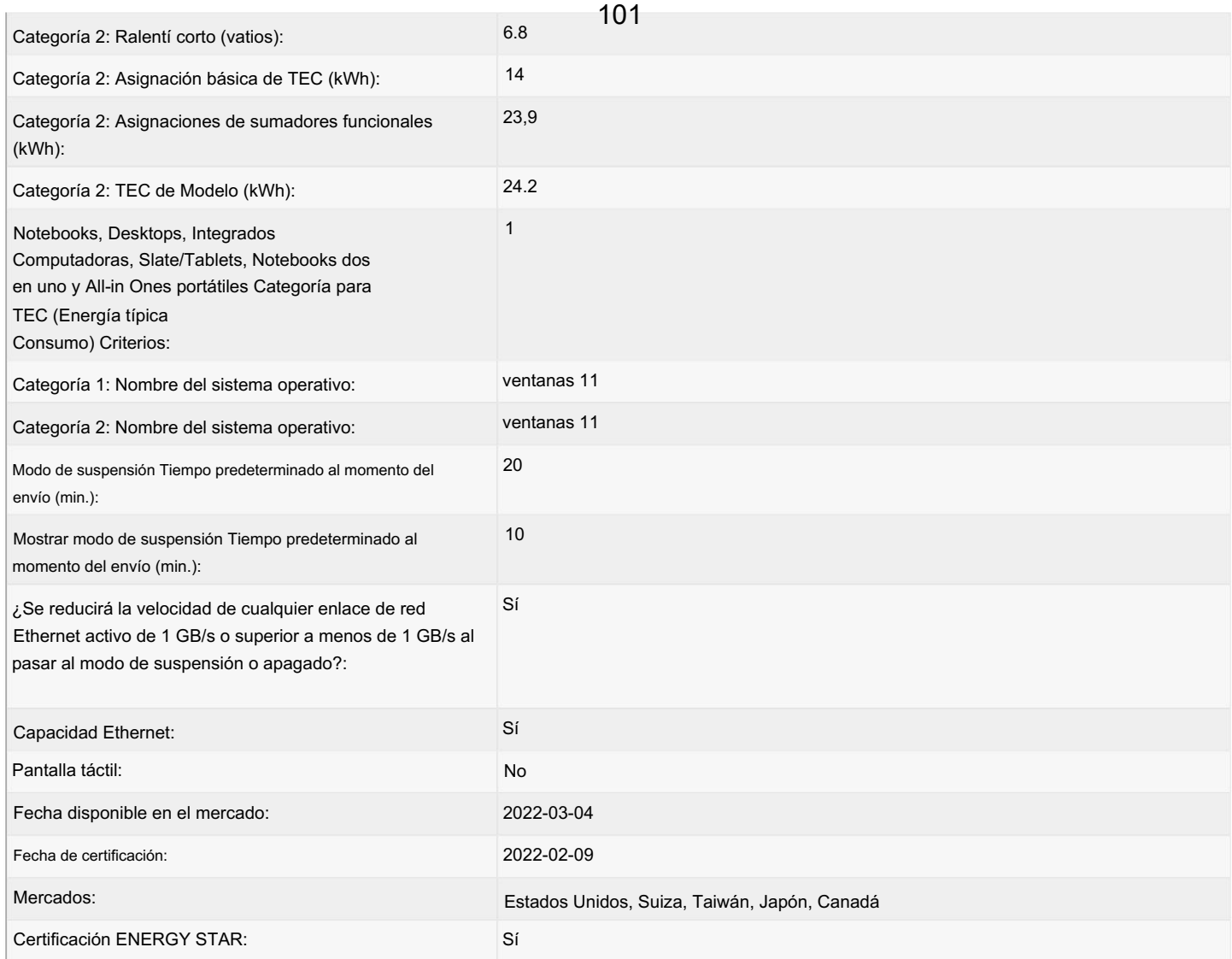

### Información adicional del modelo

1) PC portátil HP 250 G9 de 15,6 pulgadas ENERGY STAR, 2) 256 G9; 2) PC portátil HP 256 G9 de 15,6 pulgadas ENERGY STAR; HP 250 G9 ENERGY STAR,,; PC portátil HP 256 G9 de 15,6 pulgadas ENERGY STAR,,; HP 256 G9 ENERGY STAR,,

196188691199 196188691236 196188691250 196188691281 196188691298 196188691311 196188691342 196188691373 196188691413 188691441, 196548086900, 196548086924 Códigos UPC

> Capturado el: 24/04/2023

解

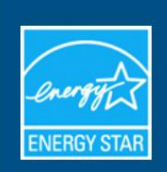

CERTIFICADO ENERGY STAR **Ordenadores** 

## Apple - iMac de 24 pulgadas: A2438

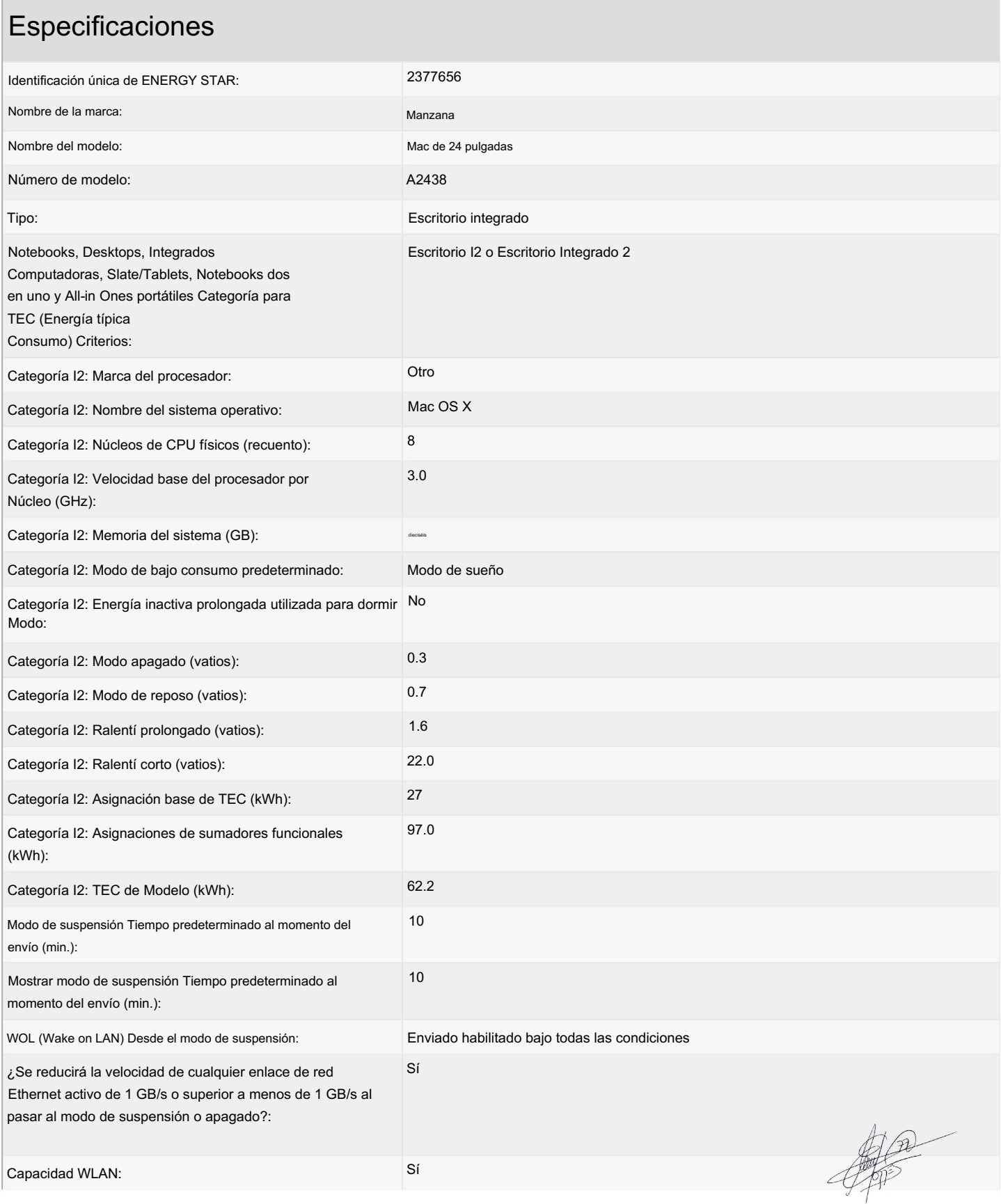

102

### Machine Translated by Google

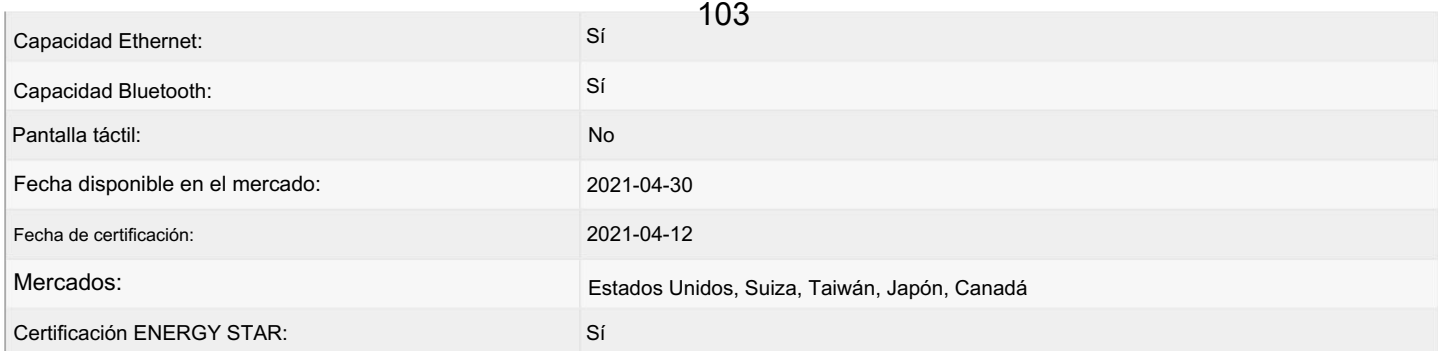

### Información adicional del modelo

iMac de 24 pulgadas con cuatro puertos, A2438, MGPC3, MGPD3, MGPF3, MGPG3, MGPH3, MGPJ3, MGPK3, MGPL3, MGPM3, MGPN3, MGPP3, MGPQ3, MGPR3, MGPT3, MGPW3, MGPX3, MGPY3, MGQ03, MGQ13, MGQ23, MGQ33, MGQ43, 3G, Z13H y Z13J MGQ53, MGQ63, MGQ73, MGQ83, MGQ93, MGQA3, MJ553, MJVN3, Z12Q, Z12R, Z12S, Z12T, Z12U, Z12V, Z12W, Z12X, Z12Y, Z12Z, Z130, Z131, Z132, Z133, Z134, Z135, Z136, Z137, Z138, Z139, Z13A, Z13B, Z13C, Z13E, Z13F, Z1

#### Códigos UPC

194252122501, 194252122945, 194252123386, 194252123829, 194252124260, 194252124703, 194252125144, 194252125588, 194252126028, 194252126462, 194252126905, 194252127346, 194252127780, 194252128220, 194252128459, 194252128466, 194252128473, 194252128480, 194252128497, 194252128503, 194252128510, 194252128527, 194252128534, 194252128541, 194252128558, 194252128565, 194252128572, 194252128589, 194252439623, 194252444825, 194252544662, 194252544679, 194252544716, 194252544730, 194252544747, 194252544778, 194252544785, 194252544815, 194252544822, 194252544853, 194252544860, 194252544877, 194252544891, 194252544907, 194252544914, 194252544938, 194252544945, 194252545003, 194252545041, 194252545089, 194252545126, 194252720165, 194252720172

> Capturado el: 14/03/2023

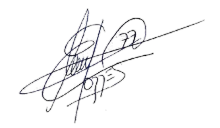

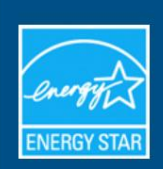

CERTIFICADO ENERGY STAR pantallas

# HP - Monitor HP P24 G5 FHD : Monitor HP P24 G5 FHD

104

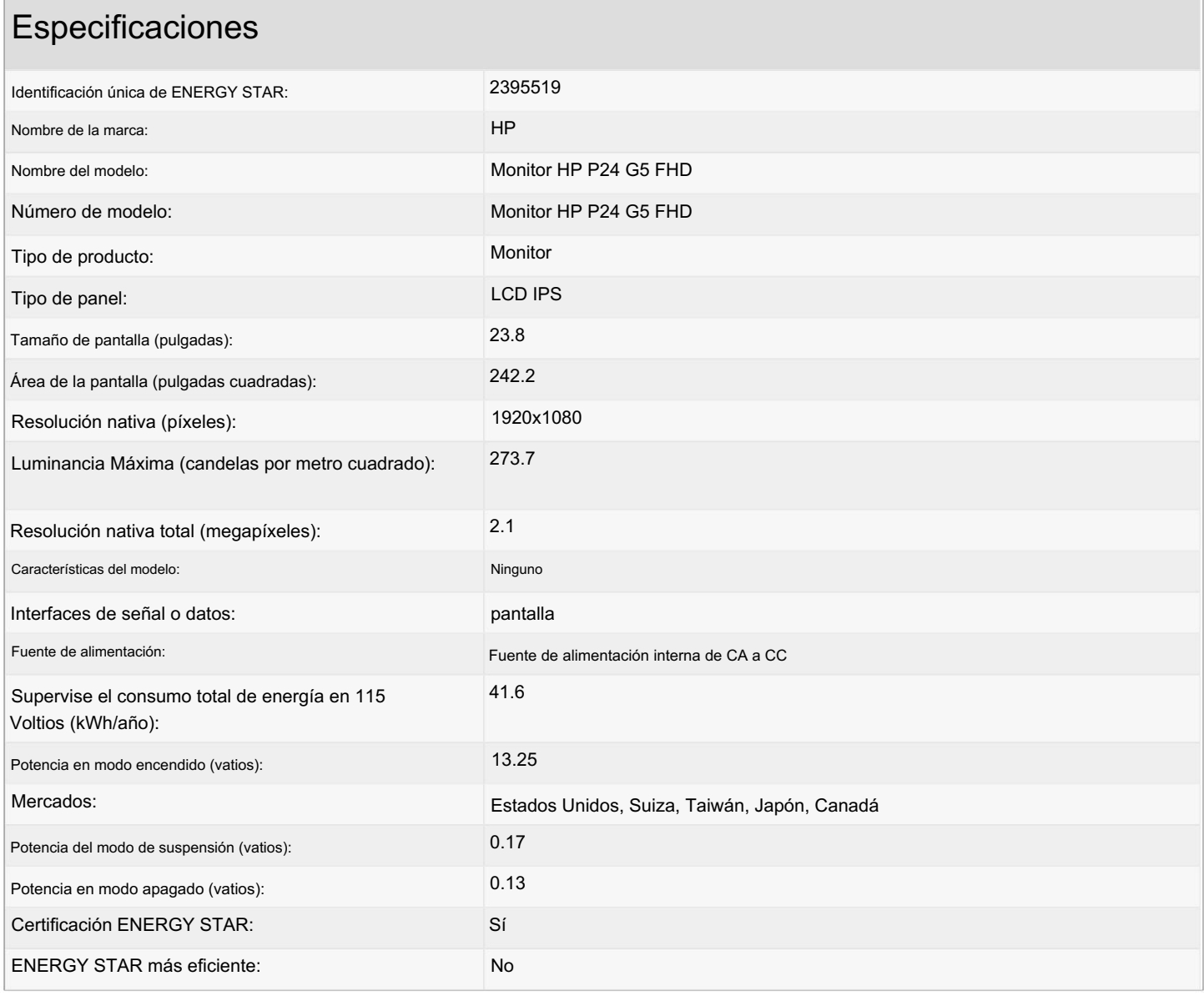

### Información adicional del modelo

,P24h G5,; ,V24ie G5, monitor HP P24h G5 FHD; Monitor HP P24h G5 FHD, Monitor HP V24ie G5 FHD; HP V24ie G5 Monitor FHD, P24 G5,

Códigos UPC

Capturado el: 14/03/2023

DE BENEFICIOS

[ACCESO](https://www.epeat.net/Account/Login)

**[VOLVER A BUSCAR](https://www.epeat.net/computers-and-displays-search-result/page-1/size-25?countryId=127&manufacturerId=345&productName=Z2%20Tower&epeatRatingId=1&epeatRatingId=2&epeatRatingId=3&productStatusId=1&productTypeId=185437)**

### **PC de sobremesa HP Z2 Tower G9 Workstation ENERGY STAR**

DE EPEAT

Resumen del producto:

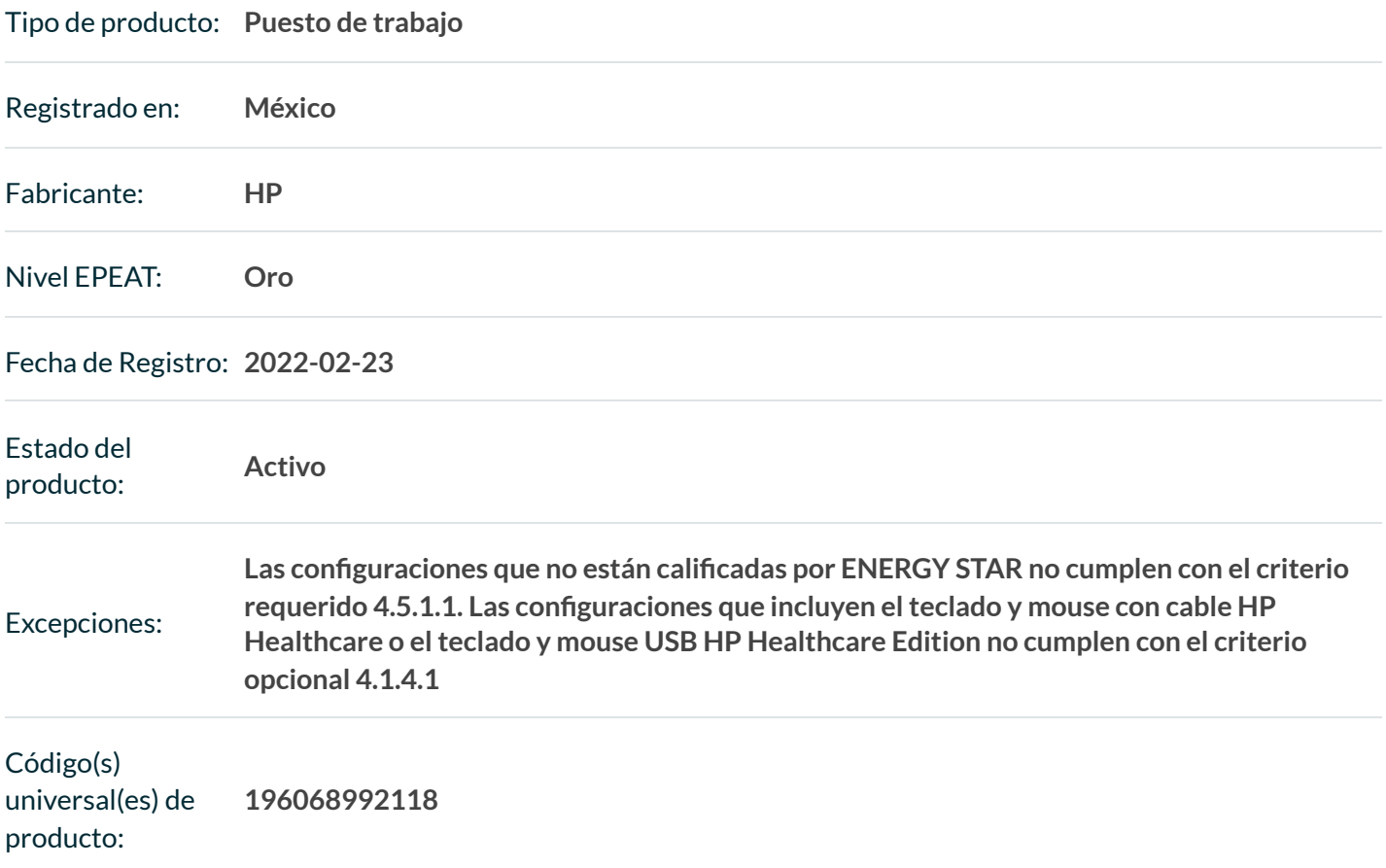

**Es posible que no se incluyan aquí todos los identificadores únicos de productos existentes para este producto. Si el identificador de producto único que está buscando no se encuentra en la lista, comuníquese con la EPEAT** en EPEAT@GEC.org.

**RESUMEN DE PRODUCTOS DE EXPORTACIÓN**

EPEAT Tier Score Detail

### 24/4/23, 16:22 HP Z2 Tower G9 Workstation Desktop PC ENERGY STAR | EPEAT Registry

For a product to be listed on the EPEAT Registry, it must, at a minimum, meet the applicable "required" criteria. 106Click here to see a list of the required criteria for this product category.

### This product has met the necessary required criteria.

Along with required criteria, products can also meet optional criteria and score optional points. It is not required for a product to achieve any optional points.

Products that meet all required criteria and achieve **less than 50%** of the optional points are rated at **EPEAT Bronze**

Products that meet all required criteria and achieve **50 - 74%** of the optional points are rated at **EPEAT Silver**

Products that meet all required criteria and achieve **75 - 100%** of the optional points are rated at **EPEAT Gold**

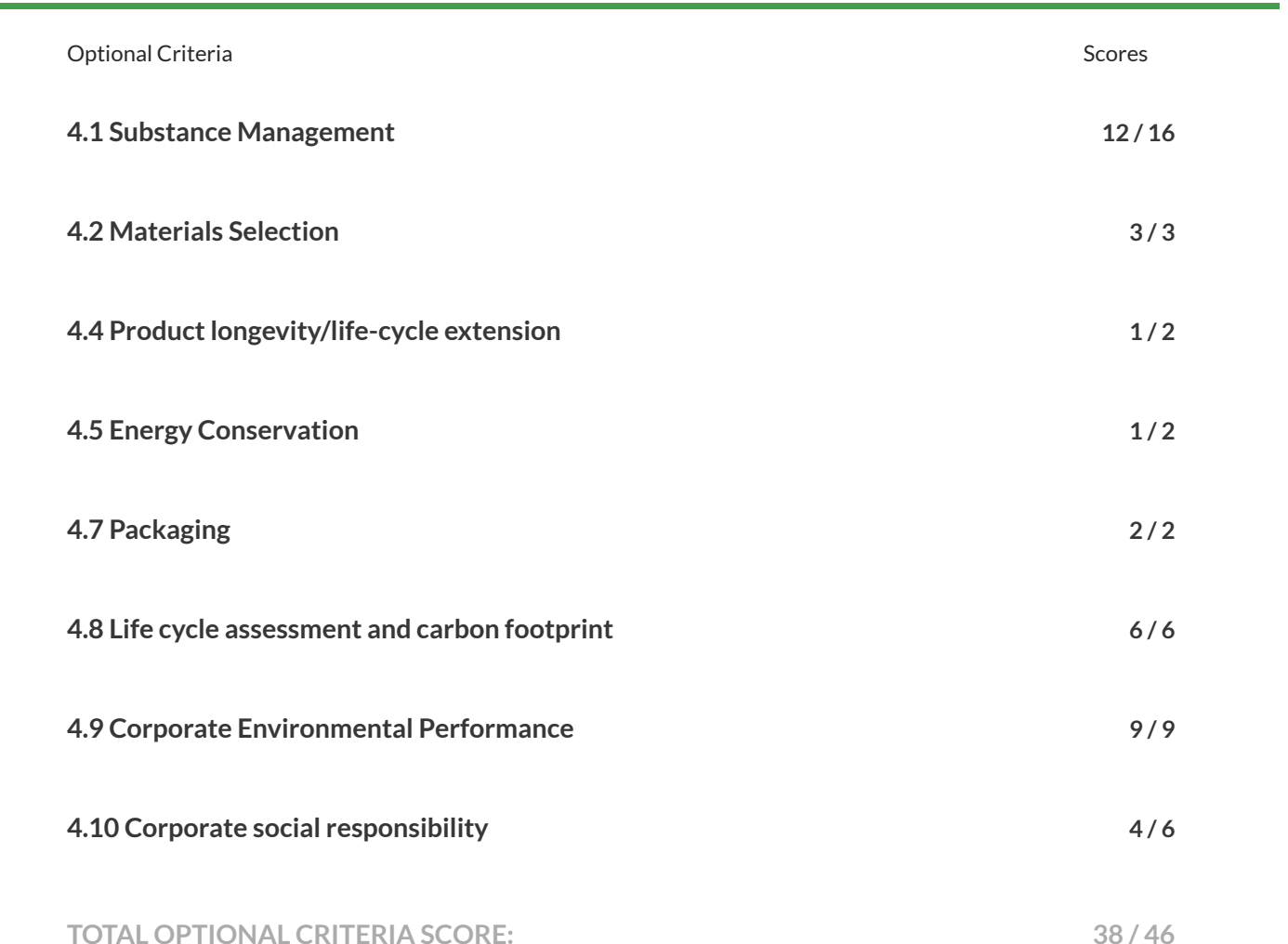

**The optional criteria for this product category and optional points achieved by this product are listed below.**

#### 24/4/23, 16:22 HP Z2 Tower G9 Workstation Desktop PC ENERGY STAR | EPEAT Registry 107

Please note that it is not required for a product to achieve any optional points.

Some optional criteria may not be applicable to a product. Optional criteria that are not applicable (N/A) to the product are not included in the Total Optional Criteria Score, and are not reflected above.

Forany questions, comments, or feedback regarding the EPEAT Registry, please contact us.

[EPEAT REGISTRY PRIVACY POLICY](https://globalelectronicscouncil.org/wp-content/uploads/epeatregistryprivacypolicy.pdf) [EPEAT REGISTRY TERMS OF USE](https://globalelectronicscouncil.org/wp-content/uploads/epeatregistrytermsofuse.pdf)

Sign up for regular updates: **[STAY CONNECTED](https://mailchi.mp/globalelectronicscouncil.org/purchaser-newsletter-signup)**

24/4/23, 16:09 HP P22v G5 FHD Monitor | EPEAT Registry [HOGAR](https://www.epeat.net/) [ACERCA](https://www.epeat.net/about-epeat) DE EPEAT [ANUNCIOS](https://www.epeat.net/announcements) [CALCULADORA](https://www.epeat.net/calculators) DE BENEFICIOS 108

[CONTÁCTENOS](https://globalelectronicscouncil.org/contact)

[ACCESO](https://www.epeat.net/Account/Login)

**[VOLVER A BUSCAR](https://www.epeat.net/computers-and-displays-search-result/page-1/size-25?countryId=127&manufacturerId=345&productName=P22V&epeatRatingId=1&epeatRatingId=2&epeatRatingId=3&productStatusId=1&productTypeId=185435)**

### <span id="page-133-0"></span>**Monitor HP P22v G5 FHD**

Resumen del producto:

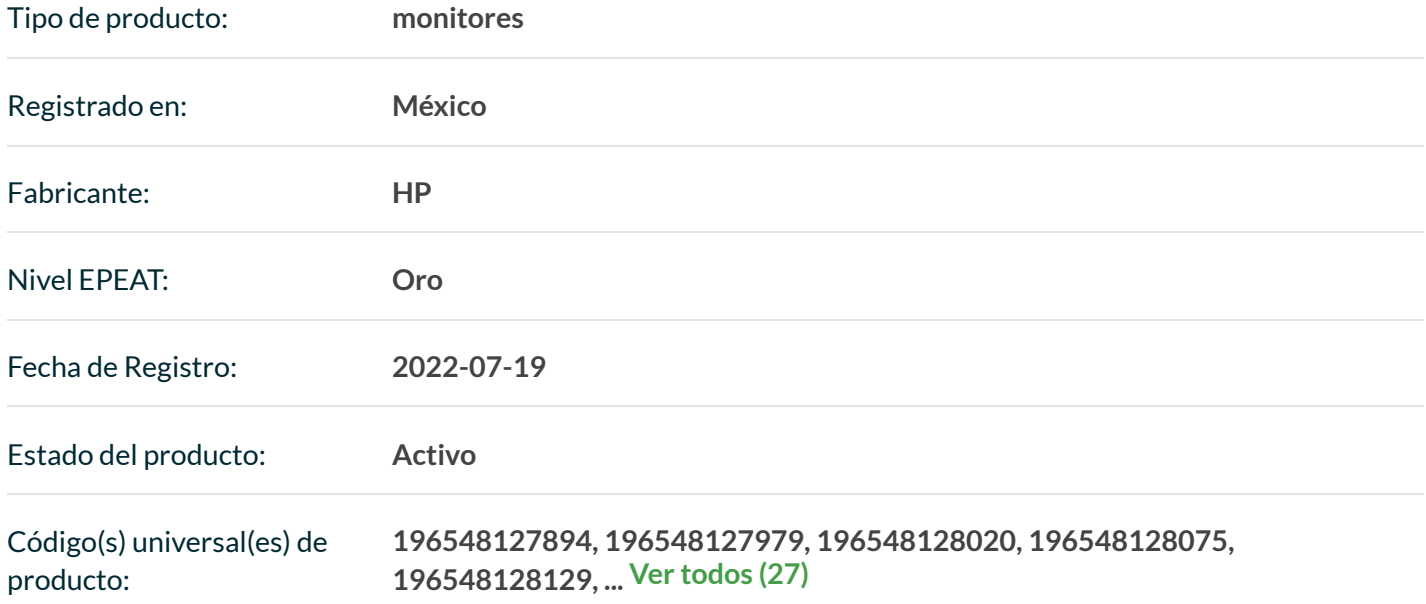

**Es posible que no se incluyan aquí todos los identificadores únicos de productos existentes para este producto. Si el identificador de producto único que está buscando no se encuentra en la lista, comuníquese con la EPEAT** en EPEAT@GEC.org.

**RESUMEN DE PRODUCTOS DE EXPORTACIÓN**

Detalle de puntaje de nivel EPEAT

Para que un producto se incluya en el Registro EPEAT, debe, como mínimo, cumplir con los criterios "requeridos" aplicables. Haga clic aquí para ver una lista de los criterios requeridos para esta categoría de producto.

**Este producto ha cumplido con los criterios requeridos necesarios.** 

Junto con los criterios obligatorios, los productos también pueden cumplir criterios opcionales y obtener puntos opcionales. No se requiere que un producto logre ningún punto opcional.

### 24/4/23, 16:09 HP P22v G5 FHD Monitor | EPEAT Registry

109

Los productos que cumplen con todos los criterios requeridos y logran **menos del 50 %** de los puntos opcionales se clasifican en

### **EPEAT Bronce**

Los productos que cumplen con todos los criterios requeridos y logran **entre el 50 y el 74 %** de los puntos opcionales se clasifican en

### **EPEAT Silver**

Los productos que cumplen con todos los criterios requeridos y logran **entre el 75 y el 100 %** de los puntos opcionales se clasifican en **EPEAT Gold**

**Los criterios opcionales para esta categoría de producto y los puntos opcionales logrados por este producto se enumeran a continuación.**

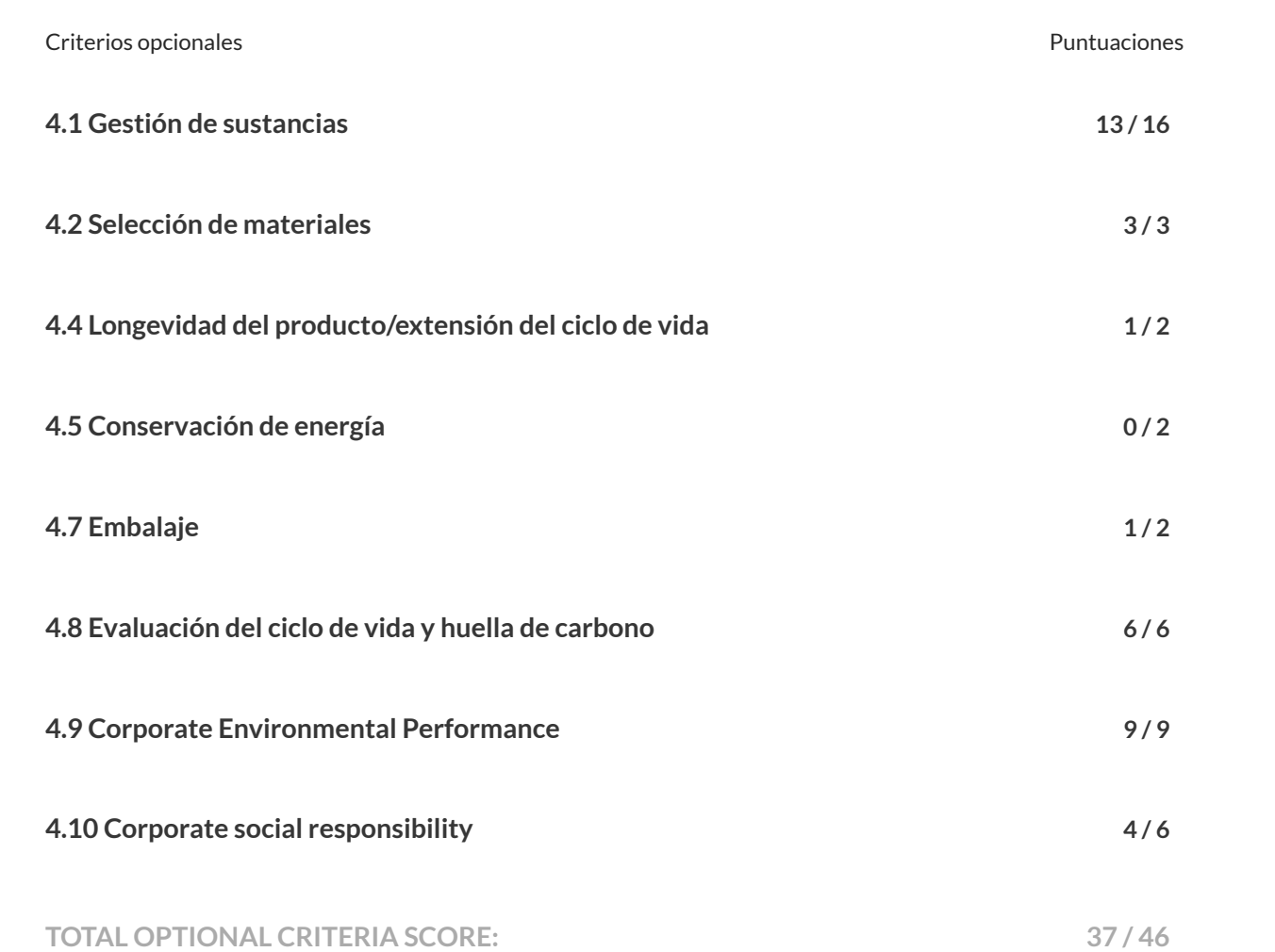

Please note that it is not required for a product to achieve any optional points.

Some optional criteria may not be applicable to a product. Optional criteria that are not applicable (N/A) to the product are not included in the Total Optional Criteria Score, and are not reflected above.

24/4/23, 16:09 HP P22v G5 FHD Monitor | EPEAT Registry 110<br>.Forany questions, comments, or feedback regarding the EPEAT Registry, please contact us

[EPEAT REGISTRY PRIVACY POLICY](https://globalelectronicscouncil.org/wp-content/uploads/epeatregistryprivacypolicy.pdf) [EPEAT REGISTRY TERMS OF USE](https://globalelectronicscouncil.org/wp-content/uploads/epeatregistrytermsofuse.pdf)

Sign up for regular updates: **[STAY CONNECTED](https://mailchi.mp/globalelectronicscouncil.org/purchaser-newsletter-signup)**

[HOGAR](https://www.epeat.net/) [ACERCA](https://www.epeat.net/about-epeat) DE EPEAT

[ANUNCIOS](https://www.epeat.net/announcements) [CALCULADORA](https://www.epeat.net/calculators) DE BENEFICIOS [CONTÁCTENOS](https://globalelectronicscouncil.org/contact)

[ACCESO](https://www.epeat.net/Account/Login)

**[VOLVER A BUSCAR](https://www.epeat.net/computers-and-displays-search-result/page-1/size-25?countryId=127&manufacturerId=345&productName=400%20G9&epeatRatingId=1&epeatRatingId=2&epeatRatingId=3&productStatusId=1&productTypeId=185441)**

Resumen del producto:

### <span id="page-136-0"></span>**PC de sobremesa HP Pro SFF 400 G9 ENERGY STAR**

111

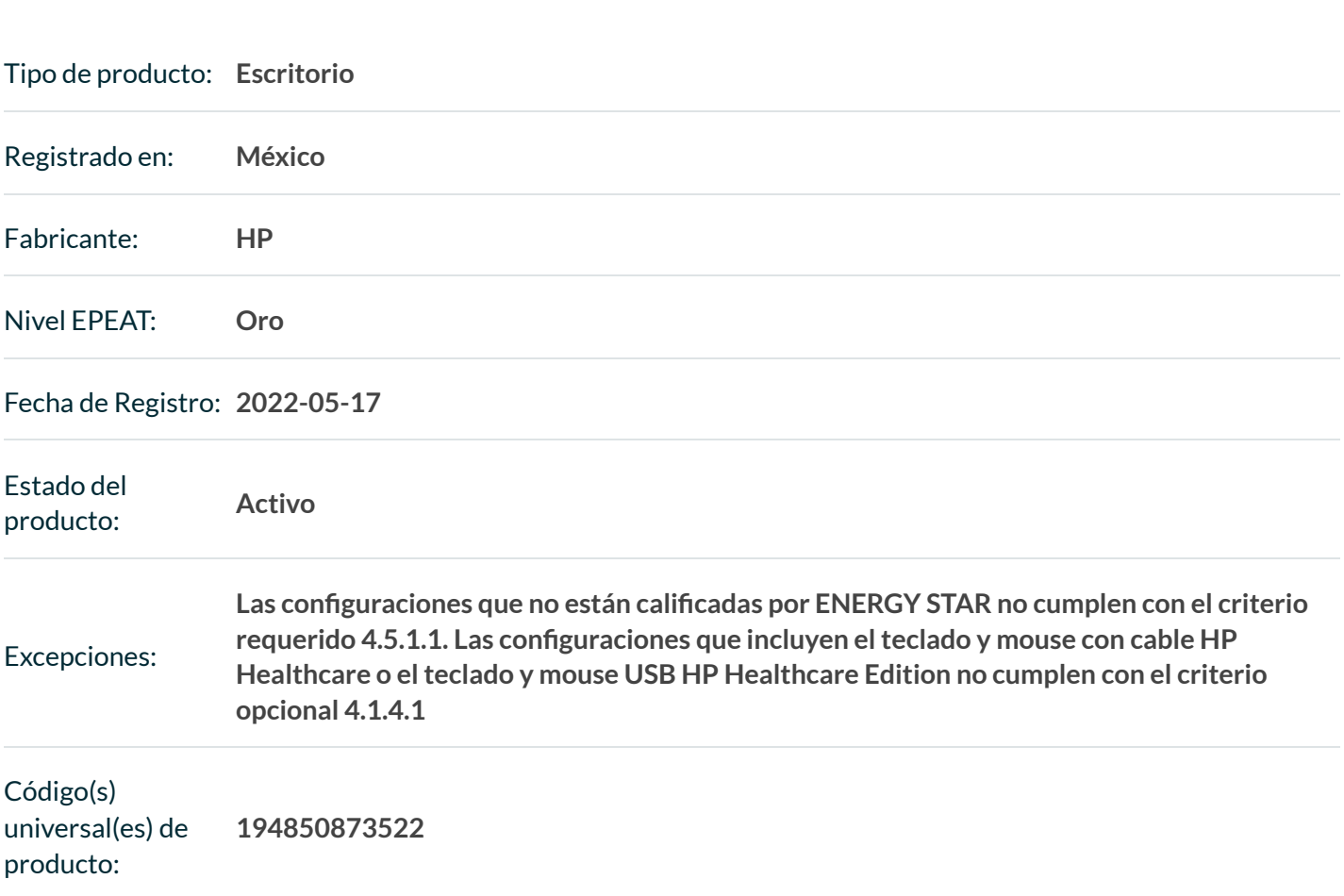

**Es posible que no se incluyan aquí todos los identificadores únicos de productos existentes para este producto. Si el identificador de producto único que está buscando no se encuentra en la lista, comuníquese con la EPEAT** en EPEAT@GEC.org.

**RESUMEN DE PRODUCTOS DE EXPORTACIÓN**

Detalle de puntaje de nivel EPEAT

### 24/4/23, 20:59 HP Pro SFF 400 G9 Desktop PC ENERGY STAR | EPEAT Registry

Para que un producto se incluya en el Registro EPEAT, debe, como mínimo, cumplir con los criterios "requeridos" 112aplicables. Haga clic aquí para ver una lista de los criterios requeridos para esta categoría de producto.

### **Este producto ha cumplido con los criterios requeridos necesarios.**

Junto con los criterios obligatorios, los productos también pueden cumplir criterios opcionales y obtener puntos opcionales. No se requiere que un producto logre ningún punto opcional.

Los productos que cumplen con todos los criterios requeridos y logran **menos del 50 %** de los puntos opcionales se clasifican en

### **EPEAT Bronce**

Los productos que cumplen con todos los criterios requeridos y logran **entre el 50 y el 74 %** de los puntos opcionales se clasifican en

### **EPEAT Silver**

Los productos que cumplen con todos los criterios requeridos y logran **entre el 75 y el 100 %** de los puntos opcionales se clasifican en

### **EPEAT Gold**

**Los criterios opcionales para esta categoría de producto y los puntos opcionales logrados por este producto se enumeran a continuación.**

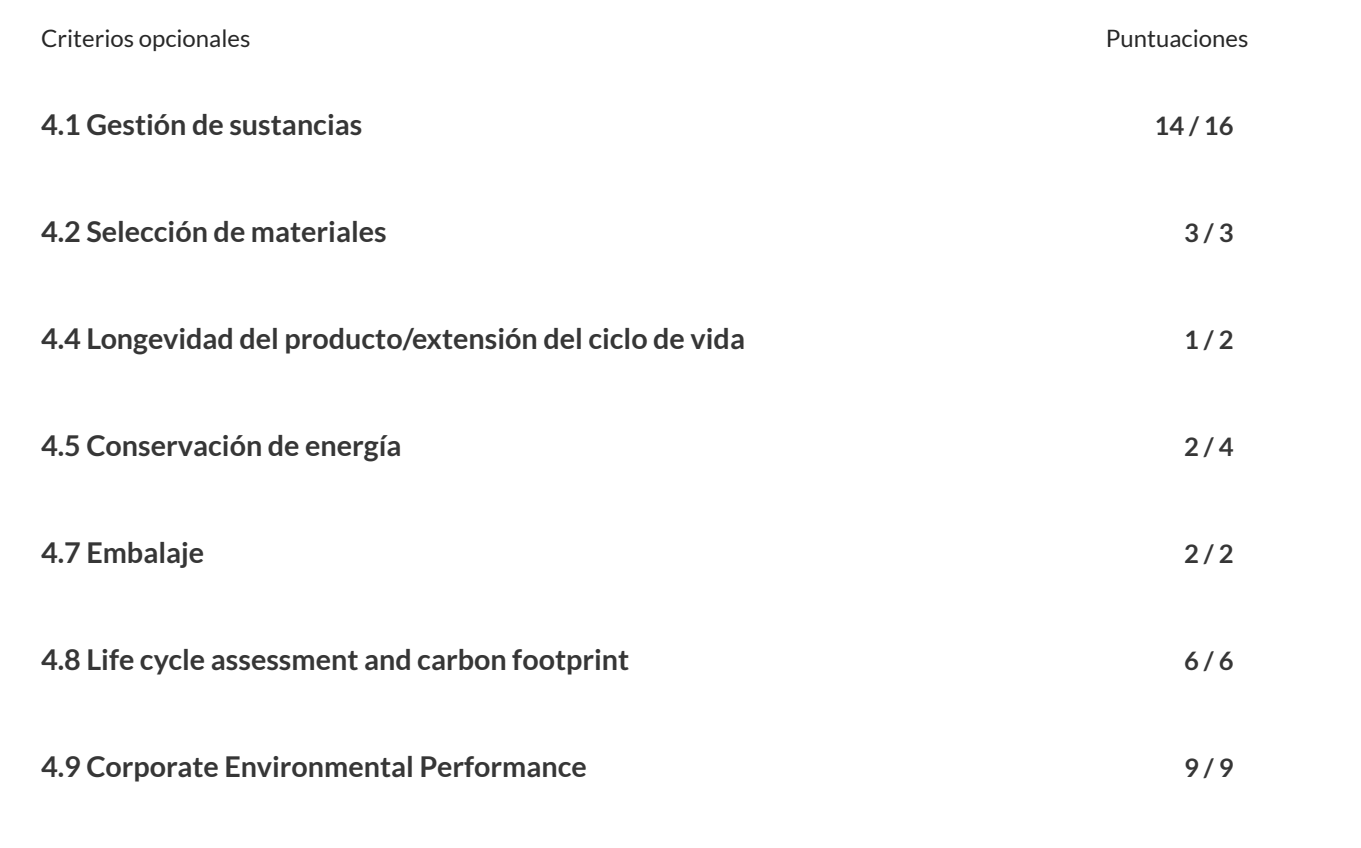

**4.10 Corporate social responsibility 4 / 6**

#### 24/4/23, 20:59 HP Pro SFF 400 G9 Desktop PC ENERGY STAR | EPEAT Registry 113

**TOTAL OPTIONAL CRITERIA SCORE: 41 / 48**

Please note that it is not required for a product to achieve any optional points.

Some optional criteria may not be applicable to a product. Optional criteria that are not applicable (N/A) to the product are not included in the Total Optional Criteria Score, and are not reflected above.

Forany questions, comments, or feedback regarding the EPEAT Registry, please contact us.

[EPEAT REGISTRY PRIVACY POLICY](https://globalelectronicscouncil.org/wp-content/uploads/epeatregistryprivacypolicy.pdf) [EPEAT REGISTRY TERMS OF USE](https://globalelectronicscouncil.org/wp-content/uploads/epeatregistrytermsofuse.pdf)

Sign up for regular updates: **[STAY CONNECTED](https://mailchi.mp/globalelectronicscouncil.org/purchaser-newsletter-signup)**

24/4/23, 16:09 HP P22v G5 FHD Monitor | EPEAT Registry [HOGAR](https://www.epeat.net/) [ACERCA](https://www.epeat.net/about-epeat) DE EPEAT [ANUNCIOS](https://www.epeat.net/announcements) [CALCULADORA](https://www.epeat.net/calculators) DE BENEFICIOS 114

[CONTÁCTENOS](https://globalelectronicscouncil.org/contact)

[ACCESO](https://www.epeat.net/Account/Login)

**[VOLVER A BUSCAR](https://www.epeat.net/computers-and-displays-search-result/page-1/size-25?countryId=127&manufacturerId=345&productName=P22V&epeatRatingId=1&epeatRatingId=2&epeatRatingId=3&productStatusId=1&productTypeId=185435)**

## <span id="page-139-0"></span>**Monitor HP P22v G5 FHD**

Resumen del producto:

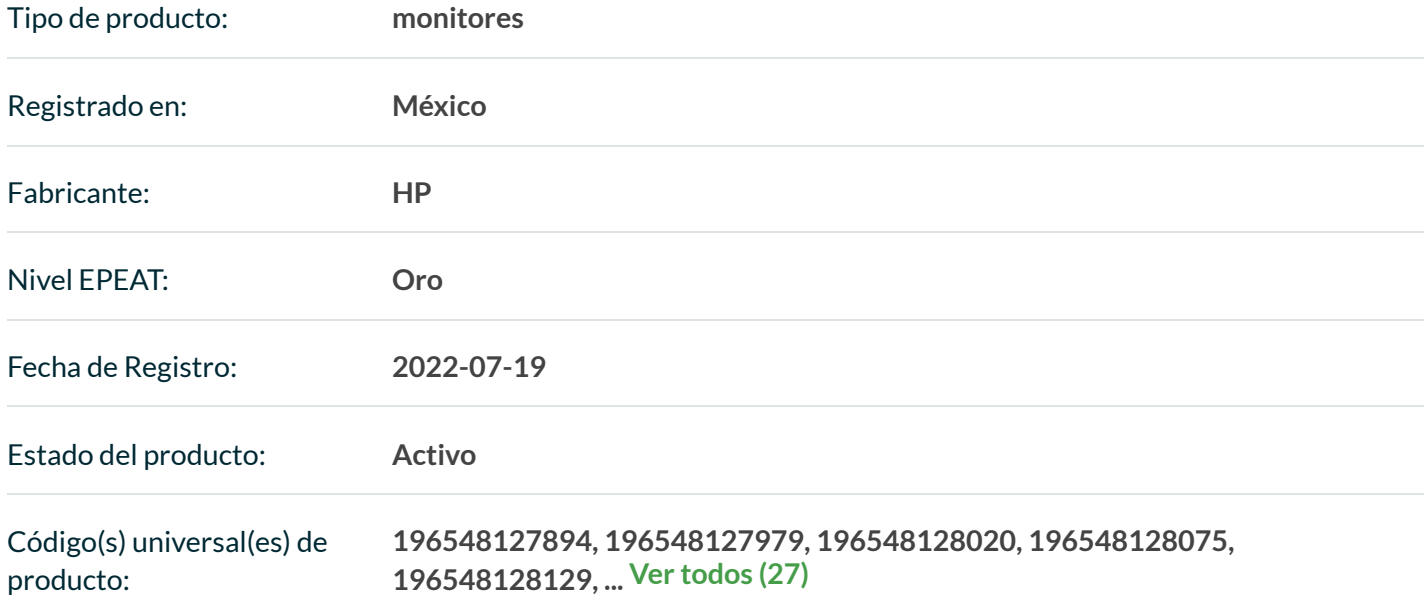

**Es posible que no se incluyan aquí todos los identificadores únicos de productos existentes para este producto. Si el identificador de producto único que está buscando no se encuentra en la lista, comuníquese con la EPEAT** en EPEAT@GEC.org.

**RESUMEN DE PRODUCTOS DE EXPORTACIÓN**

Detalle de puntaje de nivel EPEAT

Para que un producto se incluya en el Registro EPEAT, debe, como mínimo, cumplir con los criterios "requeridos" aplicables. Haga clic aquí para ver una lista de los criterios requeridos para esta categoría de producto.

**Este producto ha cumplido con los criterios requeridos necesarios.** 

Junto con los criterios obligatorios, los productos también pueden cumplir criterios opcionales y obtener puntos opcionales. No se requiere que un producto logre ningún punto opcional.

### 24/4/23, 16:09 HP P22v G5 FHD Monitor | EPEAT Registry

Los productos que cumplen con todos los criterios requeridos y logran **menos del 50 %** de los puntos opcionales se clasifican en 115

### **EPEAT Bronce**

Los productos que cumplen con todos los criterios requeridos y logran **entre el 50 y el 74 %** de los puntos opcionales se clasifican en

### **EPEAT Silver**

Los productos que cumplen con todos los criterios requeridos y logran **entre el 75 y el 100 %** de los puntos opcionales se clasifican en **EPEAT Gold**

**Los criterios opcionales para esta categoría de producto y los puntos opcionales logrados por este producto se enumeran a continuación.**

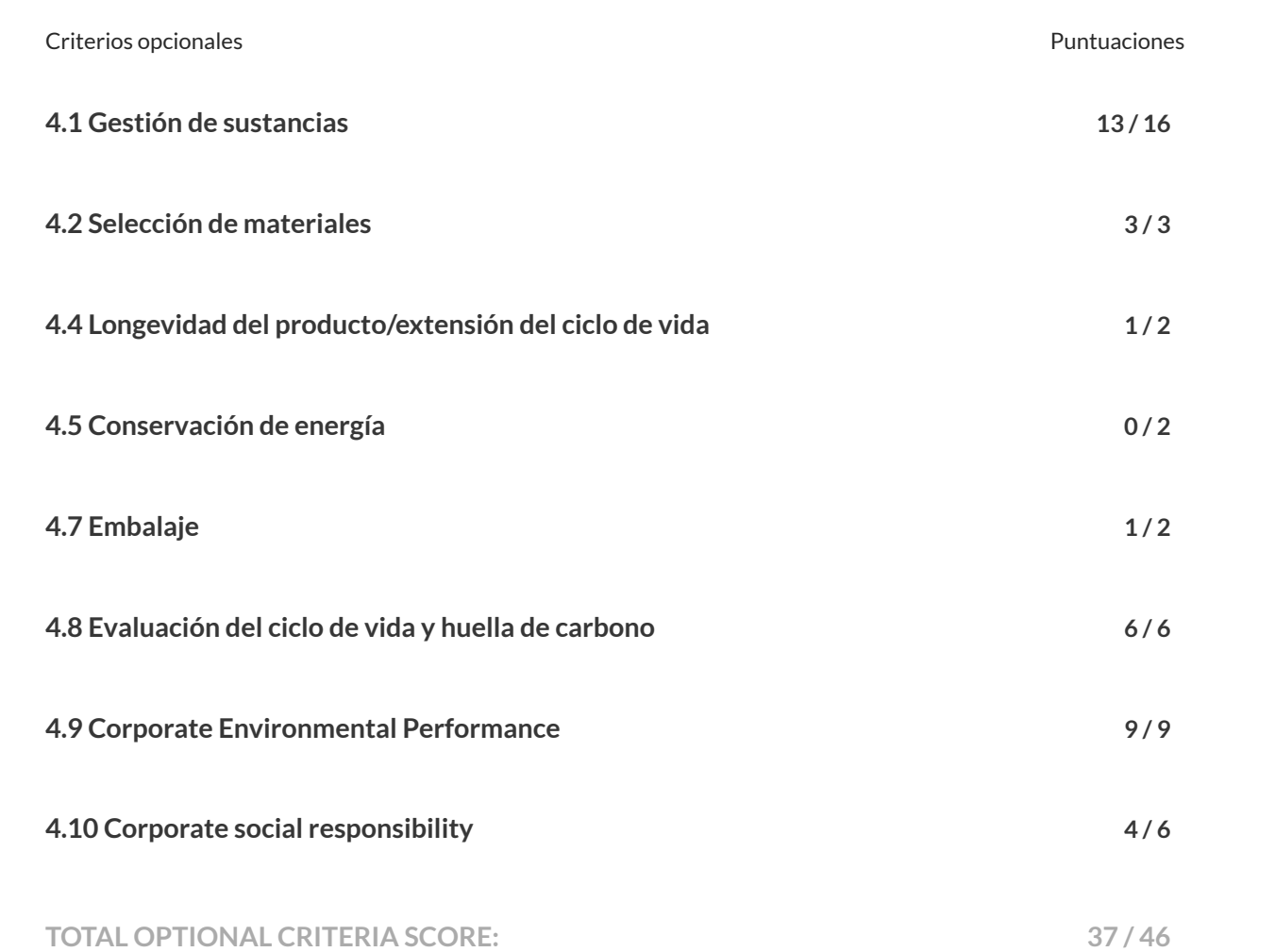

Please note that it is not required for a product to achieve any optional points.

Some optional criteria may not be applicable to a product. Optional criteria that are not applicable (N/A) to the product are not included in the Total Optional Criteria Score, and are not reflected above.

24/4/23, 16:09 HP P22v G5 FHD Monitor | EPEAT Registry Forany questions, comments, or feedback regarding the EPEAT Registry, please contact us.

[EPEAT REGISTRY PRIVACY POLICY](https://globalelectronicscouncil.org/wp-content/uploads/epeatregistryprivacypolicy.pdf) [EPEAT REGISTRY TERMS OF USE](https://globalelectronicscouncil.org/wp-content/uploads/epeatregistrytermsofuse.pdf)

Sign up for regular updates: **[STAY CONNECTED](https://mailchi.mp/globalelectronicscouncil.org/purchaser-newsletter-signup)**

[HOGAR](https://www.epeat.net/) [ACERCA](https://www.epeat.net/about-epeat) DE EPEAT

[ANUNCIOS](https://www.epeat.net/announcements) [CALCULADORA](https://www.epeat.net/calculators) DE BENEFICIOS 117<br>ANUNCIOS CALCULADORA [CONTÁCTENOS](https://globalelectronicscouncil.org/contact)

[ACCESO](https://www.epeat.net/Account/Login)

**[VOLVER A BUSCAR](https://www.epeat.net/computers-and-displays-search-result/page-1/size-25?countryId=127&manufacturerId=345&productName=ZBook%20power%2015.6&epeatRatingId=1&epeatRatingId=2&epeatRatingId=3&productStatusId=1&productTypeId=185434&productTypeId=185437)**

### <span id="page-142-0"></span>**Estación de trabajo móvil HP ZBook Power G9 de 15,6 pulgadas ENERGY STAR**

Resumen del producto:

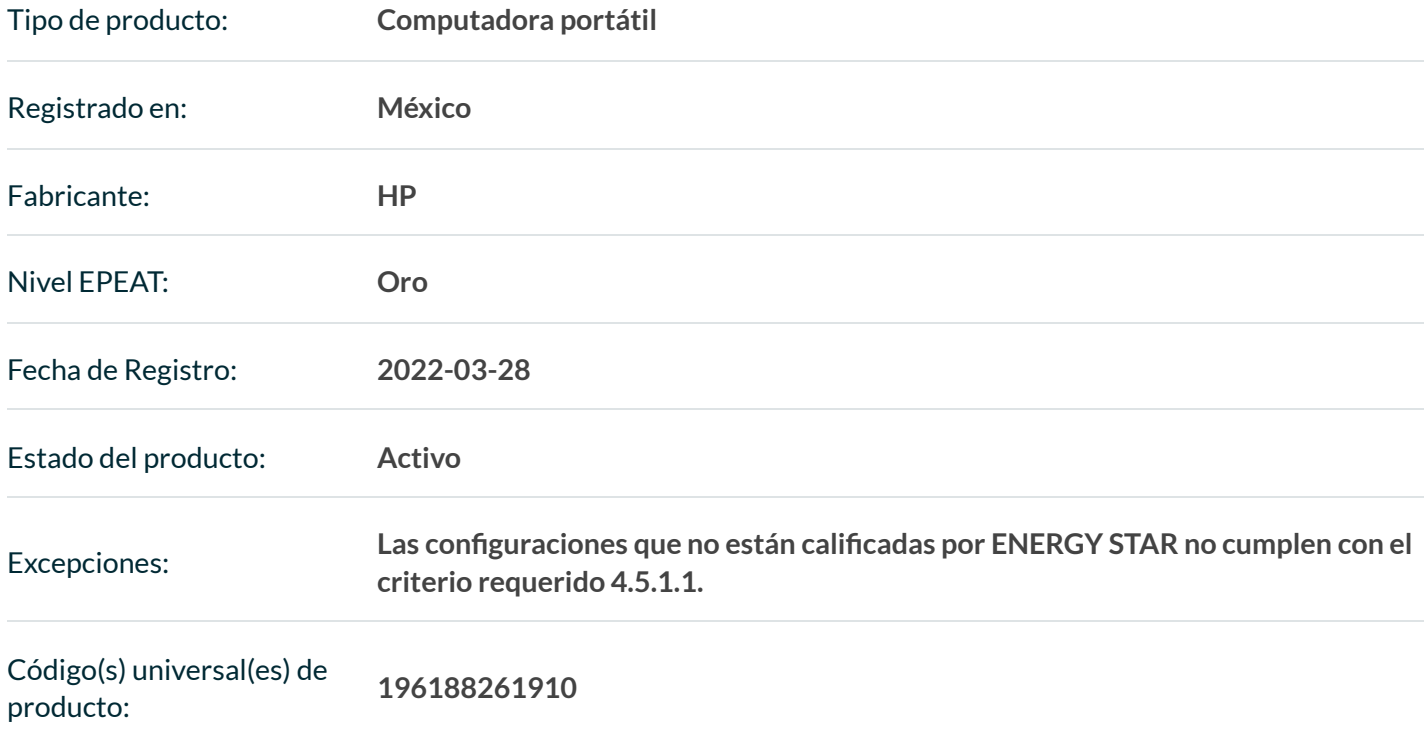

**Es posible que no se incluyan aquí todos los identificadores únicos de productos existentes para este producto. Si el identificador de producto único que está buscando no se encuentra en la lista, comuníquese con la EPEAT** en EPEAT@GEC.org.

**RESUMEN DE PRODUCTOS DE EXPORTACIÓN**

Detalle de puntaje de nivel EPEAT

For a product to be listed on the EPEAT Registry, it must, at a minimum, meet the applicable "required" criteria. [Click here](#page-142-0) to see a list of the required criteria for this product category.

Along with required criteria, products can also meet optional criteria and score optional points. It is not required for a product to achieve any optional points.

Products that meet all required criteria and achieve **less than 50%** of the optional points are rated at **EPEAT Bronze**

Products that meet all required criteria and achieve **50 - 74%** of the optional points are rated at **EPEAT Silver**

Products that meet all required criteria and achieve **75 - 100%** of the optional points are rated at **EPEAT Gold**

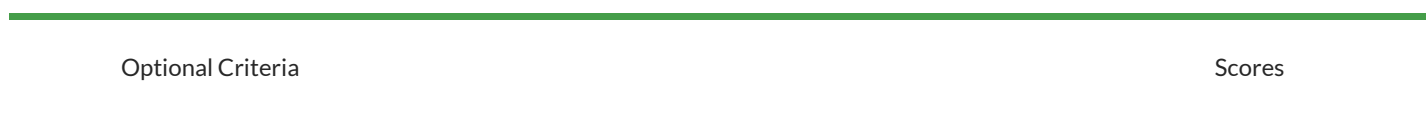

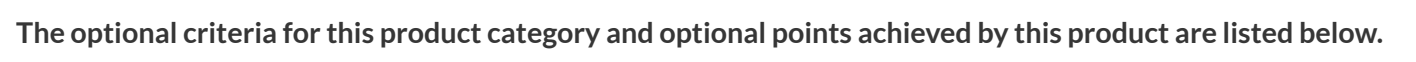

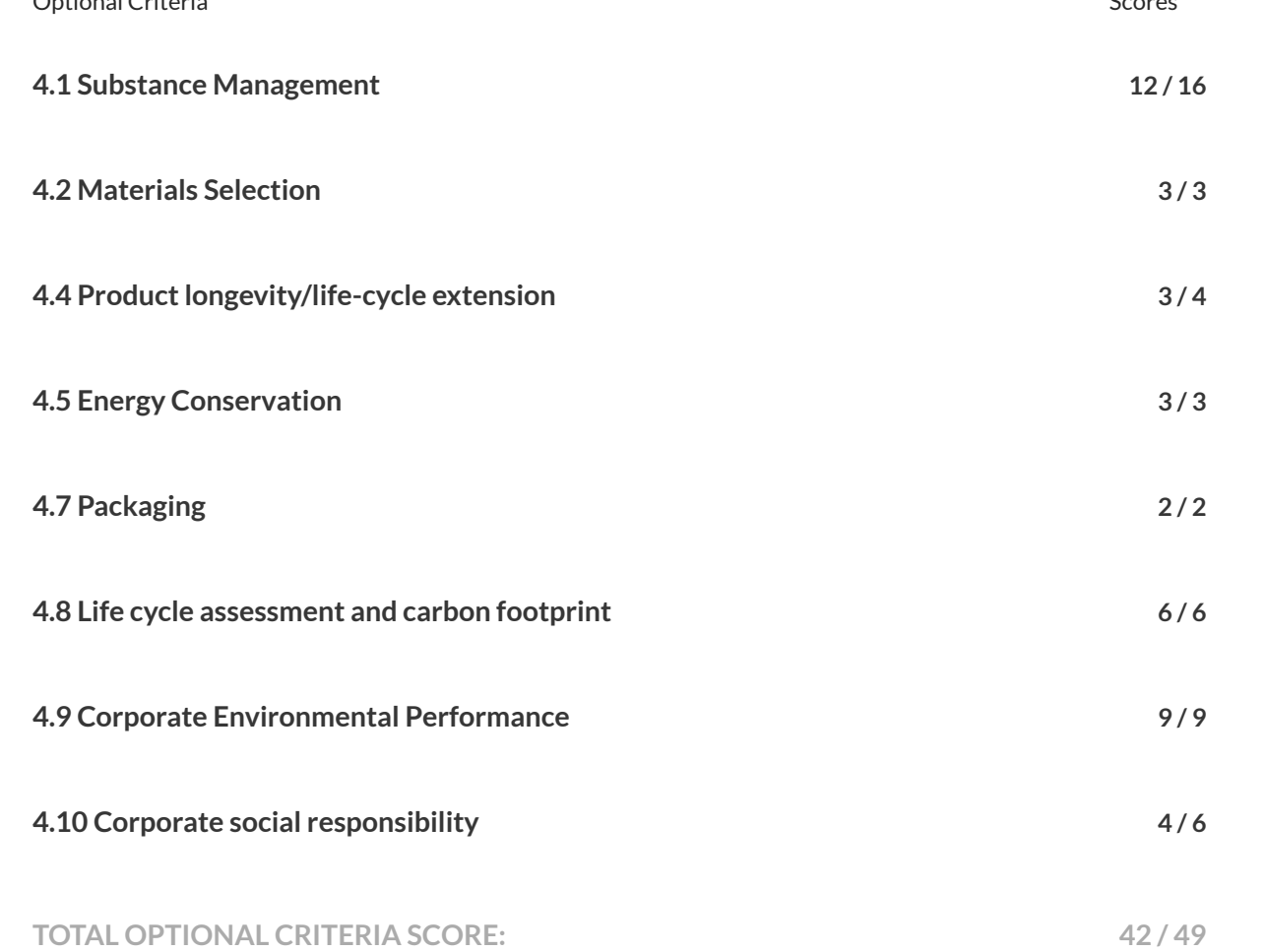
Please note that it is not required for a product to achieve any optional points.

Some optional criteria may not be applicable to a product. Optional criteria that are not applicable (N/A) to the product are not included in the Total Optional Criteria Score, and are not reflected above.

Forany questions, comments, or feedback regarding the EPEAT Registry, please contact us.

[EPEAT REGISTRY PRIVACY POLICY](https://globalelectronicscouncil.org/wp-content/uploads/epeatregistryprivacypolicy.pdf) [EPEAT REGISTRY TERMS OF USE](https://globalelectronicscouncil.org/wp-content/uploads/epeatregistrytermsofuse.pdf)

Sign up for regular updates: **[STAY CONNECTED](https://mailchi.mp/globalelectronicscouncil.org/purchaser-newsletter-signup)**

[ACCESO](https://www.epeat.net/Account/Login)

**[VOLVER A BUSCAR](https://www.epeat.net/computers-and-displays-search-result/page-1/size-25?countryId=127&manufacturerId=345&productName=250%2015.6&epeatRatingId=1&epeatRatingId=2&epeatRatingId=3&productStatusId=1&productTypeId=185434)**

# <span id="page-145-0"></span>**PC portátil HP 250 G9 de 15,6 pulgadas ENERGY STAR**

Resumen del producto:

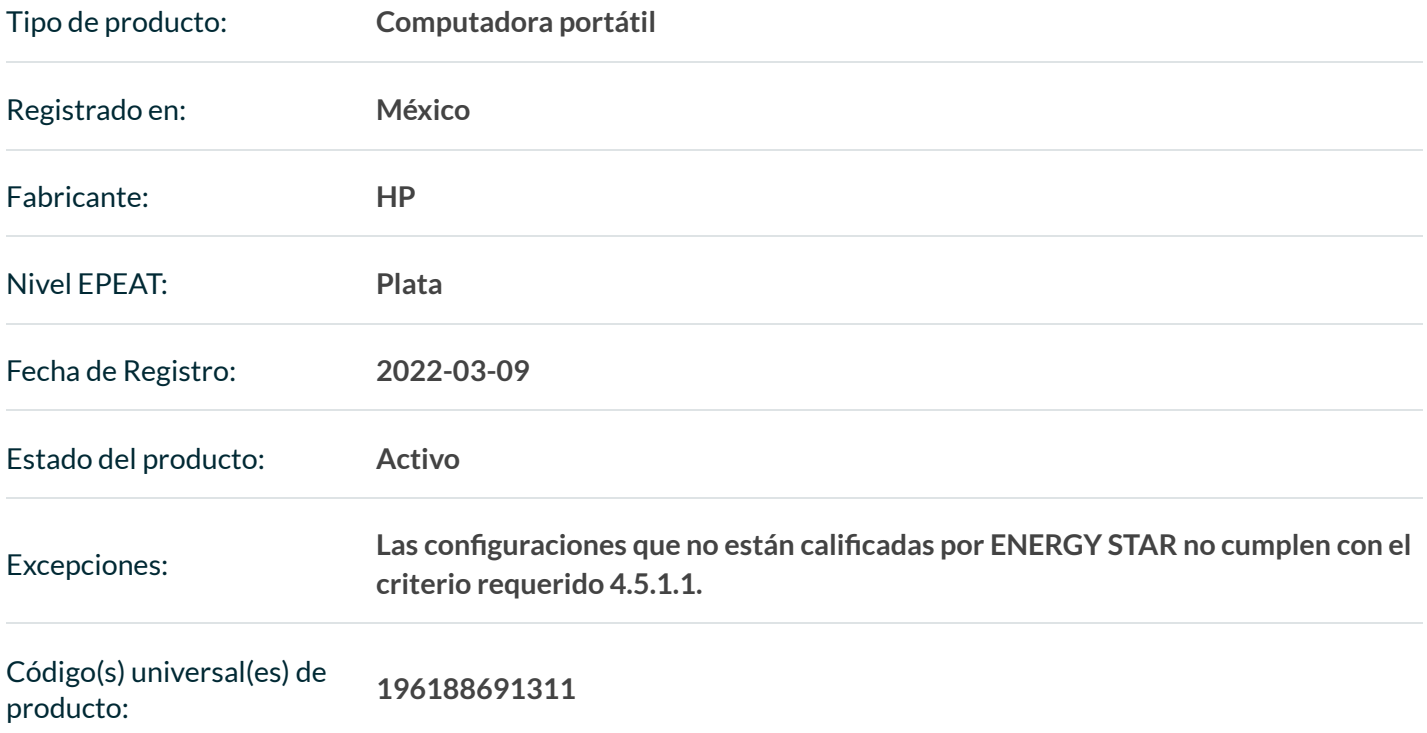

**Es posible que no se incluyan aquí todos los identificadores únicos de productos existentes para este producto. Si el identificador de producto único que está buscando no se encuentra en la lista, comuníquese con la EPEAT** en EPEAT@GEC.org.

**RESUMEN DE PRODUCTOS DE EXPORTACIÓN**

Detalle de puntaje de nivel EPEAT

Para que un producto se incluya en el Registro EPEAT, debe, como mínimo, cumplir con los criterios "requeridos" aplicables. Haga clic aquí para ver una lista de los criterios requeridos para esta categoría de producto.

**Este producto ha cumplido con los criterios requeridos necesarios.** 

#### 24/4/23, 16:18 HP 250 15.6 inch G9 Notebook PC ENERGY STAR | EPEAT Registry

Junto con los criterios obligatorios, los productos también pueden cumplir criterios opcionales y obtener puntos 121opcionales. No se requiere que un producto logre ningún punto opcional.

Los productos que cumplen con todos los criterios requeridos y logran **menos del 50 %** de los puntos opcionales se clasifican en

### **EPEAT Bronce**

Los productos que cumplen con todos los criterios requeridos y logran **entre el 50 y el 74 %** de los puntos opcionales se clasifican en

### **EPEAT Silver**

Los productos que cumplen con todos los criterios requeridos y logran **entre el 75 y el 100 %** de los puntos opcionales se clasifican en

### **EPEAT Gold**

**Los criterios opcionales para esta categoría de producto y los puntos opcionales logrados por este producto se enumeran a continuación.**

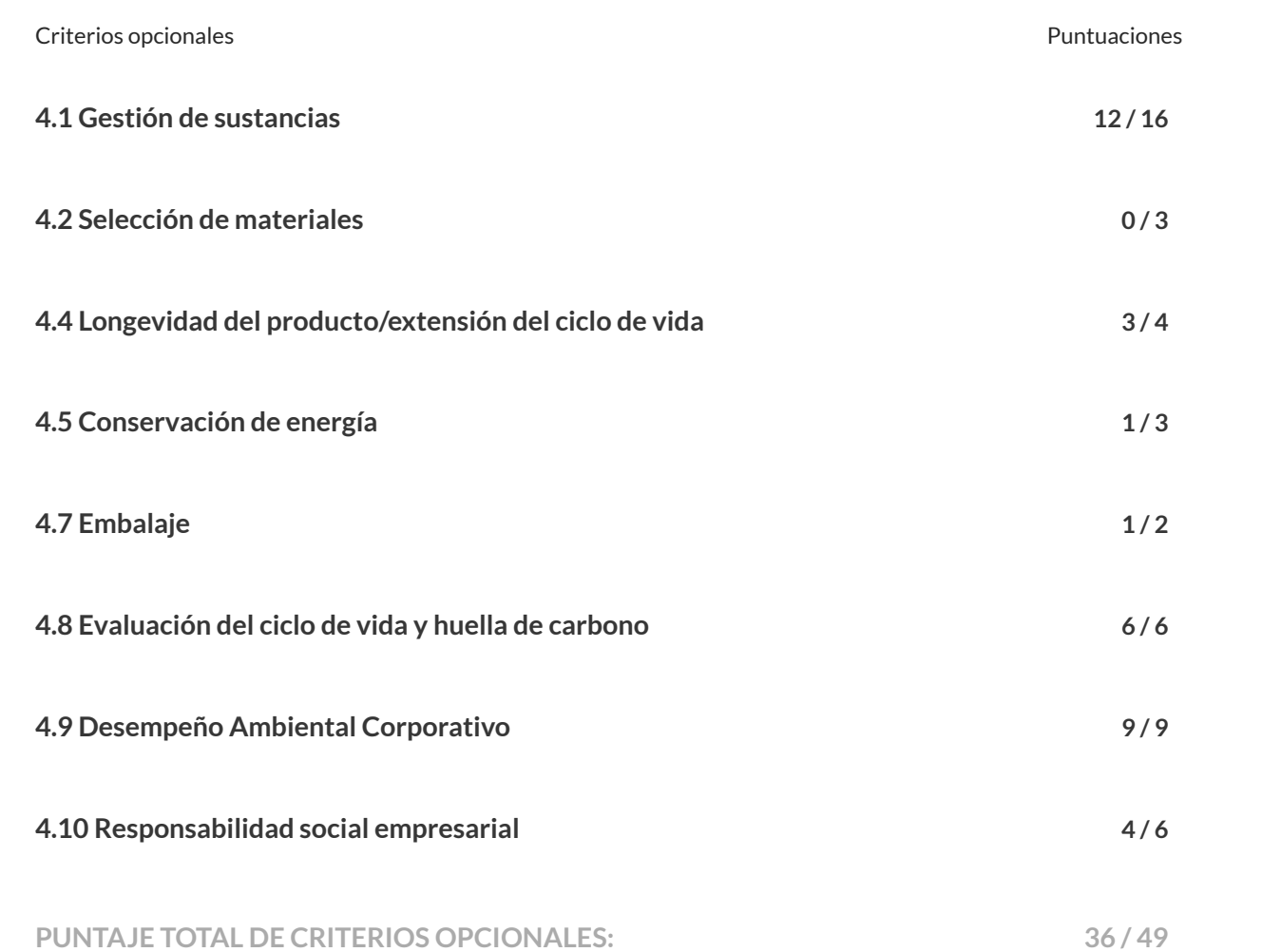

#### 24/4/23, 16:18 HP 250 15.6 inch G9 Notebook PC ENERGY STAR | EPEAT Registry 122

Tenga en cuenta que no se requiere que un producto logre ningún punto opcional.

Algunos criterios opcionales pueden no ser aplicables a un producto. Los criterios opcionales que no son aplicables (N/A) al producto no se incluyen en la puntuación total de criterios opcionales y no se reflejan arriba.

Para cualquier pregunta, comentario o retroalimentación sobre el Registro EPEAT, contáctenos.

[REGISTRO EPEAT POLÍTICA DE PRIVACIDAD](https://globalelectronicscouncil.org/wp-content/uploads/epeatregistryprivacypolicy.pdf) [TÉRMINOS DE USO DEL REGISTRO EPEAT](https://globalelectronicscouncil.org/wp-content/uploads/epeatregistrytermsofuse.pdf)

Regístrate para actualizaciones regulares: **[MANTENTE CONECTADO](https://mailchi.mp/globalelectronicscouncil.org/purchaser-newsletter-signup)**

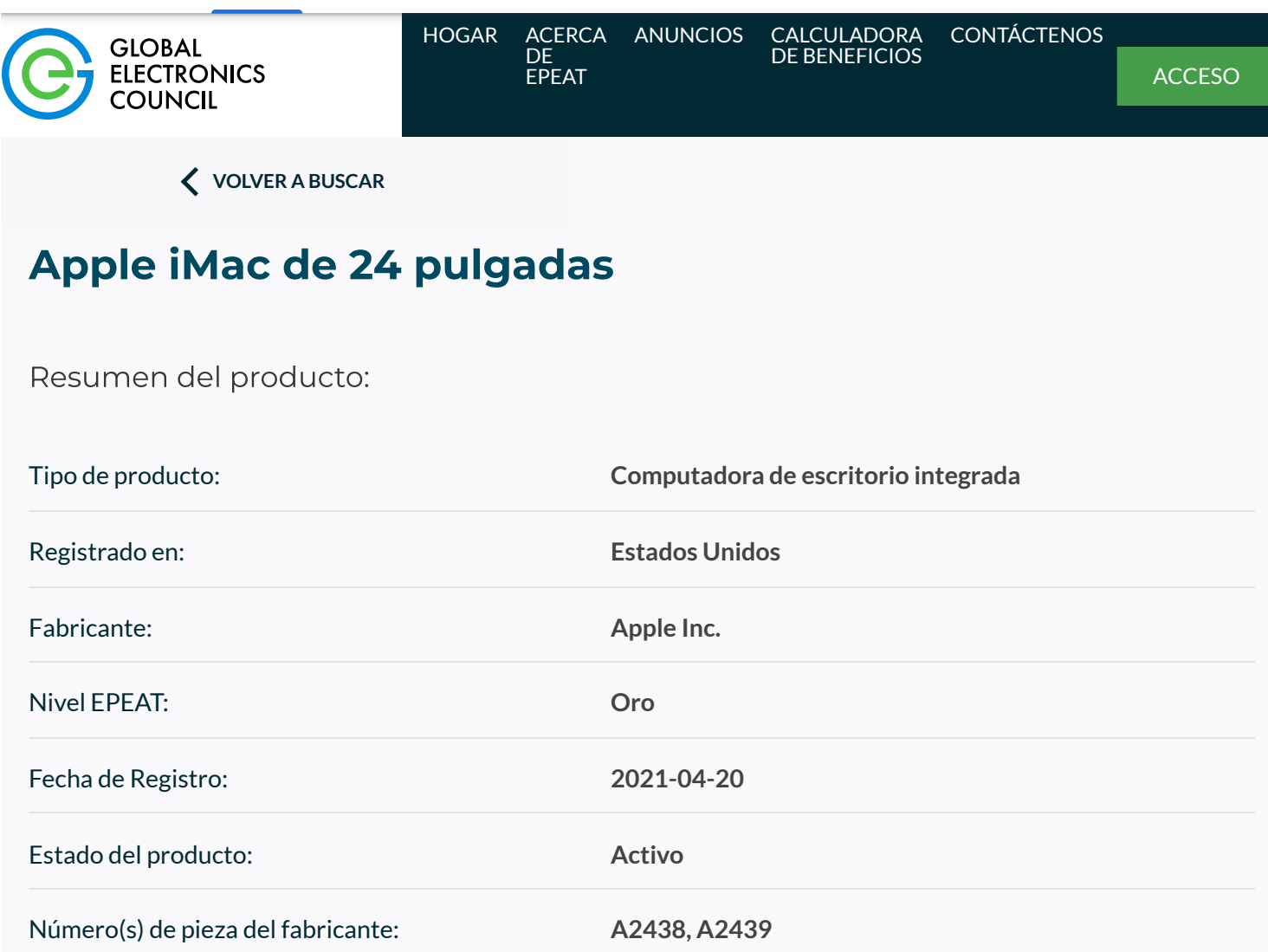

**Es posible que no se incluyan aquí todos los identificadores únicos de productos existentes para este producto. Si el identificador de producto único que está buscando no se encuentra en la lista, comuníquese con la EPEAT** en EPEAT@GEC.org.

RESUMEN DE PRODUCTOS DE EXPORTACIÓN

Detalle de puntaje de nivel EPEAT

Para que un producto se incluya en el Registro EPEAT, debe, como mínimo, cumplir con los criterios "requeridos" aplicables. Haga clic aquí para ver una lista de los criterios requeridos para esta categoría de producto.

**Este producto ha cumplido con los criterios requeridos necesarios.** 

Junto con los criterios obligatorios, los productos también pueden cumplir criterios opcionales y obtener puntos opcionales. No se requiere que un producto logre ningún punto opcional.

#### 14/3/23, 17:07 Apple iMac de 24 pulgadas | Registro EPEAT

124

Los productos que cumplen con todos los criterios requeridos y logran **menos del 50 %** de los puntos opcionales se clasifican en

### **EPEAT Bronce**

Los productos que cumplen con todos los criterios requeridos y logran **entre el 50 y el 74 %** de los puntos opcionales se clasifican en

### **EPEAT Silver**

Los productos que cumplen con todos los criterios requeridos y logran **entre el 75 y el 100 %** de los puntos opcionales se clasifican en

### **EPEAT Gold**

**Los criterios opcionales para esta categoría de producto y los puntos opcionales logrados por este producto se enumeran a continuación.**

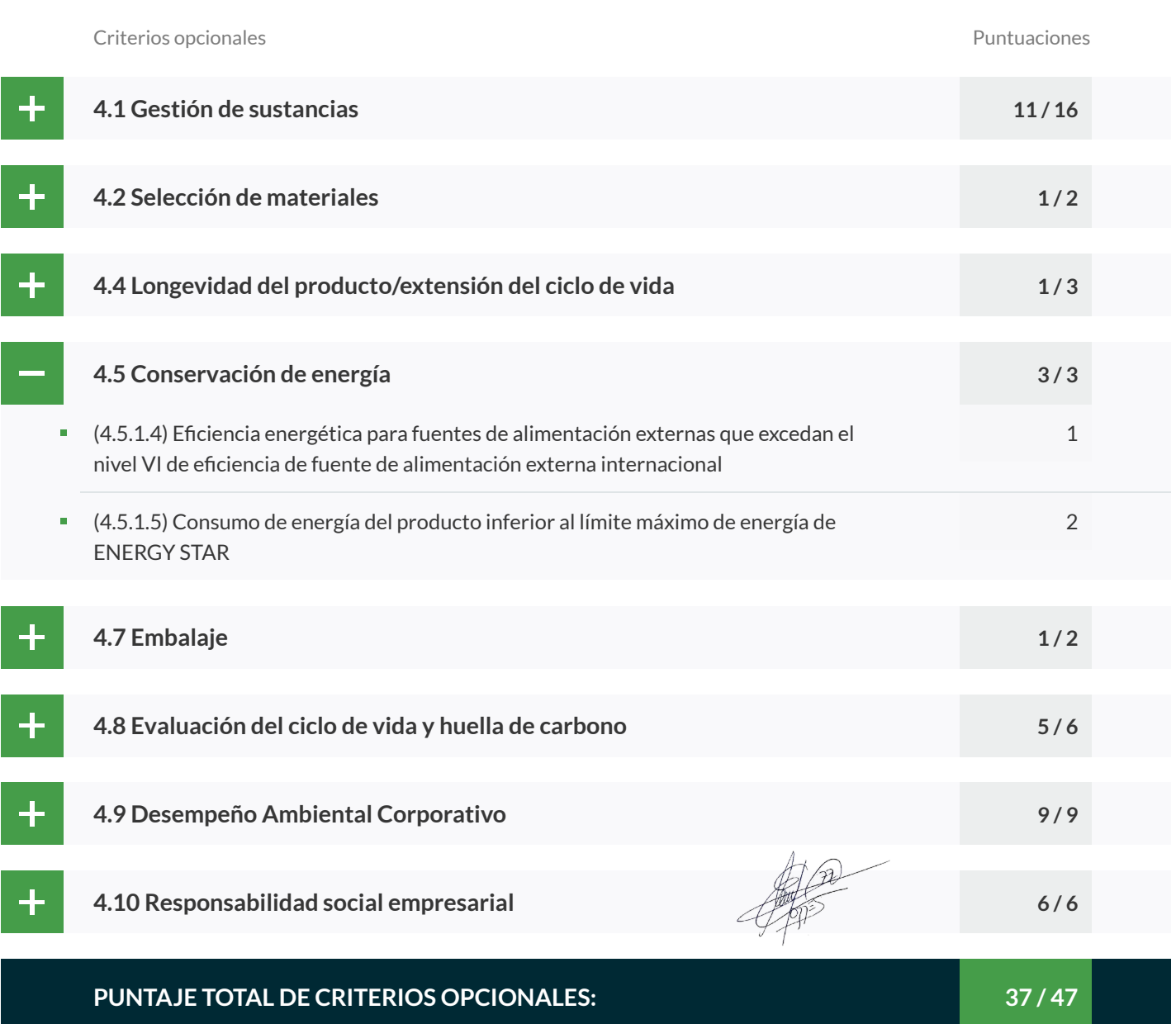

Tenga en cuenta que no se requiere que un producto logre ningún punto opcional.

Algunos criterios opcionales pueden no ser aplicables a un producto. Los criterios opcionales que no son aplicables (N/A) al producto no se incluyen en la puntuación total de criterios opcionales y no se reflejan arriba.

Forany questions, comments, or feedback regarding the EPEAT Registry, please contact us.

[EPEAT REGISTRY PRIVACY POLICY](https://translate.google.com/website?sl=en&tl=es&hl=es&u=https://globalelectronicscouncil.org/wp-content/uploads/epeatregistryprivacypolicy.pdf) [EPEAT REGISTRY TERMS OF USE](https://translate.google.com/website?sl=en&tl=es&hl=es&u=https://globalelectronicscouncil.org/wp-content/uploads/epeatregistrytermsofuse.pdf)

Sign up for regular updates: [STAY CONNECTED](https://translate.google.com/website?sl=en&tl=es&hl=es&u=https://mailchi.mp/globalelectronicscouncil.org/purchaser-newsletter-signup)

<span id="page-151-0"></span>24/4/23, 21:05 HP P24v G5 FHD Monitor | EPEAT Registry [HOGAR](https://www.epeat.net/) [ACERCA](https://www.epeat.net/about-epeat) DE EPEAT UNCIOS [CALCULADORA](https://www.epeat.net/calculators) DE BENEFICIOS 126

[CONTÁCTENOS](https://globalelectronicscouncil.org/contact)

[ACCESO](https://www.epeat.net/Account/Login)

**[VOLVER A BUSCAR](https://www.epeat.net/computers-and-displays-search-result/page-1/size-25?countryId=127&manufacturerId=345&productName=P24V%20G5&epeatRatingId=1&epeatRatingId=2&epeatRatingId=3&productStatusId=1&productTypeId=185441&productTypeId=185435)**

# **Monitor HP P24v G5 FHD**

Resumen del producto:

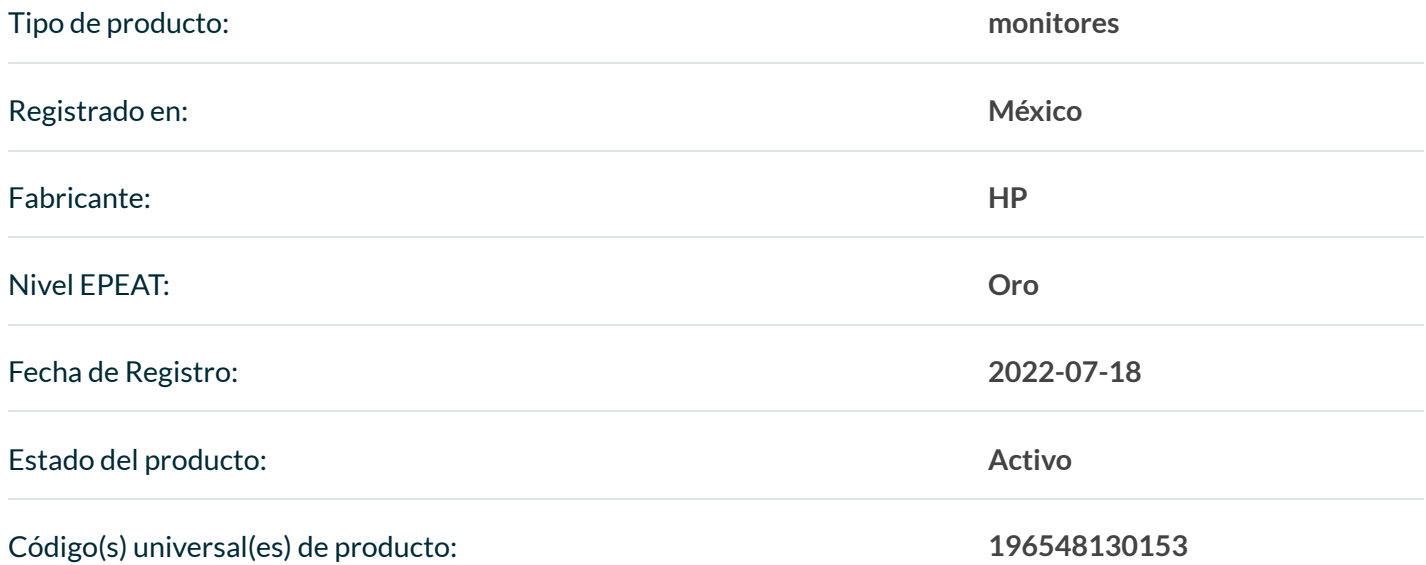

**Es posible que no se incluyan aquí todos los identificadores únicos de productos existentes para este producto. Si el identificador de producto único que está buscando no se encuentra en la lista, comuníquese con la EPEAT** en EPEAT@GEC.org.

**RESUMEN DE PRODUCTOS DE EXPORTACIÓN**

### Detalle de puntaje de nivel EPEAT

Para que un producto se incluya en el Registro EPEAT, debe, como mínimo, cumplir con los criterios "requeridos" aplicables. Haga clic aquí para ver una lista de los criterios requeridos para esta categoría de producto.

### **This product has met the necessary [.](#page-151-0) required criteria**

Along with required criteria, products can also meet optional criteria and score optional points. It is not required for a product to achieve any optional points.

#### 24/4/23, 21:05 HP P24v G5 FHD Monitor | EPEAT Registry

Products that meet all required criteria and achieve **less than 50%** of the optional points are rated at 127

### **EPEAT Bronze**

Products that meet all required criteria and achieve **50 - 74%** of the optional points are rated at **EPEAT Silver**

Products that meet all required criteria and achieve **75 - 100%** of the optional points are rated at **EPEAT Gold**

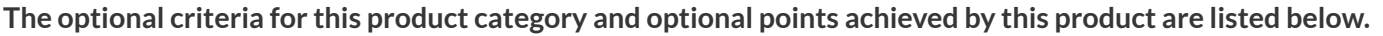

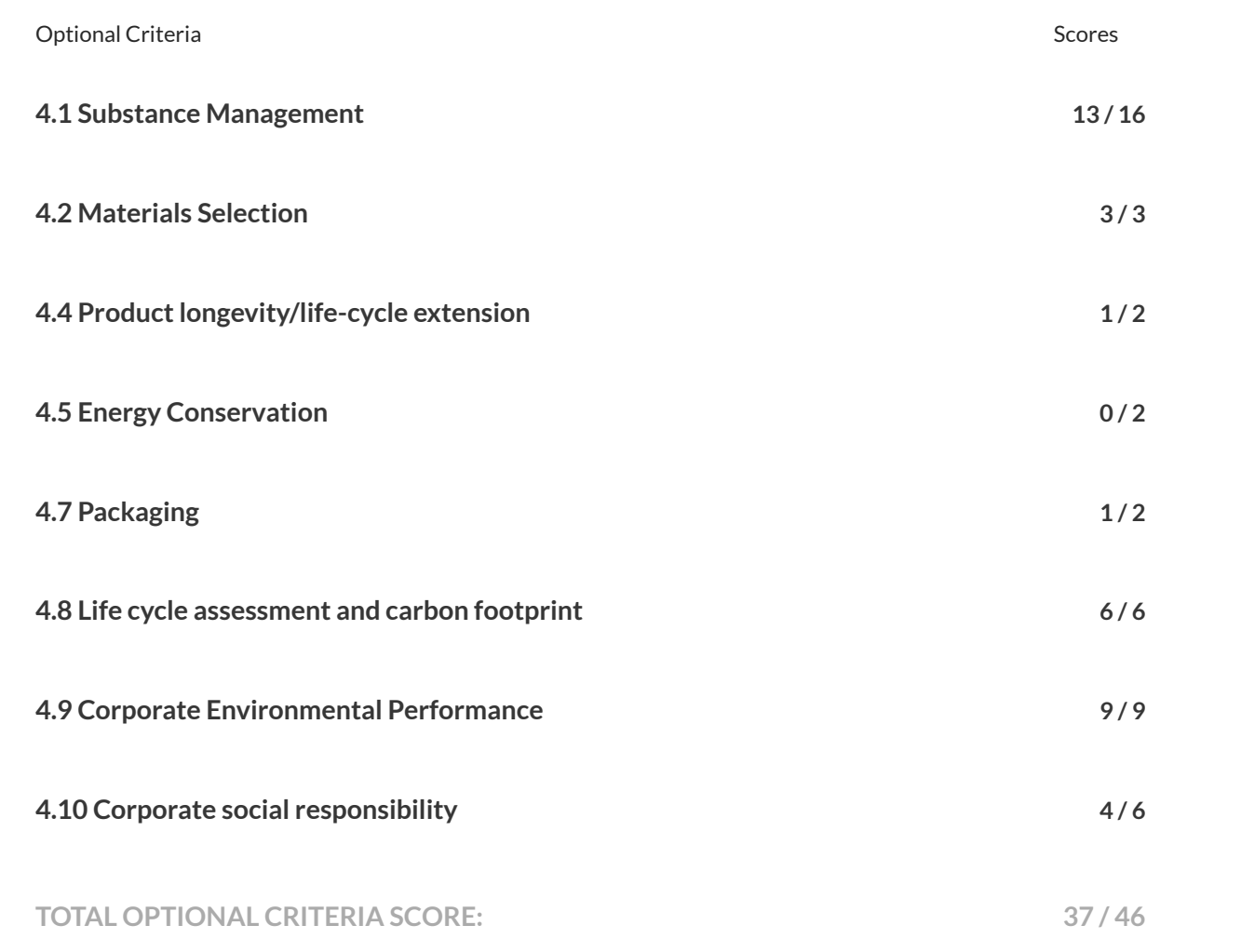

Please note that it is not required for a product to achieve any optional points.

Some optional criteria may not be applicable to a product. Optional criteria that are not applicable (N/A) to the product are not included in the Total Optional Criteria Score, and are not reflected above.

24/4/23, 21:05 HP P24v G5 FHD Monitor | EPEAT Registry Forany questions, comments, or feedback regarding the EPEAT Registry, please contact us.

[EPEAT REGISTRY PRIVACY POLICY](https://globalelectronicscouncil.org/wp-content/uploads/epeatregistryprivacypolicy.pdf) [EPEAT REGISTRY TERMS OF USE](https://globalelectronicscouncil.org/wp-content/uploads/epeatregistrytermsofuse.pdf)

Sign up for regular updates: **[STAY CONNECTED](https://mailchi.mp/globalelectronicscouncil.org/purchaser-newsletter-signup)**

# UL Product iQ®

129

### AZOT.E324097 - Equipos de Audio/Video, Tecnologías de la Información y

la Comunicación

Nota: Estamos mejorando nuestros sistemas y es posible que observe entradas duplicadas/datos faltantes/obsoletos. Durante este período provisional, comuníquese con nuestro Servicio de atención al cliente en [https://www.ul.com/about/locations.](https://www.ul.com/about/locations)

# Equipos de Audio/Video, Tecnologías de la Información y la Comunicación

FOXCONN INTERNACIONAL INC. DISTRITO DE TUCHENG NO 2 ZIYOU ST. NUEVA CIUDAD DE TAIPEI, 236043 Taiwán

PC de escritorio con estación de trabajo en torre HP Z2 G8, estación de trabajo HP Z2 Mini G4, estación de trabajo HP Z2 SFF G4, PC de escritorio con estación de trabajo HP Z2 SFF G9, HP Z2 Estación de trabajo Tower G4, estación de trabajo HP Z2 Tower G5, estación de trabajo HP Z2 Tower G9 PC de escritorio, estación de trabajo HP Z4 G4, estación de trabajo HP Z6 G4, HP Z8 Estación de trabajo G4, estación de trabajo HP ZCentral 4R, TPC-F113-SF-250A, TPC-F113-SF-250C, TPC-F113-SF-310C, TPC-F113-SF-400, TPC-F114-MT-250A, TPC-F114-MT-250C, TPC-F114-MT-500D, TPC-F114-MT-500L, TPC-F114-MT-650, TPC-F115-DM-135, TPC-F115-DM-200, TPC- F115-DM-230, TPC F128-MT-350, TPC-F128-MT-500E, TPC-F128-MT-500P, TPC-F128-MT-700, TPC-F129-SF-260, TPC-F129-SF-450E, TPC-F129- SF-450P, TPC-F138-MT 350, TPC-F138-MT-500, TPC-F138-MT-700, TPC-F139-SF-260, TPC-F139-SF-450 Estación de trabajo, modelo(s): FCLSA-1701A, FCLSA-1701B, FCLSA-1701C, FCLSA-1702, FCLSA-1703A, FCLSA-1703B, FCLSA-2001, FCW-F001MT-350, FCW F001MT-450, FCW-F001MT-500, FCW-F001MT-700, FCW-F002SF-260, FCW-F002SF-450, FCW-F002SF-550, PC de escritorio para estación de trabajo HP Z2 G8 SFF,

350, IPC-F138-MI-500, IPC-F138-MI-700, IPC-F139-SF-260, IPC-F139-SF-450<br>Estación de trabajo, modelo(s): PC de escritorio HP Z2 G8 SFF Workstationxxxxxxxxxxx ("x"= 0-9, AZ, az, -, #, + o en blanco solo para fines de marcado

Estación de trabajo, modelo(s): HP Z2 G8 Tower Workstation Desktop PCxxxxxxxxxxxx ("x"= 0-9, AZ, az, -, #, + o en blanco solo para fines de marcado)

Estación de trabajo, modelo(s): Estación de trabajo HP Z2 Mini G4xxxxxxxxxxxx (x=0-9, AZ, az, -, #, + o en blanco, x solo para marcar)

Estación de trabajo, modelo(s): Estación de trabajo HP Z2 SFF G4XXXXXXXXXXXX ("X"=0-9, AZ, az, -, #, + o en blanco, X solo para marcar)

Estación de trabajo, modelo(s): Estación de trabajo HP Z2 SFF G5xxxxxxxxxxxx x= 0-9, AZ, az, -, #, + o en blanco solo para marcar

Estación de trabajo, modelo(s): PC de escritorio estación de trabajo HP Z2 SFF G9xxxxxxxxxxxxxx ("x"= 0-9, AZ, -, #, + o en blanco solo para marcar)

Estación de trabajo, modelo(s): Estación de trabajo HP Z2 Tower G4XXXXXXXXXXXX ("X"=0-9, AZ, az, -, #, + o en blanco, X solo para marcar)

Estación de trabajo, modelo(s): Estación de trabajo HP Z2 Tower G5xxxxxxxxxxxx ("x"= 0-9, AZ, az, -, #, + o en blanco solo para marcar)

Estación de trabajo, modelo(s): PC de escritorio HP Z2 Tower G9 Workstationxxxxxxxxxxxxx ("x"= 0-9, AZ, -, #, + o en blanco solo para fines de marcado)

Estación de trabajo, modelo(s): Estación de trabajo HP ZCentral 4Rxxxxxxxxxxxxx ("x"=0-9, AZ, az, -, #, + o en blanco, x solo para marcar)

Última actualización el 2022-06-24

E324097

 $\left( 0_{L}\right)$ 

La aparición del nombre de una empresa o producto en esta base de datos no garantiza por sí misma que los productos así identificados hayan sido fabricados bajo el Servicio de seguimiento de UL Solutions. Solo aquellos productos que lleven la marca UL deben considerarse certificados y cubiertos por el servicio de seguimiento de UL Solutions. Busque siempre la Marca en el producto.

UL Solutions permite la reproducción del material contenido en Product iQ sujeto a las siguientes condiciones: 1. La Guía de Información, Ensambles, Construcciones, Diseños, Sistemas y/o Certificaciones (archivos) deben presentarse en su totalidad y en un formato que no sea engañosa, sin ninguna manipulación de los datos (o dibujos). 2. La declaración "Reimpreso de Product iQ con permiso de UL Solutions" debe aparecer junto al material extraído. Además, el material reimpreso debe incluir un aviso de derechos de autor en el siguiente formato: "©2022 UL LLC".

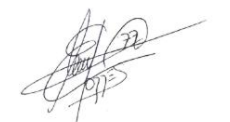

# COMUNICADO 2023/II/05 CEDN/0056/2023

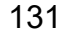

Av. Lomas de Sotelo 1097 • Col. Lomas de Sotelo • 11200 México • Ciudad de México • Tel. 55 5395 0777 ORGANISMO DE CERTIFICACIÓN ACREDITADO POR ema, a.c. CON ACREDITACIÓN No. 02/10, VIGENTE A PARTIR DEL 01/06/2010 nyce@nyce.org.mx • www.nyce.org.mx

### **Certificado de Producto Nuevo de Conformidad con Norma Oficial Mexicana**

Certificado No.: **NYC-2302C0E03908**

FR4CER1

Normalización y Certificación NYCE, S.C. (NYCE), otorga el presente Certificado de Conformidad con Norma Oficial Mexicana con base al informe de resultados de pruebas No. **TESO23022708**, emitido por el laboratorio **LABORATORIO TESO DE MÉXICO, S.A. DE C.V.**, con número de Acreditación y Aprobación **EE-0023-003/09**, en términos de la legislación vigente.

De acuerdo al Procedimiento PCPCER de NYCE y a la solicitud con No. de Referencia **3154C0223**, se otorga el presente certificado con verificación mediante pruebas periódicas a la empresa:

**COMPUTING AND PRINTING MEXICO S DE RL DE CV** con domicilio en: AV JAVIER BARROS SIERRA 495 INT. PISO 11 Y 10 COL. SANTA FE ALVARO OBREGON, CIUDAD DE MÉXICO C.P. 01376 R.F.C. CPM150130J82

del siguiente producto:

Producto: **MONITOR A COLOR CON PANTALLA DE CRISTAL LIQUIDO (LCD)** Marca: **hp ---** Modelo(s): **HSD-0127-Q; HSD-0133-Q; HSD-0130-Q ---** País(es) de Origen: **CHINA (REPUBLICA POPULAR); TAIWAN; VIETNAM ---** País(es) de procedencia: CHINA (REPUBLICA POPULAR); ESTADOS UNIDOS DE AMERICA; MEXICO; PANAMA; TAIWAN; VIETNAM ---Especificaciones Eléctricas: **100-240 Vca 50/60 Hz 0.8 A ---** Fracción(es) Arancelaria(s)\*: **85285202 ---** 

De conformidad con la Norma Oficial Mexicana **NOM-019-SCFI-1998** "Seguridad de equipo de procesamiento de datos.", publicada en el Diario Oficial de la Federación del 11 de Diciembre de 1998. El presente Certificado de conformidad se expide en la Ciudad de México, el día **10-mar-2023**, con vigencia **de 1 (un) año**, para los efectos que convengan al interesado. La validez de la vigencia estará sujeta al resultado del seguimiento correspondiente.

#### **Certificó:** Evaristo RIVERO GAZGA

Gqy6TqTZelz4bSyU/nQafuHsYeoV5GqTp82ENDflRPOIINIwlMw7XQ3NlTCZRSto4JYVTS6rDC68KyJo6fasyYX9FVI7Y+mG5pEE7V3EDQNe64Q5yQcNP7ZhfXv7QfTUn<br>xjlbmuNkNfLfaCiKRGKyvFACroRSy4PnZ+k659sLbsEtKfhGTKBOzaITlPTkFnSKH2UA2UO3j1tFQ5RKvWkUhip5KURW

#### **Analizó:** Ariel AMARO BEATRIZ

CjOzUz6NW9s6hsmL0wvXc8qXJ+27HFzJfDP5nhRh3rhBRcHZByN0sc1u0LdHP2Dg9td5CPo/JuDpgTzOWipH3Igug8cwHUTOWMzxuDFCw7gudIDY8YQ1IAqy1xXfQn0f5r<br>bGmrTKrPeeBorSVkaqkCV1eAVU7DiJbTKM3S6ImhxceGOkGd8puVPeaLP623XQIpfcETgGPWc1ZBRNL9tR5uk6wO7jm

**1 de 2**

**\*Dato declarado por el solicitante del Certificado**

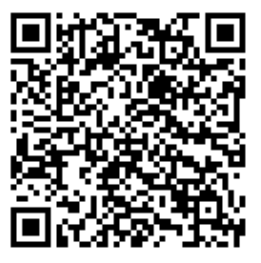

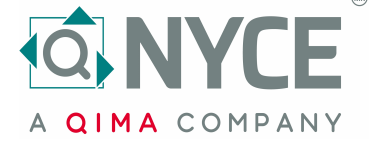

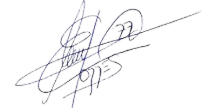

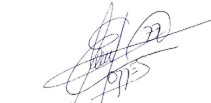

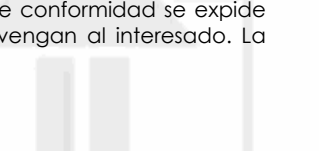

Av. Lomas de Sotelo 1097 • Col. Lomas de Sotelo • 11200 México • Ciudad de México • Tel. 55 5395 0777 ORGANISMO DE CERTIFICACIÓN ACREDITADO POR ema, a.c. CON ACREDITACIÓN No. 02/10, VIGENTE A PARTIR DEL 01/06/2010 nyce@nyce.org.mx • www.nyce.org.mx

**QIMA COMPANY** 

No. de Referencia: **3154C0223** Certificado No.: **NYC-2302C0E03908**

El presente Certificado de Conformidad significa la concesión del derecho de Uso de la Contraseña Oficial y de la Marca registrada del Organismo **NOM-NYCE** la cual deben ostentar, en forma legible, discernible e indeleble, los productos que ampara este Certificado de Conformidad, de acuerdo a lo indicado en la siguiente figura:

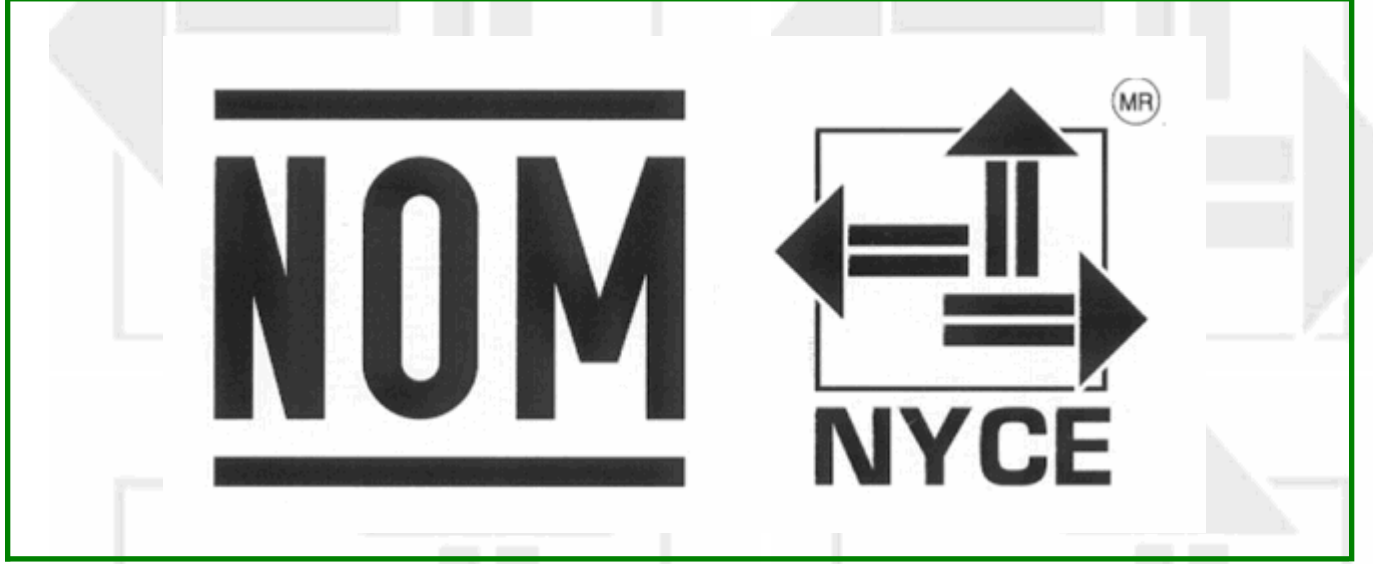

La Contraseña Oficial **NOM** y la marca registrada **NYCE** quedan sujetas al cumplimiento de los "Lineamientos de Uso de la Contraseña Oficial" y del "Reglamento de Uso de Contraseñas"

#### **C L Á U S U L A S**

1. El titular debe exhibir la Contraseña **NOM-NYCE** mediante etiquetas, estampado u otro procedimiento que la haga ostensible en cada unidad de los productos que ampara este Certificado.

2. El titular de este Certificado se compromete a respetar las condiciones de uso, tanto del propio Certificado de Conformidad como de la Contraseña **NOM-NYCE**.

3. El titular del Certificado debe garantizar que los productos certificados que ostentan la Contraseña **NOM-NYCE** cumplen con las especificaciones de la Norma Oficial Mexicana aplicable.

4. Ni este certificado de Conformidad ni el uso de la Contraseña, sustituye en ningún caso la agrantía del producto que corresponde en los términos de la legislación y de las normas en vigor.

5. El Certificado debe ser automáticamente cancelado, en el momento que:

- Las especificaciones técnicas en las que se basa el Certificado de Conformidad hayan sufrido cambios y no sea posible realizar una reevaluación del producto. - Se incurra en el mal uso del Certificado de Conformidad o de la Contraseña.
- A petición por escrito del titular.
- Se detecte durante la vigencia del certificado que el producto certificado deja de cumplir con la norma bajo la cual se certificó.

6. Todo empleo indebido del Certificado de Conformidad ya sea del titular o de un tercero, dará derecho a una acción legal o judicial por parte de **NYCE**.

#### **Certificó:** Evaristo RIVERO GAZGA

Gqy6TqTZelz4bSyU/nQafuHsYeoV5GqTp82ENDflRPOIINIwlMw7XQ3NlTCZRSto4JYVTS6rDC68KyJo6fasyYX9FVI7Y+mG5pEE7V3EDQNe64Q5yQcNP7ZhfXv7QfTUn<br>xjlbmuNkNfLfaCiKRGKyvFACroRSy4PnZ+k659sLbsEtKfhGTKBOzaITlPTkFnSKH2UA2UO3j1tFQ5RKvWkUhip5KURW

#### **Analizó:** Ariel AMARO BEATRIZ

CjOzUz6NW9s6hsmL0wvXc8qXJ+27HFzJfDP5nhRh3rhBRcHZByN0sc1u0LdHP2Dg9td5CPo/JuDpgTzOWipH3Igug8cwHUTOWMzxuDFCw7gudIDY8YQ1IAqy1xXfQn0f5r<br>bGmrTKrPeeBorSVkaqkCV1eAVU7DiJbTKM3S6ImhxceGOkGd8puVPeaLP623XQIpfcBTgGPWc1ZBRNL9tR5uk6wO7jm

**2 de 2**

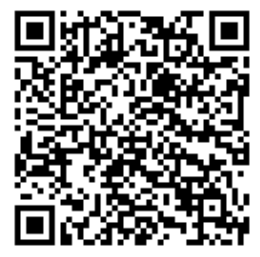

**\*Dato declarado por el solicitante del Certificado**

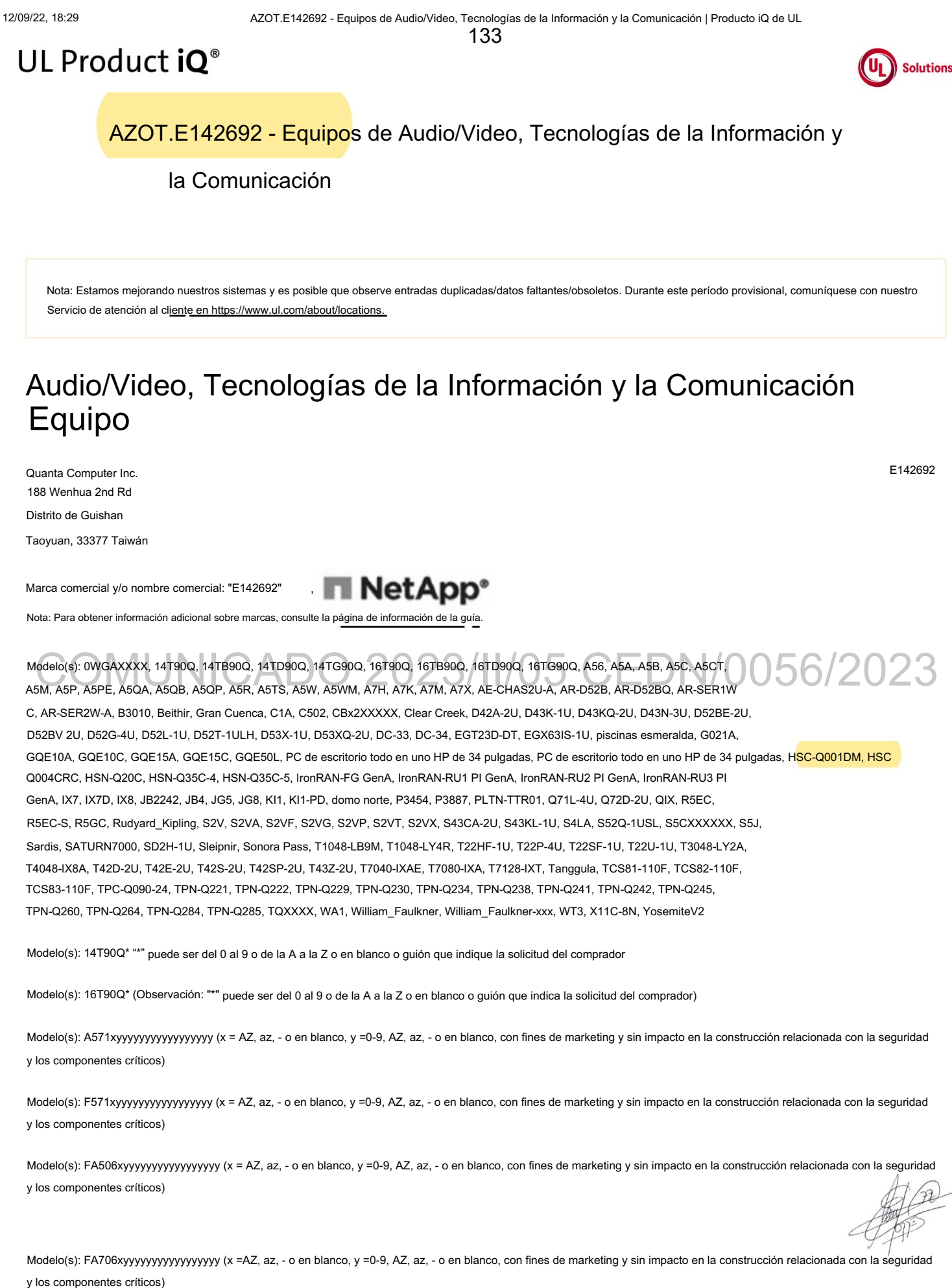

12/09/22, 18:29 AZOT.E142692 - Equipos de Audio/Video, Tecnologías de la Información y la Comunicación | Producto iQ de UL

134

Modelo(s): FX506xyyyyyyyyyyyyyyyy (x = AZ, az, - o en blanco, y =0-9, AZ, az, - o en blanco, con fines de marketing y sin impacto en la construcción relacionada con la seguridad y los componentes críticos)

Modelo(s): FX566xyyyyyyyyyyyyyyyyy (x = AZ, az, - o en blanco, y =0-9, AZ, az, - o en blanco, con fines de marketing y sin impacto en la construcción relacionada con la seguridad y los componentes críticos)

Modelo(s): FX706xyyyyyyyyyyyyyyyy (x =AZ, az, - o en blanco, y =0-9, AZ, az, - o en blanco, con fines de marketing y sin impacto en la construcción relacionada con la seguridad y los componentes críticos)

Modelo(s): FX766xyyyyyyyyyyyyyyyy (x =AZ, az, - o en blanco, y =0-9, AZ, az, - o en blanco, con fines de marketing y sin impacto en la construcción relacionada con la seguridad y los componentes críticos)

Modelo(s): HP All-in-One Desktop PCxxxxxxxxxxxx de 34 pulgadas (x representa en blanco, 09, AZ, az, , /, \ o #)

Modelo(s): HP All-in-One Desktop PCxxxxxxxxxxxx (x representa en blanco, 09, AZ, az, , /, \ o #)

= 0-9, AZ cualquier símbolo o en blanco) Modelo(s): HP EliteOne 800 G6 24 All-in-One PC\*\*\*\*\*\*\*\*\*\*\*\* (que \*

Modelo(s): HP EliteOne 800 G8 27 All-in-One PC\*\*\*\*\*\*\*\*\*\*\*\*\* (que \*=0-9, AZ cualquier símbolo o en blanco)

Modelo(s): K571xyyyyyyyyyyyyyyyyy (x = AZ, az, - o en blanco, y =0-9, AZ, az, - o en blanco, con fines de marketing y componentes críticos y de construcción relacionados con la seguridad sin impacto)

Modelo(s): LI9D\*\* El símbolo "\*" puede ser 0-9, az, AZ, "/" o en blanco para fines de marketing, solo diferentes designaciones de modelo en la placa de identificación para diferentes mercados.

Modelo(s): LI9XX (La "X" puede ser 0-9, AZ o en blanco para fines de marketing)

eguridad y los componentes críticos CADO 2023/II/05 CEDN/0056/2023 Modelo(s): MA506xyyyyyyyyyyyyyyyy (x = AZ, az, - o en blanco, y =0-9, AZ, az, - o en blanco, con fines de marketing y sin impacto en la construcción relacionada con la seguridad y los componentes críticos)

Modelo(s): MW506xyyyyyyyyyyyyyyyyy (x = AZ, az, - o en blanco, y =0-9, AZ, az, - o en blanco, con fines de marketing y sin impacto en la construcción relacionada con la seguridad y los componentes críticos)

Modelo(s): MW706xyyyyyyyyyyyyyyyyy (x =AZ, az, - o en blanco, y =0-9, AZ, az, - o en blanco, con fines de marketing y sin impacto en la construcción relacionada con la seguridad y los componentes críticos)

Modelo(s): N20Q14\*\* (El símbolo "\*" puede ser 0-9, AZ, az, "(", ")", "/", "\", "\_", "-" o en blanco para el propósito de marketing, construcciones relacionadas con la seguridad sin impacto y componentes críticos).

Modelo(s): N22Q12\*\* (El símbolo "\*" puede ser 0-9, AZ, az, "(", ")", "/", "\", "\_", "-" o en blanco para el propósito de marketing, construcciones relacionadas con la seguridad sin impacto y componentes críticos).

Modelo(s): R571xyyyyyyyyyyyyyyyyy (x = AZ, az, - o en blanco, y =0-9, AZ, az, - o en blanco, con fines de marketing y componentes críticos y de construcción relacionados con la seguridad sin impacto)

Modelo(s): Rudyard\_Kipling-xxx (el "xxx" en las designaciones de modelo puede ser de 000 a 999 y denota opciones mecánicas menores, opciones de configuración del sistema y/u opciones de circuito secundario de voltaje extra bajo de seguridad que no afectan la seguridad)

Modelo(s): Svante\_Arrhenius (el "xxx" en las designaciones del modelo puede ser de 000 a 999 y denota opciones mecánicas menores, opciones de configuración del sistema y/u opciones de circuito secundario de voltaje extra bajo de seguridad que no afectan la seguridad)

Modelo(s): Svante\_Arrhenius-xxx (el "xxx" en las designaciones del modelo puede ser de 000 a 999 y denota opciones mecánicas menores, opciones de configuración del sistema y/u opciones de circuito secundario de voltaje extra bajo de seguridad que no afectan la seguridad)

Modelo(s): TMB311\*\*\*\*\*\*\*\*\*\*\*\*\*\*\*\*\*\*\*\*\*\*\*\*\*\*\*\*\*\*\*\*\*\*\*\*\*\*\*\* (El símbolo" \*" puede ser 0-9, AZ, az, "(", ")", "/", "\", "\_", "-" o en blanco para fines de marketing, construcciones relacionadas con la seguridad sin impacto y componentes críticos .)

AZOT.E142692 - Equipos de Audio/Video, Tecnologías de la Información y la Comunicación | Producto iQ de UL 135

Modelo(s): TPC-Q074-23 (que \* = 0-9, AZ cualquier símbolo o en blanco)

Modelo(s): TravelMate B3\*\*\*\*\*\*\*\*\*\*\*\*\*\*\*\*\*\*\*\*\*\*\*\*\*\*\*\*\*\*\*\*\*\*\*\*\*\*\*\* (El símbolo "\*" puede ser 0-9, AZ, az, "(", ")", "/", "\", "\_", "-" o en blanco para fines de marketing, construcciones relacionadas con la seguridad sin impacto y críticas. componentes.)

Modelo(s): TUF506xyyyyyyyyyyyyyyyyy (x = AZ, az, - o en blanco, y =0-9, AZ, az, - o en blanco, con fines de marketing y sin impacto en la construcción relacionada con la seguridad y los componentes críticos)

Modelo(s): TUF566xyyyyyyyyyyyyyyyyy (x = AZ, az, - o en blanco, y =0-9, AZ, az, - o en blanco, con fines de marketing y sin impacto en la construcción relacionada con la seguridad y los componentes críticos)

Modelo(s): TUF706xyyyyyyyyyyyyyyyyy (x =AZ, az, - o en blanco, y =0-9, AZ, az, - o en blanco, con fines de marketing y sin impacto en la construcción relacionada con la seguridad y los componentes críticos)

Modelo(s): TUF766xyyyyyyyyyyyyyyyyy (x =AZ, az, - o en blanco, y =0-9, AZ, az, - o en blanco, con fines de marketing y sin impacto en la construcción relacionada con la seguridad y los componentes críticos)

Modelo(s): VX60xyyyyyyyyyyyyyyyyy (x = AZ, az, - o en blanco, y =0-9, AZ, az, - o en blanco, con fines de marketing y sin impacto en la construcción relacionada con la seguridad y los componentes críticos)

Modelo(s): X571xyyyyyyyyyyyyyyyyy (x = AZ, az, - o en blanco, y =0-9, AZ, az, - o en blanco, con fines de marketing y sin impacto en la construcción relacionada con la seguridad y los componentes críticos)

Modelo(s): YX571xyyyyyyyyyyyyyyyy (x = AZ, az, - o en blanco, y =0-9, AZ, az, - o en blanco, con fines de marketing y sin impacto en la construcción relacionada con la seguridad y los componentes críticos)

Dispositivo de videoconferencia de 27", modelo(s): AVM-2770

Hotspot 5G, modelo(s): QTAD53xx (x=0-9,AZ, az o en blanco)

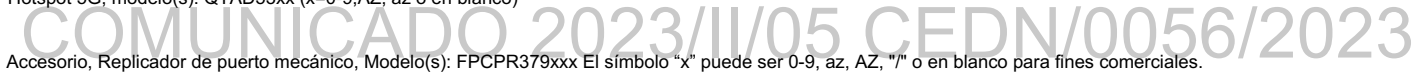

objetivo

Q015AO, TPC-Q016AO, TPC-Q017AO Accesorio, Tarjeta opcional, Modelo(s): TPC-Q009AO, TPC-Q010AO, TPC-Q011AO, TPC-Q012AO, TPC-Q013AO, TPC-Q014AO, TPC

Una computadora de escritorio, PC todo en uno HP Pavilion 24, PC todo en uno HP ZHAN 66 Pro A G3 24, HSC-Q002-24, HSC-Q003-27, TPC-Q056-24, TPC-Q084-34, TPC-Q085-24, TPC-Q086-24, TPC-Q087-27, TPC-Q088-27, TPC-Q089-24, TPC-Q094-27 TPC-Q057-24, TPC-Q065-32, TPC-Q066-22, TPC-Q067-22, TPC-Q068-24, TPC-Q069-24, TPC-Q070-27, TPC-Q071-27, TPC -Q083-22, PC todo en uno, modelo(s): PC todo en uno HP 205 G4 24, PC todo en uno HP 205 Pro G4 24, PC todo en uno HP 24, HP EliteOne 840 G10 todo en -One, HP EliteOne 870 G10 All-in-One, HP ENVY All-in-One PC de escritorio de 27 pulgadas, HP ENVY 32 All-in-One PC, HP ENVY All-in-One de 34 pulgadas

PC todo en uno, modelo(s): 27xxxxxxxxxxx (x representa en blanco, 09, AZ, az, , /, \ o #)

PC todo en uno, modelo(s): 32xxxxxxxxxxx (x puede estar en blanco, 0-9, AZ, az, -, /, \ o #)

PC todo en uno, modelo(s):  $34xxxxxxxxx$ xxxxxxxx (x representa en blanco, 09, AZ, az, ,  $\sqrt{$ ,  $\sqrt{0}}$  #)

PC todo en uno, modelo(s): ENVY 27xxxxxxxxxxxx (x representa en blanco, 09, AZ, az, , /, \ o #)

PC todo en uno, modelo(s): ENVY 34xxxxxxxxxxxx (x representa en blanco, 09, AZ, az, , /, \ o #)

PC todo en uno, modelo(s): HP 205 G4 24 PC todo en unoxxxxxxxxxxx (x representa en blanco, 0-9, AZ, az, -, /, \ o #)

PC todo en uno, modelo(s): HP 205 Pro G4 24 PC todo en unoxxxxxxxxxxx (x representa en blanco, 0-9, AZ, az, -, /, \ o #)

PC todo en uno, modelo(s): HP All-in-One 24xxxxxxxxxxx (x representa en blanco, 0-9, AZ, az, -, /, \ o #)

https://iq.ulprospector.com/en/profile?e=2857616 PC todo en uno, modelo(s): HP Collaboration G6 24 todo en uno con Zoom Rooms\*\*\*\*\*\*\*\*\*\*\*\* (que \*

12/09/22, 18:29 (and the Comunicación | Producto AZOT.E142692 - Equipos de Audio/Video, Tecnologías de la Información y la Comunicación | Producto | AzOT.E142692 - Equipos de la Vermación se la Información y la Comunicació O e C, oda(s): Co abo at o G6

PC todo en uno, modelo(s): HP Collaboration G6 27 todo en uno con Zoom Rooms\*\*\*\*\*\*\*\*\*\*\*\* (que \*=0-9, AZ cualquier símbolo o en blanco)

PC todo en uno, modelo(s): HP EliteOne 800 G6 27 PC todo en uno\*\*\*\*\*\*\*\*\*\*\*\*\* (que \*=0-9, AZ cualquier símbolo o en blanco)

PC todo en uno, modelo(s): HP EliteOne 800 G8 24 PC todo en uno\*\*\*\*\*\*\*\*\*\*\*\*\* (que \*

= 0-9, AZ cualquier símbolo o en blanco)

PC todo en uno, modelo(s): HP EliteOne 840 PC de escritorio todo en uno G10 de 23,8 pulgadas

PC todo en uno, modelo(s): HP EliteOne 840 23,8 pulgadas G10 All-in-One Desktop PCX Donde "X" puede ser de uno a veintiún números, letras, símbolos o espacios en blanco para fines de marketing

PC todo en uno, modelo(s): HP EliteOne 840 PC de escritorio todo en uno G9 de 23,8 pulgadas

PC todo en uno, modelo(s): HP EliteOne 840 23,8 pulgadas G9 All-in-One Desktop PCX Donde "X" puede ser de uno a veintiún números, letras, símbolos o espacios en blanco para fines de marketing

PC todo en uno, modelo(s): HP EliteOne 840 G10 All-in-OneX Donde "X" puede ser de uno a veintiún números, letras, símbolos o espacios en blanco para fines de marketing

PC todo en uno, modelo(s): HP EliteOne 870 PC de escritorio todo en uno G10 de 27 pulgadas

PC todo en uno, modelo(s): HP EliteOne 870 27 pulgadas G10 All-in-One Desktop PCX Donde "X" puede ser de uno a veintiún números, letras, símbolos o espacios en blanco para fines de marketing

PC todo en uno, modelo(s): HP EliteOne 870 PC de escritorio todo en uno G9 de 27 pulgadas

PC todo en uno, modelo(s): HP EliteOne 870 27 pulgadas G9 All-in-One Desktop PCX Donde "X" puede ser de uno a veintiún números, letras, símbolos o espacios en blanco para fines de marketing

PC todo en uno, modelo(s): HP EliteOne 870 G10 All-in-OneX Donde "X" puede ser de uno a veintiún números, letras, símbolos o espacios en blanco para fines de marketing

PC todo en uno, modelo(s): HP ENVY AiO Desktop 27xxxxxxxxxxx (x representa en blanco, 09, AZ, az, , /, \ o #)

PC todo en uno, modelo(s): HP ENVY All-in-One 32xxxxxxxxxxx (x puede estar en blanco, 0-9, AZ, az, -, /, \ o #)

PC todo en uno, modelo(s): HP ENVY All-in-One Desktop 27xxxxxxxxxxx (x representa en blanco, 09, AZ, az, , /, \ o #)

PC todo en uno, modelo(s): HP ENVY All-in-One Desktop 34xxxxxxxxxxx (x representa en blanco, 09, AZ, az, , /, \ o #)

PC todo en uno, modelo(s): HP Pavilion All-in-One 24xxxxxxxxxxxxxxxxxxxxxxxxxxx (x puede estar en blanco, 0-9, AZ, az, -, /, \ o #)

PC todo en uno, Modelo(s): HP Presence 24 All-in-One con Zoom Rooms

PC todo en uno, Modelo(s): HP Presence 24 All-in-One con Zoom roomX Donde "X" puede ser de uno a veintiún números, letras, símbolos o espacios en blanco para fines de marketing

PC todo en uno, Modelo(s): HP Presence 27 All-in-One con Zoom Rooms --

PC todo en uno, Modelo(s): HP Presence 27 All-in-One con Zoom RoomsX Donde "X" puede ser de uno a veintiún números, letras, símbolos o espacios en blanco para fines de marketing

PC todo en uno, modelo(s): HP ZHAN 66 Pro A G3 24 PC todo en unoxxxxxxxxxxx (x representa en blanco, 0-9, AZ, az, -, /, \ o #)

PC todo en uno, Modelo(s): TPC-Q040-27, TPC-Q041-27, HP Pavilion 27 All-in-One PC, HP Pavilion All-in-One 27-xxxxxxxxxx, 27-xxxxxxxxxx, HP Pabellón, Pabellón 27-xxxxxxxxx (\*) (\*):X puede ser 0-9, az, AZ, - o en blanco con fines de marketing y seguridad sin impacto

componentes críticos relacionados y construcciones.

https://iq.ulprospector.com/en/profile?e=2857616 PC todo en uno, Modelo(s): TPC-Q058-27, TPC-Q059-27, HP Pavilion 27 All-in-One PC, HP Pavilion All-in-One 27xxxxxxxxxxxx

4/10

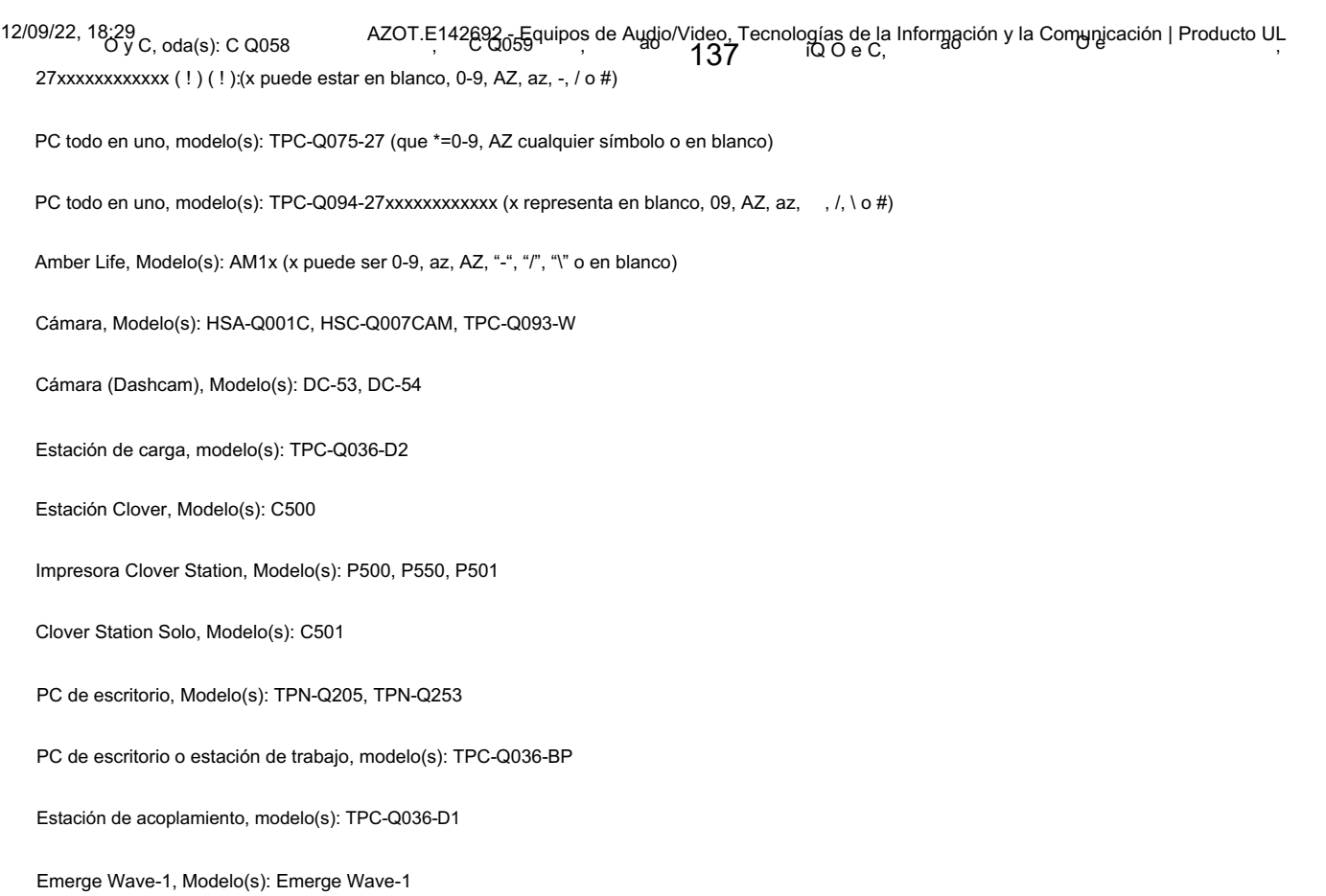

Equipo de almacenamiento de datos empresariales, modelo(s): NAF-1802

Conmutador Ethernet, Modelo(s): 8820-40C, 8820-80C, 9740-40C, 9740-80C, SLX8820-40C, SLX8820-80C, SLX9740-40C, SLX9740-80C | 2023

Computadora de tableta gráfica, Modelo(s): DTHW1621HK0B

Computadora de tableta gráfica, modelo(s): DTHW1321\*\*\*\*\*\*\* \* puede ser alfanumérico/símbolo o en blanco.

Computadora de tableta gráfica, modelo(s): DTH-W1321\*\*\*\*\*\*\* \* puede ser alfanumérico/símbolo o en blanco.

Computadora de tableta gráfica, modelo(s): DTHW1621\*\*\*\*\*\*\* (\* puede ser alfanumérico/símbolo o estar en blanco

Computadora de tableta gráfica, modelo(s): DTH-W1621\*\*\*\*\*\*\* (\* puede ser alfanumérico/símbolo o estar en blanco

Rack de servidor integrado, modelo(s): Bjornstjerne\_Bjornson

Bastidor de servidor integrado, modelo(s): Bjornstjerne\_Bjornson-xxx (el "xxx" en las designaciones de modelo puede ser de 000 a 999 y denota opciones mecánicas menores, opciones de configuración del sistema y/u opciones de circuito secundario de voltaje extra bajo de seguridad que no afectan la seguridad)

Conozca el sistema informático, modelo(s): GQE55L

Conmutador de red, modelo(s): CSM4532, IX9

Computadora portátil, Modelo(s): TPN-Q216, TPN-Q217

HSN-Q27C-4, HSN-Q27C-5, HSN-Q28C, HSN-Q28C-4, HSN-Q28C-5, HSN-Q31C, HSN-Q31C-5, HSN-Q32C-4, HSN-Q32C-5, HSN Computadora portátil, Modelo(s): 14T90P, 14TB90P, 14TD90P, 14TG90P, 15UB70P, 15UD70P, 15UG70P, 16T90P, 16TB90P, 16TD90P, Q33C, HSN-Q33C-4, HSN-Q33C-5, HSN-Q34C-4, HSN-Q34C-5, HSN-Q36C, LI7 360, LI7 CS, NL81, NL81T, TMP214-54, TMP40-54, 16TG90P, 1943, 2013, 2016, Chromebook A101, HSN-Q21C, HSN-Q22C, HSN-Q23C, HSN-Q24C, HSN-Q25C, HSN-Q26C, HSN-Q27C,

TMP414-41, TMP414-52, TMP414A-41, TMP414A-52, TMP414P-41, TMP414P-52, TMP414RN-41, TMP414RN-52, TMP414RNA-41, TMP416P-51G TMX60-51 TMX40-41 TMX60-51G TMX60-71 TPN-Q183 TPN-Q207 TPN-Q208 TPN-Q210 TPN-Q224 TPN-Q225 TMP414RNA-52, TMP416-41, TMP416P-41, TMP416-51, TMP416P-51, TMP416A-41, TMX60-41, TMP416A-51, TMP416-51G,

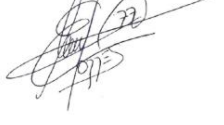

9/12/22, 6:29 PM AZOT.E142692 - Equipos de tecnología de la información y la comunicación, audio/video | Producto UL iQ TMP416P 51G,<br>TMX60 51, TMX40 41, TMX60 51G, TMX60 71, TPN Q183, TPN Q207, **1|P3}G**2208, TPN Q210, TP TPN-Q228, TPN- Q231, TPN-Q232, TPN-Q233, TPN-Q235, TPN-Q236, TPN-Q237, TPN-Q239, TPN-Q240, TPN Q243, TPN-Q244, TPN-Q246, TPN-Q247, TPN-Q248, TPN -Q249, TPN-Q250, TPN-Q251, TPN-Q254, TPN-Q255, TPN-Q256, TPN-Q257, TPN-Q258, TPN-Q259, TPN-Q261, TPN-Q262, TPN-Q263, TPN-Q265 , TPN-Q266, TPN-Q267, TPN-Q268, TPN-Q269, TPN-Q271, TPN Q272, TPN-Q273, TPN-Q274, TPN-Q275, TPN-Q276, TPN-Q277, TPN-Q278, TPN- Q279, TPN-Q280, TPN-Q281, TPN-Q282, TPN-Q283

Computadora portátil, modelo(s): 14T90P\* "\*" puede ser del 0 al 9 o de la A a la Z o en blanco o guión que indica la solicitud del comprador.

Computadora portátil, Modelo(s): 15U70P\* (Observación: "\*" puede ser del 0 al 9 o de la A a la Z o en blanco o guión que indica la solicitud del comprador)

Computadora portátil, modelo(s): 16T90P\* (Observación: "\*" puede ser del 0 al 9 o de la A a la Z o en blanco o guión que indica la solicitud del comprador)

Computadora portátil, modelo(s): 7H15A1xxx (El símbolo "x" puede ser 0-9, az, AZ, "/" o en blanco para fines de marketing, solo diferentes designaciones de modelo en la placa de identificación para diferentes mercados).

Computadora portátil, modelo(s): LI7 \*\*\*\*\*\*\*\*\*\* (El "\*" puede ser 0-9AZ, az o en blanco para fines de marketing)

Computadora portátil, Modelo(s): N19Q7\*\* \* puede ser 0-9, AZ, az, "(", ")", "/", "\", "\_", "-" o en blanco

Computadora portátil, Modelo(s): N19Q8\*\* (El símbolo "\*" puede ser 0-9, AZ, az, "(", ")", "/", "\", "\_", "-" o en blanco para fines de marketing, construcciones relacionadas con la seguridad sin impacto y componentes críticos).

Computadora portátil, Modelo(s): N21Q3\*\*\*\* (El símbolo "\*" puede ser 0-9, AZ, az, "(", ")", "/", "\", "\_", "-" o en blanco para fines de marketing, construcciones relacionadas con la seguridad sin impacto y componentes críticos)

Computadora portátil, Modelo(s): N22Q14\*\* El símbolo "\*" puede ser 0-9, AZ, az, "(", ")", "", "", "-", "-" o en blanco para fines de marketing, construcciones relacionadas con la seguridad sin impacto y componentes críticos.

Computadora portátil, Modelo(s): N22Q15<sup>\*\*</sup> El símbolo "\*" puede ser 0-9, AZ, az, "(", ")", "/", "", "-" o en blanco para fines de marketing, construcciones

### Felacionadas con la segundad sin impacio y componentes chilcos.<br>Computadora portátil, Modelo(s): N22Q16\*\* (El símbolo "\*" puede ser 0-9, AZ, az, "(", ")", "/", "\", "\_", "-" o en blanco para fines de marketing, construccio relacionadas con la seguridad sin impacto y componentes críticos.

relacionadas con la seguridad sin impacto y componentes críticos).

Computadora portátil, Modelo(s): NL7\*\*\*\*\*\*\*\*\*\*\* (El "\*" puede ser 0-9AZ, az o en blanco para fines de marketing)

Computadora portátil, modelo(s): NL7\*\*\*\*\*\*\*\*\*\* (El "\*" puede ser 0-9, AZ, az o en blanco para fines de marketing)

Computadora portátil, Modelo(s): NL71\*\*\*\* El "\*" Puede ser 0-9, AZ o en blanco para fines de marketing

Computadora portátil, modelo(s): TMP214-4<sup>\*\*</sup> (donde "\*" puede ser 0-9, AZ, az, "(", ")", ",", ",", ",", ",", "," o en blanco para fines de marketing, construcciones relacionadas con la seguridad sin impacto y componentes críticos).

Computadora portátil, modelo(s): TMP214-5\*\* (donde "\*" puede ser 0-9, AZ, az, "(", ")", ",", ",", "\_", "-" o en blanco para fines de marketing, construcciones relacionadas con la seguridad sin impacto y componentes críticos).

Computadora portátil, modelo(s): TMP215-4\*\* donde "\*" puede ser 0-9, AZ, az, "(", ")", "/", "\", "\_", "-" o en blanco para fines de marketing, construcciones relacionadas con la seguridad sin impacto y componentes críticos

Computadora portátil, modelo(s): TMP215-5\*\* donde "\*" puede ser 0-9, AZ, az, "(", ")", ",", ",", "\_", "-" o en blanco para fines de marketing, construcciones relacionadas con la seguridad sin impacto y componentes críticos

Computadora portátil, Modelo(s): TMP215-54\*\* (El símbolo "\*" puede ser 0-9, AZ, az, "(", ")", "", "", "", "-" o en blanco para fines de marketing, construcciones relacionadas con la seguridad sin impacto y componentes críticos).

Computadora portátil, modelo(s): TMP40-4\*\*\*\* (donde "\*" puede ser 0-9, AZ, az, "(", ")", "", "\", "\_", "-" o en blanco para fines de marketing, sin impacto en construcciones relacionadas con la seguridad y componentes críticos).

Computadora portátil, Modelo(s): TMP50-4\*\*\*\* donde "\*" puede ser 0-9, AZ, az, "(", ")", "/", "\", "\_", "-" o en blanco para fines de marketing, construcciones relacionadas con la seguridad sin impacto y componentes críticos

AZOT.E142692 - Equipos de Audio/Video, Tecnologías de la Información y la Comunicación | Producto iQ de UL

Computadora portátil, Modelo(s): TMP50-54\*\* (El símbolo "\*" puede ser 0-9, AZ, az, "(", ")", "/", "\", "\_", " -" o en blanco para fines de marketing, construcciones relacionadas con la seguridad sin impacto y componentes críticos). 139

Computadora portátil, Modelo(s): TMP614\*\*\*\*\*\*\*\*\*\* (El símbolo "\*" puede ser 0-9, AZ, az, "(", ")", "/", "\", "\_", "-", "-" o en blanco para fines de marketing, construcciones relacionadas con la seguridad sin impacto y componentes críticos)

Computadora portátil, modelo(s): TravelMate P614\*\*\*\*\*\*\*\*\*\* (El símbolo "\*" puede ser 0-9, AZ, az, "(", ")", "/", "\ ", "\_", "-" o en blanco para fines de marketing, construcciones relacionadas con la seguridad sin impacto y componentes críticos)

Computadoras portátiles, Modelo(s): TPN-Q166

PC portátil, modelo(s): FA507xyyyyyyyyyyyyyyyyy x = AZ, az, - o en blanco, y =0-9, AZ, az, - o en blanco, con fines de marketing y sin impacto en la construcción relacionada con la seguridad y los componentes críticos

PC portátil, modelo(s): FA577xyyyyyyyyyyyyyyyyy x = AZ, az, - o en blanco, y =0-9, AZ, az, - o en blanco, con fines de marketing y sin impacto en la construcción relacionada con la seguridad y los componentes críticos

PC portátil, modelo(s): FA607xyyyyyyyyyyyyyyyy (x = AZ, az, - o blan, y =0-9, AZ, az, - o en blanco, con fines de marketing y sin impacto en la construcción relacionada con la seguridad y los componentes críticos)

PC portátil, modelo(s): FA707xyyyyyyyyyyyyyyyyy (x = AZ, az, - o en blanco, y =0-9, AZ, az, - o en blanco, con fines de marketing y sin impacto en la construcción relacionada con la seguridad y los componentes críticos)

PC portátil, modelo(s): FA777xyyyyyyyyyyyyyyyyy (x = AZ, az, - o en blanco, y =0-9, AZ, az, - o en blanco, con fines de marketing y sin impacto en la construcción relacionada con la seguridad y los componentes críticos)

PC portátil, modelo(s): FX507Rxyyyyyyyyyyyyyyyyy x = AZ, az, - o en blanco, y =0-9, AZ, az, - o en blanco, con fines de marketing y sin impacto en la construcción relacionada con la seguridad y los componentes críticos

PC portátil, modelo(s): FX507xyyyyyyyyyyyyyyyyyy x = AZ, az, - o en blanco, y =0-9, AZ, az, - o en blanco, con fines de marketing y sin impacto en la  $\sim$ construcción relacionada con la seguridad y los componentes críticos

PC portátil, modelo(s): FX517xyyyyyyyyyyyyyyyyy x = AZ, az, - o en blanco, y =0-9, AZ, az, - o en blanco, con fines de marketing y sin impacto en la construcción relacionada con la seguridad y los componentes críticos

PC portátil, modelo(s): FX577xyyyyyyyyyyyyyyyyy x = AZ, az, - o en blanco, y =0-9, AZ, az, - o en blanco, con fines de marketing y sin impacto en la construcción relacionada con la seguridad y los componentes críticos

PC portátil, modelo(s): FX607xyyyyyyyyyyyyyyyy (x = AZ, az, - o blan, y =0-9, AZ, az, - o en blanco, con fines de marketing y sin impacto en la construcción relacionada con la seguridad y los componentes críticos)

PC portátil, modelo(s): FX617xyyyyyyyyyyyyyyyyy (x = AZ, az, - o blan, y =0-9, AZ, az, - o en blanco, con fines de marketing y sin impacto en la construcción relacionada con la seguridad y los componentes críticos)

PC portátil, modelo(s): FX707Rxyyyyyyyyyyyyyyyyy (x = AZ, az, - o en blanco, y =0-9, AZ, az, - o en blanco, con fines de marketing y sin impacto en la construcción relacionada con la seguridad y los componentes críticos)

PC portátil, modelo(s): FX707xyyyyyyyyyyyyyyyy x = AZ, az, - o en blanco, y =0-9, AZ, az, - o en blanco, con fines de marketing y sin impacto en la construcción relacionada con la seguridad y los componentes críticos

PC portátil, modelo(s): GA503Rxyyyyyyyyyyyyyyyyy (x = AZ, az, - o en blanco, y =0-9, AZ, az, - o en blanco, con fines de marketing y sin impacto en la construcción relacionada con la seguridad y los componentes críticos)

PC portátil, modelo(s): TUF507Rxyyyyyyyyyyyyyyyy x = AZ, az, - o en blanco, y =0-9, AZ, az, - o en blanco, con fines de marketing y sin impacto en la construcción relacionada con la seguridad y los componentes críticos

PC portátil, modelo(s): TUF507xyyyyyyyyyyyyyyy x = AZ, az, - o en blanco, y =0-9, AZ, az, - o en blanco, con fines de marketing y sin impacto en la construcción relacionada con la seguridad y los componentes críticos

7/10

AZOT.E142692 - Equipos de Audio/Video, Tecnologías de la Información y la Comunicación | Producto iQ de UL 140

PC portátil, modelo(s): TUF517xyyyyyyyyyyyyyyy x = AZ, az, - o en blanco, y =0-9, AZ, az, - o en blanco, con fines de marketing y sin impacto en la construcción relacionada con la seguridad y los componentes críticos

PC portátil, modelo(s): TUF567Rxyyyyyyyyyyyyyyyy x = AZ, az, - o en blanco, y =0-9, AZ, az, - o en blanco, con fines de marketing y sin impacto en la construcción relacionada con la seguridad y los componentes críticos

PC portátil, modelo(s): TUF567xyyyyyyyyyyyyyyy x = AZ, az, - o en blanco, y =0-9, AZ, az, - o en blanco, con fines de marketing y sin impacto en la construcción relacionada con la seguridad y los componentes críticos

PC portátil, modelo(s): TUF707Rxyyyyyyyyyyyyyyyy (x = AZ, az, - o en blanco, y =0-9, AZ, az, - o en blanco, con fines de marketing y sin impacto en la construcción relacionada con la seguridad y los componentes críticos)

PC portátil, modelo(s): TUF707xyyyyyyyyyyyyyyyy x = AZ, az, - o en blanco, y =0-9, AZ, az, - o en blanco, con fines de marketing y sin impacto en la construcción relacionada con la seguridad y los componentes críticos

PC portátil, modelo(s): TUF767Rxyyyyyyyyyyyyyyyy (x = AZ, az, - o en blanco, y =0-9, AZ, az, - o en blanco, con fines de marketing y sin impacto en la construcción relacionada con la seguridad y los componentes críticos)

PC portátil, modelo(s): TUF767xyyyyyyyyyyyyyyyy x = AZ, az, - o en blanco, y =0-9, AZ, az, - o en blanco, con fines de marketing y sin impacto en la construcción relacionada con la seguridad y los componentes críticos

Tarjeta opcional, modelo(s): HSC-Q001O

Consola Peloton, Modelo(s): PLTN-RB1VQ, PLTN-RB1VQ-2, PLTN-TTR01-2, PLTN-TTR01-3

Peloton Guide (Decodificador), Modelo(s): PT01

PC, TPC-Q072-DM, TPC-Q073-DM, TPC-Q076-DM Computadora personal/Terminal de punto de venta, Modelo(s): PC HP Collaboration G6 con Zoom Rooms, computadora de escritorio HP EliteDesk 800 G6 Mini PC de conferencia, Mini PC de escritorio HP ProDesk 400 G6, Mini PC de escritorio HP ProDesk 600 G6, Mini PC de escritorio HP ProDesk 600 G8 Mini PC, HP EliteDesk 800 G8 Desktop Mini PC, HP Engage Flex Mini Retail System, HP Presence Mini Conferencing PC, HP Presence The PC-COMBINEY COMPOSITION OF THE TREATMENT COMMENCIAL COMPOSITION OF PRODUCED INTERNATIONAL CONTROLLER CONSULTING<br>COMPOSITION COMPOSITION OF THE COMPOSITION OF COMPOSITION OF COMPOSITIONS OF THE PRODUCED IN THE PRODUCED

Computadora personal/Terminal de punto de venta, Modelo(s): HP 260 G4 Desktop Mini PC\*\*\*\*\*\*\*\*\*\*\*\* (Que \* = 0-9, az o cualquier símbolo o espacio en blanco para fines de marketing)

Computadora personal/Terminal de punto de venta, modelo(s): PC HP Collaboration G6 con Zoom RoomsX X puede tener de uno a veinte dígitos, cada dígito puede usar números, letras, símbolos o espacios en blanco con fines de marketing

Computadora personal/Terminal de punto de venta, modelo(s): HP EliteDesk 800 G6 Desktop Mini PCX X puede tener de uno a veinte dígitos, cada dígito puede usar números, letras, símbolos o espacios en blanco con fines de marketing

Computadora personal/Terminal de punto de venta, modelo(s): HP EliteDesk 800 G8 Desktop Mini PCX X puede tener de uno a veinte dígitos, cada dígito puede usar números, letras, símbolos o espacios en blanco con fines de marketing

Computadora personal/Terminal de punto de venta, modelo(s): HP EliteDesk 805 G6 Desktop Mini PC\*\*\*\*\*\*\*\*\*\*\*\* (donde \* puede ser 0-9, az, cualquier símbolo o espacio en blanco)

Computadora personal/Terminal de punto de venta, modelo(s): HP EliteDesk 805 G8 Desktop Mini PC\*\*\*\*\*\*\*\*\*\*\*\* (donde \* podría ser 0-9, az, cualquier símbolo o espacio en blanco)

Computadora personal/Terminal de punto de venta, modelo(s): HP Engage Flex Mini Retail SystemX X puede tener de uno a veinte dígitos, cada dígito puede usar números, letras, símbolos o espacios en blanco con fines de marketing

Computadora personal/Terminal de punto de venta, modelo(s): HP Presence Mini Conferencing PCX X puede tener de uno a veinte dígitos, cada dígito puede usar números, letras, símbolos o espacios en blanco con fines de marketing

Computadora personal/Terminal de punto de venta, Modelo(s): PC de escritorio HP Pro Mini 260 G9 \*\*\*\*\*\*\*\*\*\*\*\* (Que \* = 0-9, az o cualquier símbolo o espacio en blanco para fines de marketing)

AZOT.E142692 - Equipos de Audio/Video, Tecnologías de la Información y la Comunicación | Producto iQ de UL 141

Computadora personal/Terminal de punto de venta, modelo(s): HP ProDesk 400 G6 Desktop Mini PCX X puede tener de uno a veinte dígitos, cada dígito puede usar números, letras, símbolos o espacios en blanco con fines de marketing

Computadora personal/Terminal de punto de venta, modelo(s): HP ProDesk 405 G6 Desktop Mini PC\*\*\*\*\*\*\*\*\*\*\*\* (donde \* podría ser 0-9, az, cualquier símbolo o espacio en blanco)

Computadora personal/Terminal de punto de venta, modelo(s): Mini PC de escritorio HP ProDesk 405 G8\*\*\*\*\*\*\*\*\*\*\*\* (donde \* podría ser 0-9, az, cualquier símbolo o espacio en blanco)

Computadora personal/Terminal de punto de venta, modelo(s): HP ProDesk 600 G6 Desktop Mini PCX X puede tener de uno a veinte dígitos, cada dígito puede usar números, letras, símbolos o espacios en blanco con fines de marketing

Computadora personal/Terminal de punto de venta, modelo(s): HP ProDesk 600 G8 Desktop Mini PCX X puede tener de uno a veinte dígitos, cada dígito puede usar números, letras, símbolos o espacios en blanco con fines de marketing

Punto de Venta (POS), Modelo(s): C303, C503, S503

Punto de Venta (POS), Modelo(s): C403

Punto de Venta (POS), Modelo(s): C305

Dispositivo informático portátil, modelo(s): 1901, 1926, 1927, 2022

POS, Modelo(s): C302x (#)

Remoto, Modelo(s): RE01

Unidad de radio remota, Modelo(s): IronRAN-RU4 PI GenA

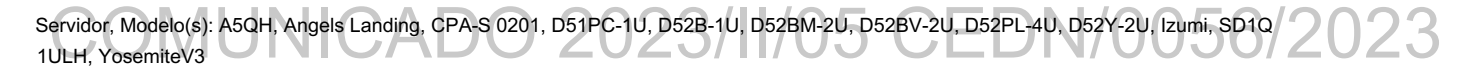

Servidor, Modelo(s): CPA-S 0201(CSU-S 02XX) donde "XX" puede ser 00-99

Servidores, Modelo(s): D52BQ-2U, S5BA

Servidor, Modelo(s): D51B-2U, D51BV-2U

Reloj inteligente, modelo(s): QTAX56xx (x puede estar en blanco, 0-9, AZ, az, -, /, \ o #)

Steam Deck, Modelo(s): 1010

Almacenamiento, Modelo(s): JB2720

Reloj para niños SyncUP, modelo(s): TMUS-SKW-1, TMUS-SKW-M

Tencent Cloud Edge Gateway, modelo(s): Edge-1000

Controlador de panel táctil, modelo(s): FBG-1701

Edición profesional Auriculares VR, Modelo(s): Auriculares HP Reverb Virtual Reality, Auriculares HP Reverb VR - Edición Pro, Auriculares HP VR, Auriculares HP VR

Auriculares VR, Modelo(s): Auriculares HP Reverb Virtual Reality - Edición profesional, Auriculares HP Reverb VR - Edición Pro

Auriculares VR, Modelo(s): Auriculares HP Reverb Virtual Reality \$ \$: VR1000xxxxxxxxxxxx

Auriculares VR, Modelo(s): Auriculares HP Reverb Virtual Reality VR1000xxxxxxxxxxx (x representa en blanco, 0-9, AZ, az, -, /, \ o #)

Auriculares VR, Modelo(s): Auriculares HP Reverb Virtual Reality, Auriculares HP Reverb VR https://iq.ulprospector.com/en/profile?e=2857616

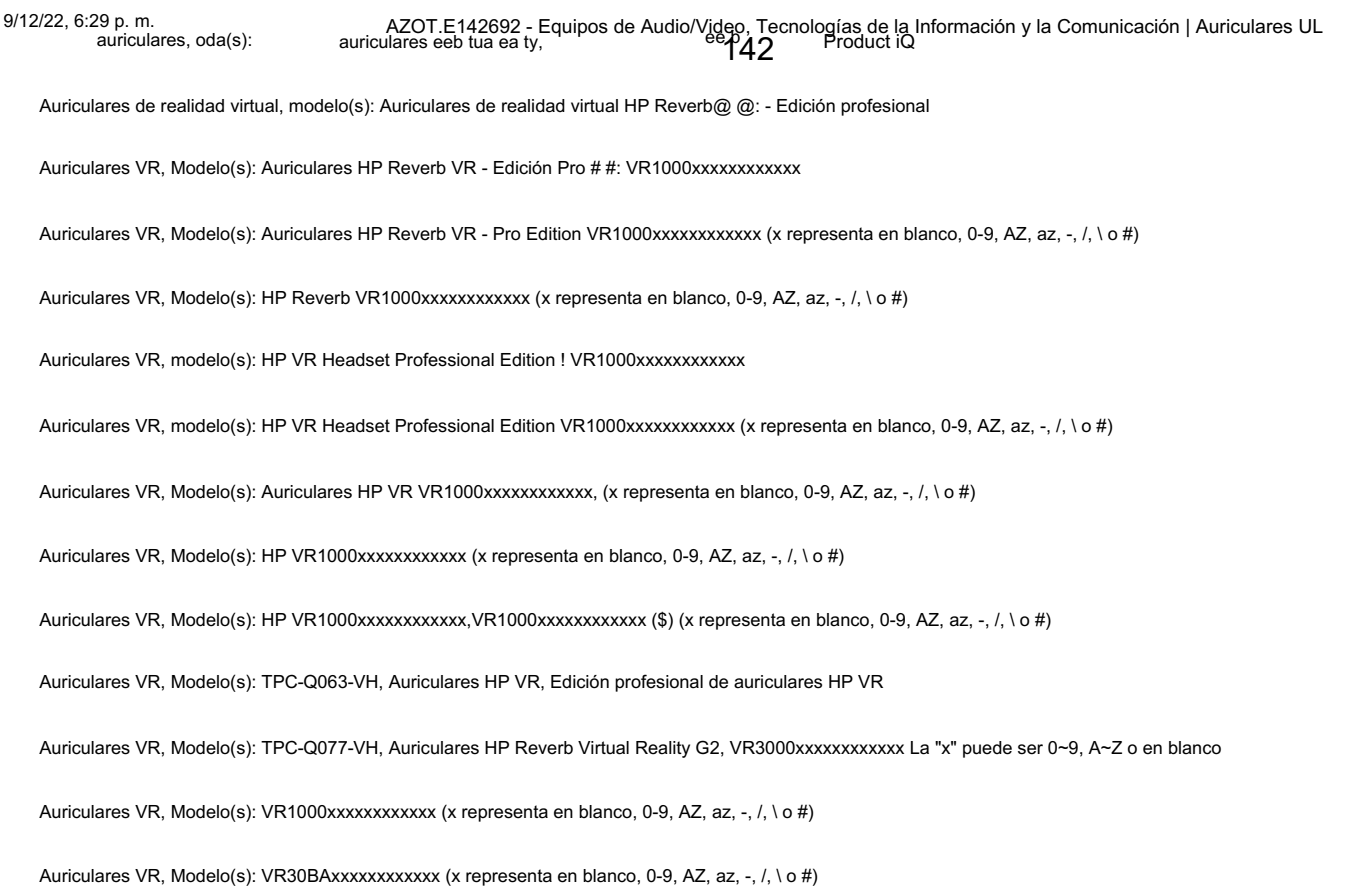

Última actualización el 2022-08-18

# CADO 2023/II/05 CEDN

La aparición del nombre de una empresa o producto en esta base de datos no garantiza por sí misma que los productos así identificados hayan sido fabricados bajo el Servicio de seguimiento de UL Solutions. Solo aquellos productos que lleven la marca UL deben considerarse certificados y cubiertos por el servicio de seguimiento de UL Solutions. Busque siempre la Marca en el producto.

UL Solutions permite la reproducción del material contenido en Product iQ sujeto a las siguientes condiciones: 1. La Guía de Información, Ensambles, Construcciones, Diseños, Sistemas y/o Certificaciones (archivos) deben presentarse en su totalidad y en un formato que no sea engañosa, sin ninguna manipulación de los datos (o dibujos). 2. La declaración "Reimpreso de Product iQ con permiso de UL Solutions" debe aparecer junto al material extraído. Además, el material reimpreso debe incluir un aviso de derechos de autor en el siguiente formato: "©2022 UL LLC".

143

Av. Lomas de Sotelo 1097 • Col. Lomas de Sotelo • 11200 México • Ciudad de México • Tel. 55 5395 0777 nyce@nyce.org.mx • www.nyce.org.mx

ORGANISMO DE CERTIFICACIÓN ACREDITADO POR ema, a.c. CON ACREDITACIÓN No. 02/10, VIGENTE A PARTIR DEL 01/06/2010

### **Certificado de Producto Nuevo de Conformidad con Norma Oficial Mexicana**

Certificado No.: **NYC-2302C0E03908**

FR4CER1

Normalización y Certificación NYCE, S.C. (NYCE), otorga el presente Certificado de Conformidad con Norma Oficial Mexicana con base al informe de resultados de pruebas No. **TESO23022708**, emitido por el laboratorio **LABORATORIO TESO DE MÉXICO, S.A. DE C.V.**, con número de Acreditación y Aprobación **EE-0023-003/09**, en términos de la legislación vigente.

De acuerdo al Procedimiento PCPCER de NYCE y a la solicitud con No. de Referencia **3154C0223**, se otorga el presente certificado con verificación mediante pruebas periódicas a la empresa:

**COMPUTING AND PRINTING MEXICO S DE RL DE CV** con domicilio en: AV JAVIER BARROS SIERRA 495 INT. PISO 11 Y 10 COL. SANTA FE ALVARO OBREGON, CIUDAD DE MÉXICO C.P. 01376 R.F.C. CPM150130J82

del siguiente producto:

Producto: **MONITOR A COLOR CON PANTALLA DE CRISTAL LIQUIDO (LCD)** Marca: **hp ---** Modelo(s): **HSD-0127-Q; HSD-0133-Q; HSD-0130-Q ---** País(es) de Origen: **CHINA (REPUBLICA POPULAR); TAIWAN; VIETNAM ---** País(es) de procedencia: CHINA (REPUBLICA POPULAR); ESTADOS UNIDOS DE AMERICA; MEXICO; PANAMA; TAIWAN; VIETNAM ---Especificaciones Eléctricas: **100-240 Vca 50/60 Hz 0.8 A ---** Fracción(es) Arancelaria(s)\*: **85285202 ---** 

De conformidad con la Norma Oficial Mexicana **NOM-019-SCFI-1998** "Seguridad de equipo de procesamiento de datos.", publicada en el Diario Oficial de la Federación del 11 de Diciembre de 1998. El presente Certificado de conformidad se expide en la Ciudad de México, el día **10-mar-2023**, con vigencia **de 1 (un) año**, para los efectos que convengan al interesado. La validez de la vigencia estará sujeta al resultado del seguimiento correspondiente.

#### **Certificó:** Evaristo RIVERO GAZGA

Gqy6TqTZelz4bSyU/nQafuHsYeoV5GqTp82ENDflRPOIINIwlMw7XQ3NlTCZRSto4JYVTS6rDC68KyJo6fasyYX9FVI7Y+mG5pEE7V3EDQNe64Q5yQcNP7ZhfXv7QfTUn<br>xjlbmuNkNfLfaCiKRGKyvFACroRSy4PnZ+k659sLbsEtKfhGTKBOzaITlPTkFnSKH2UA2UO3j1tFQ5RKvWkUhip5KURW

#### **Analizó:** Ariel AMARO BEATRIZ

CjOzUz6NW9s6hsmL0wvXc8qXJ+27HFzJfDP5nhRh3rhBRcHZByN0sc1u0LdHP2Dg9td5CPo/JuDpgTzOWipH3Igug8cwHUTOWMzxuDFCw7gudIDY8YQ1IAqy1xXfQn0f5r<br>bGmrTKrPeeBorSVkaqkCV1eAVU7DiJbTKM3S6ImhxceGOkGd8puVPeaLP623XQIpfcETgGPWc1ZBRNL9tR5uk6wO7jm

**1 de 2**

**\*Dato declarado por el solicitante del Certificado**

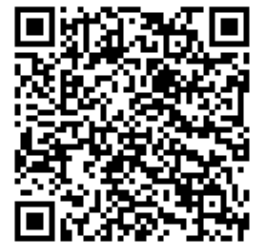

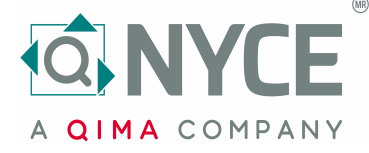

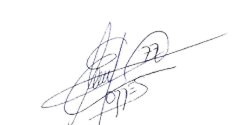

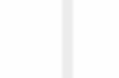

Av. Lomas de Sotelo 1097 • Col. Lomas de Sotelo • 11200 México • Ciudad de México • Tel. 55 5395 0777 nyce@nyce.org.mx • www.nyce.org.mx

ORGANISMO DE CERTIFICACIÓN ACREDITADO POR ema, a.c. CON ACREDITACIÓN No. 02/10, VIGENTE A PARTIR DEL 01/06/2010

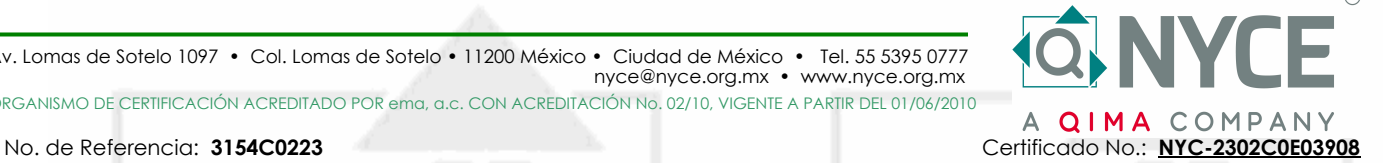

El presente Certificado de Conformidad significa la concesión del derecho de Uso de la Contraseña Oficial y de la Marca registrada del Organismo **NOM-NYCE** la cual deben ostentar, en forma legible, discernible e indeleble, los productos que ampara este Certificado de Conformidad, de acuerdo a lo indicado en la siguiente figura:

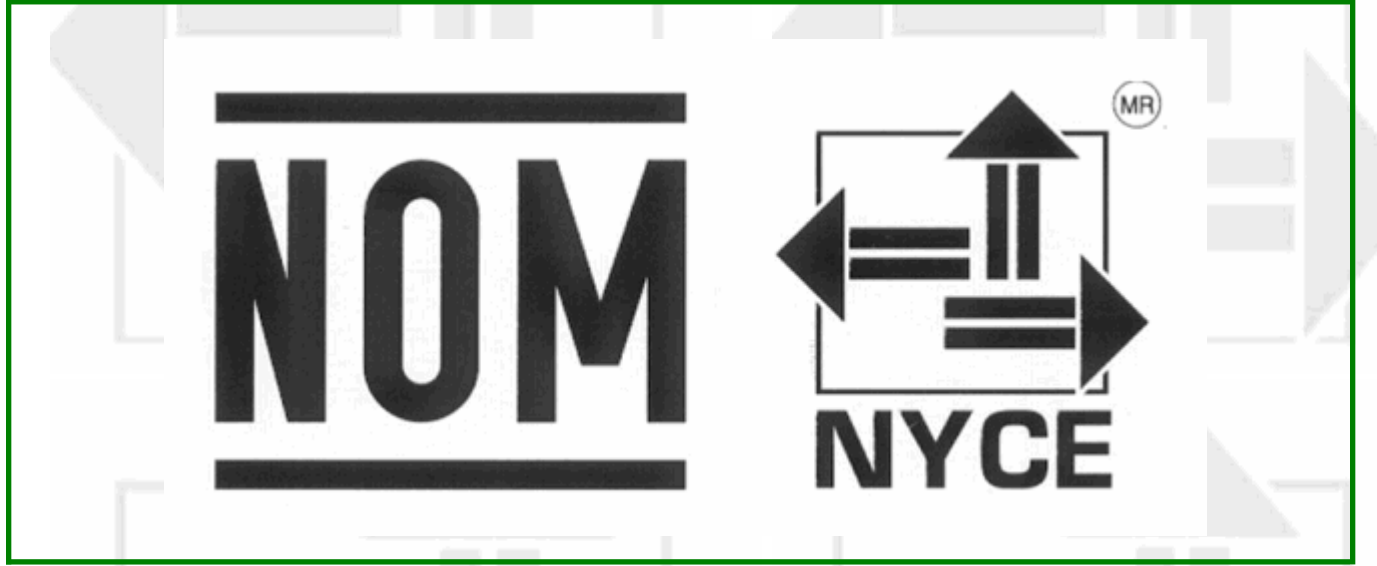

#### La Contraseña Oficial **NOM** y la marca registrada **NYCE** quedan sujetas al cumplimiento de los "Lineamientos de Uso de la Contraseña Oficial" y del "Reglamento de Uso de Contraseñas"

#### **C L Á U S U L A S**

1. El titular debe exhibir la Contraseña **NOM-NYCE** mediante etiquetas, estampado u otro procedimiento que la haga ostensible en cada unidad de los productos que ampara este Certificado.

2. El titular de este Certificado se compromete a respetar las condiciones de uso, tanto del propio Certificado de Conformidad como de la Contraseña **NOM-NYCE**.

3. El titular del Certificado debe garantizar que los productos certificados que ostentan la Contraseña **NOM-NYCE** cumplen con las especificaciones de la Norma Oficial Mexicana aplicable.

4. Ni este certificado de Conformidad ni el uso de la Contraseña, sustituye en ningún caso la agrantía del producto que corresponde en los términos de la legislación y de las normas en vigor.

5. El Certificado debe ser automáticamente cancelado, en el momento que:

- Las especificaciones técnicas en las que se basa el Certificado de Conformidad hayan sufrido cambios y no sea posible realizar una reevaluación del producto. - Se incurra en el mal uso del Certificado de Conformidad o de la Contraseña.
- A petición por escrito del titular.
- Se detecte durante la vigencia del certificado que el producto certificado deja de cumplir con la norma bajo la cual se certificó.

6. Todo empleo indebido del Certificado de Conformidad ya sea del titular o de un tercero, dará derecho a una acción legal o judicial por parte de **NYCE**.

#### **Certificó:** Evaristo RIVERO GAZGA

Gqy6TqTZelz4bSyU/nQafuHsYeoV5GqTp82ENDflRPOIINIwlMw7XQ3NlTCZRSto4JYVTS6rDC68KyJo6fasyYX9FVI7Y+mG5pEE7V3EDQNe64Q5yQcNP7ZhfXv7QfTUn<br>xjlbmuNkNfLfaCiKRGKyvFACroRSy4PnZ+k659sLbsEtKfhGTKBOzaITlPTkFnSKH2UA2UO3j1tFQ5RKvWkUhip5KURW

#### **Analizó:** Ariel AMARO BEATRIZ

CjOzUz6NW9s6hsmL0wvXc8qXJ+27HFzJfDP5nhRh3rhBRcHZByN0sc1u0LdHP2Dg9td5CPo/JuDpgTzOWipH3Igug8cwHUTOWMzxuDFCw7gudIDY8YQ1IAqy1xXfQn0f5r<br>bGmrTKrPeeBorSVkaqkCV1eAVU7DiJbTKM3S6ImhxceGOkGd8puVPeaLP623XQIpfcBTgGPWc1ZBRNL9tR5uk6wO7jm

**2 de 2**

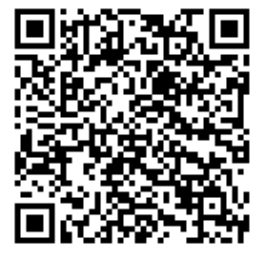

**\*Dato declarado por el solicitante del Certificado**

145

# UL Product iO<sup>®</sup>

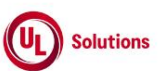

E142692

### AZOT.E142692 - Equipos de Audio/Video, Tecnologías de la Información y

la Comunicación

Nota: Estamos mejorando nuestros sistemas y es posible que observe entradas duplicadas/datos faltantes/obsoletos. Durante este período provisional, comuníquese con nuestro Servicio de atención al cliente en [https://www.ul.com/about/locations.](https://www.ul.com/about/locations)

# Equipo Audio/Video, Tecnologías de la Información y la Comunicación

**In NetApp<sup>®</sup>** 

188 Wenhua 2nd Rd Quanta Computer Inc. Taoyuan, 33377 Taiwán Distrito de Guishan

Marca comercial y/o nombre comercial: "E142692"

Nota: Para obtener información adicional sobre marcas, consulte la página de información de la guía

Modelo(s): 0WGAXXXX, 14T90Q, 14TB90Q, 14TD90Q, 14TG90Q, 16T90Q, 16TB90Q, 16TD90Q, 16TG90Q, A56, A5A, A5B, A5C, A5CT, QOGO/2023<br>A5M, A5P, A5PE, A5QA, A5QB, A5QP, A5R, A5TS, A5W, A5WM, A7H, A7K, A7M, A7X, AE-CHAS2U-A, AR-D52 Modelo(s): 0WGAXXXX, 14T90Q, 14TB90Q, 14TD90Q, 14TG90Q, 16T90Q, 16TB90Q, 16TD90Q, 16TG90Q, A56, A5A, A5B, A5C, A5CT,

C, AR-SER2W-A, B3010, Beithir, Gran Cuenca, C1A, C502, CBx2XXXXX, Clear Creek, D42A-2U, D43K-1U, D43KQ-2U, D43N-3U, D52BE-2U, TCS83-110F, TPC-Q090-24, TPN-Q221, TPN-Q222, TPN-Q229, TPN-Q230, TPN-Q234, TPN-Q238, TPN-Q241, TPN-Q242, TPN-Q245, TPN-Q260, TPN-Q264, TPN-Q284, TPN-Q285, TQXXXX, WA1, William\_Faulkner, William\_Faulkner-xxx, WT3, X11C-8N, YosemiteV2 GQE10A, GQE10C, GQE15A, GQE15C, GQE50L, PC de escritorio todo en uno HP de 34 pulgadas, PC de escritorio todo en uno HP de 34 pulgadas, HSC-Q001DM, HSC D52BV 2U, D52G-4U, D52L-1U, D52T-1ULH, D53X-1U, D53XQ-2U, DC-33, DC-34, EGT23D-DT, EGX63IS-1U, piscinas esmeralda, G021A, R5EC-S, R5GC, Rudyard\_Kipling, S2V, S2VA, S2VF, S2VG, S2VP, S2VT, S2VX, S43CA-2U, S43KL-1U, S4LA, S52Q-1USL, S5CXXXXXX, S5J, GenA, IX7, IX7D, IX8, JB2242, JB4, JG5, JG8, KI1, KI1-PD, domo norte, P3454, P3887, PLTN-TTR01, Q71L-4U, Q72D-2U, QIX, R5EC, Q004CRC, HSN-Q20C, HSN-Q35C-4, HSN-Q35C-5, IronRAN-FG GenA, IronRAN-RU1 PI GenA, IronRAN-RU2 PI GenA, IronRAN-RU3 PI T4048-IX8A, T42D-2U, T42E-2U, T42S-2U, T42SP-2U, T43Z-2U, T7040-IXAE, T7080-IXA, T7128-IXT, Tanggula, TCS81-110F, TCS82-110F, Sardis, SATURN7000, SD2H-1U, Sleipnir, Sonora Pass, T1048-LB9M, T1048-LY4R, T22HF-1U, T22P-4U, T22SF-1U, T22U-1U, T3048-LY2A,

Modelo(s): 14T90Q\* "\*" puede ser del 0 al 9 o de la A a la Z o en blanco o guión que indique la solicitud del comprador

Modelo(s): 16T90Q\* (Observación: "\*" puede ser del 0 al 9 o de la A a la Z o en blanco o guión que indica la solicitud del comprador)

Modelo(s): A571xyyyyyyyyyyyyyyyy (x = AZ, az, - o en blanco, y =0-9, AZ, az, - o en blanco, con fines de marketing y sin impacto en la construcción relacionada con la seguridad y los componentes críticos)

Modelo(s): F571xyyyyyyyyyyyyyyy (x = AZ, az, - o en blanco, y =0-9, AZ, az, - o en blanco, con fines de marketing y sin impacto en la construcción relacionada con la seguridad y los componentes críticos)

Modelo(s): FA506xyyyyyyyyyyyyyyyy (x = AZ, az, - o en blanco, y =0-9, AZ, az, - o en blanco, con fines de marketing y sin impacto en la construcción relacionada con la seguridad y los componentes críticos)

Modelo(s): FA706xyyyyyyyyyyyyyyyy (x =AZ, az, - o en blanco, y =0-9, AZ, az, - o en blanco, con fines de marketing y sin impacto en la construcción relacionada con la seguridad y los componentes críticos)

18/08/22, 19:42 AZOT.E142692 - Equipos de Audio/Video, Tecnologías de la Información y la Comunicación | Producto iQ de UL

146

Modelo(s): FX506xyyyyyyyyyyyyyyyy (x = AZ, az, - o en blanco, y =0-9, AZ, az, - o en blanco, con fines de marketing y sin impacto en la construcción relacionada con la seguridad y los componentes críticos)

Modelo(s): FX566xyyyyyyyyyyyyyyyyy (x = AZ, az, - o en blanco, y =0-9, AZ, az, - o en blanco, con fines de marketing y sin impacto en la construcción relacionada con la seguridad y los componentes críticos)

Modelo(s): FX706xyyyyyyyyyyyyyyyy (x =AZ, az, - o en blanco, y =0-9, AZ, az, - o en blanco, con fines de marketing y sin impacto en la construcción relacionada con la seguridad y los componentes críticos)

Modelo(s): FX766xyyyyyyyyyyyyyyyy (x =AZ, az, - o en blanco, y =0-9, AZ, az, - o en blanco, con fines de marketing y sin impacto en la construcción relacionada con la seguridad y los componentes críticos)

Modelo(s): HP All-in-One Desktop PCxxxxxxxxxxxx de 34 pulgadas (x representa en blanco, 09, AZ, az, , /, \ o #)

Modelo(s): HP All-in-One Desktop PCxxxxxxxxxxxx (x representa en blanco, 09, AZ, az, , /, \ o #)

= 0-9, AZ cualquier símbolo o en blanco) Modelo(s): HP EliteOne 800 G6 24 All-in-One PC\*\*\*\*\*\*\*\*\*\*\*\* (que \*

Modelo(s): HP EliteOne 800 G8 27 All-in-One PC\*\*\*\*\*\*\*\*\*\*\*\*\* (que \*=0-9, AZ cualquier símbolo o en blanco)

Modelo(s): K571xyyyyyyyyyyyyyyyyy (x = AZ, az, - o en blanco, y =0-9, AZ, az, - o en blanco, con fines de marketing y componentes críticos y de construcción relacionados con la seguridad sin impacto)

Modelo(s): LI9D\*\* El símbolo "\*" puede ser 0-9, az, AZ, "/" o en blanco para fines de marketing, solo diferentes designaciones de modelo en la placa de identificación para diferentes mercados.

Modelo(s): LI9XX (La "X" puede ser 0-9, AZ o en blanco para fines de marketing)

eguridad y los componentes críticos CADO 2023/II/05 CEDN/0056/2023 Modelo(s): MA506xyyyyyyyyyyyyyyyy (x = AZ, az, - o en blanco, y =0-9, AZ, az, - o en blanco, con fines de marketing y sin impacto en la construcción relacionada con la seguridad y los componentes críticos)

Modelo(s): MW506xyyyyyyyyyyyyyyyyy (x = AZ, az, - o en blanco, y =0-9, AZ, az, - o en blanco, con fines de marketing y sin impacto en la construcción relacionada con la seguridad y los componentes críticos)

Modelo(s): MW706xyyyyyyyyyyyyyyyyy (x =AZ, az, - o en blanco, y =0-9, AZ, az, - o en blanco, con fines de marketing y sin impacto en la construcción relacionada con la seguridad y los componentes críticos)

Modelo(s): N20Q14\*\* (El símbolo "\*" puede ser 0-9, AZ, az, "(", ")", "/", "\", "\_", "-" o en blanco para el propósito de marketing, construcciones relacionadas con la seguridad sin impacto y componentes críticos).

Modelo(s): N22Q12\*\* (El símbolo "\*" puede ser 0-9, AZ, az, "(", ")", "/", "\", "\_", "-" o en blanco para el propósito de marketing, construcciones relacionadas con la seguridad sin impacto y componentes críticos).

Modelo(s): R571xyyyyyyyyyyyyyyyyy (x = AZ, az, - o en blanco, y =0-9, AZ, az, - o en blanco, con fines de marketing y componentes críticos y de construcción relacionados con la seguridad sin impacto)

Modelo(s): Rudyard\_Kipling-xxx (el "xxx" en las designaciones de modelo puede ser de 000 a 999 y denota opciones mecánicas menores, opciones de configuración del sistema y/u opciones de circuito secundario de voltaje extra bajo de seguridad que no afectan la seguridad)

Modelo(s): Svante\_Arrhenius (el "xxx" en las designaciones del modelo puede ser de 000 a 999 y denota opciones mecánicas menores, opciones de configuración del sistema y/u opciones de circuito secundario de voltaje extra bajo de seguridad que no afectan la seguridad)

Modelo(s): Svante\_Arrhenius-xxx (el "xxx" en las designaciones del modelo puede ser de 000 a 999 y denota opciones mecánicas menores, opciones de configuración del sistema y/u opciones de circuito secundario de voltaje extra bajo de seguridad que no afectan la seguridad)

Modelo(s): TMB311\*\*\*\*\*\*\*\*\*\*\*\*\*\*\*\*\*\*\*\*\*\*\*\*\*\*\*\*\*\*\*\*\*\*\*\*\*\*\*\* (El símbolo" \*" puede ser 0-9, AZ, az, "(", ")", "/", "\", "\_", "-" o en blanco para fines de marketing, construcciones relacionadas con la seguridad sin impacto y componentes críticos .)

18/08/22, 19:42

AZOT.E142692 - Equipos de Audio/Video, Tecnologías de la Información y la Comunicación | Producto iQ de UL 147

Modelo(s): TPC-Q074-23 (que \* = 0-9, AZ cualquier símbolo o en blanco)

Modelo(s): TravelMate B3\*\*\*\*\*\*\*\*\*\*\*\*\*\*\*\*\*\*\*\*\*\*\*\*\*\*\*\*\*\*\*\*\*\*\*\*\*\*\*\* (El símbolo "\*" puede ser 0-9, AZ, az, "(", ")", "/", "\", "\_", "-" o en blanco para fines de marketing, construcciones relacionadas con la seguridad sin impacto y críticas. componentes.)

Modelo(s): TUF506xyyyyyyyyyyyyyyyyy (x = AZ, az, - o en blanco, y =0-9, AZ, az, - o en blanco, con fines de marketing y sin impacto en la construcción relacionada con la seguridad y los componentes críticos)

Modelo(s): TUF566xyyyyyyyyyyyyyyyyy (x = AZ, az, - o en blanco, y =0-9, AZ, az, - o en blanco, con fines de marketing y sin impacto en la construcción relacionada con la seguridad y los componentes críticos)

Modelo(s): TUF706xyyyyyyyyyyyyyyyyy (x =AZ, az, - o en blanco, y =0-9, AZ, az, - o en blanco, con fines de marketing y sin impacto en la construcción relacionada con la seguridad y los componentes críticos)

Modelo(s): TUF766xyyyyyyyyyyyyyyyyy (x =AZ, az, - o en blanco, y =0-9, AZ, az, - o en blanco, con fines de marketing y sin impacto en la construcción relacionada con la seguridad y los componentes críticos)

Modelo(s): VX60xyyyyyyyyyyyyyyyyy (x = AZ, az, - o en blanco, y =0-9, AZ, az, - o en blanco, con fines de marketing y sin impacto en la construcción relacionada con la seguridad y los componentes críticos)

Modelo(s): X571xyyyyyyyyyyyyyyyyy (x = AZ, az, - o en blanco, y =0-9, AZ, az, - o en blanco, con fines de marketing y sin impacto en la construcción relacionada con la seguridad y los componentes críticos)

Modelo(s): YX571xyyyyyyyyyyyyyyyy (x = AZ, az, - o en blanco, y =0-9, AZ, az, - o en blanco, con fines de marketing y sin impacto en la construcción relacionada con la seguridad y los componentes críticos)

Dispositivo de videoconferencia de 27", modelo(s): AVM-2770

Hotspot 5G, modelo(s): QTAD53xx (x=0-9,AZ, az o en blanco)

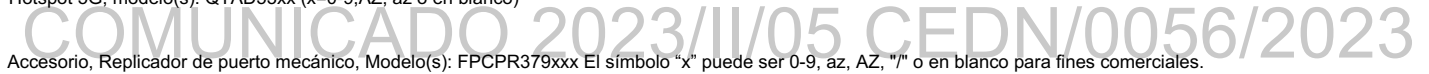

objetivo

Q015AO, TPC-Q016AO, TPC-Q017AO Accesorio, Tarjeta opcional, Modelo(s): TPC-Q009AO, TPC-Q010AO, TPC-Q011AO, TPC-Q012AO, TPC-Q013AO, TPC-Q014AO, TPC

Una computadora de escritorio, PC todo en uno HP Pavilion 24, PC todo en uno HP ZHAN 66 Pro A G3 24, HSC-Q002-24, HSC-Q003-27, TPC-Q056-24, TPC-Q084-34, TPC-Q085-24, TPC-Q086-24, TPC-Q087-27, TPC-Q088-27, TPC-Q089-24, TPC-Q094-27 TPC-Q057-24, TPC-Q065-32, TPC-Q066-22, TPC-Q067-22, TPC-Q068-24, TPC-Q069-24, TPC-Q070-27, TPC-Q071-27, TPC -Q083-22, PC todo en uno, modelo(s): PC todo en uno HP 205 G4 24, PC todo en uno HP 205 Pro G4 24, PC todo en uno HP 24, HP EliteOne 840 G10 todo en -One, HP EliteOne 870 G10 All-in-One, HP ENVY All-in-One PC de escritorio de 27 pulgadas, HP ENVY 32 All-in-One PC, HP ENVY All-in-One de 34 pulgadas

PC todo en uno, modelo(s): 27xxxxxxxxxxx (x representa en blanco, 09, AZ, az, , /, \ o #)

PC todo en uno, modelo(s): 32xxxxxxxxxxx (x puede estar en blanco, 0-9, AZ, az, -, /, \ o #)

PC todo en uno, modelo(s):  $34xxxxxxxxx$ xxxxxxxx (x representa en blanco, 09, AZ, az, ,  $\sqrt{$ ,  $\sqrt{0}}$  #)

PC todo en uno, modelo(s): ENVY 27xxxxxxxxxxxx (x representa en blanco, 09, AZ, az, , /, \ o #)

PC todo en uno, modelo(s): ENVY 34xxxxxxxxxxxx (x representa en blanco, 09, AZ, az, , /, \ o #)

PC todo en uno, modelo(s): HP 205 G4 24 PC todo en unoxxxxxxxxxxx (x representa en blanco, 0-9, AZ, az, -, /, \ o #)

PC todo en uno, modelo(s): HP 205 Pro G4 24 PC todo en unoxxxxxxxxxxx (x representa en blanco, 0-9, AZ, az, -, /, \ o #)

PC todo en uno, modelo(s): HP All-in-One 24xxxxxxxxxxx (x representa en blanco, 0-9, AZ, az, -, /, \ o #)

https://iq.ulprospector.com/en/profile?e=2857616 PC todo en uno, modelo(s): HP Collaboration G6 24 todo en uno con Zoom Rooms\*\*\*\*\*\*\*\*\*\*\*\* (que \* AZOT.E142692 - Equipos de Audio/Video, Tecnologías de la Información y la Comunicación | Producto<br>ay sy bo oba)<br>Azorthera de la Información y la Comunicación | Producto

PC todo en uno, modelo(s): HP Collaboration G6 27 todo en uno con Zoom Rooms\*\*\*\*\*\*\*\*\*\*\*\* (que \*=0-9, AZ cualquier símbolo o en blanco)

PC todo en uno, modelo(s): HP EliteOne 800 G6 27 PC todo en uno\*\*\*\*\*\*\*\*\*\*\*\*\* (que \*=0-9, AZ cualquier símbolo o en blanco)

PC todo en uno, modelo(s): HP EliteOne 800 G8 24 PC todo en uno\*\*\*\*\*\*\*\*\*\*\*\*\* (que \*

= 0-9, AZ cualquier símbolo o en blanco)

PC todo en uno, modelo(s): HP EliteOne 840 PC de escritorio todo en uno G10 de 23,8 pulgadas

PC todo en uno, modelo(s): HP EliteOne 840 23,8 pulgadas G10 All-in-One Desktop PCX Donde "X" puede ser de uno a veintiún números, letras, símbolos o espacios en blanco para fines de marketing

PC todo en uno, modelo(s): HP EliteOne 840 PC de escritorio todo en uno G9 de 23,8 pulgadas

PC todo en uno, modelo(s): HP EliteOne 840 23,8 pulgadas G9 All-in-One Desktop PCX Donde "X" puede ser de uno a veintiún números, letras, símbolos o espacios en blanco para fines de marketing

PC todo en uno, modelo(s): HP EliteOne 840 G10 All-in-OneX Donde "X" puede ser de uno a veintiún números, letras, símbolos o espacios en blanco para fines de marketing

PC todo en uno, modelo(s): HP EliteOne 870 PC de escritorio todo en uno G10 de 27 pulgadas

PC todo en uno, modelo(s): HP EliteOne 870 27 pulgadas G10 All-in-One Desktop PCX Donde "X" puede ser de uno a veintiún números, letras, símbolos o espacios en blanco para fines de marketing

PC todo en uno, modelo(s): HP EliteOne 870 PC de escritorio todo en uno G9 de 27 pulgadas

PC todo en uno, modelo(s): HP EliteOne 870 27 pulgadas G9 All-in-One Desktop PCX Donde "X" puede ser de uno a veintiún números, letras, símbolos o espacios en blanco para fines de marketing

PC todo en uno, modelo(s): HP EliteOne 870 G10 All-in-OneX Donde "X" puede ser de uno a veintiún números, letras, símbolos o espacios en blanco para fines de marketing

PC todo en uno, modelo(s): HP ENVY AiO Desktop 27xxxxxxxxxxx (x representa en blanco, 09, AZ, az, , /, \ o #)

PC todo en uno, modelo(s): HP ENVY All-in-One 32xxxxxxxxxxx (x puede estar en blanco, 0-9, AZ, az, -, /, \ o #)

PC todo en uno, modelo(s): HP ENVY All-in-One Desktop 27xxxxxxxxxxx (x representa en blanco, 09, AZ, az, , /, \ o #)

PC todo en uno, modelo(s): HP ENVY All-in-One Desktop 34xxxxxxxxxxx (x representa en blanco, 09, AZ, az, , /, \ o #)

PC todo en uno, modelo(s): HP Pavilion All-in-One 24xxxxxxxxxxxxxxxxxxxxxxxxxxx (x puede estar en blanco, 0-9, AZ, az, -, /, \ o #)

PC todo en uno, Modelo(s): HP Presence 24 All-in-One con Zoom Rooms

PC todo en uno, Modelo(s): HP Presence 24 All-in-One con Zoom roomX Donde "X" puede ser de uno a veintiún números, letras, símbolos o espacios en blanco para fines de marketing

PC todo en uno, Modelo(s): HP Presence 27 All-in-One con Zoom Rooms --

PC todo en uno, Modelo(s): HP Presence 27 All-in-One con Zoom RoomsX Donde "X" puede ser de uno a veintiún números, letras, símbolos o espacios en blanco para fines de marketing

PC todo en uno, modelo(s): HP ZHAN 66 Pro A G3 24 PC todo en unoxxxxxxxxxxx (x representa en blanco, 0-9, AZ, az, -, /, \ o #)

PC todo en uno, Modelo(s): TPC-Q040-27, TPC-Q041-27, HP Pavilion 27 All-in-One PC, HP Pavilion All-in-One 27-xxxxxxxxxx, 27-xxxxxxxxxx, HP Pabellón, Pabellón 27-xxxxxxxxx (\*) (\*):X puede ser 0-9, az, AZ, - o en blanco con fines de marketing y seguridad sin impacto

componentes críticos relacionados y construcciones.

PC todo en uno, Modelo(s): TPC-Q058-27, TPC-Q059-27, HP Pavilion 27 All-in-One PC, HP Pavilion All-in-One 27xxxxxxxxxxxx https://iq.ulprospector.com/en/profile?e=2857616

4/10

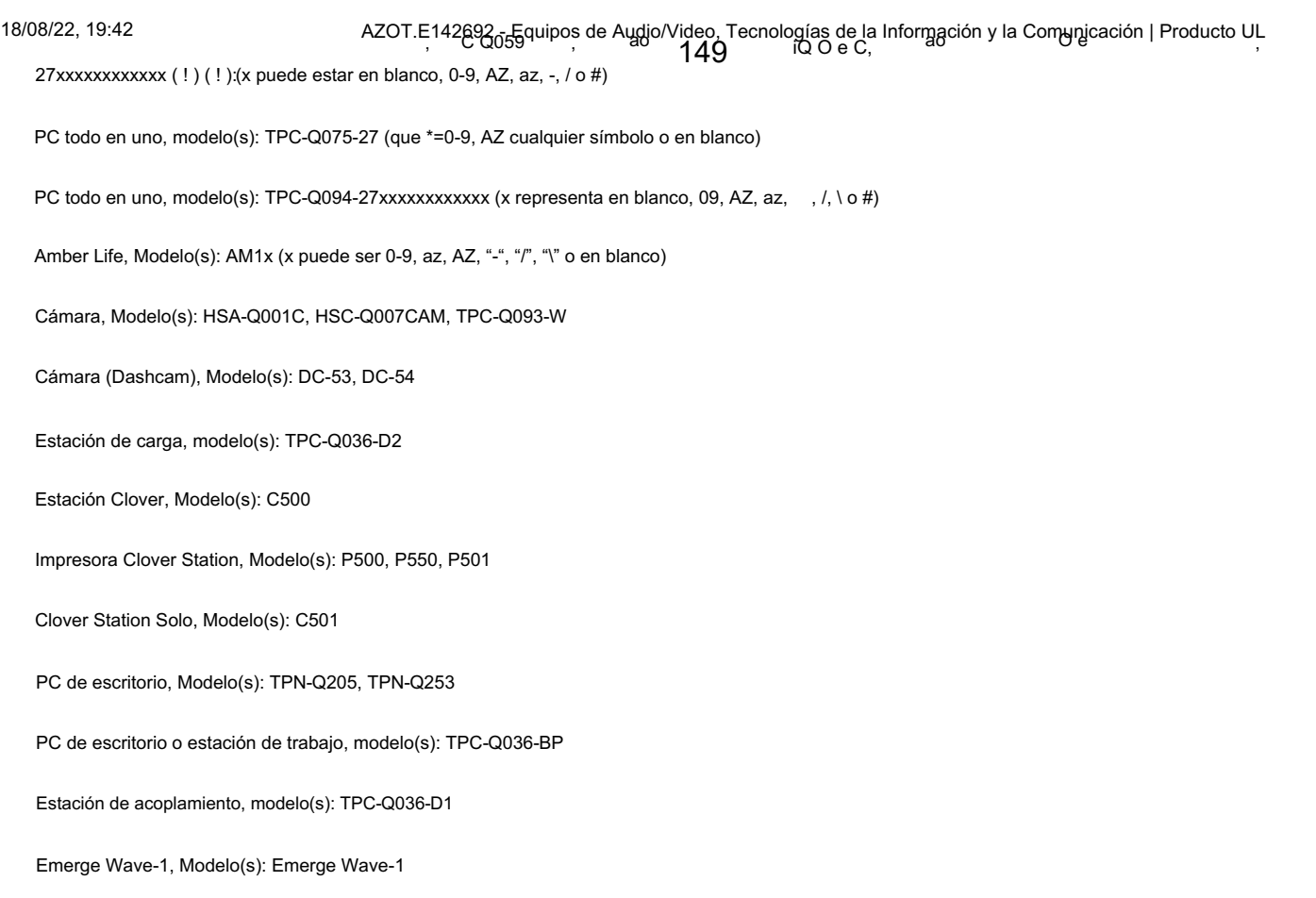

Equipo de almacenamiento de datos empresariales, modelo(s): NAF-1802

Conmutador Ethernet, Modelo(s): 8820-40C, 8820-80C, 9740-40C, 9740-80C, SLX8820-40C, SLX8820-80C, SLX9740-40C, SLX9740-80C | 2023

Computadora de tableta gráfica, Modelo(s): DTHW1621HK0B

Computadora de tableta gráfica, modelo(s): DTHW1321\*\*\*\*\*\*\* \* puede ser alfanumérico/símbolo o en blanco.

Computadora de tableta gráfica, modelo(s): DTH-W1321\*\*\*\*\*\*\* \* puede ser alfanumérico/símbolo o en blanco.

Computadora de tableta gráfica, modelo(s): DTHW1621\*\*\*\*\*\*\* (\* puede ser alfanumérico/símbolo o estar en blanco

Computadora de tableta gráfica, modelo(s): DTH-W1621\*\*\*\*\*\*\* (\* puede ser alfanumérico/símbolo o estar en blanco

Rack de servidor integrado, modelo(s): Bjornstjerne\_Bjornson

Bastidor de servidor integrado, modelo(s): Bjornstjerne\_Bjornson-xxx (el "xxx" en las designaciones de modelo puede ser de 000 a 999 y denota opciones mecánicas menores, opciones de configuración del sistema y/u opciones de circuito secundario de voltaje extra bajo de seguridad que no afectan la seguridad)

Conozca el sistema informático, modelo(s): GQE55L

Conmutador de red, modelo(s): CSM4532, IX9

Computadora portátil, Modelo(s): TPN-Q216, TPN-Q217

HSN-Q27C-4, HSN-Q27C-5, HSN-Q28C, HSN-Q28C-4, HSN-Q28C-5, HSN-Q31C, HSN-Q31C-5, HSN-Q32C-4, HSN-Q32C-5, HSN Computadora portátil, Modelo(s): 14T90P, 14TB90P, 14TD90P, 14TG90P, 15UB70P, 15UD70P, 15UG70P, 16T90P, 16TB90P, 16TD90P, Q33C, HSN-Q33C-4, HSN-Q33C-5, HSN-Q34C-4, HSN-Q34C-5, HSN-Q36C, LI7 360, LI7 CS, NL81, NL81T, TMP214-54, TMP40-54, 16TG90P, 1943, 2013, 2016, Chromebook A101, HSN-Q21C, HSN-Q22C, HSN-Q23C, HSN-Q24C, HSN-Q25C, HSN-Q26C, HSN-Q27C,

TMP414-41, TMP414-52, TMP414A-41, TMP414A-52, TMP414P-41, TMP414P-52, TMP414RN-41, TMP414RN-52, TMP414RNA-41, TMP416P-51G TMX60-51 TMX40-41 TMX60-51G TMX60-71 TPN-Q183 TPN-Q207 TPN-Q208 TPN-Q210 TPN-Q224 TPN-Q225 TMP414RNA-52, TMP416-41, TMP416P-41, TMP416-51, TMP416P-51, TMP416A-41, TMX60-41, TMP416A-51, TMP416-51G,

https://iq.ulprospector.com/en/profile?e=2857616

18/8/22, 7:42 p. m. AZOT.E142692 - Equipos de tecnología de la información y la comunicación, audio/video | Producto UL iQ TMP416P 51G, TMX60 51, TMX40 41, TMX60 51G, TMX60 71, TPN Q183, TPN Q207, **1|मु\∩**2208, TPN Q210, TPN Q224, TPN Q225, TPN-Q226, TPN-Q227, TPN-Q228, TPN- Q231, TPN-Q232, TPN-Q233, TPN-Q235, TPN-Q236, TPN-Q237, TPN-Q239, TPN-Q240, TPN Q243, TPN-Q244, TPN-Q246, TPN-Q247, TPN-Q248, TPN -Q249, TPN-Q250, TPN-Q251, TPN-Q254, TPN-Q255, TPN-Q256, TPN-Q257, TPN-Q258, TPN-Q259, TPN-Q261, TPN-Q262, TPN-Q263, TPN-Q265 , TPN-Q266, TPN-Q267, TPN-Q268, TPN-Q269, TPN-Q271, TPN Q272, TPN-Q273, TPN-Q274, TPN-Q275, TPN-Q276, TPN-Q277, TPN-Q278, TPN- Q279, TPN-Q280, TPN-Q281, TPN-Q282, TPN-Q283

Computadora portátil, modelo(s): 14T90P\* "\*" puede ser del 0 al 9 o de la A a la Z o en blanco o guión que indica la solicitud del comprador.

Computadora portátil, Modelo(s): 15U70P\* (Observación: "\*" puede ser del 0 al 9 o de la A a la Z o en blanco o guión que indica la solicitud del comprador)

Computadora portátil, modelo(s): 16T90P\* (Observación: "\*" puede ser del 0 al 9 o de la A a la Z o en blanco o guión que indica la solicitud del comprador)

Computadora portátil, modelo(s): 7H15A1xxx (El símbolo "x" puede ser 0-9, az, AZ, "/" o en blanco para fines de marketing, solo diferentes designaciones de modelo en la placa de identificación para diferentes mercados).

Computadora portátil, modelo(s): LI7 \*\*\*\*\*\*\*\*\*\* (El "\*" puede ser 0-9AZ, az o en blanco para fines de marketing)

Computadora portátil, Modelo(s): N19Q7\*\* \* puede ser 0-9, AZ, az, "(", ")", "/", "\", "\_", "-" o en blanco

Computadora portátil, Modelo(s): N19Q8\*\* (El símbolo "\*" puede ser 0-9, AZ, az, "(", ")", "/", "\", "\_", "-" o en blanco para fines de marketing, construcciones relacionadas con la seguridad sin impacto y componentes críticos).

Computadora portátil, Modelo(s): N21Q3\*\*\*\* (El símbolo "\*" puede ser 0-9, AZ, az, "(", ")", "/", "\", "\_", "-" o en blanco para fines de marketing, construcciones relacionadas con la seguridad sin impacto y componentes críticos)

Computadora portátil, Modelo(s): N22Q14\*\* El símbolo "\*" puede ser 0-9, AZ, az, "(", ")", "", "", "-", "-" o en blanco para fines de marketing, construcciones relacionadas con la seguridad sin impacto y componentes críticos.

Computadora portátil, Modelo(s): N22Q15<sup>\*\*</sup> El símbolo "\*" puede ser 0-9, AZ, az, "(", ")", "/", "", "-" o en blanco para fines de marketing, construcciones

### relacionadas con la seguridad sin impacto y componentes críticos. Computadora portátil, Modelo(s): N22Q16\*\* (El símbolo "\*" puede ser 0-9, AZ, az, "(", ")", "/", "\", ",", "", o en blanco para fines de marketing, construcciones  $0.23$

relacionadas con la seguridad sin impacto y componentes críticos).

Computadora portátil, Modelo(s): NL7\*\*\*\*\*\*\*\*\*\*\* (El "\*" puede ser 0-9AZ, az o en blanco para fines de marketing)

Computadora portátil, modelo(s): NL7\*\*\*\*\*\*\*\*\*\* (El "\*" puede ser 0-9, AZ, az o en blanco para fines de marketing)

Computadora portátil, Modelo(s): NL71\*\*\*\* El "\*" Puede ser 0-9, AZ o en blanco para fines de marketing

Computadora portátil, modelo(s): TMP214-4<sup>\*\*</sup> (donde "\*" puede ser 0-9, AZ, az, "(", ")", ",", ",", ",", ",", "," o en blanco para fines de marketing, construcciones relacionadas con la seguridad sin impacto y componentes críticos).

Computadora portátil, modelo(s): TMP214-5\*\* (donde "\*" puede ser 0-9, AZ, az, "(", ")", ",", ",", "\_", "-" o en blanco para fines de marketing, construcciones relacionadas con la seguridad sin impacto y componentes críticos).

Computadora portátil, modelo(s): TMP215-4\*\* donde "\*" puede ser 0-9, AZ, az, "(", ")", "/", "\", "\_", "-" o en blanco para fines de marketing, construcciones relacionadas con la seguridad sin impacto y componentes críticos

Computadora portátil, modelo(s): TMP215-5\*\* donde "\*" puede ser 0-9, AZ, az, "(", ")", ",", ",", "\_", "-" o en blanco para fines de marketing, construcciones relacionadas con la seguridad sin impacto y componentes críticos

Computadora portátil, Modelo(s): TMP215-54\*\* (El símbolo "\*" puede ser 0-9, AZ, az, "(", ")", "/", "\", "\_", " -" o en blanco para fines de marketing, construcciones relacionadas con la seguridad sin impacto y componentes críticos).

Computadora portátil, modelo(s): TMP40-4\*\*\*\* (donde "\*" puede ser 0-9, AZ, az, "(", ")", "", "\", "\_", "-" o en blanco para fines de marketing, sin impacto en construcciones relacionadas con la seguridad y componentes críticos).

Computadora portátil, Modelo(s): TMP50-4\*\*\*\* donde "\*" puede ser 0-9, AZ, az, "(", ")", "/", "\", "\_", "-" o en blanco para fines de marketing, construcciones relacionadas con la seguridad sin impacto y componentes críticos

18/08/22, 19:42

AZOT.E142692 - Equipos de Audio/Video, Tecnologías de la Información y la Comunicación | Producto iQ de UL

Computadora portátil, Modelo(s): TMP50-54\*\* (El símbolo "\*" puede ser 0-9, AZ, az, "(", ")", "/", "\", "\_", " -" o en blanco para fines de marketing, construcciones relacionadas con la seguridad sin impacto y componentes críticos). 151

Computadora portátil, Modelo(s): TMP614\*\*\*\*\*\*\*\*\*\* (El símbolo "\*" puede ser 0-9, AZ, az, "(", ")", "/", "\", "\_", "-", "-" o en blanco para fines de marketing, construcciones relacionadas con la seguridad sin impacto y componentes críticos)

Computadora portátil, modelo(s): TravelMate P614\*\*\*\*\*\*\*\*\*\* (El símbolo "\*" puede ser 0-9, AZ, az, "(", ")", "/", "\ ", "\_", "-" o en blanco para fines de marketing, construcciones relacionadas con la seguridad sin impacto y componentes críticos)

Computadoras portátiles, Modelo(s): TPN-Q166

PC portátil, modelo(s): FA507xyyyyyyyyyyyyyyyyy x = AZ, az, - o en blanco, y =0-9, AZ, az, - o en blanco, con fines de marketing y sin impacto en la construcción relacionada con la seguridad y los componentes críticos

PC portátil, modelo(s): FA577xyyyyyyyyyyyyyyyyy x = AZ, az, - o en blanco, y =0-9, AZ, az, - o en blanco, con fines de marketing y sin impacto en la construcción relacionada con la seguridad y los componentes críticos

PC portátil, modelo(s): FA607xyyyyyyyyyyyyyyyy (x = AZ, az, - o blan, y =0-9, AZ, az, - o en blanco, con fines de marketing y sin impacto en la construcción relacionada con la seguridad y los componentes críticos)

PC portátil, modelo(s): FA707xyyyyyyyyyyyyyyyyy (x = AZ, az, - o en blanco, y =0-9, AZ, az, - o en blanco, con fines de marketing y sin impacto en la construcción relacionada con la seguridad y los componentes críticos)

PC portátil, modelo(s): FA777xyyyyyyyyyyyyyyyyy (x = AZ, az, - o en blanco, y =0-9, AZ, az, - o en blanco, con fines de marketing y sin impacto en la construcción relacionada con la seguridad y los componentes críticos)

PC portátil, modelo(s): FX507Rxyyyyyyyyyyyyyyyyy x = AZ, az, - o en blanco, y =0-9, AZ, az, - o en blanco, con fines de marketing y sin impacto en la construcción relacionada con la seguridad y los componentes críticos

PC portátil, modelo(s): FX507xyyyyyyyyyyyyyyyyyy x = AZ, az, - o en blanco, y =0-9, AZ, az, - o en blanco, con fines de marketing y sin impacto en la  $\sim$ construcción relacionada con la seguridad y los componentes críticos

PC portátil, modelo(s): FX517xyyyyyyyyyyyyyyyyy x = AZ, az, - o en blanco, y =0-9, AZ, az, - o en blanco, con fines de marketing y sin impacto en la construcción relacionada con la seguridad y los componentes críticos

PC portátil, modelo(s): FX577xyyyyyyyyyyyyyyyyy x = AZ, az, - o en blanco, y =0-9, AZ, az, - o en blanco, con fines de marketing y sin impacto en la construcción relacionada con la seguridad y los componentes críticos

PC portátil, modelo(s): FX607xyyyyyyyyyyyyyyyy (x = AZ, az, - o blan, y =0-9, AZ, az, - o en blanco, con fines de marketing y sin impacto en la construcción relacionada con la seguridad y los componentes críticos)

PC portátil, modelo(s): FX617xyyyyyyyyyyyyyyyyy (x = AZ, az, - o blan, y =0-9, AZ, az, - o en blanco, con fines de marketing y sin impacto en la construcción relacionada con la seguridad y los componentes críticos)

PC portátil, modelo(s): FX707Rxyyyyyyyyyyyyyyyyy (x = AZ, az, - o en blanco, y =0-9, AZ, az, - o en blanco, con fines de marketing y sin impacto en la construcción relacionada con la seguridad y los componentes críticos)

PC portátil, modelo(s): FX707xyyyyyyyyyyyyyyyy x = AZ, az, - o en blanco, y =0-9, AZ, az, - o en blanco, con fines de marketing y sin impacto en la construcción relacionada con la seguridad y los componentes críticos

PC portátil, modelo(s): GA503Rxyyyyyyyyyyyyyyyyy (x = AZ, az, - o en blanco, y =0-9, AZ, az, - o en blanco, con fines de marketing y sin impacto en la construcción relacionada con la seguridad y los componentes críticos)

PC portátil, modelo(s): TUF507Rxyyyyyyyyyyyyyyyy x = AZ, az, - o en blanco, y =0-9, AZ, az, - o en blanco, con fines de marketing y sin impacto en la construcción relacionada con la seguridad y los componentes críticos

PC portátil, modelo(s): TUF507xyyyyyyyyyyyyyyy x = AZ, az, - o en blanco, y =0-9, AZ, az, - o en blanco, con fines de marketing y sin impacto en la construcción relacionada con la seguridad y los componentes críticos **SERVIS** 

18/08/22, 19:42

AZOT.E142692 - Equipos de Audio/Video, Tecnologías de la Información y la Comunicación | Producto iQ de UL 152

PC portátil, modelo(s): TUF517xyyyyyyyyyyyyyyy x = AZ, az, - o en blanco, y =0-9, AZ, az, - o en blanco, con fines de marketing y sin impacto en la construcción relacionada con la seguridad y los componentes críticos

PC portátil, modelo(s): TUF567Rxyyyyyyyyyyyyyyyy x = AZ, az, - o en blanco, y =0-9, AZ, az, - o en blanco, con fines de marketing y sin impacto en la construcción relacionada con la seguridad y los componentes críticos

PC portátil, modelo(s): TUF567xyyyyyyyyyyyyyyy x = AZ, az, - o en blanco, y =0-9, AZ, az, - o en blanco, con fines de marketing y sin impacto en la construcción relacionada con la seguridad y los componentes críticos

PC portátil, modelo(s): TUF707Rxyyyyyyyyyyyyyyyy (x = AZ, az, - o en blanco, y =0-9, AZ, az, - o en blanco, con fines de marketing y sin impacto en la construcción relacionada con la seguridad y los componentes críticos)

PC portátil, modelo(s): TUF707xyyyyyyyyyyyyyyyy x = AZ, az, - o en blanco, y =0-9, AZ, az, - o en blanco, con fines de marketing y sin impacto en la construcción relacionada con la seguridad y los componentes críticos

PC portátil, modelo(s): TUF767Rxyyyyyyyyyyyyyyyy (x = AZ, az, - o en blanco, y =0-9, AZ, az, - o en blanco, con fines de marketing y sin impacto en la construcción relacionada con la seguridad y los componentes críticos)

PC portátil, modelo(s): TUF767xyyyyyyyyyyyyyyy x = AZ, az, - o en blanco, y =0-9, AZ, az, - o en blanco, con fines de marketing y sin impacto en la construcción relacionada con la seguridad y los componentes críticos

Tarjeta opcional, modelo(s): HSC-Q001O

Consola Peloton, Modelo(s): PLTN-RB1VQ, PLTN-RB1VQ-2, PLTN-TTR01-2, PLTN-TTR01-3

Peloton Guide (Decodificador), Modelo(s): PT01

Mini PC, HP EliteDesk 800 G8 Desktop Mini PC, HP Engage Flex Mini Retail System, HP Presence Mini Conferencing PC, HP Presence PC, TPC-Q072-DM, TPC-Q073-DM, TPC-Q076-DM Computadora personal/Terminal de punto de venta, Modelo(s): PC HP Collaboration G6 con Zoom Rooms, computadora de escritorio HP EliteDesk 800 G6 Mini PC de conferencia, Mini PC de escritorio HP ProDesk 400 G6, Mini PC de escritorio HP ProDesk 600 G6, Mini PC de escritorio HP ProDesk 600 G8 The PC-COMBINEY COMPOSITION OF THE TREATMENT COMMENCIAL COMPOSITION INTO CONSISTENT PRODUCT ON THE PRODUCT OF P<br>COMPOSITION TREADORS AND TREATMENT OF PRODUCT OF A MINITED OF SECTION OF PRODUCT OF MINITED OF SCRITTON OF PRO

Computadora personal/Terminal de punto de venta, Modelo(s): HP 260 G4 Desktop Mini PC\*\*\*\*\*\*\*\*\*\*\*\* (Que \* = 0-9, az o cualquier símbolo o espacio en blanco para fines de marketing)

Computadora personal/Terminal de punto de venta, modelo(s): PC HP Collaboration G6 con Zoom RoomsX X puede tener de uno a veinte dígitos, cada dígito puede usar números, letras, símbolos o espacios en blanco con fines de marketing

Computadora personal/Terminal de punto de venta, modelo(s): HP EliteDesk 800 G6 Desktop Mini PCX X puede tener de uno a veinte dígitos, cada dígito puede usar números, letras, símbolos o espacios en blanco con fines de marketing

Computadora personal/Terminal de punto de venta, modelo(s): HP EliteDesk 800 G8 Desktop Mini PCX X puede tener de uno a veinte dígitos, cada dígito puede usar números, letras, símbolos o espacios en blanco con fines de marketing

Computadora personal/Terminal de punto de venta, modelo(s): HP EliteDesk 805 G6 Desktop Mini PC\*\*\*\*\*\*\*\*\*\*\*\* (donde \* puede ser 0-9, az, cualquier símbolo o espacio en blanco)

Computadora personal/Terminal de punto de venta, modelo(s): HP EliteDesk 805 G8 Desktop Mini PC\*\*\*\*\*\*\*\*\*\*\*\* (donde \* podría ser 0-9, az, cualquier símbolo o espacio en blanco)

Computadora personal/Terminal de punto de venta, modelo(s): HP Engage Flex Mini Retail SystemX X puede tener de uno a veinte dígitos, cada dígito puede usar números, letras, símbolos o espacios en blanco con fines de marketing

Computadora personal/Terminal de punto de venta, modelo(s): HP Presence Mini Conferencing PCX X puede tener de uno a veinte dígitos, cada dígito puede usar números, letras, símbolos o espacios en blanco con fines de marketing

Computadora personal/Terminal de punto de venta, Modelo(s): PC de escritorio HP Pro Mini 260 G9 \*\*\*\*\*\*\*\*\*\*\*\* (Que \* = 0-9, az o cualquier símbolo o 舞 espacio en blanco para fines de marketing)

8/10

18/08/22, 19:42 AZOT.E142692 - Equipos de Audio/Video, Tecnologías de la Información y la Comunicación | Producto iQ de UL 153

Computadora personal/Terminal de punto de venta, modelo(s): HP ProDesk 400 G6 Desktop Mini PCX X puede tener de uno a veinte dígitos, cada dígito puede usar números, letras, símbolos o espacios en blanco con fines de marketing

Computadora personal/Terminal de punto de venta, modelo(s): HP ProDesk 405 G6 Desktop Mini PC\*\*\*\*\*\*\*\*\*\*\*\*\* (donde \* podría ser 0-9, az, cualquier símbolo o espacio en blanco)

Computadora personal/Terminal de punto de venta, modelo(s): Mini PC de escritorio HP ProDesk 405 G8\*\*\*\*\*\*\*\*\*\*\*\* (donde \* podría ser 0-9, az, cualquier símbolo o espacio en blanco)

Computadora personal/Terminal de punto de venta, modelo(s): HP ProDesk 600 G6 Desktop Mini PCX X puede tener de uno a veinte dígitos, cada dígito puede usar números, letras, símbolos o espacios en blanco con fines de marketing

Computadora personal/Terminal de punto de venta, modelo(s): HP ProDesk 600 G8 Desktop Mini PCX X puede tener de uno a veinte dígitos, cada dígito puede usar números, letras, símbolos o espacios en blanco con fines de marketing

Punto de Venta (POS), Modelo(s): C303, C503, S503

Punto de Venta (POS), Modelo(s): C403

Punto de Venta (POS), Modelo(s): C305

Dispositivo informático portátil, modelo(s): 1901, 1926, 1927, 2022

POS, Modelo(s): C302x (#)

Remoto, Modelo(s): RE01

Unidad de radio remota, Modelo(s): IronRAN-RU4 PI GenA

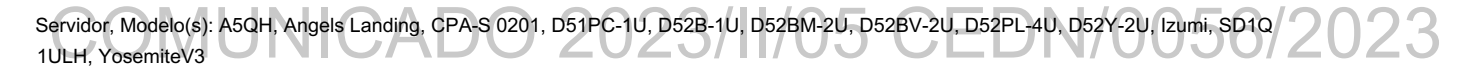

Servidor, Modelo(s): CPA-S 0201(CSU-S 02XX) donde "XX" puede ser 00-99

Servidores, Modelo(s): D52BQ-2U, S5BA

Servidor, Modelo(s): D51B-2U, D51BV-2U

Reloj inteligente, modelo(s): QTAX56xx (x puede estar en blanco, 0-9, AZ, az, -, /, \ o #)

Steam Deck, Modelo(s): 1010

Almacenamiento, Modelo(s): JB2720

Reloj para niños SyncUP, modelo(s): TMUS-SKW-1, TMUS-SKW-M

Tencent Cloud Edge Gateway, modelo(s): Edge-1000

Controlador de panel táctil, modelo(s): FBG-1701

Edición profesional Auriculares VR, Modelo(s): Auriculares HP Reverb Virtual Reality, Auriculares HP Reverb VR - Edición Pro, Auriculares HP VR, Auriculares HP VR

Auriculares VR, Modelo(s): Auriculares HP Reverb Virtual Reality - Edición profesional, Auriculares HP Reverb VR - Edición Pro

Auriculares VR, Modelo(s): Auriculares HP Reverb Virtual Reality \$ \$: VR1000xxxxxxxxxxxx

Auriculares VR, Modelo(s): Auriculares HP Reverb Virtual Reality VR1000xxxxxxxxxxx (x representa en blanco, 0-9, AZ, az, -, /, \ o #)

Auriculares VR, Modelo(s): Auriculares HP Reverb Virtual Reality, Auriculares HP Reverb VR https://iq.ulprospector.com/en/profile?e=2857616

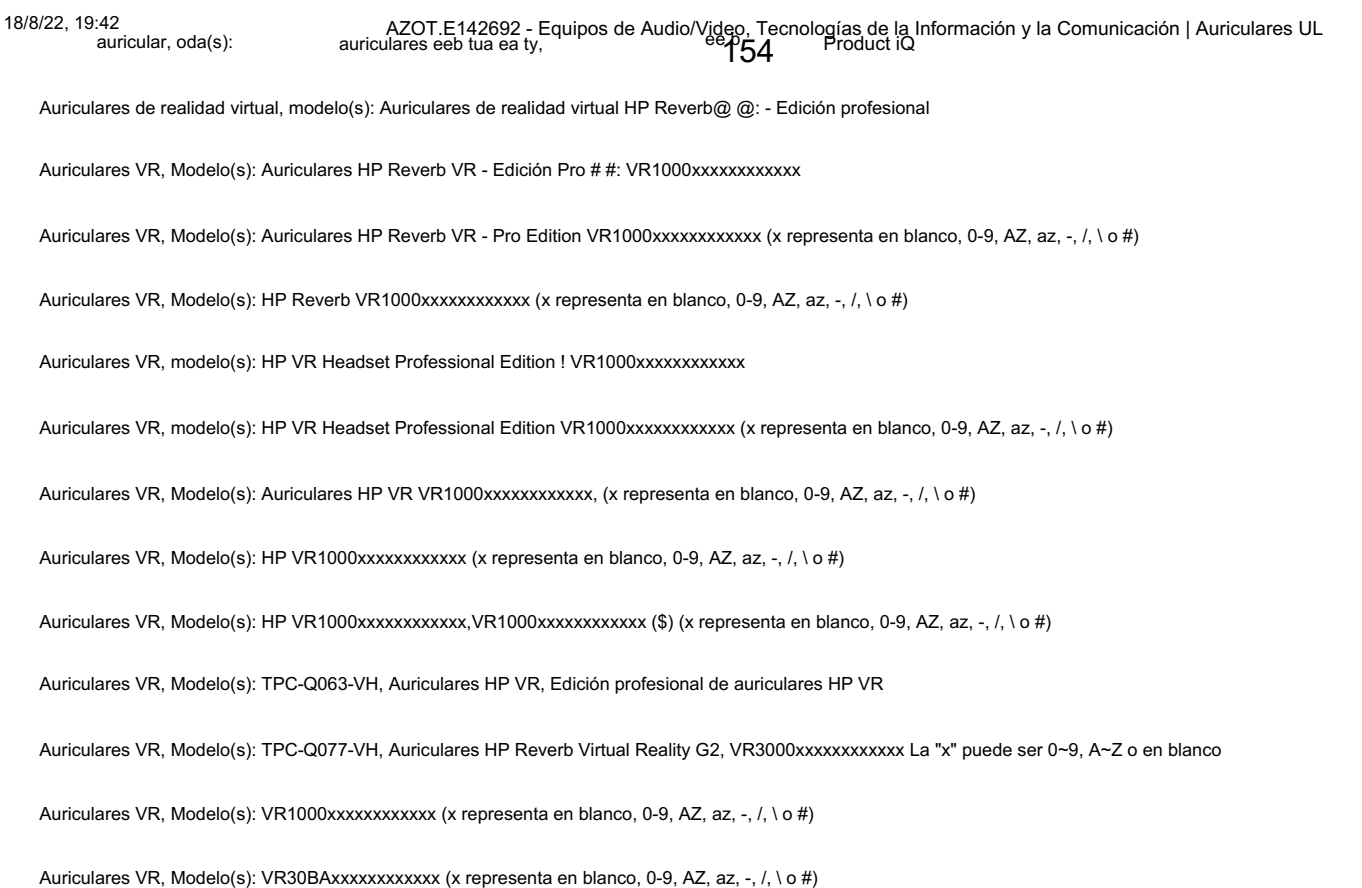

Última actualización el 2022-08-18

## $\blacktriangleright$ MUNICADO 2023/II/05 CEDN/0

La aparición del nombre de una empresa o producto en esta base de datos no garantiza por sí misma que los productos así identificados hayan sido fabricados bajo el Servicio de seguimiento de UL Solutions. Solo aquellos productos que lleven la marca UL deben considerarse certificados y cubiertos por el servicio de seguimiento de UL Solutions. Busque siempre la Marca en el producto.

UL Solutions permite la reproducción del material contenido en Product iQ sujeto a las siguientes condiciones: 1. La Guía de Información, Ensambles, Construcciones, Diseños, Sistemas y/o Certificaciones (archivos) deben presentarse en su totalidad y en un formato que no sea engañosa, sin ninguna manipulación de los datos (o dibujos). 2. La declaración "Reimpreso de Product iQ con permiso de UL Solutions" debe aparecer junto al material extraído. Además, el material reimpreso debe incluir un aviso de derechos de autor en el siguiente formato: "©2022 UL LLC".
# CERTIFICADO DE CUMPLIMIENTO

Número de certificado 20190125-E133459 Referencia del informe E133459-A378-UL

Fecha de emisión 2019-ENERO-25

Emitido a: Compal Electronics Inc.

No 581 & 581-1 Ruiguang Rd Distrito de Neihu

la ciudad de Taipei 11492 TAIWÁN

Este certificado confirma que muestras representativas de EQUIPOS ELÉCTRICOS COMERCIALES EQUIPOS DE TECNOLOGÍA DE LA INFORMACIÓN, INCLUYENDO

TPN-C139 Ordenador portatil

Han sido investigados por UL de acuerdo con los Estándares indicados en este Certificado.

Estándar(es) de seguridad: UL 60950-1 y CAN/CSA C22.2 No. 60950-1-07, Equipo de tecnología de la información - Seguridad - Parte 1: Requisitos generales Información

adicional: Consulte el Directorio de certificaciones en línea de UL en https:// ig.ulprospector.com para obtener información adicional.

Este Certificado de Cumplimiento no otorga autorización para aplicar la Marca UL. Solo el Procedimiento de servicios de seguimiento de UL proporciona autorización para aplicar la marca UL.

Solo aquellos productos que lleven la marca UL deben considerarse certificados por UL y cubiertos por los servicios de seguimiento de UL.

Busque la marca de certificación UL en el producto.

Kamely

rtificación de América del Norte UL LLC

Cualquier información y documentación relacionada con los servicios de la marca UL se proporciona en nombre de UL LLC (UL) o cualquier licenciatario autorizado de UL. Si tiene preguntas, comuníquese con un representante local de servicio al cliente de UL en http://ul.com/aboutul/locations/

Página 1 de 1

Creado por UL Document Assembler 2019-01-29 22:09:01 -06:00

#### LICITACIÓN PÚBLICA LP-017-2022 SEGUNDA CONVOCATORIA PROGRAMA DE RENOVACIO DE EQUIPO DE COMPUTO

Av. Lomas de Sotelo 1097 • Col. Lomas de Sotelo • 11200 México • Ciudad de México • Tel. 55 5395 0777 ORGANISMO DE CERTIFICACIÓN ACREDITADO POR ema, a.c. CON ACREDITACIÓN No. 02/10, VIGENTE A PARTIR DEL 01/06/2010 nyce@nyce.org.mx • www.nyce.org.mx

# **Certificado de Producto Nuevo de Conformidad con Norma Oficial Mexicana**

FR4CER1

#### Certificado No.: **NYC-2202C0E05870**

**QIMA** COMPANY

Normalización y Certificación NYCE, S.C. (NYCE), otorga el presente Certificado de Conformidad con Norma Oficial Mexicana con base al informe de resultados de pruebas No. **TESO0124722**, emitido por el laboratorio **LABORATORIO TESO DE MÉXICO, S.A. DE C.V.**, con número de Acreditación y Aprobación **EE-0023-003/09**, en términos de la legislación vigente. De acuerdo al Procedimiento PCPCER de NYCE y a la solicitud con No. de Referencia **3379C0222**, se otorga el presente

certificado con verificación mediante pruebas periódicas a la empresa:

#### **APPLE OPERATIONS MEXICO SA DE CV**

con domicilio en: AV PASEO DE LA REFORMA 483 INT. PISO 41 COL. CUAUHTEMOC CUAUHTEMOC, CIUDAD DE MÉXICO C.P. 06500 R.F.C. AOM920820BEA

del siguiente producto:

Producto: **UNIDAD CENTRAL DE PROCESAMIENTO DE DATOS CON MONITOR INTEGRADO (iMac)** Marca: **Apple** -Modelo(s): **A2438; A2439, PUEDEN O NO INCLUIR: ADAPTADOR DE ca/cc, MARCA: Apple, MODELO: A2290 O MODELO: A2388, CABLE DE ALIMENTACION SIN MARCA, SIN MODELO, TECLADO PARA COMPUTADORA (Magic Keyboard), MARCA: Apple, MODELO: A2449 O MODELO: A2450 O MODELO: A2520, UNIDAD APUNTADORA PARA COMPUTADORA (MAGIC MOUSE), MARCA: Apple, MODELO: A1657, UNIDAD APUNTADORA TACTIL INALAMBRICA (MAGIC TRACKPAD), MARCA: Apple, MODELO: A1535 ---** País(es) de Origen: <u>CHINA (REPUBLICA POPULAR); CANADA; COREA DEL SUR; ESTADOS UNIDOS DE AMERICA; FRANCIA; IONG KONG; INDIA; IRLANDA; JAPON; MALASIA;<br>MEXICO; REINO UNIDO DE LA GRAN BRETAÑA E IRLANDA DEL NORTE; R</u> País(es) de procedencia: <u>Canada; China (Republica Popular); Corea del Sur; Estados unidos de America; Francia; Hong Kong; India; Irlanda; Japon;<br>Malasia; Mexico; Reino unido de la Gran Bretaña e Irlanda del Norte; Republi</u> Especificaciones Eléctricas: **15.9 Vcc 9 A, ENTRADA: 100-240 Vca 50-60 Hz 2 A SALIDA: 15.9 Vcc 9 A ---** Fracción(es) Arancelaria(s)\*: **84714901 ---** 

De conformidad con la Norma Oficial Mexicana **NOM-019-SCFI-1998** "Seguridad de equipo de procesamiento de datos.", publicada en el Diario Oficial de la Federación del 11 de Diciembre de 1998. El presente Certificado de conformidad se expide en la Ciudad de México, el día **13-abr-2022**, con vigencia **de 1 (un) año**, para los efectos que convengan al interesado. La validez de la vigencia estará sujeta al resultado del seguimiento correspondiente.

#### **Certificó:** Adrian LOPEZ HERNANDEZ

ZZ/vkgrIajOVZubOO+FhY2i/AzH4JBXOwHNme5iFGBnxORtFb9hvyOTTXXoiAYE3NbflW6r8H2o7IxVvDwgocJNefh4v+SrxS47vdMIUspe3QYo/Dptco5R/ulWedN5Py<br>GIsW1515MkO5a/MmG38qhr8HWX9C2gp8VWaKQYumEDO79bFr9ZG4DUd2YENM4UW2TKB8mVBH15u8ejcIlnViK14mLSxA

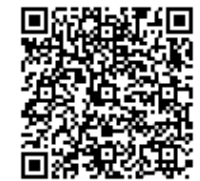

**R**

**Analizó:** Leonor ISLAS ZUÑIGA

O/zQ0tt8pgIC6GclOp+gFFYbgS80QPwBnlSsLeG019foJfqAoXdUSqKnUUYF4e5mne2AsYCLMO1RopXvktq3mcMWm6qFy/BsTfBcdlbBb/UBdUDxZY08ROxUeVUCfexgMj<br>UNpRSljqqOiN9FMzvy12q2P8FUy1aWvmb+/gbttaaalJWvcxvee1Fj9JNoIPJCcdpjulvyicV/<br>+1+i8/Vg1TWnMCil pEl/pl8w==

**\*Dato declarado por el solicitante del Certificado**

**1 de 2**

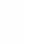

#### LICITACIÓN PÚBLICA LP-017-2022 SEGUNDA CONVOCATORIA PROGRAMA DE RENOVACION DE EQUIPO DE COMPUTO

Av. Lomas de Sotelo 1097 • Col. Lomas de Sotelo • 11200 México • Ciudad de México • Tel. 55 5395 0777 ORGANISMO DE CERTIFICACIÓN ACREDITADO POR ema, a.c. CON ACREDITACIÓN No. 02/10, VIGENTE A PARTIR DEL 01/06/2010 nyce@nyce.org.mx • www.nyce.org.mx

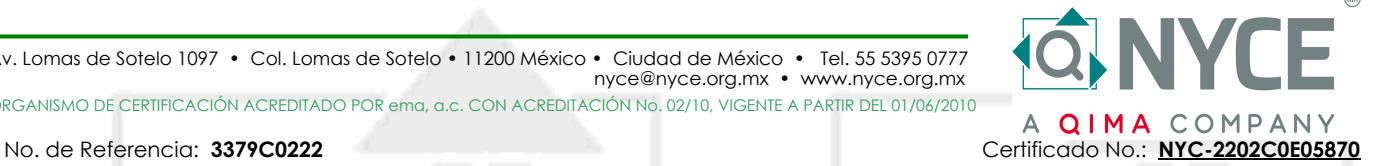

El presente Certificado de Conformidad significa la concesión del derecho de Uso de la Contraseña Oficial y de la Marca registrada del Organismo **NOM-NYCE** la cual deben ostentar, en forma legible, discernible e indeleble, los productos que ampara este Certificado de Conformidad, de acuerdo a lo indicado en la siguiente figura:

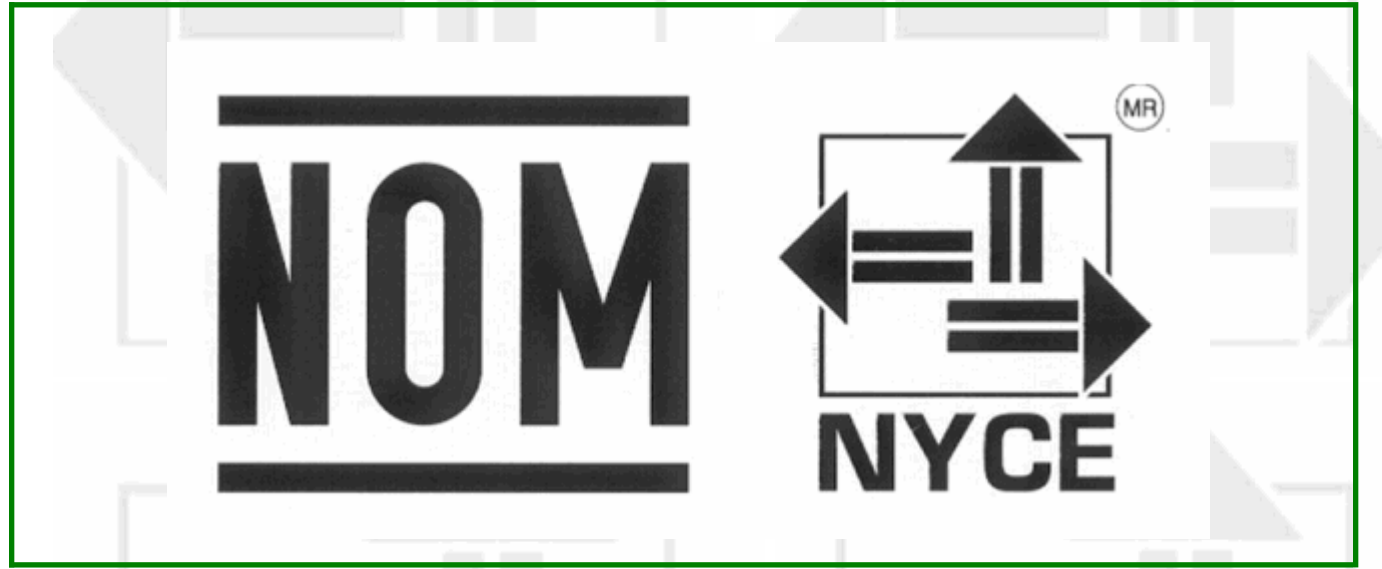

#### La Contraseña Oficial **NOM** y la marca registrada **NYCE** quedan sujetas al cumplimiento de los "Lineamientos de Uso de la Contraseña Oficial" y del "Reglamento de Uso de Contraseñas"

#### **C L Á U S U L A S**

1. El titular debe exhibir la Contraseña **NOM-NYCE** mediante etiquetas, estampado u otro procedimiento que la haga ostensible en cada unidad de los productos que ampara este Certificado.

2. El titular de este Certificado se compromete a respetar las condiciones de uso, tanto del propio Certificado de Conformidad como de la Contraseña **NOM-NYCE**.

3. El titular del Certificado debe garantizar que los productos certificados que ostentan la Contraseña **NOM-NYCE** cumplen con las especificaciones de la Norma Oficial Mexicana aplicable.

4. Ni este certificado de Conformidad ni el uso de la Contraseña, sustituye en ningún caso la garantía del producto que corresponde en los términos de la legislación y de las normas en vigor.

5. El Certificado debe ser automáticamente cancelado, en el momento que:

- Las especificaciones técnicas en las que se basa el Certificado de Conformidad hayan sufrido cambios y no sea posible realizar una reevaluación del producto. - Se incurra en el mal uso del Certificado de Conformidad o de la Contraseña.
- A petición por escrito del titular.
- Se detecte durante la vigencia del certificado que el producto certificado deja de cumplir con la norma bajo la cual se certificó.

6. Todo empleo indebido del Certificado de Conformidad ya sea del titular o de un tercero, dará derecho a una acción legal o judicial por parte de **NYCE**.

#### **Certificó:** Adrian LOPEZ HERNANDEZ

ZZ/vkgrIajOVZubOO+FhY2i/AzH4JBXOwHNme5iFGBnxORtFb9hvyOTTXXoiAYE3NbflW6r8H2o7IxVvDwgocJNefh4v+SrxS47vdMIUspe3QYo/Dptco5R/ulWedN5Py<br>GIsW1515MkO5a/MmG38qhr8HWX9C2gp8VWaKQYumEDO79bFr9ZG4DUd2YEM4UW2TKB8mVBH1Su8ejcIlnViK14mLSxAc

#### **Analizó:** Leonor ISLAS ZUÑIGA

O/zQOtt8pgIC6GclOp+gFFYbgS80QPwBnlSsLeG019foJfqAoXdUSqKnUUYF4e5mne2AsYCLMO1RopXvktq3mcMWm6qFy/BsTfBcdlbBb/UBdUDxZY08ROxUeVUCfexgMj<br>UNpRSljqqOiN9FMzvyl2q2P8FUy1aWvmb+/gbttaaalJWvcxvee1Fj9JNoIPJCcdpjulvyicV/<br>+1+i8/Vg1TWnMCil pEl/pl8w==

**\*Dato declarado por el solicitante del Certificado**

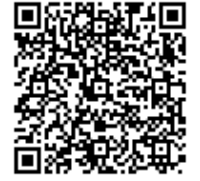

**R**

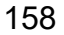

Av. Lomas de Sotelo 1097 • Col. Lomas de Sotelo • 11200 México • Ciudad de México • Tel. 55 5395 0777 ORGANISMO DE CERTIFICACIÓN ACREDITADO POR ema, a.c. CON ACREDITACIÓN No. 02/10, VIGENTE A PARTIR DEL 01/06/2010 nyce@nyce.org.mx • www.nyce.org.mx

# **Certificado de Producto Nuevo de Conformidad con Norma Oficial Mexicana**

Certificado No.: **NYC-2302C0E03908**

FR4CER1

Normalización y Certificación NYCE, S.C. (NYCE), otorga el presente Certificado de Conformidad con Norma Oficial Mexicana con base al informe de resultados de pruebas No. **TESO23022708**, emitido por el laboratorio **LABORATORIO TESO DE MÉXICO, S.A. DE C.V.**, con número de Acreditación y Aprobación **EE-0023-003/09**, en términos de la legislación vigente.

De acuerdo al Procedimiento PCPCER de NYCE y a la solicitud con No. de Referencia **3154C0223**, se otorga el presente certificado con verificación mediante pruebas periódicas a la empresa:

**COMPUTING AND PRINTING MEXICO S DE RL DE CV** con domicilio en: AV JAVIER BARROS SIERRA 495 INT. PISO 11 Y 10 COL. SANTA FE ALVARO OBREGON, CIUDAD DE MÉXICO C.P. 01376 R.F.C. CPM150130J82

del siguiente producto:

Producto: **MONITOR A COLOR CON PANTALLA DE CRISTAL LIQUIDO (LCD)** Marca: **hp ---** Modelo(s): **HSD-0127-Q; HSD-0133-Q; HSD-0130-Q ---** País(es) de Origen: **CHINA (REPUBLICA POPULAR); TAIWAN; VIETNAM ---** País(es) de procedencia: **CHINA (REPUBLICA POPULAR); ESTADOS UNIDOS DE AMERICA; MEXICO; PANAMA; TAIWAN; VIETNAM ---** Especificaciones Eléctricas: **100-240 Vca 50/60 Hz 0.8 A ---** Fracción(es) Arancelaria(s)\*: **85285202 ---** 

De conformidad con la Norma Oficial Mexicana **NOM-019-SCFI-1998** "Seguridad de equipo de procesamiento de datos.", publicada en el Diario Oficial de la Federación del 11 de Diciembre de 1998. El presente Certificado de conformidad se expide en la Ciudad de México, el día **10-mar-2023**, con vigencia **de 1 (un) año**, para los efectos que convengan al interesado. La validez de la vigencia estará sujeta al resultado del seguimiento correspondiente.

#### **Certificó:** Evaristo RIVERO GAZGA

Gqy6TqTZelz4bSyU/nQafuHsYeoV5GqTp82ENDflRPOIINIwlMw7XQ3NlTCZRSto4JYVTS6rDC68KyJo6fasyYX9FVI7Y+mG5pEE7V3EDQNe64Q5yQcNP7ZhfXv7QfTUn<br>xjlbmuNkNfLfaCiKRGKyvFACroRSy4PnZ+k659sLbsEtKfhGTKBOzaITlPTkFnSKH2UA2UO3j1tFQ5RKvWkUhip5KURW

#### **Analizó:** Ariel AMARO BEATRIZ

CjOzUz6NW9s6hsmL0wvXc8qXJ+27HFzJfDP5nhRh3rhBRcHZByN0sc1u0LdHP2Dg9td5CPo/JuDpgTzOWipH3Igug8cwHUTOWMzxuDFCw7gudIDY8YQ1IAqy1xXfQn0f5r<br>bGmrTKrPeeBorSVkaqkCV1eAVU7DiJbTKM3S6ImhxceGOkGd8puVPeaLP623XQIpfcBTgGPWc1ZBRNL9tR5uk6wO7jm

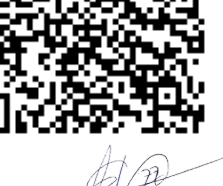

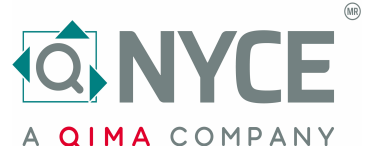

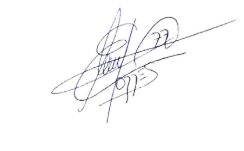

**QIMA COMPANY** 

#### No. de Referencia: **3154C0223** Certificado No.: **NYC-2302C0E03908**

El presente Certificado de Conformidad significa la concesión del derecho de Uso de la Contraseña Oficial y de la Marca registrada del Organismo **NOM-NYCE** la cual deben ostentar, en forma legible, discernible e indeleble, los productos que ampara este Certificado de Conformidad, de acuerdo a lo indicado en la siguiente figura:

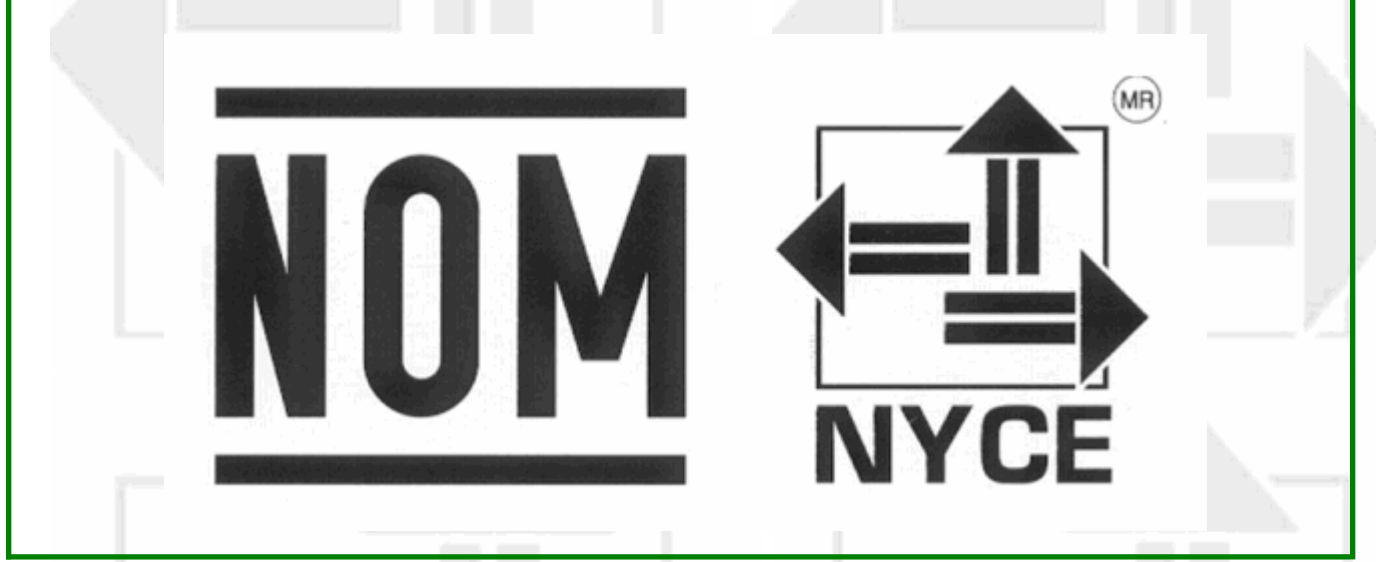

#### La Contraseña Oficial **NOM** y la marca registrada **NYCE** quedan sujetas al cumplimiento de los "Lineamientos de Uso de la Contraseña Oficial" y del "Reglamento de Uso de Contraseñas"

#### **C L Á U S U L A S**

1. El titular debe exhibir la Contraseña **NOM-NYCE** mediante etiquetas, estampado u otro procedimiento que la haga ostensible en cada unidad de los productos que ampara este Certificado.

2. El titular de este Certificado se compromete a respetar las condiciones de uso, tanto del propio Certificado de Conformidad como de la Contraseña **NOM-NYCE**.

3. El titular del Certificado debe garantizar que los productos certificados que ostentan la Contraseña **NOM-NYCE** cumplen con las especificaciones de la Norma Oficial Mexicana aplicable.

4. Ni este certificado de Conformidad ni el uso de la Contraseña, sustituye en ningún caso la agrantía del producto que corresponde en los términos de la legislación y de las normas en vigor.

5. El Certificado debe ser automáticamente cancelado, en el momento que:

- Las especificaciones técnicas en las que se basa el Certificado de Conformidad hayan sufrido cambios y no sea posible realizar una reevaluación del producto. - Se incurra en el mal uso del Certificado de Conformidad o de la Contraseña.
- A petición por escrito del titular.
- Se detecte durante la vigencia del certificado que el producto certificado deja de cumplir con la norma bajo la cual se certificó.

6. Todo empleo indebido del Certificado de Conformidad ya sea del titular o de un tercero, dará derecho a una acción legal o judicial por parte de **NYCE**.

#### **Certificó:** Evaristo RIVERO GAZGA

Gqy6TqTZelz4bSyU/nQafuHsYeoV5GqTp82ENDflRPOIINIwlMw7XQ3NlTCZRSto4JYVTS6rDC68KyJo6fasyYX9FVI7Y+mG5pEE7V3EDQNe64Q5yQcNP7ZhfXv7QfTUn<br>xjlbmuNkNfLfaCiKRGKyvFACroRSy4PnZ+k659sLbsEtKfhGTKBOzaITlPTkFnSKH2UA2UO3j1tFQ5RKvWkUhip5KURW

#### **Analizó:** Ariel AMARO BEATRIZ

CjOzUz6NW9s6hsmL0wvXc8qXJ+27HFzJfDP5nhRh3rhBRcHZByN0sc1u0LdHP2Dg9td5CPo/JuDpgTzOWipH3Igug8cwHUTOWMzxuDFCw7gudIDY8YQ1IAqy1xXfQn0f5r<br>bGmrTKrPeeBorSVkaqkCV1eAVU7DiJbTKM3S6ImhxceGOkGd8puVPeaLP623XQIpfcBTgGPWc1ZBRNL9tR5uk6wO7jm

**2 de 2**

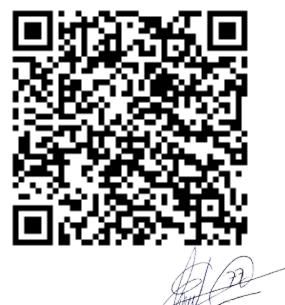

**\*Dato declarado por el solicitante del Certificado**

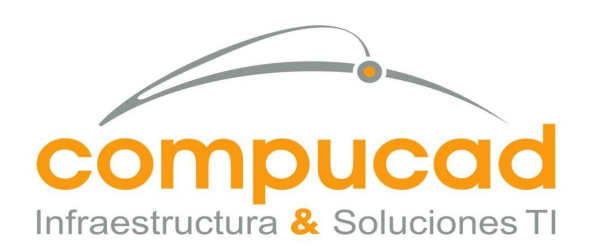

# **COM960808S62 UBICACIONY CANTIDADES DE LOS EQUIPOS.**

Ciudad de México, a 25 de Abril del 2023.

COMPUCAD S.A. DE C.V.

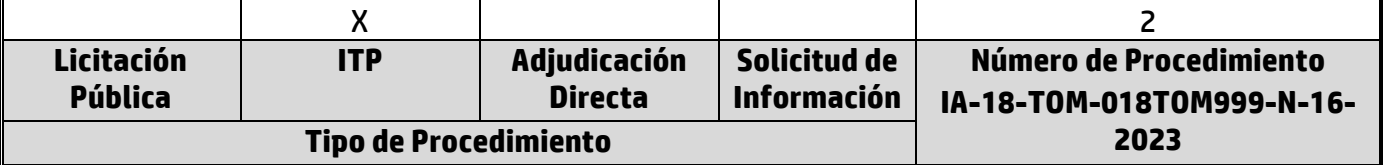

160

## **Centro Nacional de Control de Energía Presente.**

Por medio de la presente nos permitimos saludarle y a la vez manifestamos bajo protesta de decir verdad que mi representada la empresa Compucad S.A. de C.V., proporciona las ubicaciones y cantidades de los equipos D4,D5,L2,BIS, L3, M2, P01 Y P03.

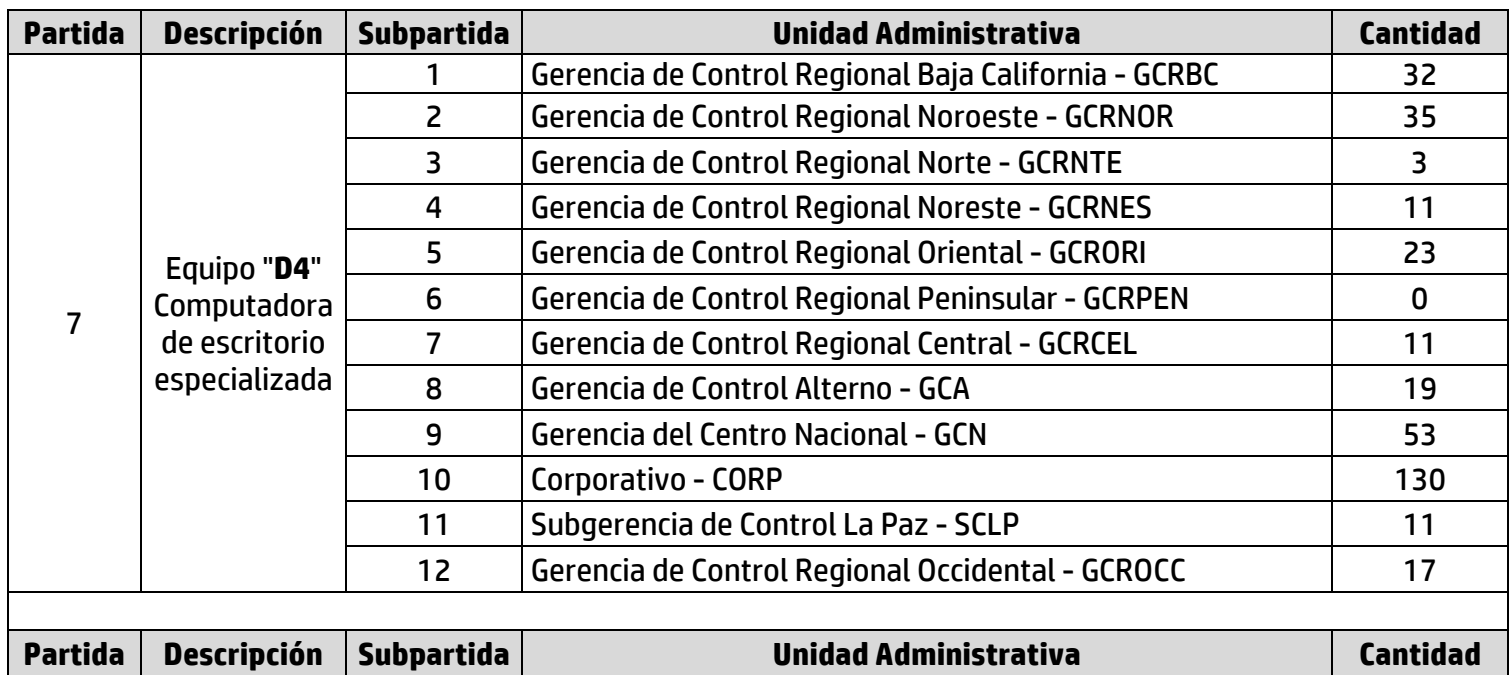

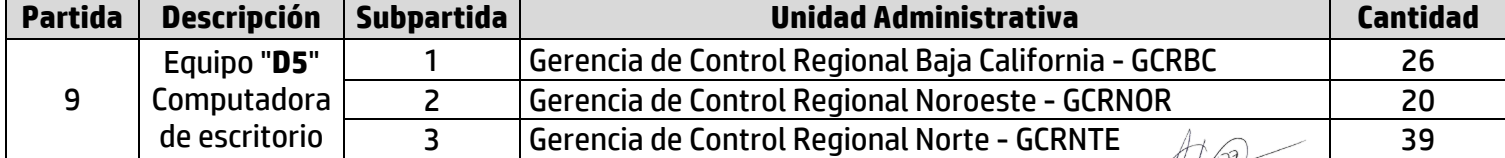

#### **Guadalajara**

**León**

#### **Querétaro**

**San Luis Potosí**

**Ciudad de México**

**Aurelio L. Gallardo #437 Col. Ladrón de Guevara Guadalajara, Jal. México, C.P. 44600 (33) 3616.9415 RFC. COM960808S62**

**Farallón # 531 Col. Jardines del Moral León, Gto. México, C.P. 37160 (477) 717.7597**

**Senda del carruaje #49 Col. Milenio III Querétaro, Qro. México. C.P. 76180 (442) 198.2054**

**Av. Potosí #370 Fraccionamiento Lomas de San Luis San Luis Potosí, SLP. México. C.P. 78210 (444) 167.4065 / (444) 167.4066**

**Av Pennsylvania #127 Oficina 21 Col. Nápoles Ciudad de México, C.P. 03810 (55) 5523.6532 / 5061.1814**

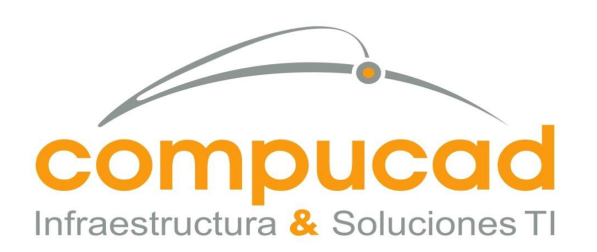

## COMPUCAD S.A. DE C.V. **COM960808S62**

avanzada 4 Gerencia de Control Regional Noreste - GCRNES 35 5 Gerencia de Control Regional Oriental - GCRORI 27 6 Gerencia de Control Regional Peninsular - GCRPEN 15 7 Gerencia de Control Regional Central - GCRCEL 29 8 Gerencia de Control Alterno - GCA 21 9 Gerencia del Centro Nacional - GCN 26 10 | Corporativo - CORP | 63 11 Subgerencia de Control La Paz - SCLP | 14 12 | Gerencia de Control Regional Occidental - GCROCC | 17 **Partida Descripción Subpartida Unidad Administrativa Cantidad** 16 Equipo "L3" Portátil Especializado (Laptop Workstation) 1 **Gerencia de Control Regional Baja California - GCRBC** 17 2 Gerencia de Control Regional Noroeste - GCRNOR 0 3 Gerencia de Control Regional Norte - GCRNTE 3 4 | Gerencia de Control Regional Noreste - GCRNES | 3 5 Gerencia de Control Regional Oriental - GCRORI 0 6 | Gerencia de Control Regional Peninsular - GCRPEN | 43 7 | Gerencia de Control Regional Central - GCRCEL | 1 8 Gerencia de Control Alterno - GCA 0 9 | Gerencia del Centro Nacional - GCN | 10 10 | Corporativo - CORP | 19 11 | Subgerencia de Control La Paz - SCLP | 7 12 | Gerencia de Control Regional Occidental - GCROCC | 28 **Partida Descripción Subpartida Unidad Administrativa Cantidad** 18 Equipo "M2" Apple de Escritorio iMac 1 Corporativo - CORP 3 **Partida Descripción Subpartida Unidad Administrativa Cantidad** 38 Equipo "L2" Bis Portátil (laptop intermedia) **Bis** 1 Gerencia de Control Regional Baja California - GCRBC 2 2 Gerencia de Control Regional Noroeste - GCRNOR | 14 3 Gerencia de Control Regional Norte - GCRNTE 28 4 Gerencia de Control Regional Noreste - GCRNES 15 5 Gerencia de Control Regional Oriental - GCRORI | 17 6 Gerencia de Control Regional Peninsular - GCRPEN 0 7 Gerencia de Control Regional Central - GCRCEL 26 8  $\vert$  Gerencia de Control Alterno - GCA  $\sqrt{2/2}$  | 12

#### **Guadalajara**

**León**

#### **Querétaro**

**San Luis Potosí**

**Ciudad de México**

**Aurelio L. Gallardo #437 Col. Ladrón de Guevara Guadalajara, Jal. México, C.P. 44600 (33) 3616.9415 RFC. COM960808S62**

**Farallón # 531 Col. Jardines del Moral León, Gto. México, C.P. 37160 (477) 717.7597**

**Senda del carruaje #49 Col. Milenio III Querétaro, Qro. México. C.P. 76180 (442) 198.2054**

**Av. Potosí #370 Fraccionamiento Lomas de San Luis San Luis Potosí, SLP. México. C.P. 78210 (444) 167.4065 / (444) 167.4066**

**Av Pennsylvania #127 Oficina 21 Col. Nápoles Ciudad de México, C.P. 03810 (55) 5523.6532 / 5061.1814**

161

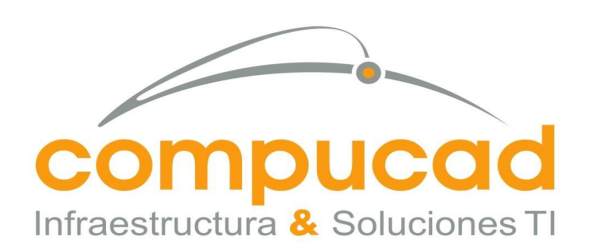

# COMPUCAD S.A. DE C.V.

**COM960808S62**

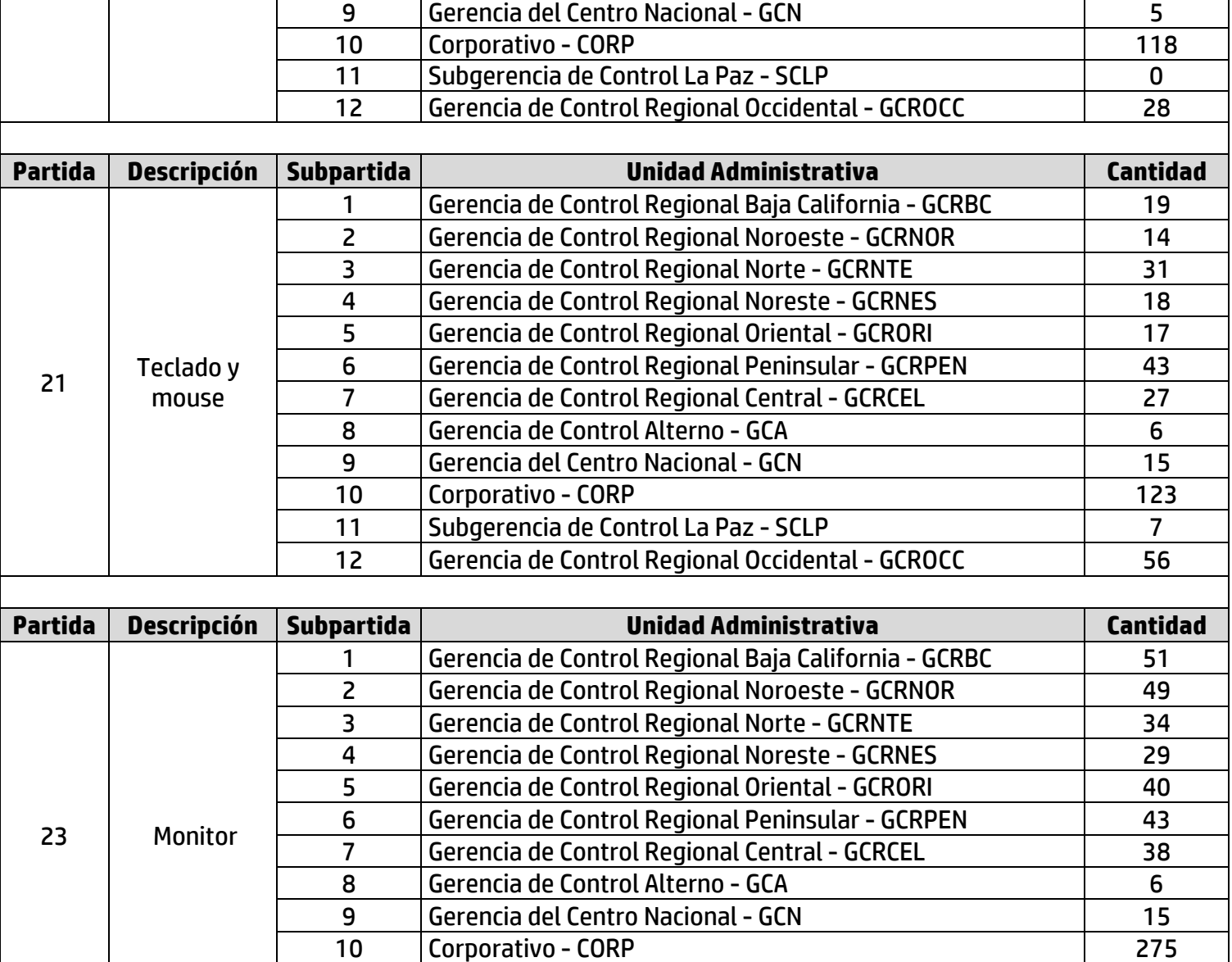

162

Sin mas quedamos a sus órdenes.

# **A T E N T A M E N T E**

# **C. MARCO ANTONIO TORRES DOMINGUEZ APODERADO LEGAL COMPUCAD S.A. DE C.V.**

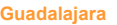

## **Querétaro Senda del carruaje #49**

**San Luis Potosí**

11 Subgerencia de Control La Paz - SCLP | 18 12 | Gerencia de Control Regional Occidental - GCROCC | 56

> **Av. Potosí #370 Fraccionamiento Lomas de San Luis San Luis Potosí, SLP. México. C.P. 78210 (444) 167.4065 / (444) 167.4066**

**Ciudad de México**

**Av Pennsylvania #127 Oficina 21 Col. Nápoles Ciudad de México, C.P. 03810 (55) 5523.6532 / 5061.1814**

**Aurelio L. Gallardo #437 Col. Ladrón de Guevara Guadalajara, Jal. México, C.P. 44600 (33) 3616.9415 RFC. COM960808S62**

**Farallón # 531 Col. Jardines del Moral León, Gto. México, C.P. 37160 (477) 717.7597**

**León**

**Col. Milenio III Querétaro, Qro. México. C.P. 76180 (442) 198.2054**

www.compucad.com.mx • 01.800.250.2223

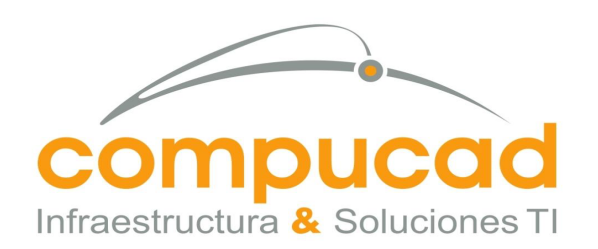

> COMPUCAD S.A. DE C.V. **COM960808S62**

# CONTAMOS CON LA INFRAESTRUCTURA TECNICA Y DE SERVICIO.

163

Ciudad de México, a 25 de Abril del 2023.

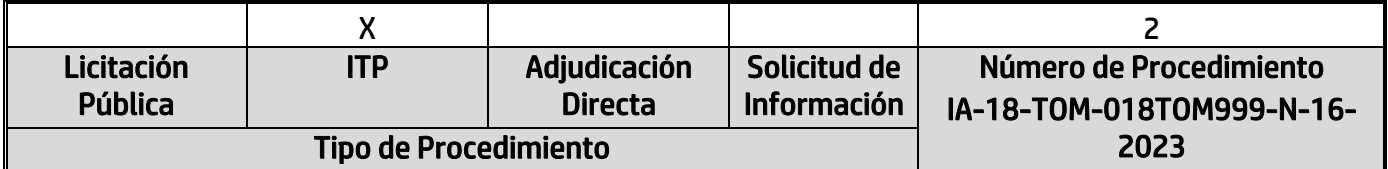

## Centro Nacional de Control de Energía Presente.

Por medio de la presente nos permitimos saludarle y a la vez manifestamos bajo protesta de decir verdad que mi representada la empresa Compucad S.A. de C.V., que los equipos y periféricos que ofertará y suministrará son nuevos, no armados, no re-manufacturados y de fabricación reciente (máximo dos años).

Sin mas quedamos a sus órdenes.

**ATENTAMENTE** 3 r<br>S Í

C. MARCO ANTONIO TORRES DOMINGUEZ APODERADO LEGAL COMPUCAD S.A. DE C.V.

**Guadalajara**

**Aurelio L. Gallardo #437 Col. Ladrón de Guevara Guadalajara, Jal. México, C.P. 44600 (33) 3616.9415 RFC. COM960808S62**

**Farallón # 531 Col. Jardines del Moral León, Gto. México, C.P. 37160 (477) 717.7597**

**León**

**Senda del carruaje #49 Col. Milenio III Querétaro, Qro. México. C.P. 76180 (442) 198.2054**

**Querétaro**

**Av. Potosí #370 Fraccionamiento Lomas de San Luis San Luis Potosí, SLP. México. C.P. 78210 (444) 167.4065 / (444) 167.4066** 

**San Luis Potosí**

**Ciudad de México**

**Av Pennsylvania #127 Oficina 21 Col. Nápoles Ciudad de México, C.P. 03810 (55) 5523.6532 / 5061.1814**

www.compucad.com.mx • 01.800.250.2223

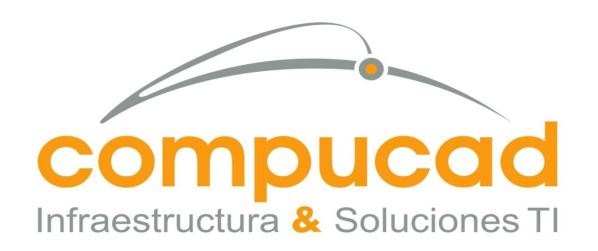

# COMPUCAD S.A. DE C.V. **COM960808S62**

# MANTENDREMOS CONFIDENCIALIDAD.

164

Ciudad de México, a 25 de Abril del 2023.

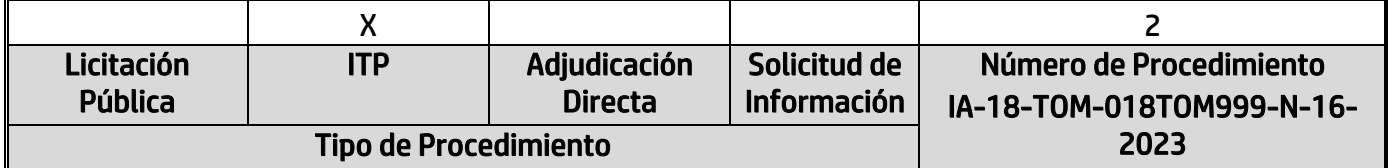

# Centro Nacional de Control de Energía Presente.

Por medio de la presente nos permitimos saludarle y a la vez manifestamos bajo protesta de decir verdad que mi representada la empresa Compucad S.A. de C.V., se compromete a mantener absoluta confidencialidad de la información a la cual tengan acceso siendo responsable de cada uno de los integrantes del personal asignado para el desarrollo y operación del proyecto, respetando el manejo correcto de la información.

Toda la información a que tenga acceso el personal que el proveedor designe para el cumplimiento del contrato, es considerada de carácter confidencial.

Sin mas quedamos a sus órdenes.

**ATENTAMENTE** ì

j

ļ C. MARCO ANTONIO TORRES DOMINGUEZ APODERADO LEGAL COMPUCAD S.A. DE C.V.

**San Luis Potosí**

**Av. Potosí #370 Fraccionamiento Lomas de San Luis San Luis Potosí, SLP. México. C.P. 78210 (444) 167.4065 / (444) 167.4066** 

## **Ciudad de México**

**Av Pennsylvania #127 Oficina 21 Col. Nápoles Ciudad de México, C.P. 03810 (55) 5523.6532 / 5061.1814**

**Aurelio L. Gallardo #437 Col. Ladrón de Guevara Guadalajara, Jal. México, C.P. 44600 (33) 3616.9415 RFC. COM960808S62**

**Guadalajara**

**Col. Jardines del Moral León, Gto. México, C.P. 37160 (477) 717.7597**

**León Farallón # 531**

**Senda del carruaje #49 Col. Milenio III Querétaro, Qro. México. C.P. 76180 (442) 198.2054**

**Querétaro**

www.compucad.com.mx • 01.800.250.2223

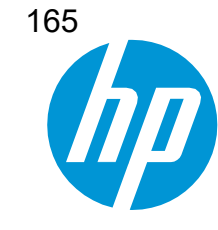

Computing and Printing Mexico, S. de R. L. de C.V. Park Plaza III Av. Javier Barros Sierra No. 495 piso 10 y 11 Col. Santa Fe, C.P. 01376 Ciudad de Mexico. RFC: CPM150130J82 [www.hp.com](http://www.hp.com/)

## INVITACIÓN A CUANDO MENOS TRES PERSONAS NACIONAL ELECTRÓNICA NÚMERO IA-18-TOM-018TOM999-N-16-2023 ARRENDAMIENTO DE EQUIPO DE CÓMPUTO A TRAVÉS DE CONTRATO MARCO

# CARTA DE DISTRIBUIDOR AUTORIZADO

## CENTRO NACIONAL DE CONTROL DE ENERGÍA

Presente

Computing and Printing México, S. de R.L. de C.V., manifiesta bajo protesta de decir verdad, que la empresa COMPUCAD S.A. DE

C.V., es "Distribuidor Autorizado" para la comercialización de los equipos propuesto de la marca HP inc. o una de sus marcas registradas.

## EQUIPOS PROPUESTOS MARCA: HP

MODELOS A OFERTAR:

- L2 BIS HP 250 G9 + HP USB-C G5 ESSENCIAL DOCK
- L3 HP ZBOOK POWER G9 + HP USB-C G5 ESSENCIAL DOCK
- D4 HP Z2 G9 TOWER + HP P22v G5
- D5 HP Pro 400 G9 Small From Factor + HP P22v G5
- P21 HP Kit Teclado y Mouse con cable
- P23 HP P24v G5

Extendemos la presente a petición del interesado y para los fines que juzgue convenientes.

Atentamente,

Ref. OPD-0002993729

Miguel Angel López Cerezo Representante Legal Computing and Printing Mexico, S. de R. L. de C.V.

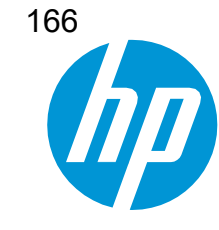

Computing and Printing Mexico, S. de R. L. de C.V. Park Plaza III Av. Javier Barros Sierra No. 495 piso 10 y 11 Col. Santa Fe, C.P. 01376 Ciudad de Mexico. RFC: CPM150130J82 [www.hp.com](http://www.hp.com/)

## INVITACIÓN A CUANDO MENOS TRES PERSONAS NACIONAL ELECTRÓNICA NÚMERO IA-18-TOM-018TOM999-N-16-2023 ARRENDAMIENTO DE EQUIPO DE CÓMPUTO A TRAVÉS DE CONTRATO MARCO

# ANUNCIO DE FIN DE VIDA

## CENTRO NACIONAL DE CONTROL DE ENERGÍA

Presente

Computing and Printing México, S. de R.L. de C.V., manifiesta bajo protesta de decir verdad, que el equipo propuesto objeto de la

adquisición, no tendrán el anuncio de fin de vida, ni anuncio de fin de mantenimiento por cuando menos 5 años posteriores a la fecha de adjudicación.

## EQUIPOS PROPUESTOS MARCA: HP

MODELOS A OFERTAR:

- L2 BIS HP 250 G9 + HP USB-C G5 ESSENCIAL DOCK
- L3 HP ZBOOK POWER G9 + HP USB-C G5 ESSENCIAL DOCK
- D4 HP Z2 G9 TOWER + HP P22v G5
- D5 HP Pro 400 G9 Small From Factor + HP P22v G5
- P21 HP Kit Teclado y Mouse con cable
- P23 HP P24v G5

Extendemos la presente a petición del interesado y para los fines que juzgue convenientes.

Atentamente,

Miguel Angel López Cerezo Representante Legal Computing and Printing Mexico, S. de R. L. de C.V.

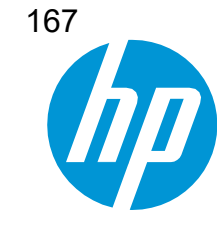

Computing and Printing Mexico, S. de R. L. de C.V. Park Plaza III Av. Javier Barros Sierra No. 495 piso 10 y 11 Col. Santa Fe, C.P. 01376 Ciudad de Mexico. RFC: CPM150130J82 [www.hp.com](http://www.hp.com/)

## INVITACIÓN A CUANDO MENOS TRES PERSONAS NACIONAL ELECTRÓNICA NÚMERO IA-18-TOM-018TOM999-N-16-2023 ARRENDAMIENTO DE EQUIPO DE CÓMPUTO A TRAVÉS DE CONTRATO MARCO

# OBLIGADO SOLIDARIO

## CENTRO NACIONAL DE CONTROL DE ENERGÍA

Presente

Computing and Printing México, S. de R.L. de C.V., manifiesta bajo protesta de decir verdad, que el equipo propuesto objeto del arrendamiento, con el objeto de garantizar la entrega de los equipos nuevos para las partidas 7, 9, 16, 18, 38, 21 y 23 mi representada será obligado solidario para la entrega y el soporte técnico de los equipos.

#### EQUIPOS PROPUESTOS MARCA: HP

MODELOS A OFERTAR:

- L2 BIS HP 250 G9 + HP USB-C G5 ESSENCIAL DOCK
- L3 HP ZBOOK POWER G9 + HP USB-C G5 ESSENCIAL DOCK
- D4 HP Z2 G9 TOWER + HP P22v G5
- D5 HP Pro 400 G9 Small From Factor + HP P22v G5
- P21 HP Kit Teclado y Mouse con cable
- P23 HP P24v G5

Extendemos la presente a petición del interesado y para los fines que juzgue convenientes.

Atentamente,

Miguel Angel López Cerezo Representante Legal Computing and Printing Mexico, S. de R. L. de C.V.

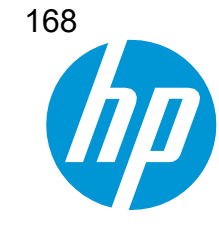

Computing and Printing Mexico, S. de R. L. de C.V. Park Plaza III Av. Javier Barros Sierra No. 495 piso 10 y 11 Col. Santa Fe, C.P. 01376 Ciudad de Mexico. RFC: CPM150130J82 [www.hp.com](http://www.hp.com/)

## INVITACIÓN A CUANDO MENOS TRES PERSONAS NACIONAL ELECTRÓNICA NÚMERO IA-18-TOM-018TOM999-N-16-2023 ARRENDAMIENTO DE EQUIPO DE CÓMPUTO A TRAVÉS DE CONTRATO MARCO

## DERECHOS RESERVADOS DE LA HERRAMIENTA DE DIAGNÓSTICO Y ADMINISTRACIÓN

## CENTRO NACIONAL DE CONTROL DE ENERGÍA

Presente

Computing and Printing México, S. de R.L. de C.V., manifiesta bajo protesta de decir verdad, que contamos con los derechos

reservados de la herramienta de diagnóstico y administración para los equipos de cómputo de escritorio y portátil, Marca HP, Modelo TechPulse.

## EQUIPOS PROPUESTOS MARCA: HP

MODELOS A OFERTAR:

- L2 BIS HP 250 G9 + HP USB-C G5 ESSENCIAL DOCK
- L3 HP ZBOOK POWER G9 + HP USB-C G5 ESSENCIAL DOCK
- D4 HP Z2 G9 TOWER + HP P22v G5
- D5 HP Pro 400 G9 Small From Factor + HP P22v G5
- P21 HP Kit Teclado y Mouse con cable
- P23 HP P24v G5

Extendemos la presente a petición del interesado y para los fines que juzgue convenientes.

Atentamente,

Ref. OPD-0002993729

Miguel Angel López Cerezo Representante Legal Computing and Printing Mexico, S. de R. L. de C.V.

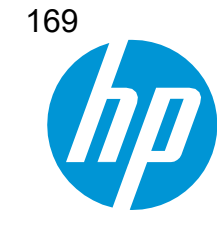

Computing and Printing Mexico, S. de R. L. de C.V. Park Plaza III Av. Javier Barros Sierra No. 495 piso 10 y 11 Col. Santa Fe, C.P. 01376 Ciudad de Mexico. RFC: CPM150130J82 [www.hp.com](http://www.hp.com/)

## INVITACIÓN A CUANDO MENOS TRES PERSONAS NACIONAL ELECTRÓNICA NÚMERO IA-18-TOM-018TOM999-N-16-2023 ARRENDAMIENTO DE EQUIPO DE CÓMPUTO A TRAVÉS DE CONTRATO MARCO

# CENTROS DE SERVICIO AUTORIZADO

## CENTRO NACIONAL DE CONTROL DE ENERGÍA

Presente

Computing and Printing México, S. de R.L. de C.V., manifiesta bajo protesta de decir verdad, que contamos con una extensa red

de centro de servicio autorizados en el interior de la república. Los cuales anexamos a esta carta.

## EQUIPOS PROPUESTOS MARCA: HP

MODELOS A OFERTAR:

- L2 BIS HP 250 G9 + HP USB-C G5 ESSENCIAL DOCK
- L3 HP ZBOOK POWER G9 + HP USB-C G5 ESSENCIAL DOCK
- D4 HP Z2 G9 TOWER + HP P22v G5
- D5 HP Pro 400 G9 Small From Factor + HP P22v G5
- P21 HP Kit Teclado y Mouse con cable
- P23 HP P24v G5

Extendemos la presente a petición del interesado y para los fines que juzgue convenientes.

Atentamente,

Ref. OPD-0002993729

Miguel Angel López Cerezo Representante Legal Computing and Printing Mexico, S. de R. L. de C.V.

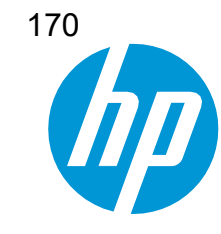

Computing and Printing Mexico, S. de R. L. de C.V. Park Plaza III Av. Javier Barros Sierra No. 495 piso 10 y 11 Col. Santa Fe, C.P. 01376 Ciudad de Mexico. RFC: CPM150130J82 [www.hp.com](http://www.hp.com/)

## INVITACIÓN A CUANDO MENOS TRES PERSONAS NACIONAL ELECTRÓNICA NÚMERO IA-18-TOM-018TOM999-N-16-2023 ARRENDAMIENTO DE EQUIPO DE CÓMPUTO A TRAVÉS DE CONTRATO MARCO

# COMPONENTES HOMOLOGADOS

## CENTRO NACIONAL DE CONTROL DE ENERGÍA

Presente

Computing and Printing México, S. de R.L. de C.V., manifiesta bajo protesta de decir verdad, que garantizamos que el lector de tarjetas, memoria, disco duro y tarjeta de red son homologadas por nosotros e instaladas desde fábrica.

## EQUIPOS PROPUESTOS MARCA: HP

MODELOS A OFERTAR:

- L2 BIS HP 250 G9 + HP USB-C G5 ESSENCIAL DOCK
- L3 HP ZBOOK POWER G9 + HP USB-C G5 ESSENCIAL DOCK
- D4 HP Z2 G9 TOWER + HP P22v G5
- D5 HP Pro 400 G9 Small From Factor + HP P22v G5
- P21 HP Kit Teclado y Mouse con cable
- P23 HP P24v G5

Extendemos la presente a petición del interesado y para los fines que juzgue convenientes.

Atentamente,

Miguel Angel López Cerezo Representante Legal Computing and Printing Mexico, S. de R. L. de C.V.

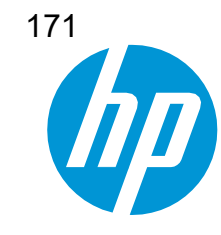

Computing and Printing Mexico, S. de R. L. de C.V. Park Plaza III Av. Javier Barros Sierra No. 495 piso 10 y 11 Col. Santa Fe, C.P. 01376 Ciudad de Mexico. RFC: CPM150130J82 [www.hp.com](http://www.hp.com/)

## INVITACIÓN A CUANDO MENOS TRES PERSONAS NACIONAL ELECTRÓNICA NÚMERO IA-18-TOM-018TOM999-N-16-2023 ARRENDAMIENTO DE EQUIPO DE CÓMPUTO A TRAVÉS DE CONTRATO MARCO

# CONTAMOS CON INFRAESTRUCTURA TÉCNICA Y DE SERVICIOS

## CENTRO NACIONAL DE CONTROL DE ENERGÍA

Presente

Computing and Printing México, S. de R.L. de C.V., manifiesta bajo protesta de decir verdad, que contamos con la infraestructura técnica y de servicios, y que garantizamos la existencia de refacciones para el mantenimiento de los bienes objeto de esta adquisición, por cuando menos 5 años posteriores a la fecha de adjudicación.

## EQUIPOS PROPUESTOS MARCA: HP

MODELOS A OFERTAR:

- L2 BIS HP 250 G9 + HP USB-C G5 ESSENCIAL DOCK
- L3 HP ZBOOK POWER G9 + HP USB-C G5 ESSENCIAL DOCK
- D4 HP Z2 G9 TOWER + HP P22v G5
- D5 HP Pro 400 G9 Small From Factor + HP P22v G5
- P21 HP Kit Teclado y Mouse con cable
- P23 HP P24v G5

Extendemos la presente a petición del interesado y para los fines que juzgue convenientes.

Atentamente,

Miguel Angel López Cerezo Representante Legal Computing and Printing Mexico, S. de R. L. de C.V.

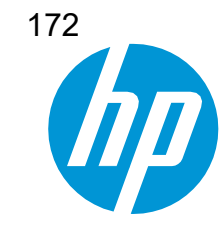

Computing and Printing Mexico, S. de R. L. de C.V. Park Plaza III Av. Javier Barros Sierra No. 495 piso 10 y 11 Col. Santa Fe, C.P. 01376 Ciudad de Mexico. RFC: CPM150130J82 [www.hp.com](http://www.hp.com/)

## INVITACIÓN A CUANDO MENOS TRES PERSONAS NACIONAL ELECTRÓNICA NÚMERO IA-18-TOM-018TOM999-N-16-2023 ARRENDAMIENTO DE EQUIPO DE CÓMPUTO A TRAVÉS DE CONTRATO MARCO

# CUMPLIMIENTO DE NORMAS

## CENTRO NACIONAL DE CONTROL DE ENERGÍA

Presente

Computing and Printing México, S. de R.L. de C.V., manifiesta bajo protesta de decir verdad, que los equipos ofertados cumplen

con las normas señaladas en el Anexo Técnico como son:

- Norma de Seguridad: Al ser un equipo operados por tensiones 24 Volts o inferiores, la Dirección General de Normal por medio del oficio DGN.312.01.2001.44X, indique que estos equipos están fuera del campo de aplicación de la norma NOM-019-SCFI-1998.
- CUMPLE Energy Star®
- CUMPLE EPEAT GOLD o SILVER

## EQUIPOS PROPUESTOS

MARCA: HP

- L2 BIS HP 250 G9 + HP USB-C G5 ESSENCIAL DOCK
- L3 HP ZBOOK POWER G9 + HP USB-C G5 ESSENCIAL DOCK
- D4 HP Z2 G9 TOWER + HP P22v G5
- D5 HP Pro 400 G9 Small From Factor + HP P22v G5
- P21 HP Kit Teclado y Mouse con cable
- P23 HP P24v G5

Extendemos la presente a petición del interesado y para los fines que juzgue convenientes.

Atentamente,

Miguel Angel López Cerezo Representante Legal Computing and Printing Mexico, S. de R. L. de C.V.

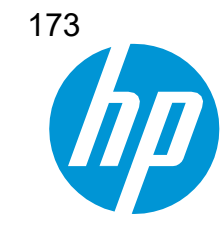

Computing and Printing Mexico, S. de R. L. de C.V. Park Plaza III Av. Javier Barros Sierra No. 495 piso 10 y 11 Col. Santa Fe, C.P. 01376 Ciudad de Mexico. RFC: CPM150130J82 [www.hp.com](http://www.hp.com/)

## INVITACIÓN A CUANDO MENOS TRES PERSONAS NACIONAL ELECTRÓNICA NÚMERO IA-18-TOM-018TOM999-N-16-2023 ARRENDAMIENTO DE EQUIPO DE CÓMPUTO A TRAVÉS DE CONTRATO MARCO

# RELACIONAMIENTO DE NORMAS

## CENTRO NACIONAL DE CONTROL DE ENERGÍA

Presente

Computing and Printing México, S. de R.L. de C.V., manifiesta bajo protesta de decir verdad, que los equipos ofertados cumplen

con las normas señaladas en el Anexo Técnico como son:

• Norma de Seguridad aplicable: UL DE ORIGEN

## EQUIPOS PROPUESTOS

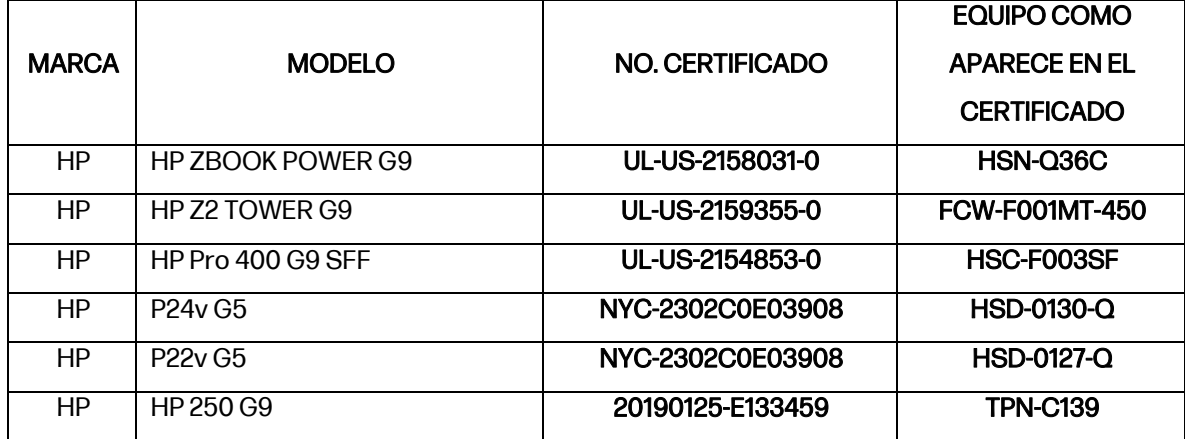

Atentamente,

Miguel Angel López Cerezo Representante Legal Computing and Printing Mexico, S. de R. L. de C.V.

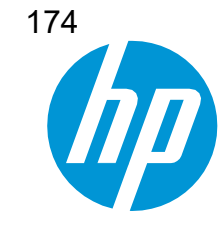

Computing and Printing Mexico, S. de R. L. de C.V. Park Plaza III Av. Javier Barros Sierra No. 495 piso 10 y 11 Col. Santa Fe, C.P. 01376 Ciudad de Mexico. RFC: CPM150130J82 [www.hp.com](http://www.hp.com/)

## INVITACIÓN A CUANDO MENOS TRES PERSONAS NACIONAL ELECTRÓNICA NÚMERO IA-18-TOM-018TOM999-N-16-2023 ARRENDAMIENTO DE EQUIPO DE CÓMPUTO A TRAVÉS DE CONTRATO MARCO

## CUMPLIMIENTO DE NORMAS

## CENTRO NACIONAL DE CONTROL DE ENERGÍA

Presente

Me refiero al procedimiento de contratación al rubro citado, cuyo objeto es "ARENDAMIENTO DE EQUIPO DE CÓMPUTO PERSONAL Y PERIFÉRICOS, en el que mi representada la empresa denominada Computing and Printing México, S. de R.L. de C.V. (Obligado Solidario) participa por medio de la proposición presentada.

Sobre el particular, y en los términos de lo previsto en el artículo 31 del Reglamento de la Ley de Adquisiciones, Arrendamientos y Servicios del Sector Público, me comprometo al cumplimiento de Normas Oficiales Mexicanas, Normas Mexicanas, Normas Internacionales o Normas de referencia o especificaciones, indicadas en el Anexo Técnico para "EL ARRENDAMIENTO" mencionados, que directa o indirectamente se relacionen con "EL ARRENDAMIENTO" objeto del citado procedimiento de contratación.

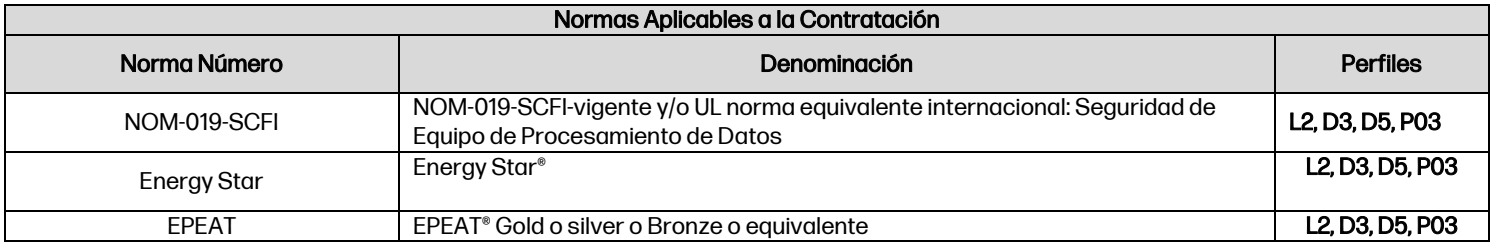

Lo anterior, de conformidad con lo dispuesto por los artículos 64 y 73 de la Ley de Infraestructura de la Calidad.

## EQUIPOS PROPUESTOS

MARCA: HP

MODELOS A OFERTAR:

- L2 BIS HP 250 G9 + HP USB-C G5 ESSENCIAL DOCK
- L3 HP ZBOOK POWER G9 + HP USB-C G5 ESSENCIAL DOCK
- D4 HP Z2 G9 TOWER + HP P22v G5
- D5 HP Pro 400 G9 Small From Factor + HP P22v G5
- P21 HP Kit Teclado y Mouse con cable
- P23 HP P24v G5

Lo anterior para los fines y efectos a que haya lugar.

Atentamente,

Miguel Angel López Cerezo Representante Legal Computing and Printing Mexico, S. de R. L. de C.V. Ref. OPD-0002993729

Si desea corroborar la veracidad y validez de esta comunicación por favor envíe un e-mail a: [mex\\_dealreg@hp.com](mailto:mex_dealreg@hp.com)

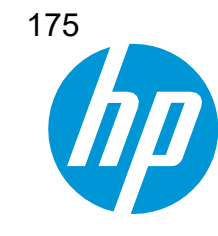

Computing and Printing Mexico, S. de R. L. de C.V. Park Plaza III Av. Javier Barros Sierra No. 495 piso 10 y 11 Col. Santa Fe, C.P. 01376 Ciudad de Mexico. RFC: CPM150130J82 [www.hp.com](http://www.hp.com/)

## INVITACIÓN A CUANDO MENOS TRES PERSONAS NACIONAL ELECTRÓNICA NÚMERO IA-18-TOM-018TOM999-N-16-2023 ARRENDAMIENTO DE EQUIPO DE CÓMPUTO A TRAVÉS DE CONTRATO MARCO

# SOFTWARE DE DIAGNOSTICO Y ADMINISTRACIÓN

## CENTRO NACIONAL DE CONTROL DE ENERGÍA

Presente

Computing and Printing México, S. de R.L. de C.V., manifiesta bajo protesta de decir verdad, que contamos con los derechos reservados del software de Diagnóstico y Administración para equipos de cómputo de escritorio y portátil, con el nombre Tech Pulse. Cuenta con las siguientes características sugeridas:

- Cumple con los derechos reservados del fabricante.
- Contiene seguridad de acceso y permisos independientes de la seguridad del sistema operativo.
- Permite el diagnóstico y la administración remota de los recursos, teniendo acceso a:
	- o Tipo y velocidad del procesador
	- o Número de slots de memoria ocupados
	- o Número de serie del CPU
	- o Modelo del disco duro y número de serie
	- o Versión y actualización del BIOS
	- o Habilitar /Deshabilitar el arranque desde USB, CD-ROM y Disco Duro
	- o Habilitar / Deshabilitar puertos

## EQUIPOS PROPUESTOS MARCA: HP

MODELOS A OFERTAR:

- L2 BIS HP 250 G9 + HP USB-C G5 ESSENCIAL DOCK
- L3 HP ZBOOK POWER G9 + HP USB-C G5 ESSENCIAL DOCK
- D4 HP Z2 G9 TOWER + HP P22v G5
- D5 HP Pro 400 G9 Small From Factor + HP P22v G5
- P21 HP Kit Teclado y Mouse con cable
- P23 HP P24v G5

Extendemos la presente a petición del interesado y para los fines que juzgue convenientes.

Atentamente,

Miguel Angel López Cerezo Representante Legal Computing and Printing Mexico, S. de R. L. de C.V.

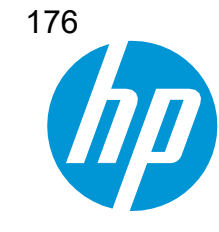

Computing and Printing Mexico, S. de R. L. de C.V. Park Plaza III Av. Javier Barros Sierra No. 495 piso 10 y 11 Col. Santa Fe, C.P. 01376 Ciudad de Mexico. RFC: CPM150130J82 [www.hp.com](http://www.hp.com/)

## INVITACIÓN A CUANDO MENOS TRES PERSONAS NACIONAL ELECTRÓNICA NÚMERO IA-18-TOM-018TOM999-N-16-2023 ARRENDAMIENTO DE EQUIPO DE CÓMPUTO A TRAVÉS DE CONTRATO MARCO

# GARANTÍAS DEL FABRICANTE

## CENTRO NACIONAL DE CONTROL DE ENERGÍA

Presente

Computing and Printing México, S. de R.L. de C.V., manifiesta bajo protesta de decir verdad, que se cuenta con una garantía de 3 años de los CarePack U22N6E, UK703E, U18KTE, U22N6E para los equipos de cómputo personal. La cual incluye repuestos originales y mano de obra en sitio para todos los elementos; así como sustitución de los equipos en caso de defecto de fabricación o falla en términos del numeral 9 del anexo técnico, sin costo alguno para las Dependencias o Entidades. EQUIPOS PROPUESTOS

MARCA: HP

MODELOS A OFERTAR:

- L2 BIS HP 250 G9 + HP USB-C G5 ESSENCIAL DOCK
- L3 HP ZBOOK POWER G9 + HP USB-C G5 ESSENCIAL DOCK
- D4 HP Z2 G9 TOWER + HP P22v G5
- D5 HP Pro 400 G9 Small From Factor + HP P22v G5
- P21 HP Kit Teclado y Mouse con cable
- P23 HP P24v G5

Extendemos la presente a petición del interesado y para los fines que juzgue convenientes.

Atentamente,

Ref. OPD-0002993729

Miguel Angel López Cerezo Representante Legal Computing and Printing Mexico, S. de R. L. de C.V.

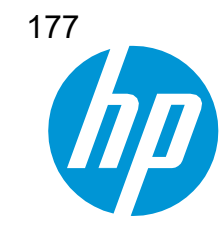

Computing and Printing Mexico, S. de R. L. de C.V. Park Plaza III Av. Javier Barros Sierra No. 495 piso 10 y 11 Col. Santa Fe, C.P. 01376 Ciudad de Mexico. RFC: CPM150130J82 [www.hp.com](http://www.hp.com/)

## INVITACIÓN A CUANDO MENOS TRES PERSONAS NACIONAL ELECTRÓNICA NÚMERO IA-18-TOM-018TOM999-N-16-2023 ARRENDAMIENTO DE EQUIPO DE CÓMPUTO A TRAVÉS DE CONTRATO MARCO

# PROCESO DE ATENCIÓN A GARANTÍAS DEL FABRICANTE

## CENTRO NACIONAL DE CONTROL DE ENERGÍA

Presente

Computing and Printing México, S. de R.L. de C.V., manifiesta bajo protesta de decir verdad, que la garantía de 3 años de los CarePack U22N6E, UK703E, U18KTE, U22N6E para los equipos ofertados, incluyen mano de obra en sitio para todos los elementos descritos.

Características de las garantías:

- Nos comprometemos a dar cumplimiento a la garantía
- La garantía se cubrirá en las instalaciones de las Dependencias o Entidades en la que se encuentren instalado el equipo
- Para la CDMX y Área Metropolitana el tiempo de atención será como máximo cuatro horas, en días laborales y en horario de 09:00 a 19:00 horas contadas a partir del levantamiento del reporte y el tiempo de reparación en un plazo no mayor a tres días hábiles incluyendo el tiempo de atención.
- Para las zonas foráneas del tiempo de atención será como máximo un día hábil y horario de 09:00 a 19:00 horas a partir del levantamiento del reporte. El tiempo de reparación en un plazo no mayor a cinco días hábiles incluyendo el tiempo de atención.
- Si el tiempo de reparación excede el tiempo establecido en los puntos antes mencionados, al día siguiente hábil, así mismo entregaremos un equipo de respaldo con las mismas características mientras se soluciona el problema.
- Si el equipo presenta más de cinco fallas dentro de un periodo de 30 días naturales, el proveedor deberá sustituirlo por uno de características iguales o superiores, en un plazo no mayor a un día hábil a partir del quinto reporte de falla en el mes dpara la CDMX y Área Metropolitana y dos días hábiles a partir del quinto reporte de falla en el mes para las zonas foráneas incluyendo el tiempo de atención.
- Si la reparación excede los 30 días naturales a partir de la fecha del reporte, el día siguiente hábil, se entregará a cambio un equipo nuevo con las características iguales o superiores al adquirido.
- Se anexa carta donde avalamos por equipo ofertado las características técnicas solicitadas.

#### EQUIPOS PROPUESTOS MARCA: HP

MODELOS A OFERTAR:

- L2 BIS HP 250 G9 + HP USB-C G5 ESSENCIAL DOCK
- L3 HP ZBOOK POWER G9 + HP USB-C G5 ESSENCIAL DOCK
- D4 HP Z2 G9 TOWER + HP P22v G5
- Si desea corroborar la veracidad y validez de esta comunicación por favor envíe un e-mail a: mex dealreg@hp.com • D5 – HP Pro 400 G9 Small From Factor + HP P22v G5

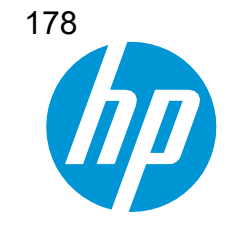

Computing and Printing Mexico, S. de R. L. de C.V. Park Plaza III Av. Javier Barros Sierra No. 495 piso 10 y 11 Col. Santa Fe, C.P. 01376 Ciudad de Mexico. RFC: CPM150130J82 [www.hp.com](http://www.hp.com/)

- P21 HP Kit Teclado y Mouse con cable
- P23 HP P24v G5

Extendemos la presente a petición del interesado y para los fines que juzgue convenientes.

Atentamente,

Miguel Angel López Cerezo Representante Legal Computing and Printing Mexico, S. de R. L. de C.V.

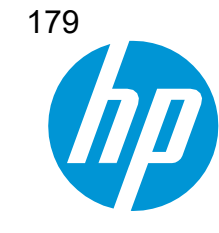

Computing and Printing Mexico, S. de R. L. de C.V. Park Plaza III Av. Javier Barros Sierra No. 495 piso 10 y 11 Col. Santa Fe, C.P. 01376 Ciudad de Mexico. RFC: CPM150130J82 [www.hp.com](http://www.hp.com/)

#### INVITACIÓN A CUANDO MENOS TRES PERSONAS NACIONAL ELECTRÓNICA NÚMERO IA-18-TOM-018TOM999-N-16-2023 ARRENDAMIENTO DE EQUIPO DE CÓMPUTO A TRAVÉS DE CONTRATO MARCO

## CUMPLIMIENTO DE CARACTERÍSTICAS TÉCNICAS

#### CENTRO NACIONAL DE CONTROL DE ENERGÍA

Presente

Computing and Printing México, S. de R.L. de C.V., certificamos las características técnicas del equipo propuesto, de la marca y modelos, conforme a lo señalado en el Anexo Técnico de la presente convocatoria.

#### EQUIPOS PROPUESTOS MARCA: HP

MODELOS A OFERTAR:

• L2 - HP 250 G9 + (Con Estación de Trabajo) HP USB-C G5

Computing and Printing México, S. de R.L. de C.V., manifiesta bajo protesta de decir verdad, que el Procesador Intel Core i5-1235U, 10 núcleos (2 P-Core + 8 E-Core), frecuencia base: P-Core 1.3 GHz, E-Core 0.9 GHz, frecuencia máxima P-Core 4.4 GHz, E-Core 3.3 GHz, cache 12 MB a 64 bits de 12va generació, para el perfil L2 BIS, es superior en rendimiento, con respecto al solicitado, aunque las especificaciones indiquen que el número es inferior en la frecuencia Base, pero al incluir mayor número de Cores y cache, esto permite ser más eficiente en el consumo de energía, además de tener una frecuencia tope de 4.4 GHz, que en la suma de todas estas tecnologías lo hace superior al requerido en bases.

• L3 - HP ZBOOK POWER G9 + (Con Estación de Trabajo) HP USB-C G5 ESSENTIL DOCK

Computing and Printing México, S. de R.L. de C.V., manifiesta bajo protesta de decir verdad, el procesador Propuesto Procesador Intel Core i7- 12800H, 14 núcleos (6 P-Core + 8 E-Core), frecuencia base: P-Core 2.4 GHz, E-Core 1.8 GHz, frecuencia máxima P-Core 4.8 GHz, E-Core 3.7 GHz, cache 24 MB a 64 bits de 12va para el perfil L2 BIS, es superior en rendimiento, con respecto al solicitado, aunque las especificaciones indiquen que el número es inferior en la frecuencia Base, pero al incluir mayor número de Cores y cache, esto permite ser más eficiente en el consumo de energía, además de tener una frecuencia tope de 4.8 GHz, que en la suma de todas estas tecnologías lo hace superior al requerido en bases.

- D4 HP Z2 TOWER G9 + Monitor HP P22v G5
- D5 (Sin tarjeta de Red Inalámbrica) HP Pro 400 G9 Small Form Factor + Monitor HP P22v G5

Extendemos la presente a petición del interesado y para los fines que juzgue convenientes.

Atentamente,

Miguel Angel López Cerezo Representante Legal Computing and Printing Mexico, S. de R. L. de C.V.

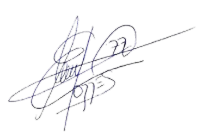

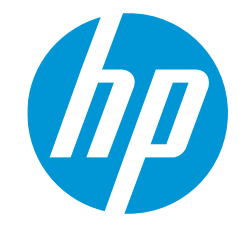

2023 CS México

Computing and Printing México, S. de R.L. de C.V.

Avenida Javier Barros Sierra 495, Piso 10 y 11. C.P. 01376. CDMX.

www.hp.com

# Centro de Soluciones HP

Con el fin de poder atenderle de la forma correcta y oportuna, por favor comuníquese primero a los teléfonos del Centro de Soluciones HP para solicitar asistencia o servicio sobre productos Hewlett – Packard:

En CDMX: **555091-2455**

En todo México: **800-0630-234** Opción **2**

# Asociados de Entrega de Servicio (AES) HP

Todos los AES han sido seleccionados, acreditados y supervisados por HP México, contando con la infraestructura, recursos humanos y técnicos necesarios para proporcionar servicios a los productos de computación, impresión y periféricos HP. Los servicios cubiertos por la garantía original del producto, así como los cubiertos por un HP Care Pack o Contrato de Servicio HP.

Los servicios son asignados a los AES por el Centro de Soluciones HP, según su cobertura, capacitación y necesidades específicas del servicio requerido.

Aguascalientes Aguascalientes

Servinext Aguascalientes Responsable: Arturo Sánchez Correo: asanchez@econtactsol.com Av. Las Américas No. 401 Interior 303 Fracc. La Fuente C.P. 20239 Aguascalientes, Aguascalientes Tel: (555) 636 2220

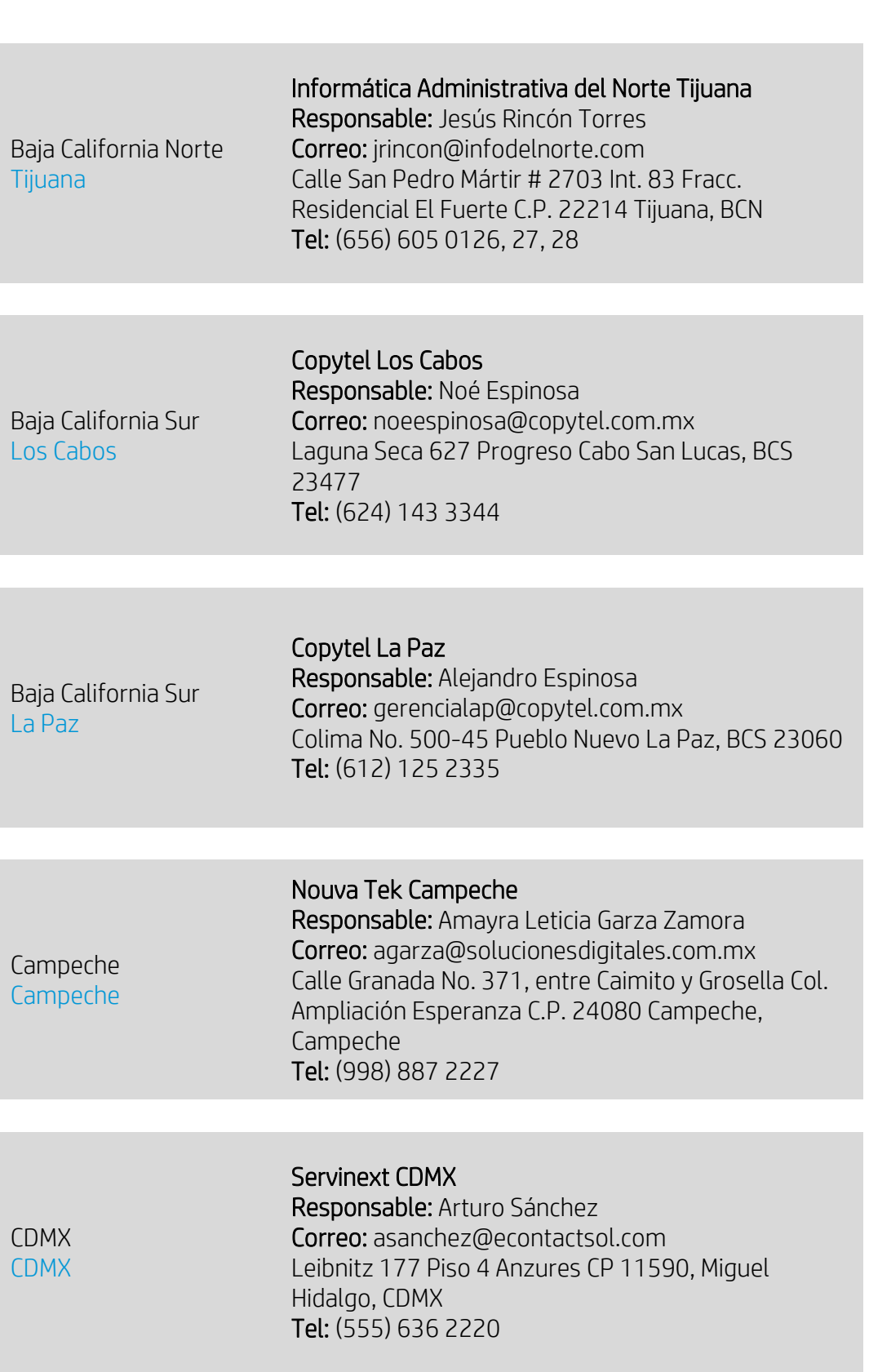

SEPT

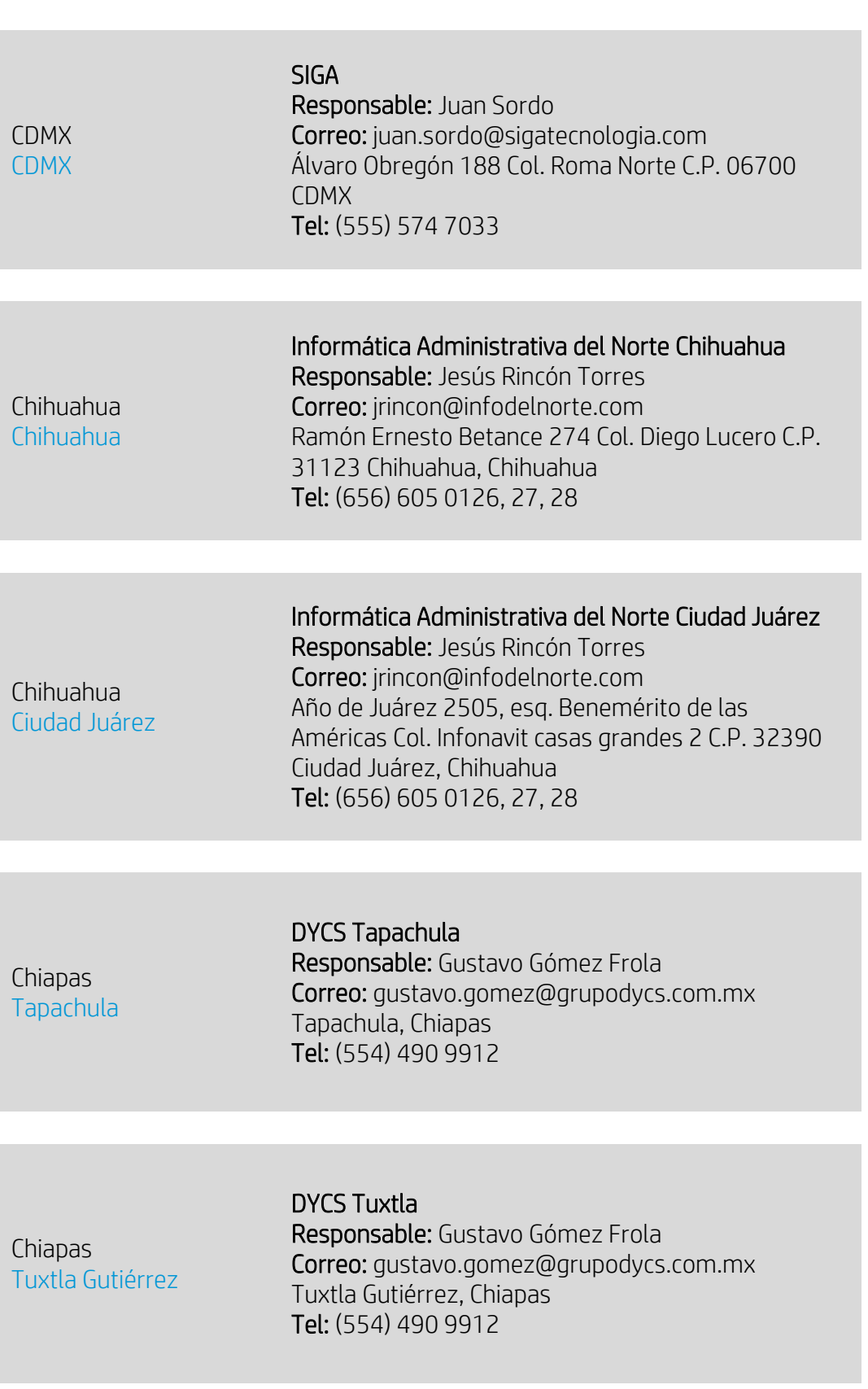

(n SEP

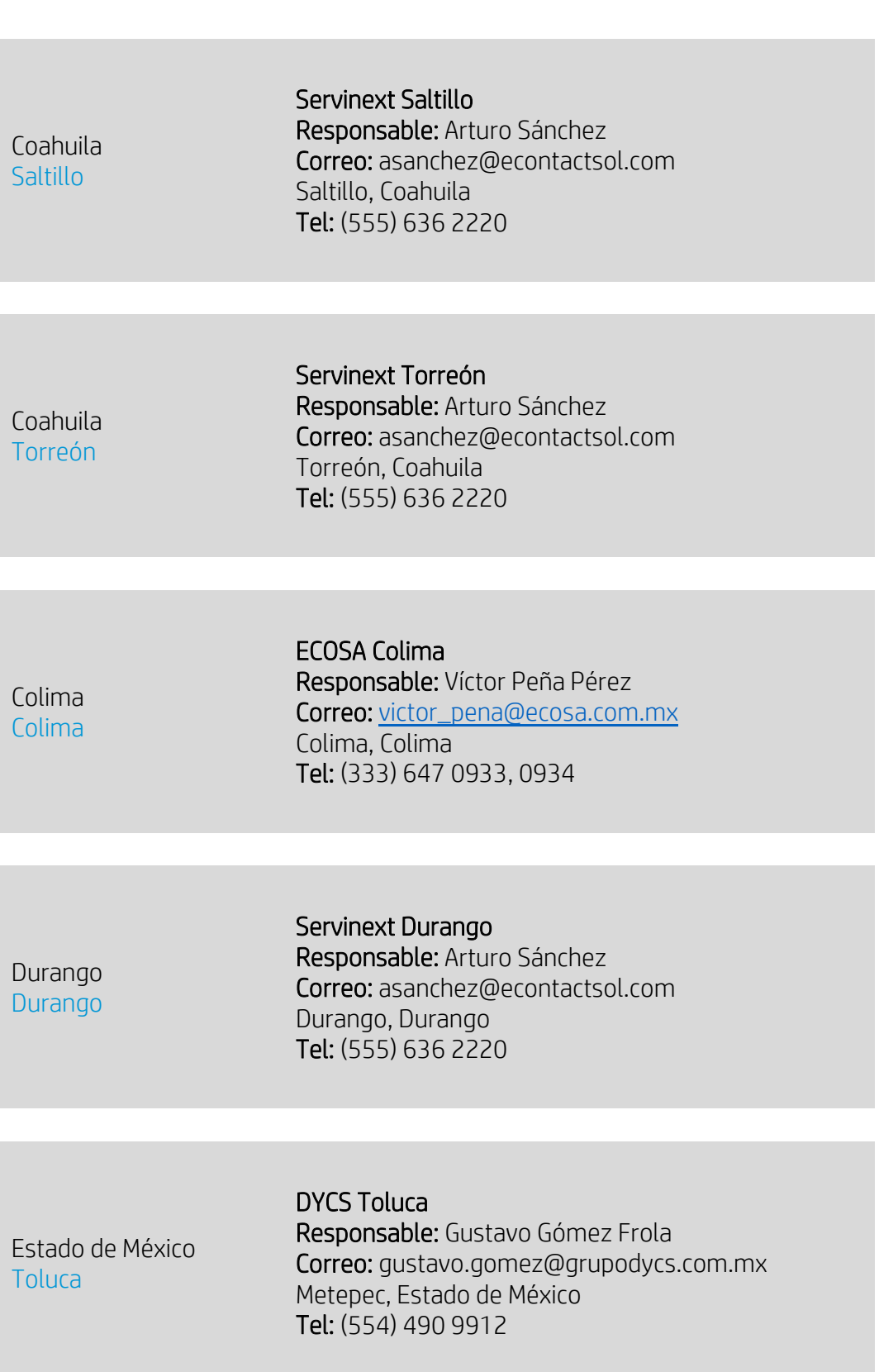

Step 4

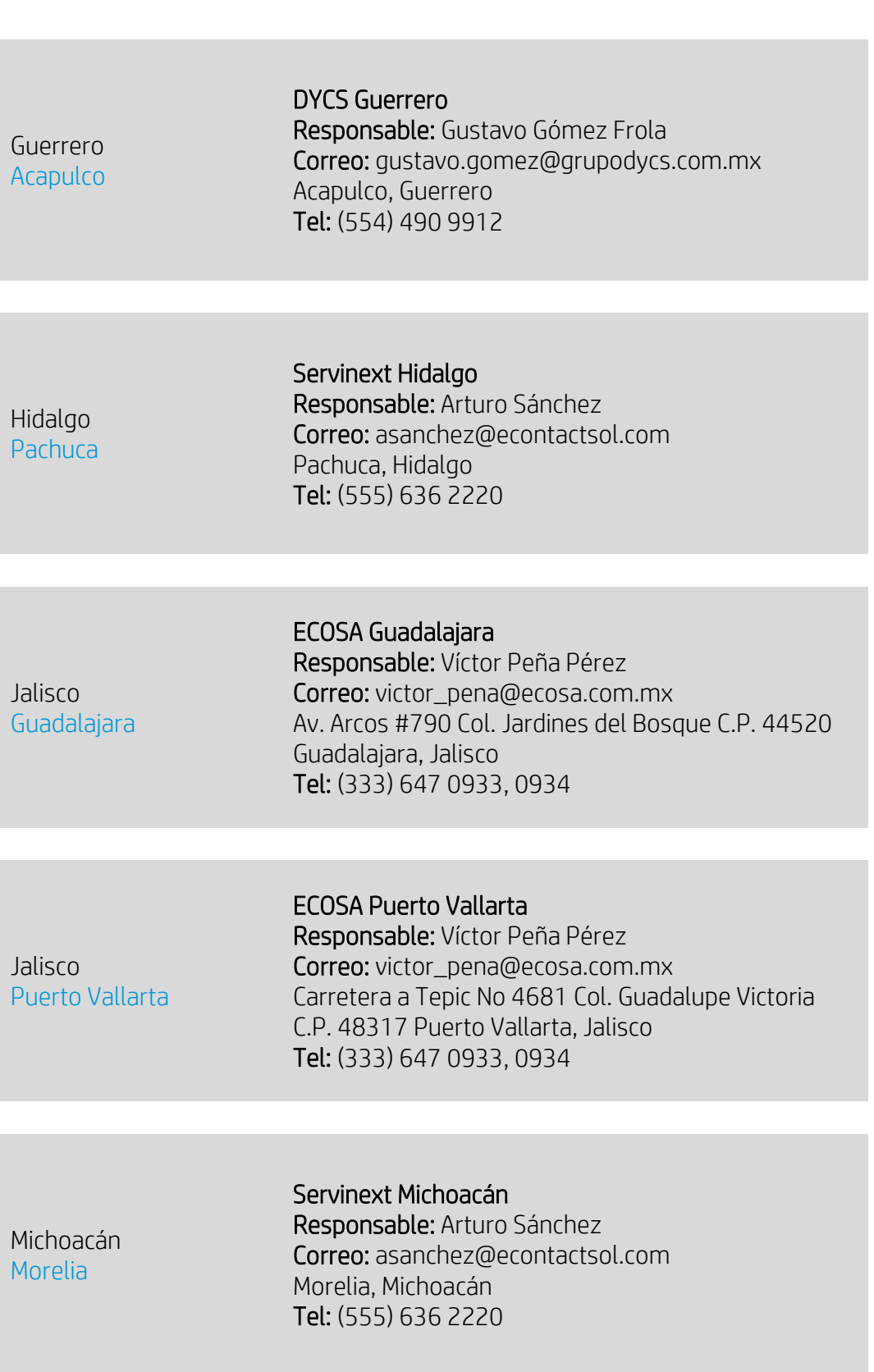

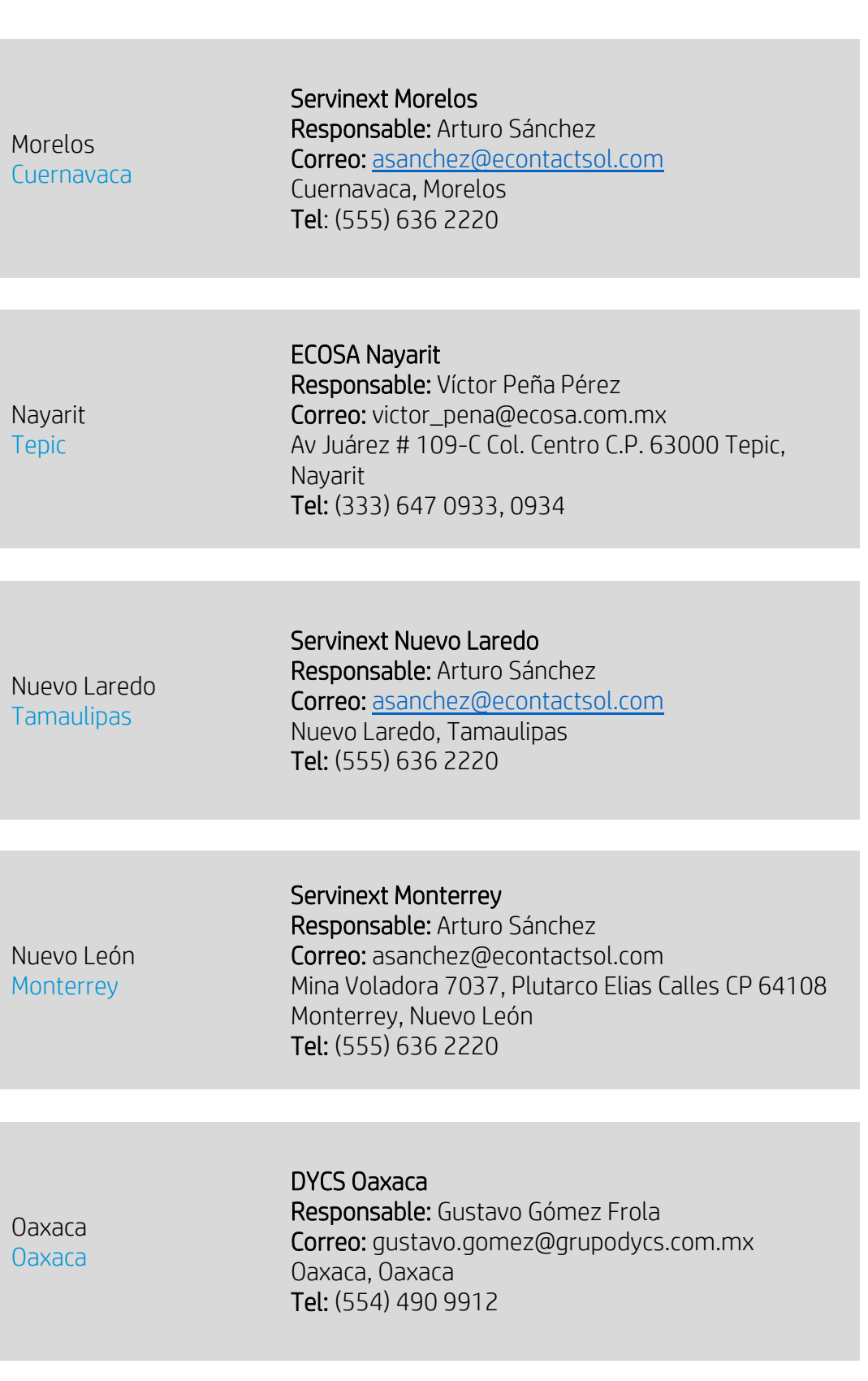

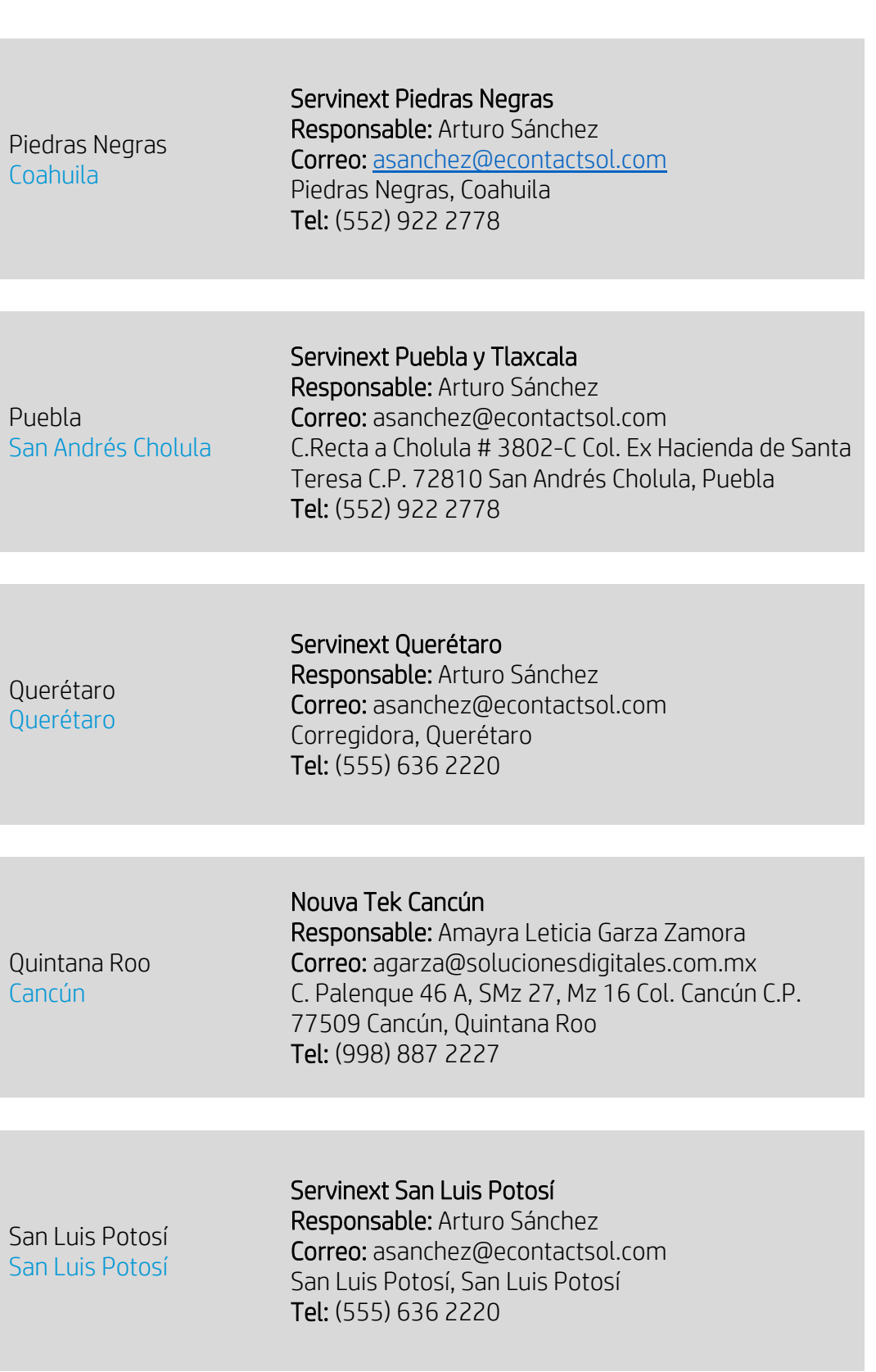

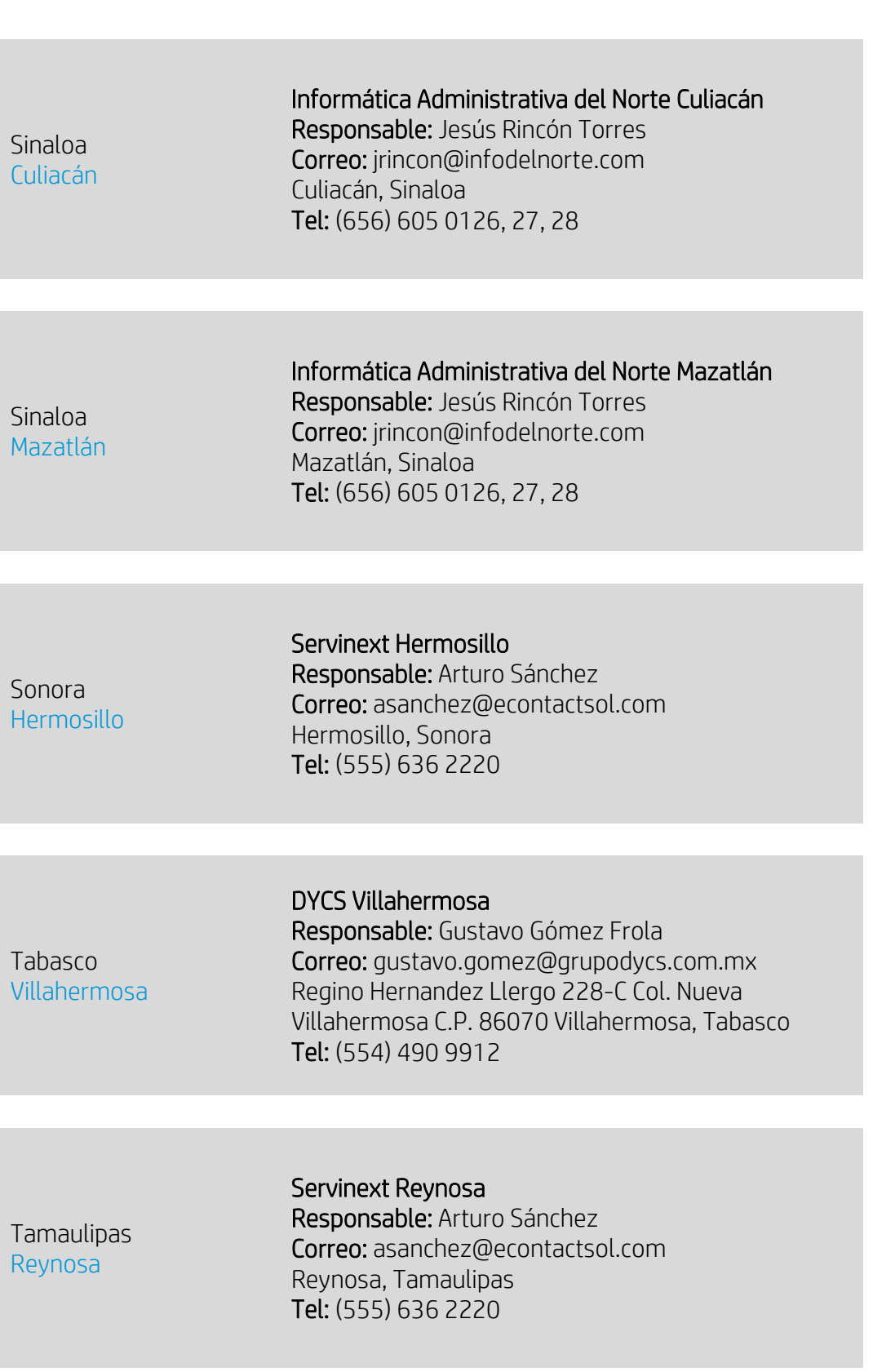

 $\mathcal{L}$ 

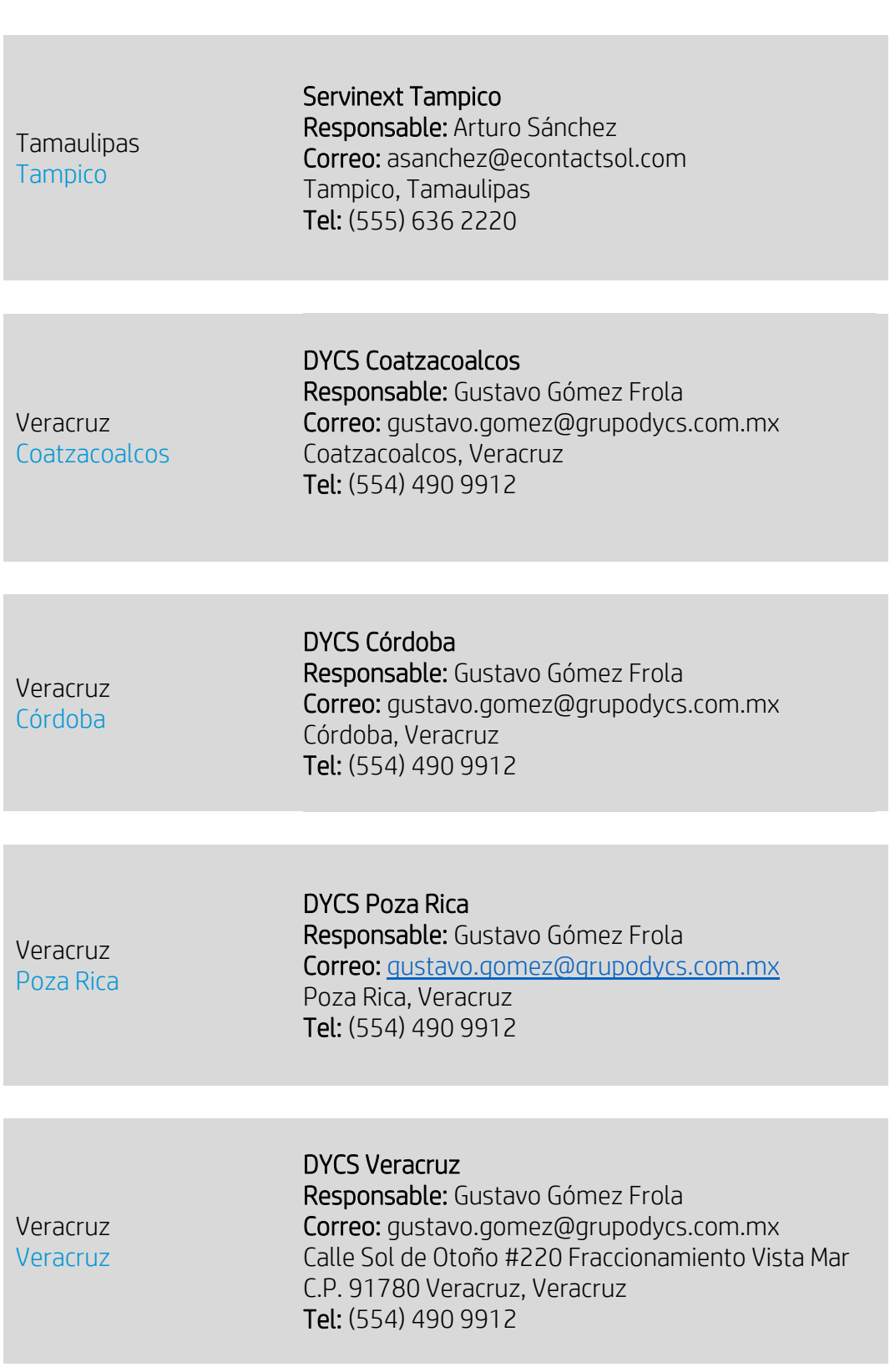

COM

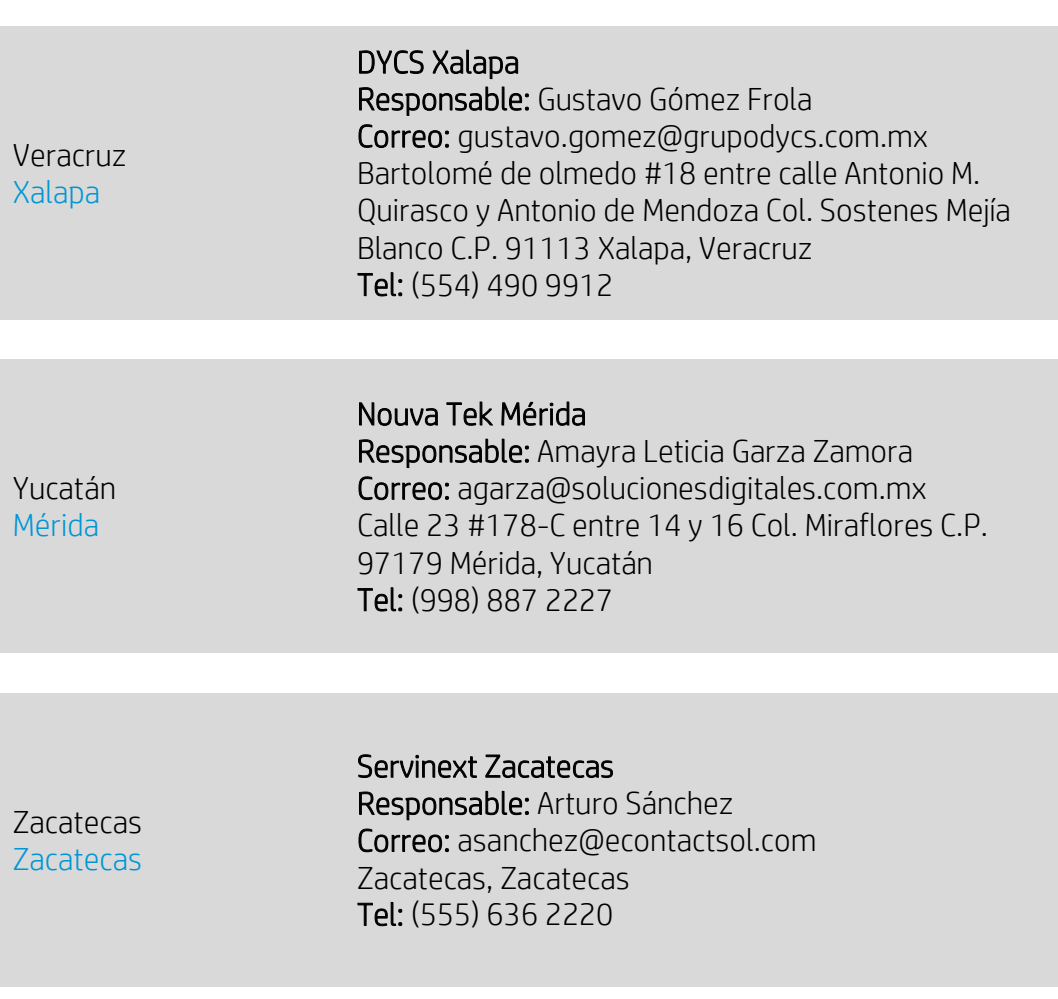

189